# **ОАО "БЕЛЭЛЕКТРОМОНТАЖНАЛАДКА"**

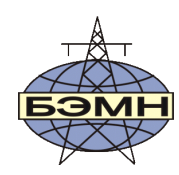

# FAT

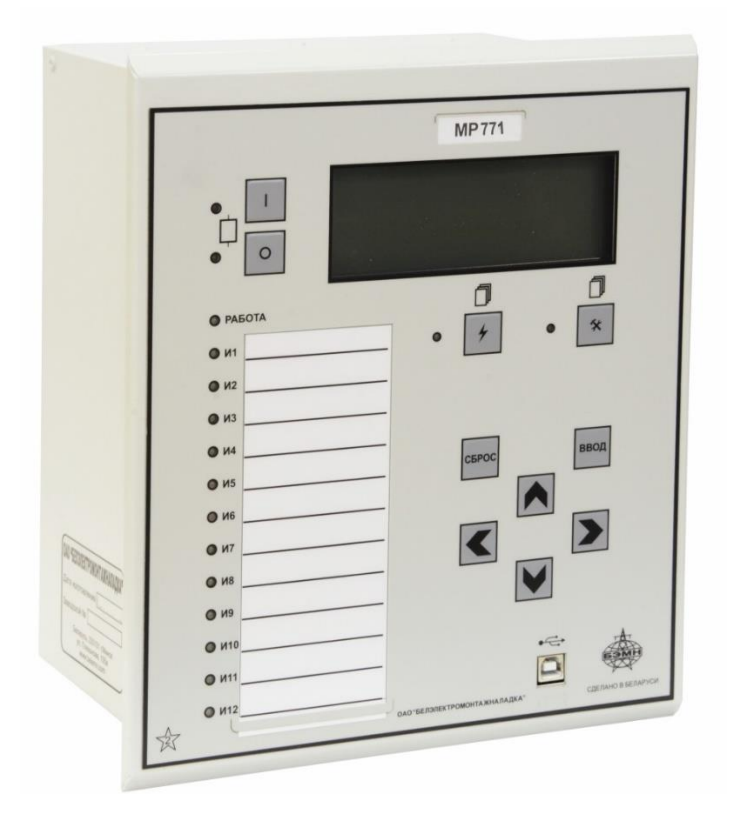

# **РЕЛЕ МИКРОПРОЦЕССОРНОЕ** *МР771*

# **дистанционной защиты линии 110 кВ**

РУКОВОДСТВО ПО ЭКСПЛУАТАЦИИ

ПШИЖ 164.00.00.00.001

*Редакция 2.27 от 26.03.2024 С версии ПО 1.14 и выше*

РЕСПУБЛИКА БЕЛАРУСЬ 220101, г. Минск, ул. Плеханова, 105а,  $\binom{26}{4}$ факс +375173780905/375173798656 [www.bemn.by,](http://www.bemn.by/) [upr@bemn.by](mailto:upr@bemn.by)

ОКП РБ 27.12.24.500

МКС 29.130.10

#### **CОДЕРЖАНИЕ**

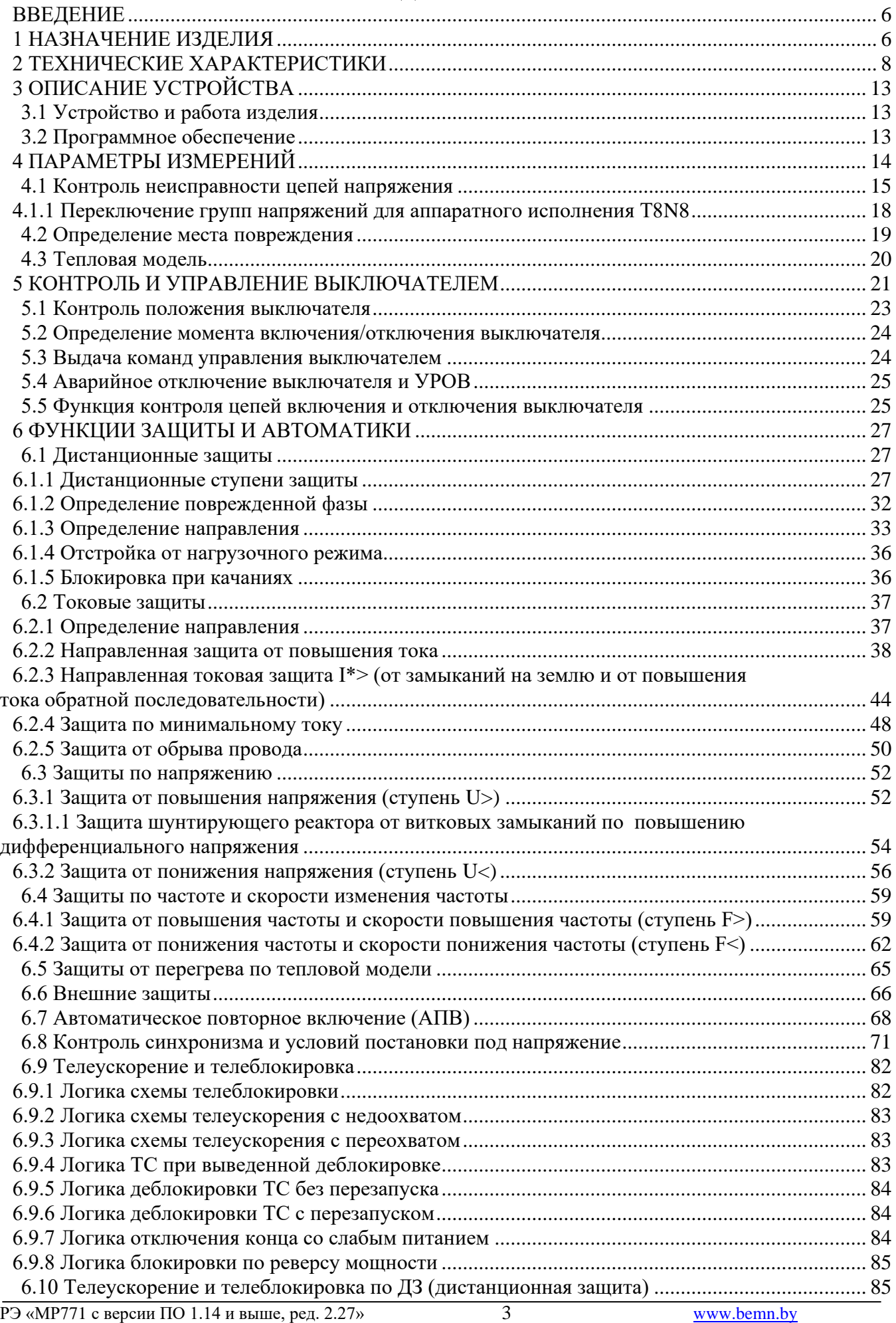

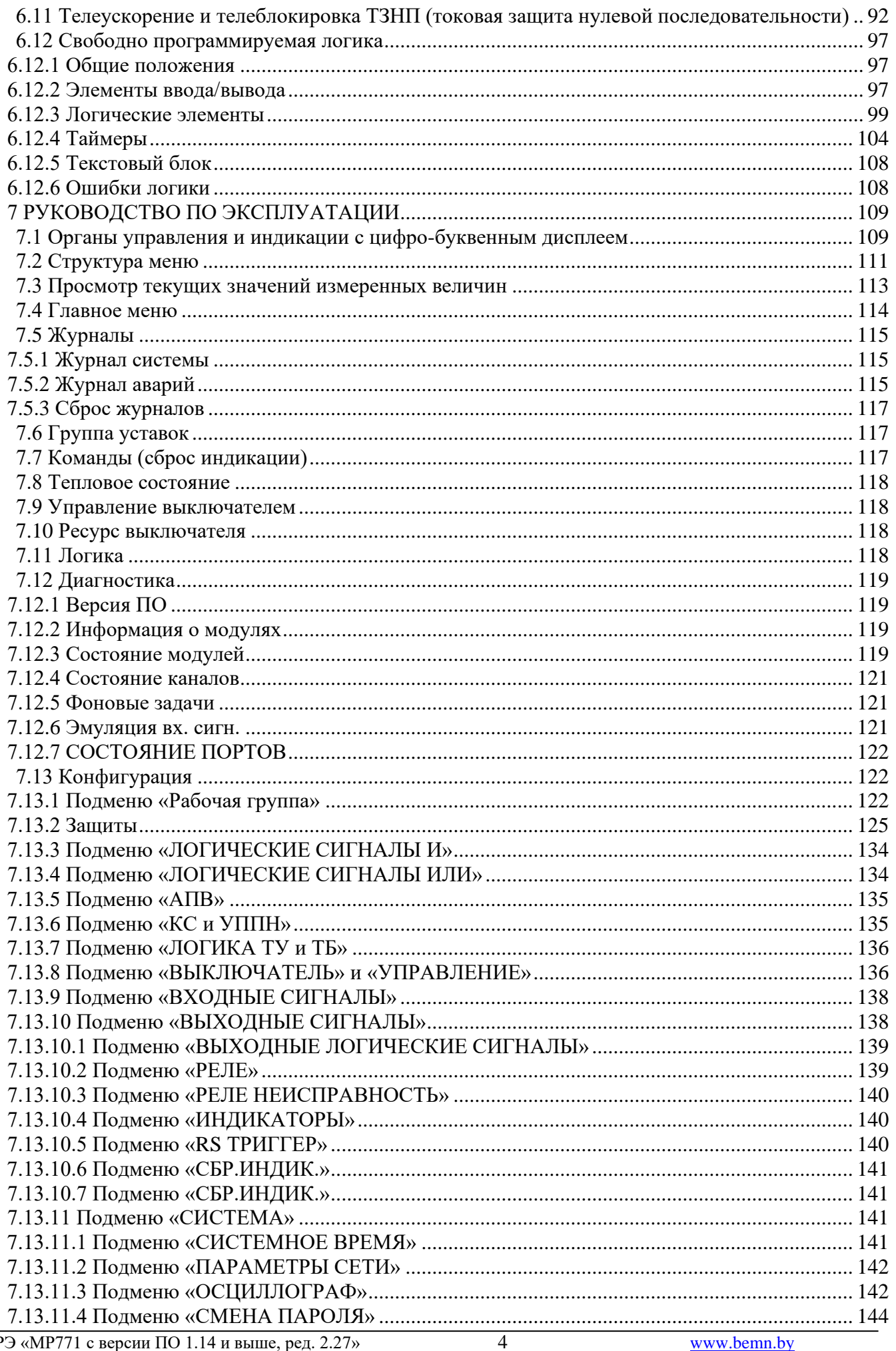

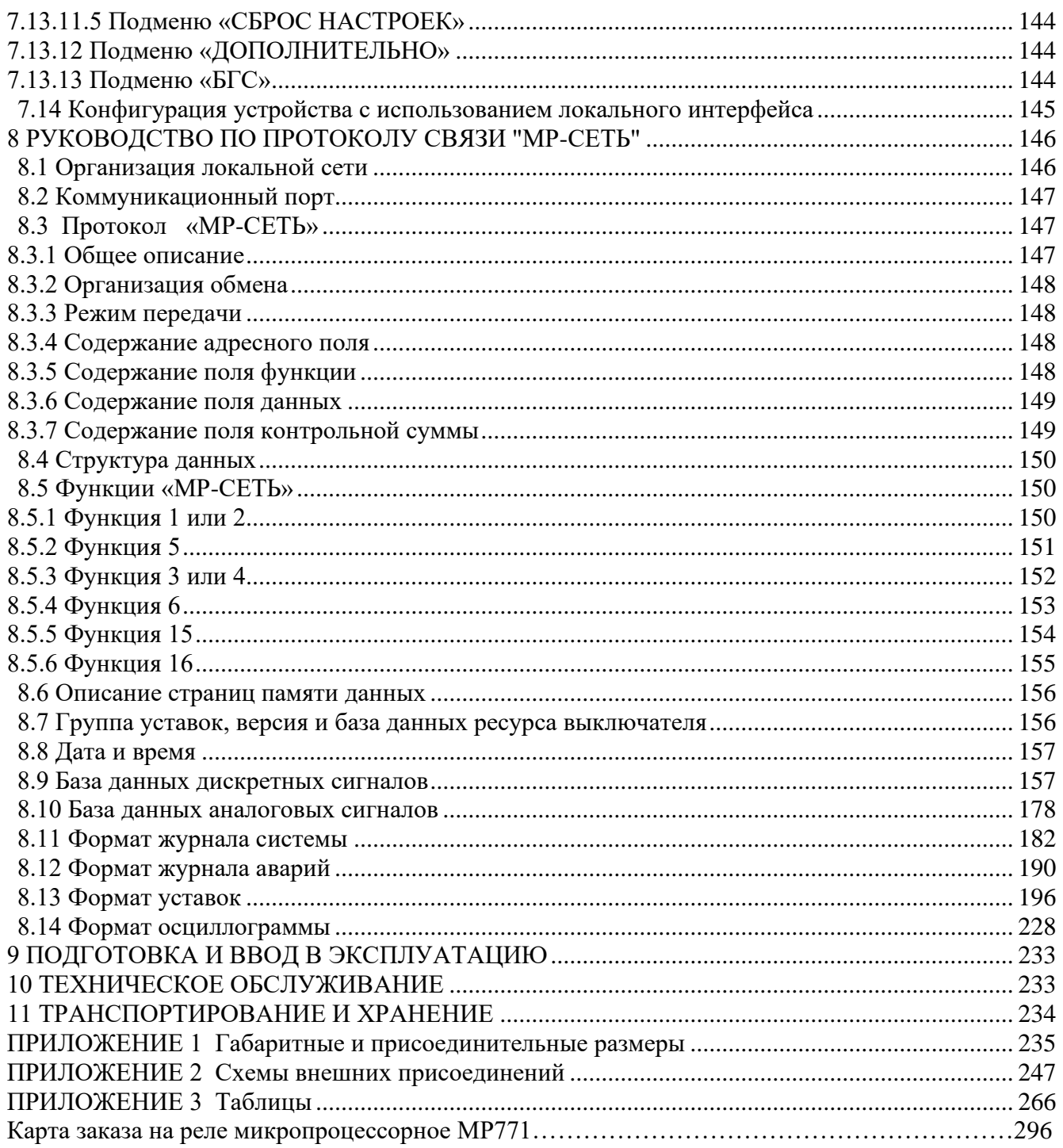

#### **ВВЕДЕНИЕ**

<span id="page-5-0"></span>Настоящий документ предназначен для изучения реле микропроцессорного МР771 защиты линий электропередачи напряжением 110 кВ.

В состав данного документа включено: описание устройства и принципа работы микропроцессорного реле МР771, технические характеристики, а также сведения, необходимые для правильной эксплуатации и руководство по протоколу связи «МР-СЕТЬ» (MODBUS).

Предприятие оставляет за собой право внесения изменений, не ухудшающих параметров изделия.

#### <span id="page-5-1"></span>**1 НАЗНАЧЕНИЕ ИЗДЕЛИЯ**

Микропроцессорное реле МР771 (далее – МР771) предназначено для:

- защиты воздушных и кабельных линий электропередачи напряжением 110 кВ;

- защиты, автоматики и управления выключателей питающих и отходящих присоединений распределительных устройств напряжением  $110 - 220$  кВ;

- резервной защиты сторон автотрансформатора напряжением  $110 - 220$  кВ.

МР771 является современным цифровым устройством защиты, управления и противоаварийной автоматики. МР771 представляет собой комбинированное многофункциональное устройство, объединяющее различные функции защиты, измерения и контроля.

#### *Функции, выполняемые МР771*:

- дистанционная защита (код ANSI 21/40, количество ступеней – 10);

- направленная/ненаправленная максимальная токовая защита (МТЗ), с возможностью пуска по напряжению и блокировки по внешнему сигналу (код ANSI – 50/51/51V/67, количество ступеней защиты – 6);

- направленная/ненаправленная токовая защита от замыканий на землю (ТЗНП) (код ANSI –51N/32Р) и от повышения тока обратной последовательности (код ANSI – 46), с возможностью направленности, с возможностью пуска по напряжению и блокировки по внешнему сигналу (количество ступеней защиты – 8);

- защита от обрыва провода I2/I1 (код ANSI 46BC, количество ступеней - 1)

- защита от перегрузки по тепловой модели (код ANSI – 49, количеств ступеней – 2);

- защита от повышения напряжения с уставкой на возврат (код ANSI – 59, количество ступеней защиты – 4);

- защита от понижения напряжения с уставкой на возврат и с возможностью блокировки при исчезновении напряжения (код ANSI – 27, количество ступеней защиты – 4);

- защита от снижения частоты с уставкой на возврат (код ANSI – 81U-R, количество ступеней защиты – 4);

- защита от повышения частоты с уставкой на возврат (код ANSI – 81O, количество ступеней защиты – 4);

- защита по скорости изменения частоты  $dF/dt$ , код  $ANSI - 81R$ ;

- контроль синхронизма (код ANSI – 25);

- защита минимального тока (код ANSI 37, количество ступеней - 1);

- четырехкратное автоматическое повторное включение (АПВ) выключателя защищаемого присоединения (код ANSI –79);

- внешние защиты, количество внешних защит  $-16$ ;

- контроль исправности цепей напряжения, код ANSI – 60;

- контроль состояния выключателя с УРОВ, код ANSI – 50BF;

- определяемая пользователем логика – функциональные блоки: входы, выходы, записи в журнал системы, записи в журнал аварий, логические элементы И, ИЛИ, исключающее ИЛИ, НЕ, триггер, таймер, мультиплексор, текстовый блок; элементы обработки аналоговых величин: сравнение с уставкой, сложения, вычитания, умножения, деления и др.;

- контроль наличия питания терминала и его работоспособности;

- 16 входных логических сигналов: 8 по логике «И» и 8 по логике «ИЛИ»;

- 16 выходных логических сигналов по логике «ИЛИ»;

- блокирующая логика;

- индикация действующих значений входных токов, токов нулевой и обратной последовательности, входных напряжений и частоты сети;

- задание внутренней конфигурации программным способом (ввод защит и автоматики, выбор защитных характеристик, количества ступеней защиты, программирование логических сигналов и т.д.);

- местный и дистанционный ввод, хранение и отображение уставок защит и автоматики;

- регистрация аварийных параметров защищаемого присоединения (действующих значений фазных токов, напряжения, типа повреждения, состояния дискретных входов и сопротивлений):

- получение дискретных сигналов блокировок, аварийной и предупредительной сигнализации;

- обмен информацией с верхним уровнем (АСУ ТП);

- непрерывная самодиагностика аппаратной части, памяти программ и данных конфигурации.

МР771 имеет шесть групп уставок, которые могут быть выбраны при программировании через клавиатуру, персональный компьютер или сеть связи. Установленная группа уставок индицируется на ЖКИ.

# **2 ТЕХНИЧЕСКИЕ ХАРАКТЕРИСТИКИ**

#### <span id="page-7-0"></span>Таблица 2.1

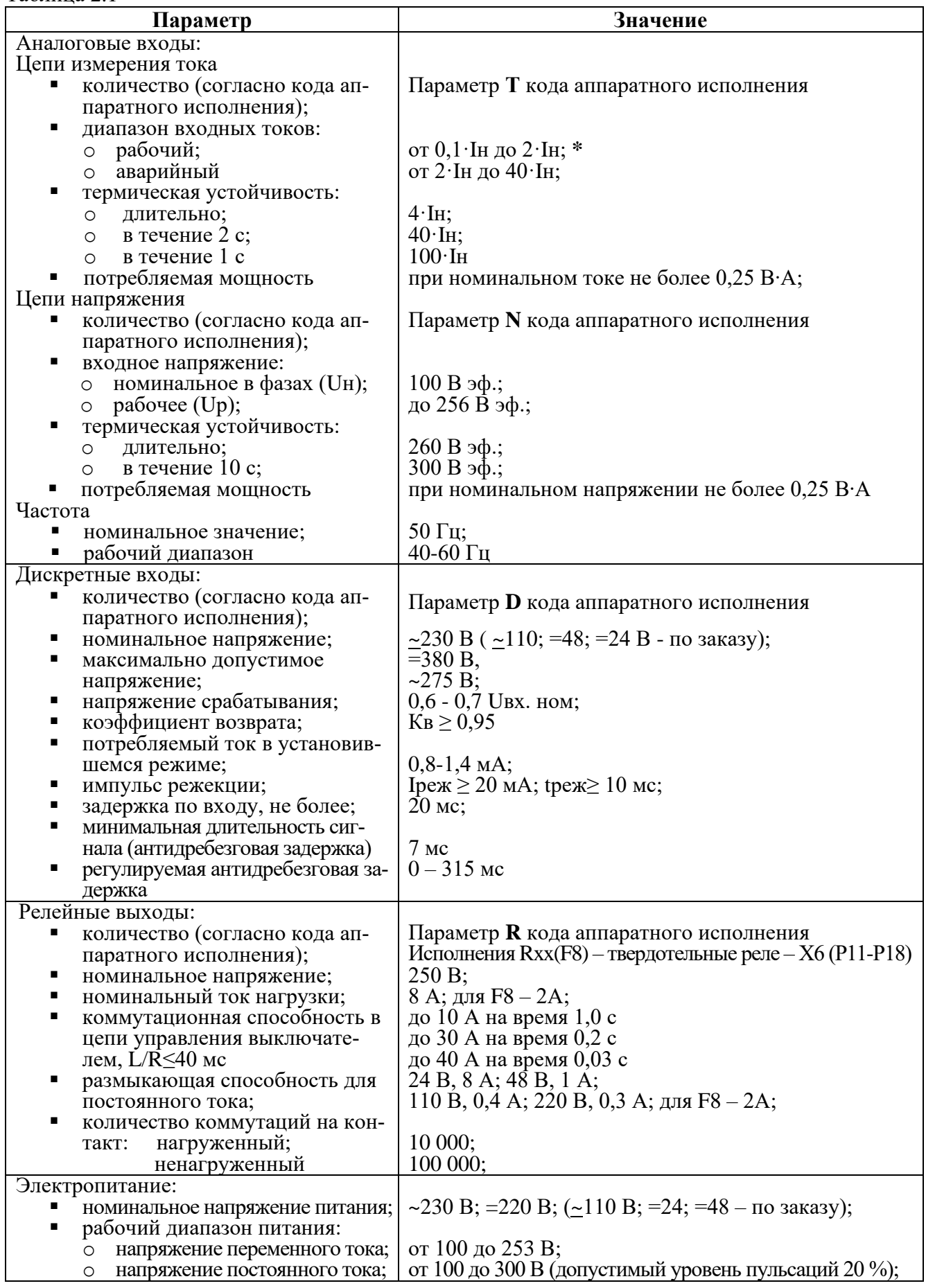

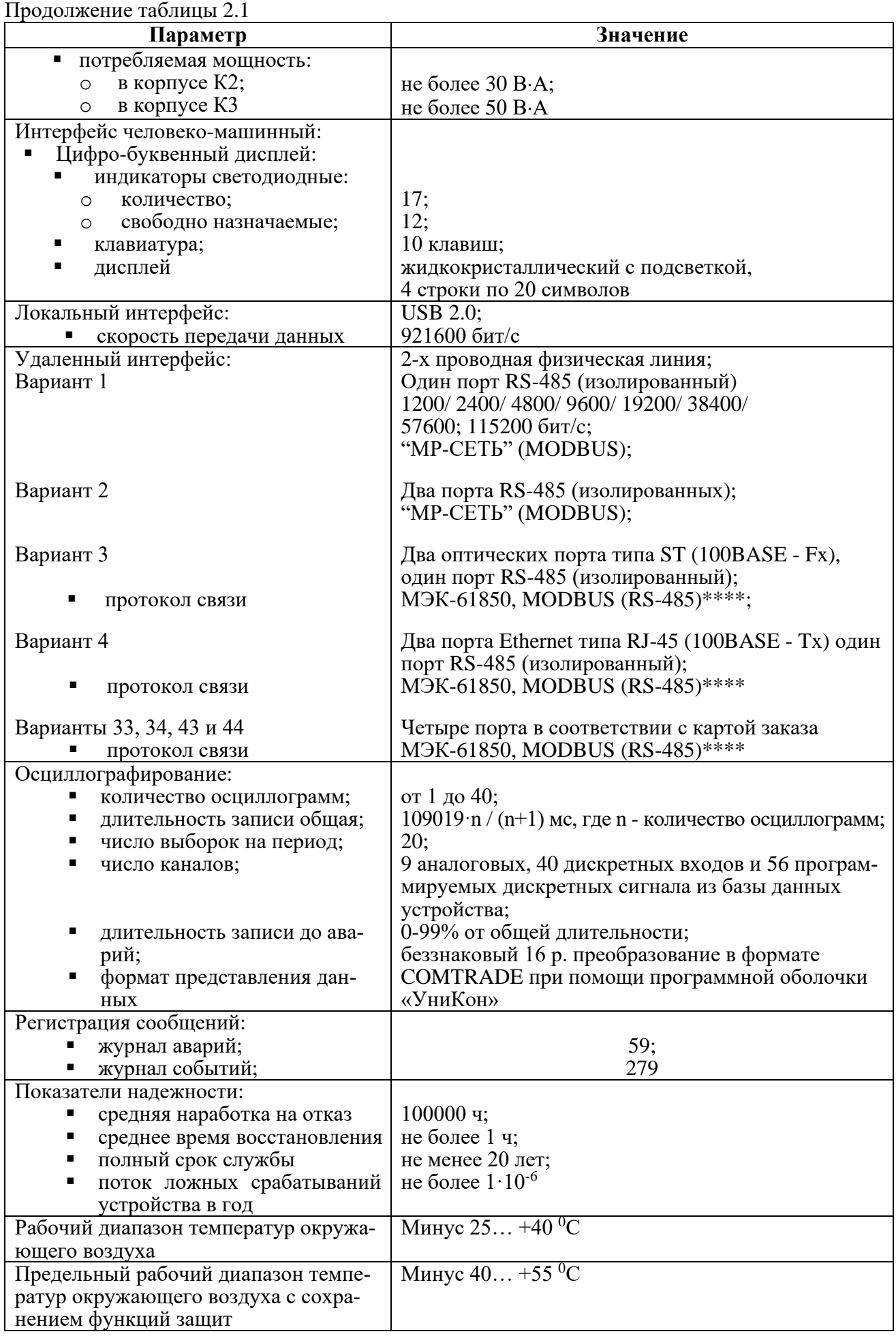

Продолжение таблицы 2.1 **Параметр Значение** Относительная влажность: в рабочих условиях эксплуатации; при транспортировании до 95 % (при +25 °C и ниже):\*\* до 98 % (при +25 <sup>0</sup>С и ниже) Атмосферное давление 79,473 … 106,7 кПа Номинальные рабочие значения механических внешних воздействующих факторов по ГОСТ 17516.1-90 для группы механического исполнения М40 (соответствует по сейсмостойкости 9 баллам) Устойчивость к механическим внешним воздействующим факторам при транспортировании В соответствии с условиями транспортирования «С» по ГОСТ 23216-78 Габаритные размеры (В×Д×Ш):\*\*\* - корпус К2; - корпус К3 270×240×177 мм; 270×335,5×177 мм Масса: - корпус К2; - корпус К3 не более 7 кг; не более 9 кг Степень защиты, обеспечиваемая оболочкой (корпусом); степень защиты клеммных разъёмов IP30 по ГОСТ 14254-2015; IP20 по ГОСТ 14254-2015 Iн – номинальный входной ток (номинальный вторичный ток от фазных трансформаторов тока), Iн=5 A (1 A)  $*$  Не допускается конденсация влаги при эксплуатации МР771 \*\*\* Габаритные и присоединительные размеры приведены в приложении 1

\*\*\*\* По заказу протокол связи МЭК-60870-5-103

Требования электромагнитной совместимости в соответствии с ГОСТ Р 51317.6.5 – 2006 (МЭК 61000-6-5) «Совместимость технических средств электромагнитная. Устойчивость к электромагнитным помехам технических средств, применяемых на электростанциях и подстанциях. Требования и методы испытаний» приведены в таблице 2.2.

 $Ta6$ пина 2.2

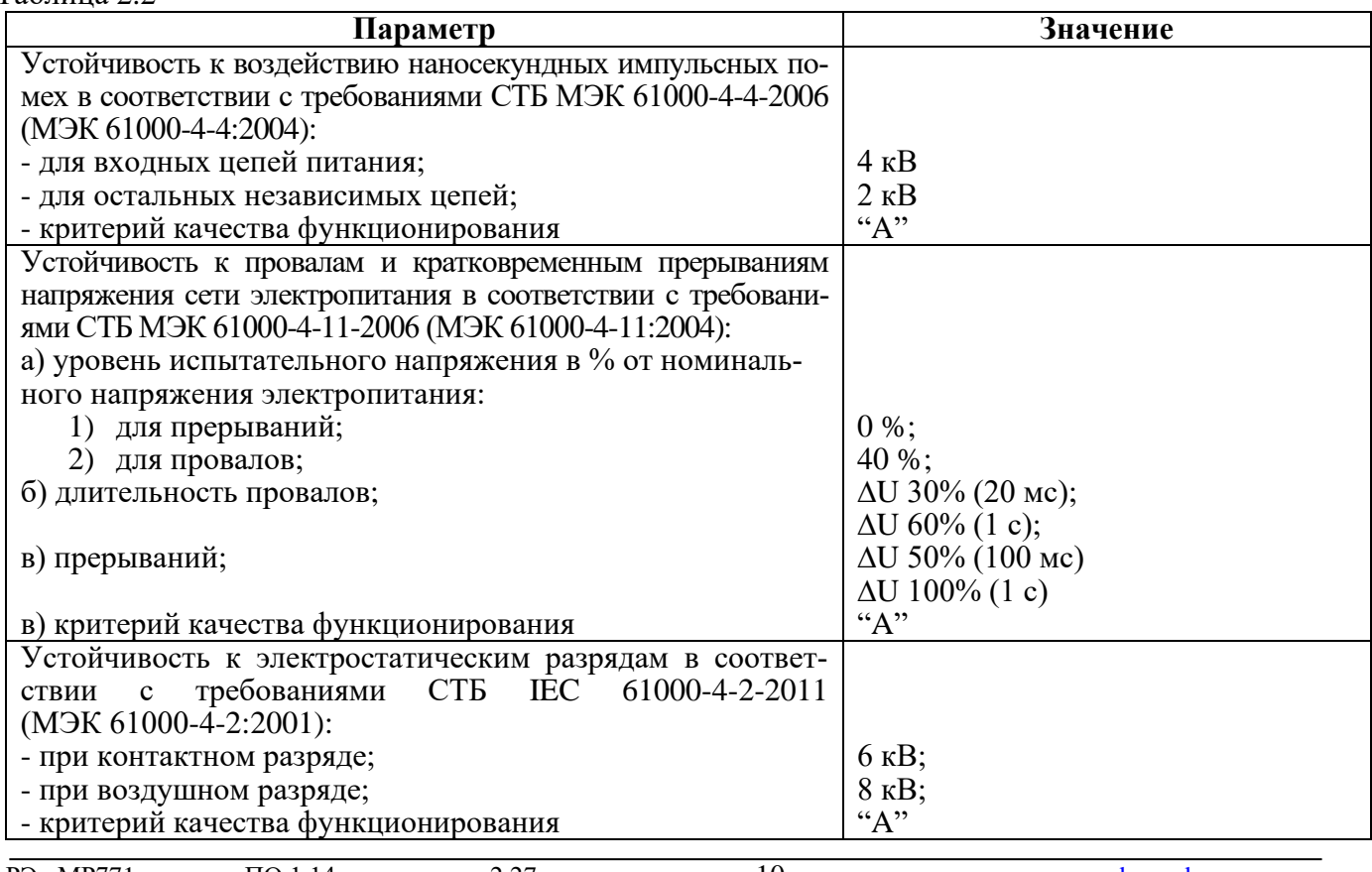

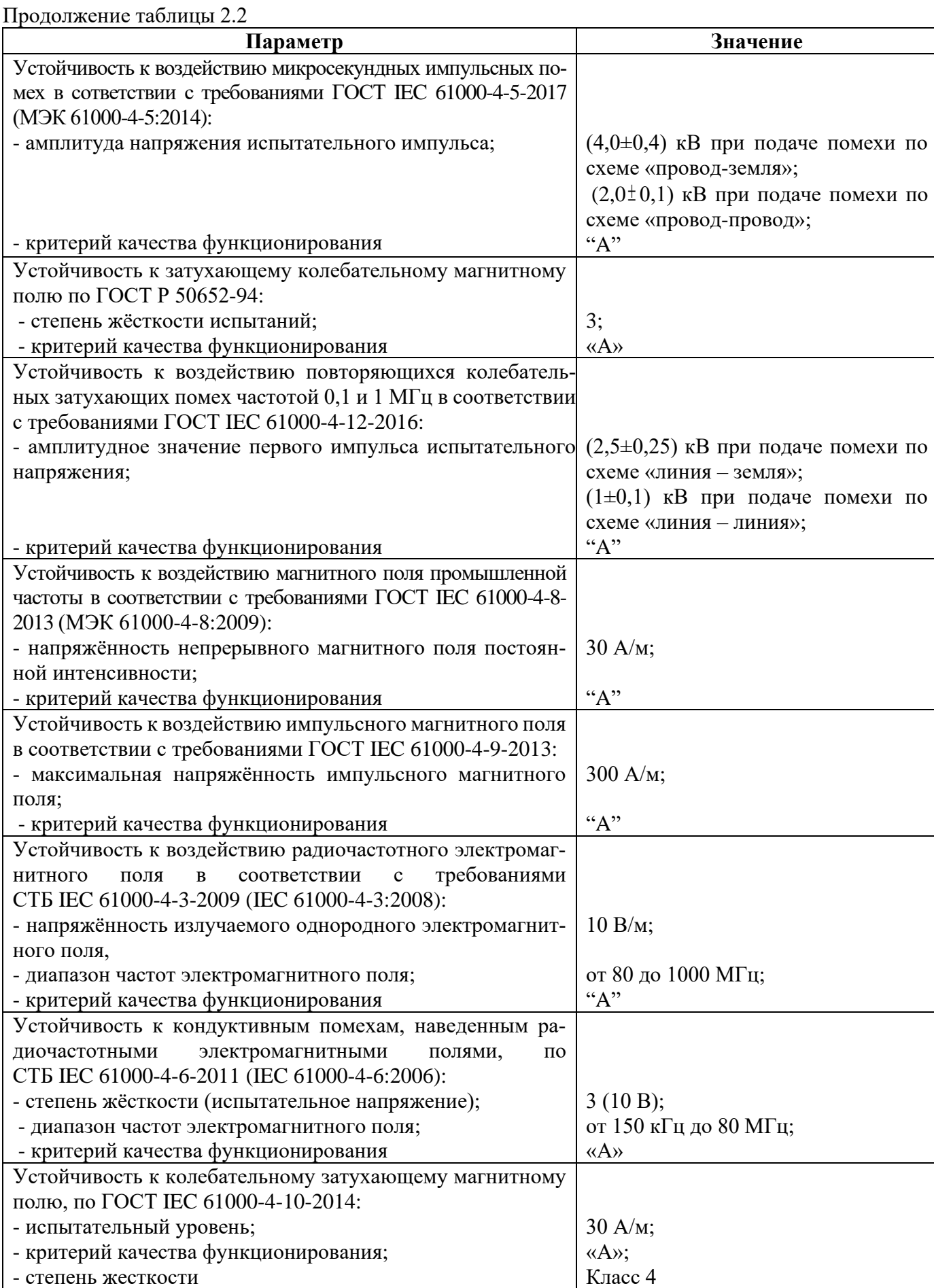

Продолжение таблицы 2.2

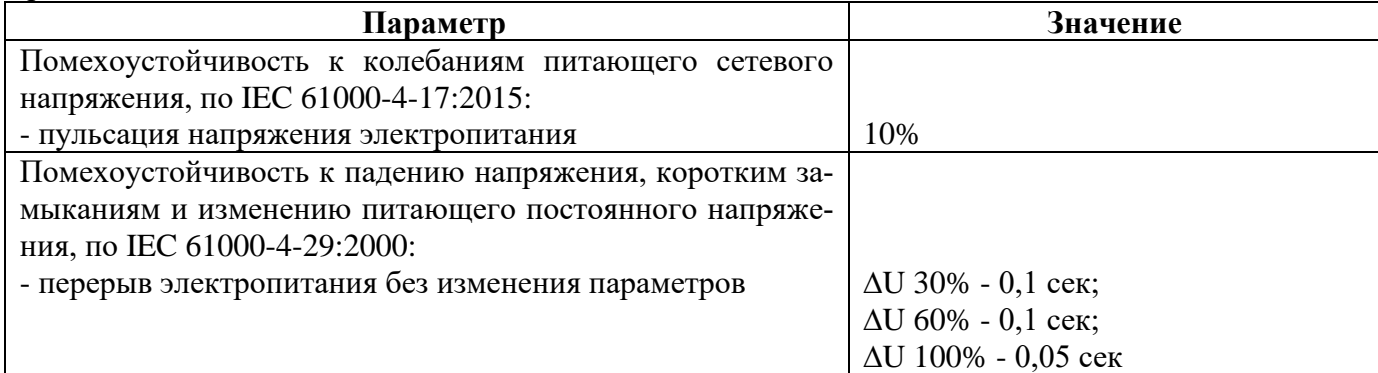

Сопротивление изоляции независимых внешних электрических цепей (кроме низковольтных цепей) относительно корпуса и между собой, измеренное мегаомметром постоянного тока с выходным напряжением 500 В, не менее 100 МОм.

Изоляция всех независимых электрических цепей устройства (кроме низковольтных цепей) относительно корпуса и между собой выдерживает в течение 1 мин действие испытательного напряжения 2 кВ практически синусоидальной формы частотой 50 Гц.

Изоляция всех независимых электрических цепей устройства (кроме цепей интерфейса USB, RS-485) относительно корпуса и между собой выдерживает без повреждений воздействие импульсного напряжения в соответствии с разделом 8 ГОСТ 30328-95 (максимальная амплитуда импульса 5 кВ).

Устройство по пожарной безопасности соответствует требованиям ГОСТ 12.1.004-91.

**Устройство не предназначено для установки и эксплуатации во взрывоопасных и пожароопасных помещениях по ПУЭ ("Правила устройства электроустановок").**

# <span id="page-12-0"></span>**3 ОПИСАНИЕ УСТРОЙСТВА**

# <span id="page-12-1"></span>**3.1 Устройство и работа изделия**

МР771 имеет модульную структуру и состоит из следующих модулей:

- модуль центрального процессора клавиатуры и индикации (МЦП и КИ);
- модуль (ввода) сигналов аналоговых (МСА);
- модуль (ввода) сигналов дискретных (МСД);
- 2 модуля сигналов дискретных и реле выходных МСДР1 и МСДР2;
- модуль реле выходных и блока питания (МРВ и БП).

Все модули ввода-вывода имеют разъемы для связи с МЦП и КИ и блоком питания посредством кросс-платы.

Модули устанавливаются внутри корпуса МР771. Для подключения внешних цепей на всех модулях имеются клеммные колодки пружинного и винтового (для токовых входов) типа (по заказу все клеммы могут быть выполнены винтовыми).

Входные напряжения и токи на входах **МСА** преобразуются датчиками напряжения и тока, затем фильтруются аналоговыми фильтрами низких частот, отсекающими высшие гармоники во входном сигнале, а затем, передаются на МЦП.

**МЦП и КИ.** Центральный процессор выполняет функции аналого-цифрового преобразования, вычисления и связи. При помощи 16-разрядного АЦП аналоговые сигналы, поступающие от МСА, преобразуются в цифровой код и обрабатываются процессором. Получаемые в итоге данные определяют условия срабатывания защит.

Для предотвращения зависания процессора предусмотрен сторожевой таймер, перезагружающий систему в случае сбоя. Параметры журнала аварийных событий, конфигурация защит, уставки, пароль пользователя для входа в систему хранятся в энергонезависимом программируемом ПЗУ. Данные осциллографирования хранятся в энергонезависимом ОЗУ.

Пульт клавиатуры и индикации образует интерфейс между пользователем и устройством. На пульте клавиатуры и индикации расположены: клавиатура, жидкокристаллический дисплей и светодиодные индикаторы. Индикаторы отображают состояние защищаемой линии, коммутационного аппарата и исправность самого устройства.

**МСД** позволяет устройству получать сигналы от внешних устройств.

**МСДР1** и **МСДР2** предназначены для получения сигналов от внешних устройств и для выдачи сигналов во внешние схемы.

**МРВ и БП** предназначен для выдачи следующих сигналов: неисправности самого устройства защиты, об аварии в схему центральной сигнализации, а также различные запрограммированные сигналы защиты и автоматики.

Блок питания позволяет питать устройство, как от постоянного, так и переменного оперативного тока в широком диапазоне изменения питающего напряжения. На модуле БП расположены выходные реле.

# **3.2 Программное обеспечение**

<span id="page-12-2"></span>МР771 работает под управлением ОПЕРАЦИОННОЙ СИСТЕМЫ РЕАЛЬНОГО ВРЕ-МЕНИ (ОСРВ), обеспечивающей обработку программных задач в доступное время и в необходимом порядке очерёдности.

Программное обеспечение включает в себя следующие задачи:

- задача обработки входных дискретных сигналов;
- задача цифровой фильтрации и осциллографирования;
- задача логики защит и автоматики;
- задача часов реального времени;
- задача реализации функций человеко-машинного интерфейса и самодиагностики;
- задача ввода-вывода по последовательному интерфейсу;

Реализация уставок по времени для разных защит в программе осуществляется при помощи одноканального таймера и системы прерываний. Программное обеспечение имеет встроенный механизм контроля собственного кода.

# **4 ПАРАМЕТРЫ ИЗМЕРЕНИЙ**

<span id="page-13-0"></span>Измерения в МР771 производятся по 4 каналам тока и 5 или 8 каналам напряжения. В случае измерения по 8 каналам напряжения переключение между группами напряжений Ua1, Ub1, Uc1 и Ua2, Ub2, Uc2 осуществляется по сигналу с внешнего ключа. Первичные токи трансформаторов тока (ТТ) и коэффициенты трансформации трансформатора напряжения (ТН) задаются согласно таблице 4.1 и таблице 4.2.

| $N_2$ | Наименование  | Диапазон или  | Уставка по | Дискретность | Расшифровка                    |
|-------|---------------|---------------|------------|--------------|--------------------------------|
|       | параметра     | принимаемые   | умолчанию  | уставок      |                                |
|       |               | значения      |            |              |                                |
|       | Тип ТТ        | Ia, Ib, Ic    | Ia, Iв, Iс |              | Количество трансформато-       |
|       |               | Ia, Ic        |            |              | ров тока в фазах               |
| 2     | ЧЕРЕД.        | ПРЯМОЕ/ОБ-    | ПРЯМОЕ     |              | Чередование фаз: a,b, с - пря- |
|       |               | <b>PATHOE</b> |            |              | мое; $a,c,b$ – обратное        |
| 3     | Токовый вход  | 1 A; 5 A      |            |              | Вторичный ток ТТ в фазах       |
| 4     | Ім, Ін        | 040           |            | 0,01         | Максимальный ток нагрузки      |
| 5     | $ITT\phi$ , A | 065535        |            |              | Первичный ток ТТ в фазах       |
| 6     | ПОЛЯРНОСТЬ Ia | $+/-$         |            |              | Изменение направления тока Іа  |
|       | ПОЛЯРНОСТЬ ІЬ | $+/-$         | $^+$       |              | Изменение направления тока Ib  |
| 8     | ПОЛЯРНОСТЬ Іс | $+/-$         | $^{+}$     |              | Изменение направления тока Іс  |
| 9     | ITTn, A       | 065535        |            |              | Первичный ток ТТ нулевой       |
|       |               |               |            |              | последовательности             |
| 10    | ПОЛЯРНОСТЬ In | $+/-$         | $\,+\,$    |              | Изменение направления тока In  |

Таблица 4.1 – Первичные токи трансформаторов тока

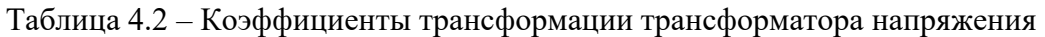

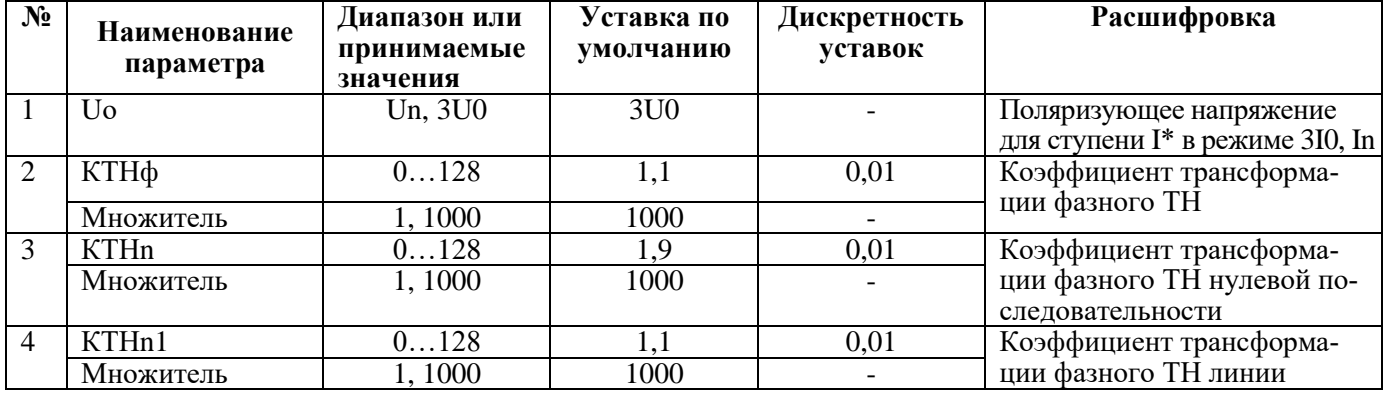

В меню «Параметры напряжения» задаётся напряжение, используемое токовыми защитами нулевой последовательности (функций пуска по напряжению и поляризации органа направления мощности):

**- «Uo=3U0»** - используется **расчётное** напряжение нулевой последовательности **3U0**;

**- «Uo=Un»** - используется **измеренное** по четвёртому (нулевому) каналу напряжения **Un**.

В меню **«ПАРАМЕТРЫ ИЗМЕРЕНИЯ»** – **«КОНТРОЛЬ ЦЕПЕЙ ТН»** отдельно для фазных и нулевых каналов напряжения можно задать внешние сигналы неисправности **«НЕИСПР. ТН»**, «**НЕИСПР. ТНn»**, **«НЕИСПР. ТНn1»** соответственно.

Напряжения считаются определёнными недостоверно:

- *расчётные, нулевой и обратной последовательности*, при всех фазных ниже 1 В или при появлении сигнала **«НЕИСПР. ТН»**;

- *фазное*, при его уровне ниже 1 В или при появлении сигнала **«НЕИСПР. ТН»**;

- *линейное*, при уровне обоих из составляющих его фазных ниже 1 В или при появлении сигнала **«НЕИСПР. ТН»**;

- *измеренное по 4-му каналу*, при появлении сигнала **«НЕИСПР. ТНn»**;

- *измеренное по 5-му каналу*, при появлении сигнала **«НЕИСПР. ТНn1»**.

Расчет частоты ведется по наибольшему фазному напряжению. Частота считается определённой недостоверно при любом из следующих условий:

- при всех фазных напряжениях ниже 10 В;
- при появлении сигнала **«НЕИСПР. ТН»**;
- частоте вне диапазона 40-60 Гц.

#### **При недостоверном определении частоты защиты по частоте блокируются.**

Коэффициент возврата для токовых измерительных органов (ИО) максимального действия принят равным 0,95, для напряженческих ИО максимального действия - 0,98, а для напряженческих ИО минимального действия - 1,02, для защит частоты возврат 0,05 Гц при неиспользовании уставок возврата.

#### **4.1 Контроль неисправности цепей напряжения**

<span id="page-14-0"></span>Функция контроля ТН служит для обнаружения неисправности вторичных цепей ТН, подключенных к аналоговым входам МР771 и предупреждения ложной работы дистанционной защиты. Неисправность может быть вызвана закорачиванием или обрывами жил контрольного кабеля, отключением автомата или перегоранием предохранителей вторичных цепей ТН.

Логика работы алгоритма представлена на рисунке 4.1. При обнаружении неисправности цепей ТН с уставкой по времени таймера (**Td**) «задержка формирования сигнала» формируется сигнал **«НЕИСПР. ТН»**, который служит для формирования общего сигнала **«НЕИСПР.»**. Также формируется сигнал **«БЛК. ОТ НЕИСПР. ТН»**, который служит для блокировки защит, при этом в журнал системы записывается сообщение о характере неисправности.

Если неисправность цепей ТН определяется более времени задаваемого уставкой (**Ts**), то сигнал становится на самоподхват. Сброс сигнала может осуществляться вручную или автоматически. Автоматический сброс производится при превышении всех трёх фазных напряжений уставки возврата Umax. Ручной сброс – с клавиатуры устройства, или удаленно по каналам связи.

Выходной сигнал функции контроля цепей ТН может формироваться по дискретному сигналу об отключении автомата ТН, либо как сигнал внутренней логики обработки результатов измерения напряжений и токов.

Алгоритм контроля цепей ТН включает в себя логику распознавания следующих режимов:

– исчезновение одного или двух фазных напряжений;

– отсутствие всех трех фазных напряжений.

#### **Исчезновение одного или двух фазных напряжений.**

Алгоритм может работать на основе контроля параметров обратной и нулевой последовательностей. Алгоритм по обратной последовательности рекомендуется применять для сетей с изолированной или заземленной через большое сопротивление нейтралью. Алгоритм по нулевой последовательности – для сетей с глухозаземленной (или заземленной через небольшое сопротивление) нейтралью.

Критерием формирования сигнала неисправности логики является превышение напряжения обратной (нулевой) последовательности над уставкой без превышения уставки током соответствующей последовательности.

#### **Исчезновение трех фазных напряжений.**

Алгоритм контролирует фазные токи и напряжения, а также их изменение относительно предыдущего отсчета. Критерием определения неисправности цепей напряжения является **снижение** всех фазных напряжений относительно предыдущего отсчета на величину, большую уставки dU (∆U>dU), при отсутствии **изменения** фазных токов относительно предыдущего отсчета больше уставки dI (|∆I|<dI), либо при фазных напряжениях, не превышающих уставки Umin (U<Umin) при хотя бы одном фазном токе, превышающим уставку Imin (Iф>Imin). ∆U и ∆I определяются как процент изменения значений между предыдущим и текущим шагами относительно текущего шага:

$$
\Delta U = \frac{U_i - U_{i-1}}{U_i},
$$
\n(4.1)

$$
\Delta I = \frac{I_i - I_{i-1}}{I_i} \,, \tag{4.2}
$$

где  $I_i$ ,  $U_i$  – значение на текущем шаге;

 $I_{i-1}$ ,  $U_{i-1}$  – значение на предыдущем шаге.

Характеристики контроля неисправности цепей напряжения представлены в таблице 4.3.

| $N_2$           | Наименование             | $\mathcal{L}$ $\mathcal{L}$ . The pair operation is a set of $\mathcal{L}$<br>Диапазон или | Уставка по       | enempwemberm non-mampmmemm<br>Дискретность | Расшифровка                                                                   |
|-----------------|--------------------------|--------------------------------------------------------------------------------------------|------------------|--------------------------------------------|-------------------------------------------------------------------------------|
|                 | параметра                | принимаемые<br>значения                                                                    | умолчанию        | уставок                                    |                                                                               |
| $\mathbf{1}$    | 2                        | 3                                                                                          | 4                | $\overline{\mathbf{5}}$                    |                                                                               |
| $\mathbf{1}$    | I2, U2                   | <b>ДА/НЕТ</b>                                                                              | $\overline{A}A$  |                                            | Ввод/вывод контроля неис-<br>правности ТН по обратной<br>последовательности   |
| $\overline{2}$  | U2, B                    | 0.256                                                                                      | $\overline{15}$  | 0,01                                       | Уставка по напряжению об-<br>ратной последовательности                        |
| $\overline{3}$  | $I2^*, IH$               | 040                                                                                        | 0,05             | 0,01                                       | Уставка по току обратной<br>последовательности                                |
| $\overline{4}$  | 3I0, 3U0                 | ДА/НЕТ                                                                                     | ДА               |                                            | Ввод/вывод контроля неис-<br>правности ТН по нулевой по-<br>следовательности  |
| $\overline{5}$  | 3U0, B                   | 0.256                                                                                      | $\overline{45}$  | 0,01                                       | Уставка по напряжению<br>нулевой последовательно-<br>сти                      |
| 6               | $3I0^*$ , I <sub>H</sub> | 040                                                                                        | 0,15             | 0,01                                       | Уставка по току нулевой<br>последовательности                                 |
| 7               | Umax, B                  | 0256                                                                                       | 50               | 0,01                                       | Уставка для сброса само-<br>подхвата неисправности<br><b>TH</b>               |
| 8               | Umin*, $B$               | 0256                                                                                       | $\overline{0,1}$ | 0,01                                       | Уставка отсутствия напря-<br>жения                                            |
| $\overline{9}$  | Imax, IH                 | 040                                                                                        | $\mathbf{1}$     | 0,01                                       | Ток разблокировки неис-<br>правности ТН                                       |
| $\overline{10}$ | Imin*, IH                | 040                                                                                        | 0,05             | 0,01                                       | Минимальное значение<br>наличия тока в линии                                  |
| $\overline{11}$ | Td, Mc                   | 03276700                                                                                   | $\overline{0}$   | $10(100)$ **                               | Задержка формирования<br>сигнала неисправности,<br>таймер                     |
| $\overline{12}$ | Ts, Mc                   | 03276700                                                                                   | 100              | $10(100)*$                                 | Задержка установки<br>самоподхвата, таймер                                    |
| 13              | Сброс                    | Сигналы согласно<br>приложения 3,<br>таблица 3.1                                           | <b>HET</b>       |                                            | Вход для сигнала сброса<br>неисправности ТН установ-<br>ленной на самоподхват |
| 14              | Обрыв 3-х фаз            | ДА/НЕТ                                                                                     | ДА               |                                            | Ввод/вывод контроля об-<br>рыва 3-х фаз цепей напря-<br>жения                 |
| 15              | dI, %                    | 0100                                                                                       | 5                | 0,01                                       | Уставка изменения фазных<br>токов линии                                       |
| 16              | dU, %                    | 0100                                                                                       | 60               | 0,01                                       | Уставка по уменьшению<br>фазных напряжений                                    |
| 17              | Неиспр. ТНф              | Сигналы согласно<br>приложения 3,<br>таблица 3.1                                           | <b>HET</b>       |                                            | Вход для формирования<br>внешних неисправностей<br>фазного ТН                 |
| 18              | Неиспр. THn              | Сигналы согласно<br>приложения 3,<br>таблица 3.1                                           | <b>HET</b>       |                                            | Вход для формирования<br>внешних неисправностей<br>канала THn                 |
| 19              | Неиспр. THn1             | Сигналы согласно<br>приложения 3,<br>таблица 3.1                                           | <b>HET</b>       |                                            | Вход для формирования<br>внешних неисправностей<br>канала THn1                |

Таблица 4.3 – Характеристики контроля неисправности цепей напряжения

\* Примечание - значения должны отстраиваться от токов и напряжений небаланса.

\*\*Примечание - дискретность уставок по времени в диапазоне до 300 с - 10 мс, выше  $300c - 100mc$ .

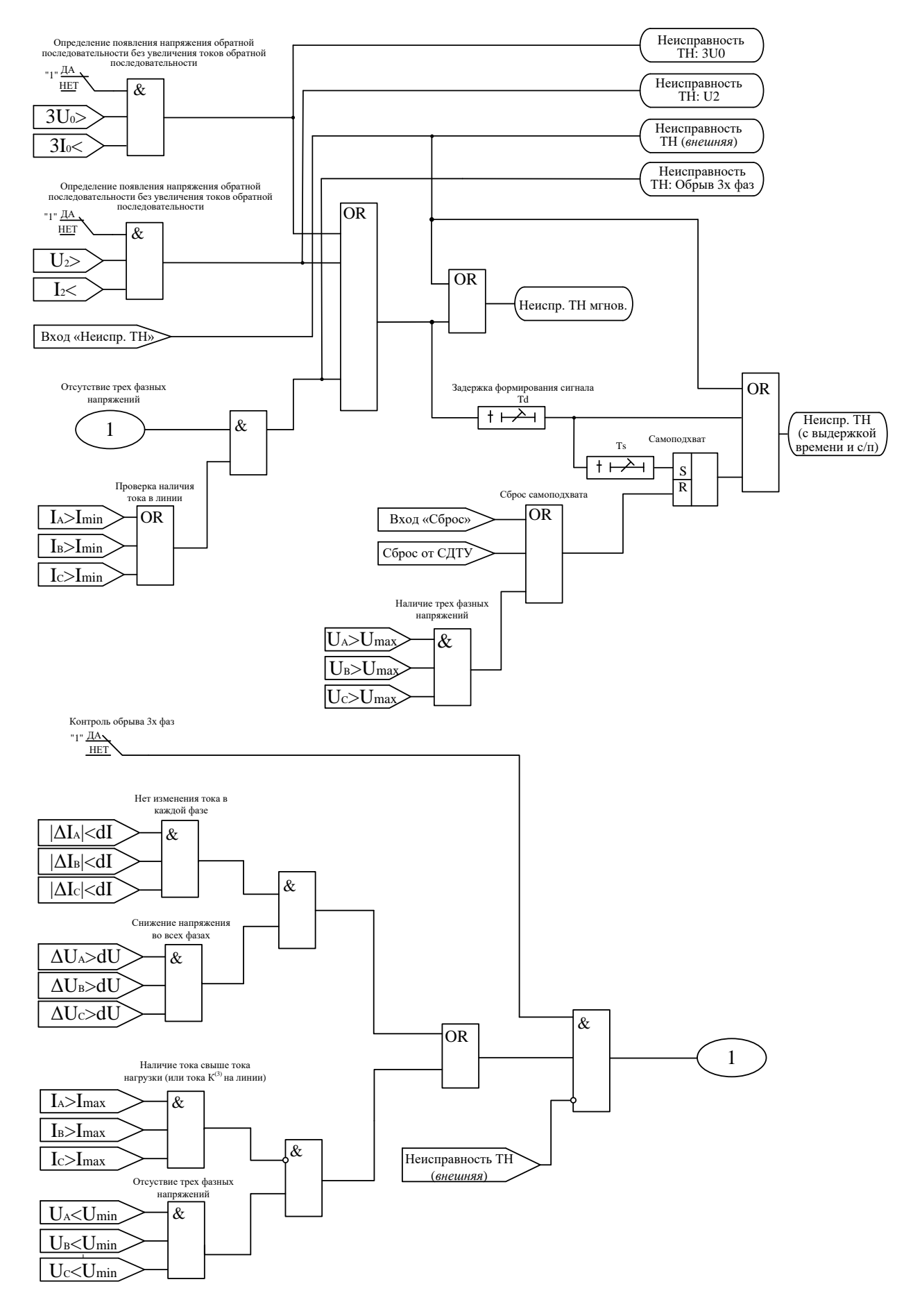

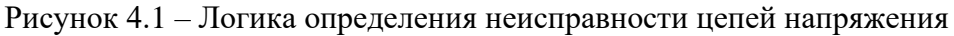

#### **4.1.1 Переключение групп напряжений для аппаратного исполнения Т8N8**

<span id="page-17-0"></span>В устройстве с аппаратным исполнением Т8N8 реализована возможность переключения групп измеряемого напряжения ТН1 или ТН2. Для работы логики переключения групп напряжений в конфигурации устройства необходимо назначить дискретные сигналы с помощью уставок **«Вход ТН1»** и **«Вход ТН2»**. Логика переключения групп напряжений представлена на рисунке 4.2.

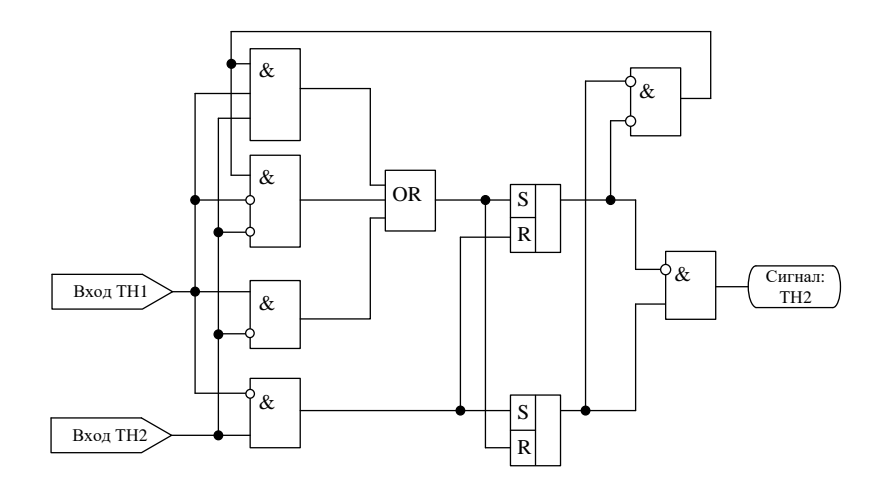

Рисунок 4.2 – Логика переключения групп напряжений для аппаратного исполнения Т8N8

При отсутствии сигнала «ТН2» устройство работает по первой группе напряжений: Ua, Ub, Uc, при наличии сигнала «ТН2» – по второй.

Для фиксации внешней неисправности ТН2 предусмотрен отдельный дискретный логический вход «**Неисп. ТН2**», данный сигнал учитывается в функции «Неисправность цепей ТН» (рисунок 4.3).

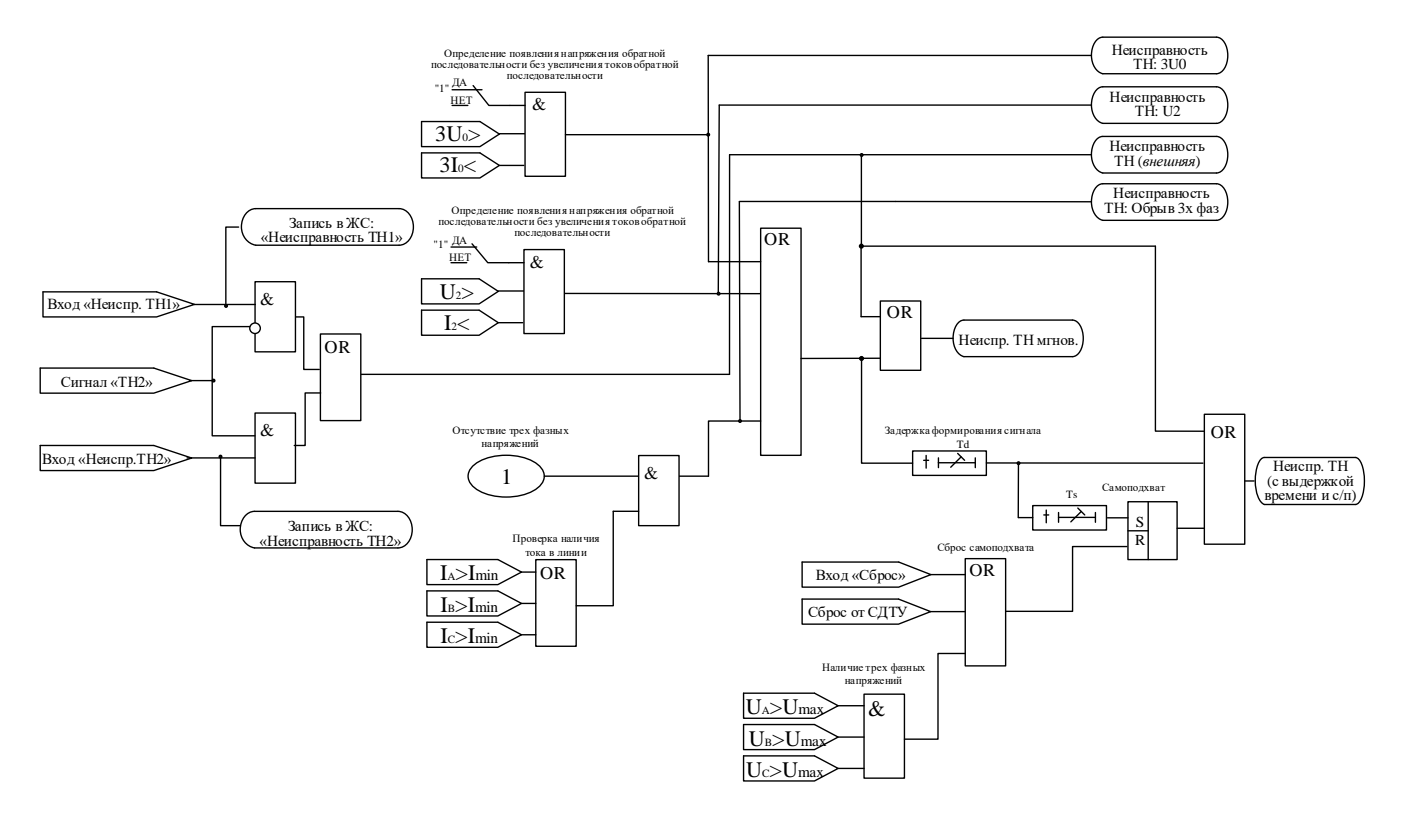

Рисунок 4.3 – Логика определения неисправности цепей напряжения для аппаратного исполнения Т8N8

#### **4.2 Определение места повреждения**

<span id="page-18-0"></span>МР771 выполняет определение места повреждения (ОМП). Логика ОМП запускается в случае срабатывания измерительных органов ступеней дистанционных (**Z<**) и токовых (**I>, I\*>**) защит. Режим несимметричных (двух- и однофазных) КЗ определяется в случае выполнения неравенства:

$$
4I2>11,
$$
\n<sup>(4.3)</sup>

где I2 – ток обратной последовательности;

I1 – ток прямой последовательности.

Режим КЗ на землю определяется, если при выполнении неравенства (4.3), выполняется неравенство:

$$
6I0>I2,\tag{4.4}
$$

где I0 – ток нулевой последовательности.

Поврежденный контур определяется по превышению тока в фазах над уставкой *I*м – максимального тока линии.

Функция ОМП может учитывать до пяти участков линии с различным удельным сопротивлением. Расчет ОМП на каждом участке при однофазных КЗ выполняется по формуле:

$$
l_{K3} = \frac{X_{\Phi N1}}{X\phi.y_A},\tag{4.5}
$$

где  $X_{\Phi N1}$  – измеренное реактивное сопротивление по контуру фаза-земля;

Хф.уд – удельное индуктивное сопротивление участка линии, задается уставкой.

Расчет ОМП для двух- и трёхфазных КЗ выполняется по формуле:

$$
l_{K3} = \frac{X_{\Phi\Phi}}{X\phi.y_A},\tag{4.6}
$$

где Хфф – измеренное реактивное сопротивление фазы по междуфазному контуру.

Значения расстояния до места КЗ рассчитываются на момент срабатывания защиты, действующей на отключение, и в двух последующих 10-милисекундных циклах. При этом выполняется проверка на достоверность полученных значений. Если проверка на достоверность пройдена успешно, то в журнал выводится среднее арифметической значение от достоверных отсчетов ОМП. Формат величины: l<sub>КЗ-СА</sub>. Если проверка на достоверность не пройдена успешно, то в журнал выводится:

1. Символ \*, обозначающий, что выведено недостоверное, приблизительное значение.

2. Среднее по величине (из трёх зафиксированных  $l_{K3}$ ) с его отклонением среднеарифметического  $\iota_{K3-CA}$ . Формат величины:  $\iota_{K3} \pm \Delta \iota_{K3-CA}$ .

Характеристики ОМП показаны в таблице 4.4.

| $N_2$ | Наименование<br>параметра | Диапазон или при-<br>нимаемые значе-<br>ния                                     | Уставка по<br>умолчанию | Дискретность<br>уставок | Расшифровка    |
|-------|---------------------------|---------------------------------------------------------------------------------|-------------------------|-------------------------|----------------|
|       |                           |                                                                                 |                         |                         |                |
|       | Режим                     | ВЫВЕДЕНО, 1<br>УЧАСТКОК, 2<br>УЧАСТКА, 3<br>УЧАСТКА, 4<br>УЧАСТКА, 5<br>УЧАСТКА | BbIBE-<br>ДЕНО          |                         | Ввод/вывод ОМП |

Таблица 4.4 – Характеристики ОМП

Продолжение таблицы 4.4

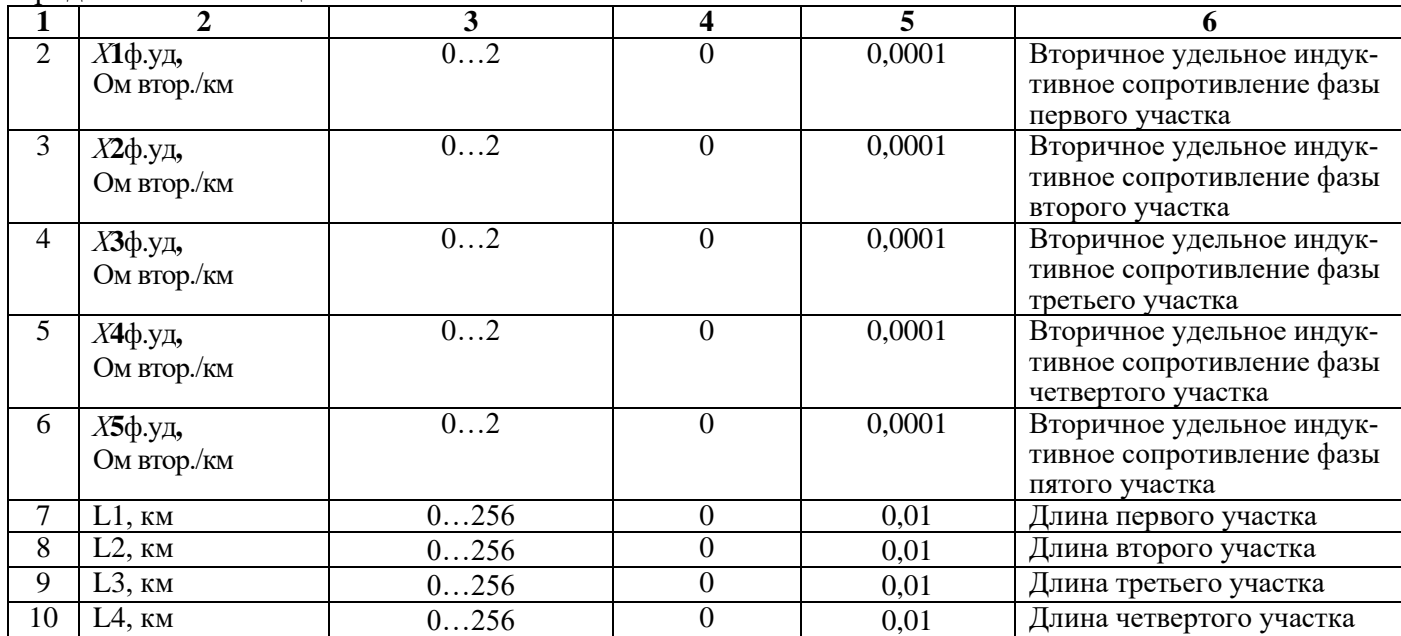

#### <span id="page-19-0"></span>**4.3 Тепловая модель**

Тепловое состояние линии рассчитывается следующим образом:

$$
Q = \left(\frac{I}{I_{\text{non.}}}\right)^2 \left(1 - e^{-\frac{\Delta t}{T_{\text{amp}}}}\right) + Q_0 \cdot e^{-\frac{\Delta t}{T_{\text{amp}}}}, \qquad (4.7)
$$

где I – наибольший фазный ток;

Iдоп. - допустимый ток линии;

Тнагр- постоянная времени нагрева;

 $\mathsf{Q}_{\scriptscriptstyle{0}}$  - начальное значение теплового состояния;

Δt - время протекания тока *I*.

В остановленном режиме тепловое состояние рассчитывается:

$$
Q = Q_0 \cdot e^{-\frac{\Delta t}{T_{oxn}}}, \qquad (4.8)
$$

где Тохл - постоянная времени охлаждения.

Характеристики тепловой модели показаны в таблице 4.5. Защита от перегрева по тепловой модели рассматривается в разделе 6.5.

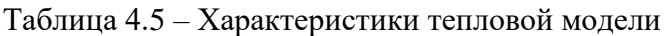

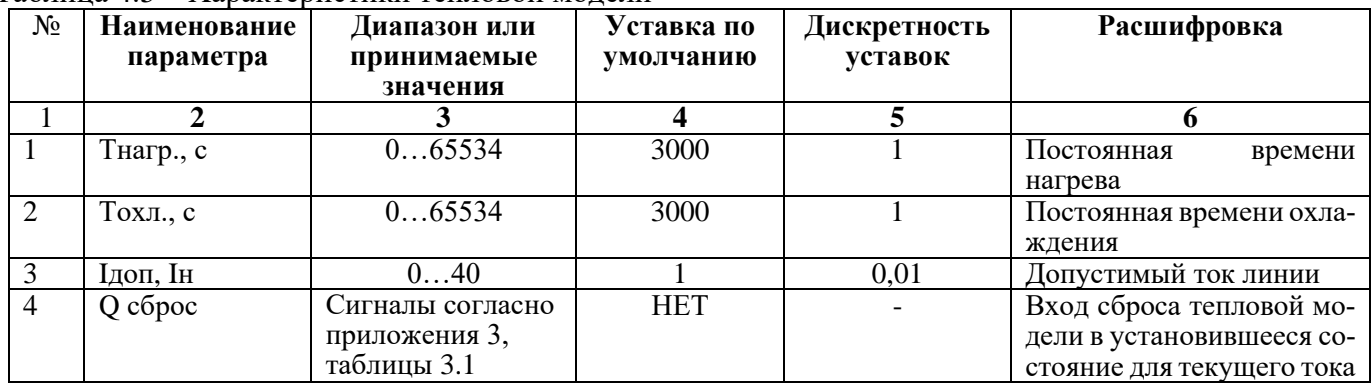

# **5 КОНТРОЛЬ И УПРАВЛЕНИЕ ВЫКЛЮЧАТЕЛЕМ**

<span id="page-20-0"></span>Для осуществления функций контроля положения, изменения состояния выключателя используются внешние сигналы с блок-контактов выключателя. Для реализации управления выключателем предусмотрены следующие возможности подачи команд (рисунок 5.1):

- от встроенных кнопок «ВКЛ/ОТКЛ»;
- от внешнего ключа управления;
- от внешней схемы (например, телемеханика);
- по интерфейсу связи (СДТУ).

Управление от встроенных кнопок и по интерфейсу связи может быть запрещено. Управление от внешнего ключа и от внешней схемы может быть введено на **«РАЗРЕШЕНО»** или **«КОН-ТРОЛЬ»**. Сигналы с ключа или от внешней схемы действуют:

- в режиме **«РАЗРЕШЕНО»** на соответствующие реле МР771: «Включить» (реле 1) или «Отключить» (реле 2);

- в режиме **«КОНТРОЛЬ»** действие не выполняется. Сигналы используются только в логике работы автоматики.

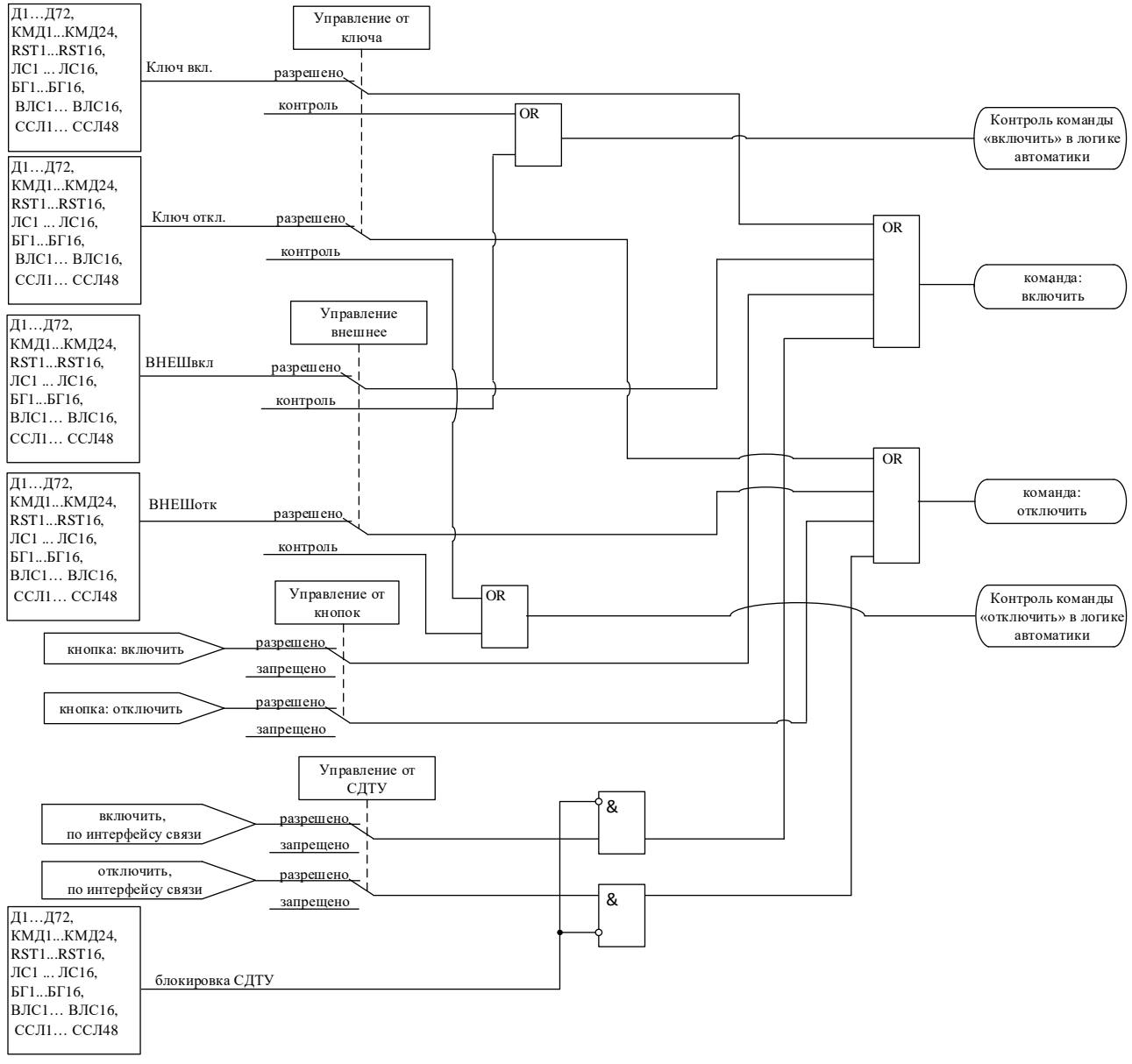

Рисунок 5.1 – Логика выдачи команд управления

Управление от СДТУ может быть блокировано от внешних сигналов «блок-ка СДТУ». При одновременной подаче команд на включение и отключение приоритетной является команда на отключение.

По факту включения выключателя осуществляется блокировка АПВ на время tблок. и ускорение токовых защит на время «ДЛИТ-ТЬ УСКОР.» (**tускор**). Также в алгоритмах управления выключателем используются следующие величины:

- **«ИМПУЛЬС»** – время выдачи импульса на включение или отключение выключателя;

- «ВРЕМЯ УРОВ» (**tуров**) – время отключения выключателя, используется в логике УРОВ.

- «ТОК УРОВ» (**Iуров**) – минимальный ток, при котором разрешено действие УРОВ. При неиспользовании функции УРОВ параметры **Iуров** и **tуров** применяются при формировании сигнала неисправности «Отказ выключателя» и соответствующей записи в журнале системы.

*Внимание! Значение Iуров должно быть меньше наименьшей уставки токовых защит. Внимание! Значение Iуров должно быть выше 0, иначе каждое аварийное отключение выключателя будет приводить к формированию неисправности «Отказ выключателя».*

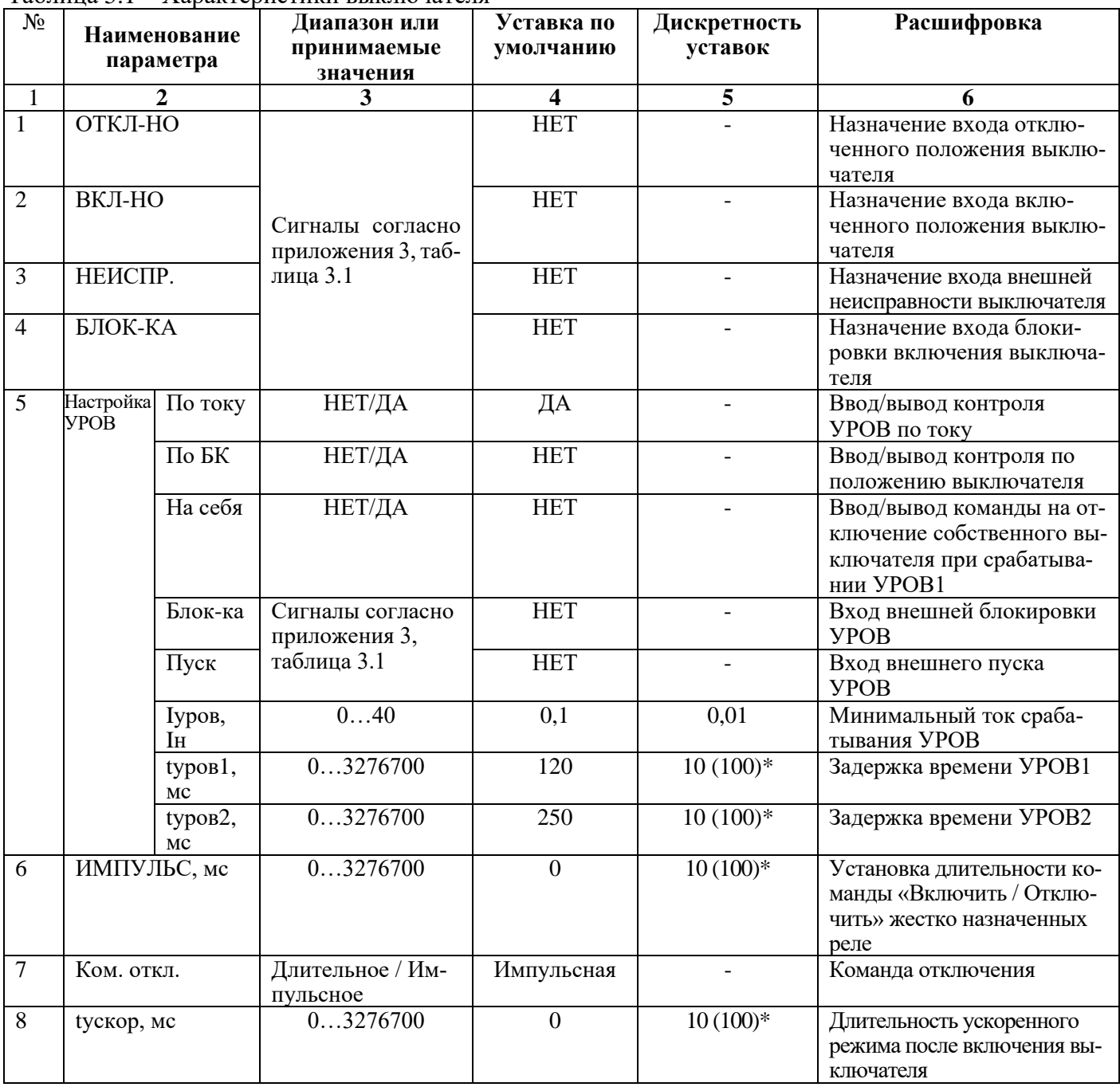

Таблица 5.1 – Характеристики выключателя

Продолжение таблицы 5.1

| 1              | продолжение таолицы э. $_1$<br>$\mathcal{D}_{\mathcal{L}}$ | 3                                                  | 4                 | 5 | 6                                                                             |
|----------------|------------------------------------------------------------|----------------------------------------------------|-------------------|---|-------------------------------------------------------------------------------|
| $\overline{9}$ | КОНТ. ЦЕП.                                                 | <b>B</b> bIBE-<br>ДЕНО/ВВЕДЕНО                     | <b>ВЫВЕДЕНО</b>   |   | Контроль цепей управле-<br>ния                                                |
| 10             | ВХОД С02                                                   | Сигналы согласно<br>приложения 3, таб-<br>лица 3.1 | <b>HET</b>        |   | Контроль цепи отключения<br>второго соленоида                                 |
|                |                                                            |                                                    | <b>УПРАВЛЕНИЕ</b> |   |                                                                               |
| 11             | КЛЮЧвкл                                                    |                                                    | <b>HET</b>        |   | Назначение входа включе-<br>ние ключа                                         |
| 12             | КЛЮЧотк                                                    | Сигналы согласно                                   | <b>HET</b>        |   | Назначение входа отключе-<br>ния ключа                                        |
| 13             | ВНЕШвкл                                                    | приложения 3,<br>таблица 3.1                       | <b>HET</b>        |   | Назначение входа внеш-<br>него включения                                      |
| 14             | ВНЕШотк                                                    |                                                    | <b>HET</b>        |   | Назначение входа внеш-<br>него отключения                                     |
| 15             | КНОПКИ                                                     | ЗАПРЕЩЕНО /<br><b>РАЗРЕШЕНО</b>                    | ЗАПРЕ-<br>ЩЕНО    |   | Разрешение (блокировка)<br>управления от встроенных<br>кнопок                 |
| 16             | КЛЮЧ                                                       | КОНТРОЛЬ /<br><b>РАЗРЕШЕНО</b>                     | <b>РАЗРЕШЕНО</b>  |   | Разрешение (блокировка)<br>управления от внешнего<br>ключа                    |
| 17             | <b>BHEILIHEE</b>                                           | КОНТРОЛЬ /<br><b>РАЗРЕШЕНО</b>                     | КОНТРОЛЬ          |   | Разрешение (блокировка)<br>управления от внешней<br>схемы управления          |
| 18             | СДТУ                                                       | ЗАПРЕЩЕНО /<br><b>РАЗРЕШЕНО</b>                    | <b>РАЗРЕШЕНО</b>  |   | Разрешение (блокировка)<br>дистанционного управле-<br>ния по интерфейсу связи |
| 19             | Блокировка<br>СДТУ                                         | Сигналы согласно<br>приложения 3,<br>таблица 3.1   | <b>HET</b>        |   | Вход для формирования<br>сигнала блокировки от<br>внешних сигналов            |

\***Примечание – дискретность уставок по времени в диапазоне до 300 с – 10 мс, выше 300 с – 100 мс.**

#### **5.1 Контроль положения выключателя**

<span id="page-22-0"></span>Сигналы с блок-контактов выключателя (состояние **«ВКЛ-НО»** и состояние **«ОТКЛ-НО»**) распознаются согласно алгоритму, показанному на рисунке 5.2. Если блок-контакт **«ВКЛ-НО»** разомкнут, а блок-контакт **«ОТКЛ-НО»** замкнут, то вырабатывается сигнал «положение: отключён». В случае, когда блок-контакт **«ВКЛ-НО»** замкнут, а **«ОТКЛ-НО»** - разомкнут, вырабатывается сигнал «положение: включён». Если оба сигнала имеют одинаковое значение больше времени **«ИМПУЛЬС»**, то вырабатывается сигнал «неисправность выключателя».

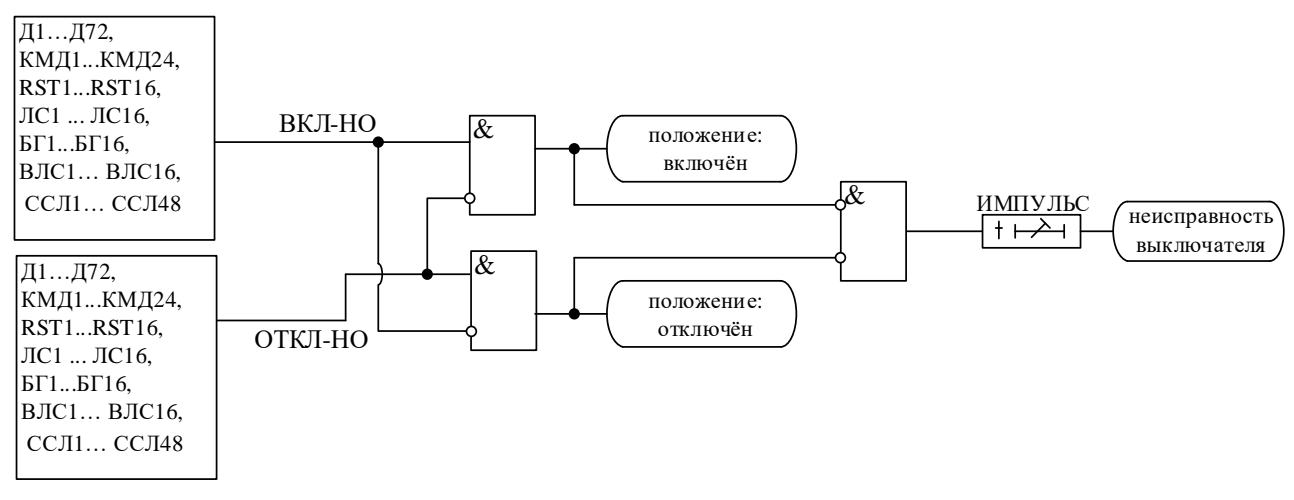

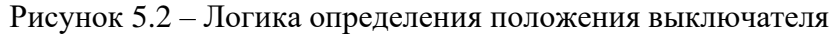

#### **5.2 Определение момента включения/отключения выключателя**

<span id="page-23-0"></span>Определение момента включения/отключения выключателя (сигналы «выключатель включён», «выключатель отключён») осуществляется по изменению положения блок-контактов согласно алгоритму, показанному на рисунке 5.3. По включению выключателя осуществляется ускорение токовых защит и блокировка АПВ.

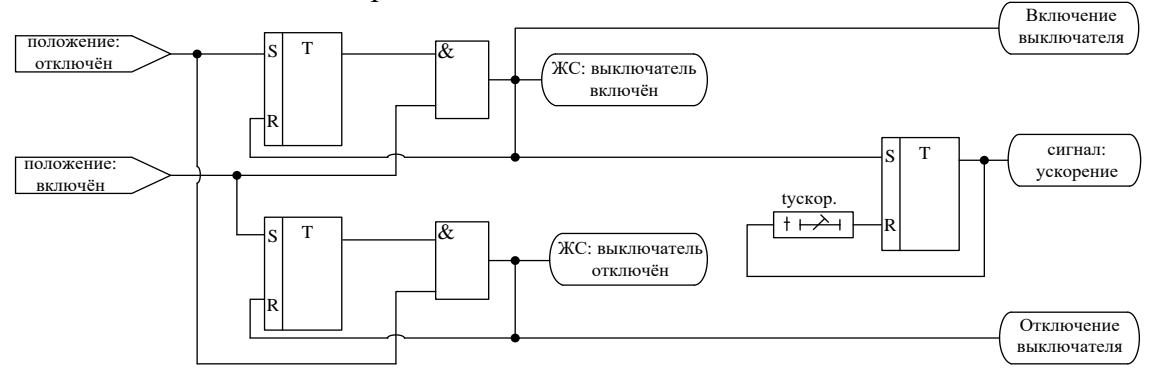

Рисунок 5.3 – Логика определения включения/отключения выключателя

#### **5.3 Выдача команд управления выключателем**

<span id="page-23-1"></span>Сигнал отключить выключатель выдаётся непосредственно при появлении команды на отключение на время **«ИМПУЛЬС»** (рисунок 5.4). Сигнал включить выключатель создаётся на время **«ИМПУЛЬС»** после выдачи команды на включение при выполнении следующих условий (рисунок 5.4):

- состояние выключателя – отключён;

- нет команды отключить выключатель;

- отсутствуют блокировка включения выключателя и сигналы о неисправностях выключа-

теля.

Сигналы включить/отключить выключателя управляют работой жёстко назначенных реле, а также могут быть заведены на любые программируемые реле.

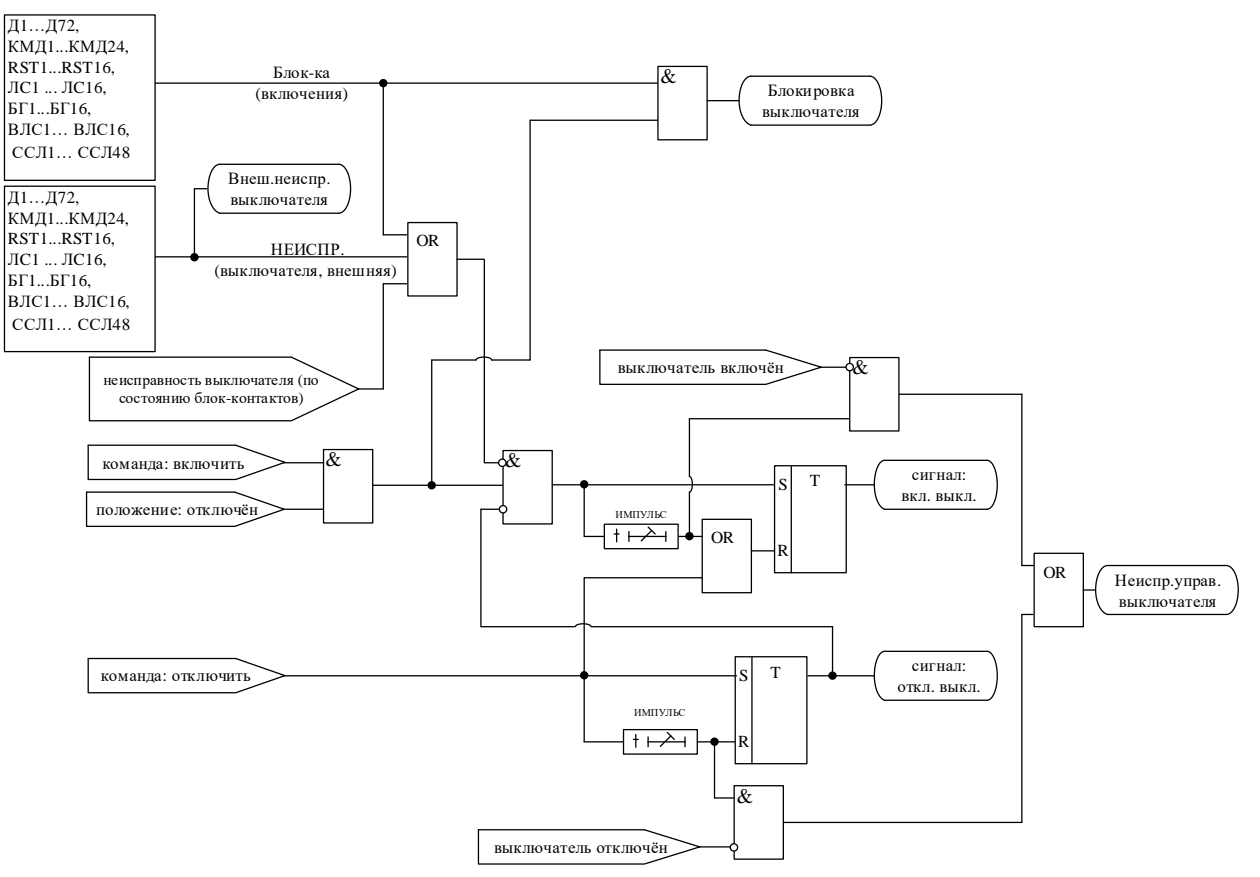

Рисунок 5.4 – Логика выдачи сигналов на включение/отключение выключателя

## **5.4 Аварийное отключение выключателя и УРОВ**

<span id="page-24-0"></span>Сигнал аварийное отключение формируется при срабатывании защит, введённых в режиме **«ОТКЛЮЧЕНИЕ»**. При появлении сигнала «аварийное отключение»:

1. Выдаётся команда «отключить» (рисунок 5.5).

2. Запускается логика двуступенчатого УРОВ в случае, если по сработавшей защите УРОВ введен в действие. Отказ выключателя может контролироваться «По току» или по положению выключателя («По БК»). Каждая ступень УРОВ имеет собственную выдержку времени. При введенной опции «На себя» по срабатыванию УРОВ1 формируется команда на отключение собственного выключателя.

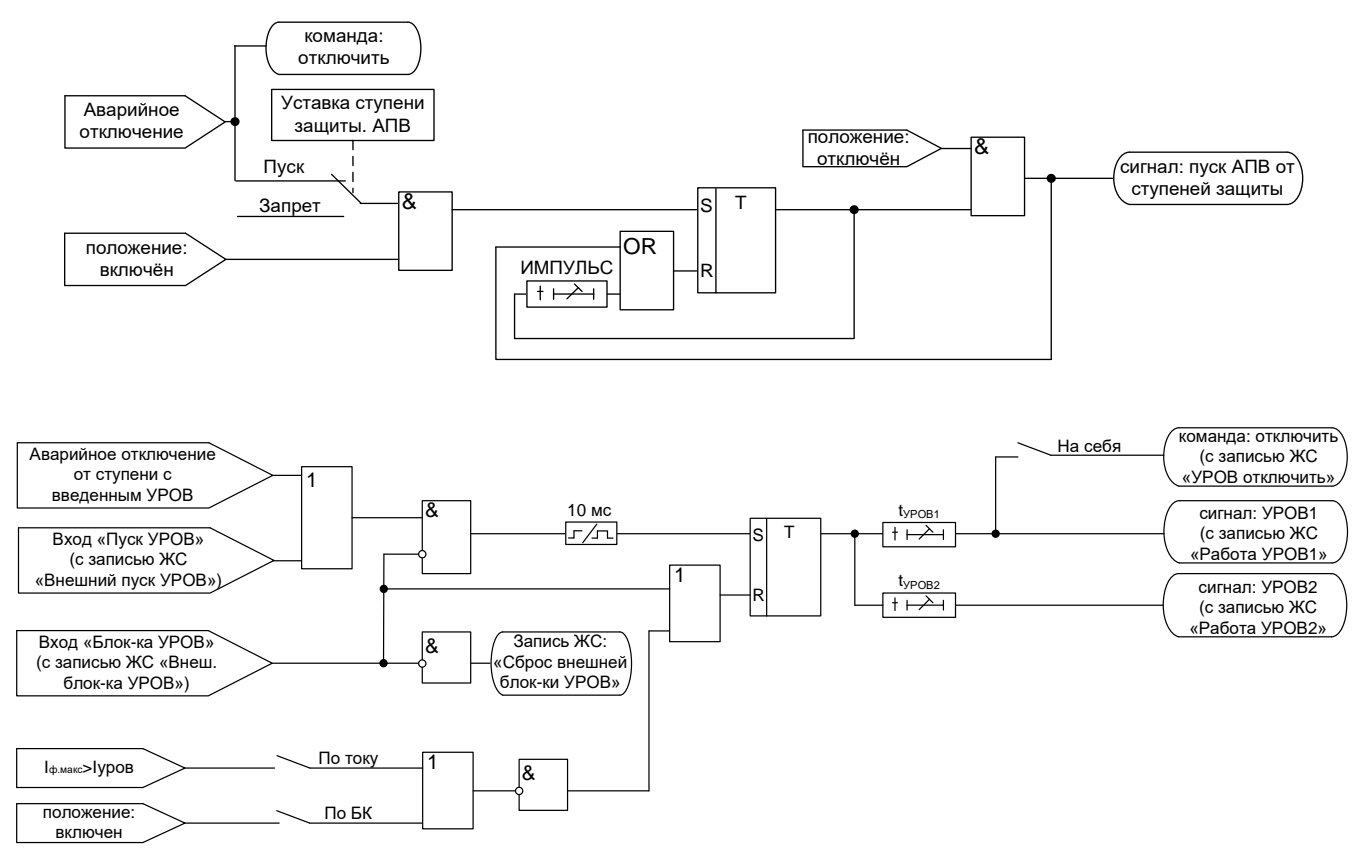

Рисунок 5.5 – Логика работы МР771 при аварийном отключении

## **5.5 Функция контроля цепей включения и отключения выключателя**

<span id="page-24-1"></span>Данная функция может быть применена в случае, если реле **«ВКЛ. ВЫКЛ.»** и **«ОТКЛ. ВЫКЛ.»** МР771 действуют непосредственно на соленоиды включения и отключения выключателя. МР771 имеет два жестко назначенных дискретных входа (**К1** и **К2**), подключаемых параллельно реле «Вкл. выключатель» (реле 1) и «Откл. выключатель» (реле 2). Данные входы предназначены для контроля целостности цепей включения и отключения. Для контроля второго соленоида отключения предусмотрена возможность использования свободно программируемого дискретного входа, который должен быть подключен параллельно соответствующему релейному контакту. Логическая схема контроля цепей управления представлена на рисунке 5.6. Контроль целостности цепи включения производится при отключённом выключателе, контроль целостности цепи отключения – при включённом выключателе.

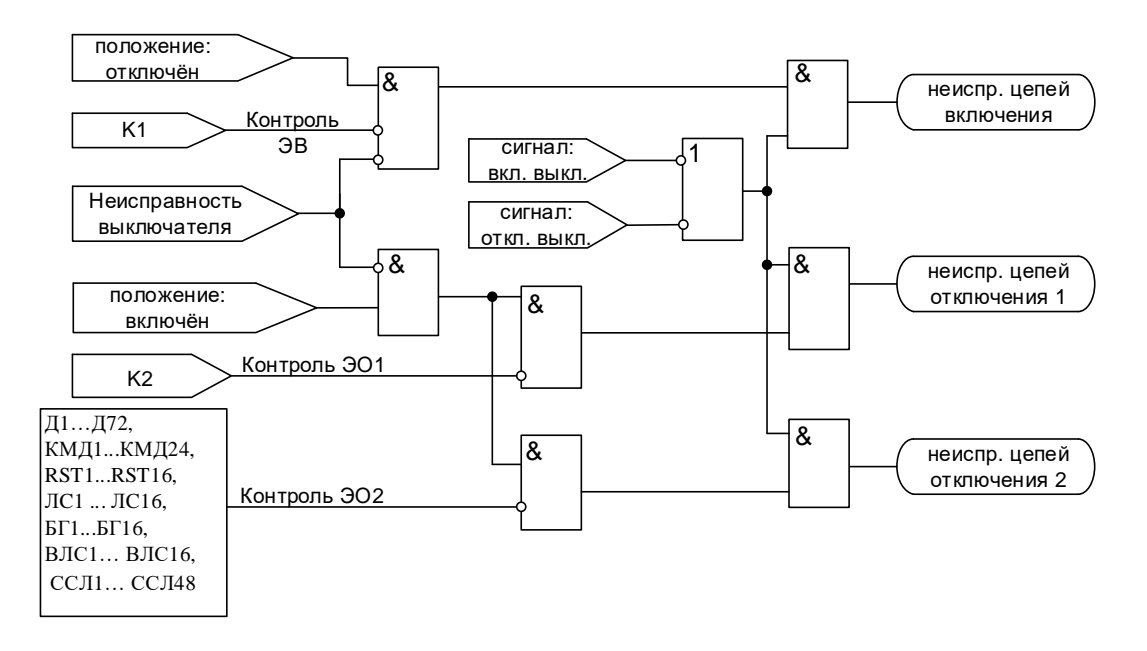

Рисунок 5.6 – Логическая схема контроля цепей управления

*Внимание! В цепях контроля целостности протекает измерительный ток 1 мА.* 

#### <span id="page-26-0"></span>**6 ФУНКЦИИ ЗАЩИТЫ И АВТОМАТИКИ**

#### **6.1 Дистанционные защиты**

#### **6.1.1 Дистанционные ступени защиты**

<span id="page-26-2"></span><span id="page-26-1"></span>Защита по сопротивлению может иметь 10 ступеней (Z1<, Z2<, Z3<, Z4<, Z5<, Z6<, Z7<, Z8<, Z9<, Z10<) с возможностью отстройки от токов нагрузки. Каждая ступень может иметь полигональную или круговую характеристику срабатывания (рисунки 6.1 и 6.2). Ступень с круговой характеристикой может быть использована в качестве защиты от асинхронного режима с потерей возбуждения.

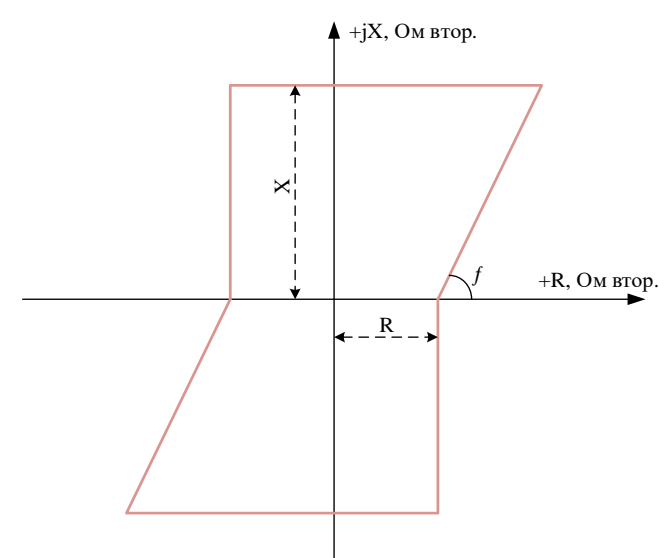

Рисунок 6.1 – Полигональная характеристика

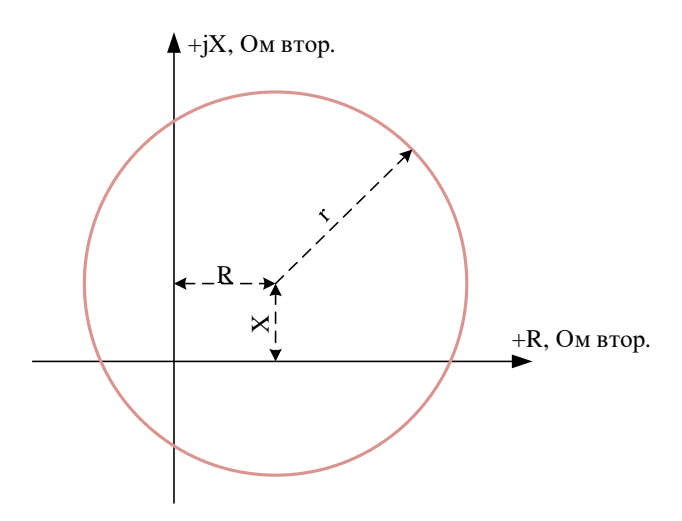

Рисунок 6.2 – Круговая характеристика

Ступени дистанционной защиты могут работать по логике фаза-фаза (Ф-Ф), фаза-земля1 (Ф-N1), фаза-земля2 (Ф-N2), фаза-земля3 (Ф-N3), фаза-земля4 (Ф-N4), фаза-земля5 (Ф-N5). Расчет сопротивления контура Ф-Ф выполняется по следующему соотношению:

$$
Z_{\Phi\Phi} = \frac{U_{\Phi 1} - U_{\Phi 2}}{I_{\Phi 1} - I_{\Phi 2}}\,,\tag{6.1}
$$

где U $_{\Phi1}$ , U $_{\Phi2}$  – векторы напряжений фаз;

 $I_{\Phi1}$ ,  $I_{\Phi2}$  – векторы токов фаз.

Расчет сопротивления контура Ф-N выполняется по следующему соотношению:

$$
\underline{Z_{\Phi N}} = \frac{\underline{U_{\Phi 1}}}{\underline{I_{\Phi}} + \underline{k_{0}} I0},
$$
(6.2)

где U<sub>Ф1</sub> - вектор напряжения фазы;

 $I_{\Phi}$  – вектор тока фазы;

 $k_0$  - коэффициент компенсации;

**IO** - вектор расчетного тока нулевой последовательности.

Расчет коэффициента компенсации осуществляется терминалом на основе сопротивлений прямой и нулевой последовательностей защищаемой зоны. Сопротивления могут быть введены в первичных или вторичных величинах в следующей форме:

$$
Z1=R1+jX1, \t(6.3)
$$

$$
Z0=R0+jX0, \t(6.4)
$$

где R1, X1 - сопротивления прямой последовательности линии;

R0, X0 - сопротивления обратной последовательности линии.

При выполнении проверки характеристики дистанционной защиты от однофазных КЗ (режим Ф-N) подачей тока в одну фазу без учета коэффициентов компенсации, будет получена характеристика:

1. С поворотом на угол:

$$
\varphi = \arctg \frac{R_1 \times X_0 - R_0 \times X_1}{2R_1^2 + 2X_1^2 + R_0 \times R_1 + X_0 \times X_1};
$$
\n(6.5)

2. Отличающаяся в  $\mathbf{k}_{M}$  раз от характеристики, заданной в МР771. Коэффициент  $\mathbf{k}_{M}$  рассчитывается по формулам:

- для воздушных линий (индуктивное сопротивление существенно больше активного):

$$
k_{M} = \frac{2R_{1}^{2} + 2X_{1}^{2} + R_{0} \times R_{1} + X_{0} \times X_{1}}{3(R_{1}^{2} + X_{1}^{2})},
$$
\n(6.6)

- лля кабельных линий:

$$
k_{\rm M} = \frac{\sqrt{(2R_1^2 + 2X_1^2 + R_0 \times R_1 + X_0 \times X_1)^2 + (R_1 \times X_0 - R_0 \times X_1)^2}}{3(R_1^2 + X_1^2)},
$$
(6.7)

Каждая ступень может быть сконфигурирована как направленная или ненаправленная, в случае направленного режима задаётся направление срабатывания «ПРЯМОЕ» или «ОБРАТНОЕ».

Каждая ступень имеет возможность блокировки от внешнего дискретного сигнала (пуск от инверсного сигнала), блокировки при неисправности цепей напряжения, качаниях в системе. Наличие или отсутствие соответствующей блокировки задается в уставках конфигурации.

Каждая ступень защиты может быть отстроена от нагрузочного режима. Также предусмотрена возможность пуска каждой ступени по максимальному току и минимальному напряжению:

а) для логики Ф-Ф:

1) пуск по линейному напряжению;

РЭ «МР771 с версии ПО 1.14 и выше, ред. 2.27» ОАО «Белэлектромонтажналадка»

2) пуск по фазным токам;

б) для логики Ф-N:

1) пуск по фазному напряжению;

2) пуск по фазному току в случае если ток **3I0** больше 21% фазного тока.

Для каждой ступени дистанционной защиты предусмотрена возможность ускорения по дискретному сигналу. Переключение в ускоренный режим происходит при наличии разрешающего сигнала дискретной базы данных устройства. В ускоренном режиме срабатывание ступени безусловно происходит по уставке **tу**, при этом защита опционально может переключаться в ненаправленный режим.

Режимы работы защиты:

**«ВЫВЕДЕНО»** - защита выведена из работы;

**«ВВЕДЕНО»** - защита введена в работу с контролированием уставки по времени. Отключения выключателя и действия на сигнализацию не происходит;

**«СИГНАЛИЗАЦИЯ»** - как при «ВВЕДЕНО», но с действием в схему сигнализации и записью в журнал аварий;

**«ОТКЛЮЧЕНИЕ»** - то же, что и при режиме **«СИГНАЛИЗАЦИЯ»**, плюс действие на отключение выключателя.

Наличие функций **«ОСЦИЛЛОГРАФ»**, **«АПВ»**, **«УРОВ»** по каждой ступени задаётся в уставках конфигурации.

Все ступени дистанционной защиты функционально идентичны и имеют характеристики, указанные в таблице 6.1 и таблице 6.2.

| $N_2$          | Наименование<br>параметра |              | $\frac{1}{2}$<br>Диапазон или<br>принимаемые<br>значения | Уставка по<br>умолчанию   | Дискретность<br>уставок | Расшифровка                                                  |
|----------------|---------------------------|--------------|----------------------------------------------------------|---------------------------|-------------------------|--------------------------------------------------------------|
| $\mathbf{1}$   |                           | $\mathbf{2}$ | 3                                                        | $\overline{\mathbf{4}}$   | $\overline{5}$          | 6                                                            |
| $\mathbf{1}$   | РЕЖИМ                     |              | ВЫВЕДЕНО/<br>ВВЕДЕНО / СИГ-<br>НАЛИЗАЦИЯ /<br>ОТКЛЮЧЕНИЕ | ВЫВЕДЕНО                  |                         | Режимы работы защиты                                         |
| $\overline{2}$ | ТИП                       |              | ПОЛИГОНАЛЬ-<br>НАЯ/КРУГОВАЯ                              | ПОЛИГО-<br><b>НАЛЬНАЯ</b> |                         | Выбор вида характери-<br>стики                               |
| $\overline{3}$ | БЛОК-КА                   |              | Сигналы согласно<br>3,<br>приложения<br>таблица 3.1      | <b>HET</b>                |                         | Ввод блокирующего сиг-<br>нала                               |
| $\overline{4}$ | R, Ом втор.               |              | Полигональная: 0256*<br>Круговая: - 256256*              | $\overline{0}$            | 0,01                    | Уставка по активному со-<br>противлению                      |
| $\overline{5}$ | Х, Ом втор.               |              | Полигональная: 0256*<br>Круговая: - 256256*              | $\overline{0}$            | 0,01                    | Уставка по индуктивному<br>сопротивлению                     |
| 6              | f/r                       | f, град      | 089                                                      | 75                        | $\mathbf{1}$            | Угол полигональной ха-<br>рактеристики                       |
|                |                           | r, Ом втор.  | 0256                                                     | $\boldsymbol{0}$          | 0,01                    | Радиус круговой характе-<br>ристики                          |
| $\overline{7}$ | tcp, Mc                   |              | 0-3276700**                                              | $\theta$                  | $10(100)$ ***           | Уставка по времени дей-<br>ствия защиты на срабаты-<br>вание |
| $\overline{8}$ | Іср, Ін                   |              | 040                                                      | $\mathbf{1}$              | 0,01                    | Уставка срабатывания по<br><b>TOKV</b>                       |
| 9              | Вх. уск.                  |              | Сигналы согласно<br>приложения 3,<br>таблица 3.4         | Her                       |                         | Переключение в ускорен-<br>ный режим                         |
| 10             | ty, Mc                    |              | 0-3276700**                                              | $\overline{0}$            | $10(100)$ ***           | Ввод уставки на ускорение                                    |
| 11             |                           | НАПРАВЛ.     | НЕТ / ПРЯМОЕ /<br>ОБРАТНОЕ                               | <b>HET</b>                |                         | Выбор направленности<br>действия защиты                      |

Таблица 6.1 – Характеристики ступени дистанционной защиты

Продолжение таблицы 6.1

| $\overline{1}$  | $\overline{2}$                     | $\overline{\mathbf{3}}$                                        | $\overline{\mathbf{4}}$    | $\overline{5}$           | $\overline{6}$                                                                                                    |
|-----------------|------------------------------------|----------------------------------------------------------------|----------------------------|--------------------------|----------------------------------------------------------------------------------------------------|
| $\overline{12}$ | <b>Uпуск</b> , <b>B</b>            | $0256*$                                                        | $\overline{0}$             |                          | Устанавливается, если пуск<br>по напряжению «ЕСТЬ».                                                                                                    |
|                 |                                    | <b>HET/ECTL</b>                                                | <b>HET</b>                 | $\overline{\phantom{0}}$ | Ввод / вывод пуска                                                                                                    |
| 13              | <b>KOHTYP</b>                      | $\Phi$ -N1, , $\Phi$ -N5,<br>$\Phi$ - $\Phi$                   | $\overline{\Phi}$ - $\Phi$ |                          | Выбор контролируемого<br>контура                                                                                                    |
| 14              | БЛК (при неис-<br>правности ТН)    | HET/<br>НЕИСПР.ТН+МГН./<br>МГН. НЕИСПР.ТН/<br>НЕИСПР.ТН        | НЕИСПР.ТН+<br>MTH.         |                          | Блокировка при неисправ-<br>ности цепей напряжения.<br>«НЕИСПР.ТН+МГН.» -<br>блокировка при мгновен-<br>ной неисправности и неис-<br>правности с самоподхва-<br>том; «МГН. НЕИСПР.ТН»<br>- блокировка по мгновен-<br>ной неисправности TH;<br>«НЕИСПР.ТН» - блоки-<br>ровка при неисправности<br>ТН с самоподхватом |
| $\overline{15}$ | БЛК от<br>НАГРУЗКИ                 | <b>HET/ECTL</b>                                                | <b>HET</b>                 |                          | Отстройка ступеней за-<br>щиты от нагрузочного ре-<br>жима                                                                                                    |
| 16              | БЛК от КАЧА-<br>НИЯ                | <b>HET/ECTL</b>                                                | <b>HET</b>                 |                          | Блокировка при качаниях<br>в системе                                                                                                    |
| 17              | <b>НЕНАПР.</b> при<br><b>УСКОР</b> | <b>НЕТ/ДА</b>                                                  | <b>HET</b>                 |                          | Если ступень направлен-<br>ная, то при появлении сиг-<br>нала «ускорение», она пе-<br>реводится в ненаправлен-<br>ный режим                                                                                                    |
| 18              | Пуск от ОПФ                        | <b>НЕТ/ДА</b>                                                  | ДA                         |                          | Пуск по определению по-<br>вреждения фазы                                                                                                    |
| 19              | OCII.                              | «ВЫВЕДЕНО» /<br>«ПУСК ПО ИО» /<br>«ПУСК ПО ЗА-<br><b>ЩИТЕ»</b> | ПУСК ПО<br>ИО              |                          | Пуск осциллографа: «ВЫ-<br>ВЕДЕНО»; «ПУСК ПО<br>ИО» (пуск по срабатыва-<br>нию измерительного ор-<br>гана); «ПУСК ПО ЗА-<br>ЩИТЕ» (пуск по срабаты-<br>ванию ступени защиты).                                                                                                    |
| 20              | <b>YPOB</b>                        | ВВЕДЕНО / ВЫ-<br>ВЕДЕНО                                        | ВЫВЕДЕНО                   |                          | Ввод функции УРОВ                                                                                                    |
| $\overline{21}$ | $A$ $\Pi$ $B$                      | ЗАПРЕТ / ПУСК                                                  | ЗАПРЕТ                     |                          | Разрешение на автомати-<br>ческое повторное включе-<br>ние после срабатывания<br>защиты.                                                                                                    |

\* **Примечание – уставка задается во вторичных величинах.**

\*\***Примечание – диапазон уставок по времени задается без учета собственного времени работы измерительного органа (≤ 35 мс при коде заказа F8 - 8 твердотельных реле, в остальных случаях ≤ 50 мс). Выдержка времени защит определяется как сумма параметров «уставка по времени» и «собственное время работы измерительного органа».**

\*\*\***Примечание – дискретность уставок по времени в диапазоне до 300 с – 10 мс, выше 300 с – 100 мс.**

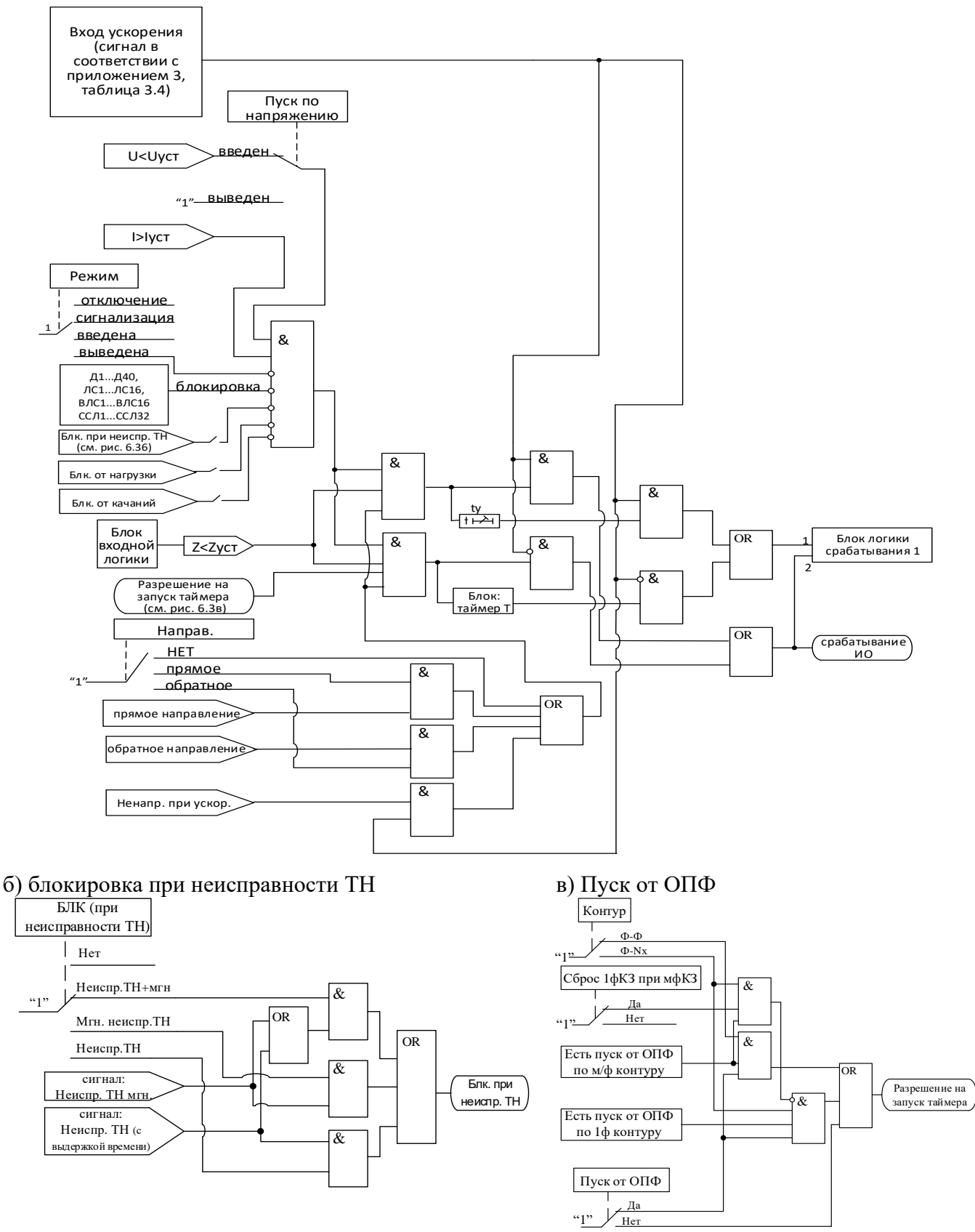

Рисунок 6.3 - Логическая схема ступеней дистанционной защиты

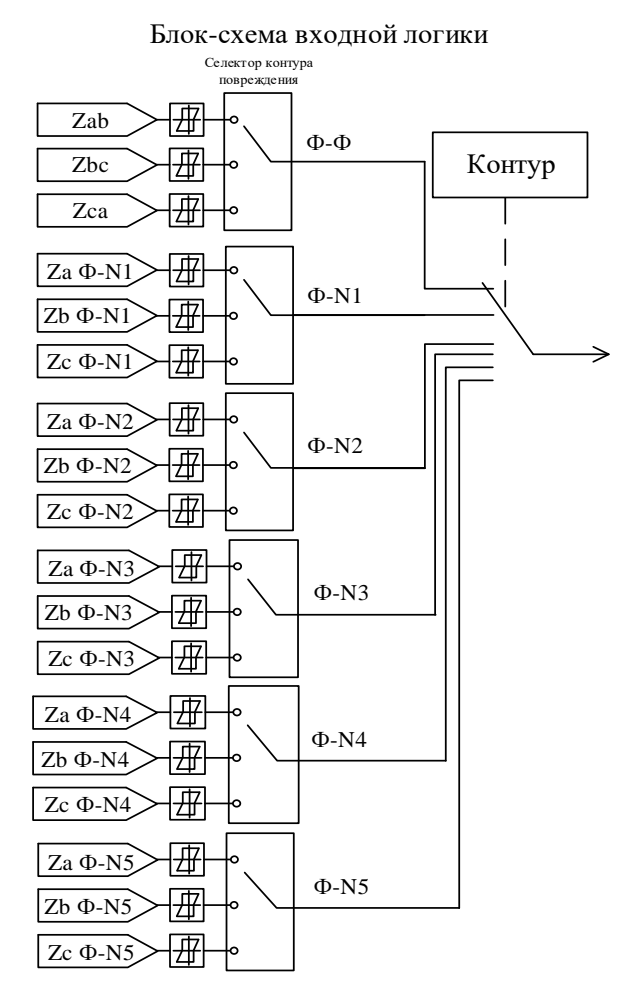

Рисунок 6.4 – Схема блока входной логики

Блок логики срабатывания 1 аналогичен блоку, представленному на рисунке 6.12 (в).

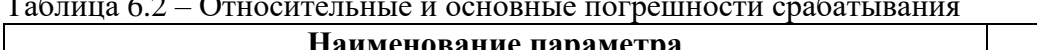

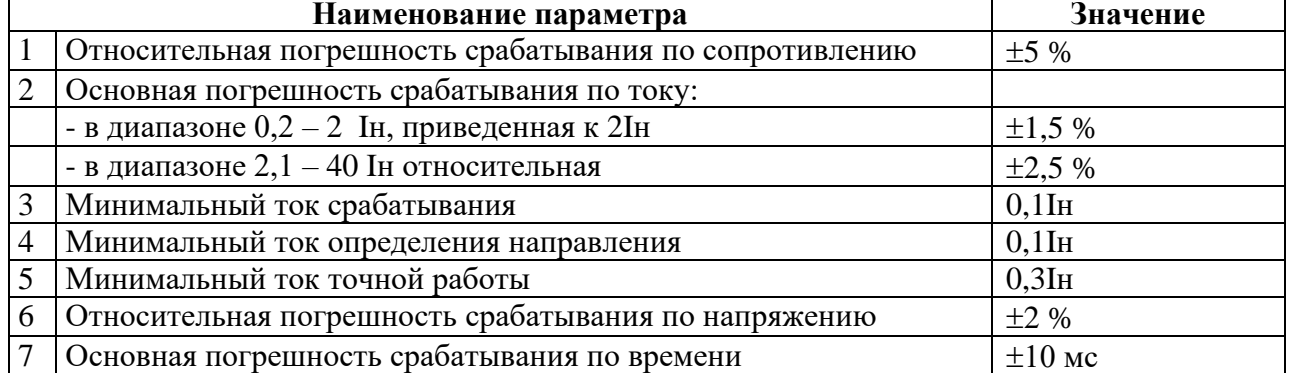

# 6.1.2 Определение поврежденной фазы

<span id="page-31-0"></span>При различных видах КЗ происходит изменение сопротивления как по повреждённым, так и по неповреждённым контурам, что может привести к излишнему срабатыванию дистанционной защиты (ДЗ). Например, при КЗ «за спиной» сопротивление неповрежденных контуров может оказаться в зоне срабатывания ступеней в прямом направлении. Таким образом, для предотвращения неселективной работы ДЗ необходимо правильно определить повреждённый контур. Данную задачу в МР771 выполняет специальный алгоритм ОПФ. При реализации ДЗ линии рекомендуется вводить в работу опцию «пуск от ОПФ».

В МР771 для определения поврежденной фазы (ОПФ) выполняется анализ аварийной составляющей тока, реализуемый на основе расчета приращения ΔI действующего тока за 1 период промышленной частоты.

Для предположения о возникновении междуфазного КЗ без земли необходимо появление  $\Delta I > 0.05$ Iн по двум фазам, при этом меньшее приращение тока должно иметь величину более 30 % от наибольшего.

Для предположения о появлении двухфазного КЗ на землю или однофазного КЗ на землю требуется наличие ΔI > 0,05Iн по одной фазе, при условии появления тока нулевой последовательности выше 0,05Iн. Чтобы отличить двухфазные и однофазные КЗ на землю выполняется анализ фазовых сдвигов между токами прямой и обратной последовательностей. Алгоритм позволяет определять режим двухфазного КЗ на землю при переходе однофазного КЗ в двухфазное.

Срабатывание измерительных органов дистанционных защит (без учета направленности) по соответствующему контуру приводит к фиксации поврежденного контура. При этом разрешается пуск таймеров и срабатывание дистанционных защит (с введенным пуском от ОПФ) только по поврежденным контурам. В случае, если сформировано предположение о повреждении в некотором контуре, но в течение 50 мс не появилось срабатывание измерительных органов дистанционных защит по данному контуру, то в следующие 100 мс разрешается пуск таймеров и срабатывание дистанционных защит по любым контурам.

#### **6.1.3 Определение направления**

<span id="page-32-0"></span>Определение направления ступени дистанционной защиты производится согласно зонам на комплексной плоскости сопротивлений, задаваемых углами **y1** и **y2** (рисунок 6.5). Незаштрихованные области рисунка 6.5 являются зонами нечувствительности.

Определение направления производится по 90-градусной схеме, т.е. для построения измерительного органа ступени используются следующие сочетания токов и напряжений: **Ia** и **Ubc**, **Ib** и **Uca**, **Ic** и **Uab**.

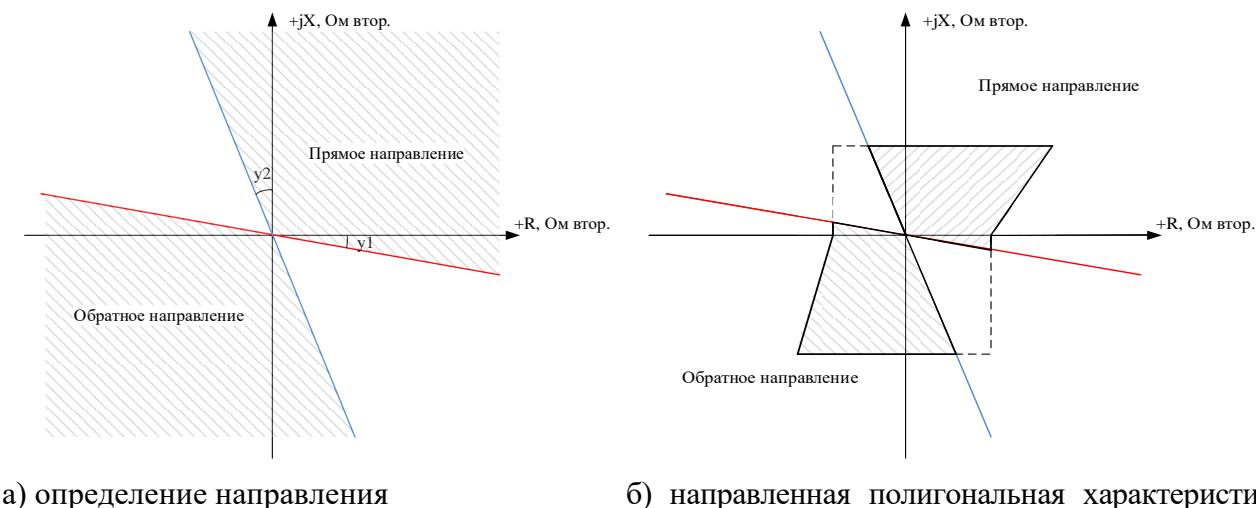

б) направленная полигональная характеристика (вариант 1)

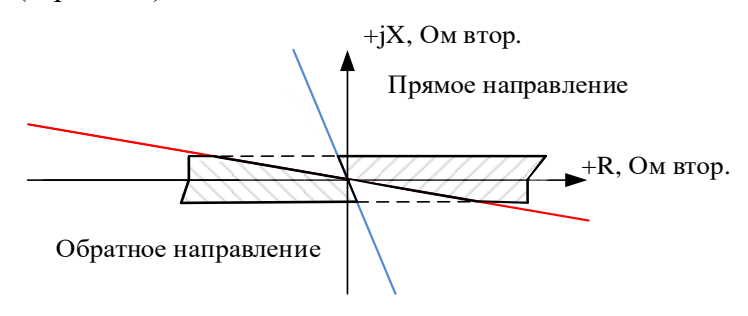

в) направленная полигональная характеристика (вариант 2)

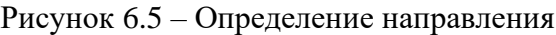

#### Направление считается недостоверно определённым:

- при поляризующем токе меньше 0,1 · Ін;
- попадании в зону нечувствительности;
- при поляризующем напряжении ниже 1 В.

#### При снижении поляризующего напряжения ниже 1 В ступени направленных защит в течение трёх секунд работают по памяти.

Таблина 6.3 – Общие настройки

| $N_{\! \! \underline{0}}$ | Наименование<br>параметра | Диапазон или при-<br>нимаемые значе-<br>ния | Уставка по<br>умолчанию | Дискретность<br>уставок | Расшифровка                                             |  |  |  |
|---------------------------|---------------------------|---------------------------------------------|-------------------------|-------------------------|---------------------------------------------------------|--|--|--|
|                           | $\overline{2}$            | $\overline{\mathbf{3}}$                     | 4                       | 5                       | 6                                                       |  |  |  |
|                           | <b>КОМПЕНСАЦИЯ НП</b>     |                                             |                         |                         |                                                         |  |  |  |
| 1                         | Зона 1                    |                                             |                         |                         |                                                         |  |  |  |
|                           | $Z0=R0+jX0$               |                                             |                         |                         |                                                         |  |  |  |
|                           | R0, Ом втор.              | $0256*$                                     | 1                       | 0,01                    | Активное сопротивление ну-                              |  |  |  |
|                           |                           |                                             |                         |                         | левой последовательности                                |  |  |  |
|                           | Х0, Ом втор.              | $0256*$                                     | 1                       | 0,01                    | Индуктивное сопротивление<br>нулевой последовательности |  |  |  |
|                           | $Z1=R1+jX1$               |                                             |                         |                         |                                                         |  |  |  |
|                           | R1, Ом втор.              | $0256*$                                     | 1                       | 0,01                    | Активное сопротивление<br>прямой последовательности     |  |  |  |
|                           | X1, Ом втор.              | $0256*$                                     | $\mathbf{1}$            | 0,01                    | Индуктивное сопротивление                               |  |  |  |
|                           |                           |                                             |                         |                         | прямой последовательности                               |  |  |  |
| $\overline{2}$            |                           |                                             | Зона 2                  |                         |                                                         |  |  |  |
|                           | $Z0=R0+jX0$               |                                             |                         |                         |                                                         |  |  |  |
|                           | R0, Ом втор.              | $0256*$                                     | 1                       | 0,01                    | Активное сопротивление ну-<br>левой последовательности  |  |  |  |
|                           | Х0, Ом втор.              | $0256*$                                     | $\mathbf{1}$            | 0,01                    | Индуктивное сопротивление<br>нулевой последовательности |  |  |  |
|                           | $Z1=R1+jX1$               |                                             |                         |                         |                                                         |  |  |  |
|                           | R1, Ом втор.              | $0256*$                                     | $\mathbf{1}$            | 0,01                    | Активное сопротивление<br>прямой последовательности     |  |  |  |
|                           | Х1, Ом втор.              | $0256*$                                     | 1                       | 0,01                    | Индуктивное сопротивление                               |  |  |  |
| $\overline{3}$            |                           |                                             | Зона 3                  |                         |                                                         |  |  |  |
|                           | $Z0 = R0 + jX0$           |                                             |                         |                         |                                                         |  |  |  |
|                           | R0, Ом втор.              | $0256*$                                     | $\mathbf{1}$            | 0,01                    | Активное сопротивление ну-<br>левой последовательности  |  |  |  |
|                           | Х0, Ом втор.              | $0256*$                                     | $\mathbf{1}$            | 0,01                    | Индуктивное сопротивление                               |  |  |  |
|                           |                           |                                             |                         |                         | нулевой последовательности                              |  |  |  |
|                           | $Z1=R1+jX1$               |                                             |                         |                         |                                                         |  |  |  |
|                           | R1, Ом втор.              | $0256*$                                     | 1                       | 0,01                    | Активное сопротивление<br>прямой последовательности     |  |  |  |
|                           | X1, Ом втор.              | $0256*$                                     | $\mathbf 1$             | 0,01                    | Индуктивное сопротивление<br>прямой последовательности  |  |  |  |
| $\overline{\mathcal{A}}$  |                           |                                             | Зона 4                  |                         |                                                         |  |  |  |
|                           | $Z0=R0+jX0$               |                                             |                         |                         |                                                         |  |  |  |
|                           | R0, Ом втор.              | $0256*$                                     | 1                       | 0,01                    | Активное сопротивление ну-<br>левой последовательности  |  |  |  |
|                           | Х0, Ом втор.              | $0256*$                                     | 1                       | 0,01                    | Индуктивное сопротивление<br>нулевой последовательности |  |  |  |
|                           | $Z1=R1+jX1$               |                                             |                         |                         |                                                         |  |  |  |
|                           | R1, Ом втор.              | $0256*$                                     | $\mathbf{1}$            | 0,01                    | Активное сопротивление<br>прямой последовательности     |  |  |  |
|                           | X1, Ом втор.              | $0256*$                                     | $\mathbf{1}$            | 0,01                    | Индуктивное сопротивление<br>прямой последовательности  |  |  |  |
| $\overline{5}$            |                           |                                             | Зона 5                  |                         |                                                         |  |  |  |
|                           | $Z0=R0+jX0$               |                                             |                         |                         |                                                         |  |  |  |
|                           | R0, Ом втор.              | $0256*$                                     | $\mathbf{1}$            | 0,01                    | Активное сопротивление ну-                              |  |  |  |
|                           |                           |                                             |                         |                         | левой последовательности                                |  |  |  |

www.bemn.by upr@bemn.by

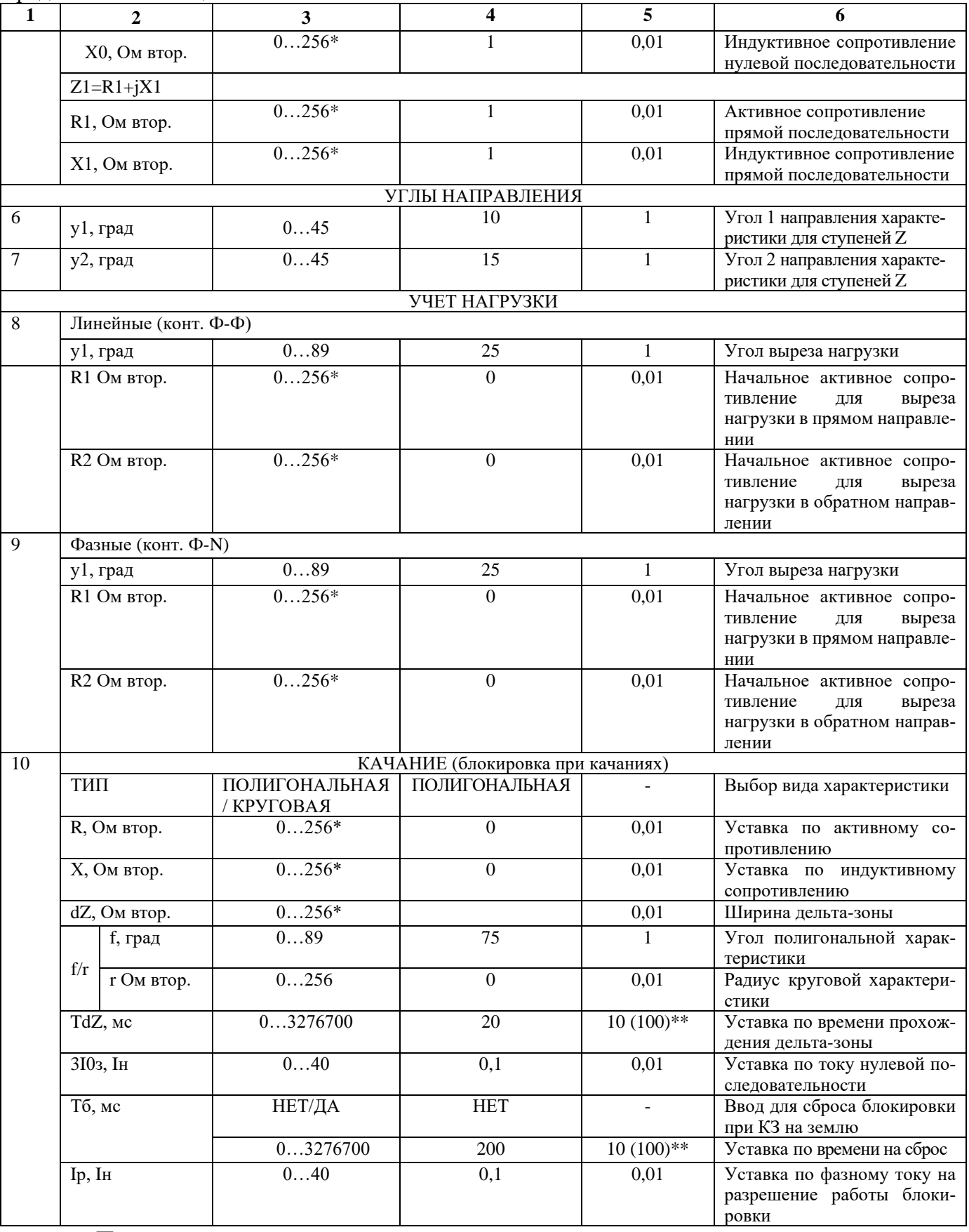

\* **Примечание – уставка задается во вторичных величинах.**

\*\* **Примечание – дискретность уставок по времени в диапазоне до 300 с – 10 мс, выше 300 с – 100 мс.**

#### **6.1.4 Отстройка от нагрузочного режима**

<span id="page-35-0"></span>Отстройка от нагрузочного режима выполняется отдельно для ступеней от междуфазных и однофазных КЗ. Характеристика отстройки задается уставкой по оси активных сопротивлений в прямом **R1,** обратном **R2** направлениях и углом нагрузки **y** (рисунок 6.6).

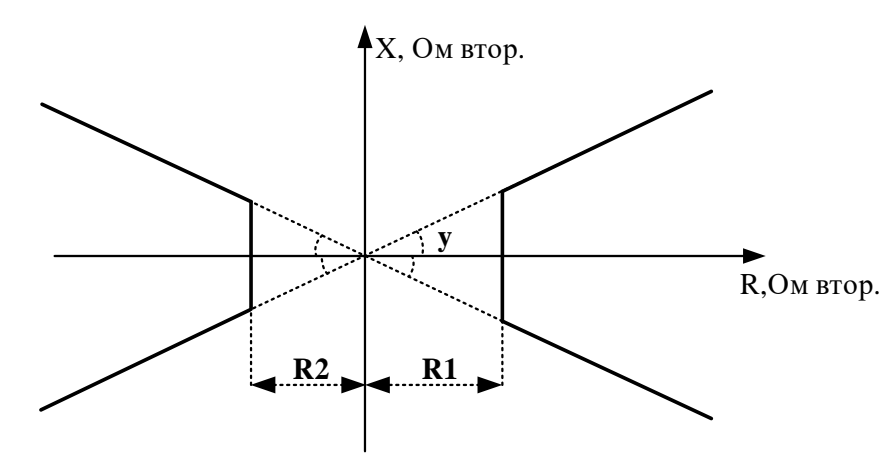

Рисунок 6.6 – Характеристика отстройки от нагрузочного режима

При вводе в работу отстройки от нагрузочного режима полигональная характеристика дистанционной защиты принимает вид, показанный на рисунке 6.7.

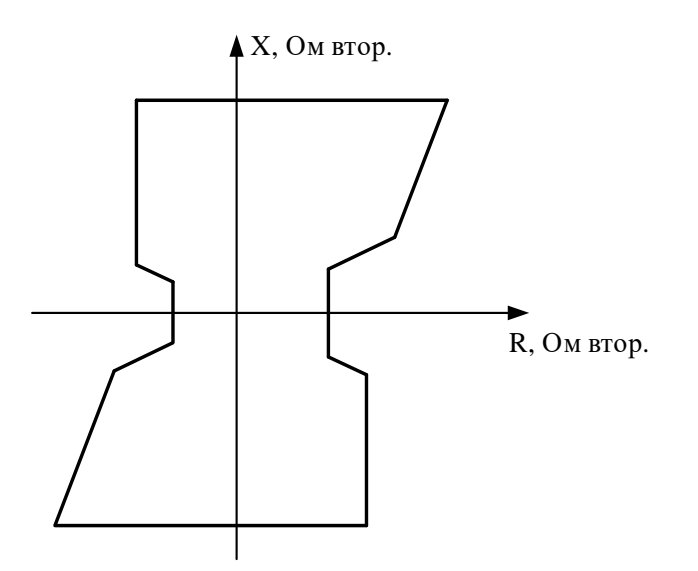

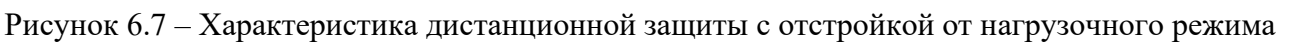

## **6.1.5 Блокировка при качаниях**

<span id="page-35-1"></span>Блокировка предназначена для предотвращения ложной работы междуфазных ступеней дистанционной защиты при качаниях мощности в энергосистеме.

Для ввода в работу функции необходимо задать её основную зону действия в круговой или полигональной форме (как правило, выбираемую равной наибольшей зоне дистанционной защиты) и дополнительную дельта-зону (примерно 30 % от основной). Сигнал блокировки формируется при выполнении следующих условий:

**1.** Рабочая точка перемещается из внешней зоны в зону действия (рисунок 6.8), при этом находится в дельта-зоне больше заданного времени **Tdz**. Для качаний частотой до 4–5 Гц Tdz=20 мс.
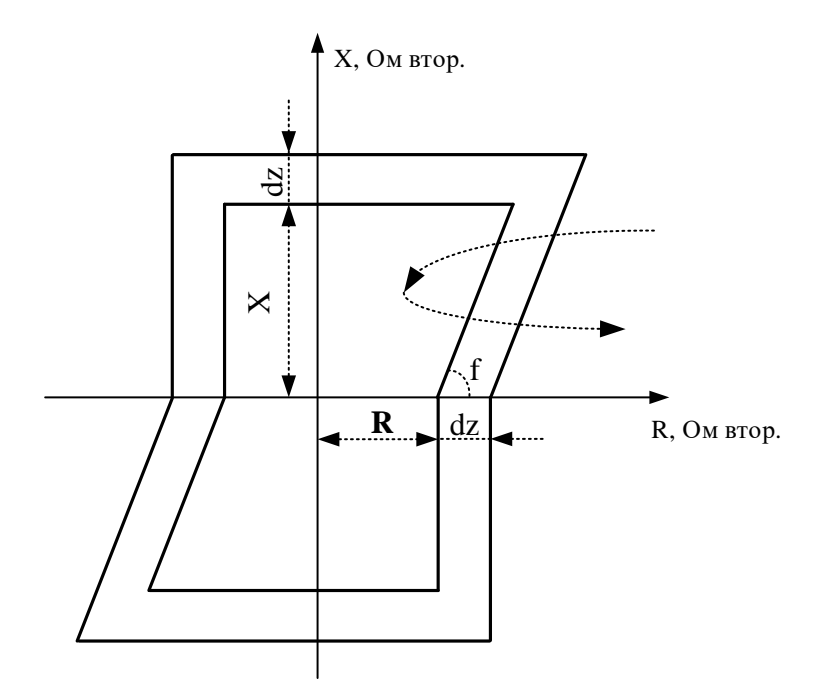

Рисунок 6.8 – Характеристика блокировки при качаниях

2. Для обеспечения достоверности определения качаний дополнительно проводится проверка траектории:

- по условию монотонности (нет одновременного изменения направления по осям активного и реактивного сопротивления);

- по скорости изменения сопротивления;

- по величине изменения сопротивления.

3. Ток нулевой последовательности ниже уставки 310з.

4. Ток в фазах выше уставки **Ip**.

Длительность блокировки при качаниях может быть опционально ограничена уставкой по времени Тб, в ином случае блокировка сбрасывается при выходе рабочей точки за пределы зоны блокировки.

#### 6.2 Токовые зашиты

#### 6.2.1 Определение направления

Учёт конфигурации сети для направленных защит производится путём задания угла линии, отдельно для защит:

от повышения тока **I**>:

от повышения тока нулевой/обратной последовательности I\*>, введенных в работу по расчетному (3I0) значению тока нулевой последовательности;

от повышения тока нулевой/обратной последовательности  $\mathbf{I}^*$ , введенных в работу по измеренному (In) значению тока нулевой последовательности;

от повышения тока нулевой/обратной последовательности  $I^*$ , введенных в работу по расчетному (I2) значению тока обратной последовательности.

Угол линии залаётся согласно таблице 6.4.

Таблица 6.4 – Углы линии

| $N_2$          | Наименование<br>параметра                          | Диапазон или<br>принимаемые<br>значения | Уставка по<br>умолчанию | Дискретность<br>уставок | Расшифровка                                                            |
|----------------|----------------------------------------------------|-----------------------------------------|-------------------------|-------------------------|------------------------------------------------------------------------|
|                | fi1 для ступе-<br>ней $\mathbb{I}$                 | $0-360$ °                               | 75°                     | $1^{\circ}$             | Задание угла линии для защиты от<br>повышения тока                     |
| 2              | fi0 для ступе-<br>ней $I^*$ > в ре-<br>жиме по 310 | $0-360$ °                               | $75^{\circ}$            | $1^{\circ}$             | Задание угла линии для ступеней за-<br>щиты I*> в режиме работы по 3I0 |
| 3              | fin для ступе-<br>ней $I^*$ > в ре-<br>жиме по In  | $0-360$ °                               | $75^{\circ}$            | $1^{\circ}$             | Задание угла линии для ступеней за-<br>щиты I*> в режиме работы по In  |
| $\overline{4}$ | fi2 для ступе-<br>ней $I^*$ > в ре-<br>жиме I2     | $0-360$ °                               | $75^{\circ}$            | $1^{\circ}$             | Задание угла линии для защит I*> в<br>режиме работы по I2              |

# **Направление считается недостоверно определённым:**

- при поляризующем токе меньше  $0.05$ <sup>·</sup>Iн;

- поляризующей мощности меньше 0,5 Вт;
- попадании в зону нечувствительности;

- при поляризующем напряжении ниже 1 В.

*При снижении поляризующего напряжения ниже 1 В ступени направленных защит в течение трёх секунд работают по памяти.*

# **6.2.2 Направленная защита от повышения тока**

Защита от повышения тока может иметь 6 ступеней (**I1**>, **I2**>, **I3**>, **I4**>, **I5**>, **I6**>) с независимой или зависимой времятоковой характеристикой. Условием срабатывания защиты может задаваться режим превышения уставки по току одной или всех трех фаз.

Каждая ступень может быть сконфигурирована как направленная или ненаправленная, в случае направленного режима задаётся направление срабатывания **«ПРЯМОЕ»** или **«ОБРАТ-НОЕ»**.

Определение направления мощности производится по 90 °-градусной схеме, т.е. для построения измерительного органа ступени используются следующие сочетания токов и напряжений: **Ia** и **Ubc**, **Ib** и **Uca**, **Ic** и **Uab,** при этом напряжение поляризации поворачивается на 90 против часовой стрелки. Зона срабатывания защиты показана на рисунке 6.9. **При недостоверном определении направления ступень может работать как ненаправленная или блокироваться**, что выбирается в настройках.

Каждая ступень может иметь функцию пуска по минимальному напряжению. В качестве пускающего напряжения используется линейное напряжение: для **Ia** - **Uab**, для **Ib** – **Ubc**, для **Ic** – **Uca**.

Защита может работать в режимах **«ОДНА ФАЗА», «ДВЕ ФАЗЫ»** и **«ТРИ ФАЗЫ»**. В режиме **«ОДНА ФАЗА»** для срабатывания ступени необходимо *превышение тока хотя бы в одной фазе*, при введённом пуске по напряжению - *выполнение условия пуска по этой фазе*, при введённом направленном режиме – *выполнение условия направленности по этой фазе*. В режиме **«ДВЕ ФАЗЫ»** для срабатывания ступени необходимо *превышение тока в двух фазах*, при введённом пуске по напряжению – *выполнения условий пуска по двум фазам*, при введённом направленном режиме – *выполнение условий направленности по двум фазам*. В режиме **«ТРИ ФАЗЫ»** для срабатывания ступени необходимо *превышение тока во всех трёх фазах*, при введённом пуске по напряжению – *выполнения условий пуска по всем трём фазам*, при введённом направленном режиме – *выполнение условий направленности по всем трём фазам*.

Каждая ступень имеет возможность блокировки от внешнего дискретного сигнала (пуск от инверсного сигнала). Наличие или отсутствие блокировки задается в уставках конфигурации.

**Для ступеней I1>, I2>, I3>, I4>, I5**>, **I6**> **устройства МР771** предусмотрена возможность ускорения. Переключение в ускоренный режим происходит по включению выключателя. В ускоренном режиме срабатывание ступени безусловно происходит по уставке **tу**, (рисунок 6.11).

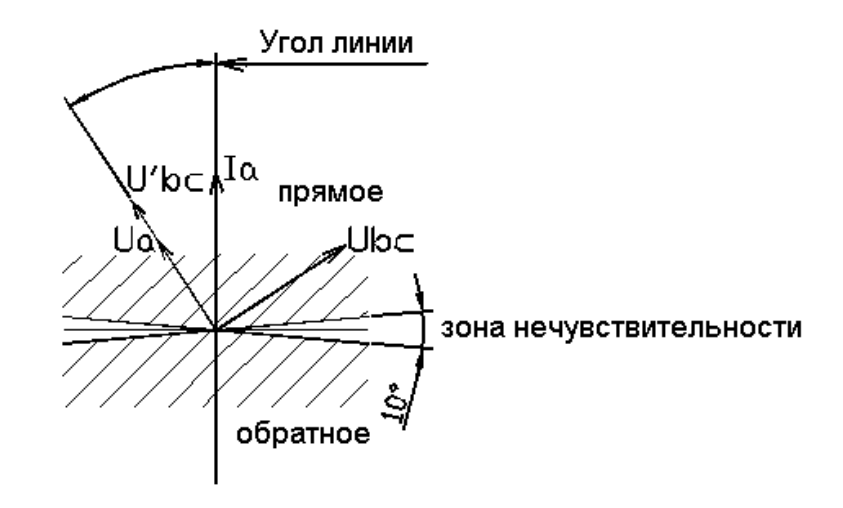

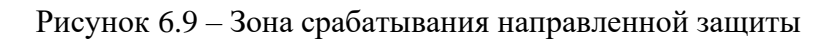

Количество ступеней направленной защиты от повышения тока задается в уставках конфигурации. Особенности расчета угла линии приведены в рекомендациях по расчету уставок.

Режимы работы защиты:

**«ВЫВЕДЕНО»** - защита выведена из работы;

**«ВВЕДЕНО»** - защита введена в работу с контролированием уставки по времени. Отключения выключателя и действия на сигнализацию не происходит.

**«СИГНАЛИЗАЦИЯ»** - как при **«ВВЕДЕНО»**, но с действием в схему сигнализации и записью в журнал аварий;

**«ОТКЛЮЧЕНИЕ»** - то же, что и при режиме **«СИГНАЛИЗАЦИЯ»**, плюс действие на отключение выключателя;

Наличие функций **«ОСЦИЛЛОГРАФ»**, **«АПВ»**, **«УРОВ»** по каждой ступени задаётся в уставках конфигурации.

При выборе защиты с зависимой от тока уставкой по времени, время срабатывания tср, мс, определяется формулой

$$
\text{tcp} = \frac{\text{k}}{\frac{\text{Bx}}{\text{Icp}} - 0.6} \times 10, \quad \text{***} \tag{6.8}
$$

где  $\,{\bf k}\,$  – коэффициент, характеризующий вид зависимой характеристики;

Iвх - входной фазный ток устройства;

 Iср - величина тока уставки зависимой от тока ступени максимальной токовой защиты (МТЗ). *\*\*\** **Примечание – Формула (6.3) действительна только при Iвх > Iср.**

Диапазон уставок коэффициента <sub>к</sub>от  $0$  – до 4000, дискретность установки 1.

На рисунке 6.10 представлены графики зависимых характеристик с различными значениями коэффициента k . Для выбора уставки коэффициента k рекомендуется: если защита устанавливается вместо реле или плавкой вставки с известной характеристикой, то значение  $\,{\rm k}\,$  может быть определено путем совмещения данной характеристики с представленными на графике.

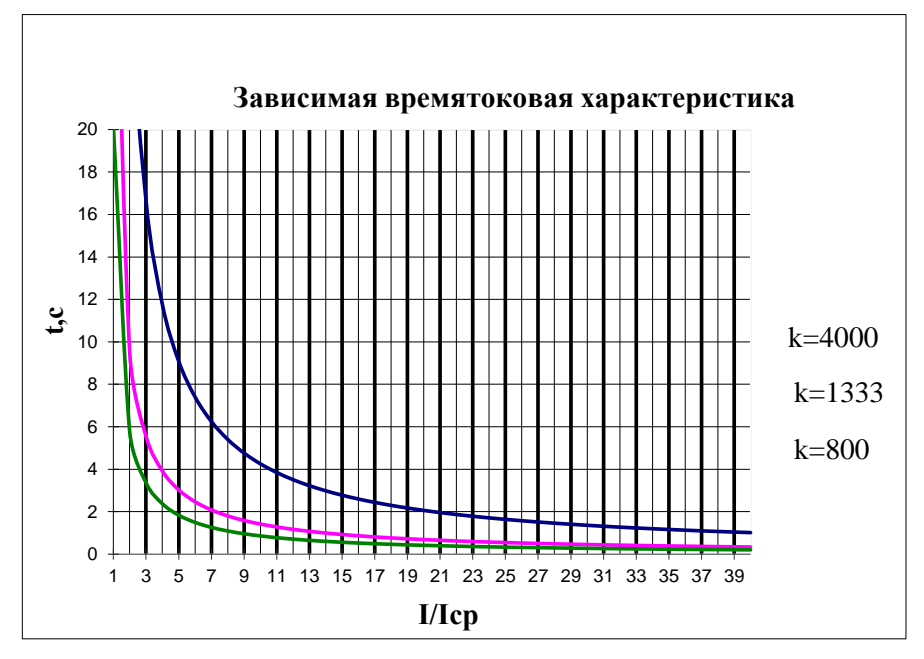

Рисунок 6.10 – Графики зависимой характеристики

Все ступени с независимой времятоковой характеристикой функционально идентичны и имеют характеристики, указанные в таблице 6.5 и в таблице 6.6.

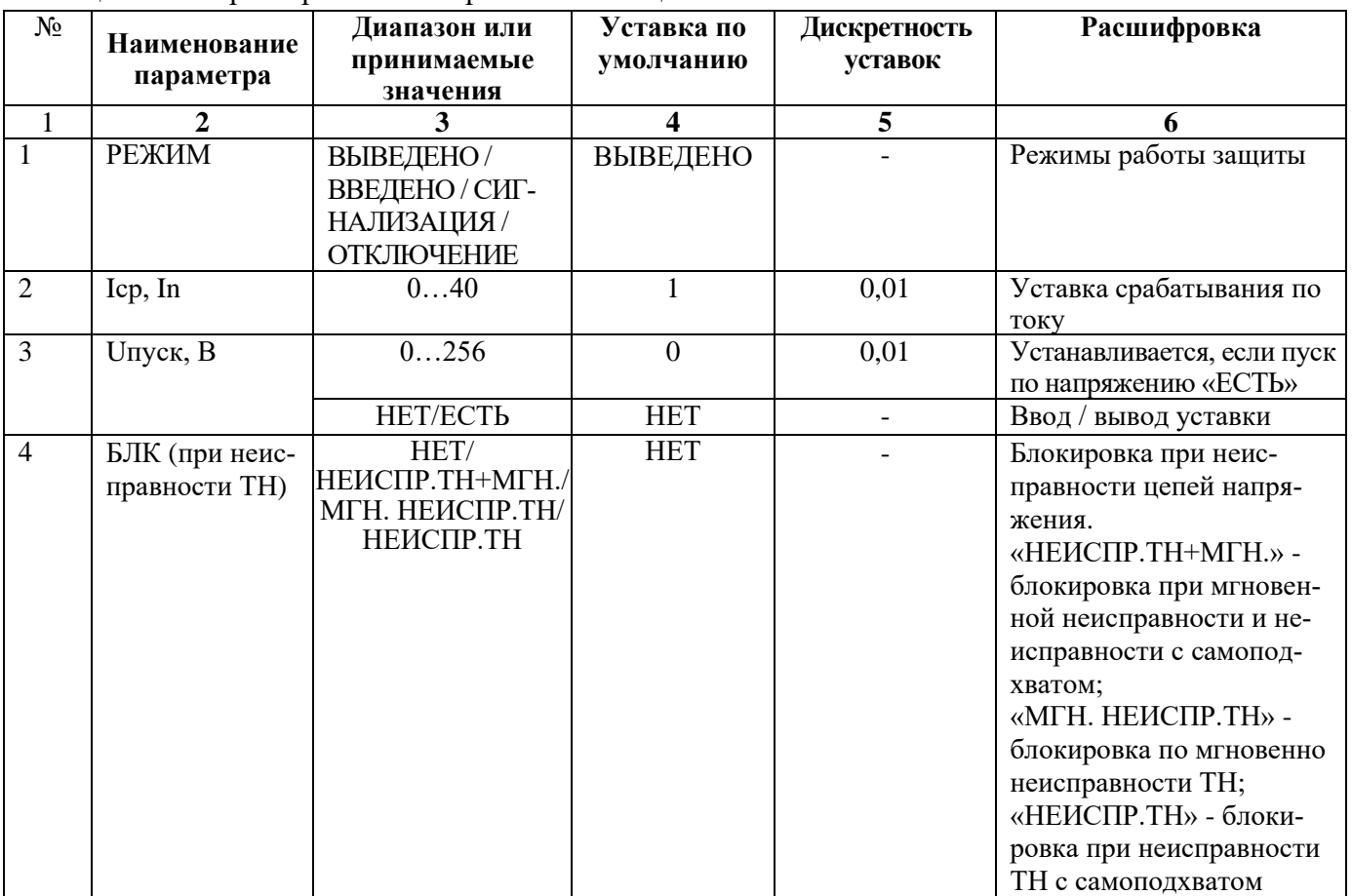

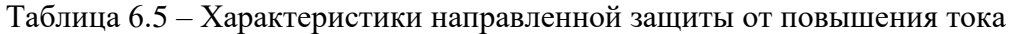

Продолжение таблицы 6.5

| 1               | $\overline{2}$              | 3                                                              | 4               | $\overline{5}$ | 6                                                                                                    |
|-----------------|-----------------------------|----------------------------------------------------------------|-----------------|----------------|----------------------------------------------------------------------------------------------------|
| $\overline{5}$  | НАПРАВЛ.                    | НЕТ / ПРЯМОЕ /<br>ОБРАТНОЕ                                     | <b>HET</b>      |                | Выбор направленности<br>действия защиты                                                                                                    |
| 6               | НЕДОСТ.НАПР.                | <b>НЕНАПР/БЛОКИР</b>                                           | НЕНАПР.         |                | Выбор режима работы за-<br>щиты при недостоверном<br>определении направле-<br>ния. Устанавливается при<br>выборе направленного<br>действия.                                    |
| $\overline{7}$  | ЛОГИКА                      | ОДНА ФАЗА /<br>ДВЕ ФАЗЫ / ТРИ<br>ФАЗЫ                          | ОДНА ФАЗА       |                | Выбор логики работы по<br>превышению тока в од-<br>ной или трех фазах                                                                                                    |
| $\overline{8}$  | <b>XAPAKT-KA</b>            | НЕЗАВИС./ЗАВИС.                                                | НЕЗАВИС.        |                | Выбор вида времятоковой<br>характеристики срабаты-<br>вания                                                                                                    |
| $\overline{9}$  | t, MC                       | $03276700*$                                                    | $\overline{0}$  | $10(100)$ **   | Уставка по времени на<br>срабатывание времятоко-<br>вой характеристики                                                                                                    |
|                 | ${\bf K}$                   | 1004000                                                        | 100             | 1              | Коэффициент зависимой<br>времятоковой характери-<br>стики                                                                                                    |
| 10              | Вх. уск.                    | Сигналы согласно<br>приложения 3,<br>таблица 3.4               | <b>HET</b>      |                | Вход переключения в<br>ускоренный режим                                                                                                    |
| 11              | ty, Mc                      | $0-3276700*$                                                   | $\overline{0}$  | $10(100)$ **   | Уставка по времени в<br>ускоренном режиме                                                                                                    |
| $\overline{12}$ | <b>БЛОК-КА</b>              | Сигналы согласно<br>приложения 3,<br>таблица 3.1               | <b>HET</b>      |                | Ввод блокирующего сиг-<br>нала                                                                                                    |
| $\overline{13}$ | $2r/1r, \%$                 | 0100                                                           | $\overline{15}$ | 1              | Уставка блокировки<br>по 2-й гармонике                                                                                                    |
|                 |                             | <b>HET/ECTb</b>                                                | <b>HET</b>      |                | Ввод / вывод блокировки<br>по 2-й гармонике                                                                                                    |
| 14              | ПЕРЕКР.БЛОК.                | <b>HET/ECTL</b>                                                | <b>HET</b>      |                | Ввод / вывод перекрест-<br>ной блокировки<br>по 2-й гармонике                                                                                                    |
| 15              | НЕНАПР. при<br><b>УСКОР</b> | <b>НЕТ/ДА</b>                                                  | <b>HET</b>      |                | Если ступень направлен-<br>ная, то при появлении<br>сигнала гу, она перево-<br>дится в ненаправленный<br>режим                                                                 |
| 16              | ОСЦ.                        | «ВЫВЕДЕНО» /<br>«ПУСК ПО ИО» /<br>«ПУСК ПО ЗА-<br><b>ЩИТЕ»</b> | ПУСК ПО<br>ИО   |                | Пуск осциллографа:<br>«ВЫВЕДЕНО», «ПУСК<br>ПО ИО» (пуск по сраба-<br>тыванию измерительного<br>органа); «ПУСК ПО ЗА-<br>ЩИТЕ» (пуск по сраба-<br>тыванию ступени за-<br>щиты). |
| 17              | <b>YPOB</b>                 | ВВЕДЕНО / ВЫ-<br>ВЕДЕНО                                        | ВЫВЕДЕНО        |                | Резервирование отказа<br>выключателя                                                                                                    |
| 18              | $A$ $\Pi$ $B$               | ЗАПРЕТ / ПУСК                                                  | ЗАПРЕТ          |                | Разрешение на автомати-<br>ческое повторное включе-<br>ние после срабатывания<br>защиты.                                                                                       |

\* **Примечание – диапазон уставок по времени задается без учета собственного времени работы измерительного органа (≤ 30 мс при коде заказа F8 - 8 твердотельных реле, в остальных случаях ≤ 40 мс). Выдержка времени защит определяется как сумма параметров «уставка по времени» и «собственное время работы измерительного органа».**

\*\* **Примечание – дискретность уставок по времени в диапазоне до 300 с – 10 мс, выше 300 с – 100 мс.**

Логика работы ступеней I> показана на рисунках 6.11, 6.12.

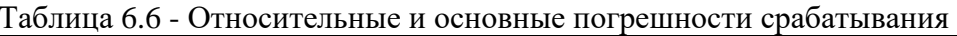

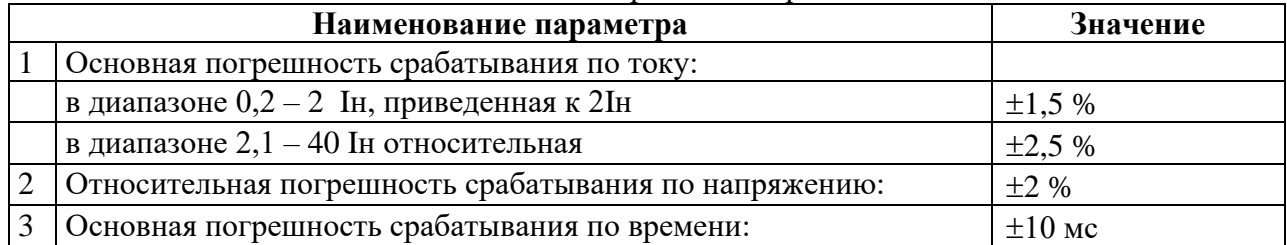

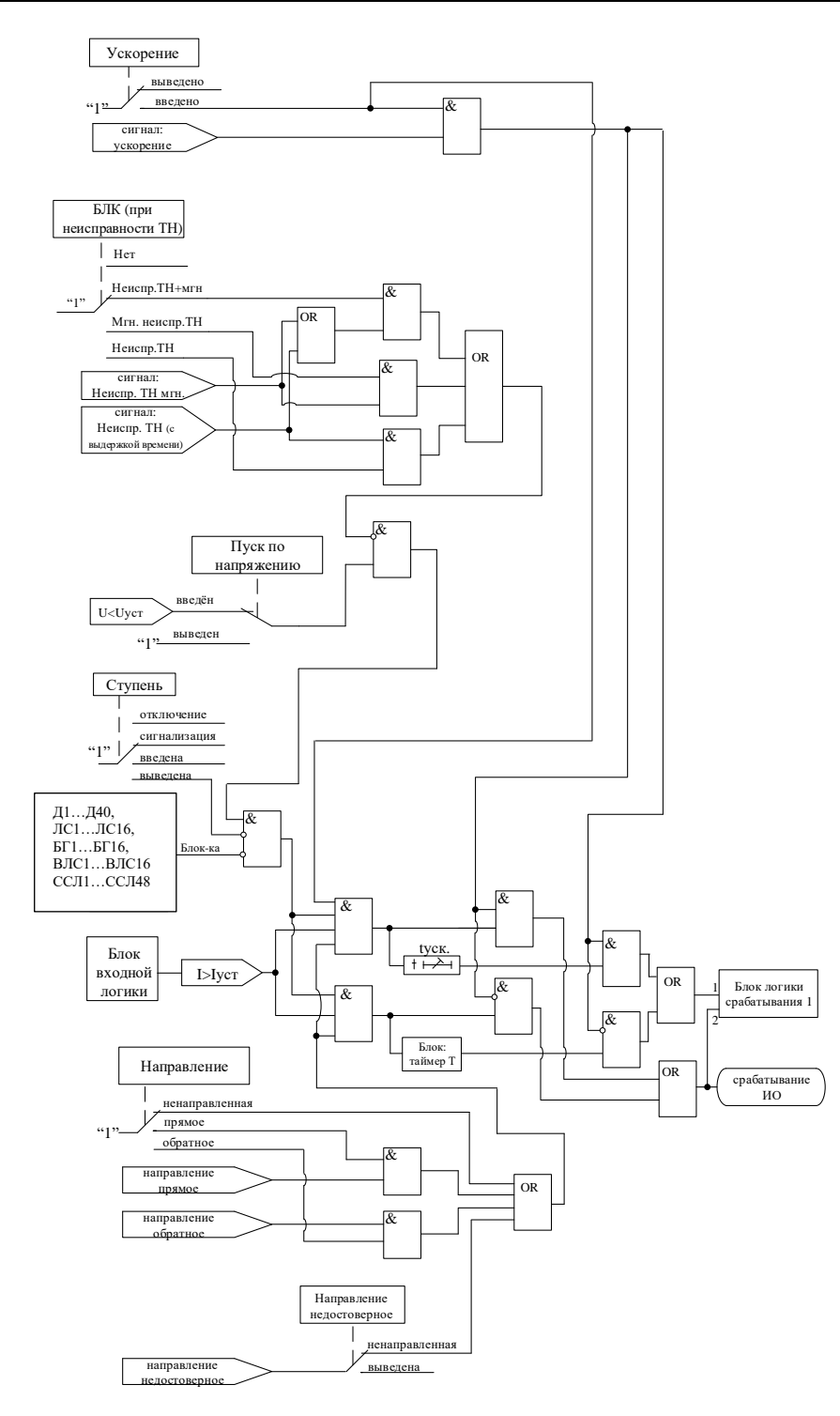

Рисунок 6.11 - Логическая схема направленной защиты от повышения тока (для ступеней  $I1$ ,  $I2$ ,  $I3$ ,  $I4$ ,  $I5$ ,  $I6$ )

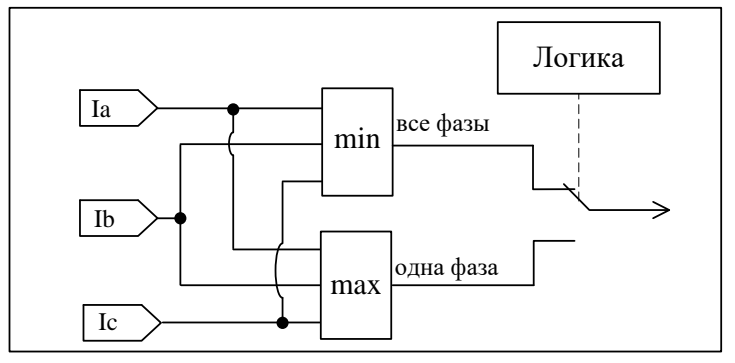

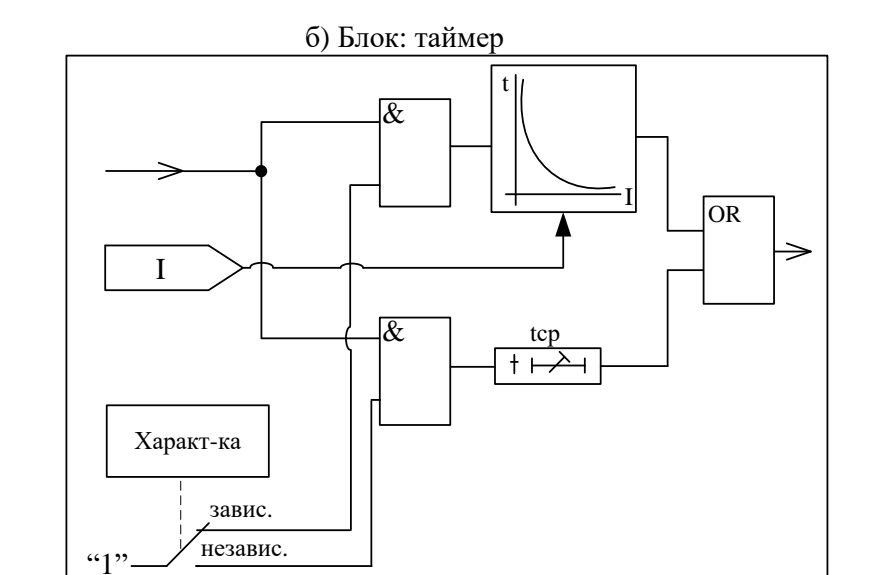

в) Блок-схема логики срабатывания 1 (общая для всех защит кроме токовых нулевой последовательности)

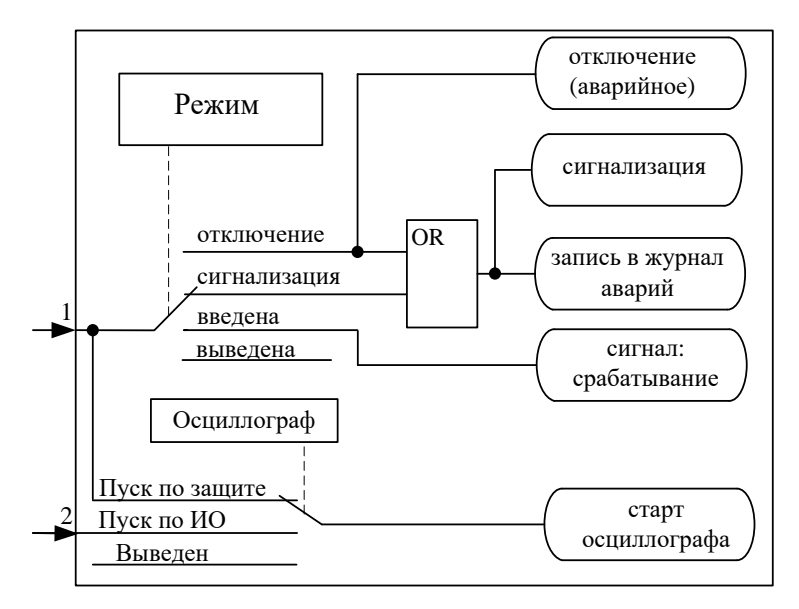

Рисунок 6.12 - Логическая схема направленной защиты от повышения тока (блоки)

## **6.2.3 Направленная токовая защита I\*> (от замыканий на землю и от повышения тока обратной последовательности)**

Защита может работать:

- 1. По измеренному значению тока нулевой последовательности **In**.
- 2. По расчетному значению тока нулевой последовательности **3I0**.
- 3. По расчетному значению тока обратной последовательности **I2**.

4. По измеренному суммарному току 5-й, 7-й и 9-й гармоник тока нулевой последовательности, без возможности направленности и с возможностью пуска по основной гармоники.

В режиме работы по измеренному значению тока нулевой последовательности **In** или по расчетному значению тока нулевой последовательности **3I0** для пуска или поляризации может быть выбрана измеренное напряжение нулевой последовательности **Un** или расчетное значение напряжение нулевой последовательности **3U0** (задается в параметрах измерения напряжения).

Каждая ступень может быть сконфигурирована как направленная или ненаправленная, в случае направленного режима задаётся направление срабатывания **«ПРЯМОЕ»** или **«ОБРАТ-НОЕ»**. Зона срабатывания направленной защиты показана на рисунках 6.13, 6.14. При недостоверном определении направления ступень может работать как ненаправленная или блокироваться, что выбирается в настройках защиты.

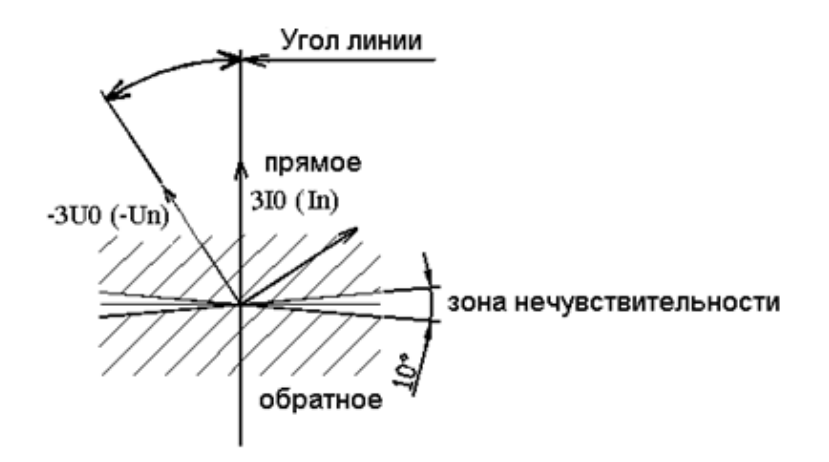

Рисунок 6.13 – Зона срабатывания направленной токовой защиты **I\*** (режимы **3I0, In**)

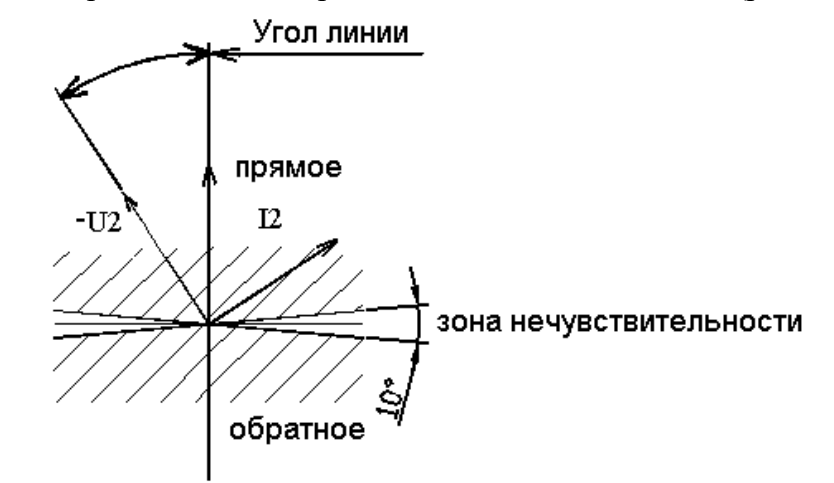

Рисунок 6.14 – Зона срабатывания направленной токовой защиты **I\*** (режим **I2**)

Каждая ступень может иметь функцию пуска по максимальному напряжению нулевой или обратной последовательности.

Ступени защиты имеют зависимую или независимую времятоковую характеристику, возможность блокировки от внешнего дискретного сигнала (пуск от инверсного сигнала).

Для каждой ступени предусмотрена возможность ускорения. Переключение в ускоренный режим происходит по включению выключателя, рисунок 5.3. В ускоренном режиме срабатывание ступени безусловно происходит по уставке **tу**, рисунок 6.15.

Количество ступеней направленной защиты от повышения тока нулевой или обратной последовательности задается в уставках конфигурации.

Режимы работы токовой защиты от замыканий на землю и от повышения тока обратной последовательности следующие:

**«ВЫВЕДЕНО»** – защита выведена из работы;

**«ВВЕДЕНО»** – защита введена в работу.

**«СИГНАЛИЗАЦИЯ»** - как при **«ВВЕДЕНО»**, но с действием в схему сигнализации и записью в журнал аварий;

**«ОТКЛЮЧЕНИЕ»** - то же, что и при режиме **«СИГНАЛИЗАЦИЯ»**, плюс действие на отключение выключателя.

Наличие функций ускорение, **«АПВ»**, **«УРОВ»**, **«ОСЦИЛЛОГРАФ»** по каждой ступени задаётся в уставках конфигурации.

Уставки ступени токовой защиты **I\*** от замыканий на землю и от повышения тока обратной последовательности приведены в таблице 6.7.

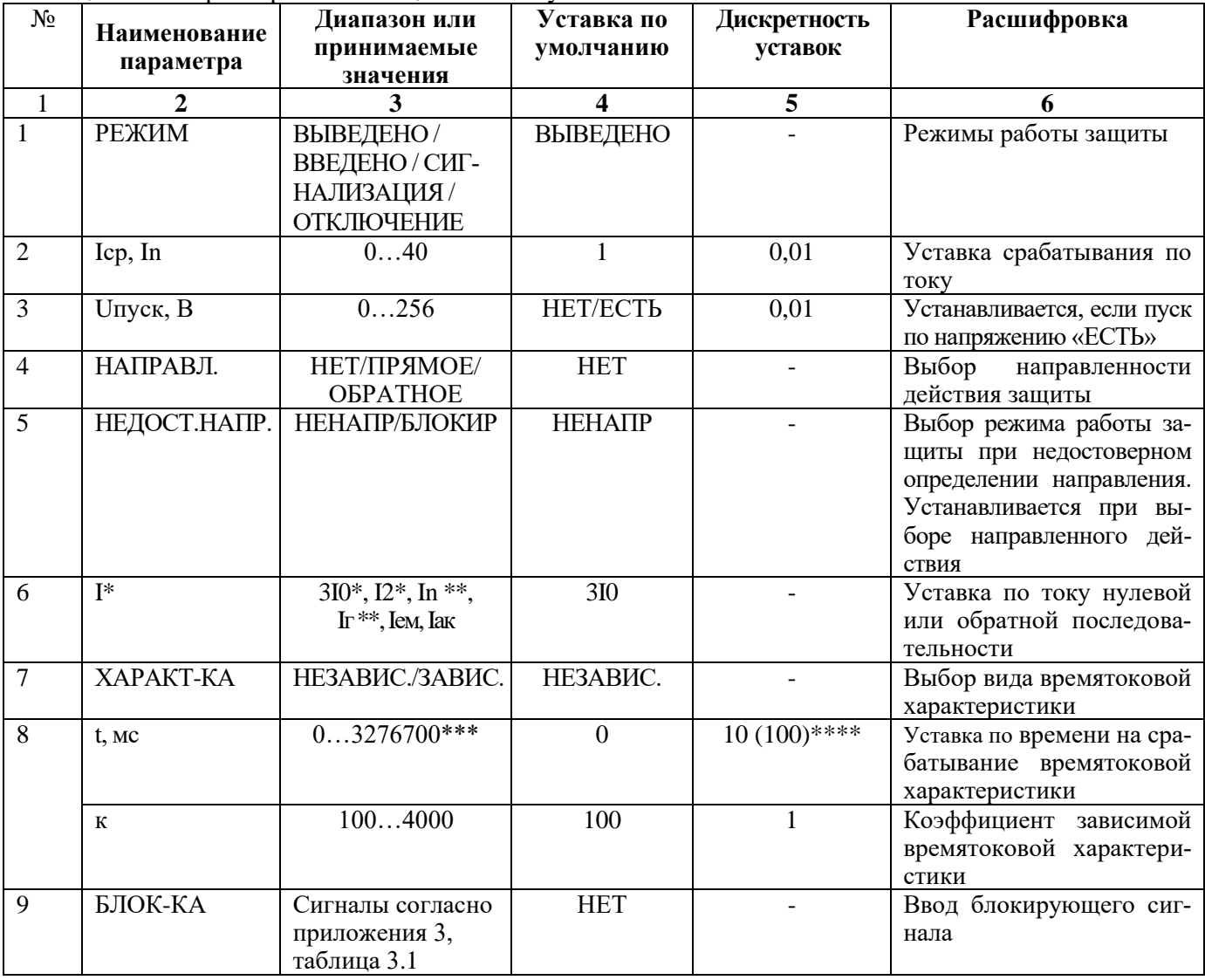

Таблица 6.7 – Характеристики защиты по току

Продолжение таблицы 6.7

|    | $\overline{2}$              | 3                                                     | 4                   | 5              | 6                                                                                                    |
|----|-----------------------------|-------------------------------------------------------|---------------------|----------------|----------------------------------------------------------------------------------------------------|
| 10 | ОСЦ.                        | «ВЫВЕДЕНО»/<br>«ПУСК ПО ИО»/<br>«ПУСК ПО ЗА-<br>ЩИТЕ» | «ПУСК ПО<br>$MO\gg$ |                | Пуск осциллографа: «ВЫ-<br>ВЕДЕНО», «ПУСК ПО<br>ИО» (пуск по срабатыва-<br>нию измерительного ор-<br>гана); «ПУСК ПО ЗА-<br>ЩИТЕ» (пуск по срабаты-<br>ванию ступени защиты). |
| 11 | Вх. уск.                    | Сигналы согласно<br>приложения 3,<br>таблица 3.4      | <b>HET</b>          |                | Переключение в ускорен-<br>ный режим                                                                                                    |
| 12 | ty, Mc                      | 0-3276700***                                          | $\overline{0}$      | $10(100)$ **** | Ввод уставки на ускоре-<br>ние                                                                                                    |
| 13 | НЕНАПР. при<br><b>YCKOP</b> | НЕТ/ДА                                                | <b>HET</b>          |                | Если ступень направлен-<br>ная, то при появлении<br>сигнала ty, она перево-<br>дится в ненаправленный<br>режим                                                                |
| 14 | <b>YPOB</b>                 | ВВЕДЕНО / ВЫ-<br>ВЕДЕНО                               | ВЫВЕДЕНО            |                | Резервирование отказа<br>выключателя                                                                                                    |
| 15 | $A\Pi B$                    | ЗАПРЕТ / ПУСК                                         | ЗАПРЕТ              |                | Разрешение на автомати-<br>ческое повторное включе-<br>ние после срабатывания<br>защиты.                                                                                      |

\* **Уставки по току ступеней I\* в режиме 3I0; I2 задаются в долях номинального первичного тока ТТф;**

\*\* **Уставки по току ступеней I\* в режиме In задаются - в долях номинального первичного тока ТТn.**

\*\*\***Примечание – диапазон уставок по времени задается без учета собственного времени работы измерительного органа (≤ 30 мс при коде заказа F8 - 8 твердотельных реле, в остальных случаях ≤ 40 мс). Выдержка времени защит определяется как сумма параметров «уставка по времени» и «собственное время работы измерительного органа».**

\*\*\*\***Примечание – дискретность уставок по времени в диапазоне до 300 с – 10 мс, выше 300 с – 100 мс.**

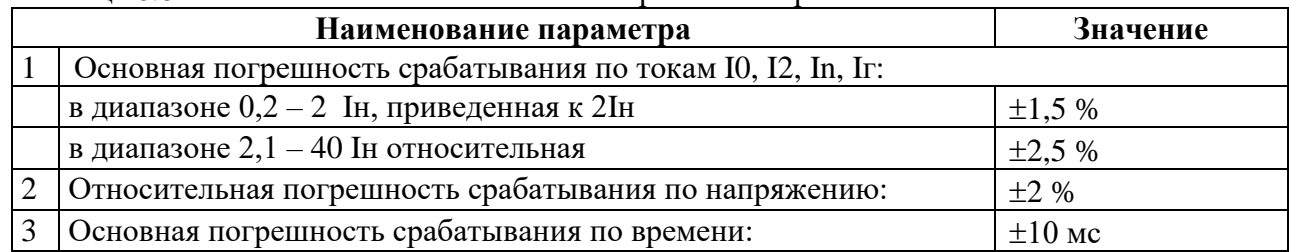

Таблица 6.8 – Относительные и основные погрешности срабатывания

Алгоритм работы токовой защиты **I\*** от замыканий на землю и от повышения тока обратной последовательности представлен на рисунках 6.15 и 6.16. Блоки, показанные на рисунках 6.15 и 6.16, реализованы программно.

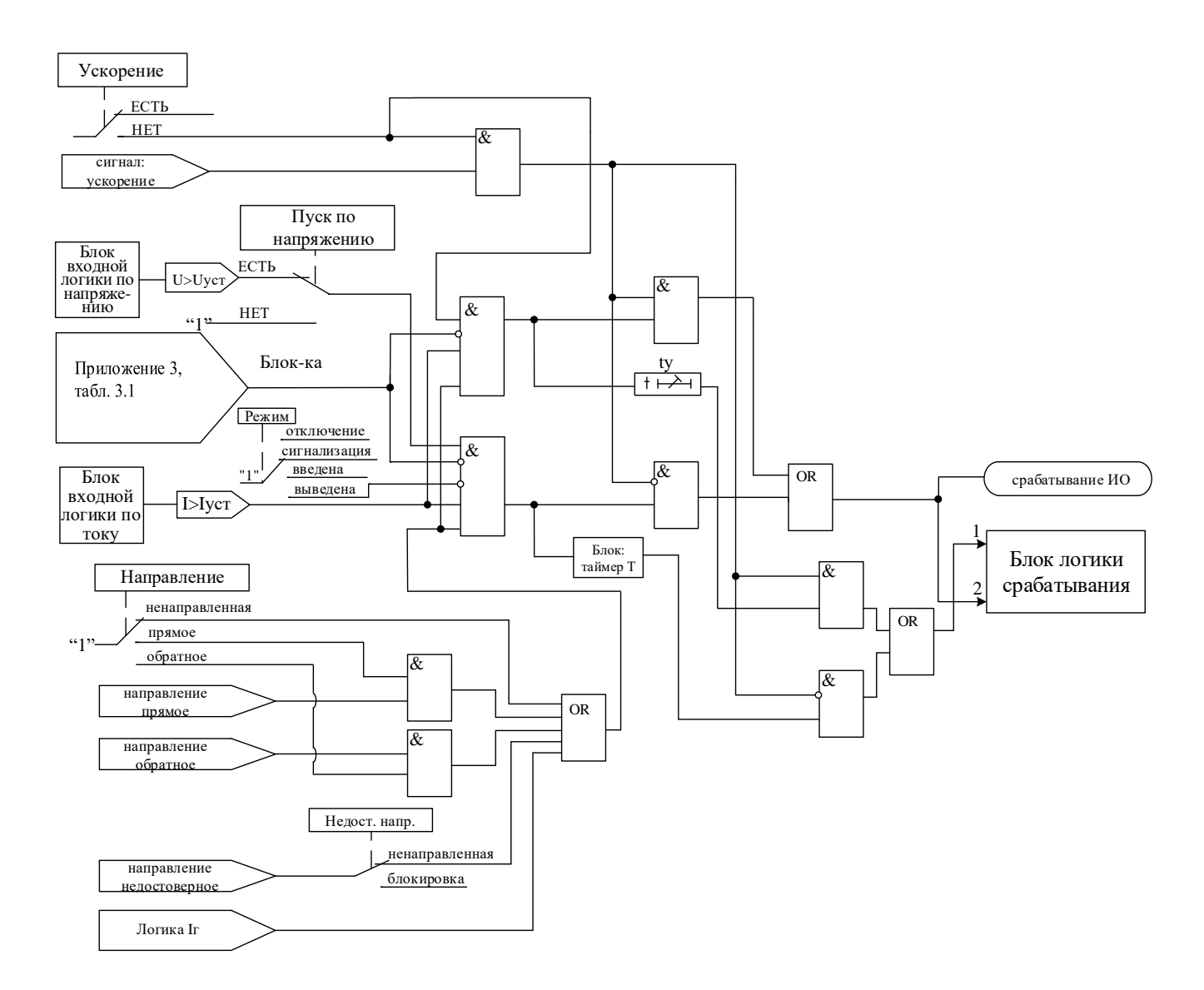

Рисунок 6.15 - Логическая схема ступеней токовой защиты I\*

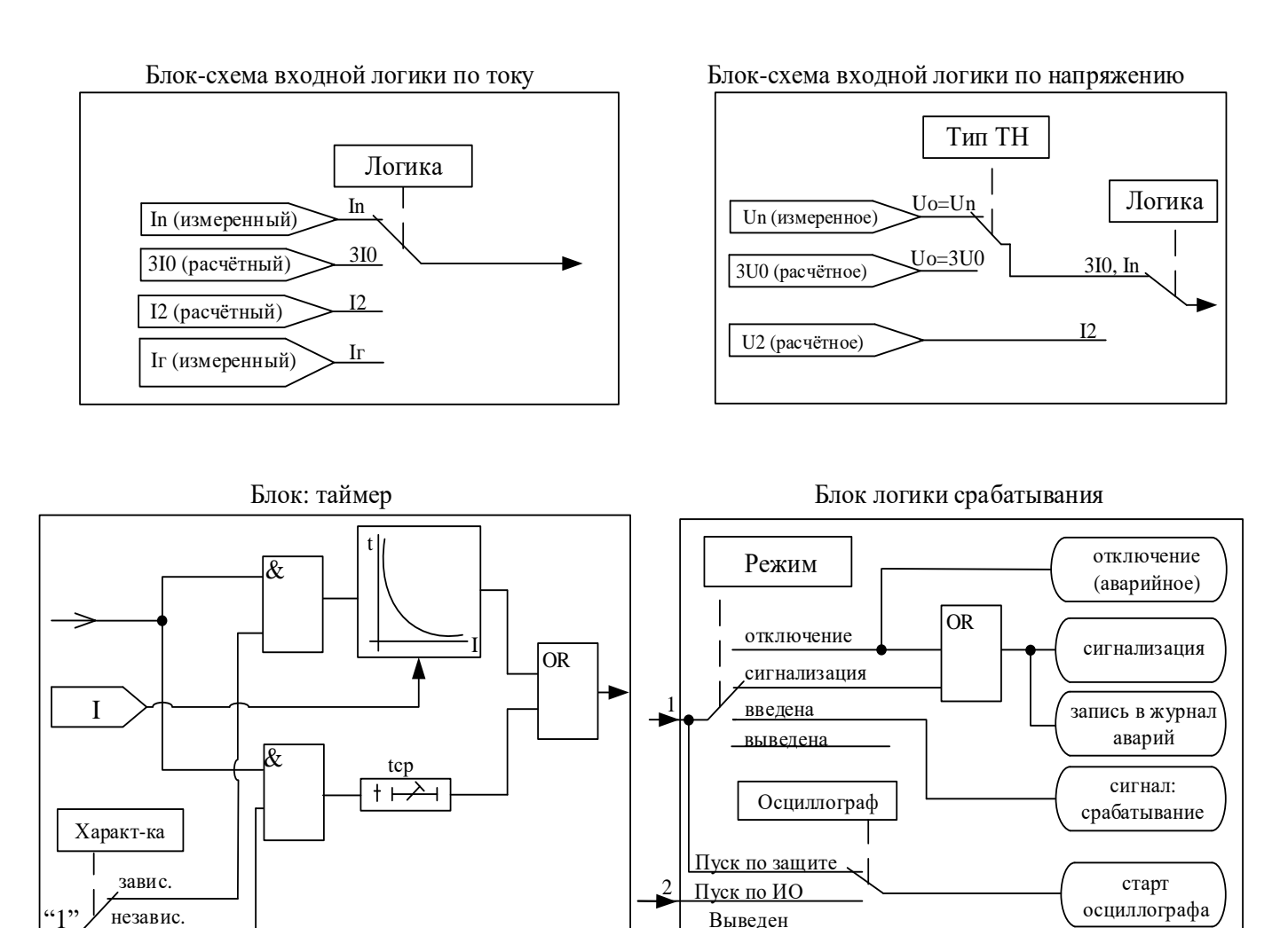

Рисунок 6.16 – Логическая схема ступеней токовой защиты I\* (блоки)

# 6.2.4 Защита по минимальному току

Защита по минимальному току I< работает по действующим значениям фазных токов. Защита имеет независимую времятоковую характеристику, возможность блокировки от внешнего дискретного сигнала (пуск от инверсного сигнала). Условием срабатывания защиты может задаваться режим снижения тока ниже уставки одной или всех трех фаз.

Работа ступени разрешается при токе одной или всех трех фаз выше 0.2 - Iн.

Режимы работы защиты:

«ВЫВЕДЕНО» - защита выведена из работы;

«ВВЕДЕНО» - защита введена в работу с контролированием уставки по времени. Отключения выключателя и действия на сигнализацию не происходит.

«СИГНАЛИЗАЦИЯ» - как при «ВВЕДЕНО», но с действием в схему сигнализации и записью в журнал аварий;

«ОТКЛЮЧЕНИЕ» - то же, что и при режиме «СИГНАЛИЗАЦИЯ», плюс действие на отключение выключателя.

Наличие функций «ОСЦИЛЛОГРАФ», «АПВ», «УРОВ» по каждой ступени задаётся в уставках конфигурации.

Характеристики защиты показаны в таблице 6.9 и в таблице 6.10.

Функциональная схема ступени защиты по минимальному току приведена на рисунке 6.18. Блок, показанный на рисунке 6.18, реализован программно.

Таблица 6.9 - Характеристики защиты по минимальному току

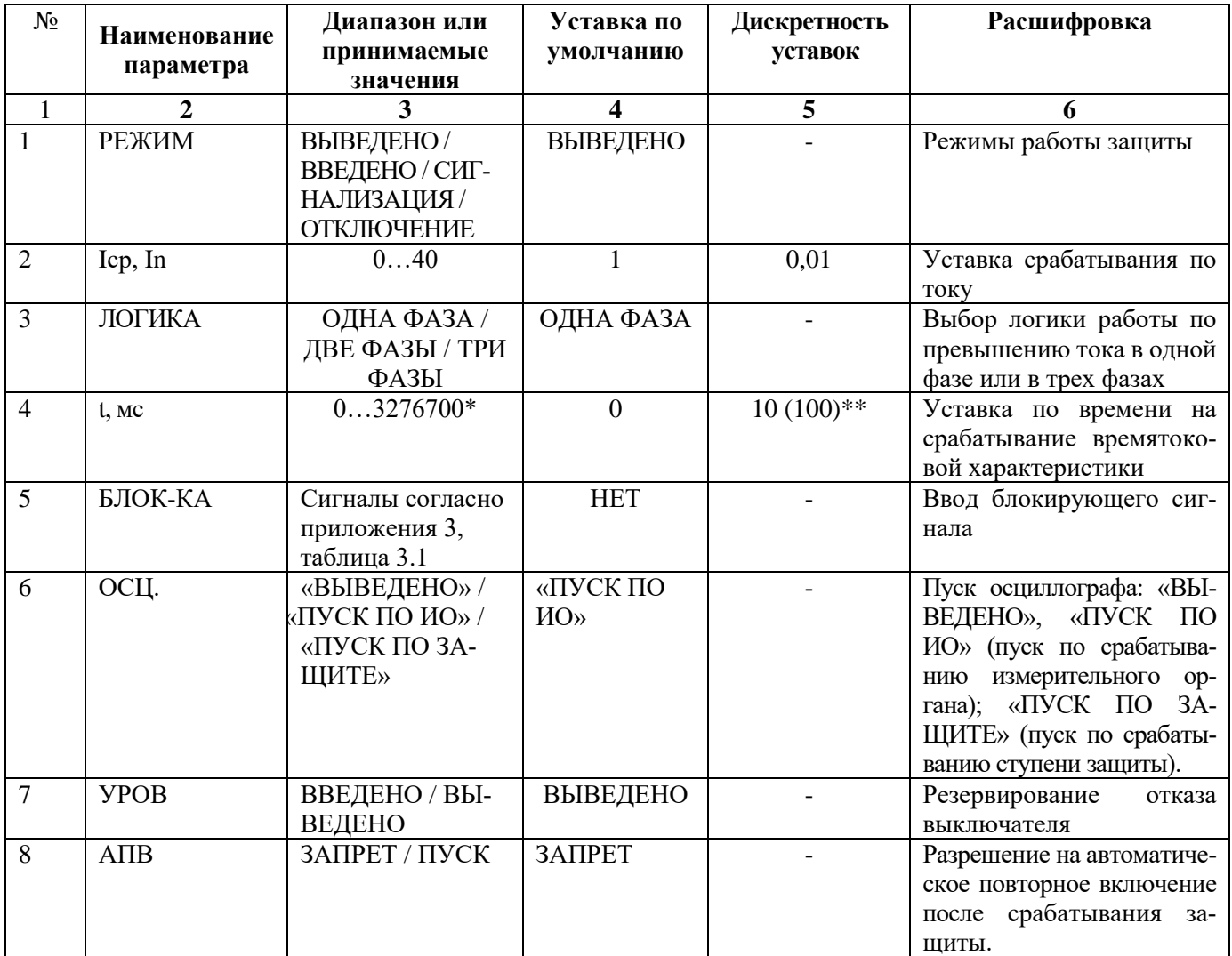

\***Примечание – диапазон уставок по времени задается без учета собственного времени работы измерительного органа (≤ 40 мс при коде заказа F8 - 8 твердотельных реле, в остальных случаях ≤ 50 мс). Выдержка времени защит определяется как сумма параметров «уставка по времени» и «собственное время работы измерительного органа».**

\*\***Примечание – дискретность уставок по времени в диапазоне до 300 с – 10 мс, выше 300 с – 100 мс.**

Таблица 6.10 – Относительные и основные погрешности срабатывания

| Наименование параметра                        | Значение |
|-----------------------------------------------|----------|
| Основная погрешность срабатывания по току:    |          |
| Основная погрешность срабатывания по времени: | $+10$ MC |

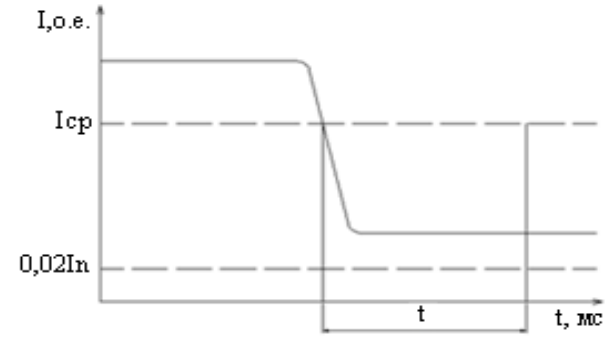

Рисунок 6.17 - Пояснение к принципу работы защиты минимального тока

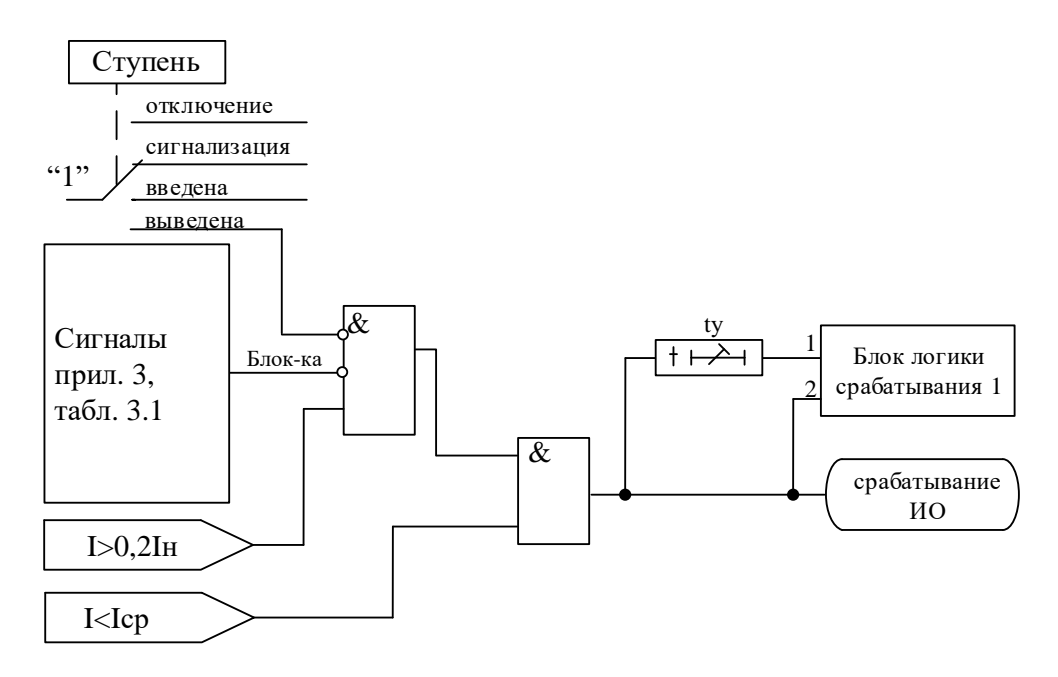

Рисунок 6.18 - Функциональная схема защиты по минимальному току

## 6.2.5 Защита от обрыва провода

Одноступенчатая защита от обрыва провода (I2/I1) работает по расчетному значению отношения тока обратной последовательности <sup>12</sup> к току прямой последовательности <sup>11</sup>. Защита имеет независимую времятоковую характеристику, возможность блокировки от внешнего дискретного сигнала (пуск от инверсного сигнала). Работа ступени разрешается при уровне тока обратной последовательности выше 0,05 Ін.

Режимы работы защиты:

«ВЫВЕДЕНО» - защита выведена из работы;

«ВВЕДЕНО» - защита введена в работу с контролированием уставки по времени. Отключения выключателя и действия на сигнализацию не происходит.

«СИГНАЛИЗАЦИЯ» - как при «ВВЕДЕНО», но с действием в схему сигнализации и записью в журнал аварий;

«ОТКЛЮЧЕНИЕ» - то же, что и при режиме «СИГНАЛИЗАЦИЯ», плюс действие на отключение выключателя.

Наличие функций «ОСЦИЛЛОГРАФ», «АПВ», «УРОВ» по каждой ступени задаётся в уставках конфигурации.

Характеристики защиты показаны в таблице 6.11 и таблице 6.12.

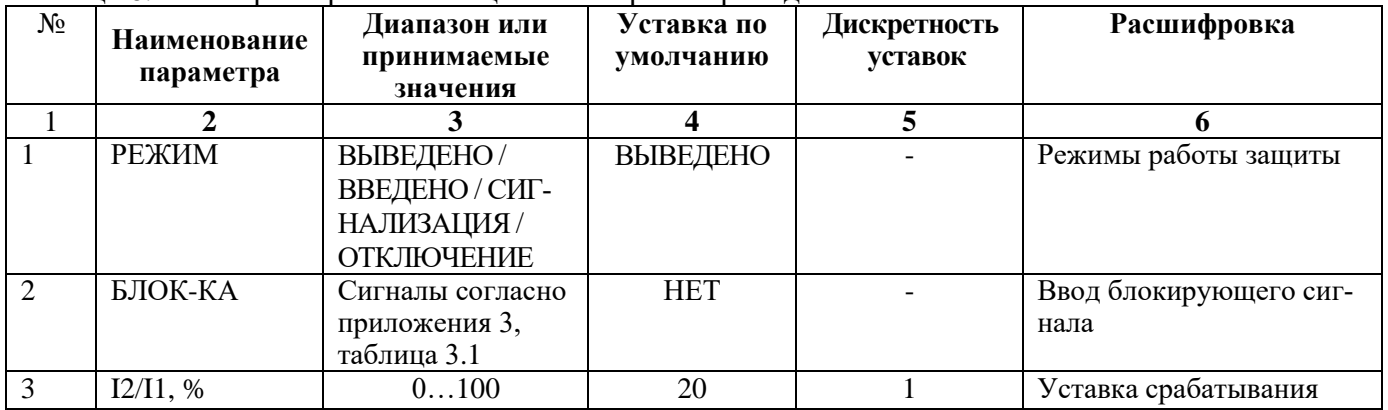

Таблица 6.11 – Характеристики защиты от обрыва провода

 $50$ 

Продолжение таблицы 6.11

|                          |             |                                                                |          | 5            |                                                                                                    |
|--------------------------|-------------|----------------------------------------------------------------|----------|--------------|----------------------------------------------------------------------------------------------------|
| 4                        | tcp, Mc     | $03276700*$                                                    | 60000    | $10(100)$ ** | Уставка по времени дей-<br>ствия защиты на срабаты-<br>вание                                                                                                    |
| $\overline{\mathcal{L}}$ | OСЦ.        | «ВЫВЕДЕНО» /<br>«ПУСК ПО ИО» /<br>«ПУСК ПО ЗА-<br><b>ЩИТЕ»</b> | ВЫВЕДЕНО |              | Пуск осциллографа: «ВЫ-<br>ВЕДЕНО», «ПУСК ПО<br>ИО» (пуск по срабатыва-<br>нию измерительного ор-<br>гана); «ПУСК ПО ЗА-<br>ЩИТЕ» (пуск по срабаты-<br>ванию ступени защиты). |
| 6                        | <b>YPOB</b> | ВВЕДЕНО / ВЫ-<br>ВЕДЕНО                                        | ВЫВЕДЕНО |              | Резервирование<br>отказа<br>выключателя                                                                                                    |
|                          | $A\Pi B$    | ЗАПРЕТ / ПУСК                                                  | ЗАПРЕТ   |              | Разрешение на автоматиче-<br>ское повторное включение<br>после срабатывания<br>$3a-$<br>ЩИТЫ.                                                                                 |

\***Примечание -** д**ля корректной работы защиты от обрыва провода в переходных процессах необходимо задавать уставку по времени не менее 20 мс. Выдержка времени защит определяется как сумма параметров «уставка по времени» и «собственное время работы измерительного органа».**

\*\***Примечание – дискретность уставок по времени в диапазоне до 300 с – 0,01 с, выше 300 с – 0,1 с**

Таблица 6.12 – Относительные и основные погрешности срабатывания

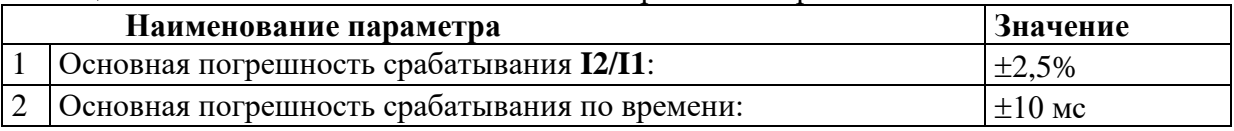

Функциональная схема ступени защиты от обрыва провода приведена на рисунке 6.19. Блок, показанный на рисунке 6.19, реализован программно.

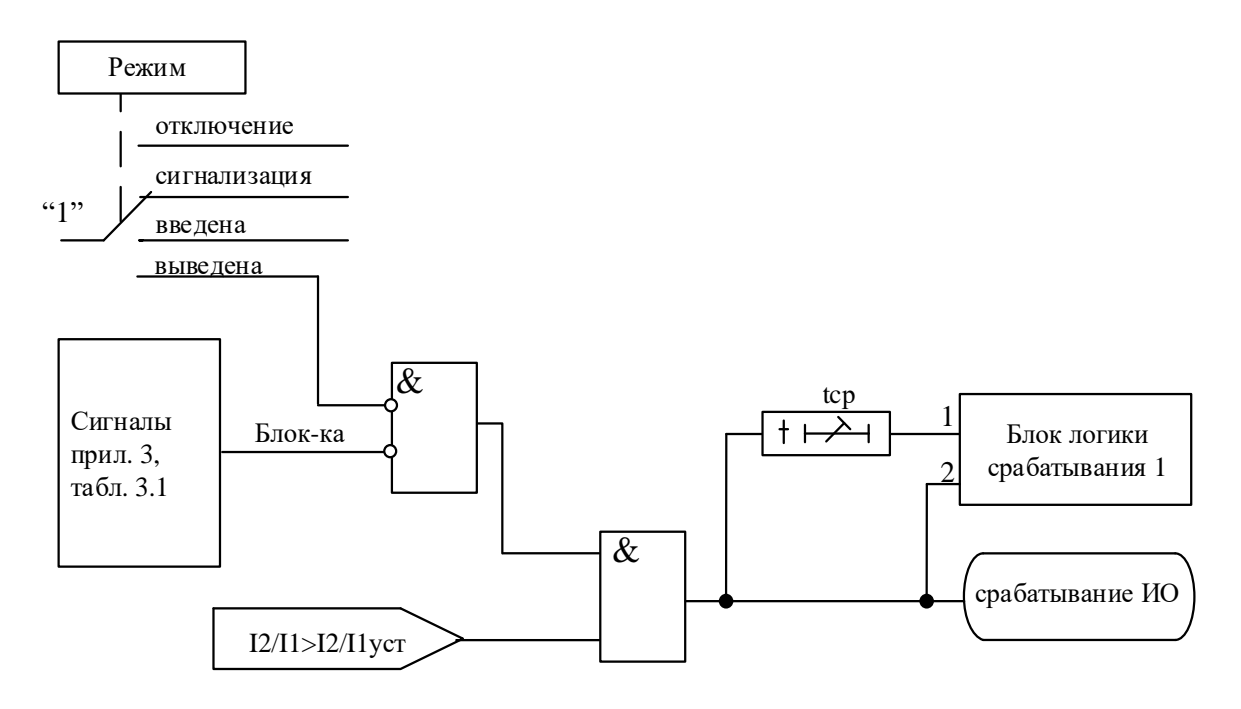

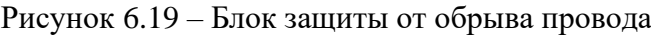

### **6.3 Защиты по напряжению**

В устройстве реализовано восемь ступеней по напряжению с независимой уставкой по времени. Каждая ступень может конфигурироваться как защита от повышения или понижения напряжения.

# **6.3.1 Защита от повышения напряжения (ступень U>)**

В соответствии с заданной конфигурацией защита может срабатывать по превышению уставки:

- любым одним фазным напряжением (**«ОДНО ФАЗНОЕ»**);
- всеми фазными напряжениями (**«ВСЕ ФАЗНЫЕ»**);
- любым одним линейным **(«ОДНО ЛИНЕЙНОЕ»**);
- всеми линейными (**«ВСЕ ЛИНЕЙНЫЕ»**)
- расчетным напряжением нулевой последовательности **(«3U0»**);
- расчетным напряжением обратной последовательности (**«U2»**);
- напряжением, измеренным по четвёртому каналу напряжения (**«Un»**);
- напряжением, измеренным по пятому каналу напряжения (**«Un1»**).
- дифференциального напряжения **Ud.**

Все ступени могут иметь функцию возврата измерительного органа защиты по уставке, автоматическое повторное включение по возврату и блокировку ступени от внешнего сигнала. В случае срабатывания ступени с возвратом при отсутствии фактора срабатывания ступень может быть сброшена (опция **«СБРОС СТУПЕНИ»**) до появления сигнала возврата по операциям с выключателем (от ключа, от внешнего управления, от кнопок, от СДТУ).

# **При недостоверном определении напряжения ступень блокируется.**

Режимы работы защиты:

**«ВЫВЕДЕНО»** - защита выведена из работы;

**«ВВЕДЕНО»** - защита введена в работу с контролированием уставки по времени. Отключения выключателя и действия на сигнализацию не происходит.

**«СИГНАЛИЗАЦИЯ»** - как при **«ВВЕДЕНО»**, но с действием в схему сигнализации и записью в журнал аварий;

**«ОТКЛЮЧЕНИЕ»** - то же, что и при режиме **«СИГНАЛИЗАЦИЯ»**, плюс действие на отключение выключателя.

Наличие функций **«АПВ»**, **«УРОВ»**, **«ОСЦИЛЛОГРАФ»**, **«СБРОС СТУПЕНИ»** по каждой ступени задаётся в уставках конфигурации.

Условия срабатывания ступени защиты:

- введена соответствующая ступень защиты от повышения напряжения;
- выбран режим **«ВВЕДЕНА»** или выше (т.е. **«СИГНАЛИЗАЦИЯ»**, **«ОТКЛЮЧЕ-**

# **НИЕ»**);

отсутствие сигнала блокировки защиты.

При превышении заданным напряжением уставки выдается сигнал на измерительный орган (ИО) и запускается уставка по времени tср. Если уровень напряжения выше уставки сохраняется по истечении времени tср, создаётся сигнал срабатывания защиты.

В случае ввода функции возврата по уставке возможна реализация автоматического повторного включения по возврату. *ВНИМАНИЕ! АПВ по возврату (***«АПВ возвр»***) возможно только при разрешенном АПВ.*

Возврат защиты происходит:

а) если задана уставка возврата, при снижении напряжения ниже уставки возврата на время равное **tвз**;

б) если уставка возврата не введена, то по снижению напряжения ниже основной уставки с учётом коэффициента возврата;

в) при появлении сигнала блокировки. При этом, если по ступени был отключен выключатель и введена автоматика АПВ по возврату, то автоматического включения выключателя не произойдет и в журнале системы будет сформирована запись «Сброс U>».

Функциональная схема ступени защиты от повышения напряжения приведена на рисунке 6.20. Блок, показанный на рисунке 6.20, реализован программно. Ступени U> функционально идентичны и имеют характеристики, указанные в таблице 6.13 и таблице 6.14.

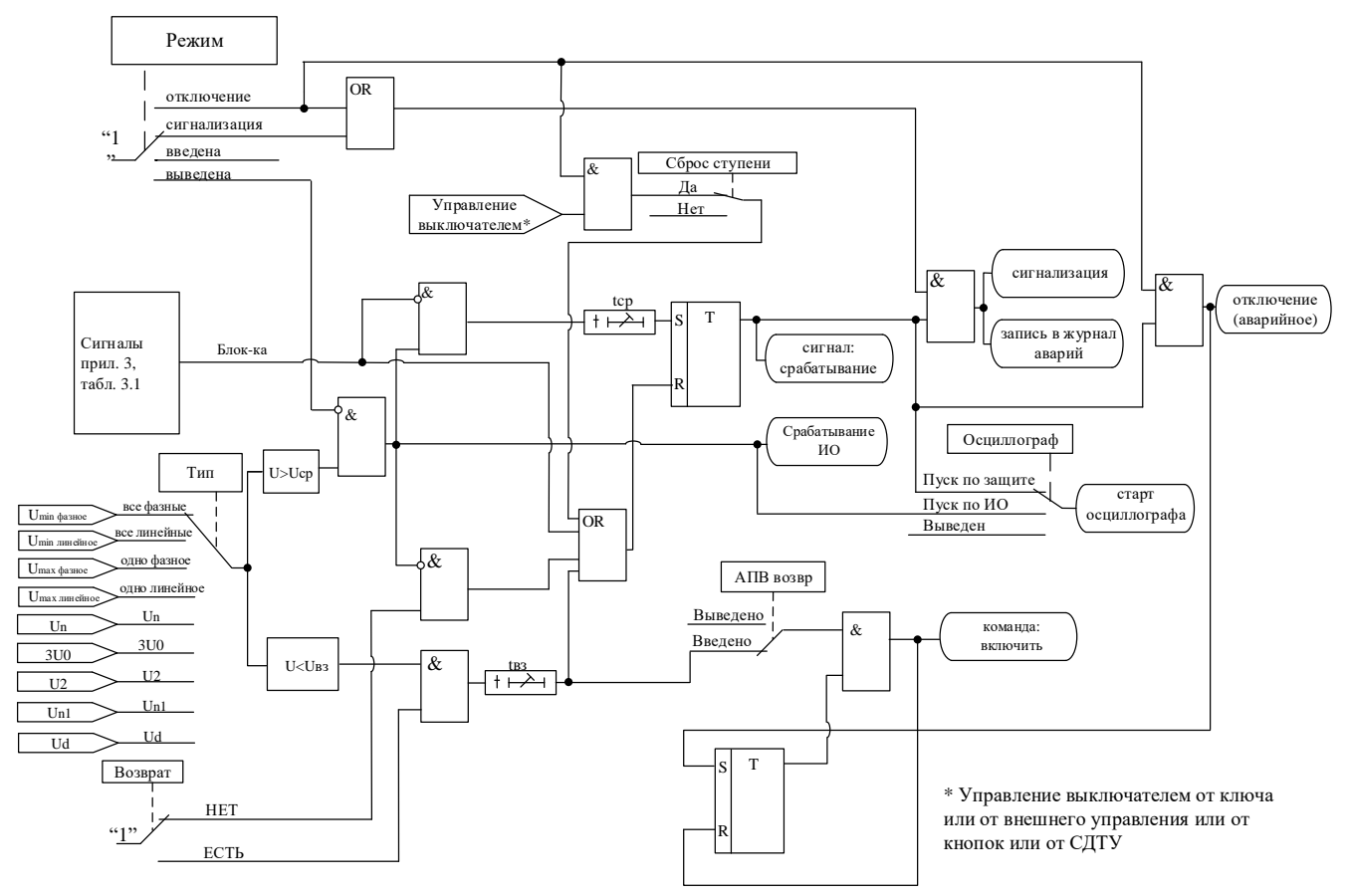

Рисунок 6.20 - Блок защиты от повышения напряжения

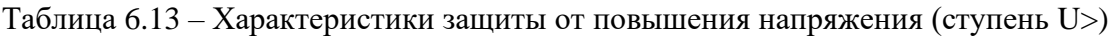

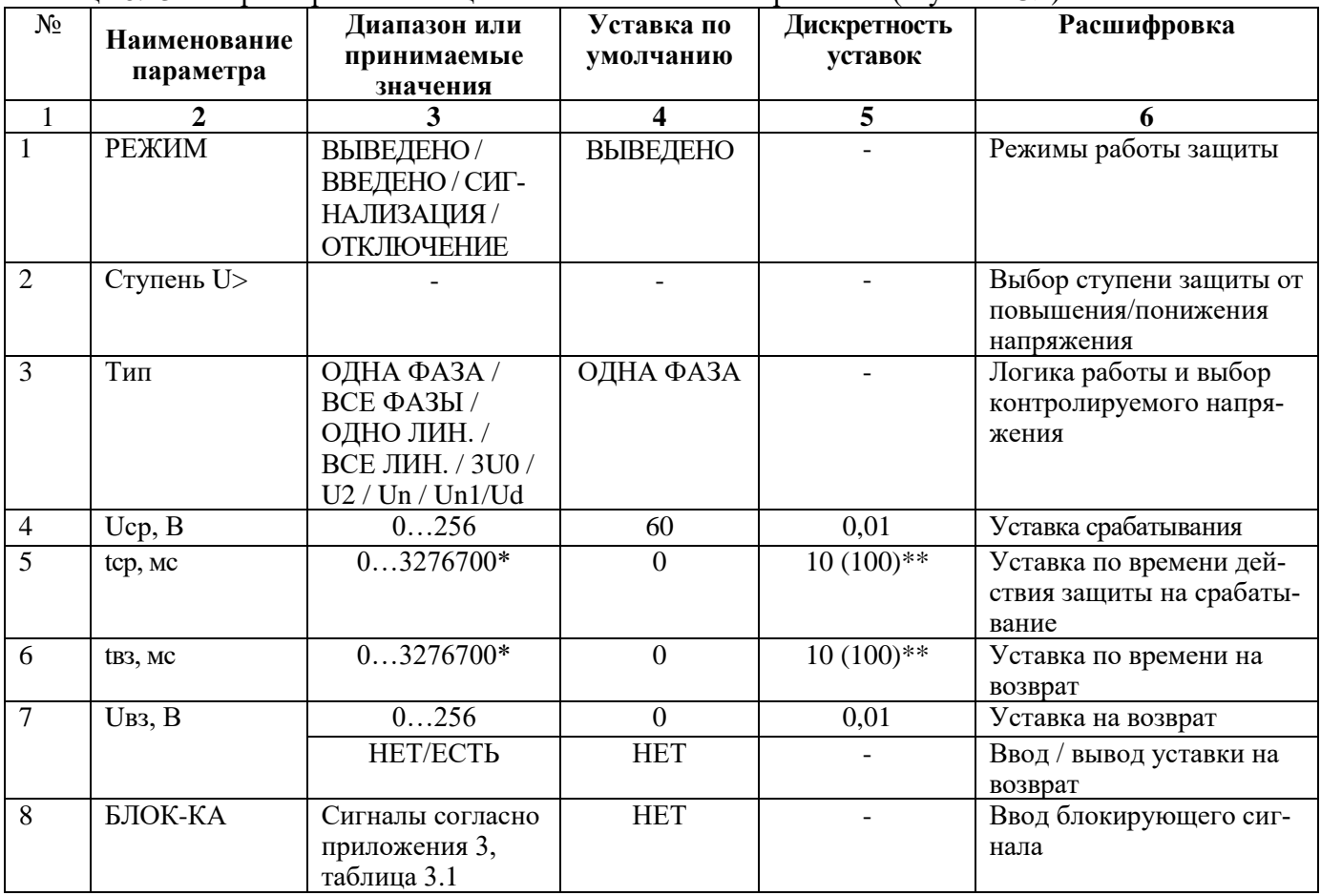

Продолжение таблицы 6.13

|    | $\mathbf{2}$              | 3                                                              |               | 5 |                                                                                                    |
|----|---------------------------|----------------------------------------------------------------|---------------|---|----------------------------------------------------------------------------------------------------|
| 8  | ОСЦ.                      | «ВЫВЕДЕНО» /<br>«ПУСК ПО ИО» /<br>«ПУСК ПО ЗА-<br><b>ЩИТЕ»</b> | ПУСК ПО<br>ИО |   | Пуск осциллографа: «ВЫ-<br>ВЕДЕНО», «ПУСК ПО<br>ИО» (пуск по срабатыва-<br>нию измерительного ор-<br>гана); «ПУСК ПО ЗА-<br>ЩИТЕ» (пуск по срабаты-<br>ванию ступени защиты). |
| 9  | АПВвозвр                  | ВВЕДЕНО / ВЫ-<br>ВЕДЕНО                                        | ВЫВЕДЕНО      |   | Автоматическое повторное<br>включение по возврату                                                                                                    |
| 10 | <b>YPOB</b>               | ВВЕДЕНО / ВЫ-<br>ВЕДЕНО                                        | ВЫВЕДЕНО      |   | Резервирование<br>отказа<br>выключателя                                                                                                    |
| 11 | $A\Pi B$                  | ЗАПРЕТ / ПУСК                                                  | ЗАПРЕТ        |   | Разрешение на автомати-<br>ческое повторное включе-<br>ние после срабатывания<br>защиты.                                                                                      |
| 12 | <b>CEPOC CTY-</b><br>ПЕНИ | <b>HET/ECTL</b>                                                | <b>HET</b>    |   | Разрешить сброс ступени<br>с возвратом по операциям<br>с выключателем (от<br>ключа, от внешнего, от<br>кнопок, от СДТУ) до по-<br>явления фактора воз-<br>врата.              |

\***Примечание – диапазон уставок по времени задается без учета собственного времени работы измерительного органа (≤ 40 мс при коде заказа F8 - 8 твердотельных реле, в остальных случаях ≤ 50 мс). Выдержка времени защит определяется как сумма параметров «уставка по времени» и «собственное время работы измерительного органа».**

\*\* **Примечание – дискретность уставок по времени в диапазоне до 300 с – 0,01 с, выше 300 с – 0,1 с**

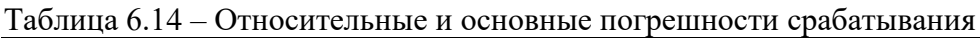

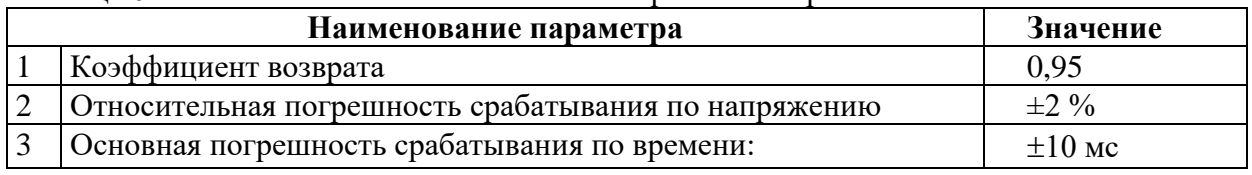

# **6.3.1.1 Защита шунтирующего реактора от витковых замыканий по повышению дифференциального напряжения**

В устройстве МР771 реализована защита шунтирующего реактора (ШР) от витковых замыканий по повышению дифференциального напряжения **Ud**. Для правильной работы защиты необходимо подключить обмотку «разомкнутый треугольник» шинного ТН1 к входу **Un**, а ТН2, установленный в нейтрали ШР, к входу **Un1** (рисунок 6.21).

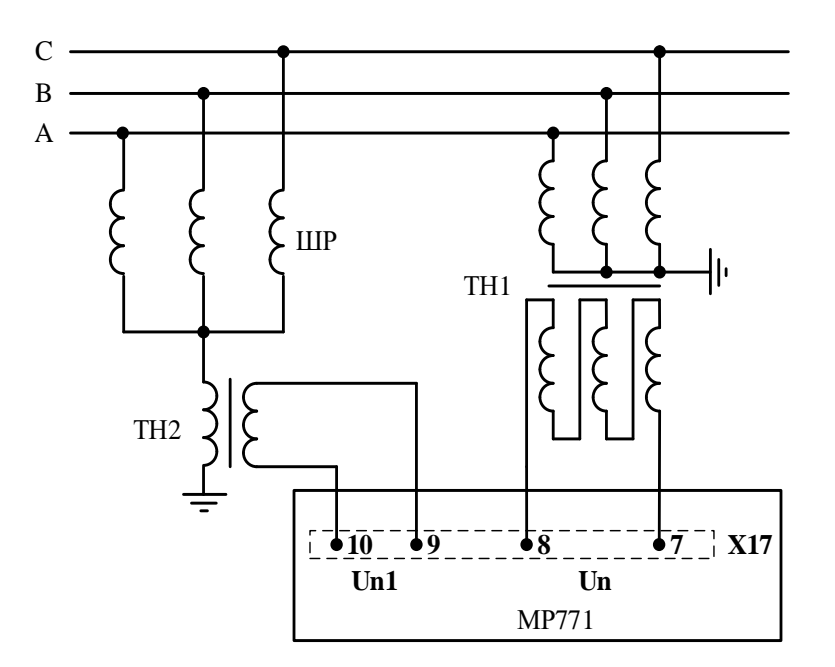

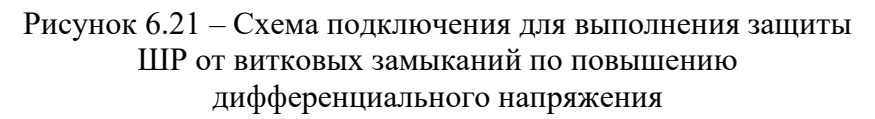

Защита работает согласно формулам (6.9) и (6.10).

$$
Ud = |U_{n1_{\text{prop}}} - U_{nk}| - dUk,
$$
\n(6.9)

$$
Ud \ge Ucp,\tag{6.10}
$$

где Ud - измеренное дифференциальное напряжение;

 $\text{Un1}_{\text{BTOD}}$  – комплексное вторичное напряжение, снятое со входа  $\text{Un1}$ ;

Ucp – уставка срабатывания ступени; Unk – приведённое и скорректированное комплексное напряжение входа Un, рассчитывается по формуле 6.11;

dUk - корректировочная величина, по умолчанию принимается равной 0.

$$
\underline{\text{Unk}} = \frac{\underline{\text{Un}}_{\text{prop}}}{3} \cdot \frac{\text{KTHn}}{\text{KTHn1}} \cdot e^{-j\text{dfk}},
$$
\n(6.11)

где  $Un_{\text{Frop}}$  – вторичное комплексное напряжение канала Un;

KTHn и KTHn1 - коэффициенты трансформации трансформаторов напряжения

подключённых к каналам Un и Un1 соответственно;

dfk - корректировочный угол, по умолчанию принимается равным 0.

В нормальном режиме работы величина Ud близка к нулю. При возникновении замыкания на землю во внешней сети в нейтрали ШР появится напряжение нулевой последовательности U0, а в разомкнутом треугольнике - напряжение 3U0. Значение небаланса Ud при этом зависит от погрешностей ТН1, ТН2 и допусков по несимметрии фаз ШР. Для повышения надежности несрабатывания защиты при замыканиях на землю во внешней сети рекомендуется выполнять блокировки ступени по логике ИЛИ: по повышению напряжения Un, по повышению напряжения 3U0.

Рекомендуется выполнить блокировку ступени по дифференциальному напряжению при неисправности цепей Un, Un1 по отключенному положению автоматов данных цепей и сигнализацию неисправности цепей разомкнутого треугольника Un, которая формируется, если при срабатывании ступени по повышению напряжения 3U0 не сработала ступень по повышению Un.

При витковом замыкании ШР появится напряжение в нейтрали, а напряжение на шинном TH1 останется без изменений, что вызовет увеличение Ud и срабатывание ступени защиты.

Для компенсации напряжения небаланса в нормальном режиме предусмотрена калибровка ступени Ud. Калибровка выполняется при включенном под рабочее напряжение ШР подачей команды «ЗАПУСК КАЛИБРОВКИ» из меню «ДИАГНОСТИКА> СОСТ. КАНАЛОВ> Ud = X.XX В X.XX». После запуска калибровки в течении 5 секунд вычисляются калибровочные коэффициенты dfk и dUk. При уровне небаланса Ud выше 5 В калибровка не выполняется. При отсутствии одного из напряжений калибровка dfk не выполняется.

Для сброса калибровочных коэффициентов необходимо подать команду «СБРОС КАЛИБ-РОВКИ» из меню «ДИАГНОСТИКА > СОСТ. КАНАЛОВ > Ud = X.XX В X.XX». Для просмотра калибровочных коэффициентов необходимо подать команду «КАЛИБРОВОЧНЫЕ КОЭФ.» из меню «ДИАГНОСТИКА > СОСТ. КАНАЛОВ > Ud = X.XX В X.XX».

## **6.3.2 Защита от понижения напряжения (ступень U<)**

В соответствии с заданной конфигурацией защита может срабатывать по снижению ниже уставки:

- любого одного фазного напряжения (**«ОДНО ФАЗНОЕ»**);
- всех фазных напряжений (**«ВСЕ ФАЗНЫЕ»**);
- любого одного линейного (**«ОДНО ЛИНЕЙНОЕ»**);
- всех линейных (**«ВСЕ ЛИНЕЙНЫЕ»**);
- напряжения, измеренным по четвёртому каналу напряжения (**«Un»**);
- напряжения, измеренным по пятому каналу напряжения **(«Un1»**).

Все ступени могут иметь функцию возврата измерительного органа защиты по уставке, автоматическое повторное включение по возврату и блокировки ступени от внешнего сигнала. В случае срабатывания ступени с возвратом при отсутствии фактора срабатывания ступень может быть сброшена (опция **«СБРОС СТУПЕНИ»**) до появления сигнала возврата по операциям с выключателем (от ключа, от внешнего управления, от кнопок, от СДТУ).

### **При неисправности ТНф ступени U<, введенные на «ОДНО ФАЗНОЕ» или «ВСЕ ФАЗНЫЕ», «ОДНО ЛИНЕЙНОЕ», или «ВСЕ ЛИНЕЙНЫЕ» блокируются.**

# **При неисправности ТНn ступени U< введенные на Un или Un1 блокируются.**

**В устройстве имеется возможность ввода блокировки ступеней U< при напряжении меньше 5 В.**

Режимы работы защиты:

**«ВЫВЕДЕНО»** - защита выведена из работы;

**«ВВЕДЕНО»** - защита введена в работу с контролированием уставки по времени. Отключения выключателя и действия на сигнализацию не происходит.

**«СИГНАЛИЗАЦИЯ»** - как при «ВВЕДЕНО», но с действием в схему сигнализации и записью в журнал аварий;

**«ОТКЛЮЧЕНИЕ»** - то же, что и при режиме **«СИГНАЛИЗАЦИЯ»**, плюс действие на отключение выключателя.

Наличие функций **«АПВ»**, **«УРОВ»**, **«ОСЦИЛЛОГРАФ»**, **«СБРОС СТУПЕНИ»** по каждой ступени задаётся в уставках конфигурации.

Условия срабатывания ступени защиты:

- введена соответствующая ступень защиты от повышения напряжения;
- выбран режим **«ВВЕДЕНА»** или выше;
- отсутствие сигнала блокировки защиты.

При снижении заданного напряжения ниже уставки выдается сигнал на ИО и запускается уставка по времени **tср**. Если уровень напряжения менее уставки сохраняется по истечении времени **tср**, создаётся сигнал срабатывания защиты.

В случае ввода функции возврата по уставке возможна реализация автоматического повторного включения по возврату. *ВНИМАНИЕ! АПВ по возврату (***«АПВ возвр»***) возможно только при разрешенном АПВ.*

Возврат защиты происходит:

а) если задана уставка возврата, то по превышению напряжением уставки возврата на время равное **tвз**;

б) если уставка возврата не введена, то по превышению напряжением основной уставки с учётом коэффициента возврата;

в) при появлении сигнала блокировки. При этом, если по ступени был отключен выключатель и введена автоматика АПВ по возврату, то автоматического включения выключателя не произойдет и в журнале системы будет сформирована запись «Сброс U<».

Функциональная схема ступени защиты от понижения напряжения приведена на рисунке 6.22. Блок, показанный на рисунке 6.22, реализован программно.

Внимание! При скачкообразном возрастании напряжения от 0 до значения напряжения выше уставки возможна некорректная работа ступени U< с нулевой уставкой по времени. Во избежание ложного срабатывания рекомендуется вводить уставку по времени от 10 мс и выше.

Ступени U< функционально идентичны и имеют характеристики, указанные в таблице 6.15 и таблице 6.16.

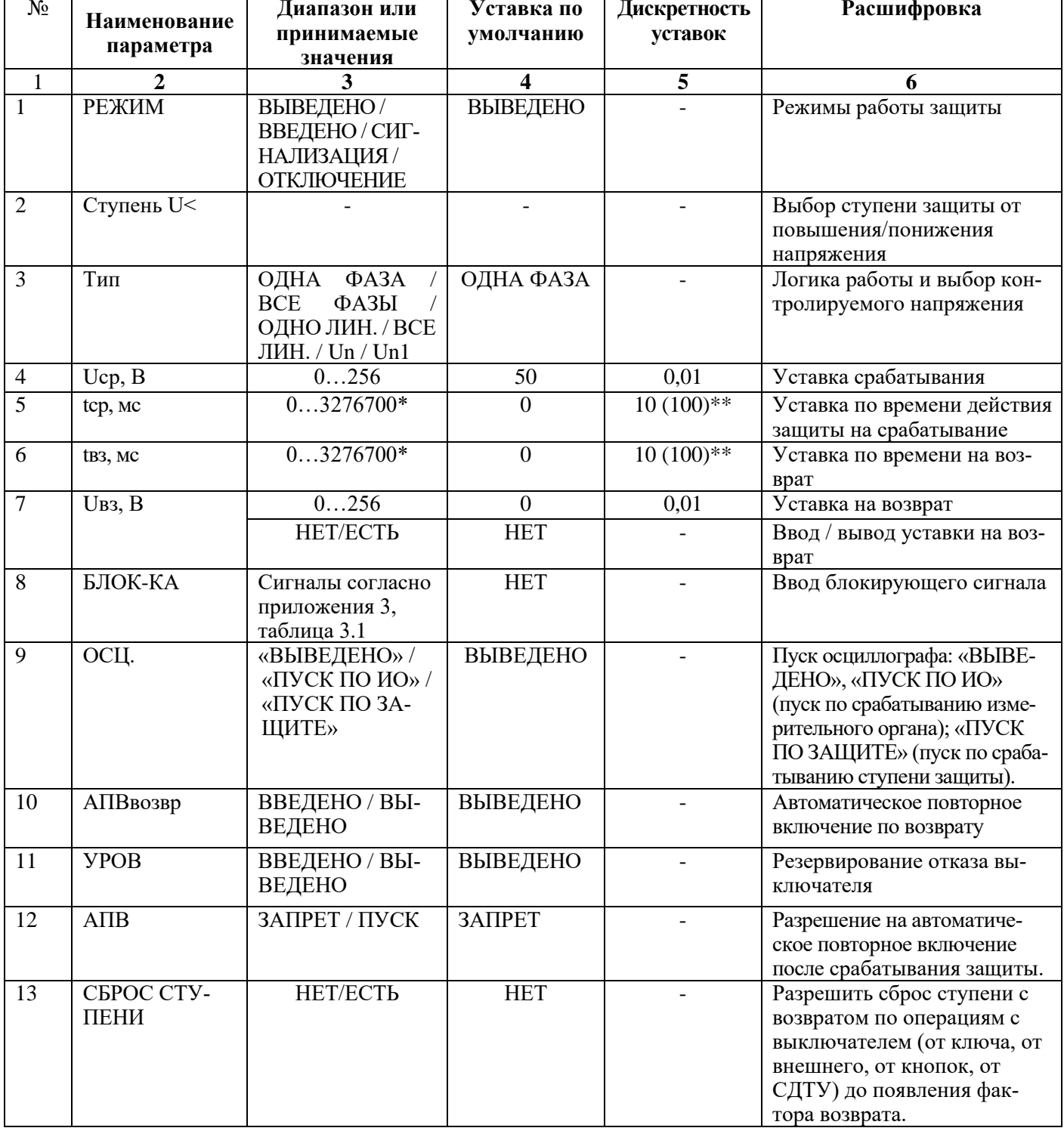

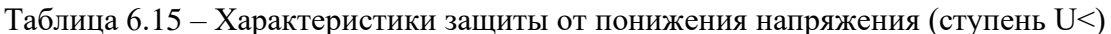

Продолжение таблицы 6.15

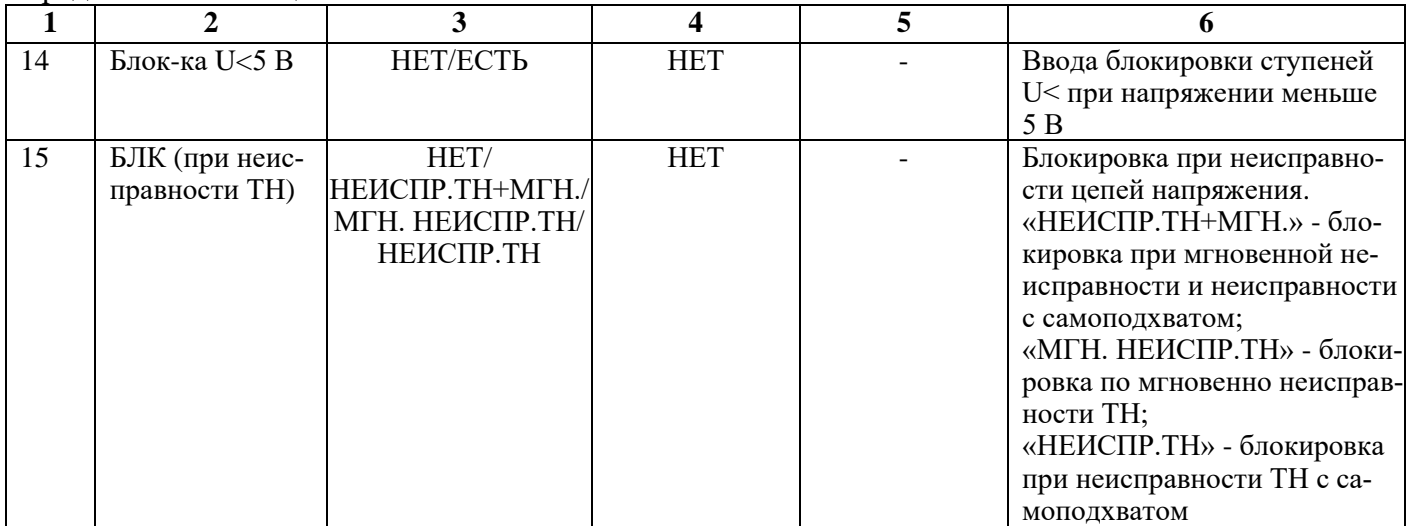

\***Примечание – диапазон уставок по времени задается без учета собственного времени работы измерительного органа (≤ 40 мс при коде заказа F8 - 8 твердотельных реле, в остальных случаях ≤ 50 мс). Выдержка времени защит определяется как сумма параметров «уставка по времени» и «собственное время работы измерительного органа».**

\*\* **Примечание – дискретность уставок по времени в диапазоне до 300 с – 0,01 с, выше 300 с – 0,1 с**

# Таблица 6.16 – Относительные и основные погрешности срабатывания

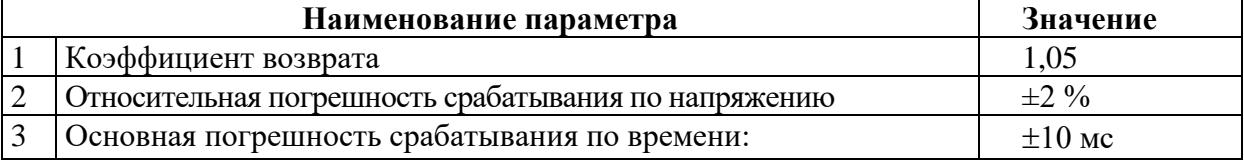

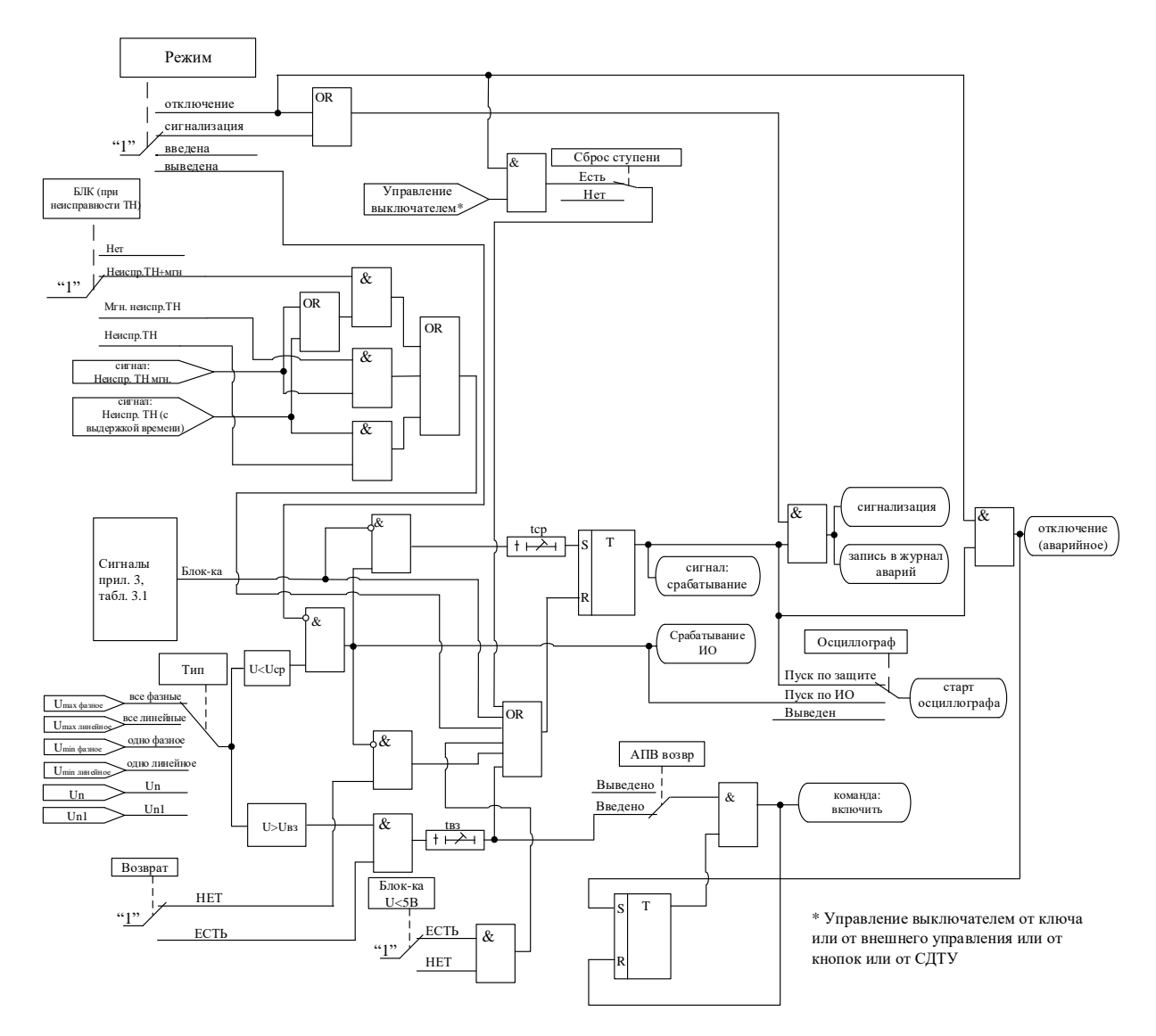

Рисунок 6.22 – Блок защиты от понижения напряжения

#### 6.4 Защиты по частоте и скорости изменения частоты

В устройстве реализовано восемь ступеней по частоте с независимой уставкой по времени. Каждая ступень может конфигурироваться как зашита от повышения или понижения частоты.

#### 6.4.1 Защита от повышения частоты и скорости повышения частоты (ступень F>)

Защита работает путем сравнения измеренной частоты с уставками ступеней.

Предусмотрены возможности возврата по уставке, автоматическое повторное включение по возврату и блокировки ступени от внешнего сигнала. В случае срабатывания ступени с возвратом при отсутствии фактора срабатывания ступень может быть сброшена (опция «СБРОС СТУ-ПЕНИ») до появления сигнала возврата по операциям с выключателем (от ключа, от внешнего управления, от кнопок, от СДТУ).

## При недостоверном определении частоты ступень блокируется.

Режимы работы защиты:

«ВЫВЕДЕНО» - защита выведена из работы;

«ВВЕДЕНО» - защита введена в работу с контролированием уставки по времени. Отключения выключателя и действия на сигнализацию не происходит.

«СИГНАЛИЗАЦИЯ» - как при «ВВЕДЕНО», но с действием в схему сигнализации и записью в журнал аварий;

«ОТКЛЮЧЕНИЕ» - то же, что и при режиме «СИГНАЛИЗАЦИЯ», плюс действие на отключение выключателя:

Наличие функций **«АПВ»**, **«УРОВ»**, **«ОСЦИЛЛОГРАФ»**, **«СБРОС СТУПЕНИ»** по каждой ступени задаётся в уставках конфигурации.

Условия срабатывания ступени защиты:

- введена соответствующая ступень защиты от повышения частоты;
- выбран режим **«ВВЕДЕНА»** или выше;
- отсутствие сигнала блокировки защиты.

При превышении частотой уставки выдается сигнал на ИО и запускается уставка по времени **tср**. Если уровень частоты выше уставки сохраняется по истечении времени **tср**, создаётся сигнал срабатывания защиты.

В случае ввода функции возврата по уставке возможна реализация автоматического повторного включения по возврату. *ВНИМАНИЕ! АПВ по возврату (***«АПВ возвр»***) возможно только при разрешенном АПВ.*

Возврат защиты происходит:

а) если задана уставка возврата, при снижении частоты ниже уставки возврата на время равное **tвз**;

б) если уставка возврата не введена, то по снижению частоты ниже основной уставки с учётом зоны возврата;

в) при появлении сигнала блокировки. При этом, если по ступени был отключен выключатель и введена автоматика АПВ по возврату, то автоматического включения выключателя не произойдет и в журнале системы будет сформирована запись «Сброс F>».

Все ступени F> функционально идентичны и имеют характеристики, указанные в таблице 6.17 и в таблице 6.18.

| $N_2$          | Наименование<br>параметра | Диапазон или<br>принимаемые<br>значения                        | Уставка по<br>умолчанию | Дискретность<br>уставок | Расшифровка                                                                                                    |
|----------------|---------------------------|----------------------------------------------------------------|-------------------------|-------------------------|----------------------------------------------------------------------------------------------------|
| $\mathbf{1}$   | $\mathbf{2}$              |                                                                | 4                       | 5                       | 6                                                                                                    |
| $\mathbf{1}$   | РЕЖИМ                     | ВЫВЕДЕНО/<br>ВВЕДЕНО / СИГ-<br>НАЛИЗАЦИЯ /<br>ОТКЛЮЧЕНИЕ       | <b>ВЫВЕДЕНО</b>         |                         | Режимы работы защиты                                                                                                    |
| $\overline{2}$ | Ступень $F$ >             |                                                                |                         |                         | Выбор ступени защиты от<br>повышения/понижения<br>частоты                                                                                                    |
| $\mathfrak{Z}$ | Тип                       | Частота / $dF/dt$                                              | Частота                 |                         | Выбор логики работы                                                                                                    |
| $\overline{4}$ | Гер, Гц                   | 4060                                                           | $\overline{51}$         | 0,01                    | Уставка срабатывания                                                                                                    |
|                | $dF/dt, \Gamma u/c$       | $0,05 - 10$                                                    | 0,2                     | 0,01                    |                                                                                                    |
| 5              | UI(B)                     | 0256                                                           | 10                      | 0,01                    | Напряжение блокировки<br>ступени в режиме dF/dt                                                                                                    |
| 6              | tcp, Mc                   | $03276700*$                                                    | $\overline{0}$          | $10(100)$ **            | Уставка по времени действия<br>защиты на срабатывание                                                                                                    |
| $\overline{7}$ | tB3, MC                   | $03276700*$                                                    | $\overline{0}$          | $10(100)$ **            | Уставка по времени на<br>возврат                                                                                                    |
| $\overline{8}$ | Ғвз, Гц                   | 4060                                                           | $\overline{0}$          | 0,01                    | Уставка на возврат                                                                                                    |
|                |                           | HET/ECT <sub>b</sub>                                           | <b>HET</b>              |                         | Ввод / вывод уставки на<br>возврат                                                                                                    |
| 9              | БЛОК-КА                   | Сигналы согласно<br>приложения 3,<br>таблица 3.1               | <b>HET</b>              | $\blacksquare$          | Ввод блокирующего сиг-<br>нала                                                                                                    |
| 10             | ОСЦ.                      | «ВЫВЕДЕНО» /<br>«ПУСК ПО ИО» /<br>«ПУСК ПО ЗА-<br><b>ЩИТЕ»</b> | «ПУСК ПО<br>$MO\gg$     | $\overline{a}$          | Пуск осциллографа: «ВЫ-<br>ВЕДЕНО», «ПУСК ПО ИО»<br>(пуск по срабатыванию из-<br>мерительного органа);<br>«ПУСК ПО ЗАЩИТЕ»<br>(пуск по срабатыванию сту-<br>пени защиты). |
| 11             | АПВвозвр                  | ВВЕДЕНО / ВЫ-<br>ВЕДЕНО                                        | ВЫВЕДЕНО                |                         | Автоматическое повторное<br>включение по возврату                                                                                                    |

Таблица 6.17 – Характеристики защиты от повышения частоты (ступень F>)

Продолжение таблицы 6.17

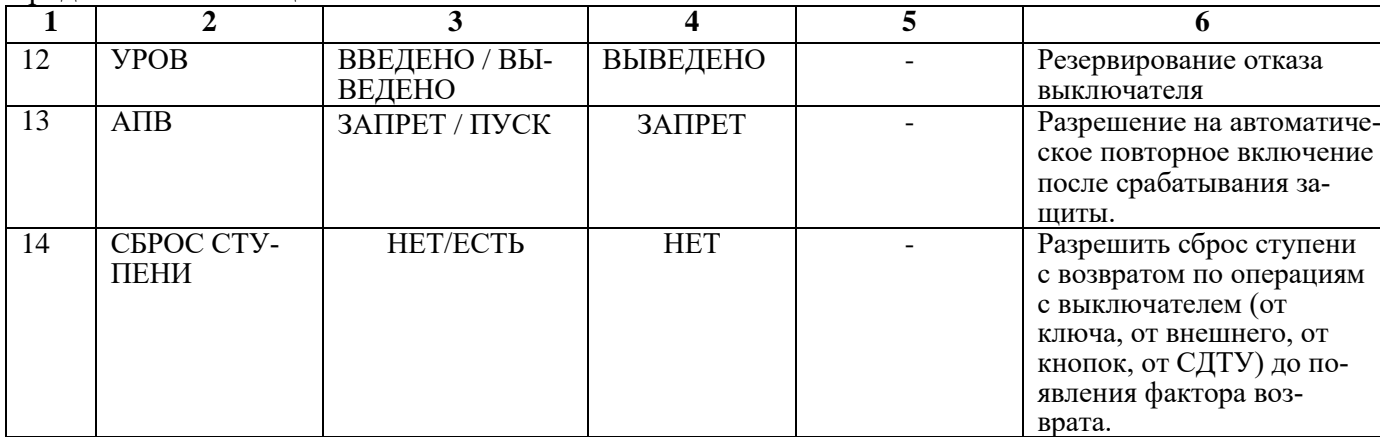

\***Примечание – диапазон уставок по времени задается без учета собственного времени работы измерительного органа. Время работы измерительного органа по частоте не более 200 мс. Выдержка времени защит определяется как сумма параметров «уставка по времени» и «собственное время работы измерительного органа».**

\*\***Примечание – дискретность уставок по времени в диапазоне до 300 с – 0,01 с, выше 300 с – 0,1 с**

Таблица 6.18 - Погрешности срабатывания

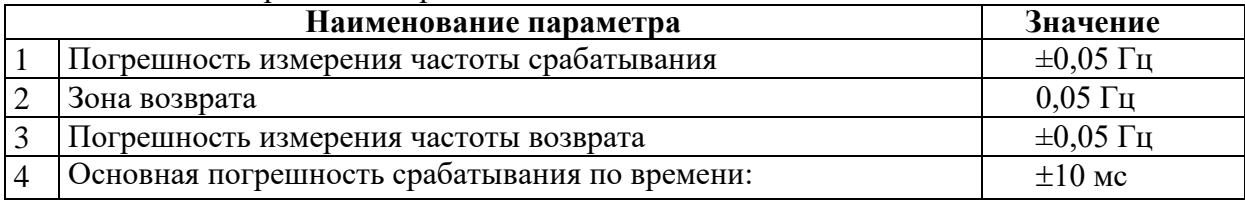

Функциональная схема ступени защиты от повышения частоты и скорости повышения частоты приведена на рисунке 6.23. Блок, показанный на рисунке 6.23 реализован программно.

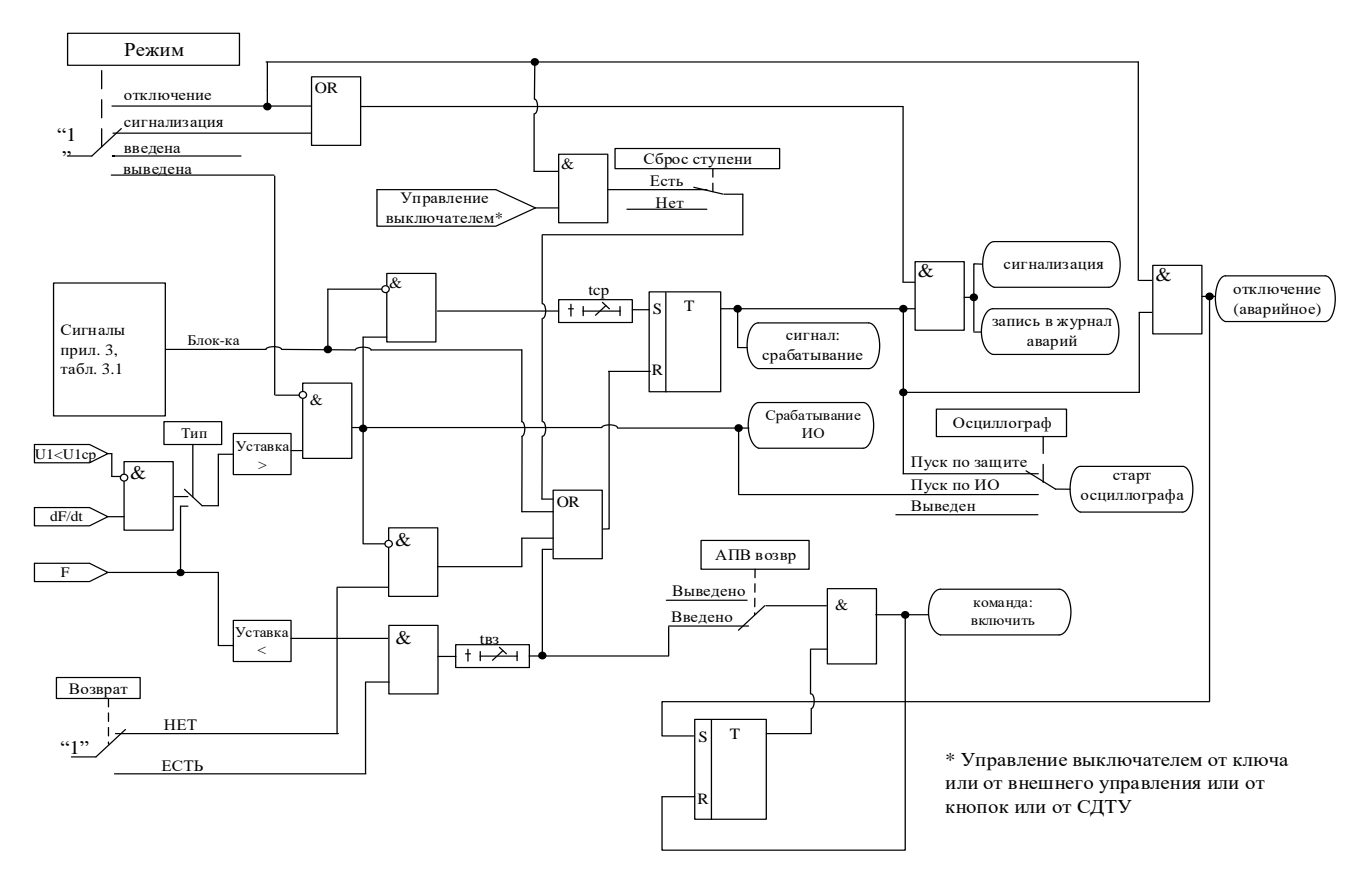

Рисунок 6.23 – Блок защиты от повышения частоты и скорости повышения частоты

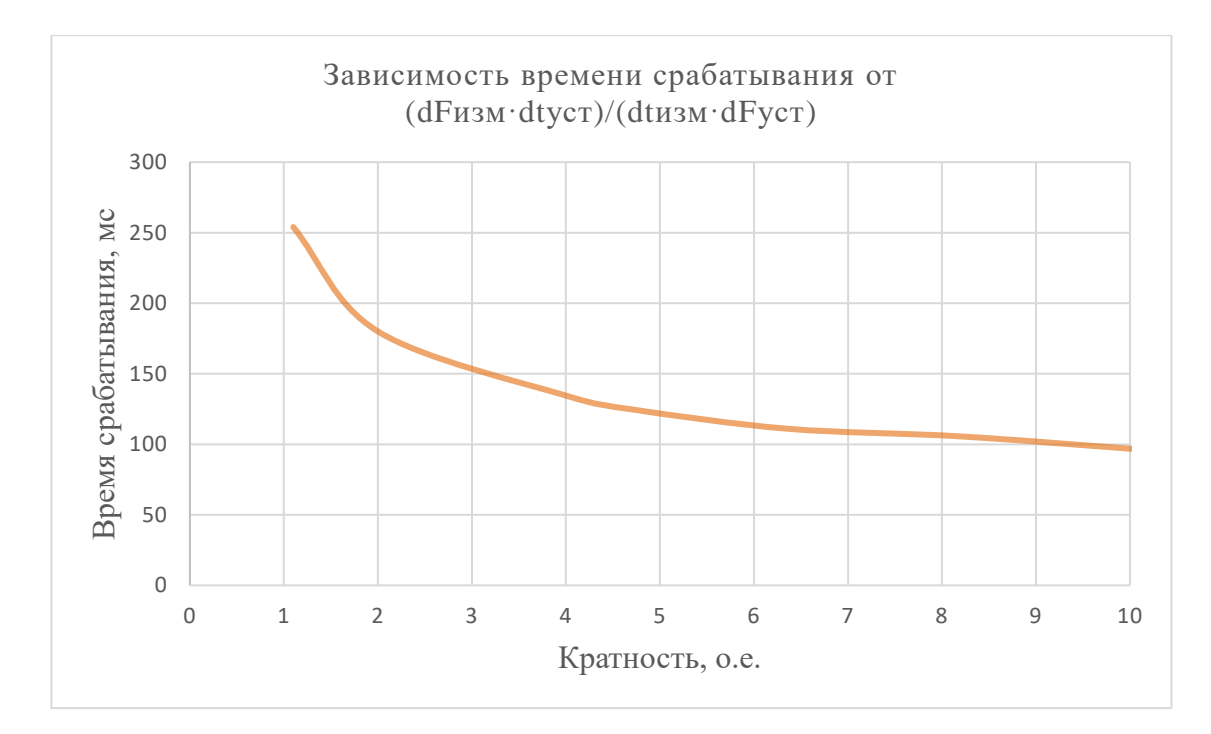

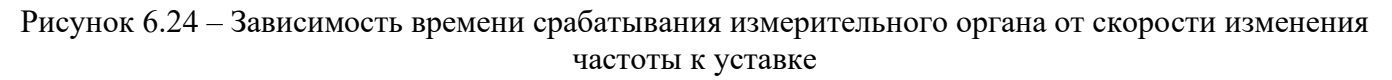

## **6.4.2 Защита от понижения частоты и скорости понижения частоты (ступень F<)**

Защита работает путем сравнения измеренной частоты с уставками ступеней.

Предусмотрены возможности возврата по уставке, автоматическое повторное включение по возврату и блокировки ступени от внешнего сигнала. В случае срабатывания ступени с возвратом при отсутствии фактора срабатывания ступень может быть сброшена (опция **«СБРОС СТУ-ПЕНИ»**) до появления сигнала возврата по операциям с выключателем (от ключа, от внешнего управления, от кнопок, от СДТУ).

## **При недостоверном определении частоты ступень блокируется.**

Режимы работы защиты:

**«ВЫВЕДЕНО»** - защита выведена из работы;

**«ВВЕДЕНО»** - защита введена в работу с контролированием уставки по времени. Отключения выключателя и действия на сигнализацию не происходит.

**«СИГНАЛИЗАЦИЯ»** - как при **«ВВЕДЕНО»**, но с действием в схему сигнализации и записью в журнал аварий;

**«ОТКЛЮЧЕНИЕ»** - то же, что и при режиме **«СИГНАЛИЗАЦИЯ»**, плюс действие на отключение выключателя.

Наличие функций **«АПВ»**, **«УРОВ»**, **«ОСЦИЛЛОГРАФ»**, **«СБРОС СТУПЕНИ»** по каждой ступени задаётся в уставках конфигурации.

Условия срабатывания защиты:

- введена соответствующая ступень защиты от понижения частоты;
- выбран режим **«ВВЕДЕНА»** или выше;
- отсутствие сигнала блокировки зашиты.

При снижении частоты ниже уставки выдается сигнал на ИО и запускается уставка по времени **tср**. Если уровень частоты менее уставки сохраняется по истечении времени **tср**, создаётся сигнал срабатывания защиты.

В случае ввода функции возврата по уставке возможна реализация автоматического повторного включения по возврату. *ВНИМАНИЕ! АПВ по возврату (***«АПВ возвр»***) возможно только при разрешенном АПВ.*

Возврат защиты происходит:

а) если задана уставка возврата, то по превышению уставки возврата на время равное **tвз**;

б) если уставка возврата не введена, то по превышению основной уставки с учётом зоны возврата;

в) при появлении сигнала блокировки. При этом, если по ступени был отключен выключатель и введена автоматика АПВ по возврату, то автоматического включения выключателя не произойдет и в журнале системы будет сформирована запись «Сброс F<».

Функциональная схема ступени защиты от понижения частоты приведена на рисунке 6.25. Блок, показанный на рисунке 6.25, реализован программно.

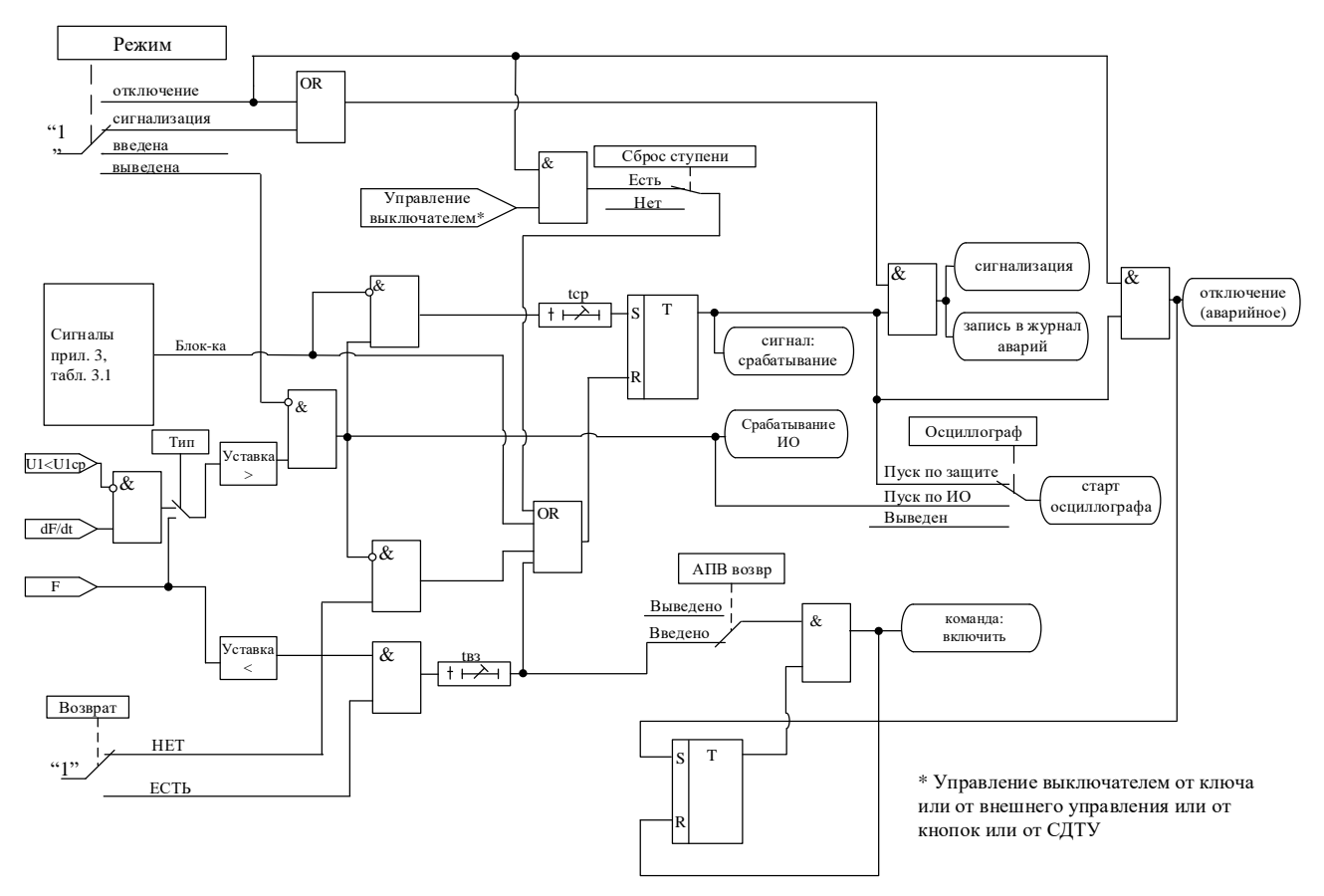

Рисунок 6.25 - Блок защиты от понижения частоты и скорости понижения частоты

Зависимость времени срабатывания измерительного органа от скорости изменения частоты к уставке приведена на рисунке 6.24.

Все ступени F< функционально идентичны и имеют характеристики, указанные в таблице 6.19 и в таблине  $6.20$ .

| $N_2$                       | Наименование<br>параметра | Диапазон или<br>принимаемые<br>значения                  | Уставка по<br>умолчанию | Дискретность<br>уставок | Расшифровка                                               |
|-----------------------------|---------------------------|----------------------------------------------------------|-------------------------|-------------------------|-----------------------------------------------------------|
|                             |                           |                                                          |                         |                         |                                                           |
|                             | РЕЖИМ                     | ВЫВЕДЕНО/<br>ВВЕДЕНО / СИГ-<br>НАЛИЗАЦИЯ /<br>ОТКЛЮЧЕНИЕ | ВЫВЕДЕНО                |                         | Режимы работы защиты                                      |
| $\mathcal{D}_{\mathcal{L}}$ | Ступень $F<$              |                                                          |                         |                         | Выбор ступени защиты от<br>понижения/повышения<br>частоты |
| 3                           | Тип                       | Частота / $dF/dt$                                        | Частота                 |                         | Выбор логики работы                                       |

Таблина 6.19 – Характеристики зашиты от понижения частоты (ступень F<)

Продолжение таблицы 6.19

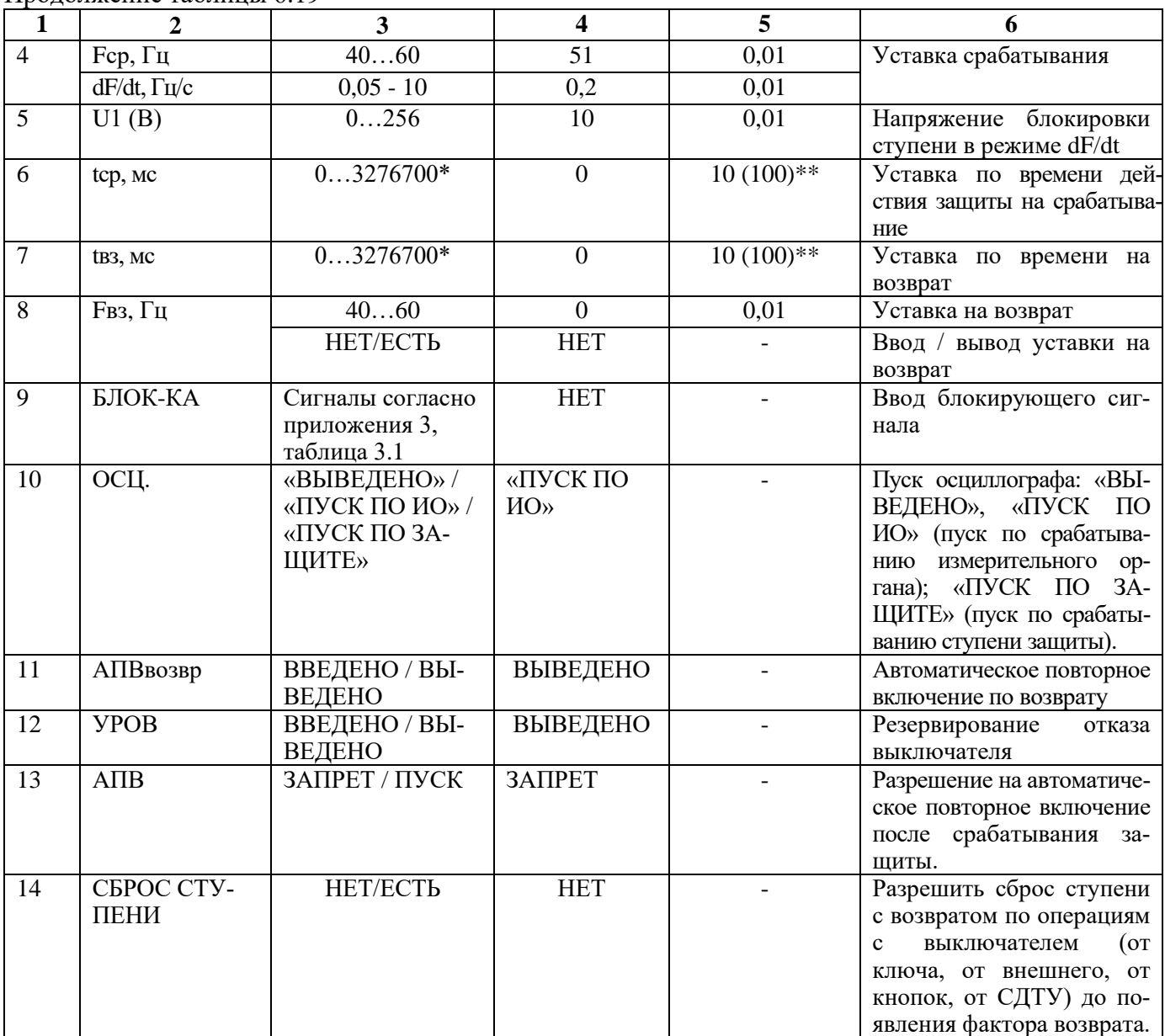

\***Примечание – диапазон уставок по времени задается без учета собственного времени работы измерительного органа. Время работы измерительного органа по частоте не более 200 мс. Выдержка времени защит определяется как сумма параметров «уставка по времени» и «собственное время работы измерительного органа».**

\*\***Примечание – дискретность уставок по времени в диапазоне до 300 с – 0,01 с, выше 300 с – 0,1 с.**

Таблица 6.20 – Погрешности срабатывания

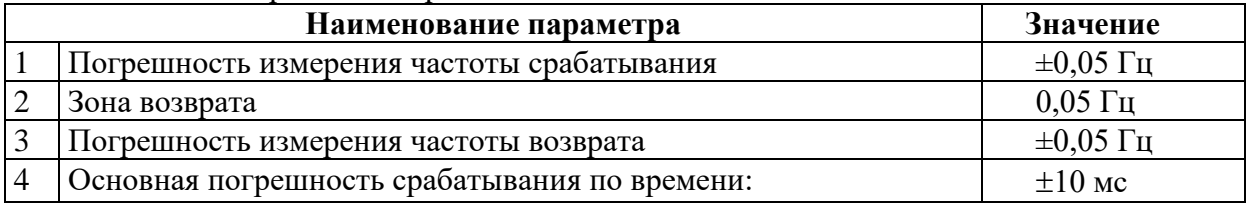

### **6.5 Защиты от перегрева по тепловой модели**

Защита от перегрева может иметь две ступени (**Q>**, **Q>>**). Устройство МР771 непрерывно рассчитывает тепловое состояние защищаемого объекта. Защита срабатывает при превышении текущим тепловым состоянием уставки ступени.

Расчет теплового состояния приведен в разделе 4.3.

Режимы работы ступеней защиты:

**«ВЫВЕДЕНО»** - защита выведена из работы;

**«ВВЕДЕНО»** - защита введена в работу с контролированием уставки по времени. Отключения выключателя и действия на сигнализацию не происходит.

**«СИГНАЛИЗАЦИЯ»** - как при **«ВВЕДЕНО»**, но с действием в схему сигнализации и записью в журнал аварий;

**«ОТКЛЮЧЕНИЕ»** - то же, что и при режиме **«СИГНАЛИЗАЦИЯ»**, плюс действие на отключение выключателя;

Наличие функций **«АПВ»**, **«УРОВ»** по каждой ступени задаётся в уставках конфигурации.

Функциональная схема защиты от перегрева приведена на рисунке 6.26. Блок, показанный на рисунке 6.26, реализован программно. Характеристики защиты показаны в таблице 6.21.

| N <sub>2</sub> | Наименование    | Диапазон или<br>принимаемые                                    | Уставка по<br>умолчанию | Дискретность<br>уставок  | Расшифровка                                                                                                    |
|----------------|-----------------|----------------------------------------------------------------|-------------------------|--------------------------|----------------------------------------------------------------------------------------------------|
|                | параметра       | значения                                                       |                         |                          |                                                                                                    |
| $\mathbf{1}$   | $\overline{2}$  | 3                                                              | $\overline{\mathbf{4}}$ | $\overline{5}$           | 6                                                                                                    |
|                |                 |                                                                | Защиты Q>               |                          |                                                                                                    |
| $\mathbf{1}$   | Ступени Q>, Q>> |                                                                |                         |                          |                                                                                                    |
|                | РЕЖИМ           | ВЫВЕДЕНО/<br>ВВЕДЕНО / СИГ-<br>НАЛИЗАЦИЯ /<br>ОТКЛЮЧЕНИЕ       | ВЫВЕДЕНО                |                          | Режимы работы защиты                                                                                                    |
|                | Q, %            | $0 - 256$                                                      | 100                     | 0,01                     | Уставка срабатывания                                                                                                    |
|                | <b>БЛОК-КА</b>  | Сигналы согласно<br>приложения 3,<br>таблица 3.1               | <b>HET</b>              |                          | Ввод блокирующего сиг-<br>нала                                                                                                    |
|                | ОСЦ.            | «ВЫВЕДЕНО» /<br>«ПУСК ПО ИО» /<br>«ПУСК ПО ЗА-<br><b>ЩИТЕ»</b> | «ПУСК ПО<br>$MO\gg$     |                          | Пуск осциллографа: «ВЫ-<br>ВЕДЕНО», «ПУСК ПО<br>ИО» (пуск по срабатыва-<br>нию измерительного ор-<br>гана); «ПУСК ПО ЗА-<br>ЩИТЕ» (пуск по срабаты-<br>ванию ступени защиты). |
|                | <b>YPOB</b>     | ВВЕДЕНО / ВЫ-<br>ВЕДЕНО                                        | ВЫВЕДЕНО                | $\overline{\phantom{a}}$ | Резервирование отказа вы-<br>ключателя                                                                                                    |
|                | $A\Pi B$        | ЗАПРЕТ / ПУСК                                                  | ЗАПРЕТ                  |                          | Разрешение на автоматиче-<br>ское повторное включение<br>после срабатывания защиты.                                                                                           |
|                | Блокировка по Q |                                                                |                         |                          |                                                                                                    |
| $\overline{2}$ | РЕЖИМ           | ВЫВЕДЕНО/<br>ВВЕДЕНО / СИГ-<br>НАЛИЗАЦИЯ /<br>ОТКЛЮЧЕНИЕ       | ВЫВЕДЕНО                |                          | Ввод режима работы бло-<br>кировки допустимого<br>тока линии по тепловому<br>состоянию                                                                                        |
|                | Уст. Облк., %   | $0 - 256$                                                      | 110                     | 0,01                     | Ввод уставки блокировки<br>пусков по тепловому со-<br>стоянию.                                                                                                    |
|                | tблк, с         | 065000                                                         | $\mathbf{0}$            | 1                        | Ввод времени блокировки<br>пусков по тепловому со-<br>стоянию                                                                                                    |

Таблица 6.21 – Характеристики защиты от перегрева по тепловой модели

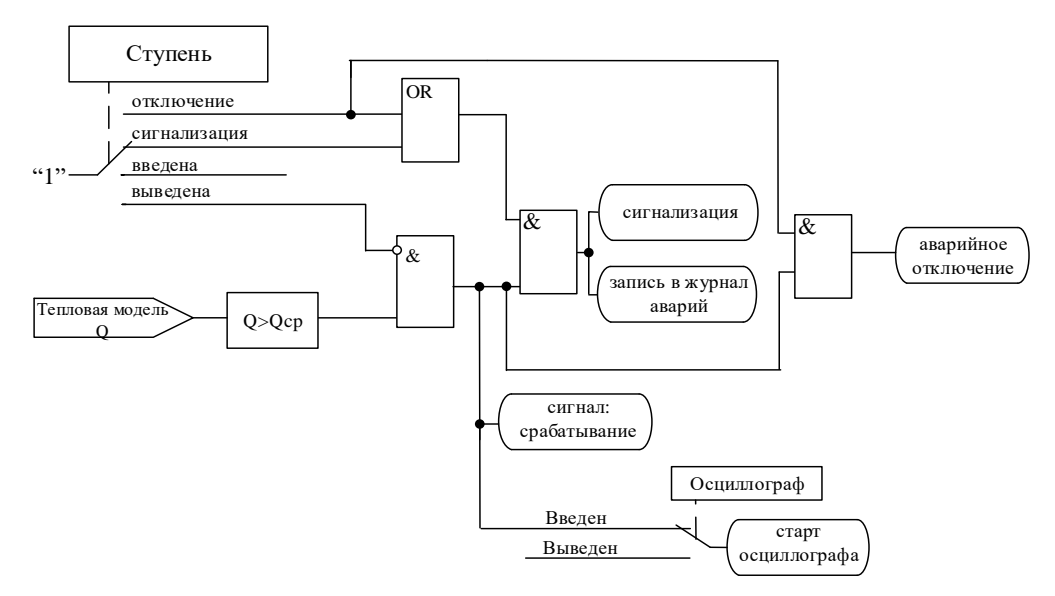

Рисунок 6.26 – Логическая схема ступени защиты от перегрева

# **6.6 Внешние защиты**

В МР771 реализована работа с 16 внешними защитами **ВЗ-1**, **ВЗ-2**, …. **ВЗ-16**. Внешняя защита пускается при появлении сигнала на заданном дискретном входе, при выполнении условия отсутствия блокирующего сигнала. При срабатывании внешних защит фиксируются все параметры аварийного события, как при срабатывании собственных защит.

Предусмотрены возвраты по внешнему сигналу с задержкой времени и автоматическое повторное включение по возврату. В случае ввода функции возврата по уставке возможна реализация автоматического повторного включения по возврату. *ВНИМАНИЕ! АПВ по возврату (***«АПВ возвр»***) возможно только при разрешенном АПВ.*

В случае срабатывания ступени с возвратом при отсутствии фактора срабатывания ступень может быть сброшена (опция **«СБРОС СТУПЕНИ»**) до появления сигнала возврата по операциям с выключателем (от ключа, от внешнего управления, от кнопок, от СДТУ).

Возврат защиты происходит:

а) если введена функция возврата по внешнему сигналу:

- при пропадании внешнего сигнала срабатывания, появление внешнего сигнала возврата на время **tвз**;

- при появлении сигнала блокировки. При этом, если по ступени был отключен выключатель и введена автоматика АПВ по возврату, то автоматического включения выключателя не произойдет и в журнале системы будет сформирована запись «Сброс ВЗ».

б) если функция возврата по внешнему сигналу выведена:

- по исчезновению сигнала срабатывания;

- при появлении блокирующего сигнала.

Режимы работы защиты:

**«ВЫВЕДЕНО»** - защита выведена из работы;

**«ВВЕДЕНО»** - защита введена в работу с контролированием уставки по времени. Отключения выключателя и действия на сигнализацию не происходит.

**«СИГНАЛИЗАЦИЯ»** - как при **«ВВЕДЕНО»**, но с действием в схему сигнализации и записью в журнал аварий;

**«ОТКЛЮЧЕНИЕ»** - то же, что и при режиме **«СИГНАЛИЗАЦИЯ»**, плюс действие на отключение выключателя.

Наличие функций **«АПВ»**, **«УРОВ»**, **«ОСЦИЛЛОГРАФ»**, **«СБРОС СТУПЕНИ»** по каждой ступени задаётся в уставках конфигурации.

Функциональная схема внешней защиты приведена на рисунке 6.27. Блок, показанный на рисунке 6.27, реализован программно.

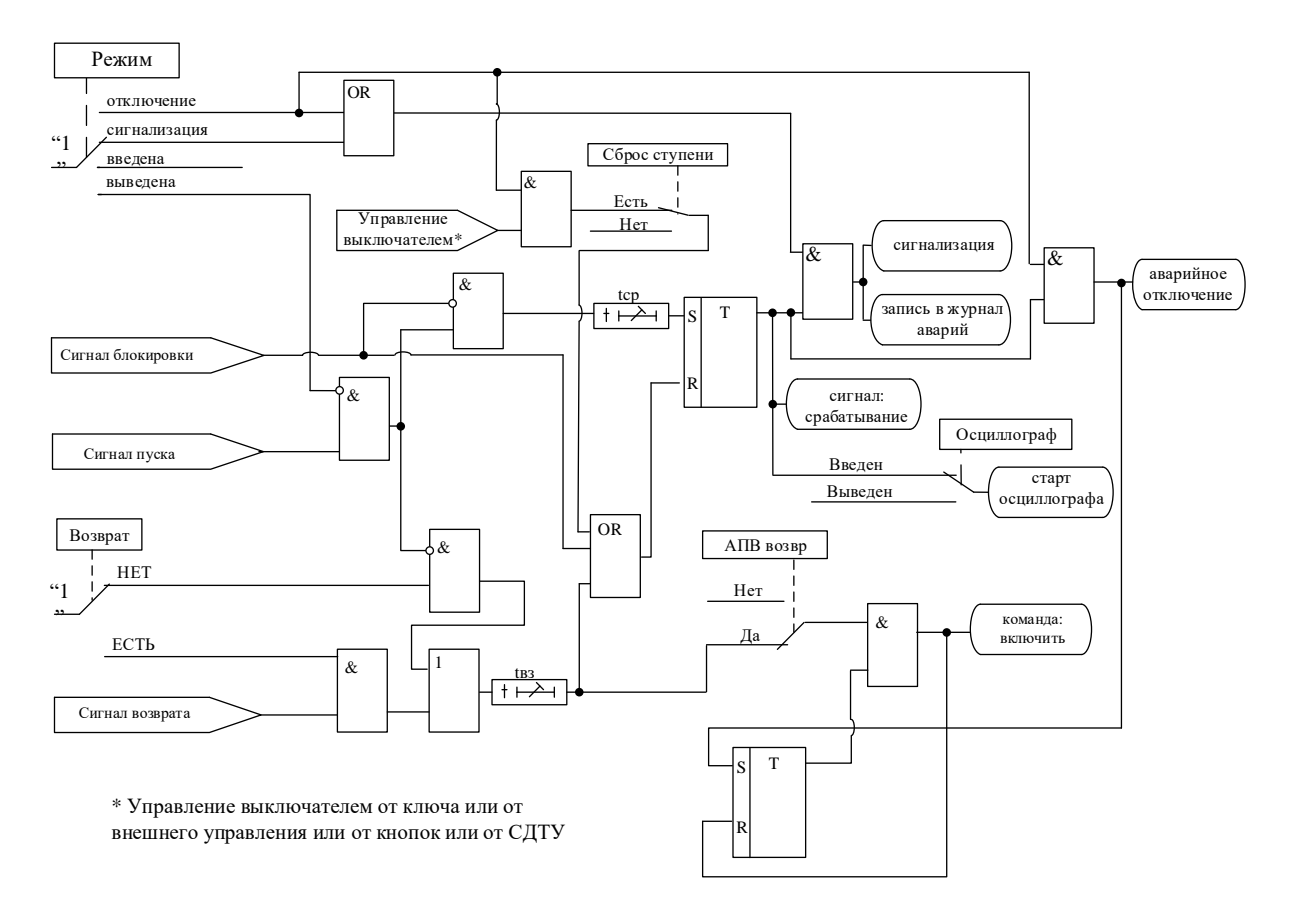

Рисунок 6.27 – Блок внешней защиты

|                | Сигнал пуска<br>Возврат<br><b>HET</b><br><b>ЕСТЬ</b><br>Сигнал возврата | s&<br>$\&$<br>tB3<br>$+\mapsto$<br>* Управление выключателем от ключа или от<br>внешнего управления или от кнопок или от СДТУ | OR<br>Нет<br>Да<br>R<br>Рисунок 6.27 - Блок внешней защиты | Введен<br>Выведен<br>АПВ возвр<br>&<br>$\mathbf T$ | старт<br>осциллографа<br>команда:<br>включить                                         |
|----------------|-------------------------------------------------------------------------|----------------------------------------------------------------------------------------------------|------------------------------------------------------------|----------------------------------------------------|---------------------------------------------------------------------------------------|
|                |                                                                         | Таблица 6.22 - Характеристики внешней защиты                                                                                  |                                                            |                                                    | Все ступени функционально идентичны и имеют характеристики, указанные в таблице 6.22. |
| $N_2$          | Наименование<br>параметра                                               | Диапазон или<br>принимаемые<br>значения                                                                                       | Уставка по<br>умолчанию                                    | Дискретность<br>уставок                            | Расшифровка                                                                           |
| $\mathbf{1}$   | 2                                                                       | 3                                                                                                    | 4                                                          | 5                                                  | 6                                                                                     |
| 1              | РЕЖИМ                                                                   | ВЫВЕДЕНО /<br>ВВЕДЕНО / СИГ-<br>НАЛИЗАЦИЯ /<br>ОТКЛЮЧЕНИЕ                                                                     | ВЫВЕДЕНО                                                   |                                                    | Режимы работы защиты                                                                  |
| $\overline{2}$ | CPA <sub>B</sub> .                                                      | Сигналы согласно<br>приложения 3,<br>таблица 3.2                                                                              | <b>HET</b>                                                 |                                                    | Сигнал срабатывания                                                                   |
| 3              | tcp, Mc                                                                 | $03276700*$                                                                                                    | $\boldsymbol{0}$                                           | $10(100)$ **                                       | Уставка по времени дей-<br>ствия защиты на срабаты-<br>вание                          |
| 4              | t <sub>B3</sub> , Mc                                                    | $03276700*$                                                                                                    | $\boldsymbol{0}$                                           | $10(100)$ **                                       | Уставка по времени на<br>возврат                                                      |
|                |                                                                         | РЭ «МР771 с версии ПО 1.14 и выше, ред. 2.27»                                                                                 | 67                                                         |                                                    | www.bemn.by                                                                           |

Таблица 6.22 - Характеристики внешней защиты

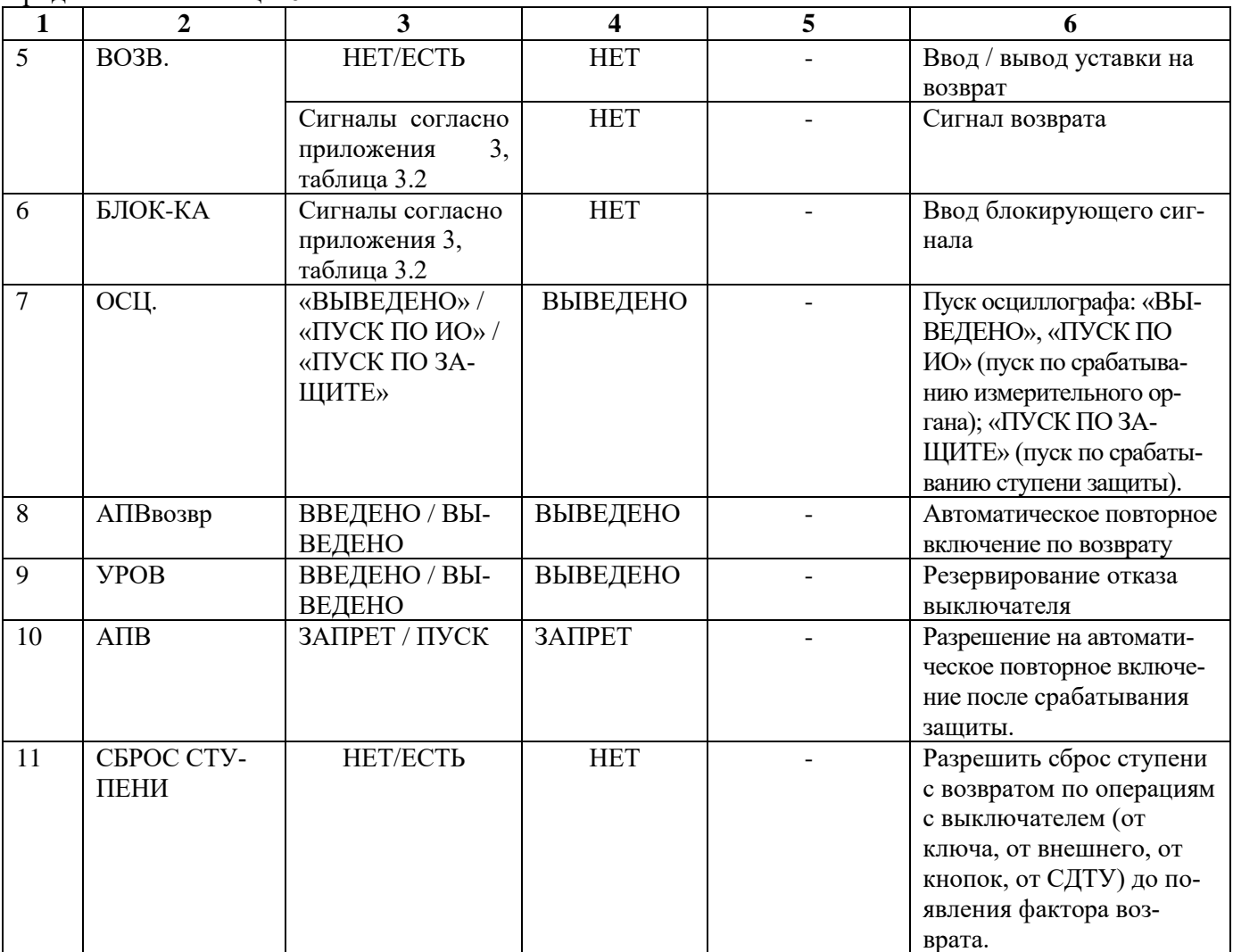

\* **Примечание – диапазон уставок по времени задается без учета собственного времени работы измерительного органа (≤ 40 мс при коде заказа F8 - 8 твердотельных реле, в остальных случаях ≤ 50 мс).**

\*\* **Примечание – дискретность уставок по времени в диапазоне до 300 с – 10 мс, выше 300 с – 100 мс.**

\*\*\* **Примечание - основная погрешность срабатывания по времени 10 мс**

# **6.7 Автоматическое повторное включение (АПВ)**

Автоматическое повторное включение (**АПВ**) МР771 может запускаться:

1. По факту несоответствия команды на отключение, регистрируемой или формируемой МР771, и положения выключателя (режим **«САМООТКЛЮЧ.»**). К указанным командам относятся любые команды, выполняемые через логику отключения выключателя: команды от ключа, от кнопок пульта, от СДТУ, «внешнего» управления, команды от собственных ступеней защиты.

2. По факту отключения от собственных ступеней защиты МР771.

В МР771 реализовано **АПВ** четырёхкратного действия. Уставки **АПВ** приведены в таблице 6.23.

Таблица 6.23 – Характеристики АПВ

| $N_{\Omega}$    | Наименование<br>параметра | Диапазон или<br>принимаемые<br>значения                      | Уставка по<br>умолчанию | Дискретность<br>уставок  | Расшифровка                                                                                                    |
|-----------------|---------------------------|--------------------------------------------------------------|-------------------------|--------------------------|----------------------------------------------------------------------------------------------------|
|                 | $\overline{2}$            |                                                              | $\overline{\mathbf{4}}$ | $\overline{5}$           | 6                                                                                                    |
| 1               | РЕЖИМ                     | HET / 1 KPAT /<br>2 KPAT / 3 KPAT /<br>4 KPAT                | <b>HET</b>              |                          | Режимы работы АПВ                                                                                                    |
| $\overline{2}$  | С БЛК ОТ УРОВ             | <b>НЕТ/ДА</b>                                                | <b>HET</b>              |                          | Ввод блокировки АПВ<br>при срабатывании УРОВ<br>или отказе выключателя                                                                                                    |
| $\overline{3}$  | <b>ЗАПРЕТ</b>             | Сигналы согласно<br>приложения 3,<br>таблица 3.1             | <b>HET</b>              | $\overline{\phantom{a}}$ | Вход запрета АПВ                                                                                                    |
| $\overline{4}$  | tзапрет, мс               | 03276700                                                     | 60000                   | $10(100)*$               | Время запрета                                                                                                    |
| $\overline{5}$  | <b>ВИД ЗАПРЕТА</b>        | <b>ФРОНТ/ВОЗВР.</b>                                          | BO3BP.                  |                          | Выбор<br>вида<br>запрета.<br>«ФРОНТ» - сигнал за-<br>формируется<br>прета<br>на<br>время tзапрет по фронту.<br>«ВОЗВР.» - формируется<br>сигнал запрета с выдерж-<br>кой tзапрет на возврат. |
| $\overline{6}$  | <b>БЛОК-КА</b>            | Сигналы согласно<br>приложения 3,<br>таблица 3.1<br>03276700 | <b>HET</b>              |                          | Блокировка АПВ от внеш-<br>него сигнала (например,<br>от ключа вывода АПВ)                                                                                                    |
| $\overline{7}$  | tблок, мс                 |                                                              | 60000                   | $10(100)*$               | Время блокировки АПВ по-<br>сле включения выключа-<br>теля от ключа, от кнопок<br>пульта, от СДТУ                                                                                            |
| $\overline{8}$  | tготов, мс                | 03276700                                                     | 60000                   | $10(100)*$               | Время готовности АПВ к<br>начальному пуску после<br>успешного срабатывания.                                                                                                    |
| $\overline{9}$  | 1 КРАТ, мс                | 03276700                                                     | 2000                    | $10(100)*$               | Уставка по времени 1-го<br>крата АПВ                                                                                                    |
| 10              | 2 КРАТ, мс                | 03276700                                                     | 2000                    | $10(100)*$               | Уставка по времени 2-го<br>крата АПВ                                                                                                    |
| $\overline{11}$ | 3 КРАТ, мс                | 03276700                                                     | 4000                    | $10(100)*$               | Уставка по времени 3-го<br>крата АПВ                                                                                                    |
| $\overline{12}$ | 4 КРАТ, мс                | 03276700                                                     | 20000                   | $10(100)*$               | Уставка по времени 4-го<br>крата АПВ                                                                                                    |
| 13              | САМООТКЛЮЧ.               | <b>HET/ECTL</b>                                              | <b>ECTb</b>             |                          | Ввод АПВ по несоответ-<br>ствию внутренних команд<br>на отключение и положе-<br>ния выключателя                                                                                              |

\* **Примечание – дискретность уставок по времени в диапазоне до 300 с – 0,01 с, выше 300 с – 0,1 с**

\*\* **Примечание – основная погрешность срабатывания по времени 10 мс**

## **Принцип действия АПВ**

Функциональная схема **АПВ** приведена на рисунках 6.28а и 6.28б. Блоки, показанные на рисунках 6.28а, 6.28б, реализованы программно.

При появлении фактора пуска (после истечения Туров) по факту отключения выключателя запускается уставка по времени крата АПВ, при этом должны отсутствовать внешняя неисправность выключателя, неисправность по положению блок-контактов, неисправность управления или неисправность цепей управления. Если введена опция **«С БЛК ОТ УРОВ»**, то в течение отсчета времени крата при появлении сигнала УРОВ или отказе выключателя **АПВ** блокируется.

После отсчета времени крата:

- в случае, если функция **«КС и УППН»** для режима автоматического включения введена в работу, при выполнении условий **«КС и УППН»** в течение времени **tож** (см. п. 6.8) формируется сигнал «ВКЛ. по АПВ» и выдается команда на включение выключателя;

- в случае, если функция **«КС и УППН»** для режима автоматического включения выведена из работы, формируется сигнал «ВКЛ. по АПВ» и выдается команда на включение выключателя.

Одновременно с появлением сигнала «ВКЛ. по АПВ» запускается таймер **tготов**, контролирующий успешность АПВ. Если за время **tготов** не происходит отключения выключателя, то **АПВ** считается успешным.

Если в течение времени **tготов** происходит отключение выключателя, то крат **АПВ** считается неуспешным. Если **АПВ** введено на последующие краты, то происходит пуск таймера нового цикла.

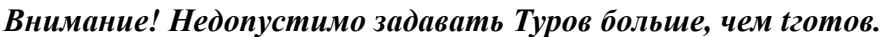

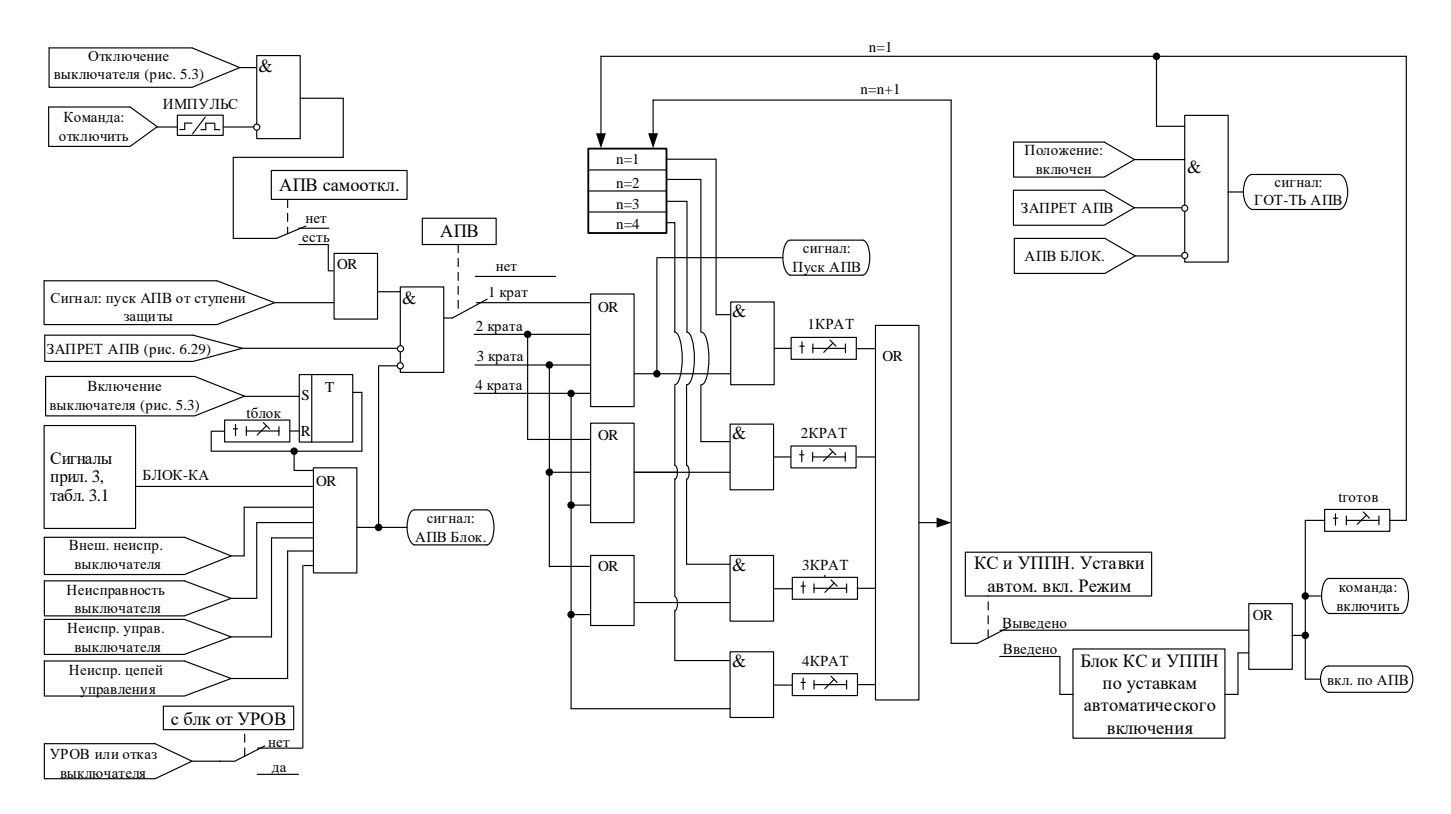

Рисунок 6.28а – Блок АПВ для версий ПО 1.14 – 1.16

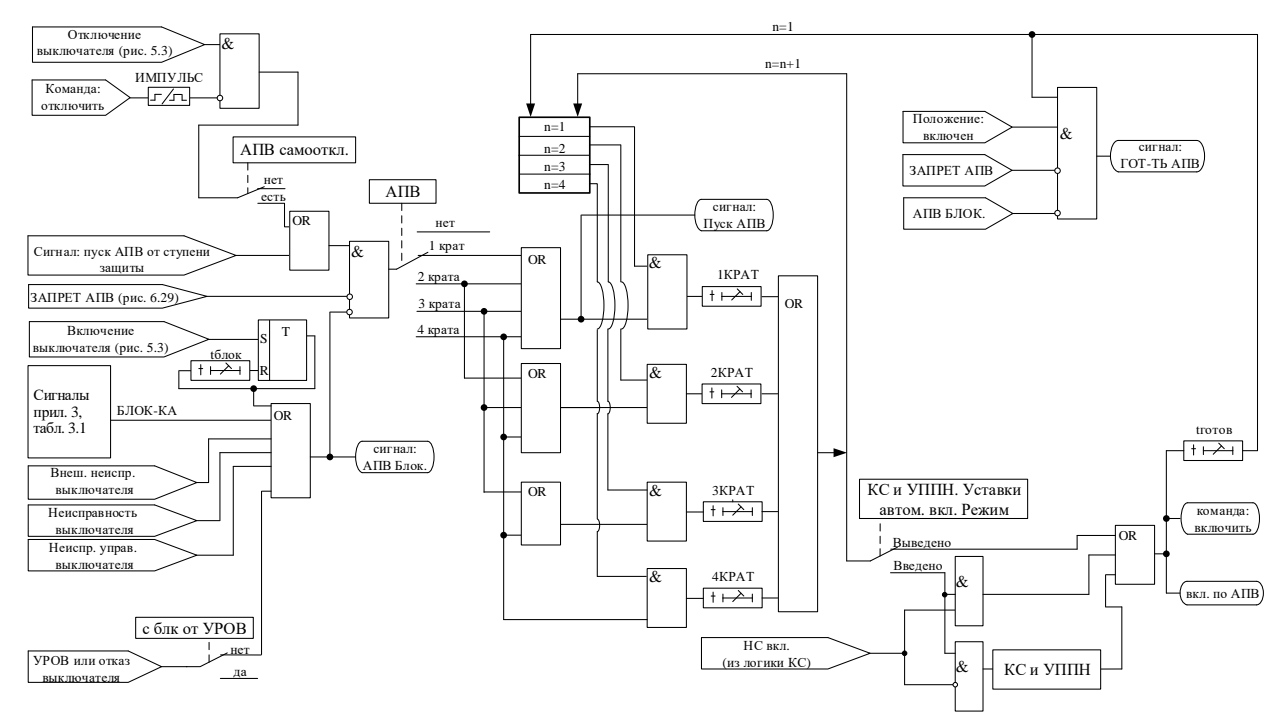

Рисунок 6.28б – Блок АПВ с версии ПО 1.17

## **Блокировка и запрет АПВ**

При ручном включении силового выключателя (от ключа, от кнопок пульта или от СДТУ) АПВ блокируется на время tблок.

АПВ имеет входа блокировки и запрета, логика работы которых поясняется на рис. 6.29.

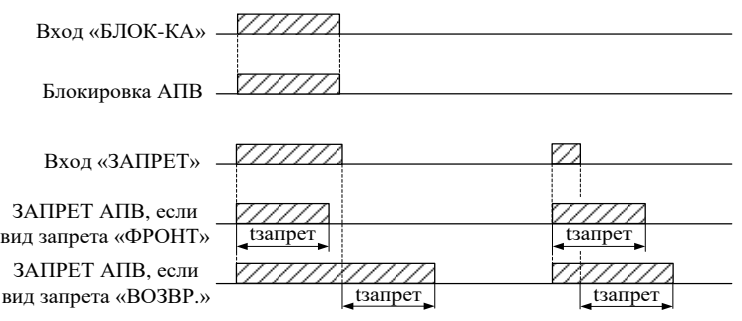

Рисунок 6.29 – Временные диаграммы обработки входов блокировки и запрета АПВ

## **6.8 Контроль синхронизма и условий постановки под напряжение**

Функция контроля синхронизма и условий постановки под напряжение (**КС и УППН**) предназначена для проверки допустимости включения по условию синхронизма или наличия напряжений с двух сторон выключателя. КС в МР771 включает в себя функции:

Ожидания синхронизма (ОС). Функция ОС проверяет выполнение синхронных условий в течение уставки по времени **tсинхр** (для версии ПО 1.14 – 1.15), **tз** (для версии ПО 1.16), **tавт** (с версии ПО 1.17);

2. Улавливания синхронизма (УС). Функция УС оценивает угловую скорость вращения векторов напряжений 1-й и 2-й сторон и за время **tвкл** до совпадения векторов формирует команду на включение выключателя.

**КС и УППН** имеет отдельные уставки для ручного и автоматического включения. Командами ручного включения являются:

- команда от ключа;
- команда от кнопок устройства;
- команда от СДТУ.
- Командами автоматического включения являются:
- команда от АПВ;
- команда от АПВ по возврату;
- команда «Внешнее включить».

Блок **КС и УППН** (рисунок 6.30а для версии ПО 1.14 – 1.15, рисунок 6.30б для версии ПО 1.16, рисунок 6.30в с версии ПО 1.17) постоянно находится в работе и подготавливает информацию о текущем режиме по уставкам автоматического включения. Блок **КС и УППН** переключается на уставки ручного включения только после появления ручных команд, а после отработки ручных команд возвращается к работе по автоматическим уставкам. Такая логика работы позволяет заблаговременно подготовить цепочку автоматического включения (например, от **АПВ**) с **КС и УППН**.

При этом ручные команды имеют приоритет над автоматическими. Т.е., если сформирована автоматическая команда, выполняется проверка условий **КС и УППН** по автоматическим уставкам в течение времени ожидания **tож**, если за это время появляется ручная команда, то логика обработки автоматической команды сбрасывается, а **КС и УППН** переходит на работу по уставкам ручного включения.

Общие для ручного и автоматического режима настройки:

**U1** – выбор контролируемого канала напряжения стороны 1: Ua, Ub, Uc, Uab, Ubc, Uca, Un, Un1;

**U2** – выбор контролируемого канала напряжения стороны 2: Ua, Ub, Uc, Uab, Ubc, Uca, Un, Un1;

**Umin.отс** – уставка контроля отсутствия напряжения, В вторичные;

**Umin.нал** – минимально допустимый уровень напряжения, В вторичные;

**Umax.нал** – максимально допустимый уровень напряжения, В вторичные;

**tож** – время, в течение которого проверяются условия КС, мс;

**tсинхр**– уставка по времени на выдачу команды включения, используется в логике ОС при обнаружении синхронного режима, мс (для версии ПО 1.14 – 1.15);

**tавт (**с версии ПО 1.17) – уставка по времени на выдачу команды включения в автоматическом режиме, используется в логике ОС при обнаружении синхронного режима и при соблюдении УППН. В логике УППН есть возможность опционального ввода/вывода уставки tавт, мс;

**tз** – уставка по времени на выдачу команды включения, используется в логике ОС при обнаружении синхронного режима и при соблюдении УППН. В логике УППН есть возможность опционального ввода/вывода уставки tз, мс (для версии ПО 1.16);

**tручн (**с версии ПО 1.17) – уставка по времени на выдачу команды включения в автоматическом режиме, используется в логике ОС при обнаружении синхронного режима и при соблюдении УППН. В логике УППН есть возможность опционального ввода/вывода уставки tручн. мс:

**tвкл** – время включения выключателя, используется в логике УС при обнаружении несинхронного режима, мс;

**Камп** –коэффициент амплитудной коррекции напряжений сторон 1 и 2, %:

$$
Kam\Gamma = \frac{U1HOM}{U2HOM} \cdot 100 \text{ %,}
$$

где U1ном и U2ном – номинальные напряжения сторон 1 и 2 соответственно.

**f (U1U2)** – разность фаз между напряжениями сторон 1 и 2 (рисунок 6.31),  $\degree$ :

$$
f(U1U2) = \varphi_{U2} - \varphi_{U1},
$$

где  $\Phi$ и и  $\Phi$ и2 – фазовые сдвиги напряжений стороны 1, стороны 2 в нормальном режиме работы;

**Блок-ка КС** – вход для вывода из работы функций ОС и УС;

**Ввод U1-U2+** – вход для ввода в работу функции включения по опции U1нет, U2есть, введенной в режиме работы **Дискр.**;

**Ввод U1+U2-** – вход для ввода в работу функции включения по опции U1есть, U2нет, введенной в режиме работы **Дискр.**;

**Ввод U1-U2-** – вход для ввода в работу функции включения по опции U1нет, U2нет, введенной в режиме работы **Дискр.**

**НС вкл.** (с версии ПО 1.17) – вход для вывода из работы функции КСиУППН по наличию дискретного сигнала.
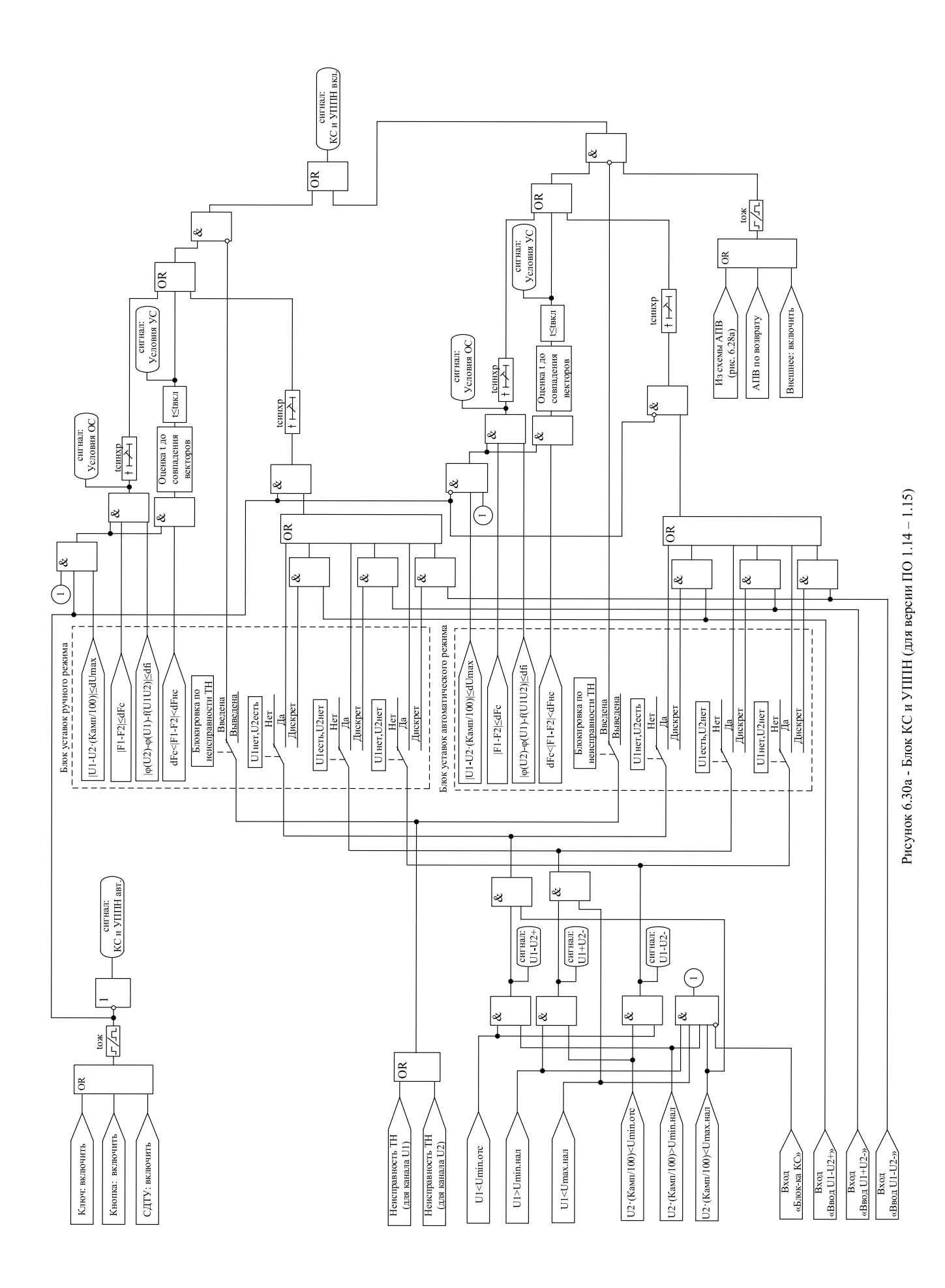

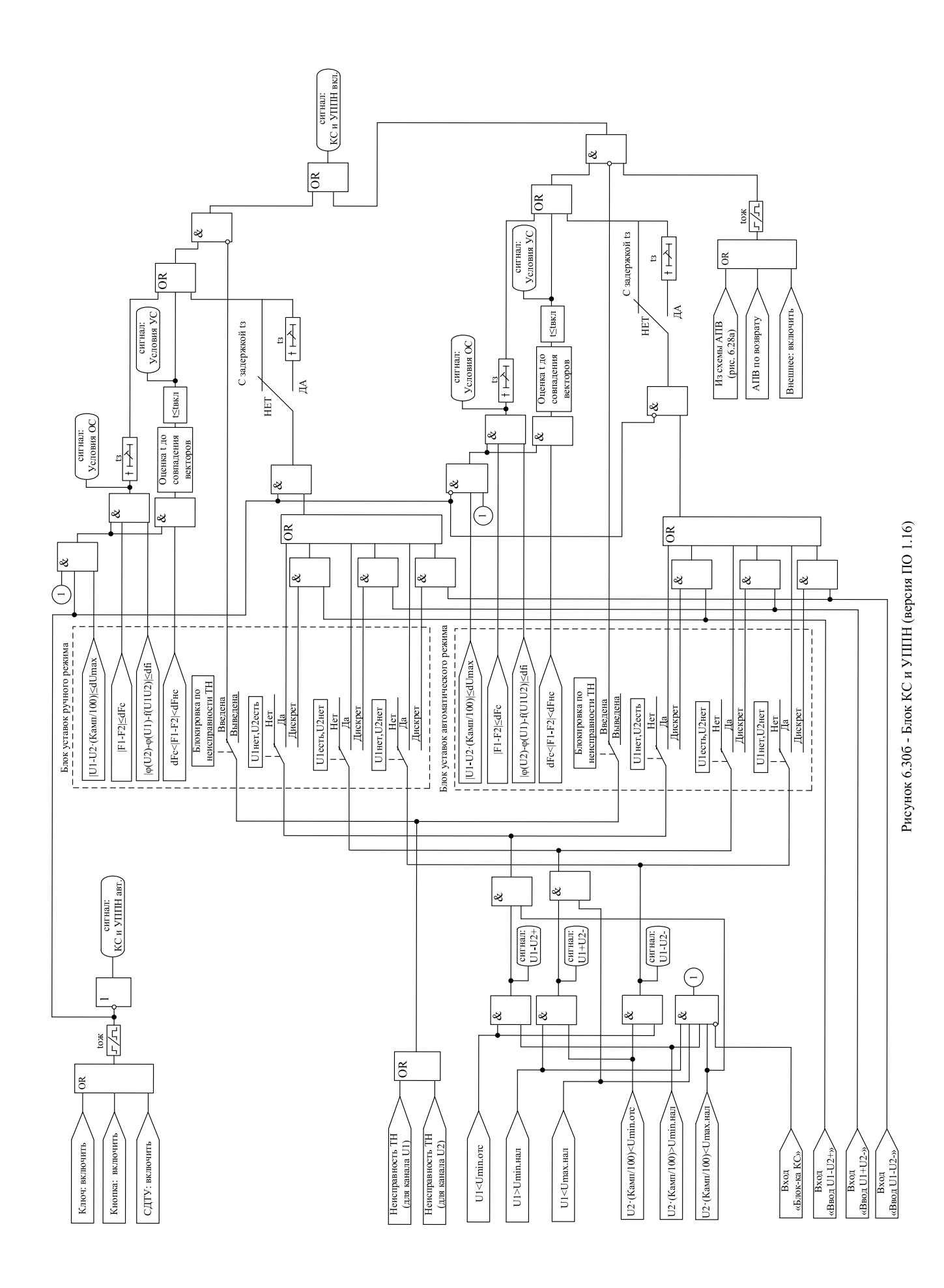

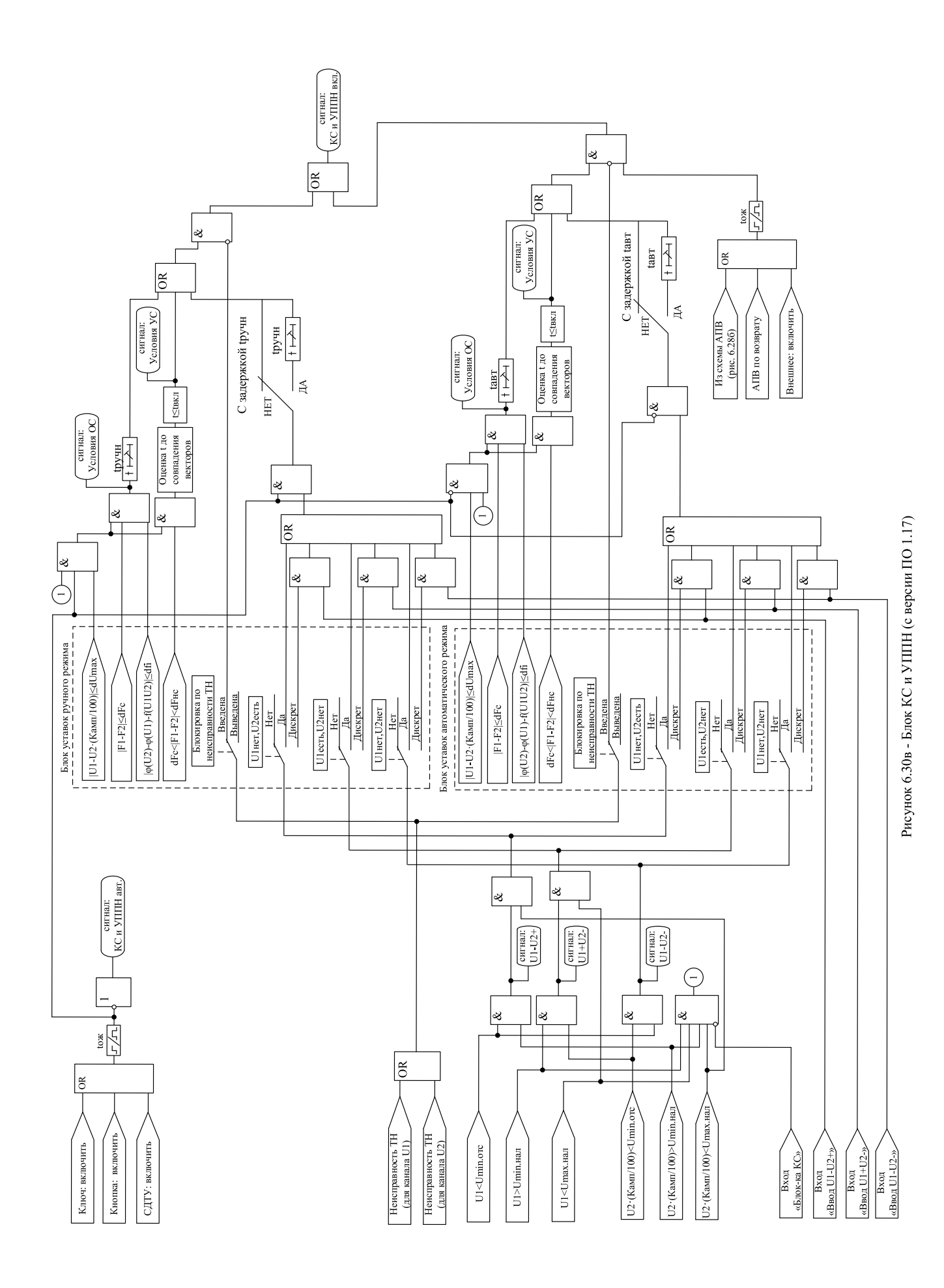

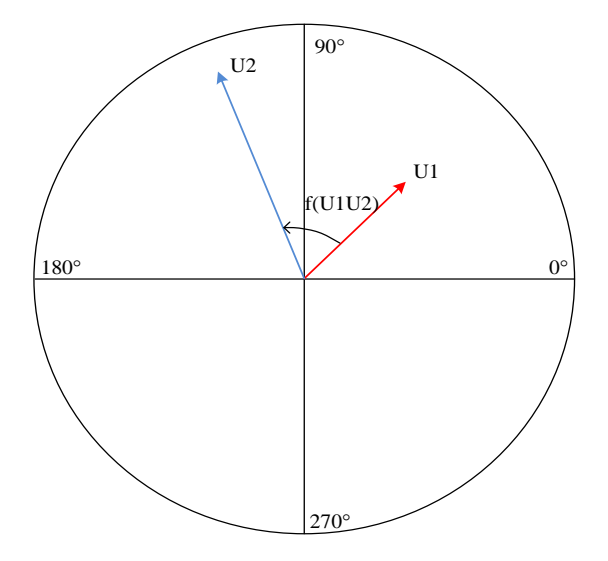

Рисунок 6.31 – Разность фаз между напряжениями сторон 1 и 2

Отдельно для режимов ручного и автоматического включений задаются максимальная допустимая разность между действующими величинами напряжений **dUmax**, наличие блокировки при неисправности цепей напряжения (**БЛК по НЕИСП. ТН).**

#### **Логика работы функции ОС (включение в синхронном режиме)**

В параметрах «ОС (синхр. режим)» задаются допустимые пределы изменения частоты **dF** (**dFc**) и угла между векторами напряжения **dfi.** При получении сигнала на включение в течение времени **tож** ожидается выполнение условий синхронного режима. В синхронном режиме разрешается включение, если с задержкой времени **tсинхр** (для версий ПО 1.14 – 1.15), **tз** (для версии ПО 1.16) и **tручн / tавт** (с версии ПО 1.17) выполняются условия:

∆F≤dFc;

∆φ<dfi;

Umin.нал<U1<Umax.нал;

## Umin.нал<U2·(Камп/100)<Umax.нал;

|U1-U2·(Камп/100)|<dUmax,

где ∆F – разность частот напряжений U1 и U2;

∆φ – разность фазовых сдвигов напряжений U1 и U2.

DREAD (DEFINITE PROPERTY CONTROLL FOR A CONTROLL FOR A CONSUMITION CONTROLL FOR A CONTROLL FOR A CONTROLL FOR A CONTROLL FOR A CONTROLL FOR A CONTROLL FOR A CONTROLL FOR A CONTROLL FOR A CONTROLL FOR A CONTROLL FOR A CON На рисунке 6.32 и 6.33 приведены временные диаграммы **АПВ** с ОС. По срабатыванию **ступени Z1** отключается выключатель и запускается **1 КРАТ АПВ** (время **1-го КРАТА** – 2 с). Одновременно с отсчетом **КРАТА** выполняется контроль условий синхронизма. В первом случае (рисунок 6.32) команда на включение формируется в момент завершения отсчета времени **КРАТА АПВ**, так как условия ОС (с выдержкой **tсинхр**=1 с, с версии ПО 1.17 – с выдержкой **tавт**=1 с) выполнены до истечения времени **КРАТА АПВ**. Во втором случае (рисунок 6.33) напряжение со второго конца линии подано после завершения отсчета **КРАТА АПВ**, при этом в течение времени **tож** после отсчета **КРАТА АПВ** ожидается выполнение условий контроля синхронизма и после выполнения в течении 1 с условий ОС формируется команда на включение.

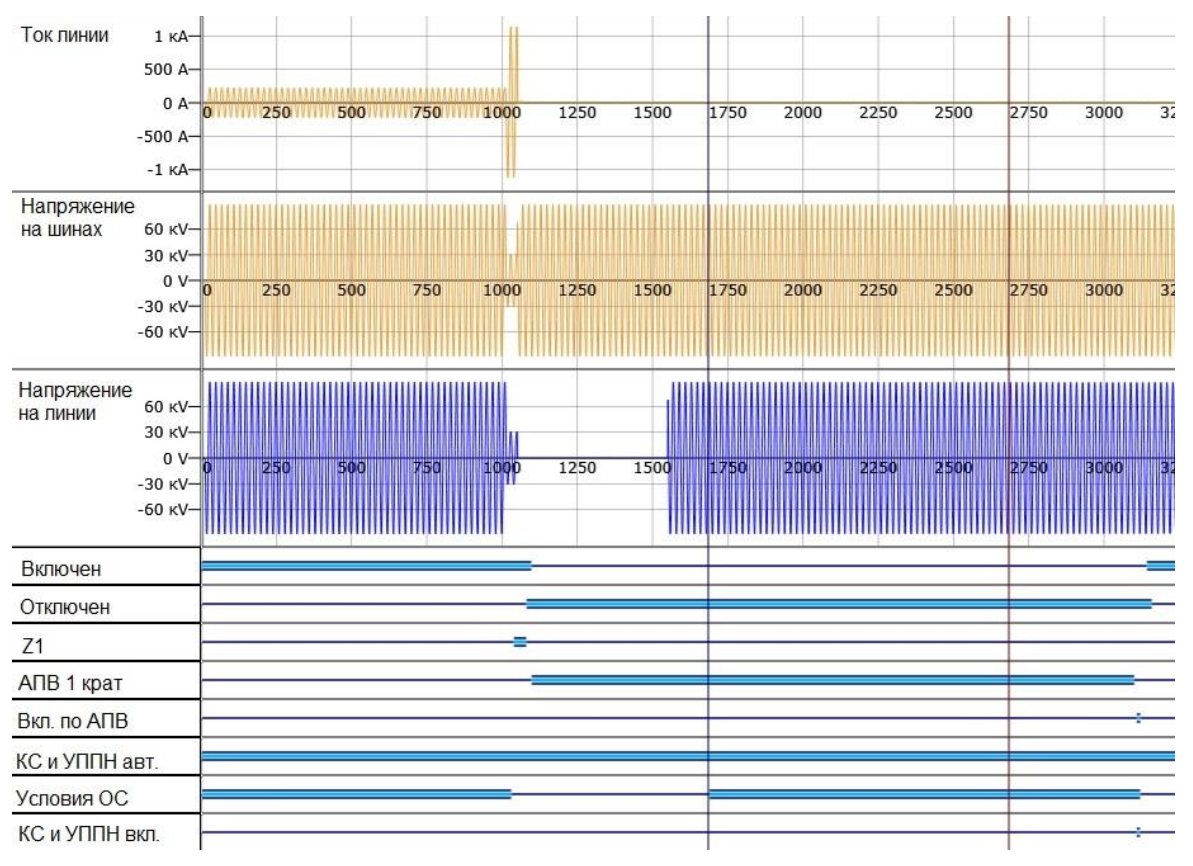

Рисунок 6.32 – Временная диаграмма работы АПВ с ожиданием синхронизма (условия ОС выполняются на момент завершения КРАТА АПВ)

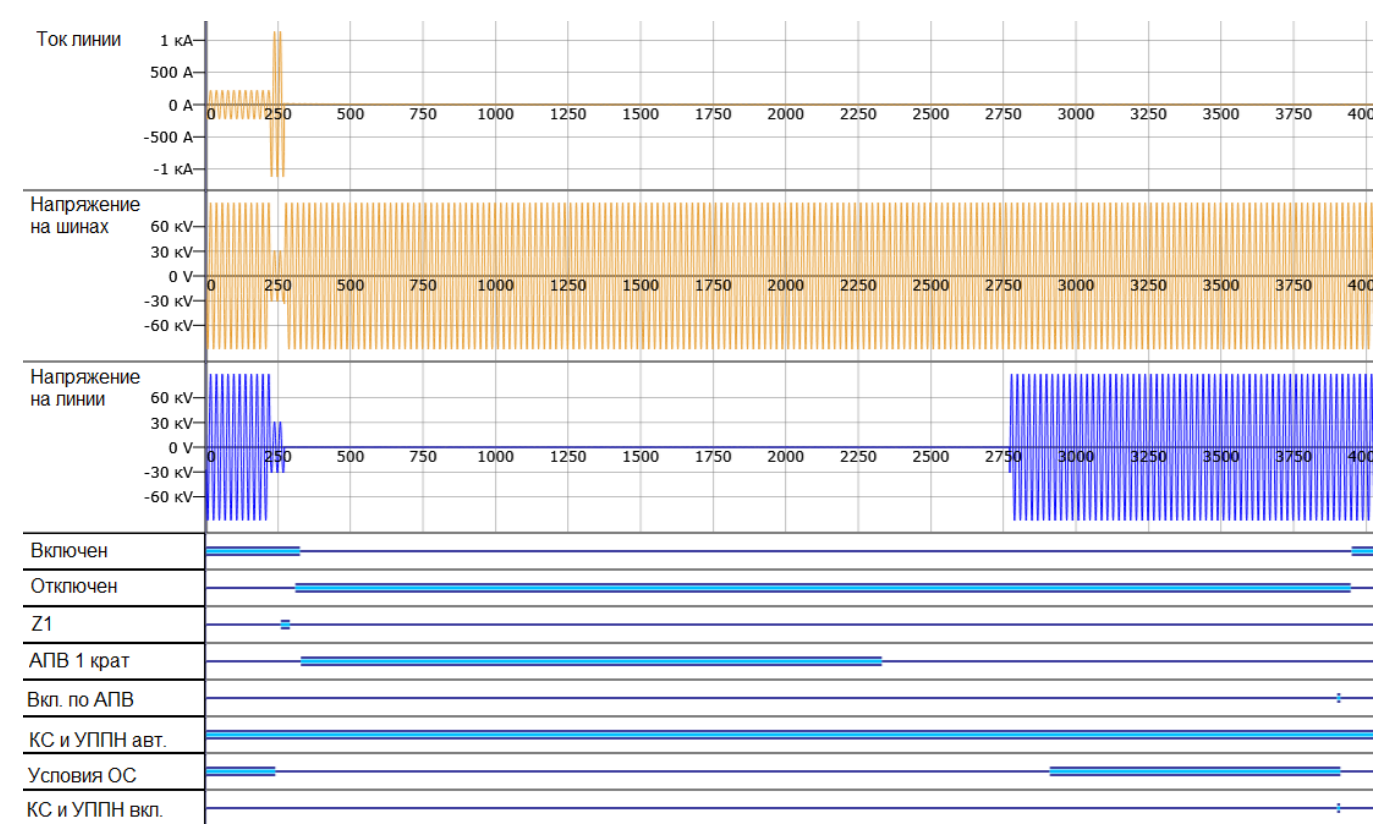

Рисунок 6.33 – Временная диаграмма работы АПВ с ожиданием синхронизма (условия ОС выполняются после завершения КРАТА АПВ)

#### **Логика работы функции УС (включение в несинхронном режиме)**

В параметрах «УС (несинхр. режим)» задается допустимое отклонение частоты **dF** (**dFнс**). При получении сигнала на включение с КС запускается таймер **tож**. Несинхронным считается режим с разностью частот в пределах dFс<∆F<dFнс. Если выполняются условия:

Umin.нал<U1<Umax.нал;

Umin.нал<U2·(Камп/100)<Umax.нал;

```
|U1-U2·(Камп/100)|<dUmax,
```
то на основании средней скорости вращения векторов напряжения определяется время до их совпадения по фазе. За время **tвкл** до совпадения фаз векторов формируется команда на включение выключателя.

На рисунке 6.34 приведены временные диаграммы **АПВ** с УС. По срабатыванию **ступени Z1** отключается выключатель и запускается **1 КРАТ АПВ** (время **1-го КРАТА** – 2 с). По истечению времени **КРАТА** в течение времени **tож** проверяются условия УС. Сигналы «УСЛОВИЯ УС», «КС и УППН ВКЛ.» вместе с командой на включение формируются за время **tвкл** до совпадения фаз векторов напряжения.

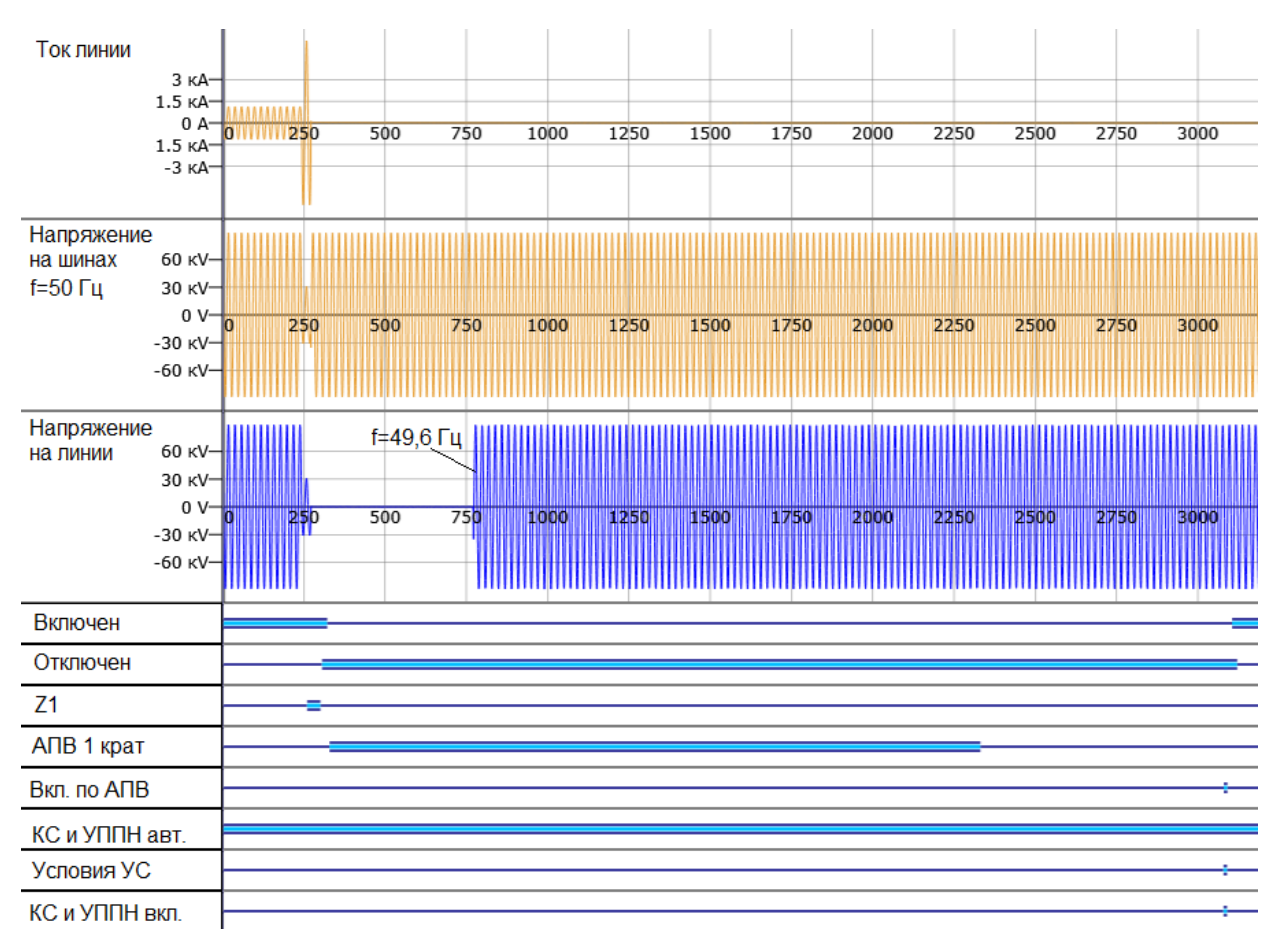

Рисунок 6.34 – Временная диаграмма работы АПВ с улавливанием синхронизма

**Условия постановки под напряжение.** Предусмотрена возможность включения выключателя в случае, если напряжение отсутствует с одной или с обеих сторон выключателя. Разрешение включения в таких режимах устанавливаются отдельно для ручного и автоматического включения. Разрешение включения может быть введено в работу постоянно или по появлению сигнала на дискретном входе.

В ручном режиме логики УППН:

– для версий ПО 1.14 – 1.15 в логике УППН выдержка времени tсинхр отсчитывается с момента подачи команды на включение. Если в течении времени tсинхр соблюдаются условия УППН, то происходит включение, в случае несоблюдения – алгоритм ожидает в течении времени tож появления условий УППН;

– для версии ПО 1.16 в логике УППН выдержка времени tз может быть введена или выведена в конфигурации и отсчитывается с момента подачи команды на включение. Если в течении времени tз соблюдаются условия УППН, то происходит включение, в случае несоблюдения – алгоритм ожидает в течении времени tож появления условий УППН;

– для версии ПО 1.17 и выше в логике УППН выдержка времени tавт/tручн может быть введена или выведена в конфигурации и отсчитывается с момента подачи команды на включение. Если в течении времени tавт/tручн соблюдаются условия УППН, то происходит включение, в случае несоблюдения – алгоритм ожидает в течении времени tож появления условий УППН.

В автоматическом режиме логики УППН:

– для версий ПО 1.14 – 1.15 в логике УППН выдержка времени tсинхр отсчитывается с момента подачи команды на включение от АПВ или от внешней команды включения. Если в течении времени tсинхр соблюдаются условия УППН, то происходит включение, в случае несоблюдения – алгоритм ожидает в течении времени tож появления условий УППН;

– для версии ПО 1.16 в логике УППН выдержка времени tз вводится или выводится в конфигурации и отсчитывается при выполнении условий УППН независимо от АПВ;

– для версии ПО 1.17 и выше в логике УППН выдержка времени tавт/tручн вводится или выводится в конфигурации и отсчитывается при выполнении условий УППН независимо от АПВ.

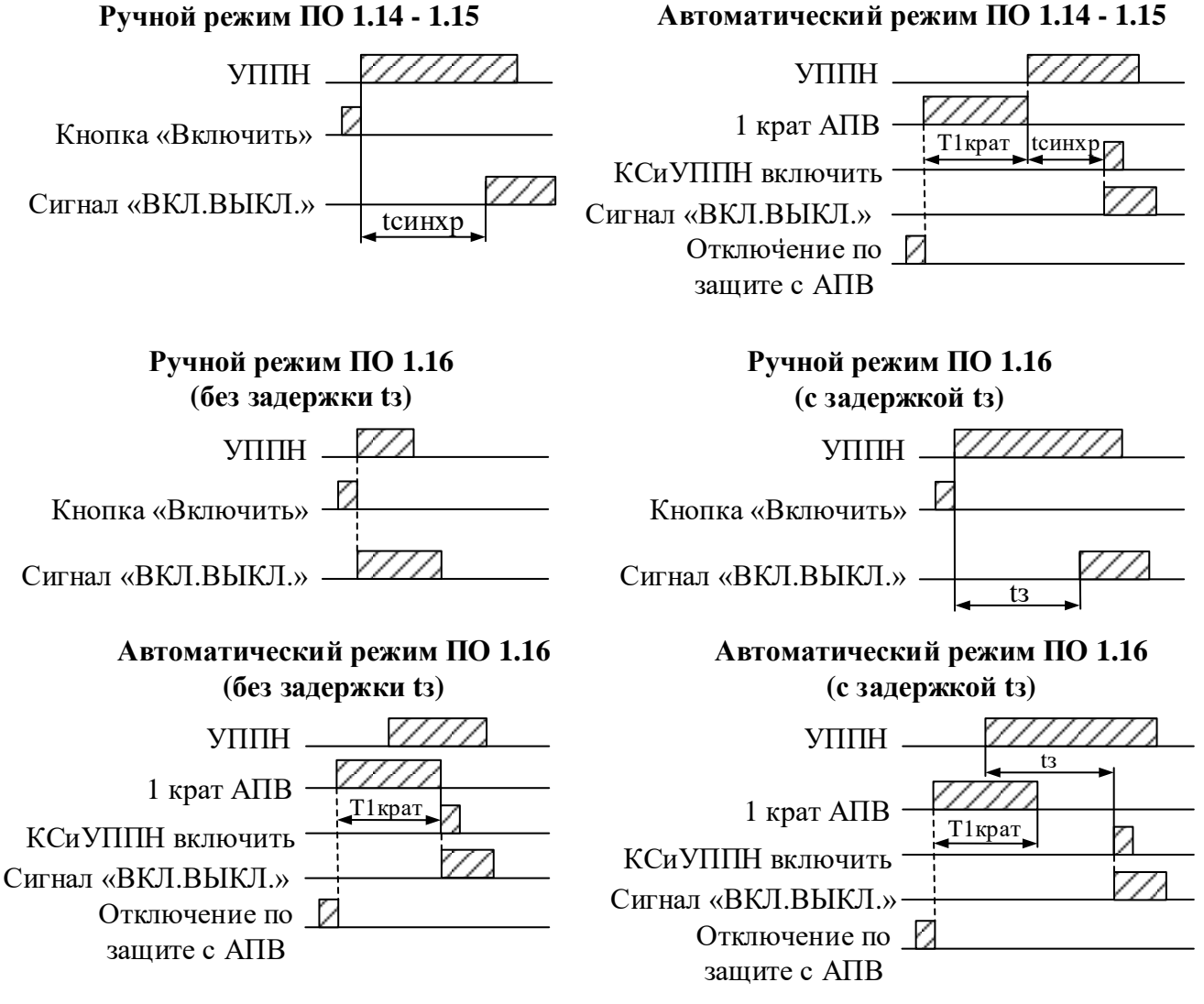

Рисунок 6.35а – Временные диаграмма работы логики УППН для ПО 1.14 – 1.16

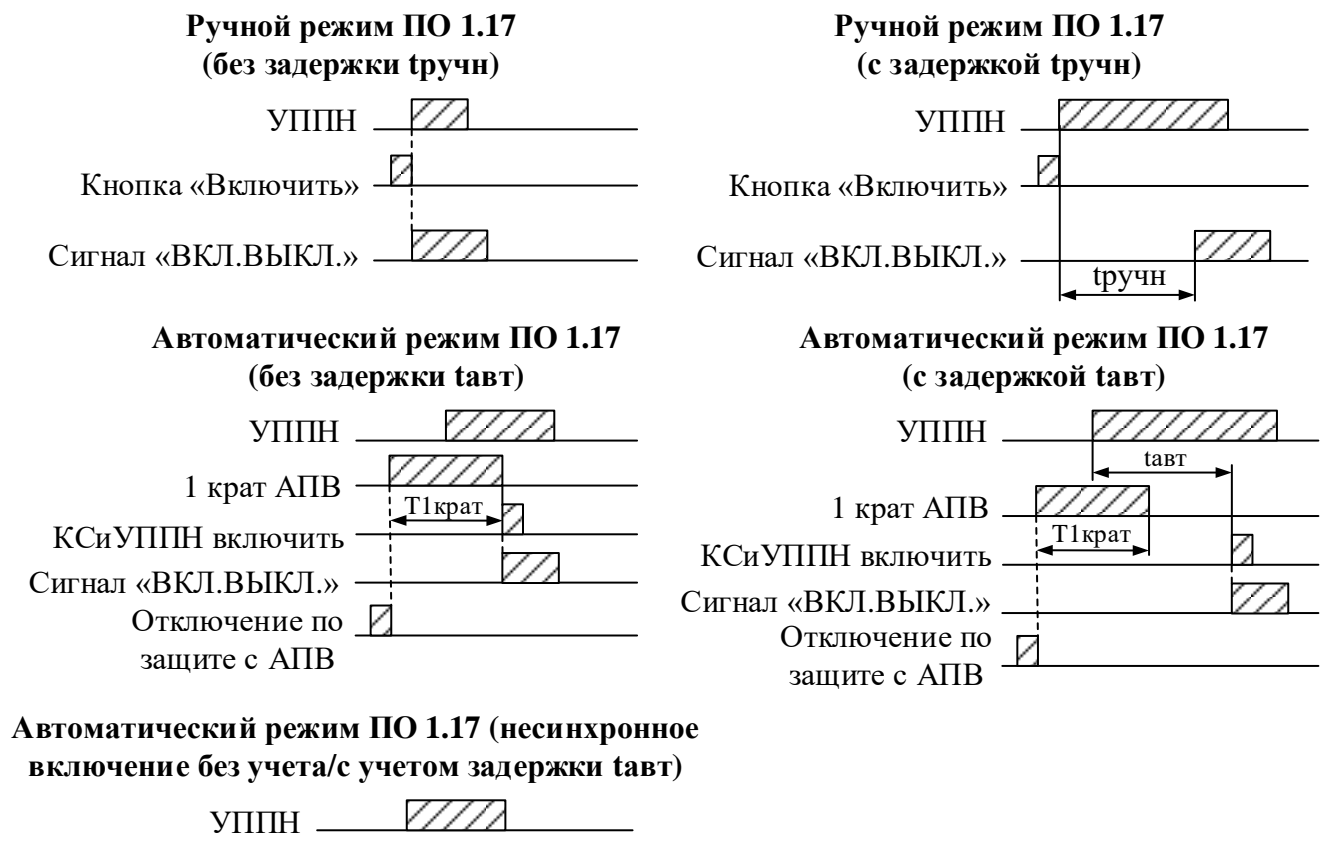

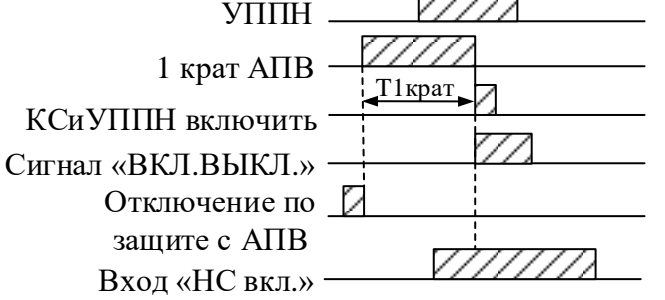

Рисунок 6.35б – Временные диаграмма работы логики УППН для ПО 1.17 и выше

В синхронном, несинхронном режимах и в режимах постановки под напряжение, если за время **tож** условия не выполняются, логика **КС и УППН** сбрасывается, и команда на включение не формируется.

В меню «Диагностика»–«Состояние каналов»–«Контроль синхронизма» отображается текущая разность частот, величин и фаз между напряжениями сторон 2 и 1. Указанные величины включены в базу данных аналоговых сигналов и могут быть переданы на верхний уровень по интерфейсам связи.

В таблице 6.24 приведены уставки функции контроля синхронизма.

# Таблица 6.24 – Уставки **КС и УППН**

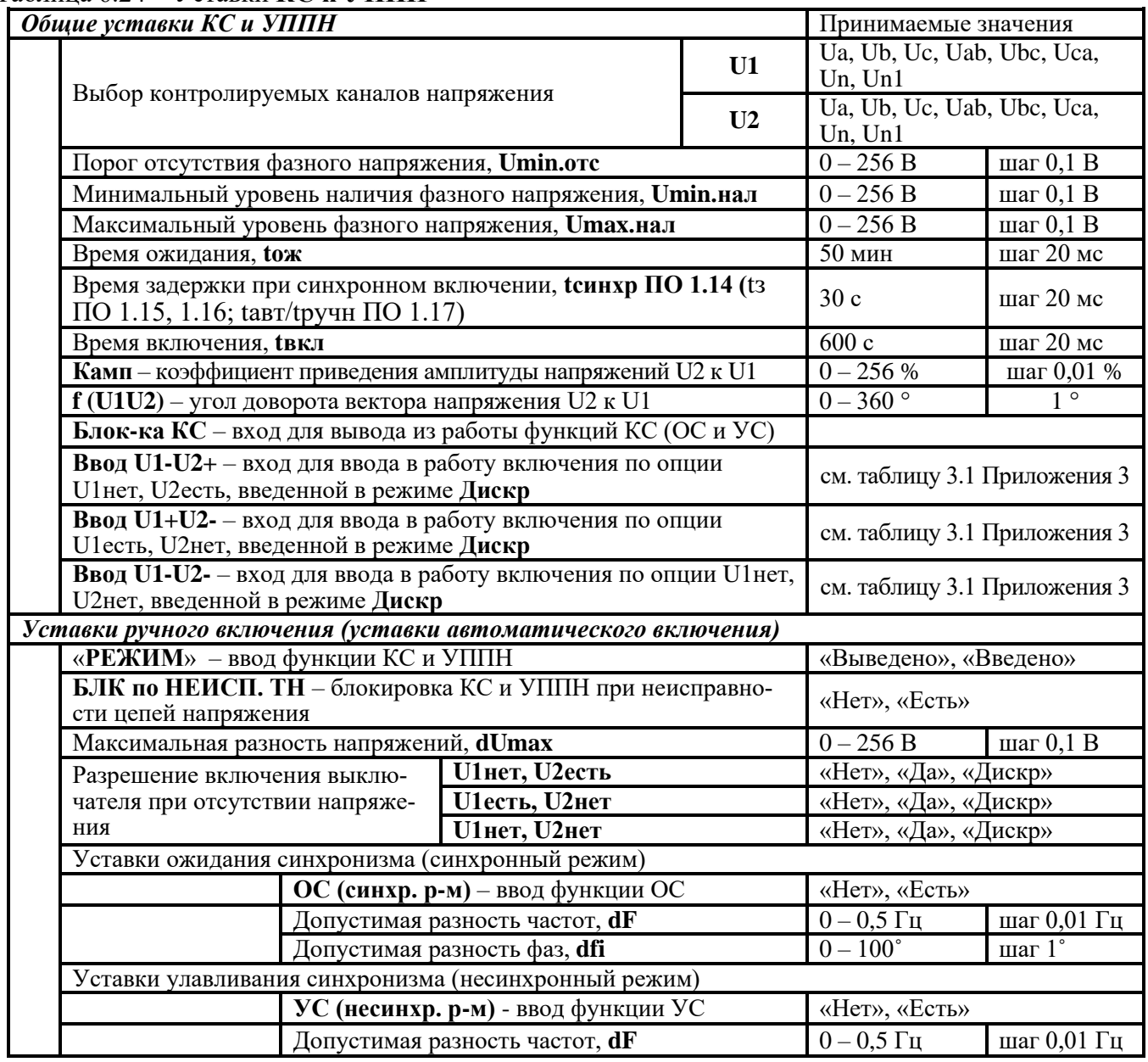

#### **6.9 Телеускорение и телеблокировка**

*Схемы телеускорения и телеблокировки* (ТУ и ТБ) применяются для быстрого устранения КЗ в любой точке линии. Схемы ТУ и ТБ собираются с использованием двух терминалов, расположенных по разным концам ЛЭП и имеющими канал связи друг с другом. Логика ТУ и ТБ может работать в одном из следующих режимов:

– логика схемы телеблокировка;

– логика схемы телеускорение с недоохватом;

– логика схемы телеускорение с переохватом.

*Логика деблокировки телесигнала* **используется в схемах ТУ** и служит для увеличения надёжности срабатывания при потере телесигнала (ТС) вызванного повреждением ЛЭП. Для своей работы деблокировка использует контрольный ТС, который должен существовать при исправности канала связи. При внешнем КЗ контрольный ТС будет поставляться без перебоев в следствии отсутствия повреждения на защищаемом участке. При внутреннем КЗ и использовании высокочастотного канала связи, может произойти потеря контрольного сигнала. Исходя из этого, данная логика имеет следующие режимы работы:

– выведена;

– без перезапуска;

– с перезапуском.

*Логика отключения конца со слабым питанием* (КСП) используется для селективной защиты лини, токи КЗ в которых соизмеримы с токами нагрузки. Данная логика имеет следующие режимы работы:

– выведена;

– Эхо;

– Эхо и откл.

Режим «Эхо», предназначен для переотправки принятого ТС, который разрешит произвести отключение смежному терминалу, при этом отключение собственного выключателя не будет произведено.

В режиме «Эхо и откл.», при выполнении необходимых условий произойдёт отключение собственного выключателя и переотправка ТС смежному терминалу. **При использовании логики отключения КСП для полной защиты линии следует использовать логику ТУ с переохватом.**

*Логика блокировки по реверсу* применяется для блокировки логики ТУ с переохватом и логики КСП при отключении повреждения на параллельной ЛЭП. При введённой блокировке и срабатывании обратной ступени устройство на заданное время формирует блокирующий сигнал.

#### **6.9.1 Логика схемы телеблокировки**

Особенность логики ТБ заключается в том, что отправка блокирующего ТС осуществляется с помощью ИО обратной ступени. Таким образом, при приёме ТС от смежного терминала происходит блокировка отключения по логике ТБ. При отсутствии ТС отключение ИО ступени производится с расширенной зоной по истечению выдержки времени **tоткл.** и **tотк. по ТБ**:

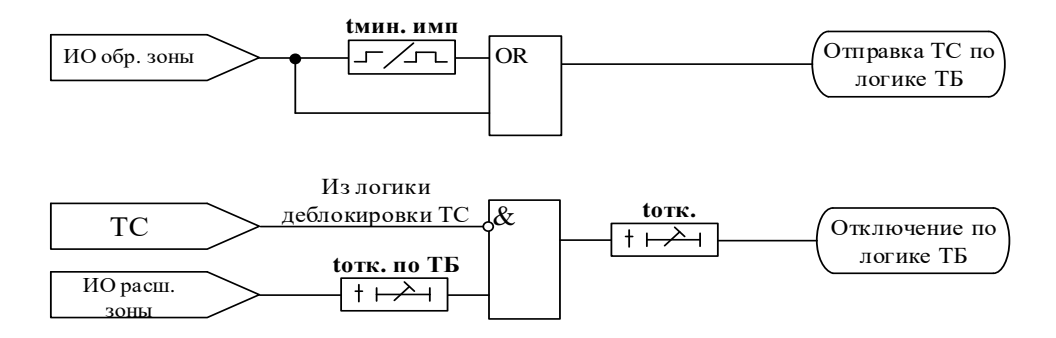

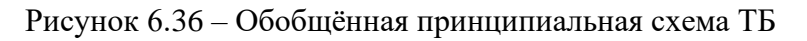

#### **6.9.2 Логика схемы телеускорения с недоохватом**

Особенность логики ТУ с недоохватом заключается в том, что отправка разрешающего ТС осуществляется с помощью ИО ступени с сокращённой зоной. Отключение происходит в том случаи, когда присутствует разрешающий ТС от смежного терминала, и ИО ступени с расширенной зоной находится в сработанном состоянии.

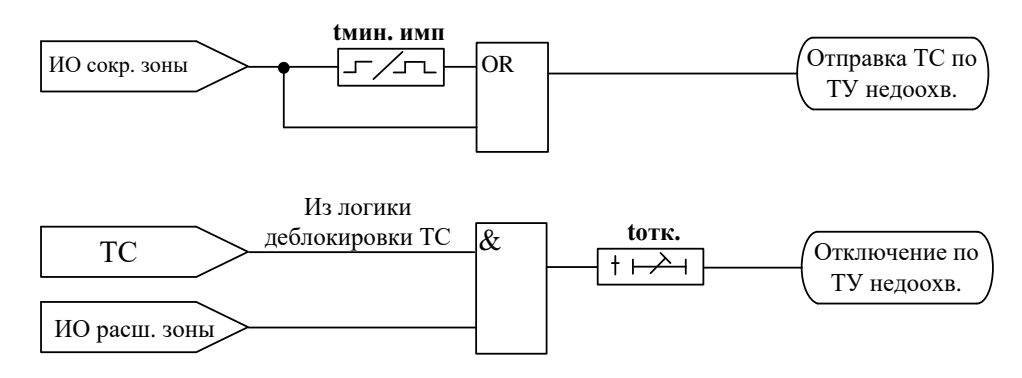

Рисунок 6.37 – Обобщённая принципиальная схема ТУ с недоохватом

## **6.9.3 Логика схемы телеускорения с переохватом**

Особенность логики ТУ с переохватом заключается в том, что отправка разрешающего ТС осуществляется с помощью ИО ступеней с расширенной или с сокращённой зоной. Отключение происходит в том случае, когда присутствует разрешающий ТС от смежного терминала, и ИО ступени с расширенной зоной находится в сработанном состоянии.

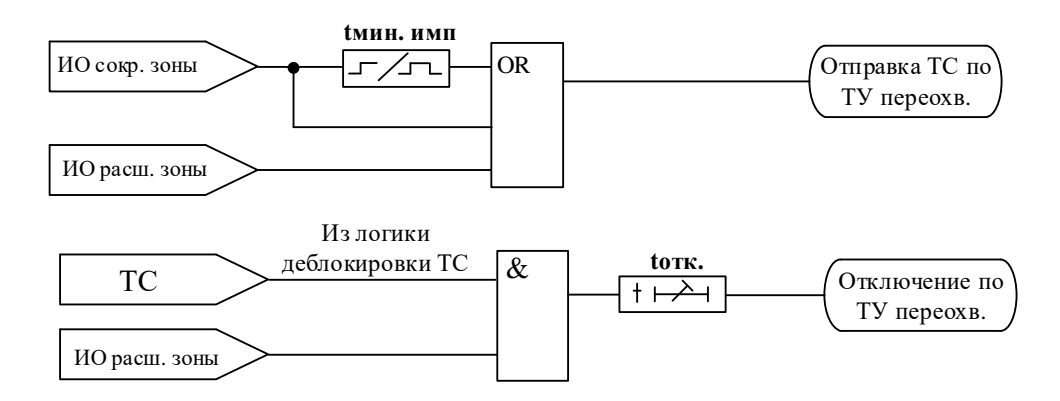

Рисунок 6.38 – Обобщённая принципиальная схема ТУ с переохватом

## **6.9.4 Логика ТС при выведенной деблокировке**

При выведенной деблокировке ТС поступающий в схему ТУ и ТБ определяется входом, отмеченным в качестве входа ТС, и временем его возврата **tвз. ТС**.

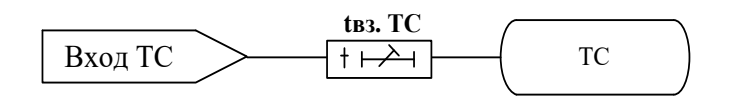

Рисунок 6.39 – Обобщённая принципиальная схема логики деблокировки ТС в режиме выведено

### **6.9.5 Логика деблокировки ТС без перезапуска**

Для работы деблокировки в режиме «Без перезапуска», ТС дополнительно определяется временем срабатывания **tср. деб** и входом контрольного канала. При данной конфигурации в случае потери контрольного сигнала, ТС становится на самоподхват через время **tср. деб**:

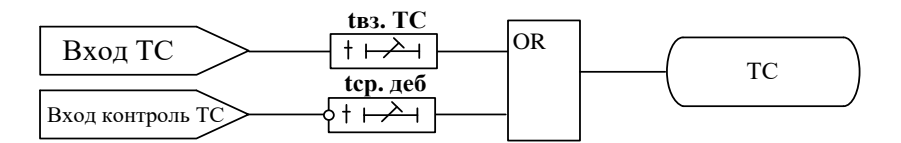

Рисунок 6.40– Обобщённая принципиальная схема логики деблокировки ТС в режиме без перезапуска

### **6.9.6 Логика деблокировки ТС с перезапуском**

Для работы деблокировки в режиме «С перезапуском», ТС дополнительно определяется логикой определения исправности канала связи. При данной конфигурации в случае потери контрольного сигнала ТС становится активным через время **tср. деб** на 150 мс после чего блокируется и в ЖС формируется запись о неисправности канала связи. При наличии контрольного сигнала в течении 200 мс происходит сброс блокировки и перезапуск схемы:

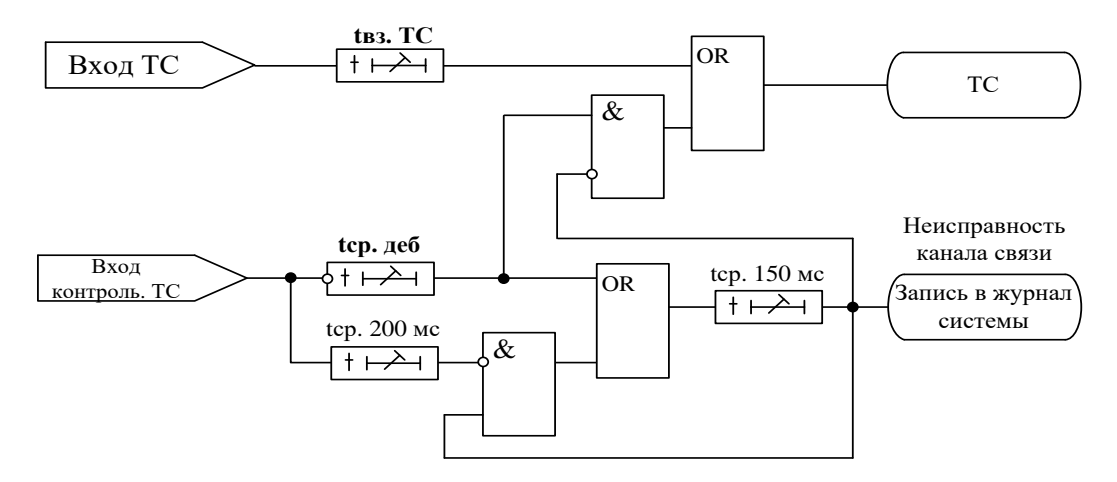

Рисунок 6.41 – Обобщённая принципиальная схема логики деблокировки ТС в режиме с перезапуском

#### **6.9.7 Логика отключения конца со слабым питанием**

**6.9.7.1** При внутреннем КЗ со стороны со слабым питанием произойдёт снижение напряжения, но ток может оказаться недостаточным для срабатывания ступени с расширенной зоной. Со стороны системы ток повреждения будет достаточный для определения повреждения. Таким образом терминал со стороны системы отправит ТС смежному полукомплекту, а тот в свою очередь при условии, что ни одна из ступеней, участвующих в логике не сработана, через время **tср. ТС** сформирует «Эхо сигнал». Если время существования сигнала со входа ТС с учётом **tср. ТС** будет больше чем 200 мс, то произойдёт блокировка «Эхо сигнала».

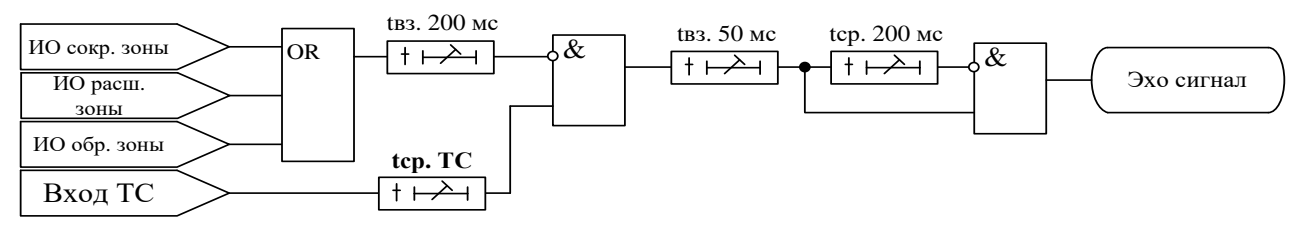

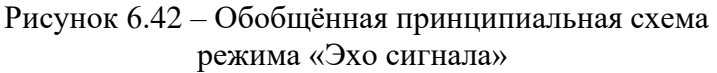

**6.9.7.2** Для ТУ и ТБ по ДЗ при работе логики «Отключение КСП» в режиме «Эхо и откл.», выдача команды отключения происходит при условии формирования «Эхо сигнала» и при снижении напряжения ниже уставки **Umin** по любой из фаз. При напряжении ниже **Umin** по всем трём фазам в течение 200 мс команда отключения блокируется:

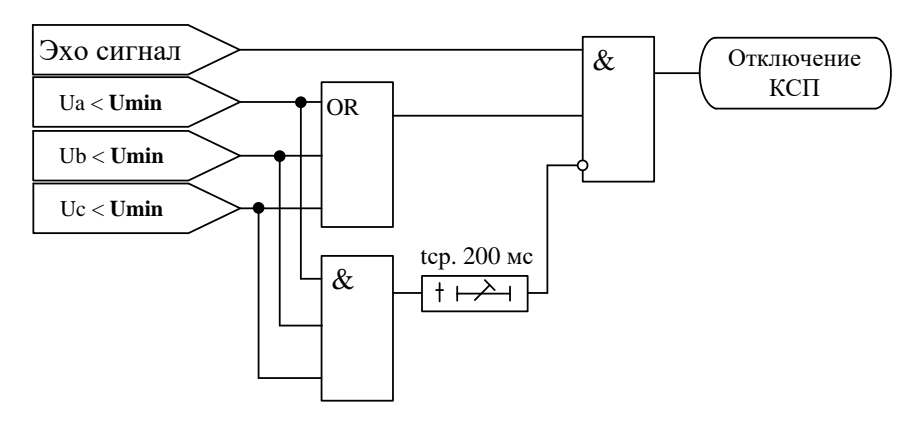

Рисунок 6.43 – Обобщённая принципиальная схема режима «Эхо и откл.» для логики «Отключения КСП» по ДЗ

**6.9.7.2** Для ТУ и ТБ по ТЗНП при работе логики «Отключение КСП» в режиме «Эхо и откл.», выдача команды отключения происходит при условии формирования «Эхо сигнала» и значения **Uo** выше уставки **Umin**:

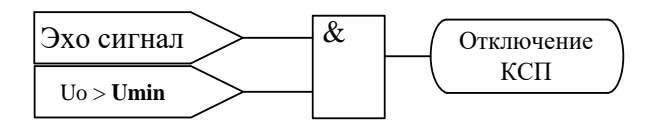

Рисунок 6.44 – Обобщённая принципиальная схема режима «Эхо и откл.» для логики «Отключения КСП» по ТЗНП

## **6.9.8 Логика блокировки по реверсу мощности**

При возникновении сигнала ИО обр. зоны он смещается на время **tулав.** и при отсутствии сигналов блокировки фиксируется на время **tфикс.** и формирует сигнала блок. по реверсу.

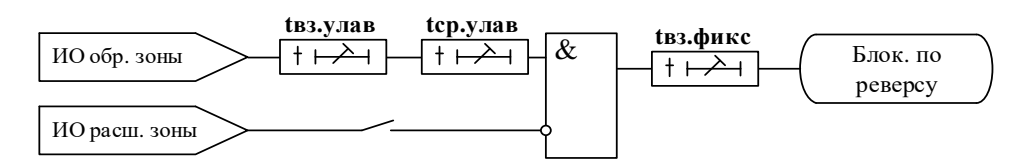

Рисунок 6.45 – Обобщённая принципиальная схема логики блокировки по реверсу

## **6.10 Телеускорение и телеблокировка по ДЗ (дистанционная защита)**

Логическая схема ТУ и ТБ по ДЗ (рисунок 6.46) содержит блок конфигурации контуров Ф-Ф, Ф-N (рисунок 6.48), блок ТУ и ТБ по ДЗ (рисунок 6.47), блок блокировки по реверсу мощности (рисунок 6.49) и блок логики отключения КСП (рисунок 6.50).

Для ТУ и ТБ по ДЗ может быть задан один из следующих режимов:

**«ВЫВЕДЕНО»** – логика выведена из работы;

**«ТБ»** – введена логика ТБ, при этом заблокированы логика блокировки по реверсу мощности и логика отключения КСП;

**«ТУ недоохв.»** – введена логика ТУ с недоохватом;

**«ТУ переохв.»** – введена логика ТУ с переохватом.

Для блока конфигурации контуров Ф-Ф и Ф-N задаются ступени соответствующие ИО зон «**Сокр. ФФ»**, **«Расш. ФФ»**, **«Обрат. ФФ»**, **«Сокр.ФN»**, **«Расш. ФN»**, **«Обрат. ФN»**. С помощью уставки «**Контур ФФ»** и «**Контур ФN»** можно ввести (вывести) соответствующий контур в работу (из работы).

#### **ВНИМАНИЕ!!! Для корректной работы логики ТУ и ТБ по ДЗ для ступеней принимающих участие в логике должна быть активирована уставка «Пуск от ОПФ».**

Для логики деблокировки может быть задан один из следующих режимов:

**«ВЫВЕДЕНО»** – логика выведена из работы;

**«БЕЗ ПЕРЕЗ.»** – введена логика деблокировки ТС без перезапуска;

**«С ПЕРЕЗ.»** – введена логика деблокировки ТС с перезапуском.

Для логики блокировки по реверсу мощности может быть задан один из следующих режи-

мов:

дет.

**«ВЫВЕДЕНО»** – логика выведена из работы;

**«ВВЕДЕНО»** – логика введена в работу при условии, что используется один из типов схемы ТУ.

Для логики отключения КСП может быть задан один из следующих режимов:

**«ВЫВЕДЕНО»** – логика выведена из работы;

**«ЭХО»** – введена логика отправки эхо сигнала, при этом отключения происходить не бу-

**«ЭХО И ОТКЛ.»** – введена логика отправки эхо сигнала и отключения КСП. Необходимым условием для отключения является отсутствия сигнала в отключённом положении выключателя.

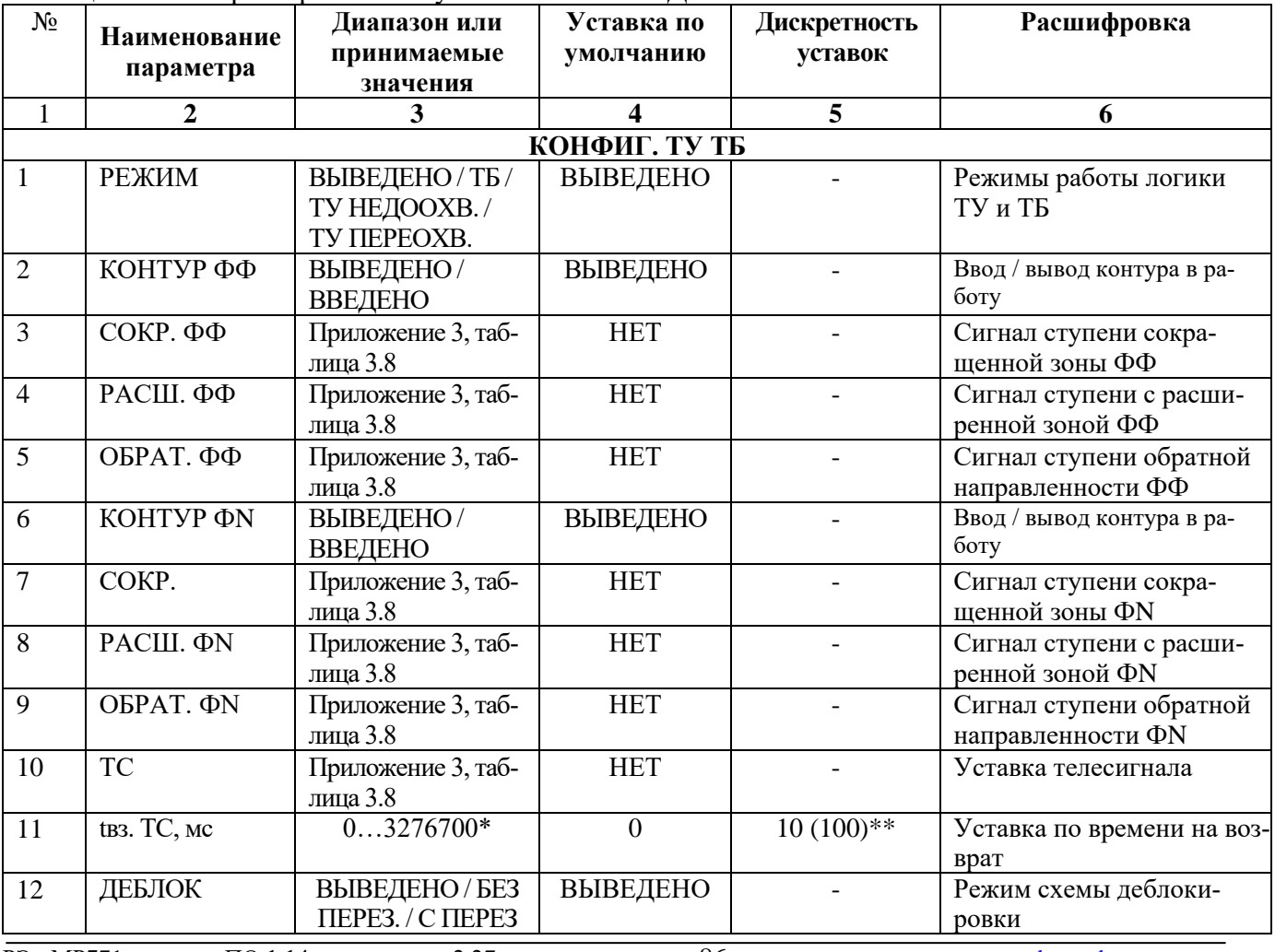

Таблица 6.24 – Характеристики ступени ТУ и ТБ по ДЗ

РЭ «МР771 с версии ПО 1.14 и выше, ред. 2.27» 86 [www.bemn.by](http://www.bemn.by/) ОАО «Белэлектромонтажналадка» и производит и производит и производительно и производительно и производительно и

Продолжение таблицы 6.24

| 1                  | $\overline{2}$                  | 3                                                      | $\overline{\mathbf{4}}$ | 5              | 6                                                                                                    |
|--------------------|---------------------------------|--------------------------------------------------------|-------------------------|----------------|----------------------------------------------------------------------------------------------------|
| 13                 | КОНТРОЛЬ                        | Приложение 3, таб-<br>лица 3.1                         | <b>HET</b>              |                | Контроль сигнала схемы<br>деблокировки                                                                                                    |
| 14                 | tcp. деб., мс                   | $03276700*$                                            | $\overline{0}$          | $10(100)$ **   | Уставка по времени сраба-<br>тывания деблокировки                                                                                                    |
| 15                 | tмин.имп, мс                    | $03276700*$                                            | $\overline{0}$          | $10(100)$ **   | Уставка по времени мини-<br>мального импульса                                                                                                    |
| 16                 | tотк.по ТБ, мс                  | $03276700*$                                            | $\overline{0}$          | $10(100)$ **   | Уставка по времени сраба-<br>тывания на отключение в<br>схемах ТБ                                                                                                    |
| 17                 | БЛОК.ОТК.                       | Приложение 3, таб-<br>лица 3.1                         | <b>HET</b>              | $\blacksquare$ | Сигнал на блокировку от-<br>ключения схем ТУ и ТБ                                                                                                    |
| 18                 | <b>БЛОК.ТС.</b>                 | Приложение 3, таб-<br>лица 3.1                         | <b>HET</b>              | $\blacksquare$ | блокировки<br>Сигнал<br>OT-<br>правки ТС                                                                                                    |
| 19                 | OСЦ.                            | ПУСК / ЗАПРЕТ                                          | ПУСК                    |                | Пуск осциллограф                                                                                                    |
| 20                 | <b>YPOB</b>                     | ВВЕДЕНО / ВЫ-<br>ВЕДЕНО                                | ВЫВЕДЕНО                |                | Резервирование<br>отказа<br>выключателя                                                                                                    |
| 21                 | $A$ $\Pi$ $B$                   | ЗАПРЕТ / ПУСК                                          | <b>3ATIPET</b>          |                | Разрешение на автоматиче-<br>ское повторное включение<br>после срабатывания за-<br>щиты.                                                                                                    |
| ЛОГИКА ОТКЛ КСП    |                                 |                                                        |                         |                |                                                                                                    |
| 22                 | РЕЖИМ                           | ВЫВЕДЕНО / ЭХО<br>/ЭХО И ОТКЛ                          | ВЫВЕДЕНО                |                | Режимы работы логики<br>отключения КСП                                                                                                    |
| 23                 | tcp. TC, мс                     | $03276700*$                                            | $\overline{0}$          | $10(100)$ **   | Уставка по времени для при-<br>ема ТС                                                                                                    |
| 24                 | Umin <sup>*</sup> , $B$         | 0256                                                   | 0,1                     | 0,01           | Уставка пуска для отклю-<br>чения КСП                                                                                                    |
| 25                 | БЛОК-КА                         | Сигналы согласно<br>приложения 3,<br>таблица 3.1       | <b>HET</b>              |                | Ввод блокирующего сиг-<br>нала                                                                                                    |
| 26                 | БЛК (при неис-<br>правности ТН) | HET/<br>НЕИСПР.ТН+МГН.<br>МГН. НЕИСПР.ТН/<br>НЕИСПР.ТН | <b>HET</b>              |                | Блокировка при неисправ-<br>ности цепей напряжения.<br>«НЕИСПР.ТН+МГН.»<br>блокировка при мгновен-<br>ной неисправности и не-<br>исправности с самопод-<br>хватом;<br>«МГН. НЕИСПР.ТН» -<br>блокировка по мгновенно<br>неисправности ТН;<br>«НЕИСПР.ТН» - блоки-<br>ровка при неисправности<br>ТН с самоподхватом |
| БЛОК-КА ПО РЕВЕРСУ |                                 |                                                        |                         |                |                                                                                                    |
| 27                 | РЕЖИМ                           | ВЫВЕДЕНО/<br>ВВЕДЕНО                                   | ВЫВЕДЕНО                |                | Режимы работы логики<br>блокировки по реверсу                                                                                                    |
| 28                 | tулав., мс                      | $03276700*$                                            | $\overline{0}$          | $10(100)$ **   | Время улавливания<br>c <sub>Ty</sub> -<br>пени обратной зоны                                                                                                    |
| 29                 | tфикс., мс                      | $03276700*$                                            | $\overline{0}$          | $10(100)$ **   | Время возврата для фикса-<br>ции срабатывания ступени<br>с обратной зоной                                                                                                    |

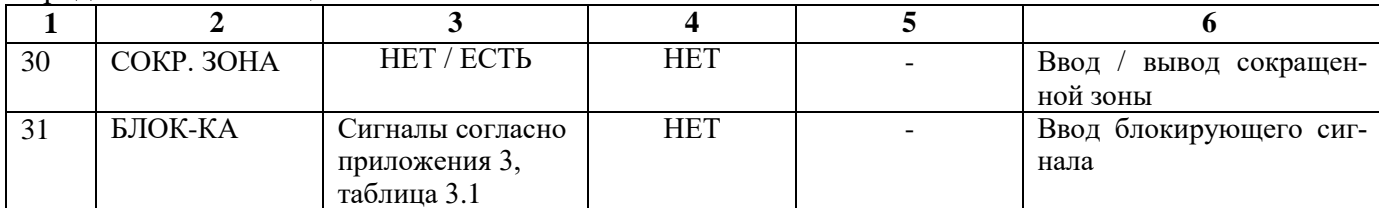

\***Примечание – диапазон уставок по времени задается без учета собственного времени работы измерительного органа (≤ 40 мс при коде заказа F8 - 8 твердотельных реле, в остальных случаях ≤ 50 мс). Выдержка времени защит определяется как сумма параметров «уставка по времени» и «собственное время работы измерительного органа».**

\*\***Примечание – дискретность уставок по времени в диапазоне до 300 с – 10 мс, выше 300 с – 100 мс.**

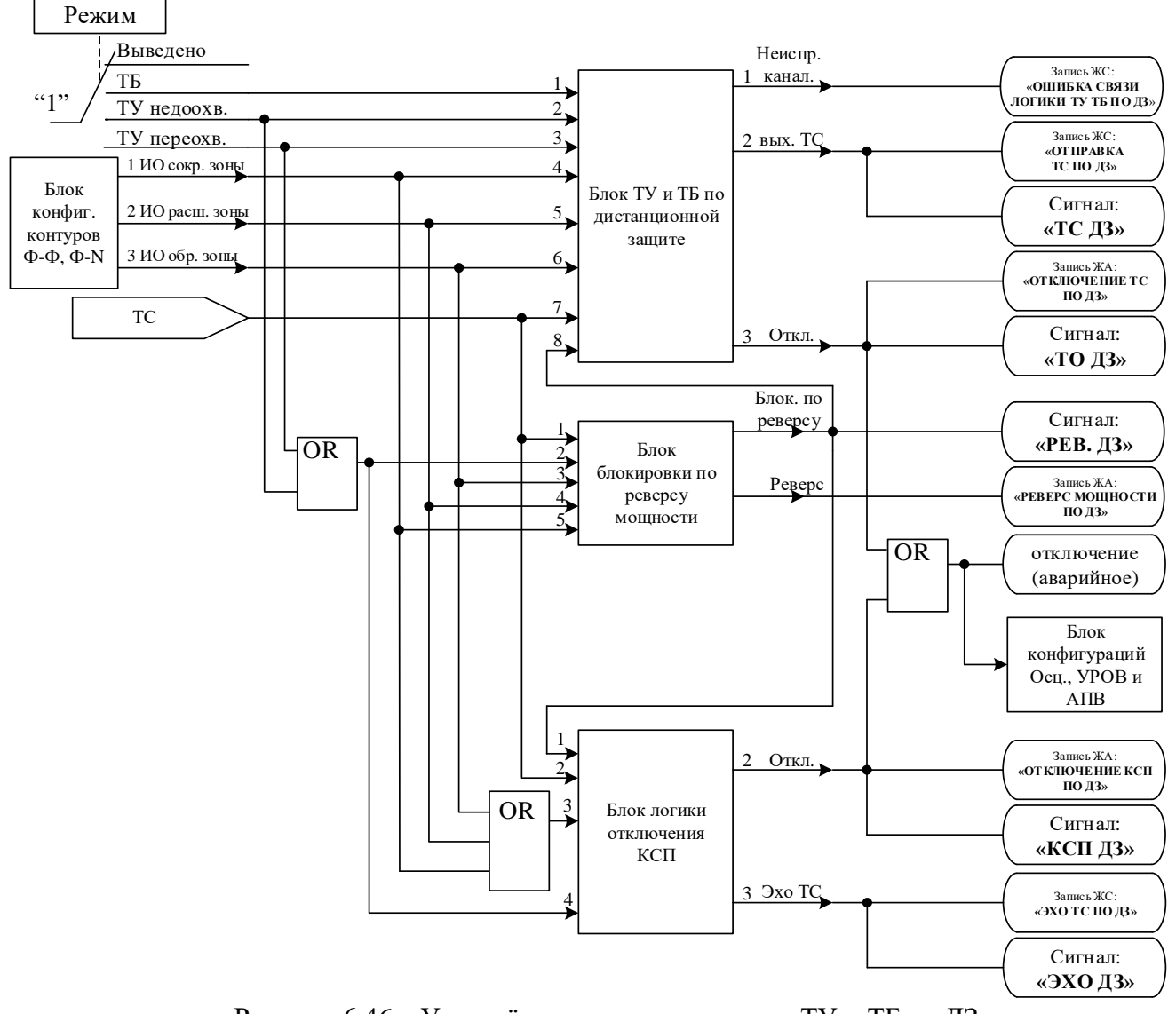

Рисунок 6.46 – Упрощённая логическая схема ТУ и ТБ по ДЗ

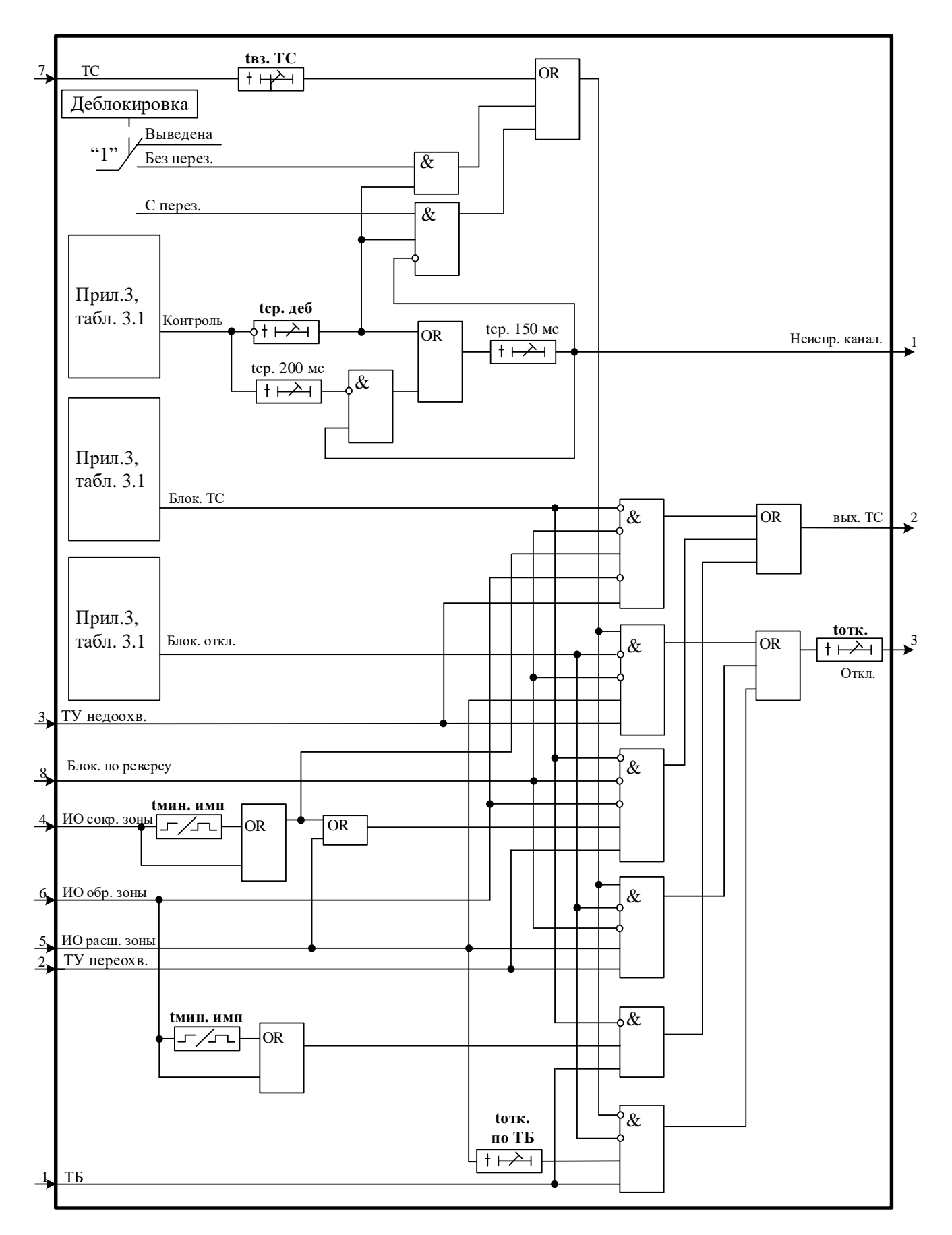

Рисунок 6.47 – Упрощённая логическая схема блока ТУ и ТБ по ДЗ

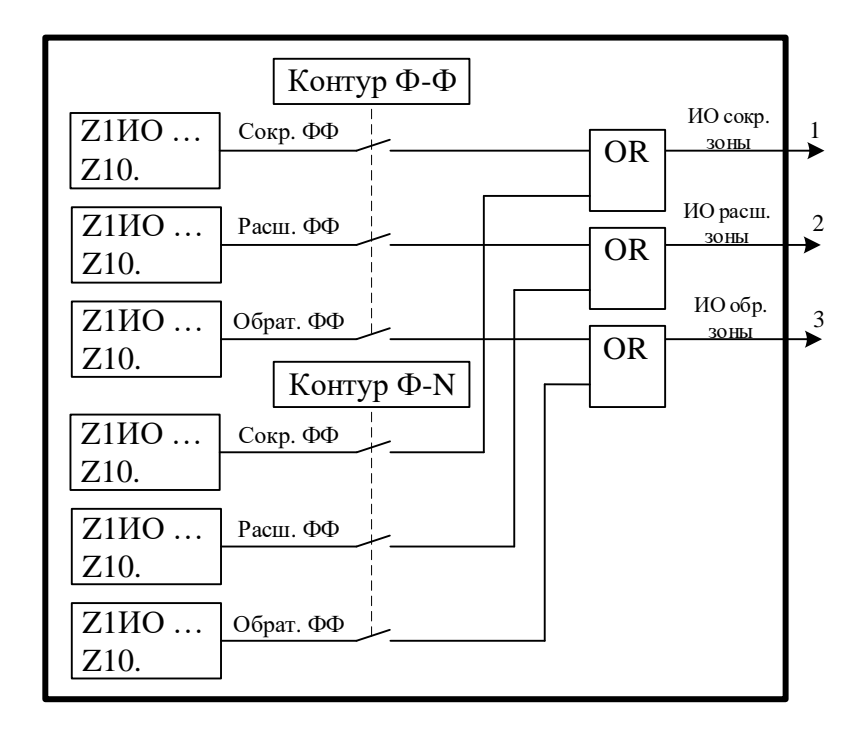

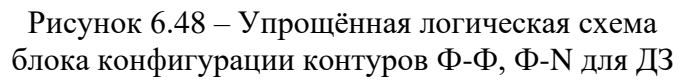

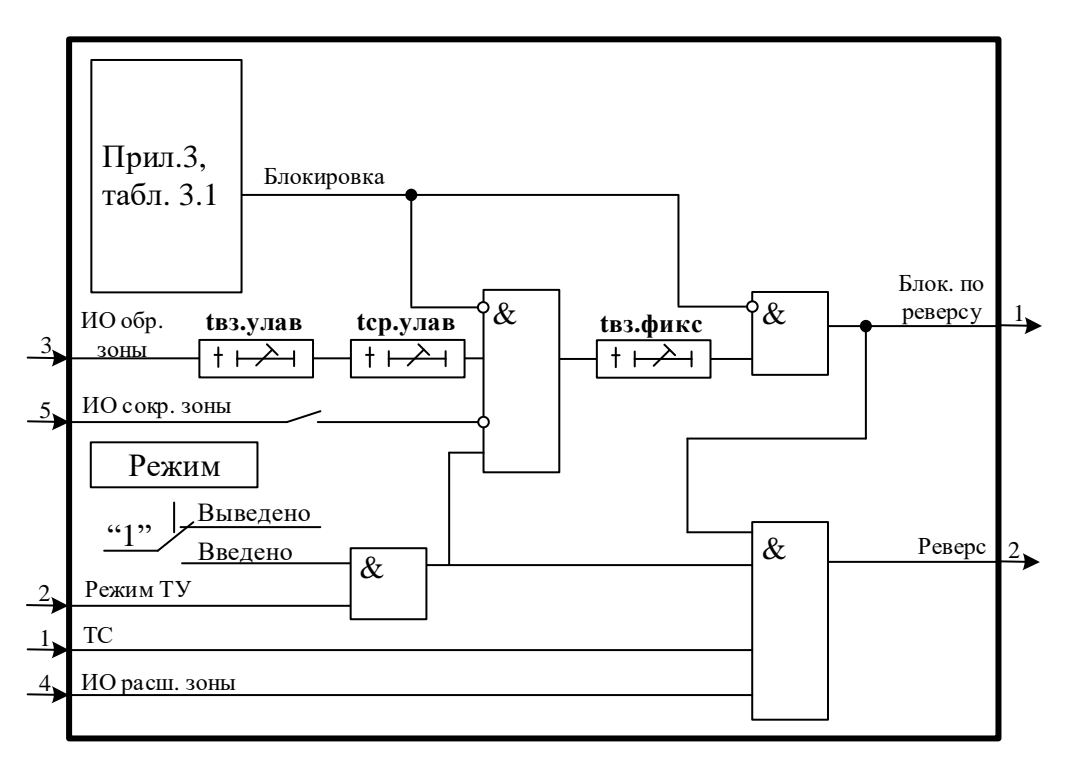

Рисунок 6.49 – Упрощённая логическая схема блока блокировки по реверсу мощности

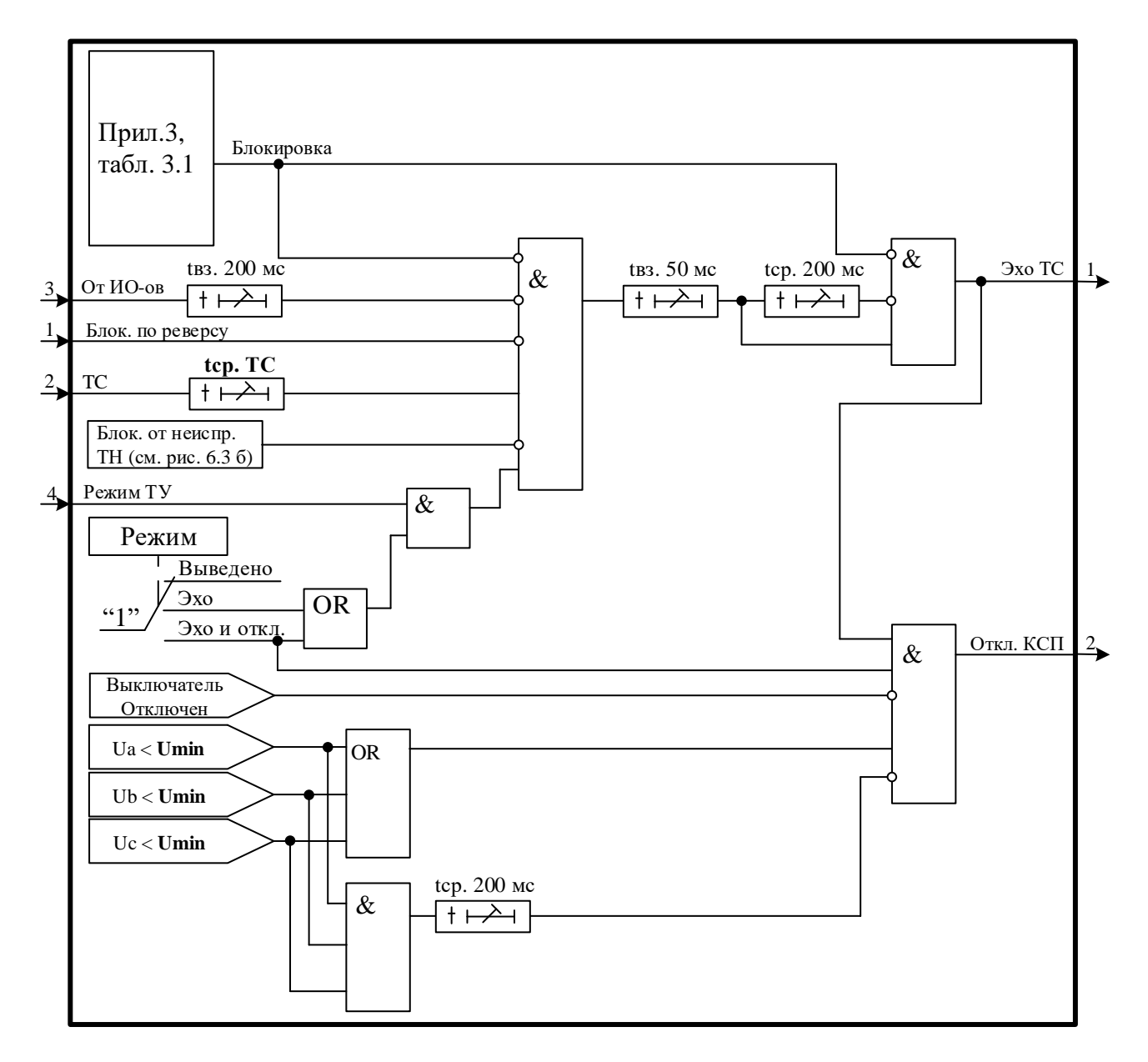

Рисунок 6.50 – Упрощённая логическая схема блока логики отключения КСП

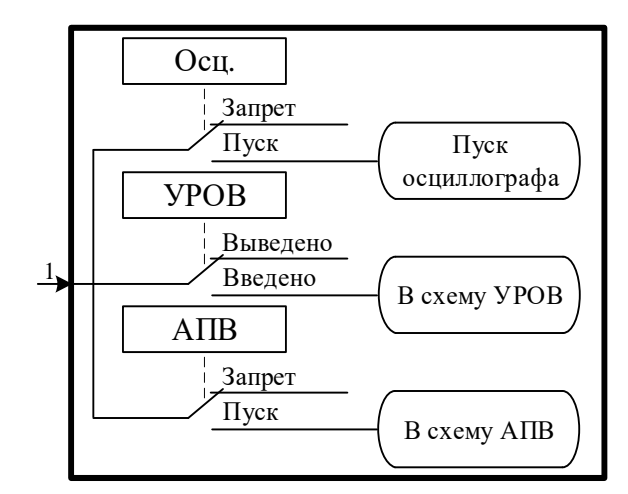

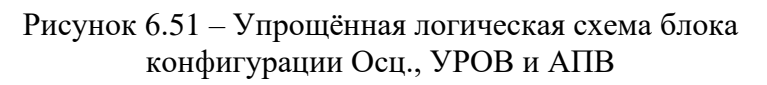

#### **6.11 Телеускорение и телеблокировка ТЗНП (токовая защита нулевой последовательности)**

Логическая схема ТУ и ТБ по ТЗНП (рисунок 6.52) содержит блок конфигурации контура (рисунок 6.55), блок ТУ и ТБ по ТЗНП (рисунок 6.53), блок блокировки по реверсу мощности (рисунок 6.49), блок логики отключения КСП (рисунок 6.54).

Для ТУ и ТБ по ТЗНП может быть задан один из следующих режимов:

**«ВЫВЕДЕНО»** – логика выведена из работы;

**«ТБ»** – введена логика ТБ, при этом заблокированы логика блокировки по реверсу мощности и логика отключения КСП;

**«ТУ недоохв.» –** введена логика ТУ с недоохватом;

**«ТУ переохв.»** – введена логика ТУ с переохватом.

Для блока конфигурации контура задаются ступени соответствующие ИО зон «**Сокр.»**, **«Расш.»** и **«Обрат.»**.

Для логики деблокировки может быть задан один из следующих режимов:

**«ВЫВЕДЕНО»** – логика выведена из работы;

**«БЕЗ ПЕРЕЗ.»** – введена логика деблокировки ТС без перезапуска;

**«С ПЕРЕЗ.» –** введена логика деблокировки ТС с перезапуском.

Для логики блокировки по реверсу мощности может быть задан один из следующих режи-

мов:

**«ВЫВЕДЕНО»** – логика выведена из работы;

**«ВВЕДЕНО»** – логика введена в работу при условии, что используется один из типов схемы ТУ.

Для логики отключения КСП задан один из следующих режимов:

**«ВЫВЕДЕНО»** – логика выведена из работы;

**«ЭХО»** – введена логика отправки эхо сигнала, при этом отключения происходить не бу-

дет.

**«ЭХО И ОТКЛ.»** – введена логика отправки эхо сигнала и отключения КСП. Необходимым условием для отключения является отсутствия сигнала о отключённом положении выключателя.

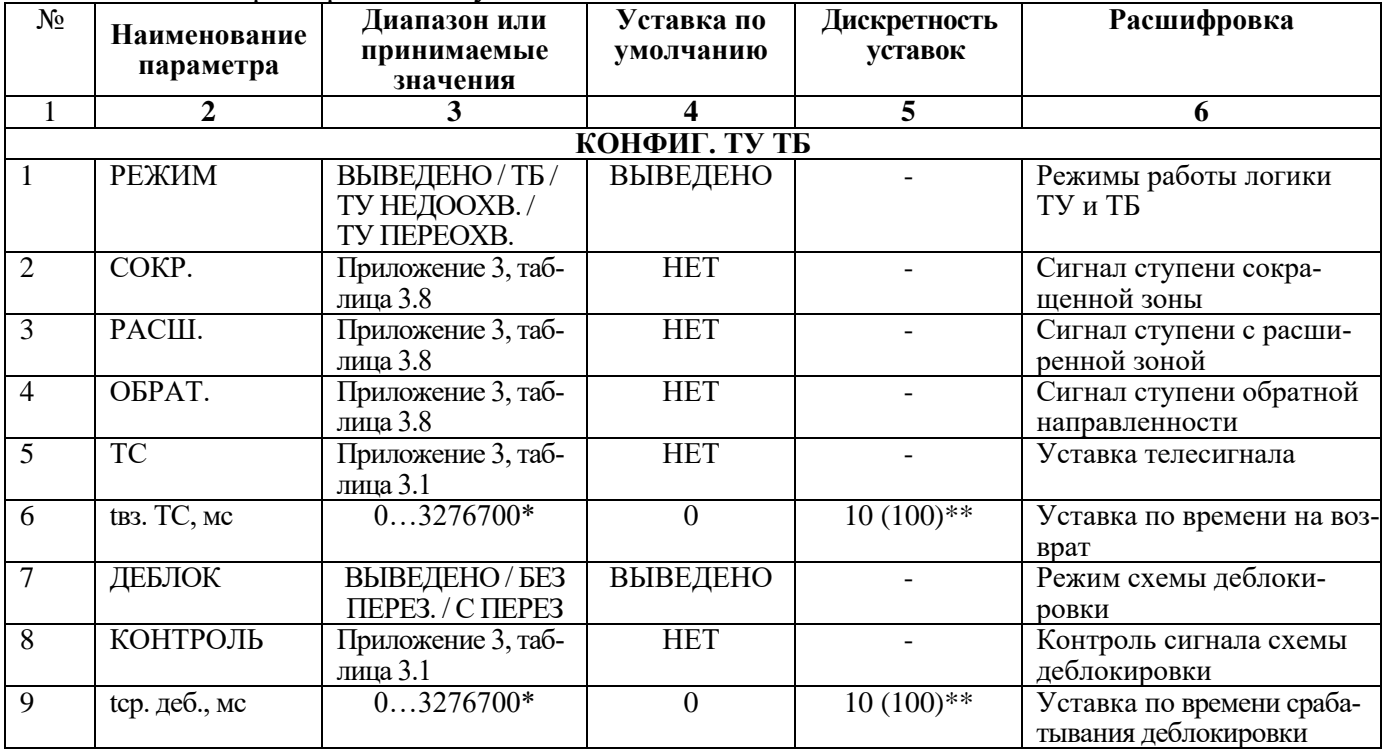

#### Таблица 6.25 – Характеристики ступени ТУ и ТБ по ТЗНП

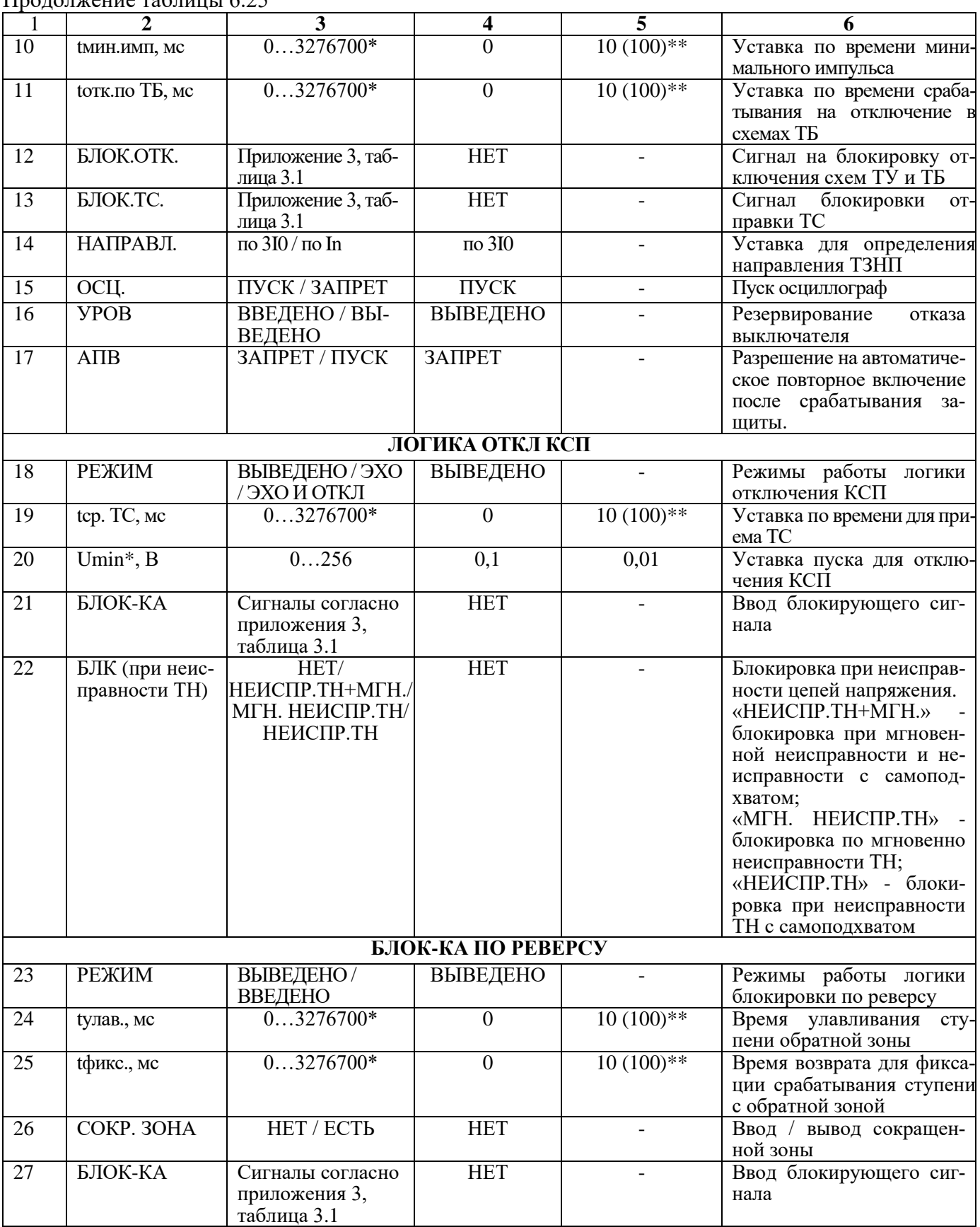

\***Примечание – диапазон уставок по времени задается без учета собственного времени работы измерительного органа (≤ 40 мс при коде заказа F8 - 8 твердотельных реле, в остальных случаях ≤ 50 мс). Выдержка времени защит определяется как сумма параметров «уставка по времени» и «собственное время работы измерительного органа».**

\*\***Примечание – дискретность уставок по времени в диапазоне до 300 с – 10 мс, выше 300 с – 100 мс.**

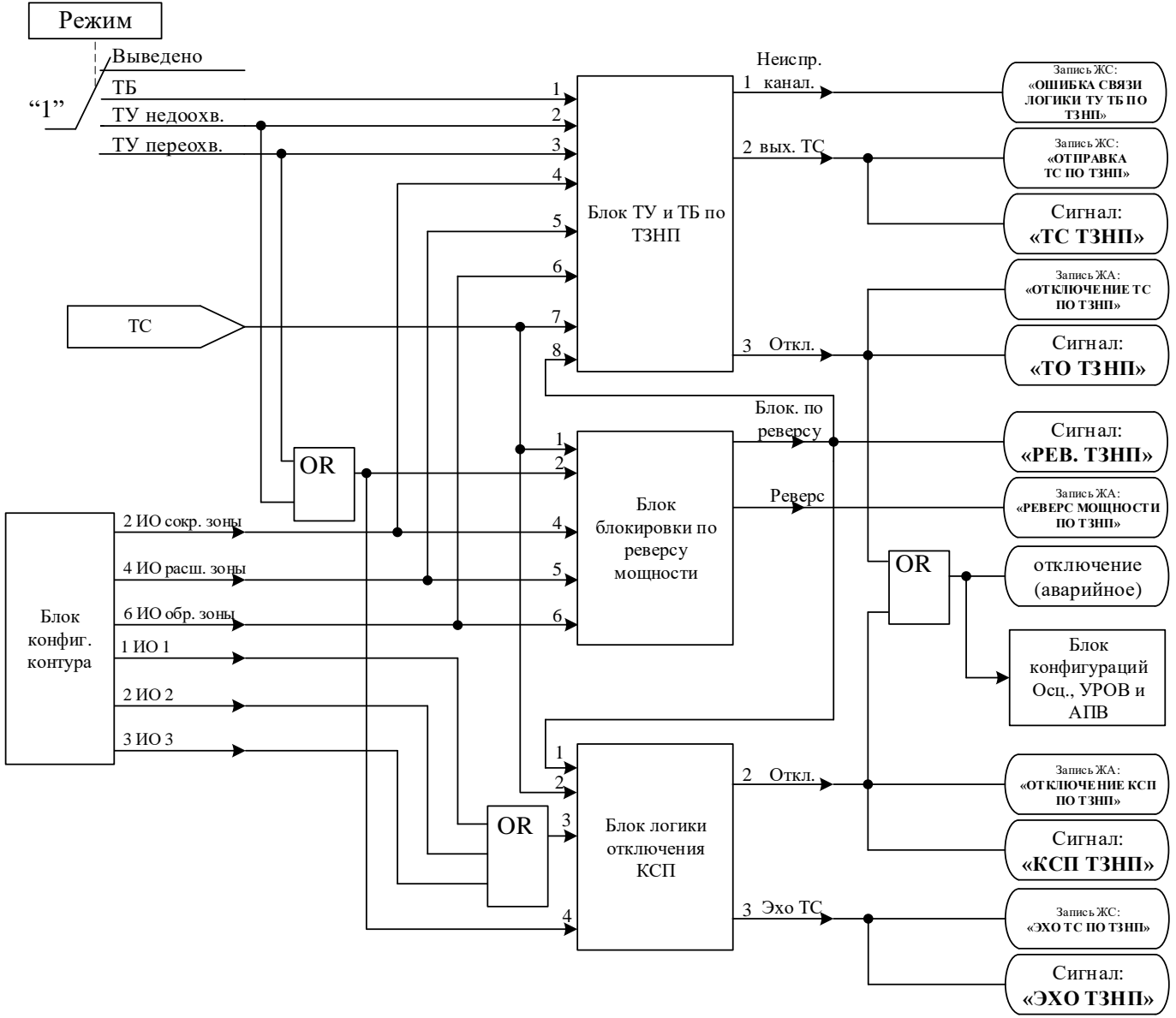

Рисунок 6.52 – Упрощённая логическая схема ТУ и ТБ по ТЗНП

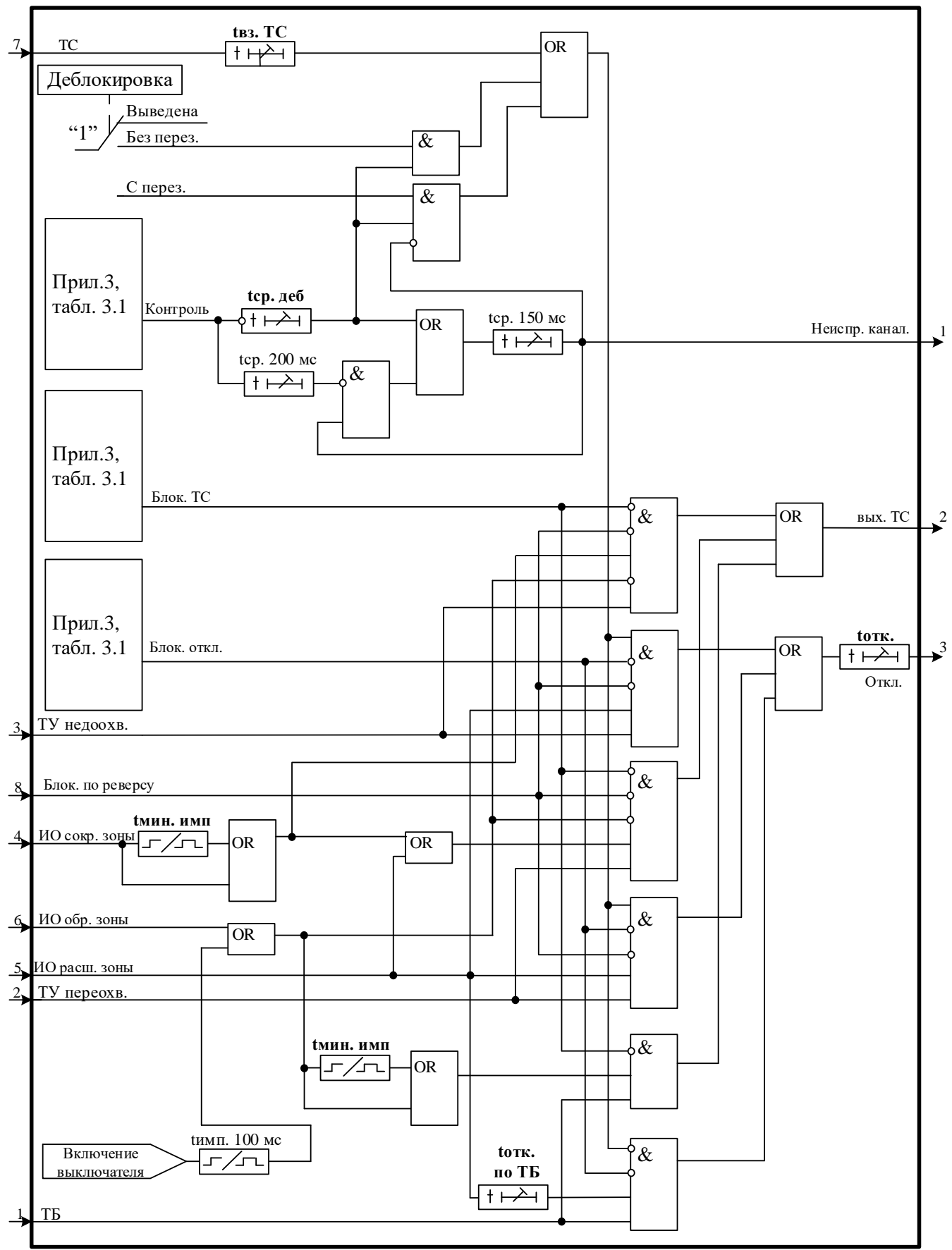

Рисунок 6.53 – Упрощённая логическая схема блока ТУ и ТБ по ТЗНП

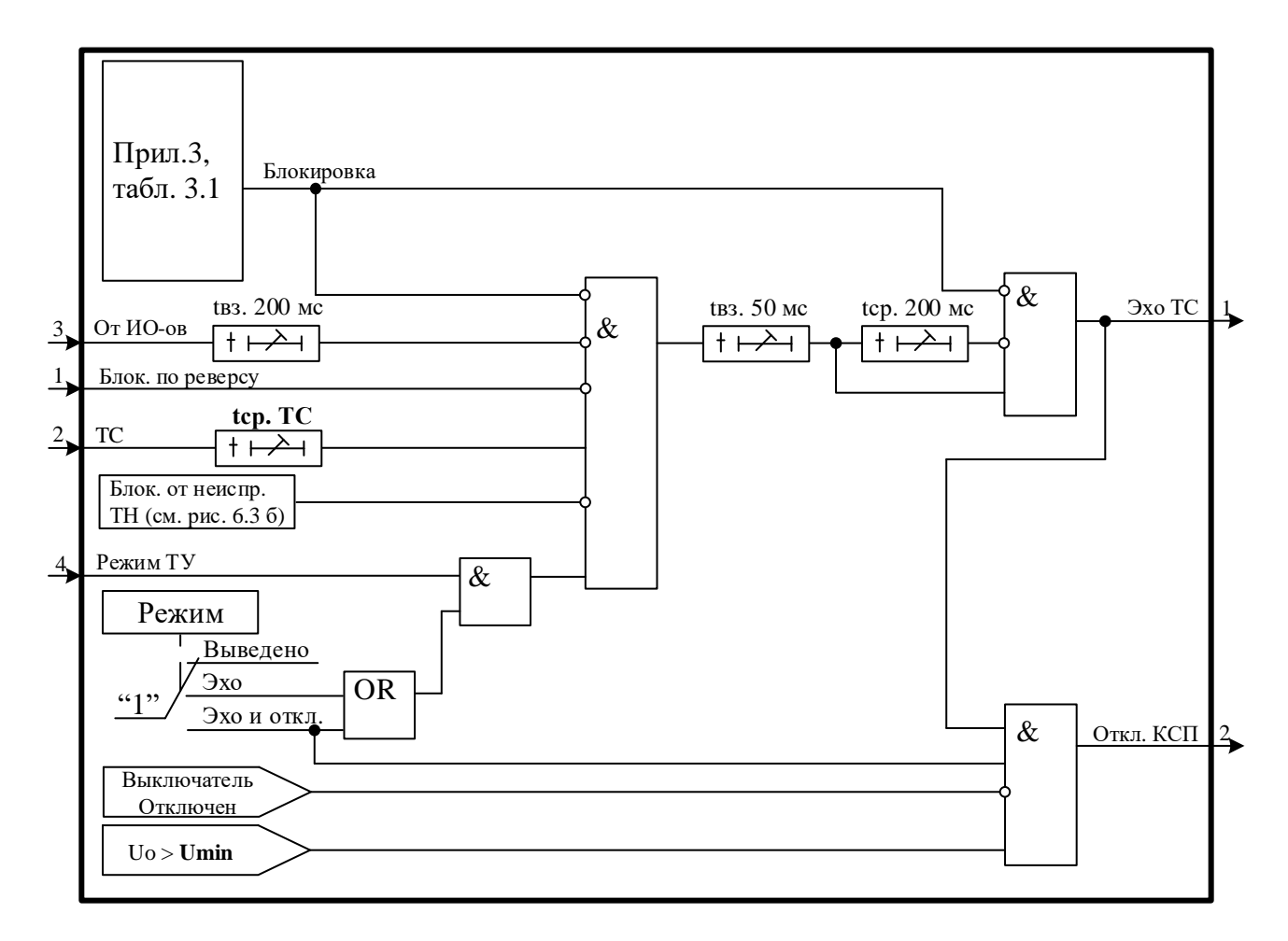

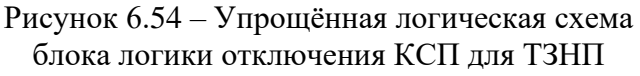

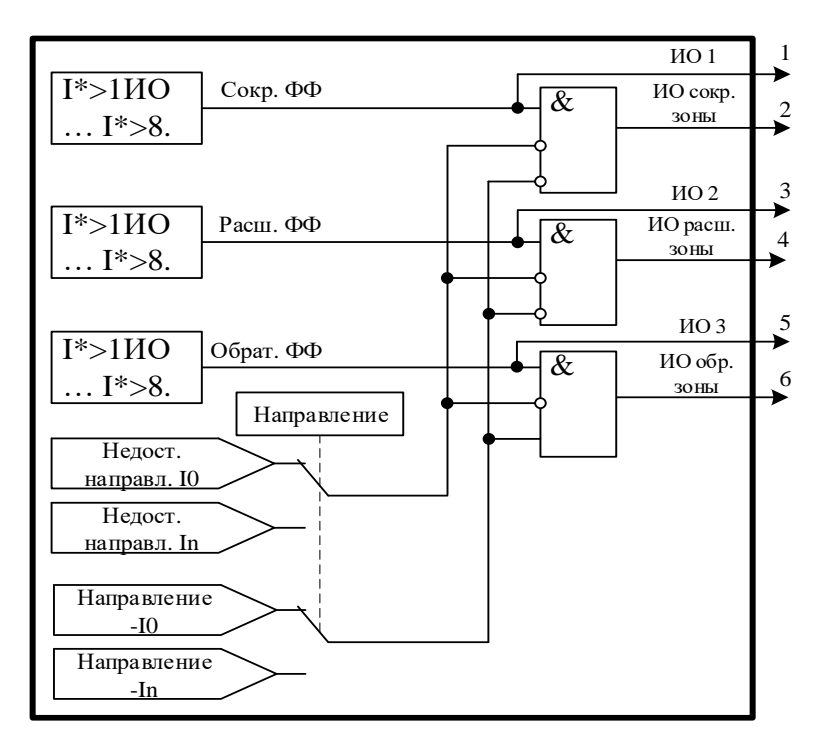

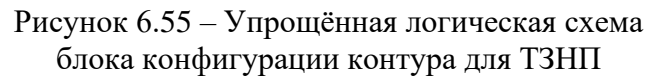

### **6.12 Свободно программируемая логика**

## **6.12.1 Общие положения**

Конфигурирование свободно программируемой логики осуществляется с помощью специального редактора (встроенного в программу УниКон), который обеспечивает построение логических схем на графическом языке функциональных блоков.

Задача свободно программируемой логики реализуется в десятимиллисекундном цикле. Объём программы ограничен 4032 байтами (что позволяет создавать программу в среднем из 400 функциональных блоков).

В МР771 выходные логические сигналы могут быть заведены на логические входы блокировки, срабатывания защит, автоматики, управления выключателем и др.

МР771 имеет следующие функциональные блоки: элементы ввода/вывода (дискретных оцифрованных аналоговых величин), логические элементы (дискретные), таймеры, элементы обработки оцифрованных аналоговых величин в 16-разрядной форме представления данных, информационный блок.

Каждому блоку схемы автоматически присваивается имя Block<номер по порядку создания>. Для облегчения чтения схемы блоки могут быть переименованы.

## **6.12.2 Элементы ввода/вывода**

# **Разъем «Вход»**

Элемент «Вход» позволяет загружать 1 бит данных из внешней базы данных устройства во внутреннюю базу данных свободно программируемой логики.

Элемент «Вход» имеет один выход и позволяет подключать следующие сигналы, прямые и инверсные:

- входные дискретные сигналы;

- входные логические сигналы;
- сигнал срабатывания измерительного органа любой защиты;
- сигнал срабатывания любой защиты;
- сигналы неисправности;
- сигналы аварии, сигнализации;
- сигналы о состоянии выключателя, сигналы команд управления выключателем.

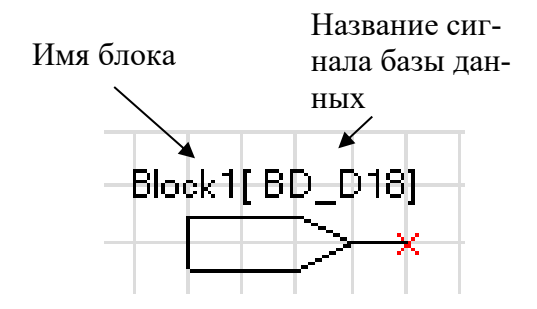

Рисунок 6.56 – Разъем «Вход»

## **Разъем «Выход»**

Элемент «Выход» позволяет сохранять 1 бит данных из внутренней базы данных свободно программируемой логики во внешнюю базу данных устройства.

При помощи разъёмов «Выход» МР771 позволяют выводить до 32-х выходных сигналов свободно программируемой логики (СПЛ) на реле (ССЛ1 – ССЛ32), индикаторы и выходные логические сигналы.

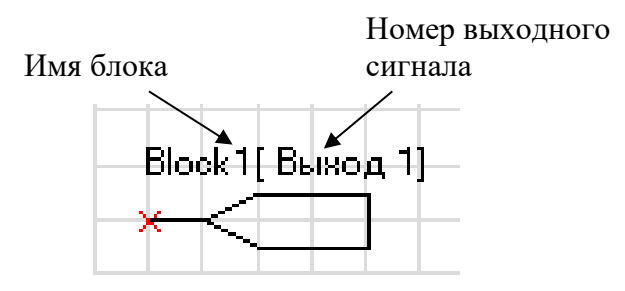

Рисунок 6.57 – Разъем «Выход»

## **Разъем «Вход 16-разрядный»**

Элемент «Вход 16-разрядный» позволяет загружать аналоговые данные из базы данных устройства во внутреннюю базу данных СПЛ.

- Элемент имеет один выход и позволяет подключать следующие данные:
- аналоговые (измеренные и рассчитанные токи, напряжения, частоту);
- уставки меню (позволяет вводить данные из специально созданного меню устройства);
- константы (вход принимает заданное в УниКоне числовое значение).

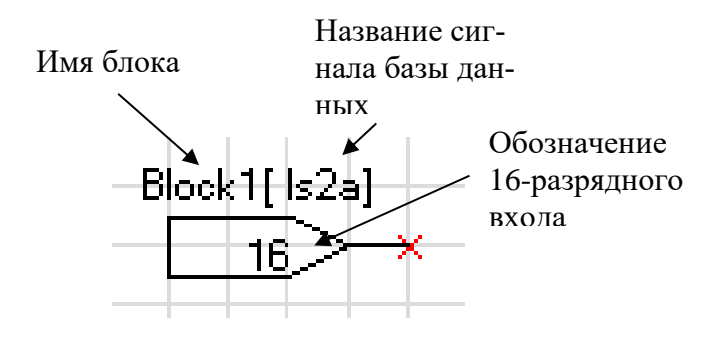

Рисунок 6.58 – Разъем «Вход 16-разрядный»

# **Разъем «Выход 16-разрядный»**

Элемент «Выход 16-разрядный» позволяет выгружать аналоговые данные из логической программы в базу данных устройства, после чего указанные аналоговые величины становятся доступны для считывания по интерфейсам связи.

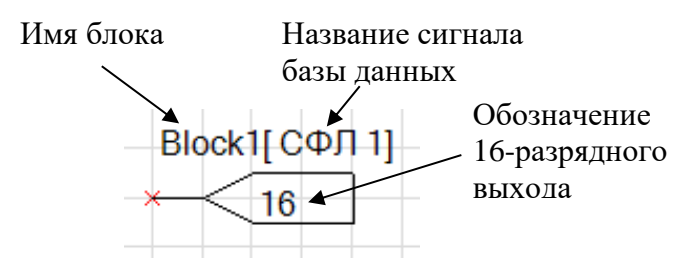

Рисунок 6.59 – Разъем «Вход 16-разрядный»

# **Разъемы «Запись в системный журнал» и «Запись в журнал аварий»**

Элемент записи событий в журнал системы имеет один вход. Если на элемент подана логическая единица, то в журнал системы будет записано назначенное событие в следующем виде: «сообщение СПЛ № ХХ». Данные элементы позволяют создать до 64 свободно программируемых записей в журнал событий.

Элемент записи события в журнал аварий имеет один вход. При наличии единицы на входе в журнал будет сделана запись сообщения: «сообщение СПЛ № ХХ», - с сохранением всех параметров режима в журнале аварий.

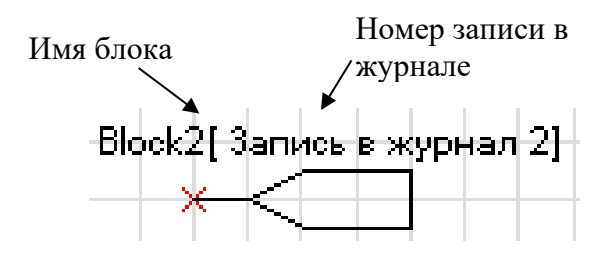

Рисунок 6.60 – «Запись в системный журнал», «Запись в журнал аварий»

### **6.12.3 Логические элементы**

### **Логический элемент «И»**

Элемент «И» может иметь от 2 до 8 входов. На элемент «И» может быть подана любая комбинация сигналов. На выходе элемента появляется логическая единица только в случае, когда все входные сигналы имеют значение логической единицы.

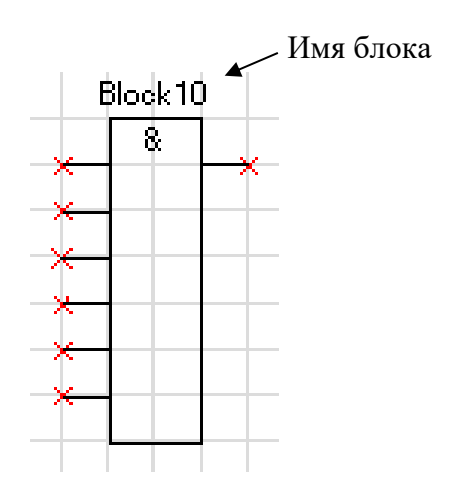

Рисунок 6.61 – Логический элемент «И»

## **Логический элемент «ИЛИ»**

Элемент «ИЛИ» может иметь от 2 до 8 входов. На вход элемента «ИЛИ» может быть подана любая комбинация сигналов. На выходе элемента появляется логическая единица в случае, когда хотя бы один входной сигнал имеет значение логической единицы.

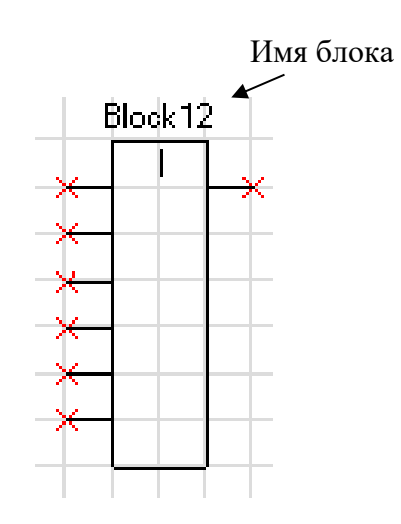

Рисунок 6.62 – Логический элемент «ИЛИ»

#### **Логический элемент «Исключающее ИЛИ»**

Элемент «Исключающее ИЛИ» может иметь от 2 до 8 входов. На вход элемента «ИЛИ» может быть подана любая комбинация сигналов. На выходе элемента появляется логическая единица в случае, когда на его входах нечетное количество единиц.

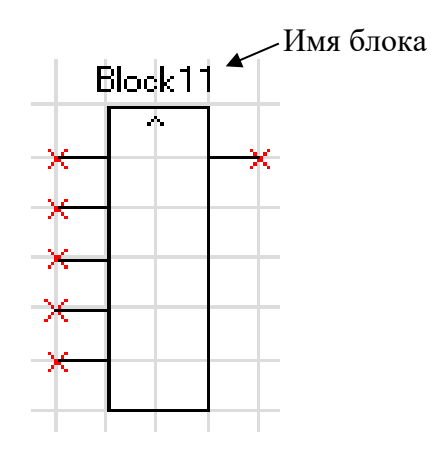

Рисунок 6.63 – Логический элемент «Исключающее ИЛИ»

#### **Логический элемент «НЕ»**

Элемент «НЕ» содержит один вход и один выход. На выходе элемента «НЕ» появляется инвертированный выходной сигнал.

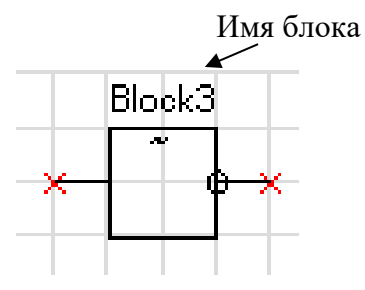

Рисунок 6.64 – Логический элемент «НЕ»

#### **Элементы «RS- и SR-триггеры»**

В МР771 существуют два типа триггеров: RS (тип 1) и SR (тип 2), с приоритетом работы по входу R и S соответственно.

Элемент «RS-триггер» («SR-тригер») имеет два входа (рисунок 6.65): устанавливающий S и сбрасывающий R. При появлении единицы на входе S формируется единица на выходе, состояние выхода запоминается и сохраняется при исчезновении единицы на входе S. Появление сигнала на входе R сбрасывает состояние выхода в логический ноль.

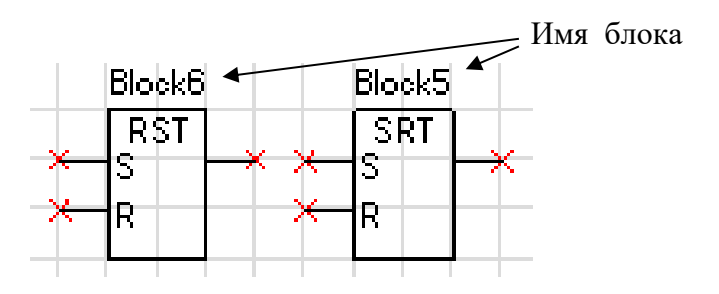

Рисунок 6.65 – «RS-триггер» и «SR-триггер»

#### **Мультиплексор**

Мультиплексор имеет три входа (адресный вход Y и два входа In1 и In2). Переключатель подключает один из входов In1 или In2 к выходу Q, в зависимости от сигнала на адресном входе Y. Если на адресный вход подана единица, то подключается вход In2, если ноль, то вход In1.

Объём занимаемой элементом

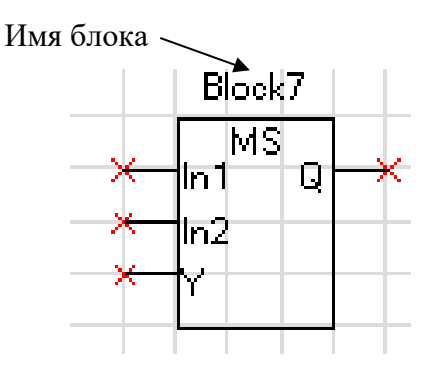

Рисунок 6.66 – Мультиплексор

### **Мультиплексор 16-разрядный**

Мультиплексор имеет один адресный вход Y и до 16 входов In1 – In16). Переключатель подключает один из входов In1 (In16) к выходу Q, в зависимости от сигнала на адресном входе Y. На управляющий адресный вход подается 16-разрядный сигнал. Из этого сигнала выбирают те биты (должны идти подряд), которые необходимы для управления сигналами In1–In16, и указывают их начало.

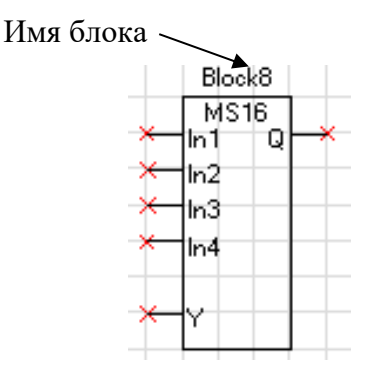

Рисунок 6.67 – Мультиплексор 16-разрядный

## **Логический элемент «MAX»**

Элемент «MAX» предназначен для определения наибольшего (максимального) из подводимых на входы 16-разрядных чисел. Элемент может иметь от двух до восьми входов.

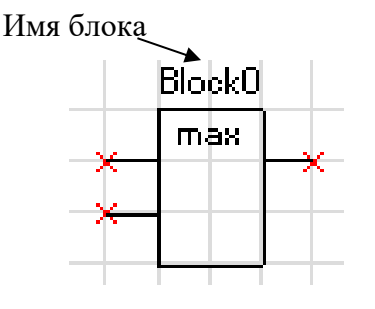

Рисунок 6.68 – Логический элемент «MAX»

### **Логический элемент «MIN»**

Логический элемент «MIN» предназначен для определения наименьшего (минимального) из подводимых на входы 16-разрядных чисел. Элемент может иметь от двух до восьми входов.

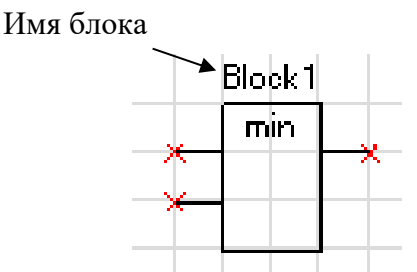

Рисунок 6.69 – Логический элемент «MIN»

### **Логический элемент «сумма» [+]**

Элемент «сумма» позволяет просуммировать 16-разрядные значения сигналов. Элемент имеет до 8 входов и один выход.

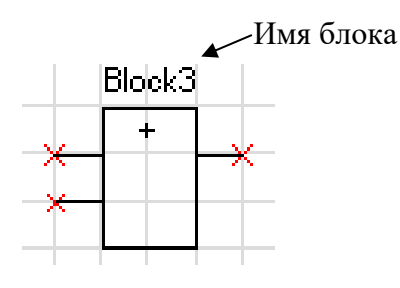

Рисунок 6.70 – Логический элемент «сумма»

## **Логический элемент «разность» [-]**

Элемент «разность» позволяет провести операцию вычитания между 16-разрядными значениями сигналов. Элемент имеет до 8 входов и один выход.

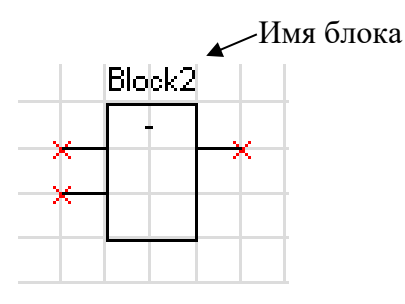

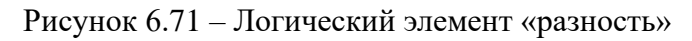

#### **Логический элемент «умножение» [\*]**

Элемент «умножение» позволяет перемножить два 16-разрядных числа при этом на выходе элемента получается 32-разрядное значение. Так как в свободно программируемой логике МР771 все операции можно производить только с 16-разрядными значениями аналоговых величин, то в настройке логического элемента при помощи установки «Количество сдвигов» необходимо сместить адрес на нужное количество бит.

Пример: перемножаем два числа, каждое из которых является 16-разрядным, и получаем произведение, которое уже будет 32-разрядным числом

$$
X(16)*Y(16)=P(32).
$$

Для того, чтобы использовать число P(32) дальше в логике, необходимо выделить значимую часть этого числа. При смещении на 16 бит (уставка в настройке - 15) мы получаем следующее число на выходе:

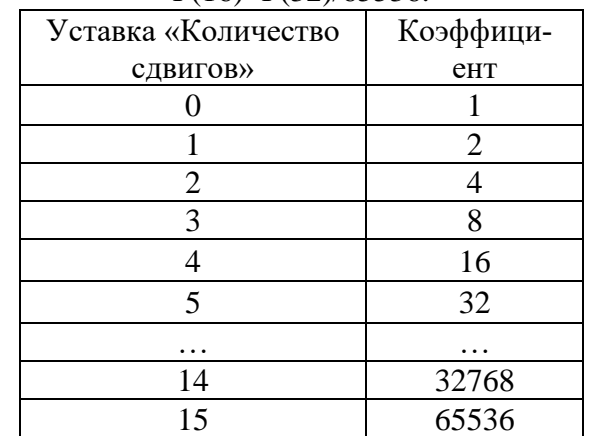

## $P(16)=P(32)/65536$ .

Имя блока

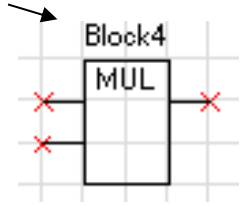

Рисунок 6.72 – Логический элемент «умножение»

## **Логический элемент «деление» [/]**

Элемент деление используется для арифметической операции деления. Используется только для 16-разрядных сигналов. Элемент имеет два входа и один выход. Первый вход – делимое, второй – делитель. Результатом операции деления является 16-разрядное число.

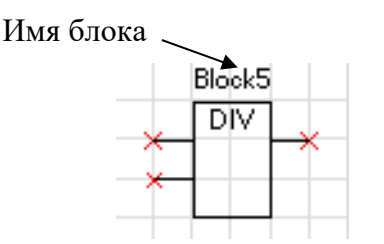

Рисунок 6.73 – Логический элемент «деление»

## **Логический элемент «больше» [>]**

Этот элемент позволяет сформировать на выходе элемента логическую «1» при выполнении условия: значение «а» (16-разрядный сигнал, заведенный на первый вход элемента) больше, чем значение «б» (16-разрядный сигнал, заведенный на второй вход).

При невыполнении этого условия на выходе будет логический «0».

В настройках элемента можно указать уставку на возврат («коэффициент»), который будет указывать условия возврата выхода элемента с логической «1» на «0».

### Имя блока

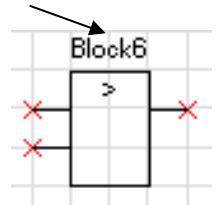

Рисунок 6.74 – Логический элемент «больше»

# **Логический элемент «меньше» [<]**

Этот элемент позволяет сформировать на выходе элемента логическую «1» при выполнении условия: значение «а» (16-разрядный сигнал, заведенный на первый вход элемента) меньше, чем значение «б» (16-разрядный сигнал, заведенный на второй вход).

При не выполнении этого условия на выходе будет логический «0».

В настройках элемента можно указать уставку на возврат («коэффициент»), который будет указывать условия возврата выхода элемента с логической «1» на «0».

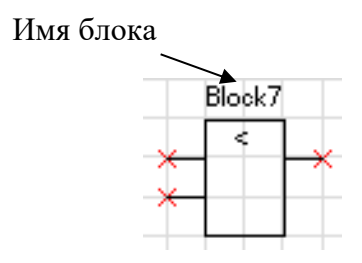

Рисунок 6.75 – Логический элемент «меньше»

# **Дешифратор**

Дешифратор – элемент, который дает возможность выделить дискретный сигнал с 16-разрядного. Элемент имеет один вход, на который подключается 16-разрядный сигнал. Из этого сигнала может быть выбрано до 4 управляющих битов (могут быть только следующие друг за другом), которые и будут определять значения на выходах элемента.

Выбрав количество управляющих битов, необходимо указать и адрес первого управляющего бита (0-15).

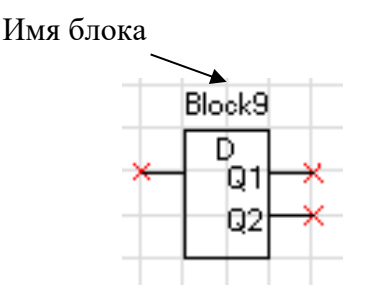

Рисунок 6.76 – Дешифратор

# **6.12.4 Таймеры**

Объём занимаемой элементом «Таймер» памяти - 12 байт. Уставка таймера по времени должна быть не менее 20 мс.

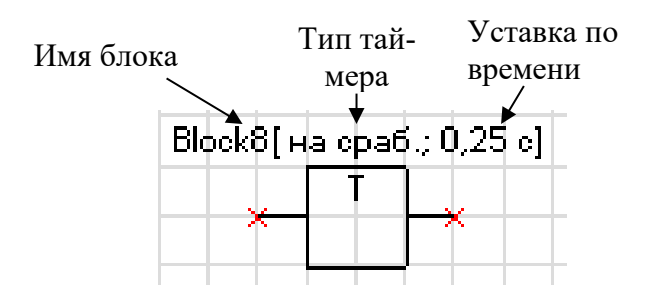

Рисунок 6.77 – Таймер

### **Таймер на срабатывание (таймер 1)**

Элемент «таймер 1» предназначен для выполнения функции задержки времени. Сигнал на выходе таймера на срабатывание появляется через время **tСР** после появления сигнала на входе. При пропадании сигнала на входе сигнал пропадает и на выходе (рисунок 6.78).

Если продолжительность импульса на входе меньше, чем время срабатывания **tСР**, то выход таймера остаётся в состоянии логического нуля.

При записи новой логической программы или старте устройства в случае наличия сигнала срабатывания – таймер отрабатывает как при прямом, так и при инверсном входе.

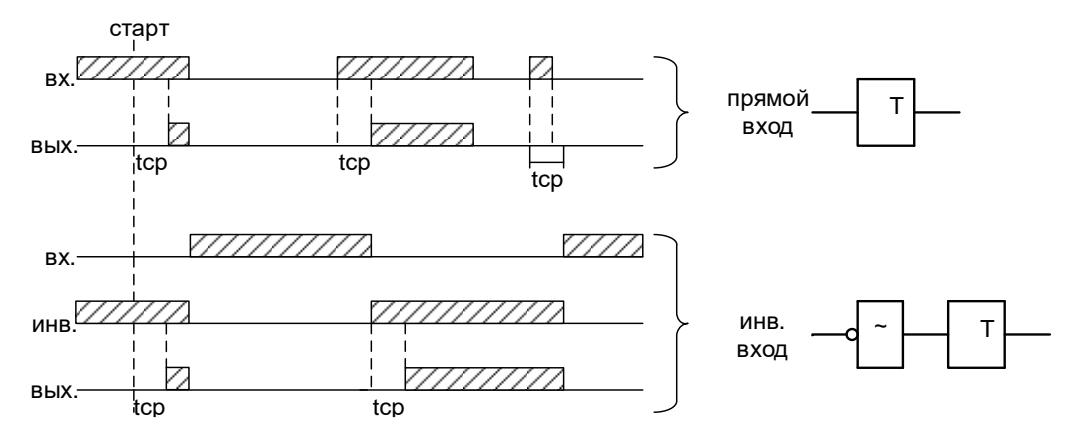

Рисунок 6.78 – Таймер на срабатывание (таймер 1)

## **Таймер на возврат (таймер 2)**

Принцип работы: при единице на входе таймера на возврат на его выходе также будет единица. Если единица на входе пропадает, то на выходе единица сохраняется в течении времени возврата **tВЗ** (рисунок 6.79).

При старте устройства или записи новой логической программы в случае имеющегося сигнала на срабатывание – таймер отрабатывает при любом входе: прямом или инверсном.

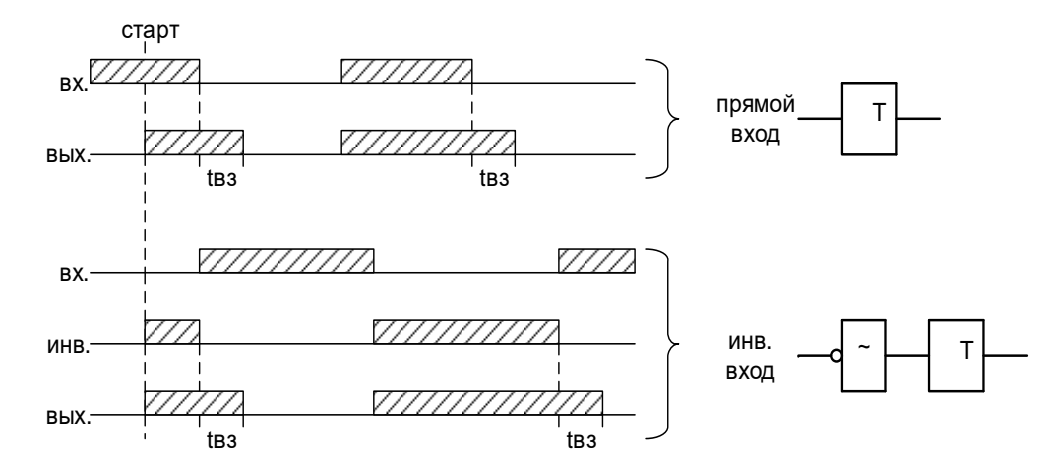

Рисунок 6.79 – Таймер на возврат (таймер 2)

### **Импульсный таймер по фронту типа 1 (таймер 3)**

Принцип работы: срабатывание таймера 3 происходит при появлении фронта импульса на входе. Если за время работы таймера на входе появляется еще один импульс, то перезапуска таймера не происходит, т.е. импульс на выходе в любом случае не превысит время **tИМП** (рисунок 6.80).

Таймер не отработает при наличии на входе логической единицы во время старта устройства или записи логической программы, как при прямом, так и при инверсном входе.

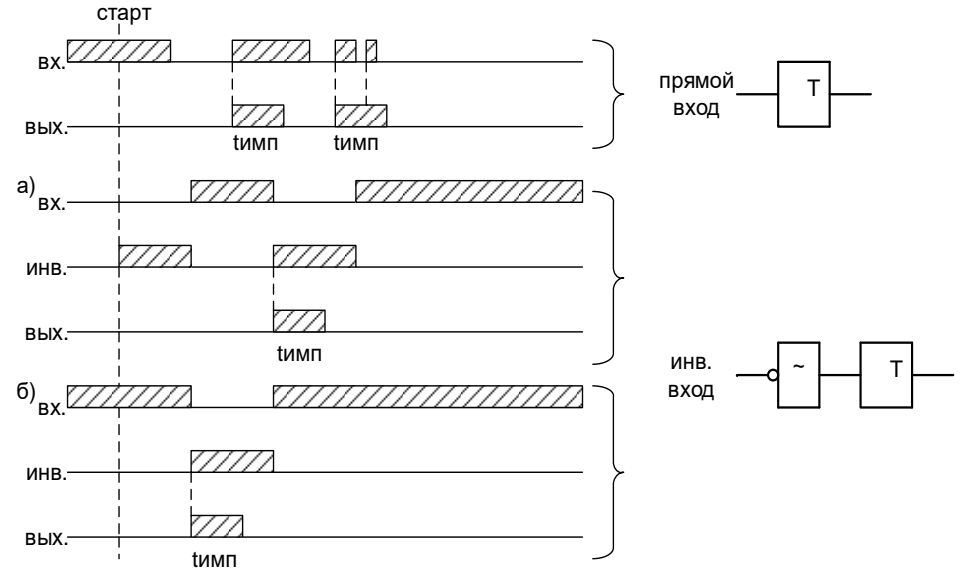

Рисунок 6.80 – Импульсный таймер по фронту типа 1 (таймер 3)

#### **Импульсный таймер по спаду типа 1 (таймер 4)**

Принцип работы: таймер срабатывает по спаду импульса на входе. При этом на выходе формируется логическая единица на время **tИМП**. В случае появления на входе нового импульса и его спада за время **tИМП** перезапуск таймера не происходит (рисунок 6.81).

Таймер не отработает при наличии на входе логической единицы во время старта устройства или записи логической программы, как при прямом, так и при инверсном входе.

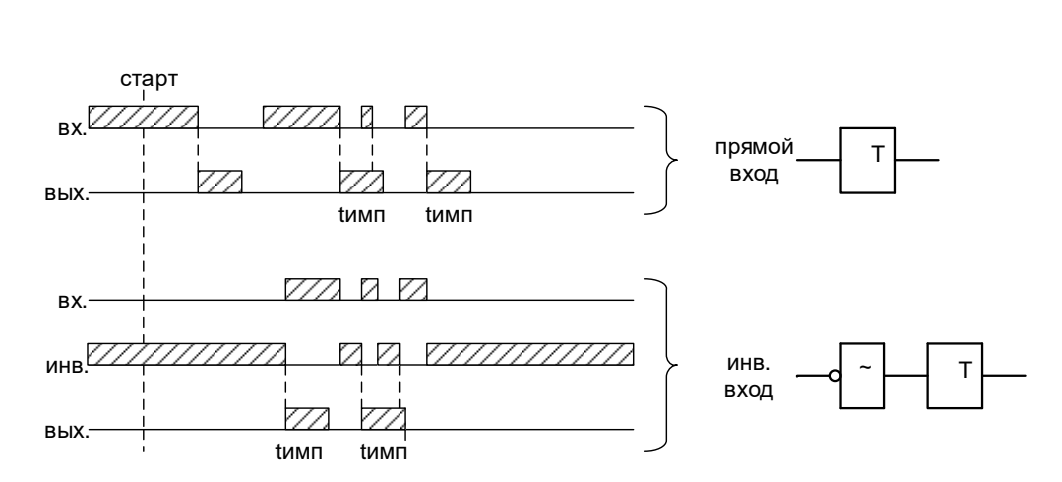

Рисунок 6.81 – Импульсный таймер по спаду типа 1 (таймер 4)

## **Импульсный таймер по фронту типа 2 (таймер 5)**

Отличие импульсного таймера по фронту типа 2 от типа 1 в том, что при появлении новых импульсов за время работы таймера, происходит перезапуск уставки по времени таймера, т.е. с каждым новым импульсом на входе увеличивается длительность импульса на выходе на время **tИМП** (рисунок 6.82).

Таймер не отработает при наличии на входе логической единицы во время старта устройства или записи логической программы, как при прямом, так и при инверсном входе.

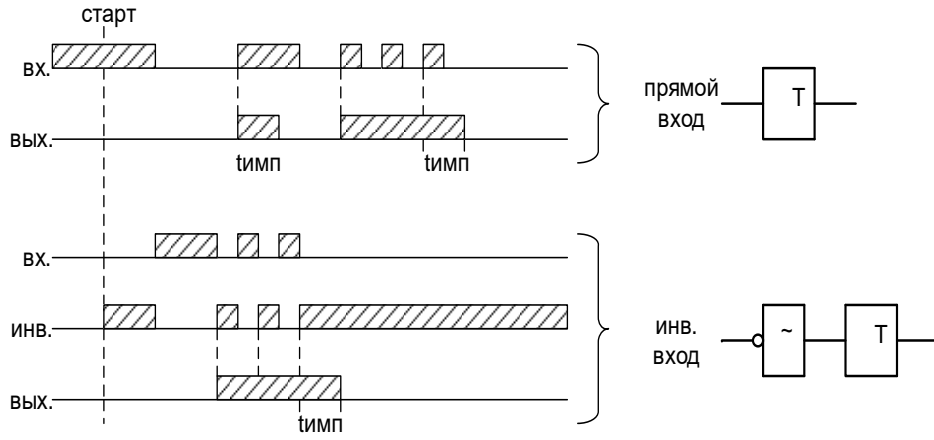

Рисунок 6.82 – Импульсный таймер по фронту типа 2 (таймер 5)

## **Импульсный таймер по спаду типа 2 (таймер 6)**

Отличие импульсного таймера по спаду типа 2 от типа 1 в том, что при появлении новых спадов импульса за время работы таймера, происходит перезапуск уставки по времени таймера, т.е. с каждым новым импульсом на входе увеличивается длительность импульса на выходе на время **tИМП** (рисунок 6.83).

Таймер не отработает при наличии на входе логической единицы во время старта устройства или записи логической программы, как при прямом, так и при инверсном входе.

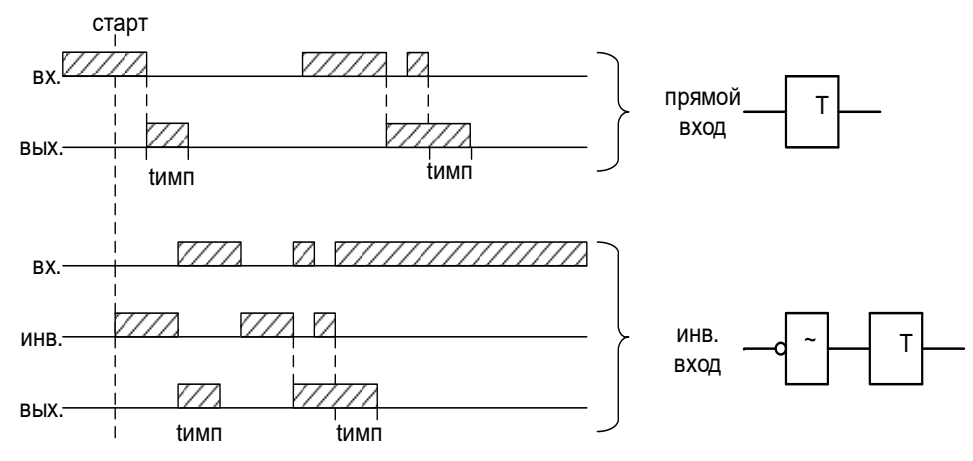

Рисунок 6.83 – Импульсный таймер по спаду типа 2 (таймер 6)

# **6.12.5 Текстовый блок**

Данный элемент предназначен для создания поясняющего и информационного текста. Текстовый блок не связан логическими связями с остальными элементами графического редактора программы УниКон и поэтому не имеет входов и выходов.

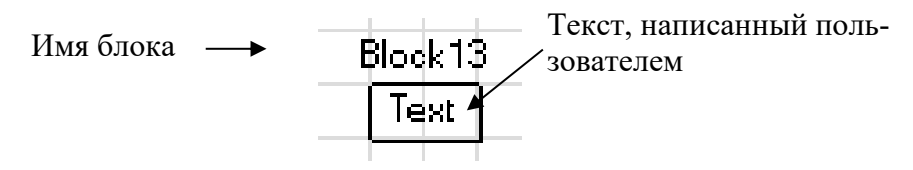

Рисунок 6.84 – Текстовый блок

# **6.12.6 Ошибки логики**

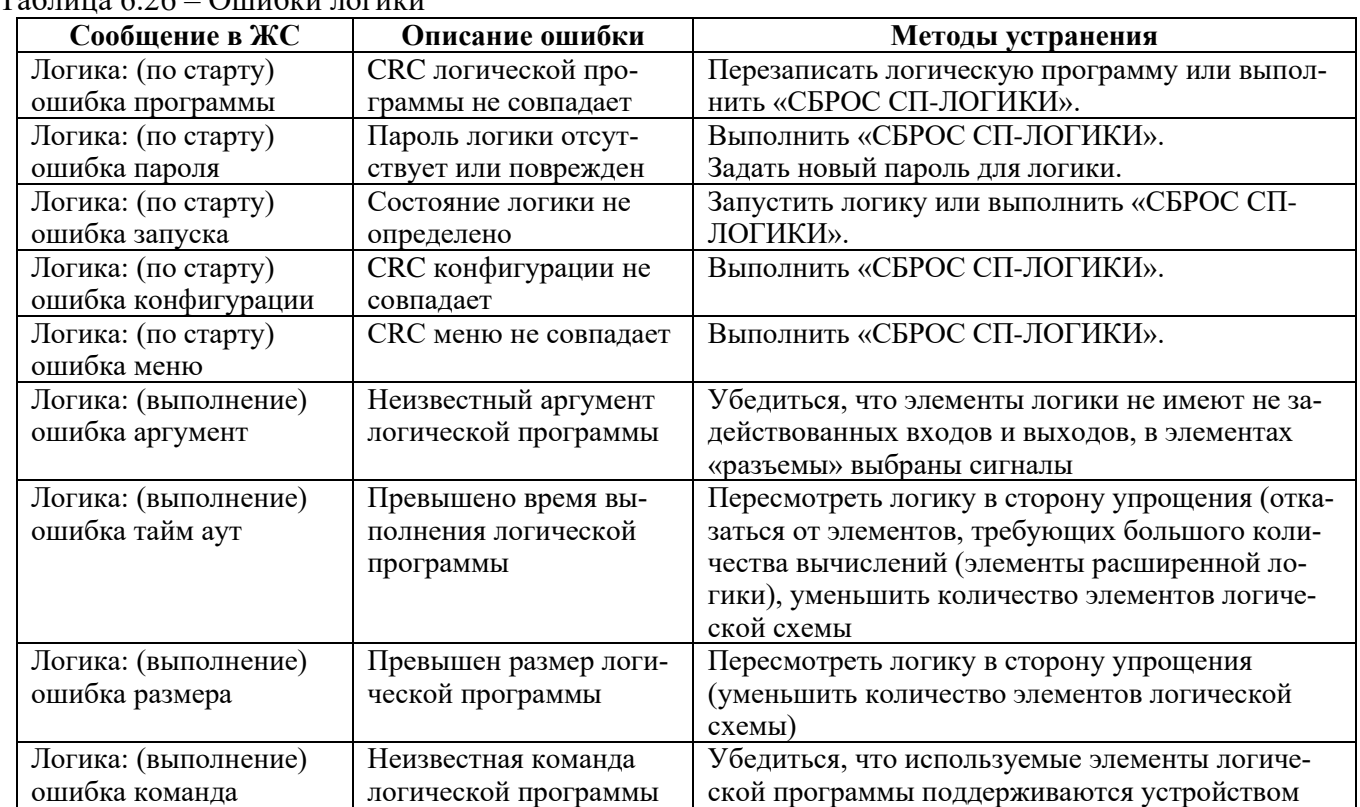

# Таблица 6.26 – Ошибки логики
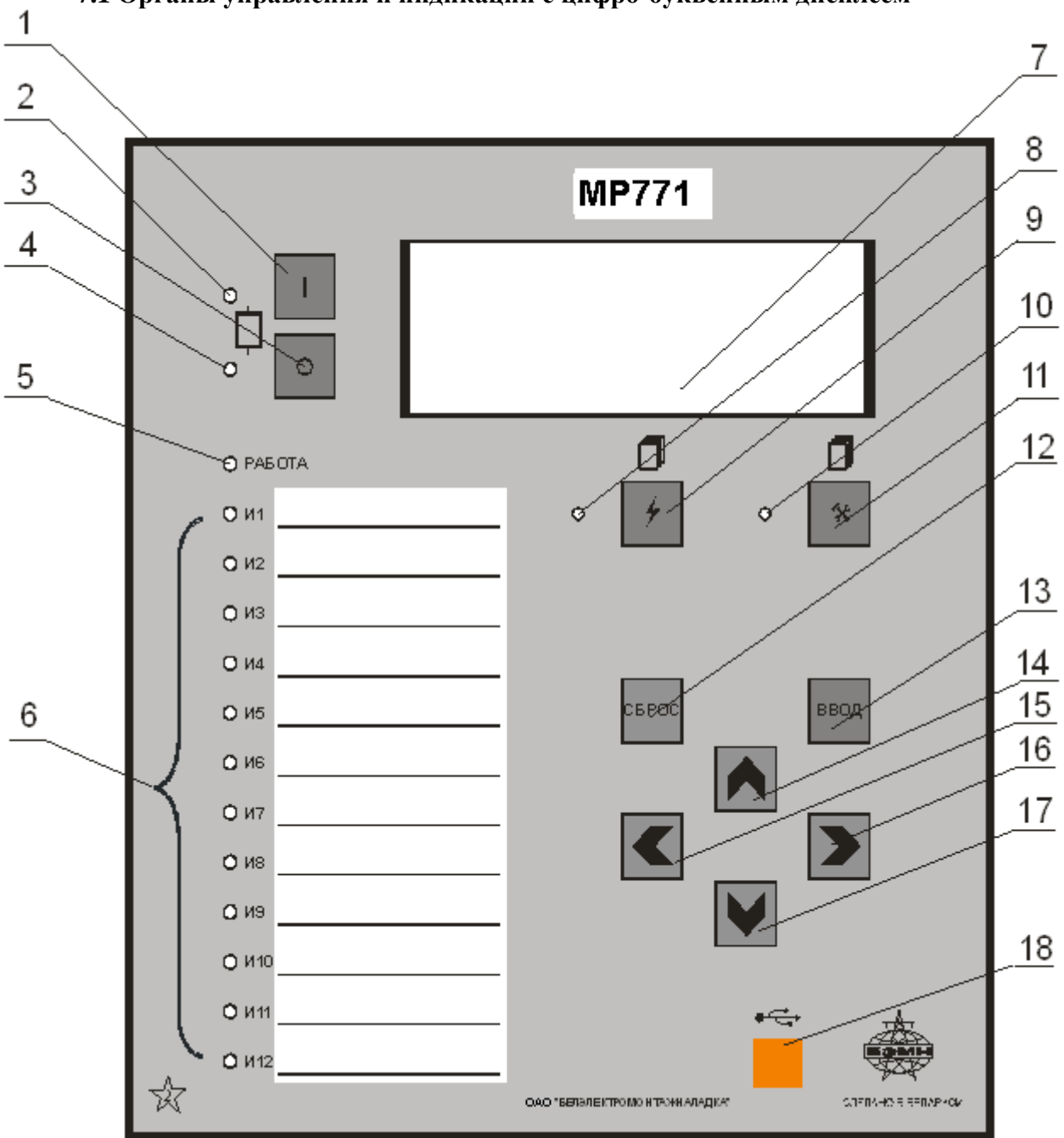

### **7.1 Органы управления и индикации с цифро-буквенным дисплеем**

Рисунок 7.1 – Органы управления и индикации МР771

Основным элементом отображения является жидкокристаллический буквенно-цифровой индикатор ЖКИ (дисплей), содержащий 4 строки по 20 символов (позиция 7 на рисунке 7.1).

Информация, которую можно вывести на дисплей, разбита на кадры с фиксированным содержанием. Поочередный просмотр кадров осуществляется с помощью кнопок. Очередность смены кадров на дисплее определяется главным меню и подменю.

В «дежурном» режиме работы подсветка ЖКИ погашена и отображается первый кадр меню. При нажатии на любую кнопку подсветка включается. Если ни одна кнопка не нажимается в течение 3 мин, подсветка гаснет и устройство переходит в "дежурный" режим.

Дополнительно на 16 единичных индикаторах (в дальнейшем - светодиодах) индицируется:

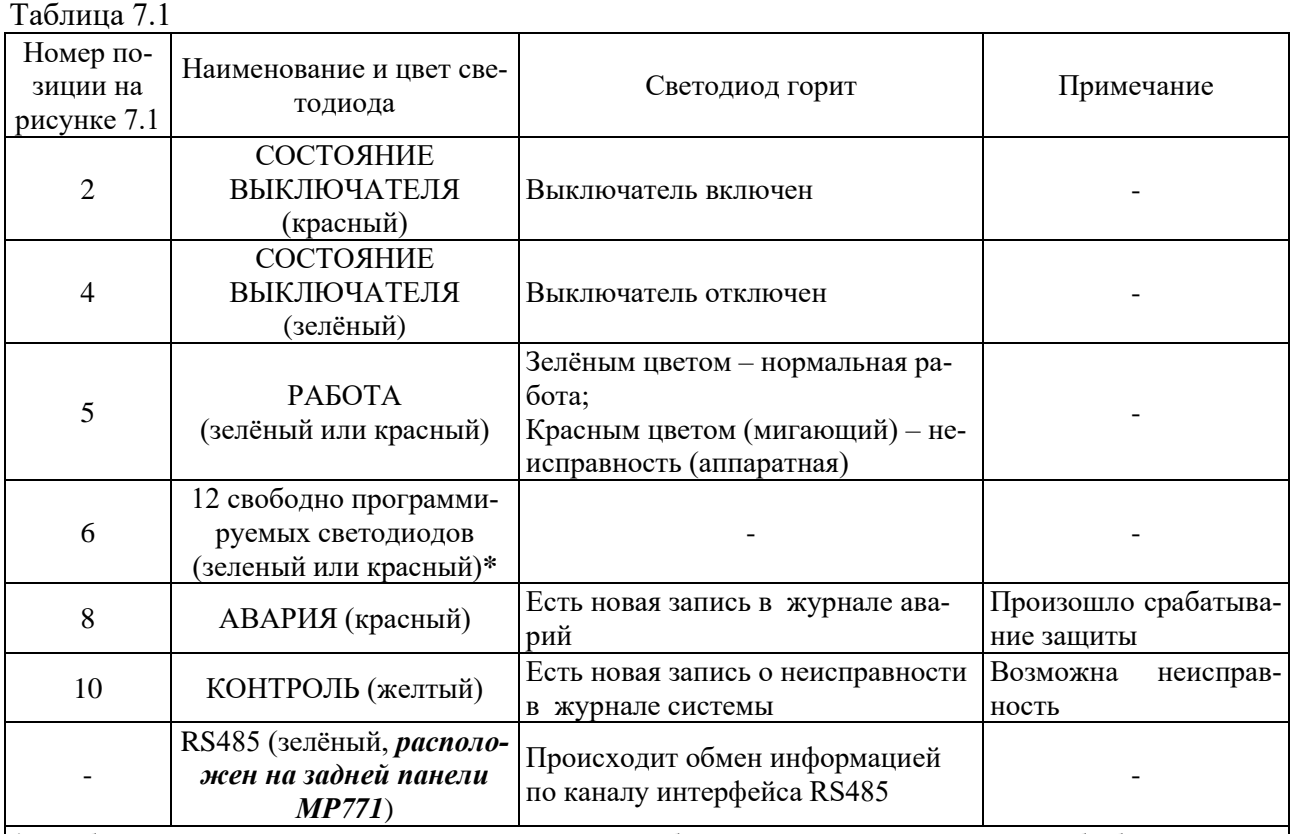

**\*** Свободно программируемые светодиоды могут работать в режиме повторителя либо блинкера. При работе в режиме блинкера они могут быть сброшены по сигналу на дискретном входе, по команде из меню, по интерфейсу связи, по просмотру журнала аварии или системы. Состояние светодиодов сохраняется при восстановлении оперативного питания.

Кнопки управления выполняют следующие функции:

 **–** включение выключателя (поз.1 на рисунке 7.1);

 $\overline{O}$  – отключение выключателя (поз. 3);

 $\neq$  – просмотр журнала аварий (поз. 8);

**• •** – просмотр журнала системы (поз. 11);

**СБРОС** – сброс ввода уставки или переход в вышестоящее подменю (поз. 12);

- **ввод** ввод значения, вход в подменю или в режим изменения параметра (поз. 13);
	-

 – перемещение по окнам меню *вверх* или увеличение значения уставки (поз.14);

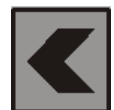

 – перемещение по окнам меню *влево* или перемещение курсора влево (поз.  $15$ :

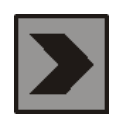

 – перемещение по окнам меню *вправо* или перемещение курсора вправо (поз. 16);

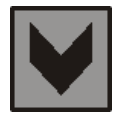

 – перемещение по окнам меню *вниз* или уменьшение значения уставки (поз. 17).

Позиция 18 на рисунке 7.1 – гнездо разъёма локального интерфейса USB-2.

# **7.2 Структура меню**

Меню защиты имеет древовидную структуру. С помощью ЖКИ пользователь имеет возможность прочитать следующую информацию, расположенную в различных подменю:

1. Текущие значения:

1.1.  $T$ <sub>O</sub>KOB<sup> $\cdot$ </sup>

- 1.1.1. Измеренных по фазным каналам тока;
- 1.1.2. Расчётных, прямой, обратной и нулевой последовательностей;
- 1.1.3 Измеренных по четвёртому каналу тока, основной и высшей гармоник;
- 1.2. Текущие значения напряжений:
- 1.2.1. Измеренных фазных напряжений;
- 1.2.2 Измеренных линейных напряжений;
- 1.2.3 Расчётных, прямой, обратной и нулевой последовательностей;
- 1.3 Текущее значение частоты;
- 1.4 Текущее значение активной, реактивной трехфазных мощностей;
- 1.5 Направленность дистанционных органов;
- 1.6 Сопротивления межфазные. Текущие значения реактивного сопротивления Z;
- 1.7 Сопротивления фазные. Текущие значения реактивного сопротивления Z;
- 2. Главное меню;
- 2.1 Конфигурация устройства;
- 2.2 Журналы;
- 2.3 Группа уставок;
- 2.4 Команды;
- 2.5 Тепловое состояние;
- 2.6 Управление выключателем;
- 2.7 Ресурс выключателя;
- 2.8 Логика;
- 2.9 Диагностика.

Пользователь имеет возможность произвести изменения в конфигурации системы, введя правильный пароль после внесения изменений в соответствующих подменю.

*Внимание! 1 При выходе с производства установлен пароль АААА (заводская установка)*.

 *2 При первом включении в случае необходимости произвести сброс конфигурации и параметров системы.*

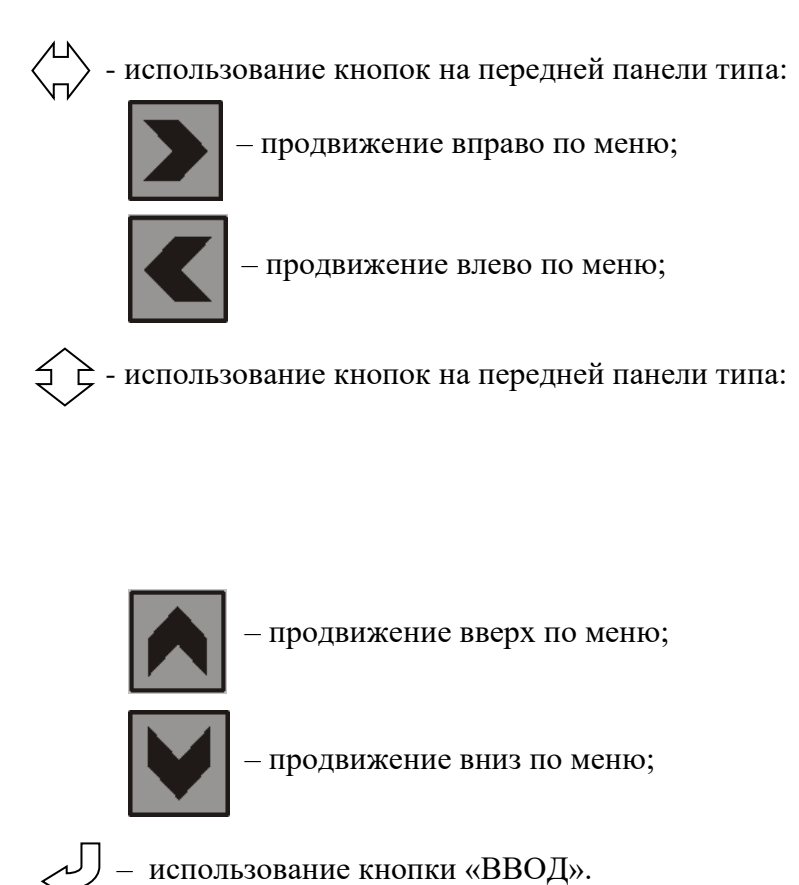

Для удобства просмотра параметров, пользователь может просмотреть содержание пунктов меню, удерживая выбранную им клавишу. При этом на экране ЖКИ циклически высветятся имеющиеся параметры в выбранном пункте.

Если пользователь при просмотре или изменении параметров не нажимает на кнопки в течение трёх минут, то устройство автоматически переходит в «дежурный» режим, при этом автоматически запрещается режим изменения уставок. Для проведения изменений необходимо заново повторить все действия по вхождению в подменю и изменению значений.

#### 7.3 Просмотр текущих значений измеренных величин

Просмотр значений измеренных величин осуществляется в меню «ИЗМЕРЕНИЕ». Заголовок данного меню является первым кадром и отображает значение тока в фазе А. Просмотр остальных значений осуществляется перемещением из первого кадра согласно структуре меню. Значения токов и напряжений отображаются с учётом коэффициента трансформации трансформаторов тока и трансформаторов напряжений, т. е. показываются реальные величины измеренных величин.

Знак «+» или «-» перед числовым значением тока показывает направление мощности: «+» - прямое, «-» обратное.

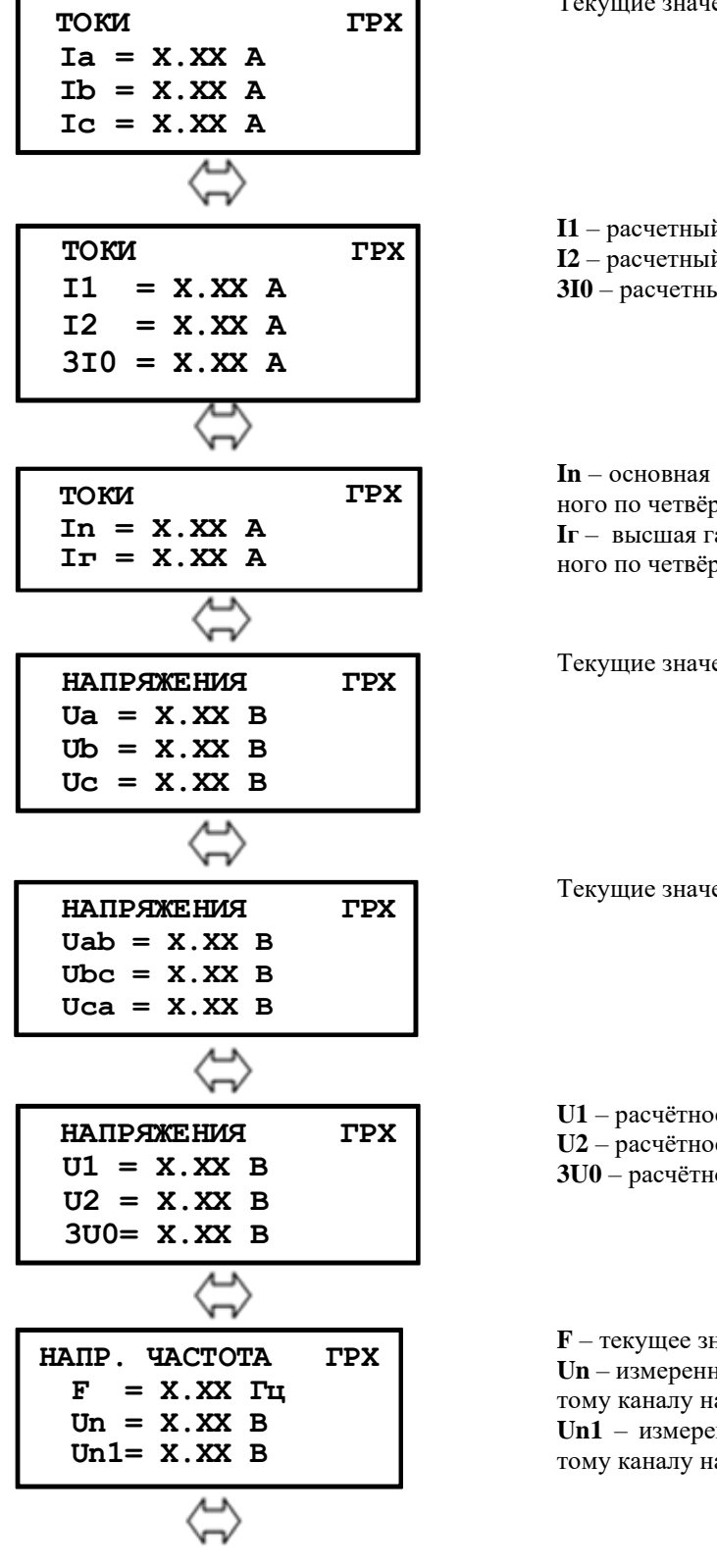

Текушие значения токов фаз А. В. С (ед. измерения А)

- I1 расчетный ток прямой последовательности;
- **I2** расчетный ток обратной последовательности;
- 310 расчетный ток нулевой последовательности.

In - основная гармоника тока (нулевой последовательности), измеренного по четвёртому каналу тока;

**I**г - высшая гармоника тока (нулевой последовательности), измеренного по четвёртому каналу тока

Текущие значения напряжений по фазам А, В, С (ед. измерения В)

Текущие значения линейных напряжений АВ, ВС, СА

U1 - расчётное напряжение прямой последовательности;

U2 - расчётное напряжение обратной последовательности;

3U0 - расчётное напряжение нулевой последовательности

 $F$  – текущее значение частоты

Un - измеренное напряжение (нулевой последовательности) по четвёртому каналу напряжения.

Un1 - измеренное напряжение (нулевой последовательности) по пятому каналу напряжения.

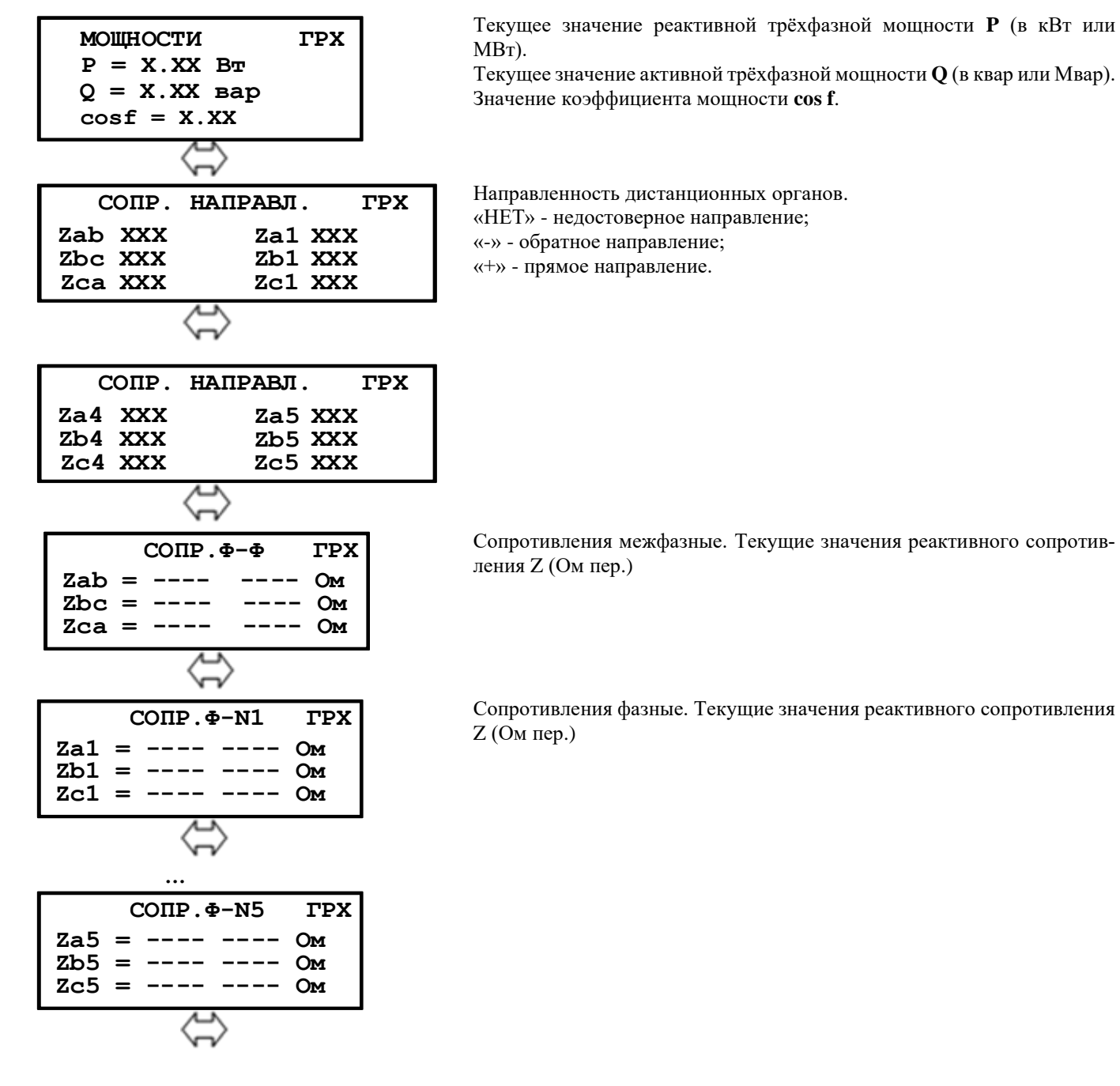

### 7.4 Главное меню

Для входа в «Главное меню» необходимо нажать кнопку «ВВОД» на лицевой панели. На экране отобразится перечень подменю.

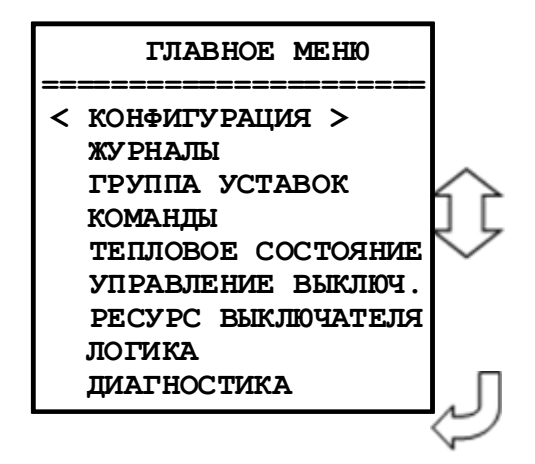

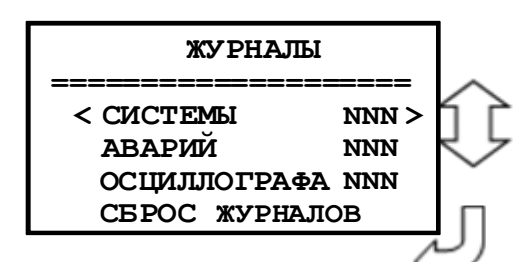

Просмотр журналов системы, аварий и осциллографа с последующим их сбросом.

**NNN** – количество записей в журнале системы; количество аварий и количество зафиксированных осциллограмм в журналах аварий и осциллографа соответственно.

### **7.5.1 Журнал системы**

Для просмотра журнала войти в подменю «Системы».

На дисплее отобразится заголовок события с датой (**ДД.ММ.ГГ**), временем (**ЧЧ.ММ.СС.ХХ**) и порядковым номером (**NNN**).

Журнал системы содержит до 256 сообщений о событиях в системе, таких, как: неисправности, включение и отключение выключателя и т.д. Отсчет аварий ведется от последней, т.е. последняя авария №1, самая «старая» авария №256).При возникновении события устройство сохраняет в журнале информацию о дате и времени его возникновения.

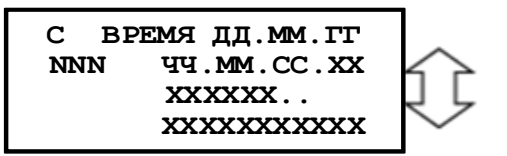

Выход из подменю «Системы» осуществляется нажатием кнопки «СБРОС».

### **7.5.2 Журнал аварий**

При обнаружении аварии на защищаемой линии устройство сохраняет информацию о дате и времени аварии, сработавшей ступени, виде повреждения и максимальном токе повреждения, автоматически делая запись в журнале аварий.

В журнале может храниться до 59 аварий. При превышении этого числа, каждая новая авария будет записываться на место самой старой аварии.

Для просмотра параметров аварий необходимо войти в подменю «АВАРИЙ».

На дисплее отобразится заголовок аварии с датой (**ДД.ММ.ГГ**), группой уставок (**ГР1 – ГР6**), временем (**ЧЧ.ММ.СС.ХХ**), номером аварии (**NNN),** сообщением об аварии (тип сообщения), сработавшая ступень защиты (вид повреждения, расстояние до места повреждения).

Содержание журнала по выбранной аварии:

**А ВРЕМЯ ДД .ММ.ГГОСН NNN ЧЧ.ММ.СС.ХХ ОТКЛЮЧЕНИЕ I> 1 Ic = Х.ХХ А**

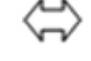

**Типы сообщений** журнала аварий:

«ЖУРНАЛ ПУСТ» - нет сообщений в журнале;

«СИГНАЛИЗАЦИЯ» - работа защиты в схему сигнализации;

«ОТКЛЮЧЕНИЕ» - работа защиты на отключение выключателя;

«РАБОТА» - сработала ступень защиты, работа на отключение блокирована другой ступенью (сработавшей ранее);

«НЕУСПЕШНОЕ АПВ» - произошло отключение защитами после АПВ;

«ВОЗВРАТ» - произошло АПВ по возврату;

«ВКЛЮЧЕНИЕ» - включение;

«ОПРЕДЕЛЕНИЕ МЕСТА ПОВРЕЖДЕНИЯ».

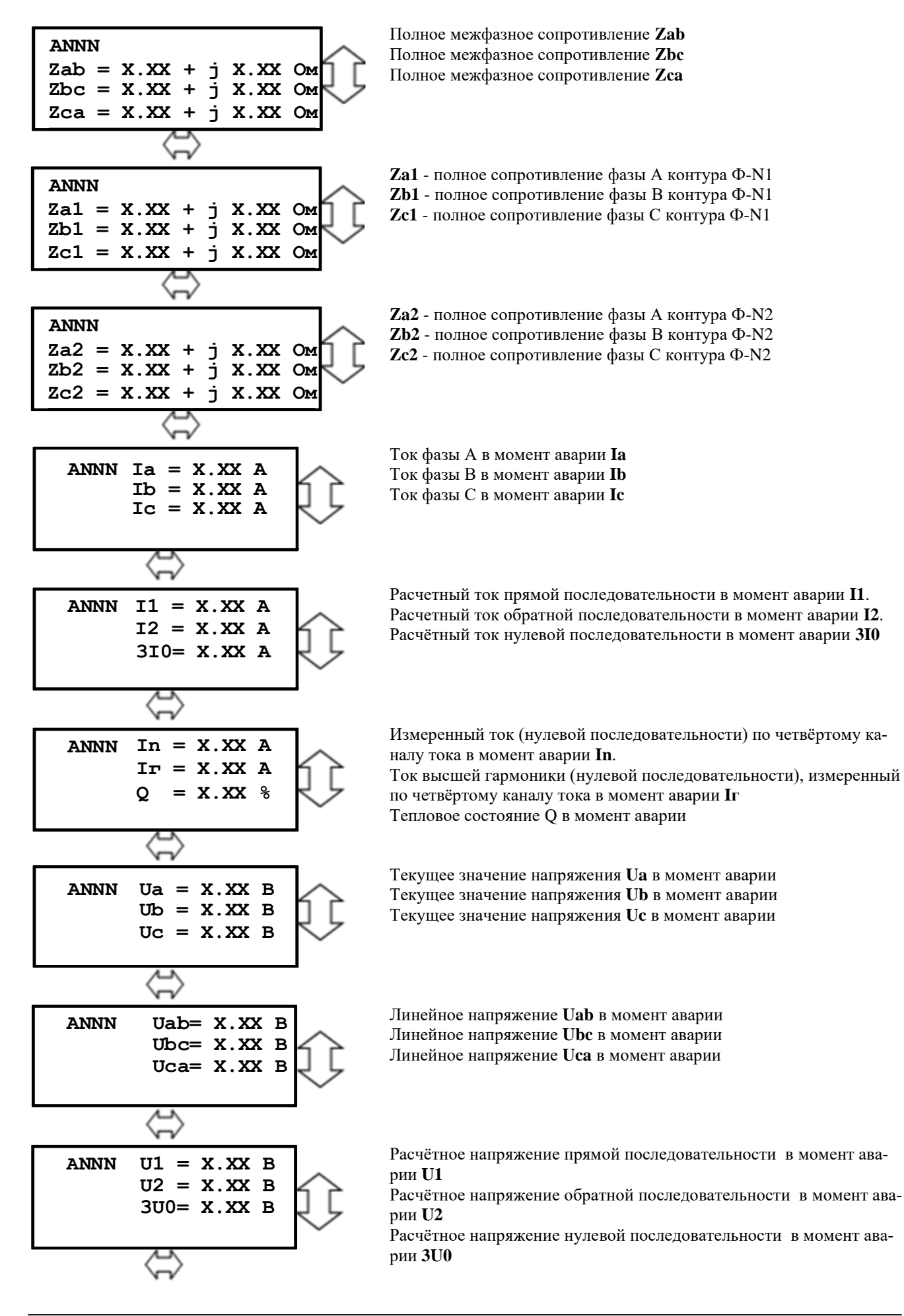

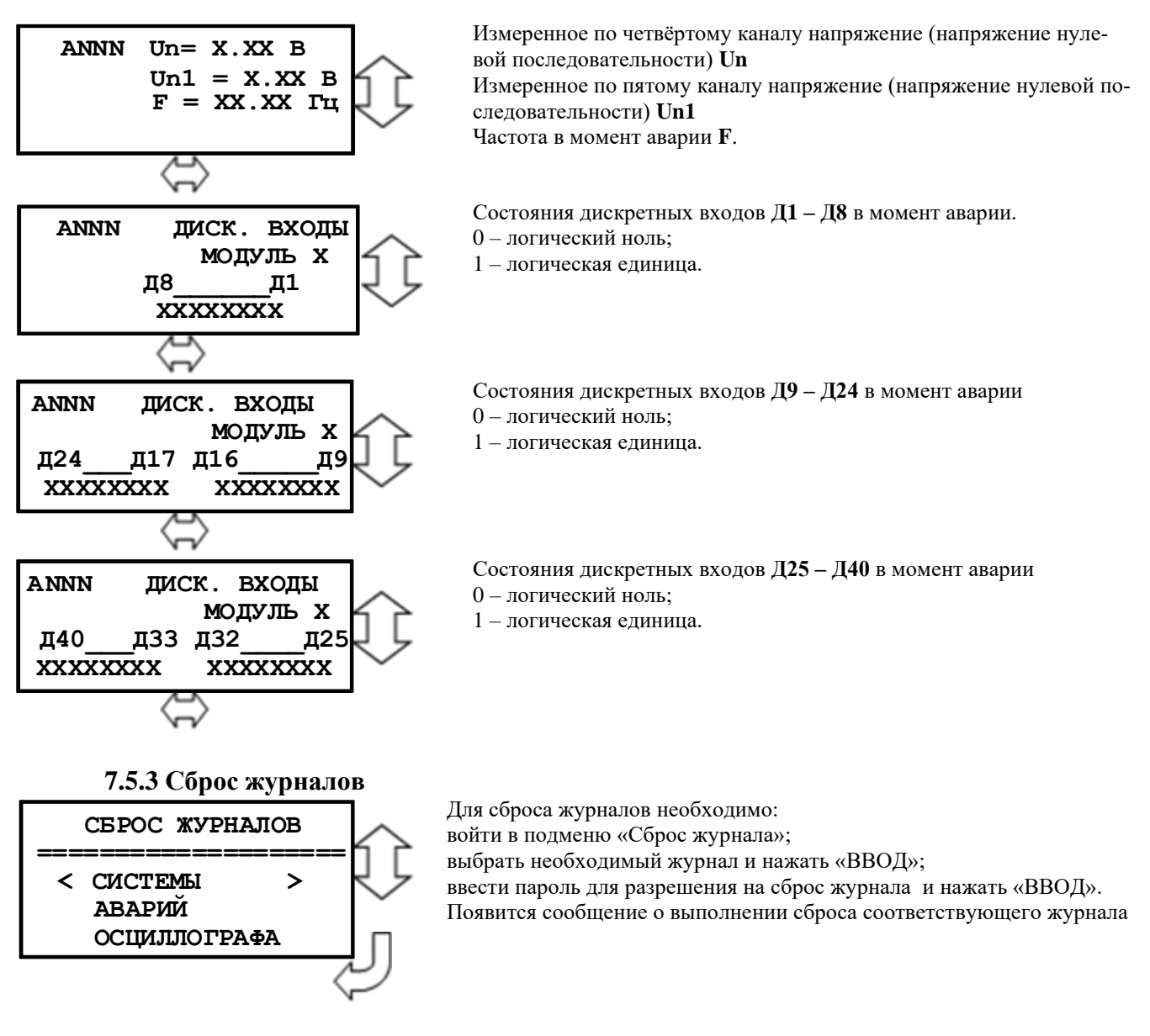

## 7.6 Группа уставок

Для осуществления выбора группы уставок необходимо ввести пароль.

## 7.7 Команды (сброс индикации)

Для сброса индикации необходимо войти в подменю «Команды», «Сброс блинкеров». После сброса индикации, т.е. нажатия кнопки «ВВОД», выводится на экран сообщение о выполнении сброса.

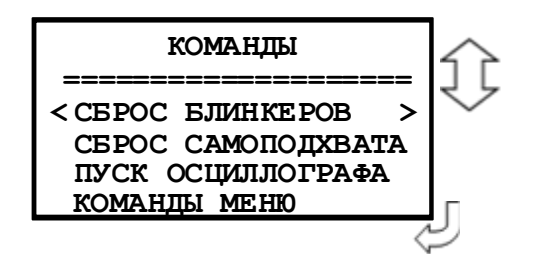

### 7.8 Тепловое состояние

Окно подменю «Тепловое состояние»

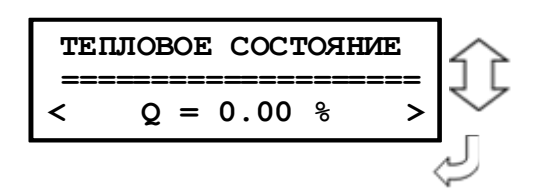

#### 7.9 Управление выключателем

В данном подменю осуществляется включение/отключение выключателя.

При выборе «ВКЛЮЧИТЬ» появляется окно «ВЫКЛЮЧАТЕЛЬ ВКЛЮЧ.», при «ОТ-КЛЮЧИТЬ» - «ВЫКЛЮЧАТЕЛЬ ОТКЛЮЧ.». Если в следующем окне выбрать «ДА», то на 2-3 с всплывает окно «ВЫКЛЮЧАТЕЛЬ ВКЛЮЧЁН» или «ВЫКЛЮЧАТЕЛЬ ОТКЛЮЧЕН» соответственно. Если выбрать «НЕТ», то происходит возврат в исходное подменю.

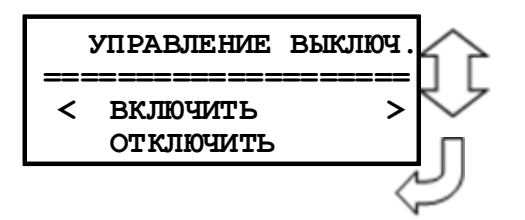

7.10 Ресурс выключателя

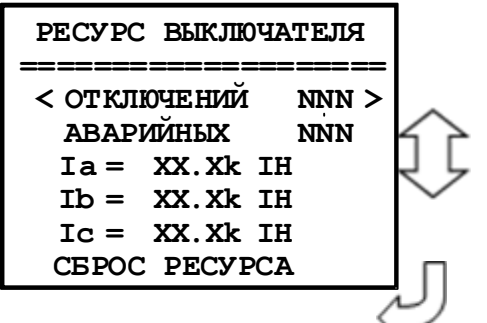

Полменю включает:

Количество «ОТКЛЮЧЕНИЙ»: в счетчик заносятся отключения, выполненные по командам с местного ключа управления, либо поступившим по каналу АСУ.

Количество «АВАРИЙНЫХ» отключений: в счетчик заносятся отключения, выполненные по командам от защит собственных, либо внешних.

Суммарный ток отключений по фазе А «Ia» Суммарный ток отключений по фазе В «Ib» Суммарный ток отключений по фазе С «Ic»

Ін – номинальный ток стороны трансформатора тока, к которой привязан данный выключатель

«СБРОС РЕСУРСА»: сброс всего содержимого журнала ресурсов выключателя. После ввода пароля и нажатия кнопки «ВВОД» на 2 - 3 секунды всплывает окно с надписью «РЕСУРС CEPOILEH».

7.11 Логика Окно полменю «ЛОГИКА»

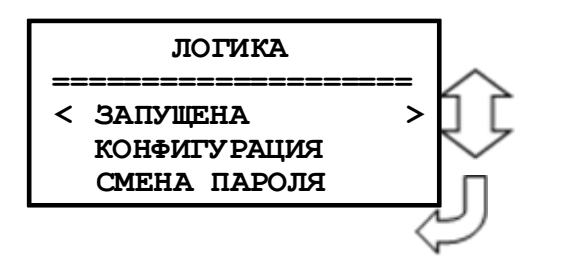

## **7.12 Диагностика**

Для просмотра данных диагностики системы используется меню «ДИАГНОСТИКА», где:

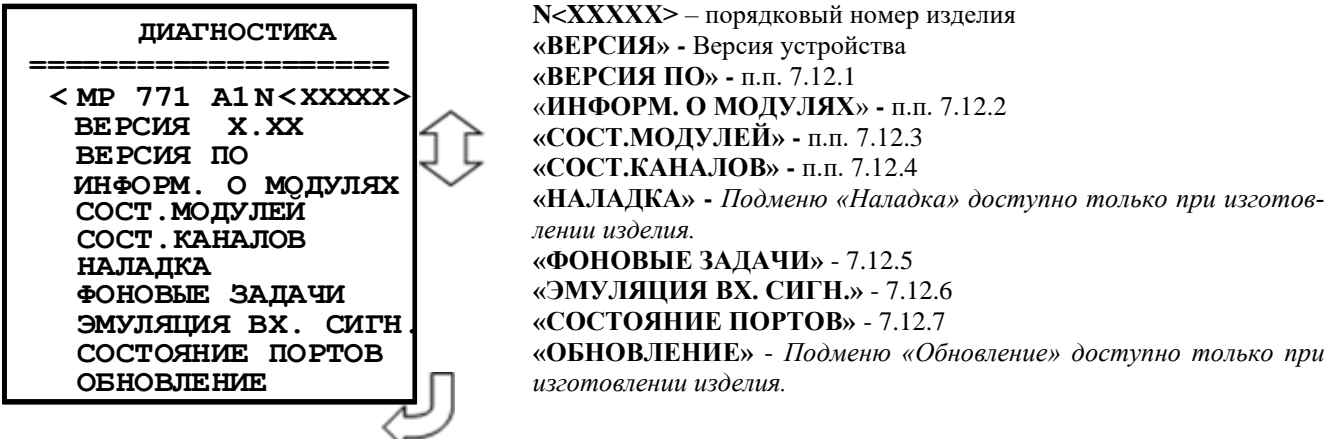

**7.12.1 Версия ПО** Окно подменю «Версии ПО» содержит:

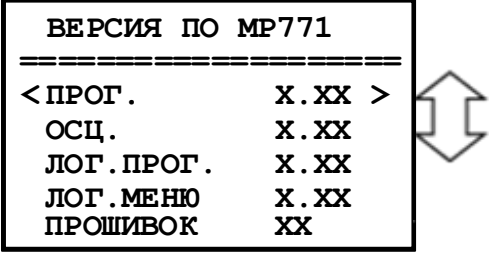

**«ПРОГ.»** - номер версии ПО; **«ОСЦ.»** - номер версии ПО осциллографа; **«ЛОГ.ПРОГ.»** - номер версии ПО логики; **«ЛОГ.МЕНЮ»** - номер версии ПО логического меню.

**7.12.2 Информация о модулях**  Окно подменю «ИНФОРМ. О МОДУЛЯХ» содержит:

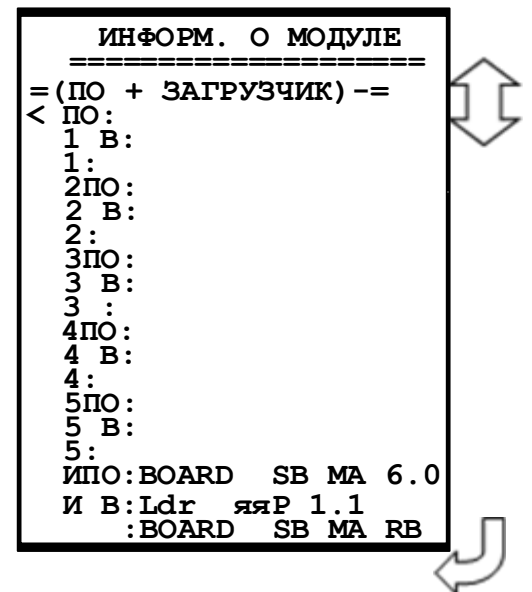

## **7.12.3 Состояние модулей**

Для входа в данное подменю необходимо выделить запись **«СОСТ. МОДУЛЕЙ»** в меню «Диагностика» и нажать кнопку «ВВОД». В открывшемся меню просмотреть состояние модулей МР771:

Просмотр состояния релейных выходов, относящихся к модулю 1 (модулю питания и реле) и дискретных входов «К1+» и «К2+» (см. приложение 2), предназначенных для контроля целостности цепей включения и отключения.

Вторая строка предназначена для определения неисправного релейного выхода. Единица во второй строке указывает номер ошибочного выхода. Первая цифра во второй строке относится к Р10, десятая – к Р1,одиннадцатая – к Рн.

Третья строка (Р10-1,Рн) предназначена для просмотра состояния релейных выходов Р1- Р10 и реле «Неисправность»:

1 – подан сигнал на управляющую обмотку реле;

0 – сигнал отсутствует.

Четвертая строка (КОНТРОЛЬ) предназначена для контроля состояния дискретных входов «К $1 + y$ и «К $2 + y$ :

1 – логическая «1» на входе;

0 – логический «0» на входе.

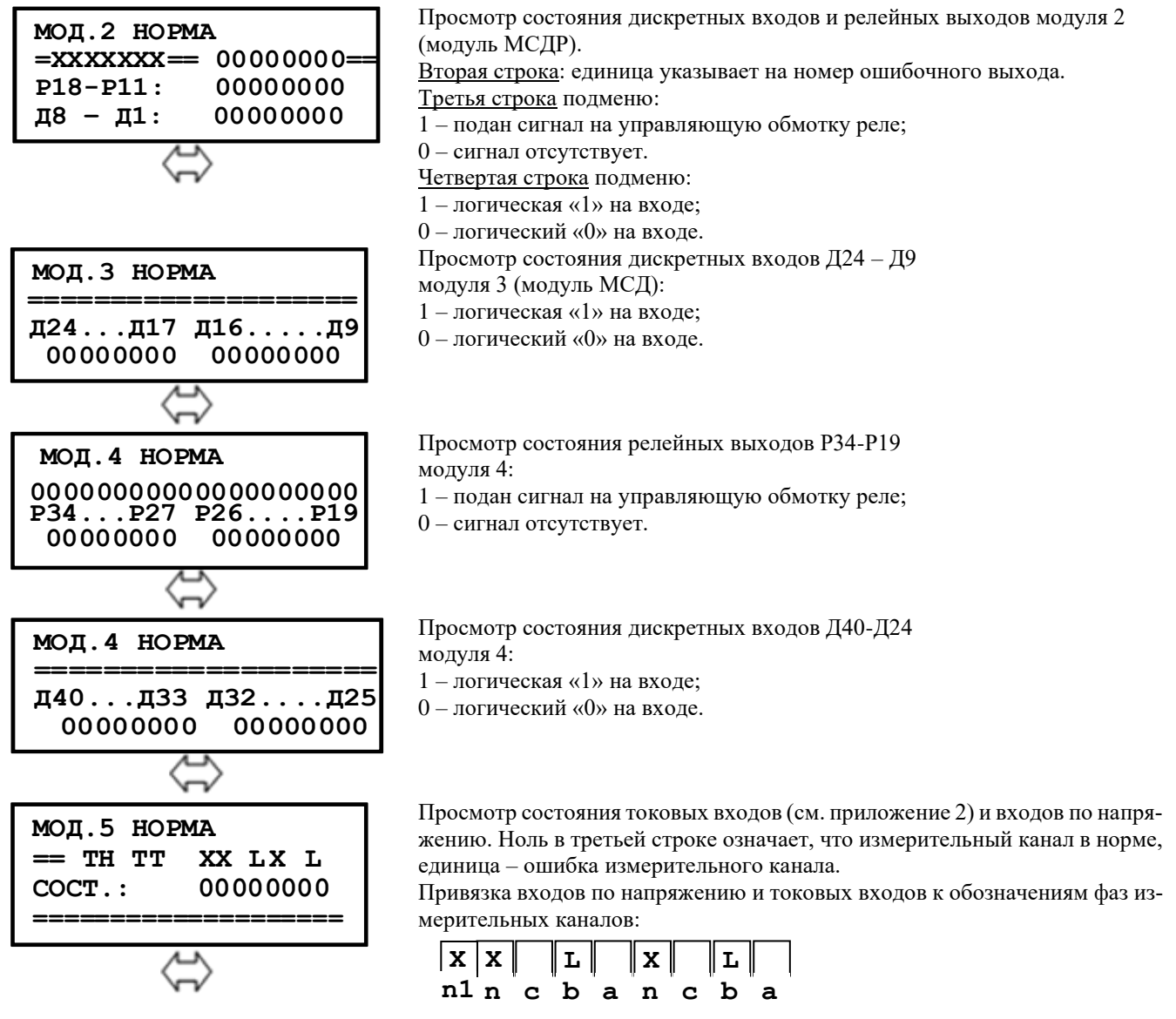

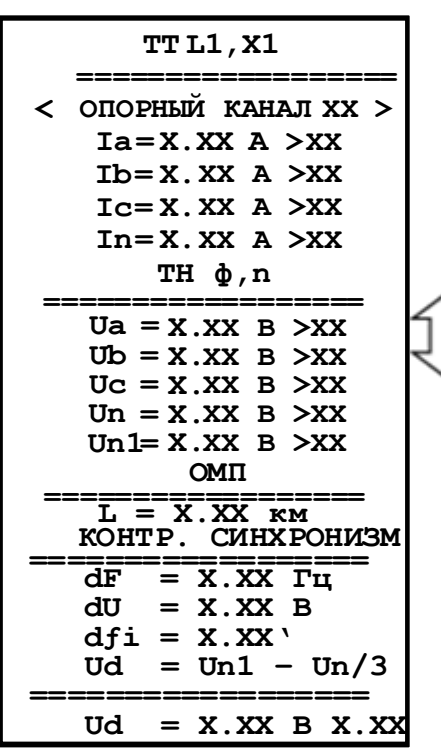

7.12.5 Фоновые задачи

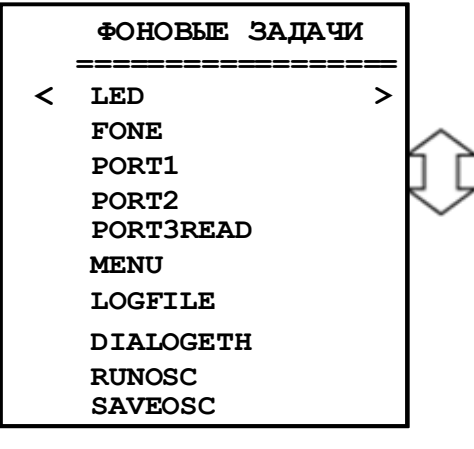

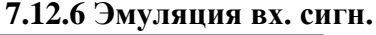

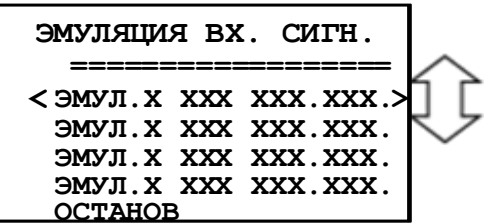

Просмотр состояния входных каналов тока и напряжения.

«ОПОРНЫЙ КАНАЛ»: канал, относительно которого определяется фаза других каналов. Значения параметра «Опорный канал»: Ia, Ib, Ic, In, Ua, Ub, Uc, Un, Un1.

«XXX»: разность фаз в угловых градусах между данным каналом и опорным.

«ЭМУЛ.1 С БЛК.ВЫХ.» - в режиме эмуляции с блокировкой выходных при подаче входных дискретных либо аналоговых сигналов происходит блокировка срабатывания выходных реле. «ЭМУЛ.1 БЕЗ БЛК.ВЫХ.» - в режиме эмуляции без блокировки выходов блокировка срабатывания выходных реле не происходит. «ЭМУЛ.1 С УПР. ВЫХ.» - в режиме эмуляции с управлением выходами возможно непосредствен-

ное управление выходными реле.

#### **7.12.7 СОСТОЯНИЕ ПОРТОВ**

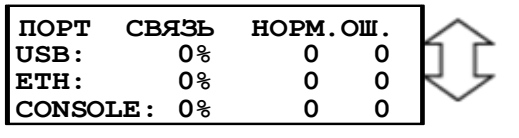

### **7.13 Конфигурация**

Изменение и просмотр конфигурации системы осуществляется в меню «Конфигурация»:

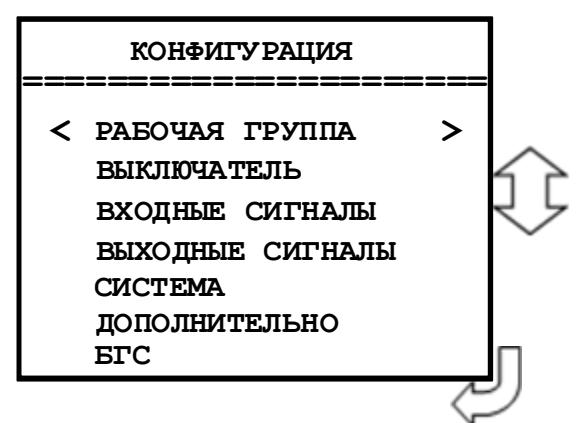

Информация в данном меню всегда доступна для просмотра. В случае внесения каких-либо изменений при выходе из меню **«КОНФИГУРАЦИЯ»** будет запрошен пароль. При вводе правильного пароля изменения вступят в силу.

Для редактирования параметра необходимо вызвать соответствующий кадр и нажать кнопку «ВВОД». При этом под изменяемой цифрой (под всем параметром) появляется курсор. Использованием кнопок «ВЛЕВО», «ВПРАВО», «ВВЕРХ», «ВНИЗ» производится изменение значения. По окончании редактирования нажать кнопку «ВВОД».

#### **7.13.1 Подменю «Рабочая группа»**

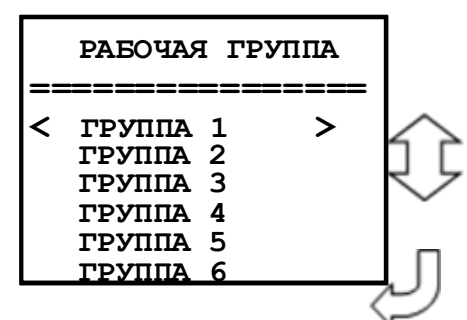

Параметры каналов измерения токов и напряжений, конфигурирование определения места повреждения, конфигурирование функции контроля ТН, конфигурирование тепловой модели.

Вход в подменю **ГРУППА 1 – ГРУППА 6.**

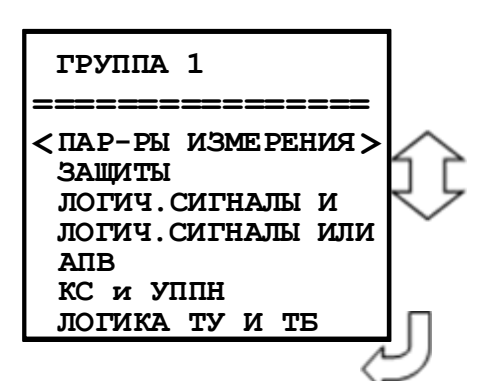

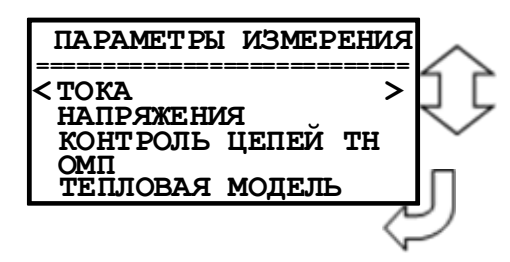

#### **7.13.1.1 Подменю «ПАРАМЕТРЫ ИЗМЕРЕНИЯ ТОКА»**

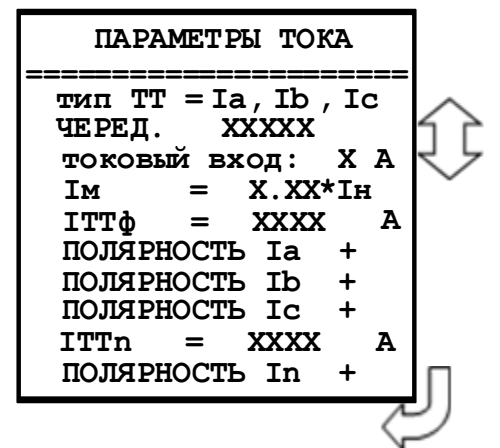

Параметры трансформаторов тока:

**«Тип ТТ»** (схемы подключения МР771):

**Ia, Ib, Ic**: схема с тремя трансформаторами тока;

**Ia, Ic**: схема с двумя трансформаторами тока. *Данный параметр используется при расчёте активной и реактивной мощности*.

**«ЧЕРЕД» -** чередование фаз: a,b,c – прямое; a,c,b – об-ратное.

**«ТОКОВЫЙ ВХОД»** - вторичный ток в фазах (1А, 5А).

**«Iм»** - максимальная нагрузка. Рекомендуется задавать как у ступени максимальной токовой защиты с минимальной уставкой по току.

*Важно! Используется для определения типа повреждения.*

**«IТТф» -** номинальный первичный ток фазного трансформатора тока. **«ITTn» -** номинальный первичный ток трансформатора тока нулевой последовательности.

**«ПОЛЯРНОСТЬ Ia, Ib, Ic, In»** – изменение направления тока (Ia, Ib, Ic, In)

#### **7.13.1.2 Подменю «ПАРАМЕТРЫ ИЗМЕРЕНИЯ НАПРЯЖЕНИЯ»**

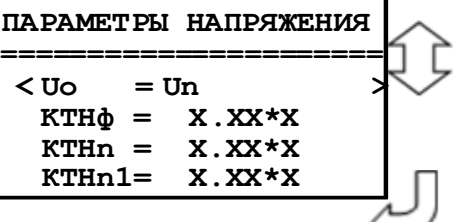

Параметры трансформаторов напряжения:

**Выбор типа трансформатора напряжения.** 

**«Ua, Ub, Uc; Uo=3U0»** - в токовых защитах использующих напряжение нулевой последовательности будет использоваться его расчётное значение,

**«Ua, Ub, Uc; Uо=Un»** - измеренное.

**«KTHф» -** ввод коэффициента трансформации для фазного ТН (от 0 до 128) и множителя коэффициента трансформации (1 или 1000).

**«KTHn»**: ввод коэффициента трансформации для ТННП (от 0 до 128) и множителя коэффициента трансформации для ТННП (1 или 1000).

**«KTHn1»:** ввод коэффициента трансформации для ТН линии (от 0 до 128) и множителя коэффициента трансформации для ТН линии (1 или 1000).

#### 7.13.1.3 Подменю «КОНТРОЛЬ ЦЕПЕЙ ТН»

Параметр контроля неисправности цепей напряжения п.п 4.1, таблица 4.3.

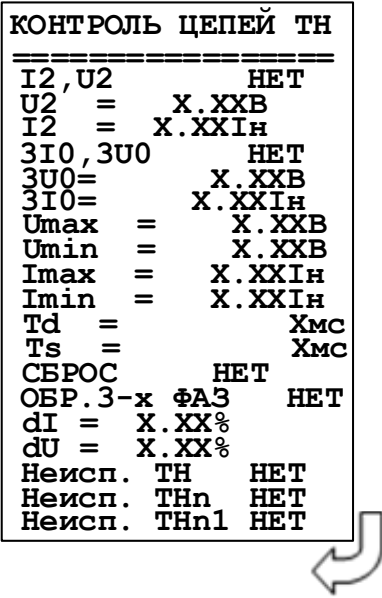

#### 7.13.1.4 Подменю «ОПРЕДЕЛЕНИЕ МЕСТА ПОВРЕЖДЕНИЯ»

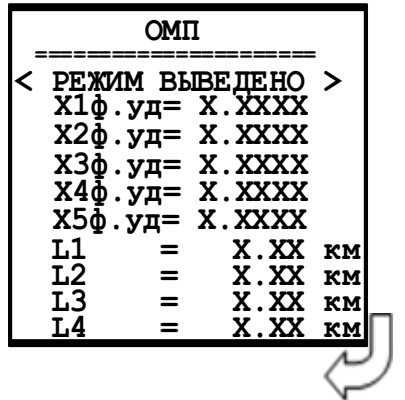

Определение места повреждения: «Режим»: «ВЫВЕДЕНО» - ОМП выведено из работы.

«1 УЧАСТОК» - функция ОМП выполняется для одного участка;

«5 УЧАСТКОВ» - функция ОМП выполняется для пяти участков. «X1  $\phi$ . VII» - вторичное удельное индуктивное сопротивление фазы 1-го участка, от 0 до 2 Ом втор./км;

«Х5 ф. ид» - вторичное удельное индуктивное сопротивление фазы 5-го участка от 0 до 2 Ом втор./км;

«L1» - длина первого участка, км;

«L4» - длина четвертого участка, км.

### 7.13.1.5 Подменю «ТЕПЛОВАЯ МОДЕЛЬ»

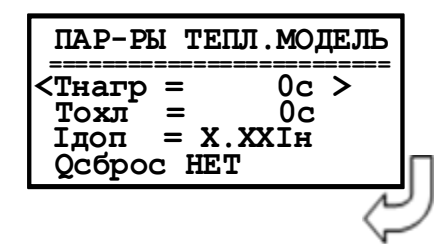

Параметры подменю «ТЕПЛОВАЯ МОДЕЛЬ»:

Тнагр - время нагрева;

Тохл - время охлаждения;

Ідоп - допустимый ток линии

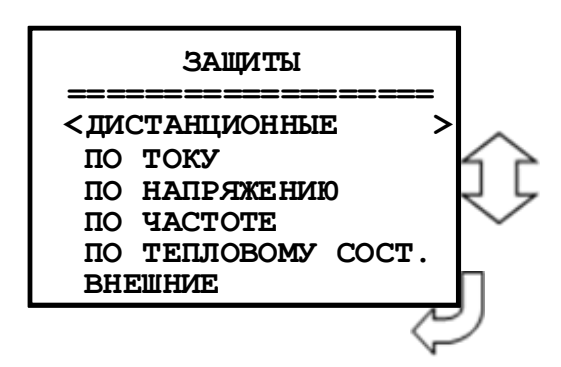

Конфигурирование защит дистанционных, токовых, напряжения, частоты, теплового состояния, внешних защит.

### **7.13.2.1 Подменю защиты «Дистанционные»**

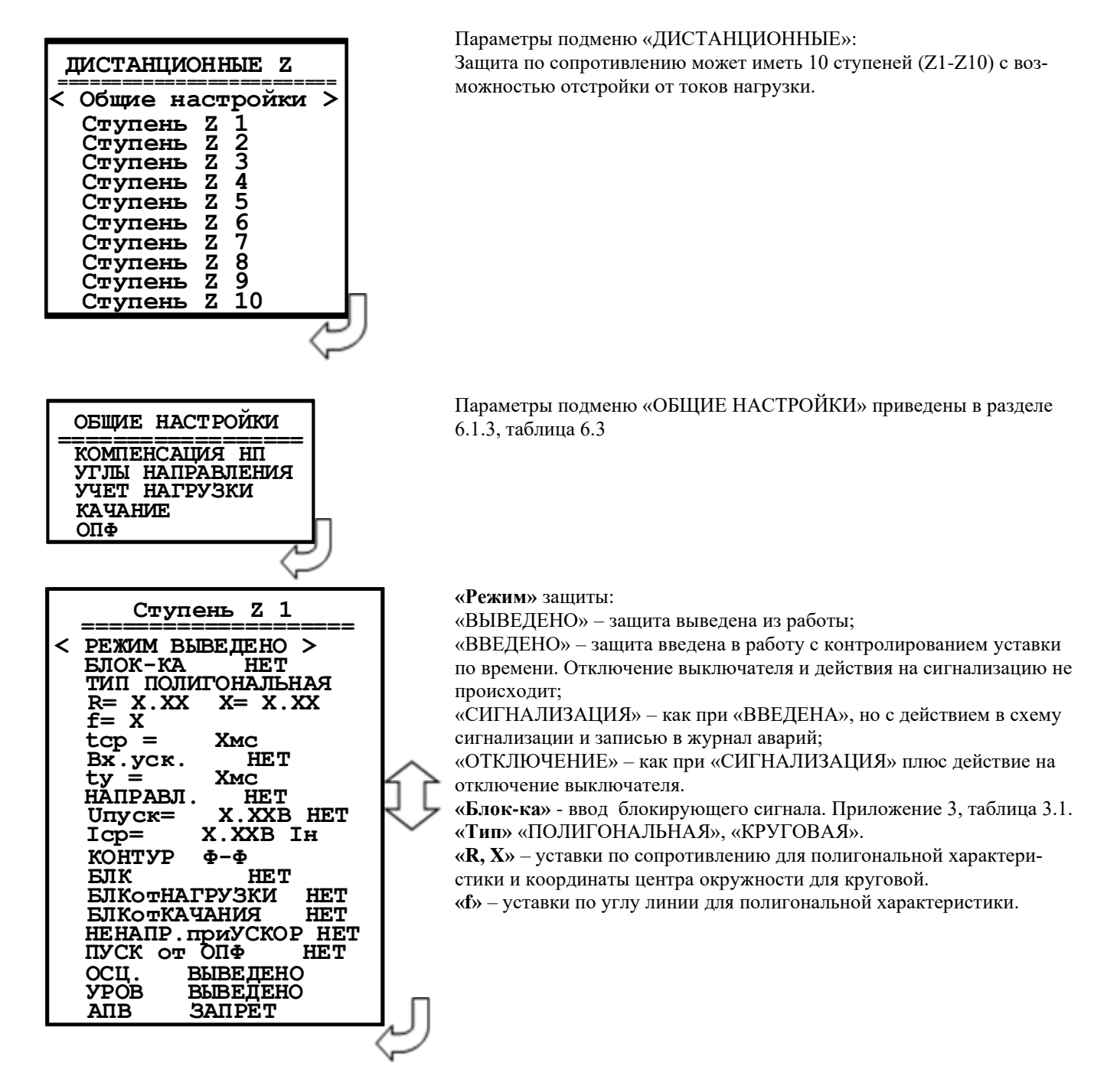

**«r»** - радиус окружности для угловой характеристики.

**«tср»** - уставка по времени действия защиты на срабатывание: 0-3276700 мс.

**«Вх. уск.»** - переключение в ускоренный режим происходит при наличии разрешающего сигнала дискретной базы данных устройство. Приложение 3, таблица 3.3.

**«tу»** - ввод уставки на ускорение (0…3276700 мс).

**«НАПРАВЛ.»** - выбор направленности действия защиты. Значение параметра: «НЕТ», «ПРЯМОЕ», «ОБРАТНОЕ».

**«Uпуск»** - уставка по напряжению 0-256 В. Устанавливается, если пуск по напряжению «ЕСТЬ».

**«Iср»** - уставка срабатывания по току. Значение параметра: 0-40 Iн.

**«КОНТУР ф-ф»** - выбор контролируемого контура: «Ф-Ф», «Ф-N1» - «Ф-N5».

**«БЛК»** - блокировка при неисправности цепей напряжения: «НЕТ», «НЕИСПР. ТН + МГН.», «МГН.НЕИПР.ТН», «НЕИСПР.ТН».

**«БЛК от НАГРУЗКИ» -** отстройка ступеней защиты от нагрузочного режима: «НЕТ», «ЕСТЬ».

**«БЛК от КАЧАНИЯ»** - блокировка при качаниях в системе: «НЕТ», «ЕСТЬ».

**«НЕНАПР. при УСКОР.» -** если ступень направленная, то при появлении сигнала «ускорение», она переводится в ненаправленный режим. «НЕТ», «ДА».

**«ПУСК от ОПФ»** - пуск по определению повреждения фазы: «НЕТ», «ДА».

**«Осц.» -** пуск осциллографа: «ВЫВЕДЕНО», «ПУСК ПО ИО» (пуск по срабатыванию измерительного органа); «ПУСК ПО ЗАЩИТЕ» (пуск по срабатыванию ступени защиты).

**«УРОВ»** - резервирование отказа выключателя: «ВВЕДЕНО», «ВЫВЕДЕНО».

**«АПВ»** - разрешение на автоматическое повторное включение после срабатывания защиты: «ЗАПРЕТ», «ПУСК».

## **7.13.2.2 Подменю «ЗАЩИТЫ ПО ТОКУ»**

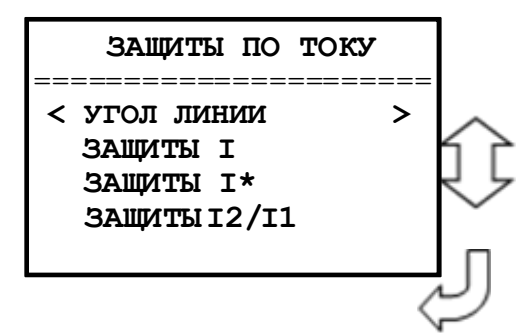

**«Угол линии»** - выбор угла линии.

**«Защиты I»** - конфигурация токовых защит (**I>1**…**I>6; I<**).

**«Защиты I\*»** - конфигурирование ступеней защиты от замыканий на землю и от повышения тока обратной последовательности (**I\*>1**…**I\*>8**).

**«Защиты I2/I1»** - конфигурирование защиты от обрыва провода.

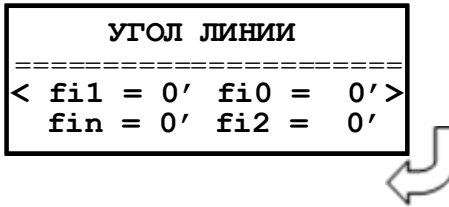

Выбор угла линии (значение параметра: 0-360º): **«fi1»** – для защит от повышения тока **I>**. **«fin»** – для ступеней защиты **I\*>** в режиме по **In**. **«fi0»** – для ступеней защиты **I\*>** в режиме по **3I0**. **«fi2»** – для защит **I\*>** в режиме по **I2**.

Конфигурация защит **I, I\*и I2/I1** включает в себя следующие параметры: **«РЕЖИМ»** защиты:

«ВЫВЕДЕНО» – защита выведена из работы;

«ВВЕДЕНО» – защита введена в работу с контролированием уставки по времени. Отключение выключателя и действия на сигнализацию не происходит;

«СИГНАЛИЗАЦИЯ» – как при «ВВЕДЕНА», но с действием в схему сигнализации и записью в журнал аварий;

«ОТКЛЮЧЕНИЕ» – как при «СИГНАЛИЗАЦИЯ» плюс действие на отключение выключателя.

**«Iср»** - уставка срабатывания по току. Значение параметра: 0-40 Iн.

**«Uпуск»** - уставка по напряжению 0-256 В. Устанавливается, если пуск по напряжению «ЕСТЬ».

**«БЛК»** - блокировка при неисправности цепей напряжения: «НЕТ», «НЕИСПР. ТН + МГН.», «МГН.НЕИПР.ТН», «НЕИСПР.ТН».

**«НАПРАВЛ.»** - выбор направленности действия защиты. Значение параметра: «НЕТ», «ПРЯМОЕ», «ОБРАТНОЕ».

**«НЕДОСТ. НАПР.» -** выбор режима работы защиты при недостоверном определении направления. Устанавливается при выборе направленного действия защиты («ПРЯМОЕ» или «ОБРАТНОЕ») Значение параметра: «НЕНАПР», «БЛОКИР».

**«ЛОГИКА»** - логика работы и выбор контролируемого тока: «ОДНА ФАЗА», «ДВЕ ФАЗЫ», «ТРИ ФАЗЫ».

**«I\*»** - уставка по току нулевой или обратной последовательности: «3I0», «I2», «In».

**«ХАРАКТЕРИСТИКА»** - вид времятоковой характеристики: «ЗАВИСИМАЯ», «НЕЗА-ВИСИМАЯ».

**«t»** и **«k»** - уставка по времени действия защиты или задание коэффициента **k** (из формулы для зависимой характеристики). **ВНИМАНИЕ!** при переходе к зависимой характеристике обязательно произведите редактирование её коэффициентов!

**«Вх.уск.» -** вход переключения в ускоренный режим («ЕСТЬ» / «НЕТ»). Приложение 3, таблица 3.3.

**«tу»** - ввод уставки на ускорение (0…3276700 мс).

**«БЛОК-КА»** - ввод блокирующего сигнала. Приложение 3, таблица 3.1.

**«2г/1г» -** ввод уставки блокировки ступени токовой защиты по повышению содержания второй гармоники тока I2г/I1г. Значения параметра **2г/1г** может приниматься от 0 до 100 %. Уставки по наличию параметра **2г/1г**: «ЕСТЬ»; «НЕТ».

**«ПЕРЕКР.БЛОК.»** - ввод/вывод перекрёстной блокировки по второй гармонике «ЕСТЬ»; «НЕТ».

**«НЕНАПР. приУСКОР.» -** если ступень направленная, то при появлении сигнала tу, она переключается в ненаправленный режим: «ДА», «НЕТ».

**«ОСЦ.»** - пуск осциллографа: «ВЫВЕДЕНО»; «ПУСК ПО ИО» (пуск по срабатыванию измерительного органа); «ПУСК ПО ЗАЩИТЕ» (пуск по срабатыванию ступени защиты).

**«УРОВ» -** резервирование отказа выключателя: «ВВЕДЕНО», «ВЫВЕДЕНО».

**«АПВ»** - автоматическое повторное включение после срабатывания защиты: «ЗАПРЕТ», «ПУСК».

Конфигурирование ступени от повышения тока **I>1…I>6**, от понижения тока **I<**.

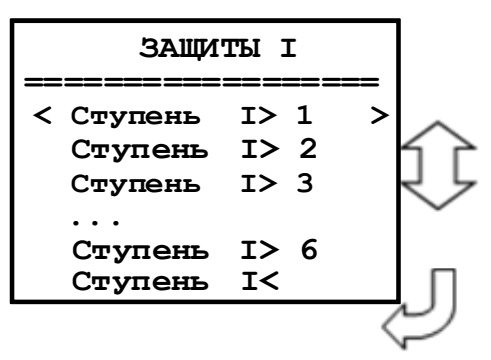

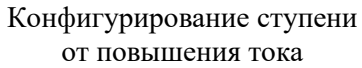

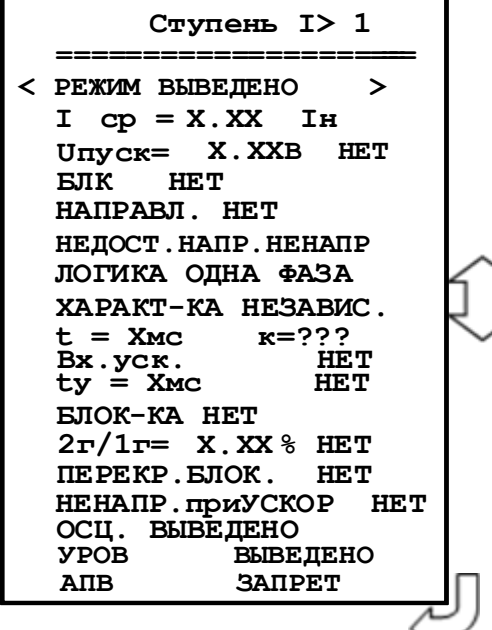

Конфигурирование ступени от понижения тока

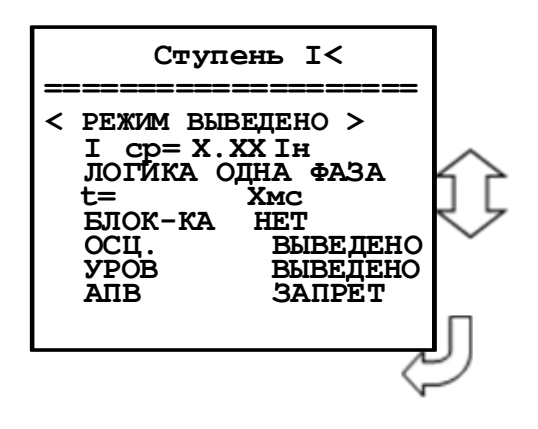

Конфигурирование ступеней защиты от замыканий на землю и от повышения тока обратной по-

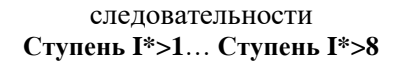

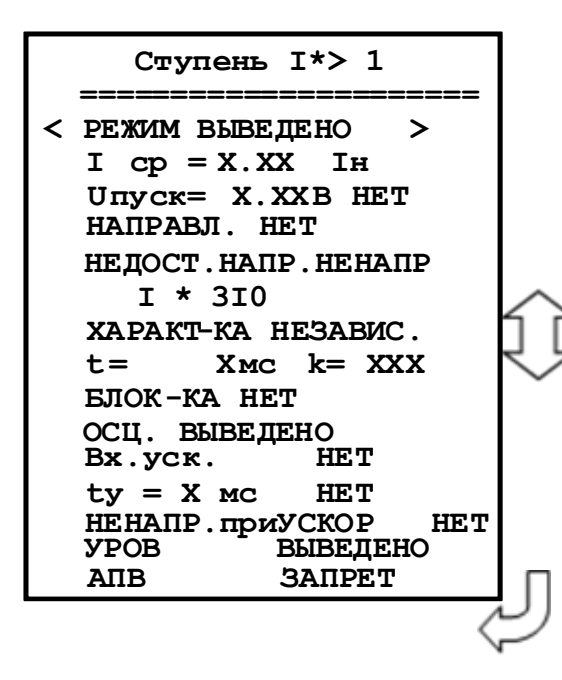

Конфигурирование защиты от обрыва провода

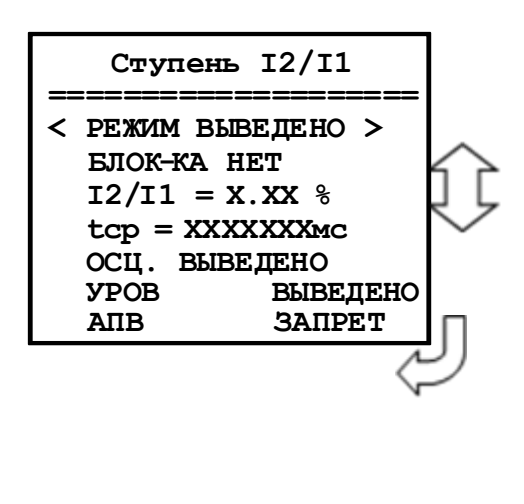

#### **7.13.2.3 Подменю «ЗАЩИТЫ ПО НАПРЯЖЕНИЮ»**

Вход в подменю

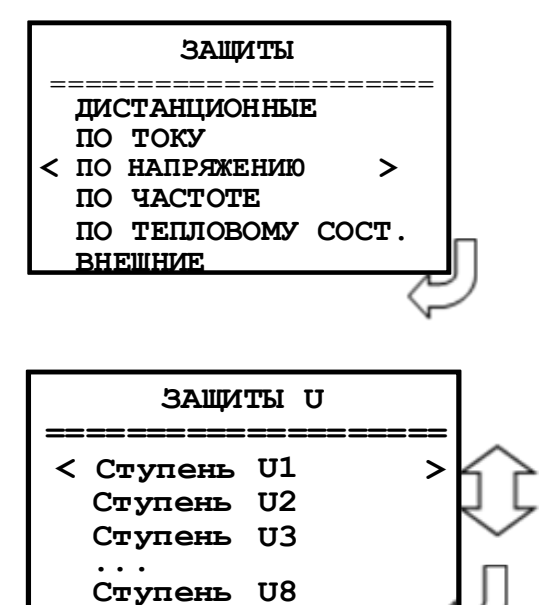

Конфигурирование ступени от повышения или понижения напряжения **U1 – U8**.

Рассмотрим кадр конфигурации ступени U1:

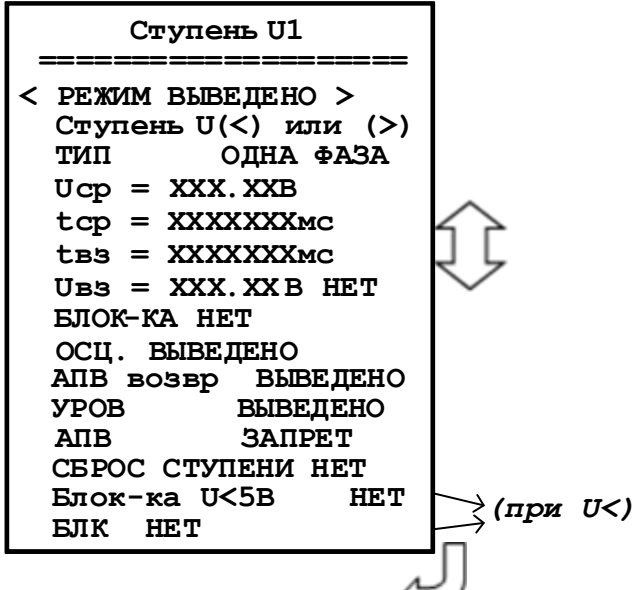

**«Режим»** защиты:

«ВЫВЕДЕНО» – защита выведена из работы;

«ВВЕДЕНО» – защита введена в работу с контролированием уставки по времени. Отключение выключателя и действия на сигнализацию не происходит;

«СИГНАЛИЗАЦИЯ» – как при «ВВЕДЕНА», но с действием в схему сигнализации и записью в журнал аварий;

«ОТКЛЮЧЕНИЕ» – как при «СИГНАЛИЗАЦИЯ» плюс действие на отключение выключателя.

**«Тип»** - логика работы и выбор контролируемого напряжения. Значение параметра: для защит по полному напряжению U:«ОДНА ФАЗА», «ВСЕ ФАЗЫ», «ОДНО ЛИНЕЙНОЕ», «ВСЕ ЛИНЕЙНЫЕ», «Un», «Un1» (также «3U0»; «U2» для U>), «Ud» (для U>).

**«Uср»** - уставка срабатывания: 0-256 В.

**«tср»** - уставка по времени действия защиты на срабатывание: 0-3276700 мс. **«tвз»** - уставка по времени на возврат: 0-3276700 мс.

**«Uвз»** - уставка на возврат. Значение параметра: 0-256 В. Возврат по уставке: «НЕТ», «ЕСТЬ».

**«Блок-ка U<5 В»** - ввода блокировки ступеней U< при напряжении меньше 5 В: «НЕТ», «ЕСТЬ».

**«БЛК» -** ввод блокировки ступеней защиты при неисправности ТН: «НЕТ», «НЕИСПР.ТН+МГН.», «МГН.НЕИПР.ТН», «НЕИСПР.ТН».

**«Блок-ка»** - ввод блокирующего сигнала. Приложение 3, таблица 3.1.

**«Осц.» -** пуск осциллографа: «ВЫВЕДЕНО»; «ПУСК ПО ИО» (пуск по срабатыванию измерительного органа); «ПУСК ПО ЗАЩИТЕ» (пуск по срабатыванию ступени защиты).

**«АПВвозвр»** - автоматическое повторное включение по возврату: «ВЫВЕДЕНО», «ВВЕ-ДЕНО». *ВНИМАНИЕ! АПВ по возврату возможно только при разрешенном АПВ (см. ниже).*

**«УРОВ»** - резервирование отказа выключателя: «ВВЕДЕНО», «ВЫВЕДЕНО».

**«АПВ»** - разрешение на автоматическое повторное включение после срабатывания защиты: «ЗАПРЕТ», «ПУСК». *ВНИМАНИЕ! При разрешенном АПВ и значении параметра АПВ ВЗ «ВВЕДЕНО» для ступени будет введено только АПВ по возврату. При разрешённом АПВ и значении параметра АПВ ВЗ «ВЫВЕДЕНО» для ступени будет введено только «обычное» АПВ, настраиваемое в меню АВТОМАТИКА.*

**«Сброс ступени»** - разрешить сброс ступени с возвратом по операциям с выключателем (от ключа, от внешнего, от кнопок, от СДТУ) до появления фактора возврата: «НЕТ», «ЕСТЬ».

Вход в подменю

#### **7.13.2.4 Подменю «ЗАЩИТЫ ПО ЧАСТОТЕ»**

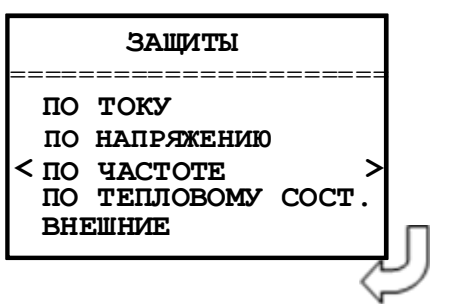

Ввиду того, что ступени защит по частоте идентичны между собой, рассмотрим настройку ступени частоты F1.

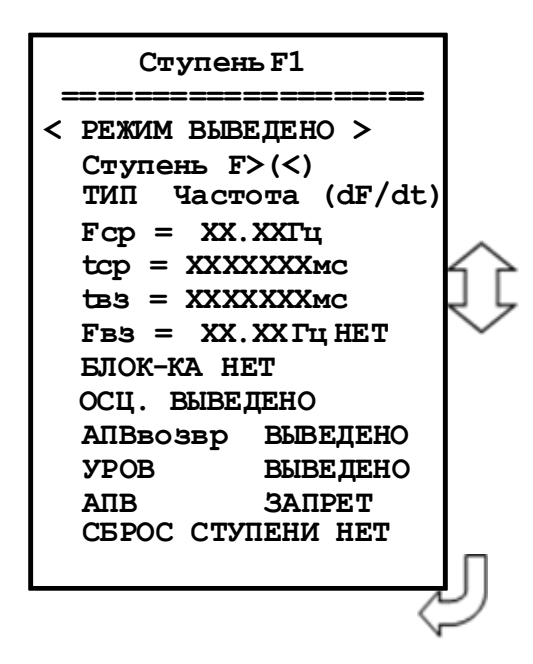

**«Режим»** защиты: «ВЫВЕДЕНО» – защита выведена из работы;

«ВВЕДЕНО» – защита введена в работу с контролированием уставки по времени. Отключение выключателя и действия на сигнализацию не происходит;

«СИГНАЛИЗАЦИЯ» – как при «ВВЕДЕНА», но с действием в схему сигнализации и записью в журнал аварий;

«ОТКЛЮЧЕНИЕ» – как при «СИГНАЛИЗАЦИЯ» плюс действие на отключение выключателя.

**«Fср»** - уставка срабатывания: 40-60 Гц.

**«tср»** - уставка по времени действия защиты на срабатывание: 0-3276700 мс.

**«tвз»** - уставка по времени на возврат: 0-3276700 мс.

**«Fвз»** - уставка на возврат: 40-60 Гц. Возврат по уставке: «НЕТ», «ЕСТЬ».

**«Блок-ка»** - ввод блокирующего сигнала. Приложение 3, таблица 3.1.

**«Осц.»** - пуск осциллографа: «ВЫВЕДЕНО»; «ПУСК ПО ИО» (пуск по срабатыванию измерительного органа); «ПУСК ПО ЗАЩИТЕ» (пуск по срабатыванию ступени защиты).

**«АПВвозвр»** - автоматическое повторное включение по возврату: «ВЫВЕДЕНО», «ВВЕ-

ДЕНО». *ВНИМАНИЕ! АПВ по возврату возможно только при разрешенном АПВ (см. ниже).*

**«УРОВ»** - резервирование отказа выключателя: «ВВЕДЕНО», «ВЫВЕДЕНО».

**«АПВ»** - разрешение на автоматическое повторное включение после срабатывания защиты: «ЗАПРЕТ», «ПУСК». *ВНИМАНИЕ! При разрешенном АПВ и значении параметра АПВ ВЗ «ВВЕДЕНО» для ступени будет введено только АПВ по возврату. При разрешённом АПВ и значении параметра АПВ ВЗ «ВЫВЕДЕНО» для ступени будет введено только «обычное» АПВ, настраиваемое в меню АВТОМАТИКА.*

**«Сброс ступени»** - разрешить сброс ступени с возвратом по операциям с выключателем (от ключа, от внешнего, от кнопок, от СДТУ) до появления фактора возврата: «НЕТ», «ЕСТЬ».

#### **7.13.2.5 Подменю «ЗАЩИТЫ ПО ТЕПЛОВОМУ СОСТ.»** Вход в подменю

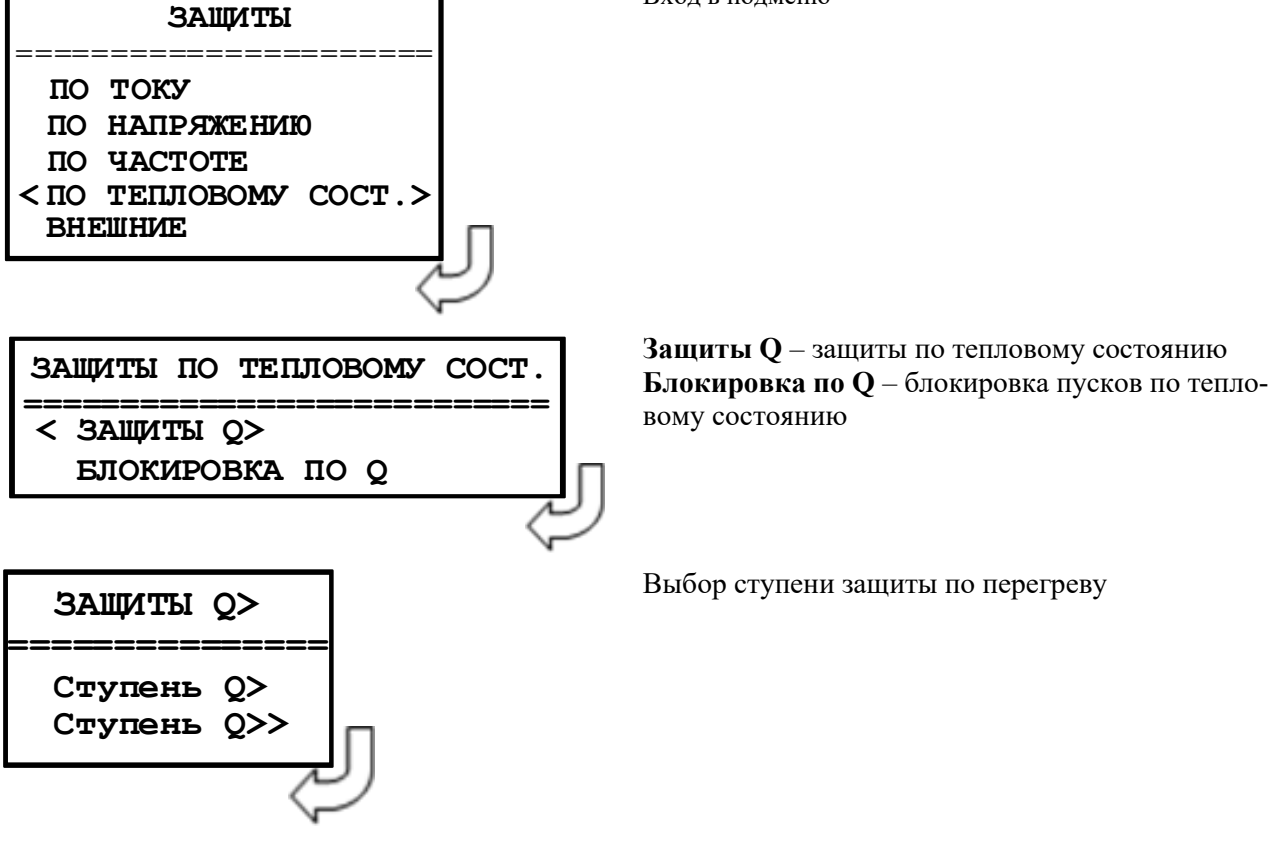

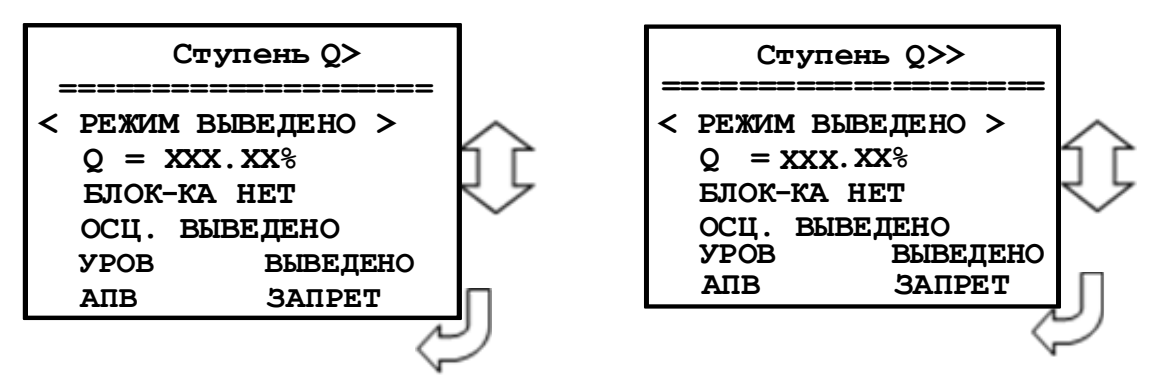

**«Режим»** защиты:

«ВЫВЕДЕНО» – защита выведена из работы;

«ВВЕДЕНО» – защита введена в работу с контролированием уставки по времени. Отключение выключателя и действия на сигнализацию не происходит;

«СИГНАЛИЗАЦИЯ» – как при «ВВЕДЕНА», но с действием в схему сигнализации и записью в журнал аварий;

«ОТКЛЮЧЕНИЕ» – как при «СИГНАЛИЗАЦИЯ» плюс действие на отключение выключателя.

**«Q» -** уставка срабатывания: 0-256%.

**«Блок-ка» -** ввод блокирующего сигнала. Приложение 3, таблица 3.1.

**«Осц.» -** пуск осциллографа: «ВЫВЕДЕНО»; «ПУСК ПО ИО» (пуск по срабатыванию измерительного органа); «ПУСК ПО ЗАЩИТЕ» (пуск по срабатыванию ступени защиты).

**«УРОВ»** - резервирование отказа выключателя: «ВВЕДЕНО», «ВЫВЕДЕНО».

**«АПВ»** - автоматическое повторное включение после срабатывания защиты: «ЗАПРЕТ», «ПУСК».

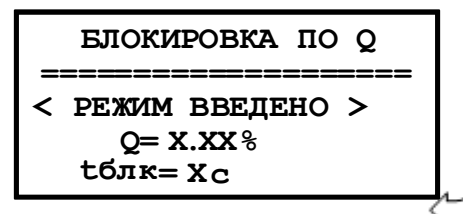

**«Режим» защиты»** - ввод режима работы блокировка допустимого тока линии по тепловому состоянию

**«Q» -** ввод уставки блокировка пусков по тепловому состоянию: 0-256%

**«tблк» -** ввод времени блокировки пусков по тепловому состоянию: 0-65000 с.

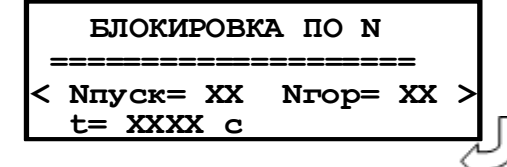

**«Nпуск»** Ввод числа пусков, при котором последующие пуски будут заблокированы: 0-10.

**«Nгор»** Ввод числа горячих пусков, при котором после-

дующие пуски будут заблокированы: 0-10.

**«t»** Ввод времени блокировки пусков по числу пусков: 0- 65000 с.

## **7.13.2.6 Подменю «ВНЕШНИЕ ЗАЩИТЫ»**

В устройстве имеется возможность работы с внешними защитами. Всего есть возможность подключить до 16 внешних защит ВЗ-1, ВЗ-2, …. ВЗ-16. Логика работы с внешней защитой запускается при появлении сигнала на заданном дискретном входе. При срабатывании внешних защит фиксируются все параметры аварийного события, как при срабатывании собственных защит.

Программирование всех внешних защит одинаково, поэтому далее рассмотрены настройки по внешней защите №1:

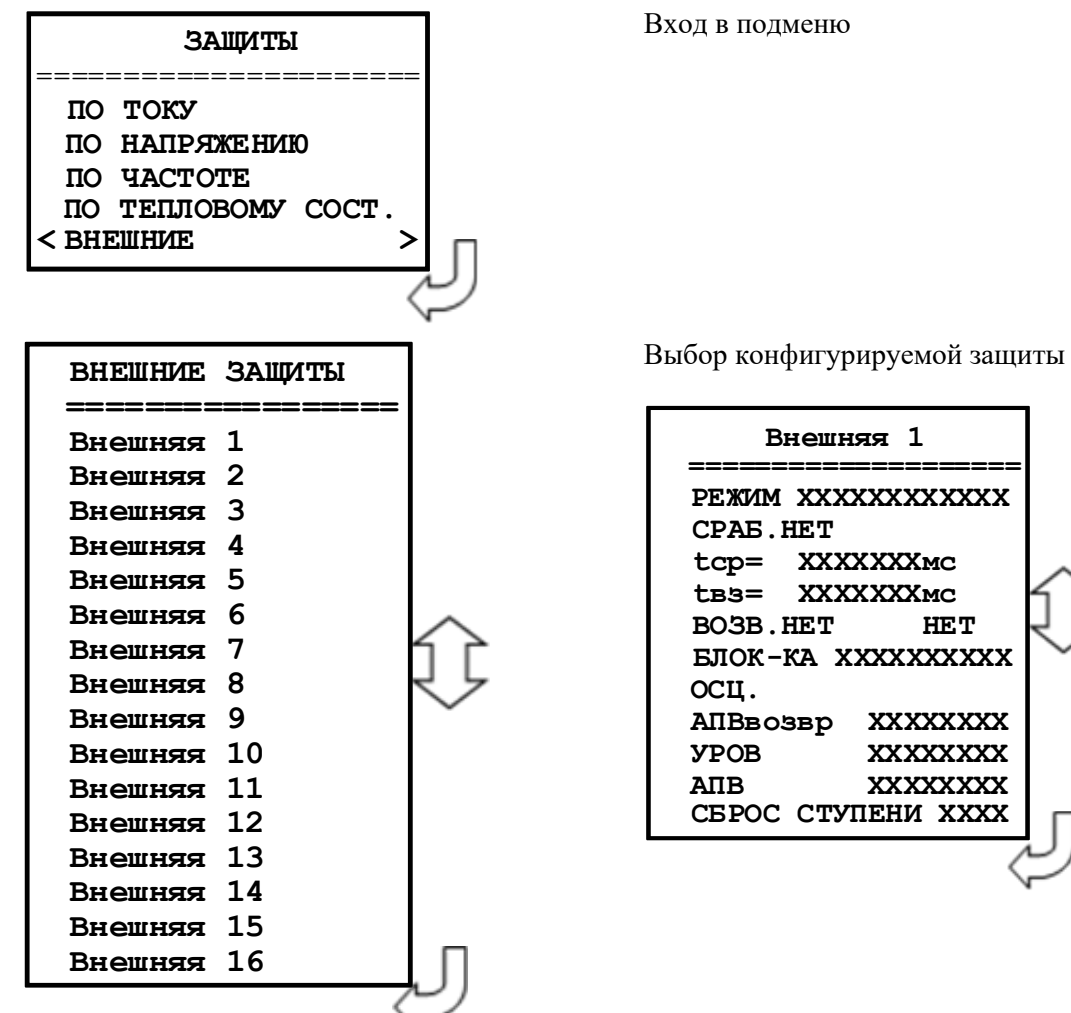

**«Режим»** защиты:

«ВЫВЕДЕНО» – защита выведена из работы;

«ВВЕДЕНО» - защита введена в работу;

«СИГНАЛИЗАЦИЯ» – как при «ВВЕДЕНО», но с действием в схему сигнализации и записью в журнал аварий;

«ОТКЛЮЧЕНИЕ» – как при «СИГНАЛИЗАЦИЯ» плюс действие на отключение выключателя;

**«Сраб.» -** ввод уставки по сигналу срабатывания. Значения уставки параметра СРАБ. – в соответствии со списком сигналов, приведенным в Приложение 3, таблица 3.2.

**«tср»** - уставка по времени срабатывания внешней защиты: 0-3276700 мс.

**«tвз»** - уставка по времени на возврат внешней защиты: 0-3276700 мс.

**«Возв.»** - сигналы возврата, приведены в приложении 3, таблица 3.2. Ввод, вывод уставки на возврат: «НЕТ», «ЕСТЬ».

**«Блок-ка»** - ввод блокирующего сигнала. Приложение 3, таблица 3.2.

**«Осц.»** - пуск осциллографа: «ВЫВЕДЕНО»; «ПУСК ПО ИО» (пуск по срабатыванию измерительного органа); «ПУСК ПО ЗАЩИТЕ» (пуск по срабатыванию ступени защиты).

**«АПВвозвр»** - автоматическое повторное включение по возврату: «ВЫВЕДЕНО», «ВВЕ-ДЕНО». *ВНИМАНИЕ! АПВ по возврату возможно только при разрешенном АПВ (см. ниже).*

**«УРОВ»** - резервирование отказа выключателя по срабатыванию защиты: «ВВЕДЕНО», «ВЫВЕДЕНО».

**«АПВ»** - разрешение на автоматическое повторное включение после срабатывания защиты: «ЗАПРЕТ», «ПУСК». *ВНИМАНИЕ! При разрешенном АПВ и значении параметра АПВ ВЗ «ВВЕДЕНО» для ступени будет введено только АПВ по возврату. При разрешённом АПВ и значении параметра АПВ ВЗ «ВЫВЕДЕНО» для ступени будет введено только «обычное» АПВ, настраиваемое в меню АВТОМАТИКА.*

**«Сброс ступени»** - разрешить сброс ступени с возвратом по операциям с выключателем (от ключа, от внешнего, от кнопок, от СДТУ) до появления фактора возврата: «НЕТ», «ЕСТЬ».

## **7.13.3 Подменю «ЛОГИЧЕСКИЕ СИГНАЛЫ И»**

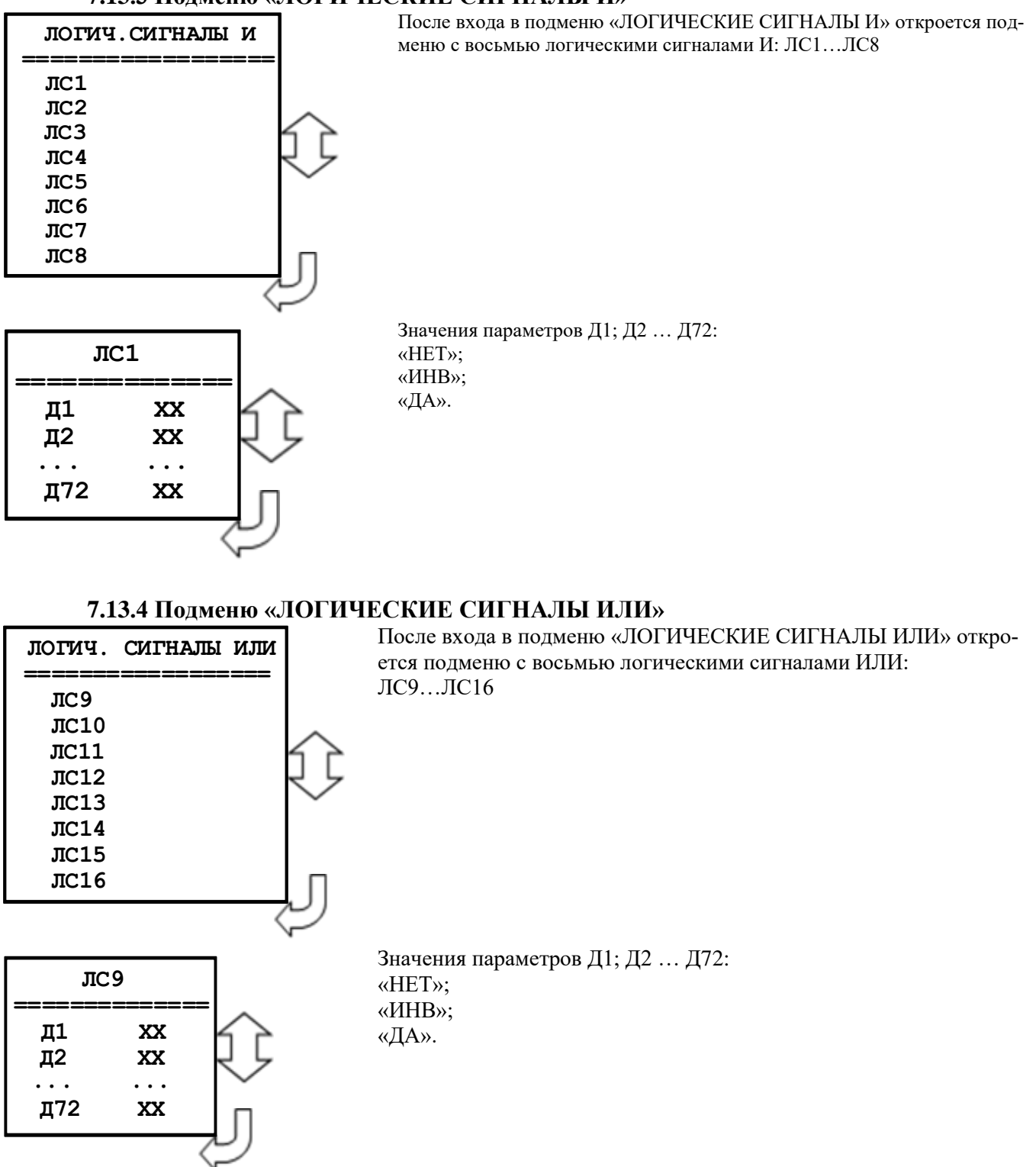

#### **7.13.5 Подменю «АПВ»**

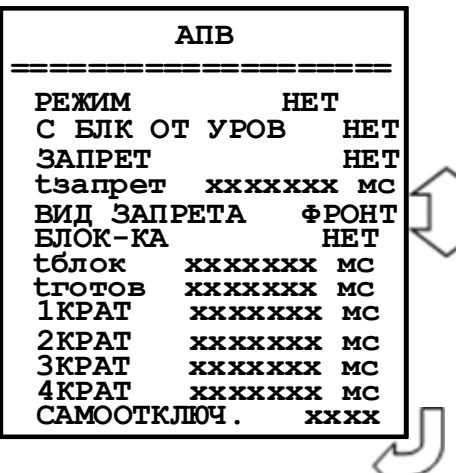

Автоматическое повторное включение

**«Режим»**: «НЕТ», «1 КРАТ», «2 КРАТА», «3 КРАТА», «4 КРАТА».

**«С БЛК ОТ УРОВ»** - ввод блокировки АПВ при срабатывании УРОВ или отказе выключателя: «НЕТ», «ДА»

**«ЗАПРЕТ»** - вход запрета АПВ. Приложение 3, таблица 3.1. **«tзапрет»** - время запрета.

**«ВИД ЗАПРЕТА»** - выбор вида запрета: «ФРОНТ» – сигнал запрета формируется на время tзапрет по фронту; «ВОЗВР.» – формируется сигнал запрета с выдержкой tзапрет на возврат.

**«Блок-ка»** - блокировка АПВ от внешнего сигнала в соответствии со списком сигналов, приведенным в приложении 3, таблица 3.1.

**«tблок»** - время блокировки АПВ после включения выключателя. Значения параметра от 0 до 3 276 700 мс. Значения параметра от 0 до 3 276 700 мс.

**«tготов»** - время готовности АПВ к начальному пуску после успешного срабатывания. Значения параметра от 0 до 3 276 700 мс.

**«1...4КРАТ»** - время бес токовой паузы соответствующего крата АПВ. Значения параметра от 0 до 3 276 700 мс.

**«Самоотключ.»** - АПВ по самопроизвольному отключению выключателя: «ЕСТЬ», «НЕТ».

#### **7.13.6 Подменю «КС и УППН»**

Вход в подменю:

- общие уставки контроля синхронизма (п.п. 6.8);
- уставки для ручного включения (п.п. 6.8);
- уставки для автоматического включения (п.п. 6.8)

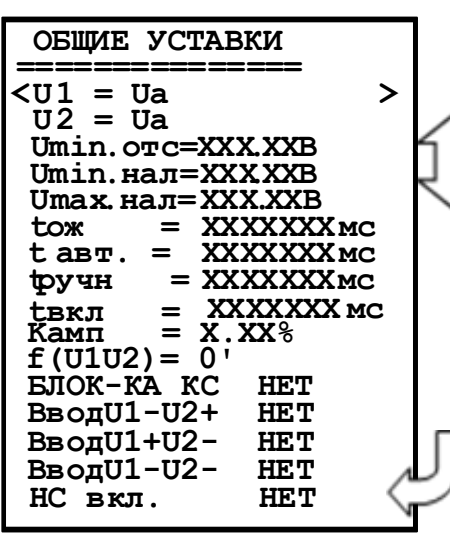

 **КC И УППН ==================< ОБЩИЕ УСТАВКИ > УСТАВКИ РУЧН. ВКЛ. УСТАВКИ АВТОМ.ВКЛ.**

> **«U1»** – выбор канала, по которому контролируется напряжение первой стороны: Ua, Ub, Uc, Uab, Ubc, Uca, Un, Un1;

> **«U2»** – выбор канала, по которому контролируется напряжение второй стороны: Ua, Ub, Uc, Uab, Ubc, Uca, Un, Un1;

**«Umin.отс» –** уставка контроля отсутствия напряжения: 0-256 В; **«Umin.нал» –** минимально допустимый уровень напряжения: 0- 256 В;

**«Umax.нал» –** максимально допустимый уровень напряжения: 0-256 В;

**«tож»** – время, в течение которого контролируется синхронизм: 0... 3276700 мс;

**«tсинхр»** – уставка по времени на выдачу команды включения при обнаружении синхронных условий: 0... 3276700 мс (для версии ПО 1.14 – 1.15);

**«tз»** – уставка по времени на выдачу команды включения, используется в логике ОС при обнаружении синхронного режима и при соблюдении УППН (с версии ПО 1.16);

**«tавт» (**с версии ПО 1.17) – уставка по времени на выдачу команды включения в автоматическом режиме, используется в логике ОС при обнаружении синхронного режима и при соблюдении УППН. В логике УППН есть возможность опционального ввода/вывода уставки tавт, мс;

**«tручн» (**с версии ПО 1.17) – уставка по времени на выдачу команды включения в автоматическом режиме, используется в логике ОС при обнаружении синхронного режима и при соблюдении УППН. В логике УППН есть возможность опционального ввода/вывода уставки tручн, мс;

**«tвкл»** – время включения выключателя, используется в асинхронном режиме: 0...600 мс; **«Камп»** - коэффициент приведения амплитуды напряжения U2 к U1: 0-256 %;

**«f (U1U2)»** - угол доворота вектора напряжения U2 к U1: 0-360 °.

**«БЛОК-КА»** - вход для вывода из работы функции КС (ОС и УС). Приложение 3, таблица 3.1.

**«ВводU1-U2+»** - вход для ввода в работу включения по опции U1 нет, U2 есть, введенной в режиме **Дискрет**. Приложение 3, таблица 3.1.

**«ВводU1+U2-»** - вход для ввода в работу включения по опции U1 есть, U2 нет, введенной в режиме **Дискрет**. Приложение 3, таблица 3.1.

**«ВводU1-U2-»** - вход для ввода в работу включения по опции U1 нет, U2 нет, введенной в режиме **Дискрет**. Приложение 3, таблица 3.1.

**«НС вкл.»** (с версии ПО 1.17) – вход для вывода из работы функции КСиУППН по наличию дискретного сигнала.

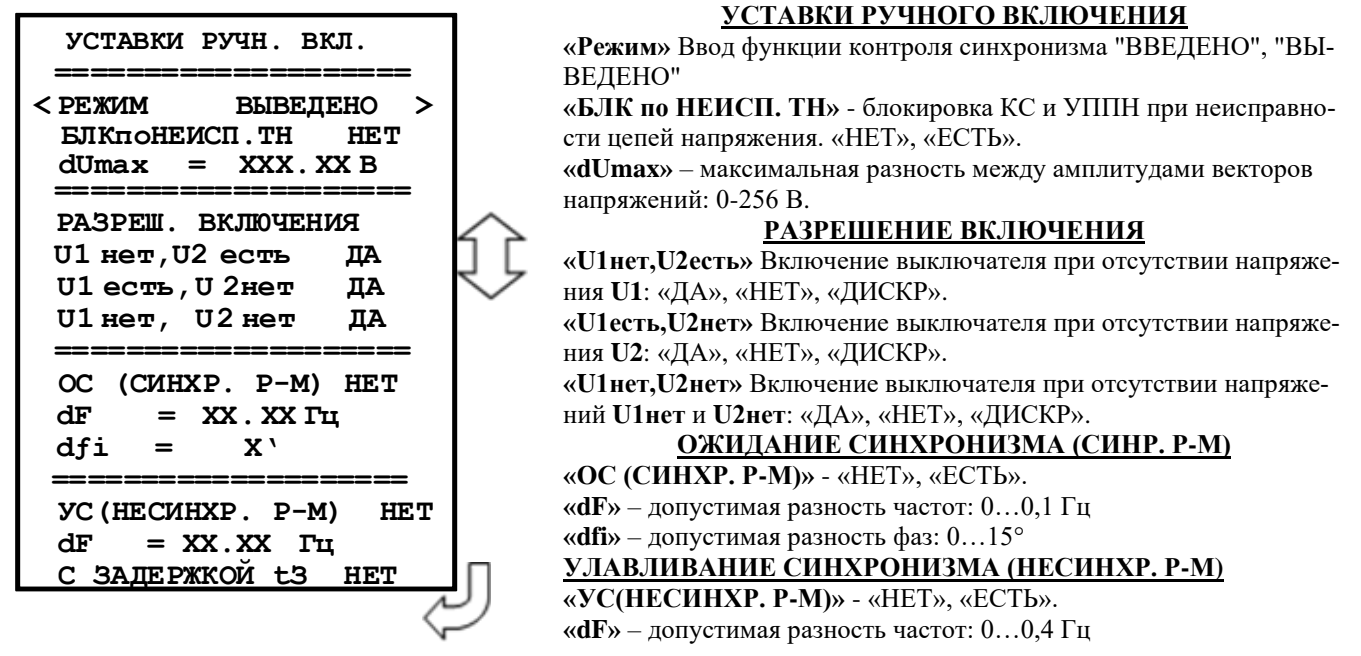

Уставки для режима автоматического включения «УСТАВКИ АВТОМ. ВКЛ» идентичны уставкам для режима ручного включения.

## **7.13.7 Подменю «ЛОГИКА ТУ и ТБ»**

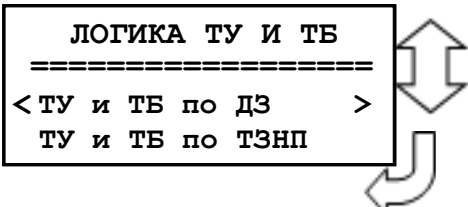

Вход в подменю:

- общие уставки ТУ и ТБ по ДЗ приведены в п.п. 6.10, таблице 6.24;

- общие уставки ТУ и ТБ по ТЗНП приведены в п.п. 6.11, таблице 6.25.

## **7.13.8 Подменю «ВЫКЛЮЧАТЕЛЬ» и «УПРАВЛЕНИЕ»**

В подменю «ВЫКЛЮЧАТЕЛЬ» задаются параметры выключателя. Пункт «НЕИСПРАВ-НОСТЬ» может быть использован для контроля привода выключателя (Например, для выключателей с контролем исправности привода). При подаче сигнала на выбранный вход производится запись в журнал системы, блокируется включение выключателя, срабатывает реле «НЕИСПРАВ-НОСТЬ». При подаче сигнала на вход «БЛОКИРОВКА» блокируется включение выключателя. Срабатывания реле «НЕИСПРАВНОСТЬ» не происходит.

*Важно! По истечении заданного времени УРОВ (устройство резервирования отказа выключателя) после выдачи команды на отключение выключателя запускается задача УРОВ. Время отключения должно быть задано не менее максимального паспортного значения выключателя.*

В подменю «УПРАВЛЕНИЕ» выбираются режимы управления выключателем. Управление выключателем может осуществляться четырьмя способами: от встроенных кнопок «ВКЛ/ ОТКЛ», от внешнего ключа управления, по интерфейсу связи.

**ВЫКЛЮЧАТЕЛЬ И УРОВ:**

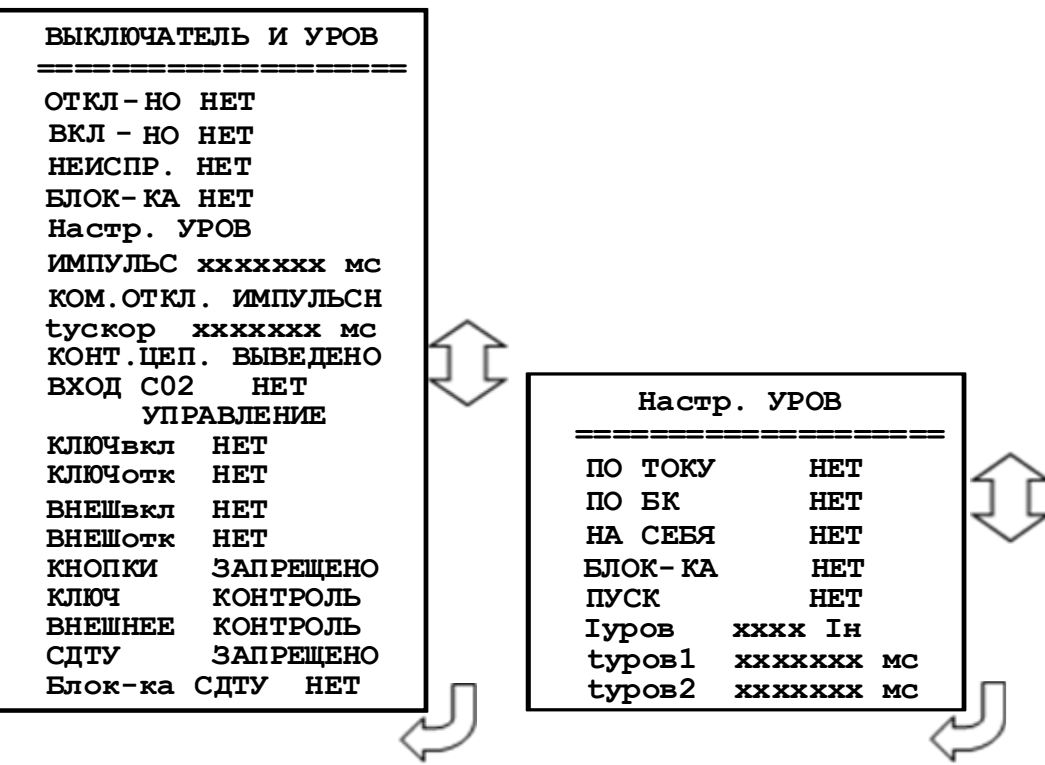

**«Откл-но»** - назначение входа отключенного положения выключателя. Приложение 3, таблица 3.1

**«Вкл-но»** - назначение входа включенного положения выключателя. Приложение 3, таблица 3.1

**«Неиспр.»** - назначение входа внешней неисправности выключателя. Приложение 3, таблица 3.1

**«Блок-ка»** - назначение входа блокировки включения выключателя. Приложение 3, таблица 3.1

**«tуров» - з**адание времени УРОВ: 0-3276700 мс

**«Iуров»** - минимальный ток срабатывания УРОВ: 0,1-40 Iн.

**«Импульс»** - установка длительности команды «Включить/ Отключить» жестко назначенных реле. Значение параметра: 0-3276700 мс

**«Ком. откл.»** - команда отключения. Значения параметра: «Импульсная», «Длительная». **«tускор»** - длительность ускоренного режима после включения выключателя: 0-

3276700 мс

**«Конт.цеп»** - контроль цепей управления. Значения параметра: «ВВЕДЕНО»; «ВЫВЕ-ДЕНО»

**«Вход С02» -** контроль цепей отключения второго соленоида. Приложение 3, таблица 3.1. **УПРАВЛЕНИЕ:**

**«КЛЮЧвкл» -** назначение входа включения ключа. Приложение 3, таблица 3.1.

**«КЛЮЧотк»** - назначение входа отключения ключа. Приложение 3, таблица 3.1.

**«ВНЕШвкл»** - назначение входа внешнего включения. Приложение 3, таблица 3.1.

**«ВНЕШотк»** - назначение входа внешнего отключения. Приложение 3, таблица 3.1.

**«КНОПКИ»** - разрешение (блокировка) управления от встроенных кнопок: «РАЗРЕ-ШЕНО», «ЗАПРЕЩЕНО».

**«Ключ»** - разрешение (блокировка) управления от внешнего ключа: «РАЗРЕШЕНО», «КОНТРОЛЬ».

**«Внешнее»** - разрешение (блокировка) управления от внешней схемы управления: «РАЗ-РЕШЕНО», «КОНТРОЛЬ».

**«СДТУ»** - разрешение (блокировка) дистанционного управления по интерфейсу связи: «РАЗРЕШЕНО», «ЗАПРЕЩЕНО».

**«Блок-ка СДТУ»** - блокировка управления от СДТУ от внешних сигналов. Приложение 3, таблица 3.1.

**Настр. УРОВ:**

**«ПО ТОКУ»** - Ввод/вывод контроля УРОВ по току: НЕТ/ДА.

**«ПО БК»** - ввод/вывод контроля по положению выключателя: НЕТ/ДА.

**«НА СЕБЯ»** - ввод/вывод команды на отключение собственного выключателя при УРОВ1: НЕТ/ДА.

**«БЛО-КА»** - вход внешней блокировки УРОВ. Приложение 3, таблица 3.1.

**«ПУСК»** - вход внешнего пуска УРОВ. Приложение 3, таблица 3.1.

**«Iуров»** - минимальный ток срабатывания УРОВ: 0,1-40 Iн.

**«tуров1» - з**адание времени УРОВ1: 0-3276700 мс.

**«tуров2» - з**адание времени УРОВ2: 0-3276700 мс.

### **7.13.9 Подменю «ВХОДНЫЕ СИГНАЛЫ»**

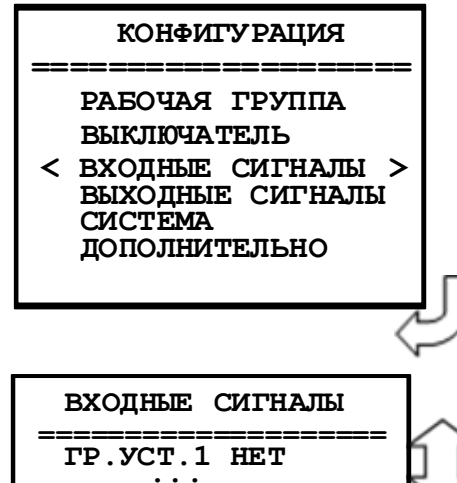

Параметры логических сигналов, сброса индикации и переключения уставок.

Параметры «**ГР. УСТ.»** и «**СБ. БЛИН»** определяют назначение входа для внешних сигналов переключения группы уставок и сброса индикации значения параметров (приложении 3, таблица 3.1).

#### **7.13.10 Подменю «ВЫХОДНЫЕ СИГНАЛЫ»**

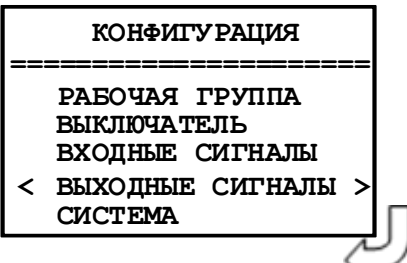

 **ГР.УСТ.6 НЕТ СБ.БЛИН. НЕТ**

> Конфигурирование выходных логических сигналов, выходных программируемых реле, реле «Неисправность» и программируемых индикаторов.

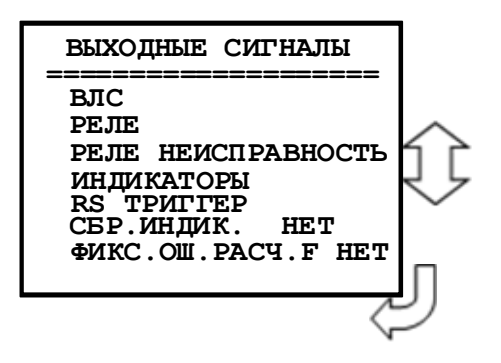

### 7.13.10.1 Подменю «ВЫХОЛНЫЕ ЛОГИЧЕСКИЕ СИГНАЛЫ»

Устройство имеет 16 выходных логических сигналов. Каждый выходной логический сигнал программируется как сумма внутренних сигналов по логике «ИЛИ». Список сигналов в приложении 3, таблица 3.3.

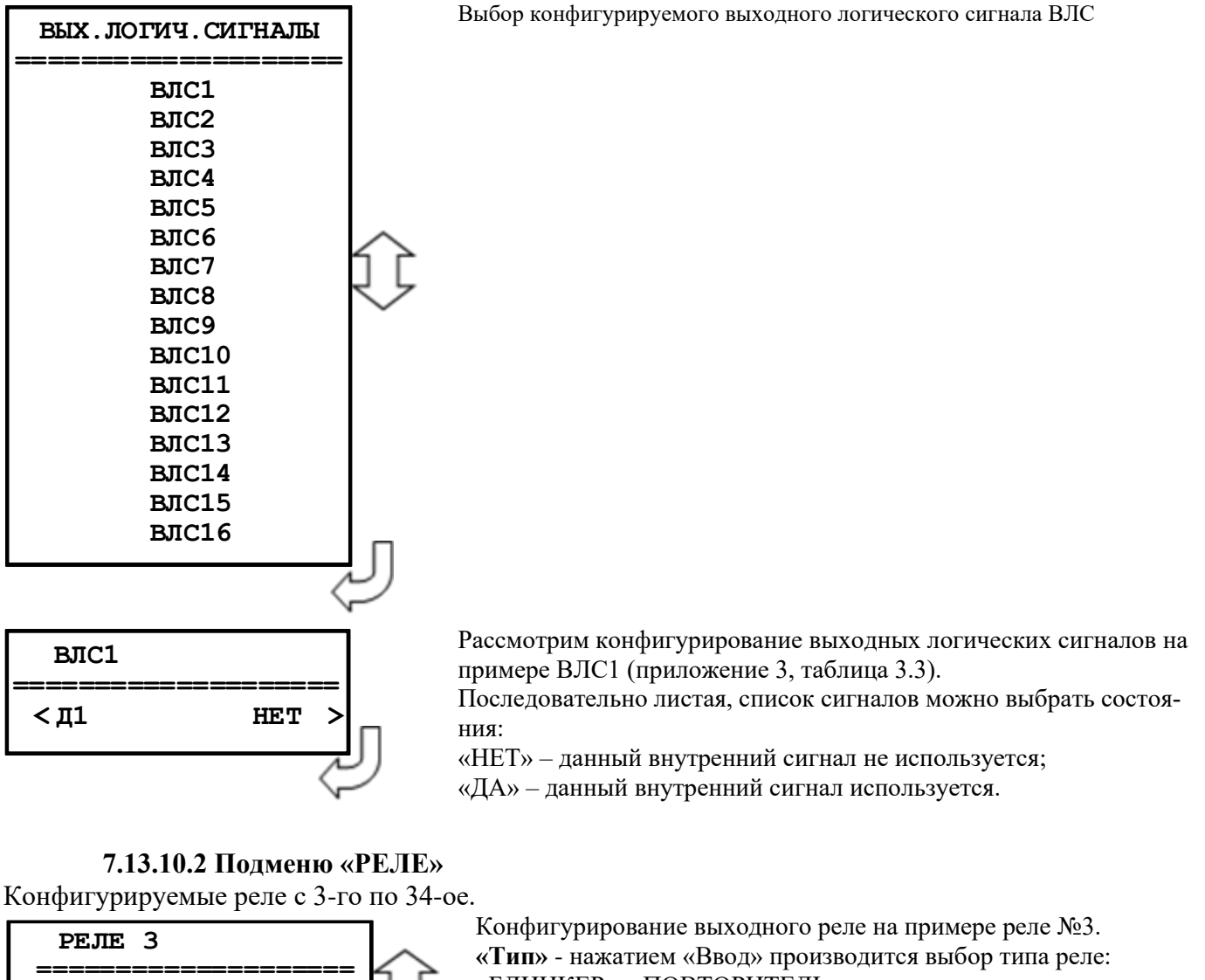

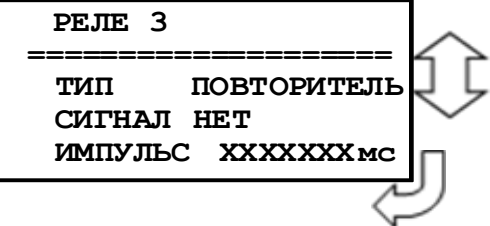

«БЛИНКЕР», «ПОВТОРИТЕЛЬ».

«Сигнал» - выбор выдаваемого внутреннего сигнала. Приложение 3, таблица 3.3.

«Импульс» - установка длительности замкнутого состояния реле (только для реле с типом ПОВТОРИТЕЛЬ): 0... 3276700 мс.

## **7.13.10.3 Подменю «РЕЛЕ НЕИСПРАВНОСТЬ»**

Реле «НЕИСПРАВНОСТЬ» - это жестко назначенное реле. Служит для контроля состояния устройства.

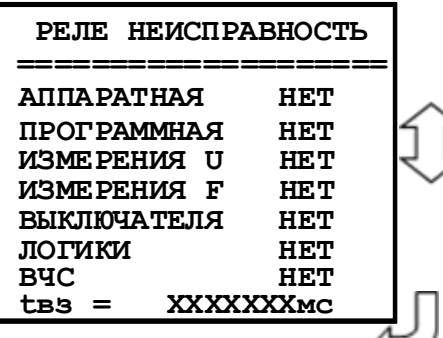

**«АППАРАТНАЯ»** – выбор условия срабатывания по неисправности «АППАРАТНАЯ». Значения параметра: «НЕТ»; «ЕСТЬ». **«ПРОГРАММНАЯ»** – выбор условия срабатывания по неисправности «ПРОГРАММНАЯ». Значения параметра: «НЕТ»; «ЕСТЬ».

**«ИЗМЕРЕНИЯ U»** – выбор условия срабатывания по неисправности цепей измерения напряжения. Значения параметра: «НЕТ»; «ЕСТЬ».

**«ИЗМЕРЕНИЯ F»** – выбор условия срабатывания по неисправности измерения частоты. Значения параметра: «НЕТ»; «ЕСТЬ».

**«ВЫКЛЮЧАТЕЛЯ»** – выбор условия срабатывания по неисправности «ВЫКЛЮЧА-ТЕЛЯ». Значения параметра: «НЕТ»; «ЕСТЬ».

**«ЛОГИКИ»** - выбор условия срабатывания по неиправности свободно-программируемой логики «НЕТ», «ЕСТЬ».

**«tвз»** – установка длительности импульса реле «НЕИСПРАВНОСТЬ». Значения параметра от 0 до 3276700 мс.

Примечание:

**«АППАРАТНАЯ»** неисправность устройства - ошибка модулей.

**«ПРОГРАММНАЯ»** неисправность устройства - ошибка контрольной суммы уставок, пароля, осциллографа, журнала аварий или журнала системы.

**«ИЗМЕРЕНИЯ»** неисправность устройства - Uabc<5 В и др.

**«ВЫКЛЮЧАТЕЛЯ»** неисправность устройства – это неисправность выключателя.

#### **7.13.10.4 Подменю «ИНДИКАТОРЫ»**

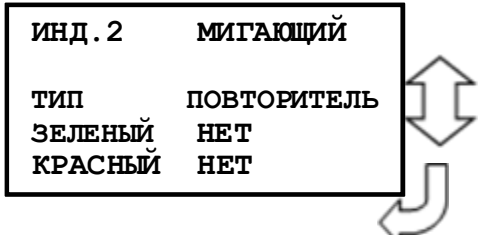

Конфигурация индикаторов осуществляется аналогично. На примере индикатора 2:

«МИГАЮЩИЙ» - режим работы индикатора. Нажатием

«ВВОД» производится выбор режима работы индикатора: «СТА-ТИЧЕСКИЙ», «Стат. С ПРИОР. ЗЕЛЕНЫЙ», «СТАТ. С ПРИОР. КРАСНЫЙ», «МИГАЮЩИЙ».

**«Тип»** Нажатием «ВВОД» производится выбор типа индикатора: «БЛИНКЕР», «ПОВТОРИТЕЛЬ».

«ЗЕЛЕНЫЙ» - выбор выдаваемого внутреннего сигнала на зеленый цвет светодиодного индикатора.

Значение параметра приведены в приложении 3, таблица 3.3. «КРАСНЫЙ» - выбор выдаваемого внутреннего сигнала на красный цвет светодиодного индикатора.

Значение параметра приведены в приложении 3, таблица 3.3.

#### **7.13.10.5 Подменю «RS ТРИГГЕР»**

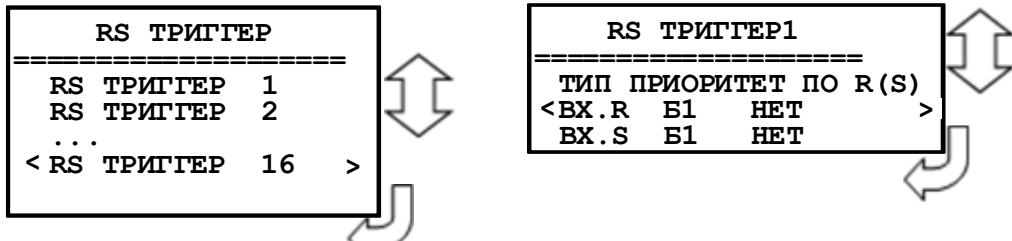

### **7.13.10.6 Подменю «СБР.ИНДИК.»**

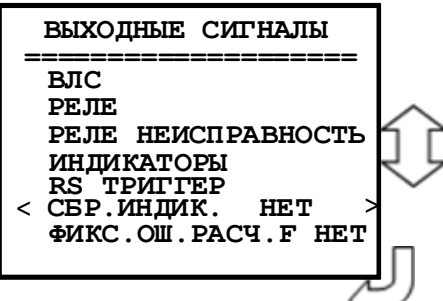

**«СБР.ИНД»** - сброс индикаторов в режиме «БЛИН-КЕР» при входе в журнал аварий или в журнал системы: «НЕТ»; «ЖС»; «ЖА»; «ЖС, ЖА».

## **7.13.10.7 Подменю «СБР.ИНДИК.»**

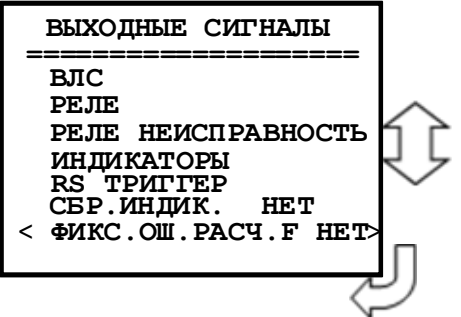

**«ФИКС.ОШ.РАСЧ.F»** - «НЕТ», «ДА». Если установлено значение этого параметра как "ДА", то в этом случае ошибки расчета частоты не фиксируются в ЖС.

## **7.13.11 Подменю «СИСТЕМА»**

В данном подменю производится установка текущих даты и времени, параметров связи и параметров управления.

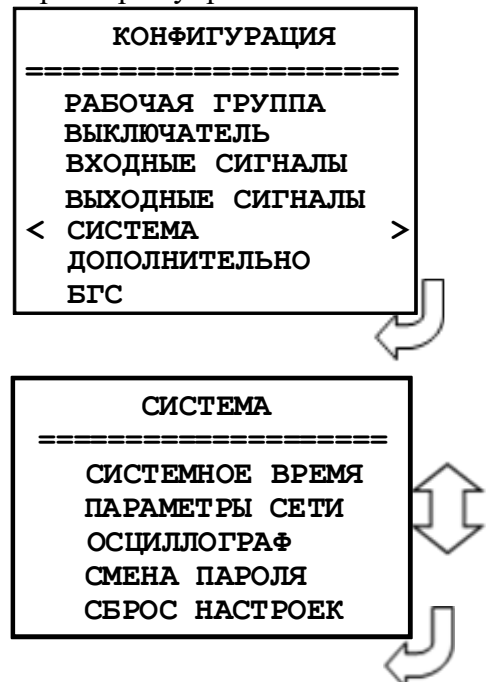

Вход в подменю «СИСТЕМА»

### **7.13.11.1 Подменю «СИСТЕМНОЕ ВРЕМЯ»**

**СИСТЕМНОЕ ВРЕМЯ ДАТА : ДД.ММ.ГГ ВРЕМЯ: ЧЧ.ММ.СС**  Просмотр часов.

- Установка даты/времени: - Войдите в режим корректировки часов
- Введите пароль для корректировки часов.
- Установите число (**ДД**), месяц (**ММ**), год (**ГГ**).
- Установите часы (**ЧЧ**), минуты (**ММ**), секунды (**СС**).

### **7.13.11.2 Подменю «ПАРАМЕТРЫ СЕТИ»**

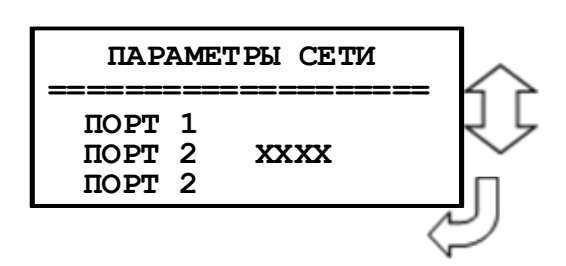

**«ПОРТ 1»**

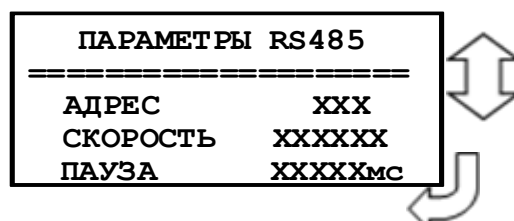

**«Адрес»** - Назначение номера устройства в сети. **«Скорость» -** Установка скорости обмена бит/сек.: «1200», «2400», «4800», «9600», «19200», «38400», «57600», «115200». **«Пауза»** - Установка задержки ответа на запрос верхнего уровня: «0» – «65535» мс

**«ПОРТ 2»**

**«ПОРТ 2»**

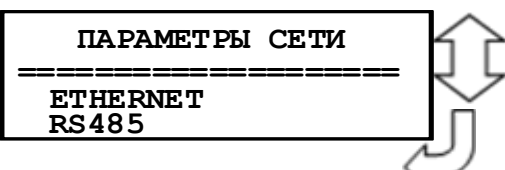

 **ПАРАМЕТРЫ МЭК61850 ====================IP адрес устр.1:**

**SNTP адрес:** 

**ТЕСТ ВЫКЛ**

**ЧАС.ПОЯС UTC-12 Тобновл = 0 МИН.**

**ПОРТ SNTP IP 1** 

**0. 0. 0. 0.**

**0. 0. 0. 0.**

**РЕЗЕРВИРОВАНИЕ ВЫКЛ IP адрес устр.2:**

**0. 0. 0. 0. РЕЗЕРВИРОВАНИЕ ВЫКЛ** **IP адрес устр**.: **0.0.0.0.** – адрес устройства; **SNTP адрес**: **0.0.0.0 –** адрес сервера для синхронизации реального времени; **ЧАС. ПОЯС** – часовой пояс;

**Тобновл.** – период обновление, 0 – 999 мин;

**ТЕСТ** – «Тестер» - устройство находится в режиме тестирования; «Блокировка» - режим блокировки; «Блокир.+тестер. – режим блокировки с тестированием;

«**Резервирование**»:

ВЫКЛ – резервирование выведено;

HSR – введено резервирование по протоколу HSR;

PRP – введено резервирование по протоколу PRP.

#### **7.13.11.3 Подменю «ОСЦИЛЛОГРАФ»**

В устройстве предусмотрена возможность осциллографирования. Осциллографирование запускается в случае срабатывания защиты c введённой функцией «ОСЦИЛЛОГРАФ». Осциллограф фиксирует 9 аналоговых, 40 входных дискретных сигналов и 56 назначаемых сигнала из базы данных МР771.

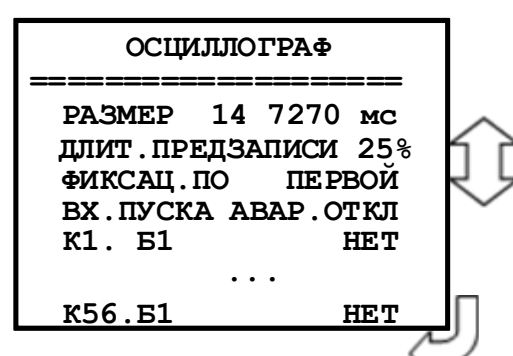

**«Размер и длительность осциллограммы».** Значения параметра в соответствии с таблицей 7.2.

 *Пример:* «14 7270» – четырнадцать перезаписываемых осциллограмм, длительность записи каждой: 7270 мс. **«Длит. предзаписи» -** Длительность записи до аварии (t**ПРЕДЗАПИСИ** на рисунке 7.2), в процентах от общей длительности записи. Значение параметра: от 0 до 99 %. **«Фиксация по»**:

а) «По первой аварии» (рисунок 7.2);

б) «По последней аварии» (рисунок 7.2).

**«ВХ. ПУСКА»** - сигнал из базы данных, появление которого запускает запись осцилло-

графа.

- **«К1»**  программирование канала К1.
- **«Б1» -** база данных битовых величин, приложение 3, таблица 3.4**.**
- **«Б2»**  база данных неисправностей, приложение 3, таблица 3.5.
- **«Б3»**  база данных параметров, приложение 3, таблица 3.6.
- **«Б4»**  база данных управления, приложение 3, таблица 3.7.

Таблина 7.2

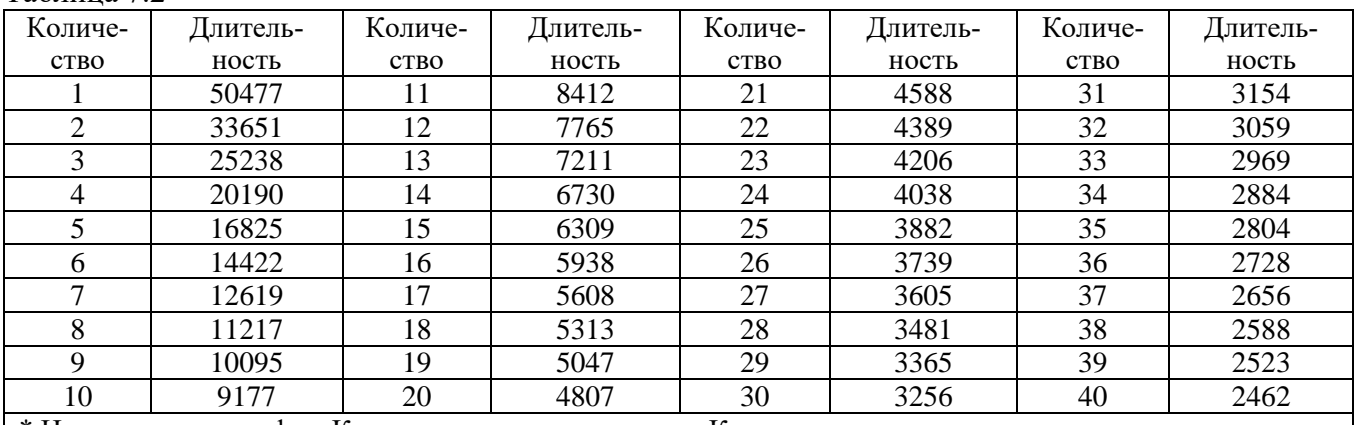

\* Наименование графы «Количество» следует читать «Количество перезаписываемых осциллограмм», а графы «Длительность» – «Длительность периода каждой осциллограммы, мс»

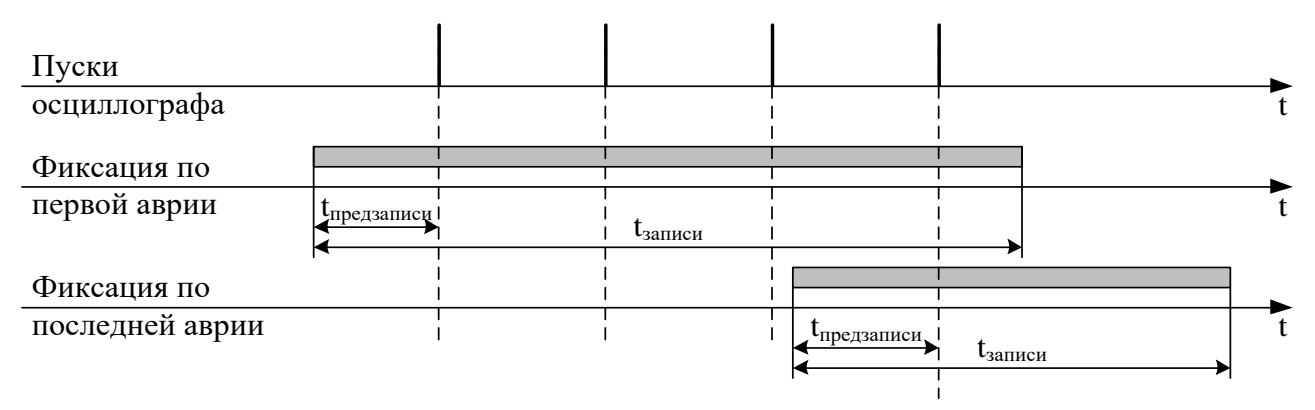

Рисунок 7.2 – Пояснения к значениям параметра «Фиксация»

Осциллограмму можно считать и просмотреть с устройства с помощью программы конфигурирования «Уникон». Файл осциллограммы можно сохранять в стандартном формате «comtrade» и в формате программы «Уникон».

## **Внимание:** *при перезаписи уставок осциллограммы стираются***!!!**

Питание схемы памяти осциллографа МР771 осуществляется от ионисторов. При отсутствии внешнего питания МР771 ионисторы обеспечивают сохранение осциллограмм в течении 7 дней. При разряде ионисторов данные осциллограмм теряются и устройство МР771 формирует ошибку «Неисправность хранения данных».

«Неисправность хранения данных» говорит о недостоверности данных встроенного осциллографа и не является признаком поломки или нештатной работы устройства. Для сброса данной ошибки необходимо перезапустить устройство МР771.

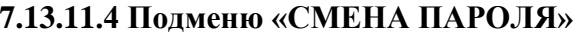

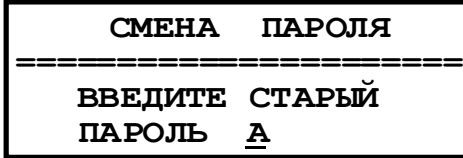

Для изменения пароля:

- Войдите в меню «Смена пароля».

- Введите старый пароль.

- Введите новый пароль. На экране появится сообщение о смене пароля.

## 7.13.11.5 Подменю «СБРОС НАСТРОЕК»

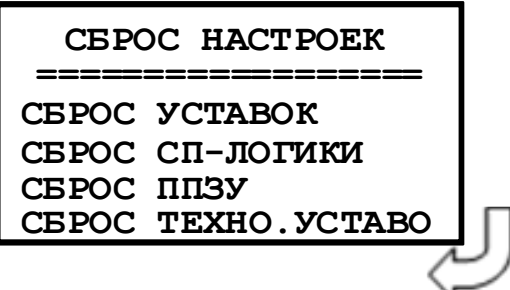

Сброс настроек производится после ввода пароля. Опция «Сброс уставок» осуществляет сброс уставок в нулевые значения, опция «Сброс СП-логики» выполняет удаление логической программы и остановку ее выполнения. Опция «СБРОС ППЗУ» форматируется область памяти в которой находится исполняемый и архивный файлы СПЛ, файлы с названиями сообщений журнала аварий и журнала системы, формируемых в СПЛ, а также файл с названиями внутренних сигналов МР771.

При невозможности снять блокировку записи конфигурации рекомендуется сохранить конфигурацию с помощью ПО "Уникон", после чего сбросить все уставки с пульта устройства через Меню-Конфигурация-Система-Сброс настроек - Сброс уставок.

### 7.13.12 Подменю «ДОПОЛНИТЕЛЬНО»

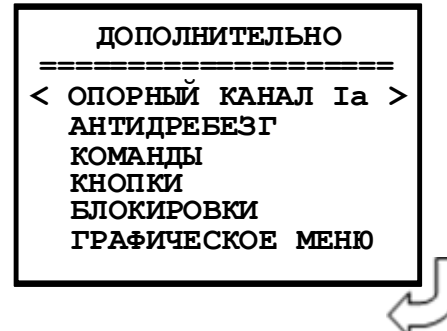

7.13.13 Подменю «БГС»

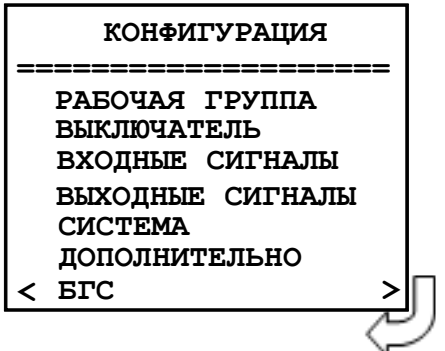

«ОПОРНЫЙ КАНАЛ»: Ia, Ib, Ic, In, Ua, Ub, Uc, Un,  $Un1.$ 

«АНТИДРЕБЕЗГ»: Д001...Д040 - антидребезговая залержка.

«КОМАНДА1» ... «КОМАНДА 24»: ТИП ИМ-ПУЛЬСН/ДЛИТЕЛЬН; «ПАРОЛЬ»: ДА/НЕТ; «ЖС»: ДА/НЕТ.

«КНОПКИ»: Функциональные программируемые клавиши F1-F6 (привязка к КМД1 - КМД24).

«БЛОКИРОВКИ ИЗМЕНЕНИЯ»: КОНФИГ. (прил. 3, табл. 3.1); «ГР.УСТ.» (прил. 3, табл. 3.1)

Конфигурирование входного логического GOOSE сигнала (БГС1 - БГС16)
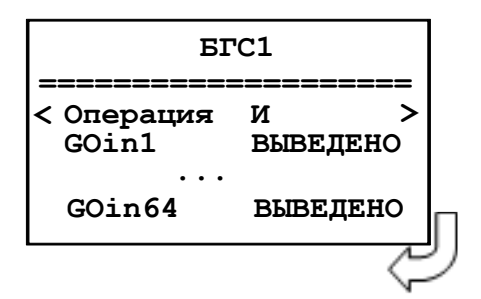

Вход в подменю **«БГС1»**:

- «Операция» - выбор логического сигнала И / ИЛИ; - GOin1 – Goin64 – выбор входного GOOSE сигнала («ВЫВЕДЕНО», «СИГНАЛ», «V», «СИГНАЛ \*V»)

#### **7.14 Конфигурация устройства с использованием локального интерфейса**

Настройки конфигураций устройства МР771 можно так же осуществить при помощи программного обеспечения «УниКон». Разработку функций с помощью свободно-программируемой логики можно осуществлять только с применением программы «УниКон».

Осуществить соединение устройства и ПК можно посредством подключения шнура соединительного USB со стороны ПК и к такому же разъему USB, расположенному на лицевой части корпуса микропроцессорного реле. Скорость передачи данных по интерфейсу USB: 921600 бит/с. Для подключения через порт USB, необходимо задавать номер устройства 1.

Для правильной работы ПО «УниКон» с устройством МР771 необходимо установить одинаковую скорость обмена данными в программе и микропроцессорном реле (подменю «ПАРА-МЕТРЫ СИСТЕМЫ», настройка параметров связи).

# **8 РУКОВОДСТВО ПО ПРОТОКОЛУ СВЯЗИ "МР-СЕТЬ"**

### *8.1 Организация локальной сети*

МР771 имеет встроенные программно-аппаратные средства, позволяющие организовать передачу данных между уровнем защиты и верхним уровнем АСУ ТП или системой диспетчерского телеуправления (СДТУ).

Дистанционно, при помощи интерфейса связи, могут быть просмотрены оперативные значения контролируемых напряжений, журнал аварийных событий, текущие уставки, состояние дискретных входов и релейных выходов. Возможно также дистанционное изменение уставок, рестарт защиты, корректировка времени.

Для МР771 предусмотрена возможность синхронизации по времени широковещательными командами по интерфейсу RS485 с точностью ±10 мс.

При организации локальной информационной сети подстанции все имеющиеся в контуре защиты подключаются к концентратору (или контролируемому пункту), который обеспечивает обмен по единому радио или телефонному каналу связи с верхним уровнем. В устройстве используется протокол связи с верхнем уровнем "МР-СЕТЬ" (аналогичный "Modbus"), разработанный специалистами «Белэлектромонтажналадка» для микропроцессорных реле. Протокол "МР-СЕТЬ" обеспечивает полудуплексную связь по двухпроводной линии. Интерфейс RS485 обеспечивает гальваническую развязку между защитами и позволяет объединить в локальную сеть до 32 устройств. Примерная структура организации сети показана на рисунке 8.1.

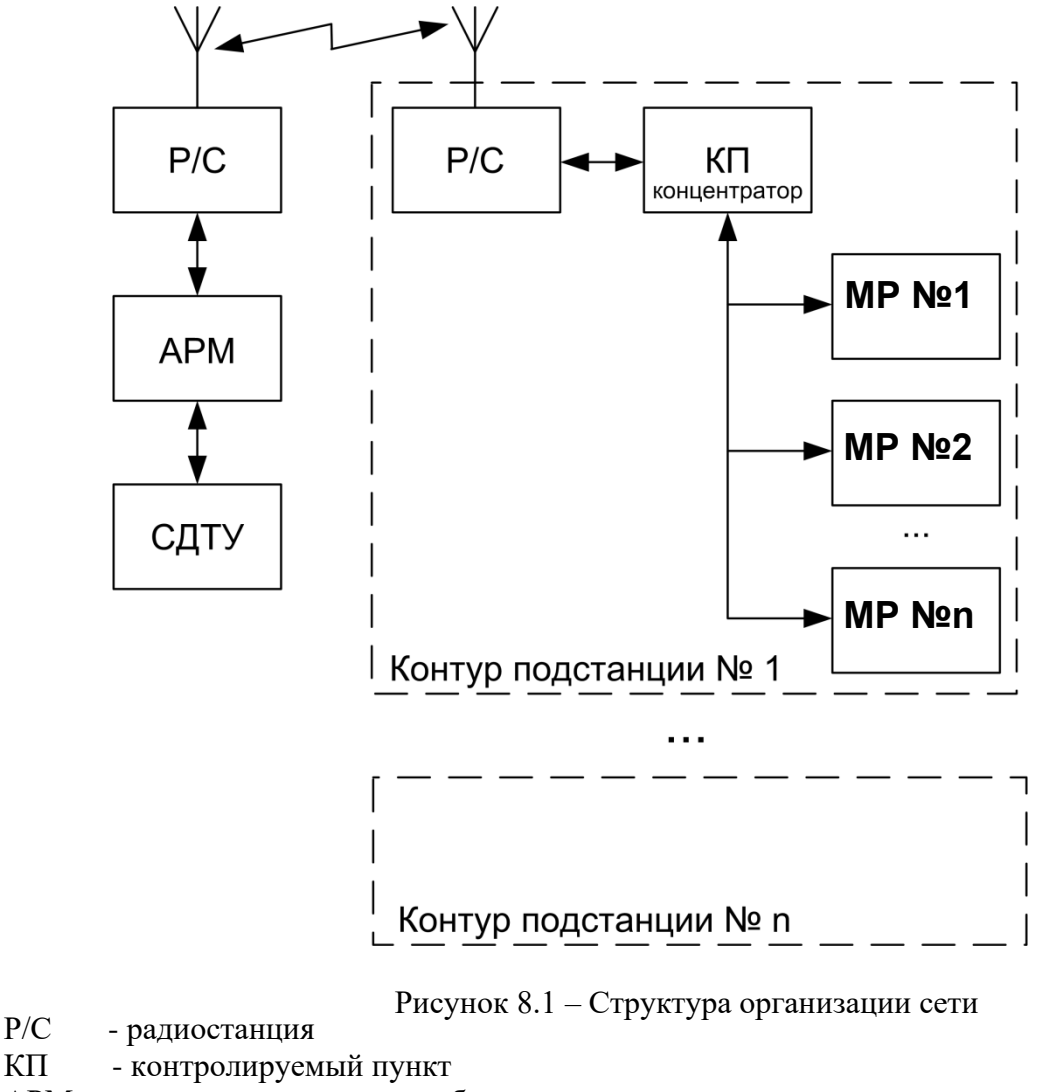

АРМ - автоматизированное рабочее место специалиста

СДТУ - система диспетчерского телеуправления

Цепи интерфейса обеспечивают гальваническую развязку каждого устройства. Подключение кабеля показано на рисунке 8.2.

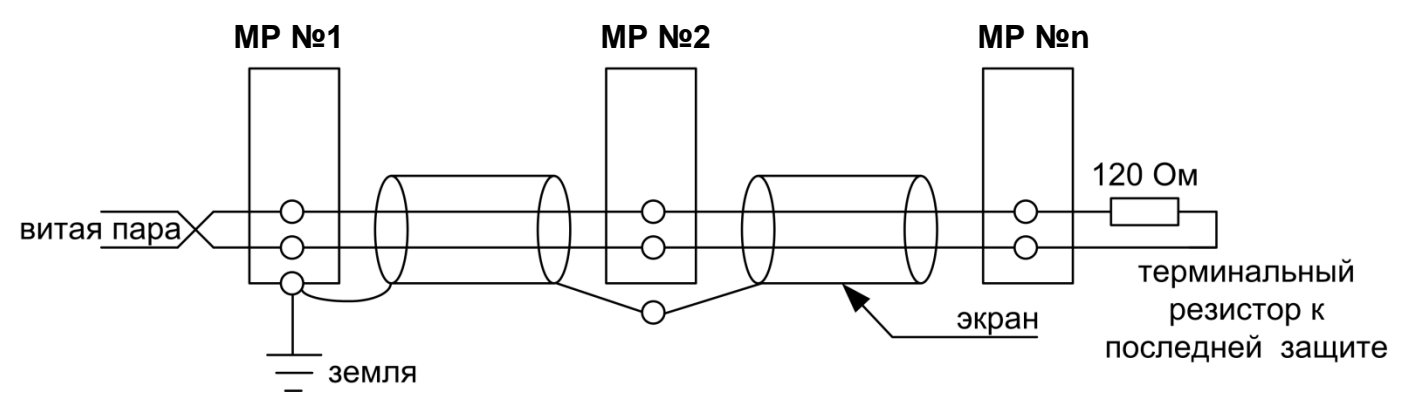

Рисунок 8.2 - Схема подключения кабеля

### 8.2 Коммуникационный порт

Коммуникационный порт устройства построен на основе гальванически изолированного интерфейса RS485. Режим передачи - полудуплекс, т. е. обмен данными производится по одной линии связи, но приём и передача разделены во времени.

Скорость обмена программируется пользователем на этапе конфигурирования системы и выбирается из ряда: 1200, 2400, 4800, 9600, 19200, 38400, 57600, 115200 бит/с.

Структура байта сообщения:

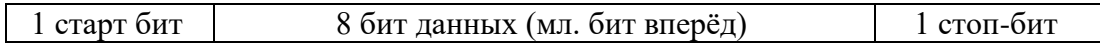

# 8.3 Протокол «МР-СЕТЬ»

### 8.3.1 Общее описание

Устройства соелиняются, используя технологию «главный» – «полчиненный», при которой только одно устройство (главный) может инициировать передачу (сделать запрос). Другие устройства (подчиненные) передают запрашиваемые «главным» устройством данные, или производят запрашиваемые действия. Типичное «главное» устройство включает в себя ведущий (HOST) процессор и панели программирования. Типичное подчиненное устройство – программируемый контроллер. Микропроцессорные реле всегда являются подчинённым устройством. «Главный» может адресоваться к индивидуальному «подчиненному» или может инициировать широкую передачу сообщения на все «полчиненные» устройства. «Полчиненное» устройство возвращает сообщение в ответ на запрос, адресуемый именно ему. Ответы не возвращаются при широковещательном запросе от «главного».

Пользователь может устанавливать продолжительность интервала таймаута, в течение которого «головное» устройство будет ожидать ответа от «подчинённого». Если «подчинённый» обнаружил ошибку передачи, то он не формирует ответ «главному».

# **8.3.2 Организация обмена**

Обмен организуется циклами запрос – ответ:

Запрос от главного:

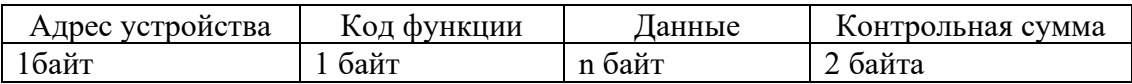

Ответ подчиненного:

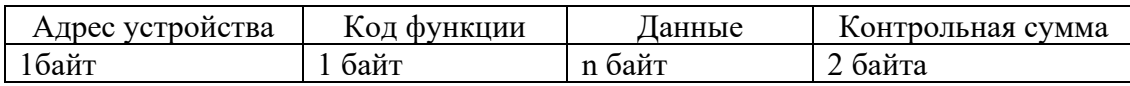

Запрос: Код функции в запросе говорит «подчиненному» устройству, какое действие необходимо провести. Байты данных содержат информацию, необходимую для выполнения запрошенной функции. Например, код функции 03h подразумевает запрос на чтение содержимого регистров «подчиненного».

Ответ: Если «подчиненный» даёт нормальный ответ, код функции в ответе повторяет код функции в запросе. В байтах данных содержится затребованная информация. Если имеет место ошибка, то код функции модифицируется, и в байтах данных передается причина ошибки.

# **8.3.3 Режим передачи**

В сетях «МР-СЕТЬ» может быть использован один из двух способов передачи: «ASCII» или «RTU». В микропроцессорных реле используется режим «RTU».

В «RTU» режиме сообщение начинается с интервала тишины, равного времени передачи 3.5 символов при данной скорости передачи. Первым полем затем передается адрес устройства. Вслед за последним передаваемым символом также следует интервал тишины продолжительностью не менее 3.5 символов. Новое сообщение может начинаться после этого интервала.

Фрейм сообщения передается непрерывно. Если интервал тишины длительностью более 1.5 символа возник во время передачи фрейма, принимающее устройство заканчивает прием сообщения и следующий байт будет воспринят как начало следующего сообщения.

Таким образом, если новое сообщение начнется раньше интервала 3.5 символа, принимающее устройство воспримет его как продолжение предыдущего сообщений. В этом случае устанавливается ошибка, так как будет несовпадение контрольных сумм.

Длина сообщения не должна превышать 255 байт.

# **8.3.4 Содержание адресного поля**

Допустимый адрес передачи находится в диапазоне 0-247. Каждому подчинённому устройству присваивается адрес в пределах 1-247. Адрес 0 используется для широковещательной передачи, его распознаёт каждое устройство.

# **8.3.5 Содержание поля функции**

Поле функции содержит 1 байт. Диапазон числа 1-255. В микропроцессорных реле используются следующие функции

Таблина 8.1

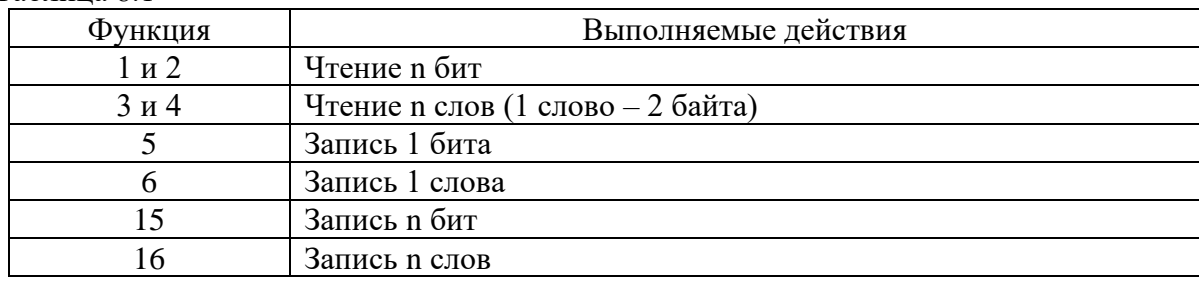

Когда «подчиненный» отвечает «главному», он использует поле кода функции для фиксации ошибки. В случае нормального ответа «подчиненный» повторяет оригинальный код функции. Если имеет место ошибка при выполнении функции, возвращается код функции с установленным в 1 старшим битом.

Например, сообщение от «главного» «подчиненному» прочитать группу регистров имеет следующий код функции:

 $03$  hex

Если «подчиненный» выполнил затребованное действие без ошибки, он возвращает такой же код. Если имеет место ошибка, то он возвращает:

 $83$  hex

В добавление к изменению кода функции, «подчиненный» размещает в поле данных уникальный код, который говорит «главному» какая именно ошибка произошла или причину ошибки.

### 8.3.6 Содержание поля данных

Поле данных в сообщении от «главного» к «подчиненному» содержит дополнительную информацию, которая необходима «подчиненному» для выполнения указанной функции. Оно может содержать адреса регистров или выходов, их количество, счетчик передаваемых байтов данных.

При возникновении ошибки «подчинённый» возвращает следующие коды:

- 01h<sup>1)</sup>: неизвестный или неправильный код функции;
- 03h: некорректные данные в поле данных.

Поле данных может не существовать (иметь нулевую длину) в определенных типах сообщений.

### 8.3.7 Содержание поля контрольной суммы

Поле контрольной суммы содержит 16-ти битовую величину. Контрольная сумма является результатом вычисления Cyclical Redundancy Check (CRC) сделанного над содержанием сообщения. Попином:

 $1 + x^2 + x^{15} + x^{16} = 1010\,0000\,0000\,0001$  bin = A001 Hex

СКС добавляется к сообщению последним полем, младшим байтом вперед.

<sup>&</sup>lt;sup>1)</sup>  $\cdot$ .h" – признак шестналиатеричной системы счисления чисел

### **8.4 Структура данных**

Данные в микропроцессорных реле организованы так, что младший байт (МлБ) и старший байт (СтБ) располагаются в порядке возрастания адресов.

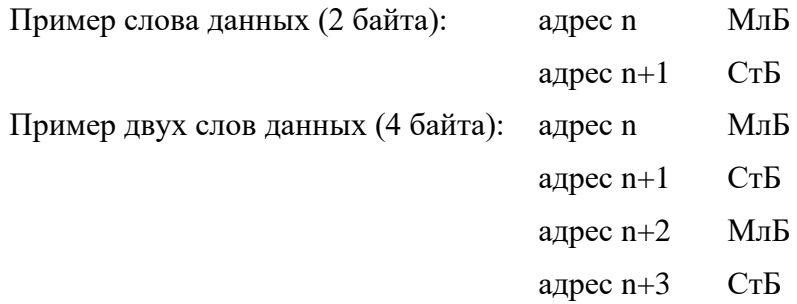

# **8.5 Функции «МР-СЕТЬ»**

### **8.5.1 Функция 1 или 2**

Формат чтения n бит:

Запрос:

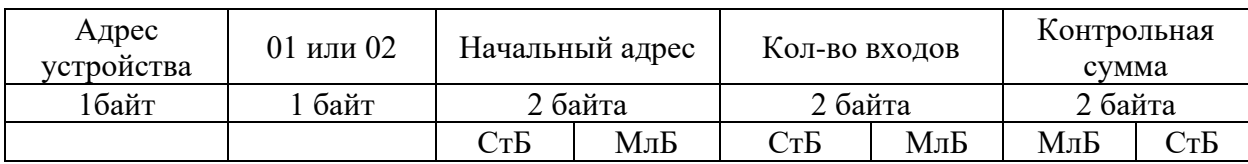

МлБ – младший байт 16-ти разрядного слова.

СтБ – старший байт 16-ти разрядного слова.

Ответ:

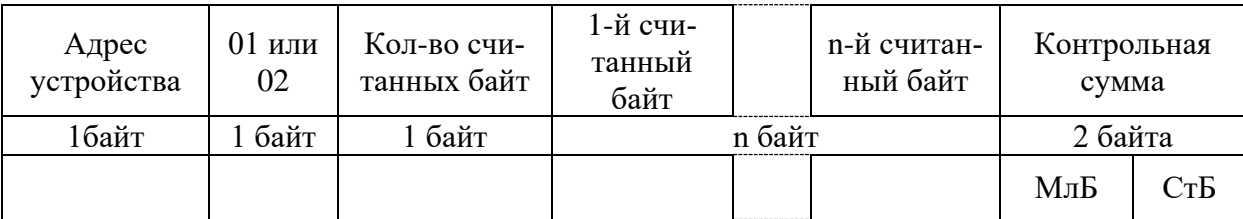

*Пример чтения n бит:*

С устройства (адрес устройства – 03) опросить 10 входов, начиная со 2-го входа по адресу 0.

Начальный адрес = 0002h. Кол-во бит = 000Ah.

Запрос:

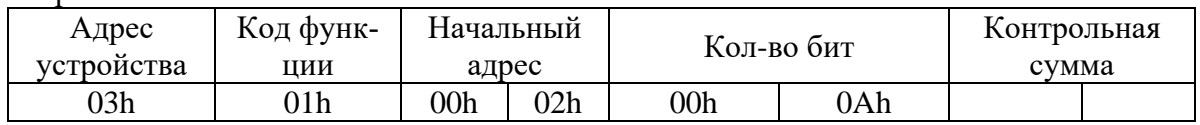

Ответ:

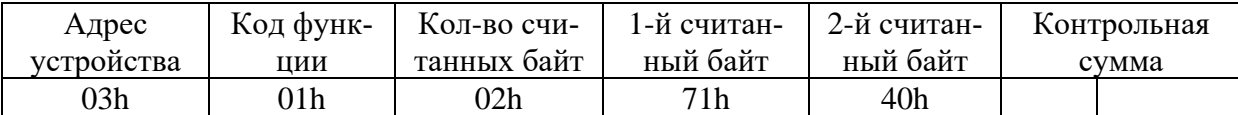

Для определения начального адреса входов, начиная с k-го бита N-го адреса, используется выражение:

#### Начальный адрес =  $N \times 8$  бит + k бит

Например, для чтения входов, начиная с 4-го бита по 2-му адресу, получим:

Начальный адрес = 2  $\times$  8 бит + 4 бит = 20 = > 0014h.

### **8.5.2 Функция 5**

Формат установки 1 бита:

Запрос:

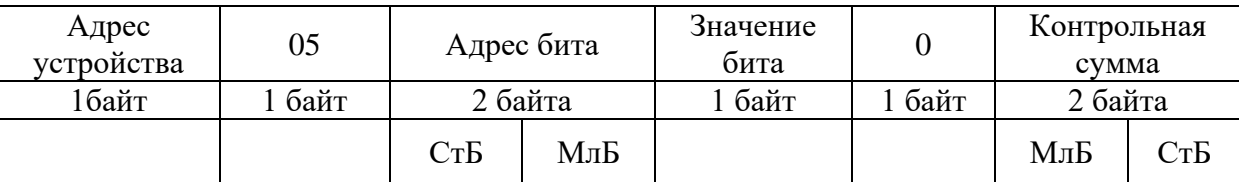

МлБ – младший байт 16-ти разрядного слова.

СтБ – старший байт 16-ти разрядного слова.

Ответ:

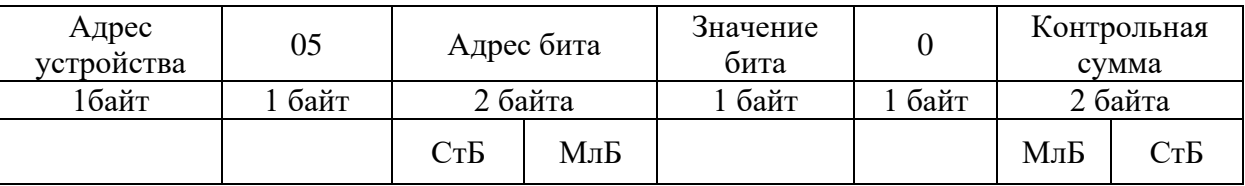

Для функции 5 кадр ответа идентичен кадру запроса.

Байт "Значение бита":

– бит, устанавливаемый в  $0 \Rightarrow$  значение бита = 00h;

– бит, устанавливаемый в  $1 \Rightarrow$  значение бита = FFh.

Для определения адреса выхода, используется выражение:

Адрес выхода = (Адрес байта)  $\times$  8 бит +  $\mathcal{N}_2$  бита

*Пример установки 1 бита*:

На устройстве (адрес устройства – 04) установить бит 1 по адресу 0.

Адрес выхода = 0  $\times$  8 бит + 1 бит = 1 = > 0001h

Выход устанавливается в 1 => значение байта = FFh.

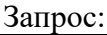

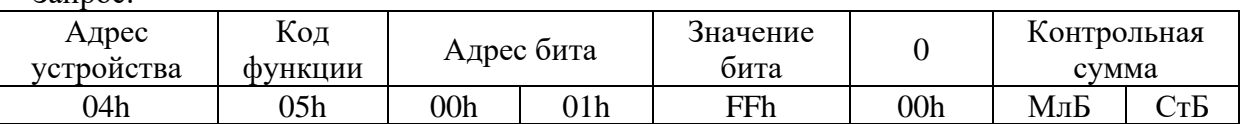

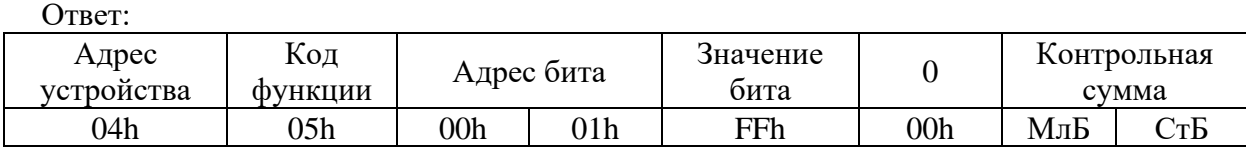

# **8.5.3 Функция 3 или 4**

Формат чтения n слов:

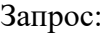

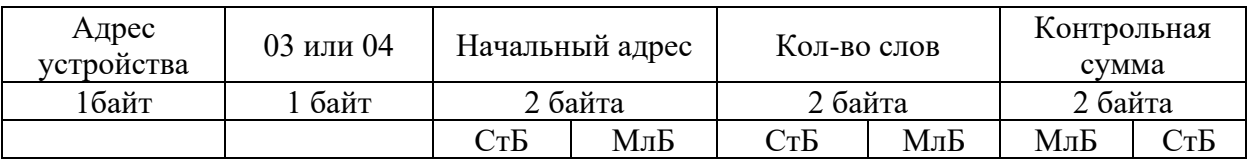

МлБ – младший байт 16-ти разрядного слова.

СтБ – старший байт 16-ти разрядного слова.

Ответ:

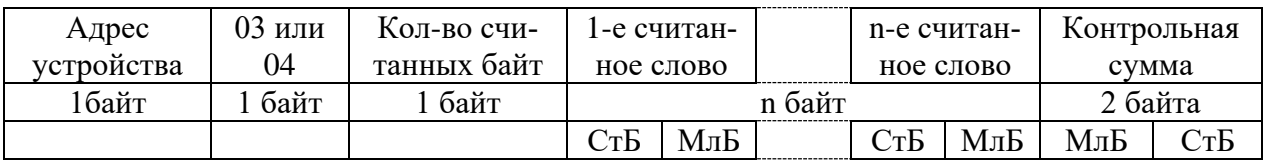

Начальный адрес определяется следующим образом:

—  $CrB =$ номер страницы;

— МлБ = адрес байта на странице.

*Пример чтения n слов*:

С устройства (адрес устройства – 04) прочитать 4 байта, по адресу:

— № страницы = 10h;

— адрес байта  $= 02h$ :

— кол-во байт = 04h.

Кол-во слов = 02h.

Начальный адрес = 1002h.

Запрос:

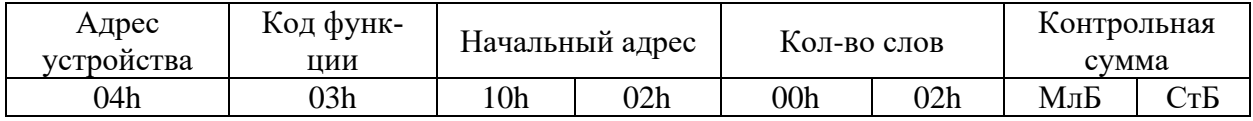

МлБ – младший байт 16-ти разрядного слова.

СтБ – старший байт 16-ти разрядного слова.

Ответ:

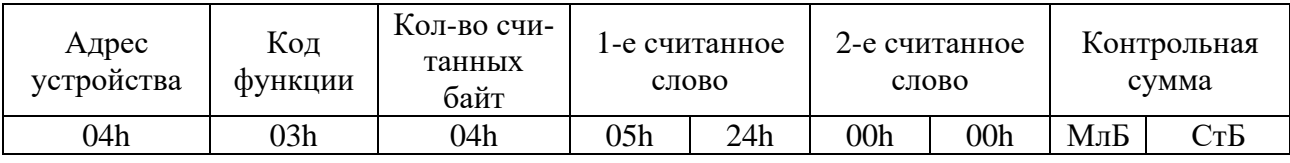

# **8.5.4 Функция 6**

Формат записи 1 слова:

Запрос:

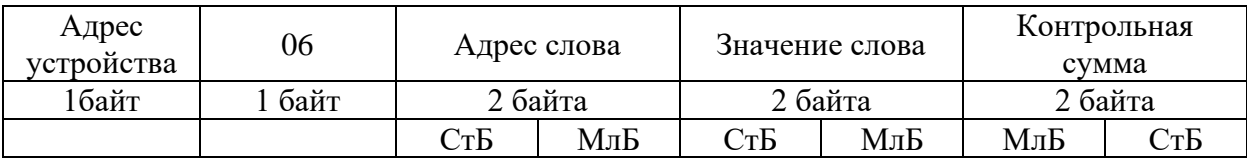

МлБ – младший байт 16-ти разрядного слова.

СтБ – старший байт 16-ти разрядного слова.

Ответ:

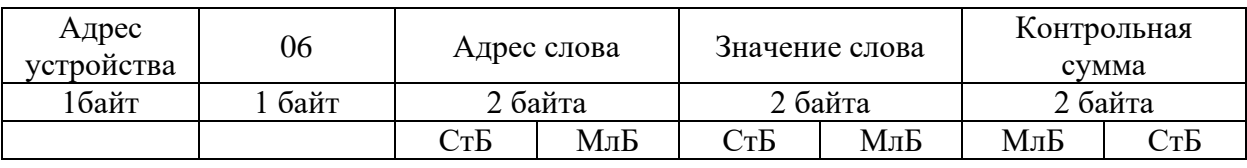

Адрес слова определяется следующим образом:

— Ст $\overline{b}$  = номер страницы;

— МлБ = адрес байта уставки на странице.

*Пример записи 1 слова*:

На устройство (адрес устройства – 04) записать 2 байта:

— № страницы = 02h;

— адрес байта =  $60 = 3$ Ch;

— кол-во байт = 02h.

Кол-во слов = 01h.

Адрес слова  $= 023$ Ch.

Значение слова = 1А02h.

Запрос:

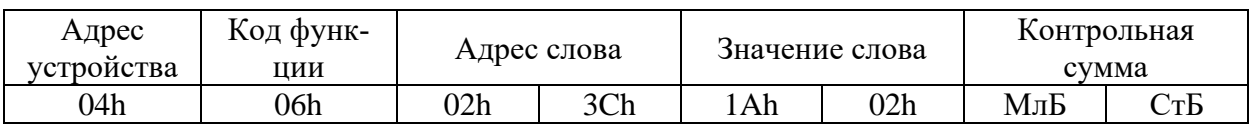

МлБ – младший байт 16-ти разрядного слова.

СтБ – старший байт 16-ти разрядного слова.

Ответ:

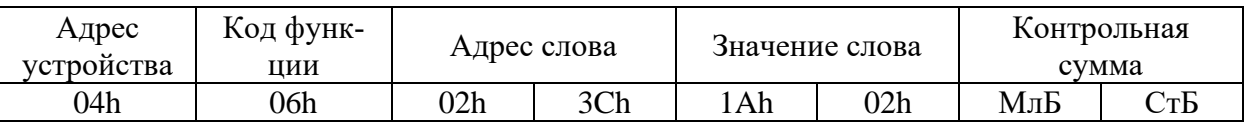

# **8.5.5 Функция 15**

Формат записи n бит:

Запрос:

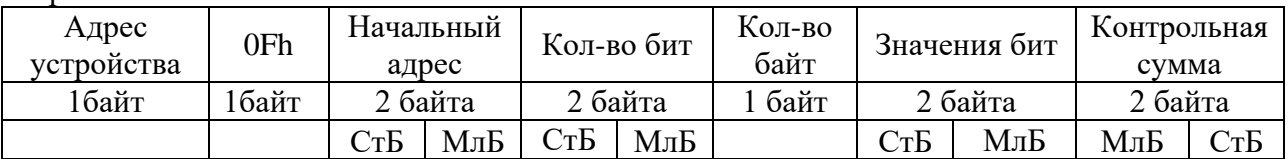

Ответ:

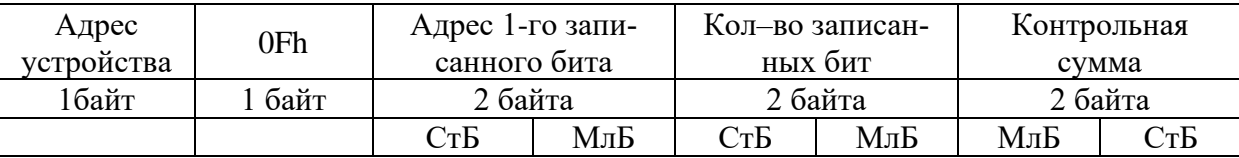

### *Пример записи n бит*:

На устройство (адрес устройства – 04) записать 2 байта: CD 01 Hex (1100 1101 0000 0001 двоичное). Кол-во байт = 01h.

Начальный адрес = 0013h.

Запрос:

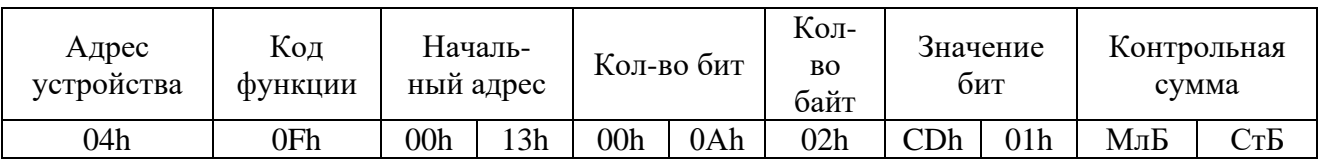

Ответ:

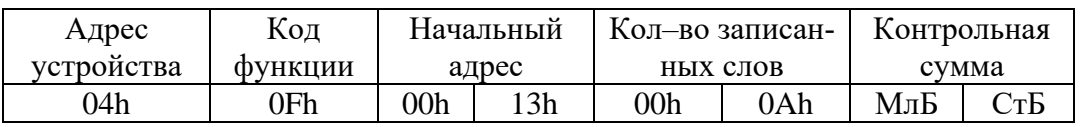

# **8.5.6 Функция 16**

Формат записи n слов:

Запрос:

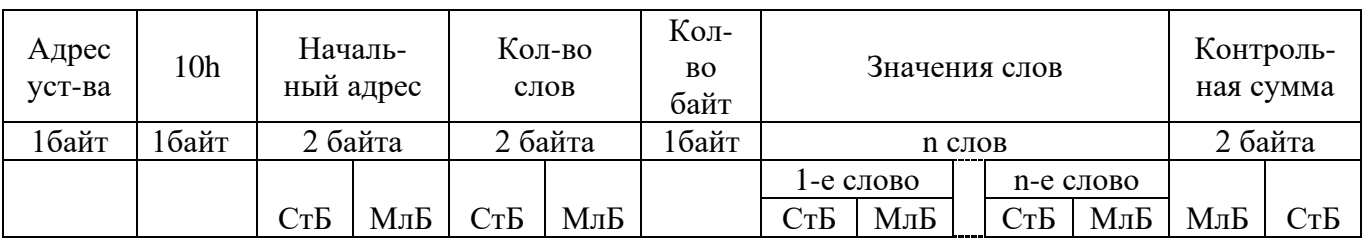

Ответ:

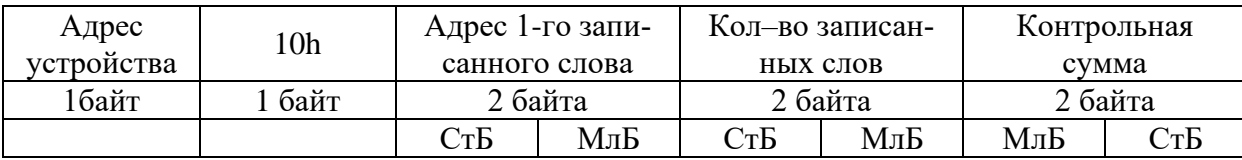

Адрес слова определяется следующим образом:

—  $Cr<sub>b</sub>$  = номер страницы;

— МлБ = адрес байта уставки на странице.

*Пример записи n слов*:

На устройство (адрес устройства – 04) записать 2 слова:

- № страницы = 02h;
- начальный адрес =  $28 = 1$ Ch;
- кол-во слов = 02h;
- кол-во байт = 04h.

Кол-во слов = 01h.

Начальный адрес = 021Ch. Значение 1-го слова = 01А0h.

Значение 2-го слова = 057Аh.

Запрос:

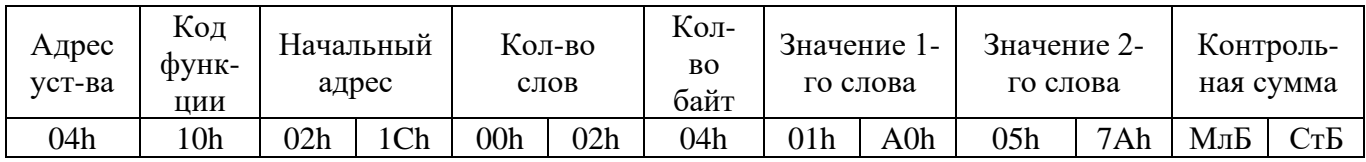

Ответ:

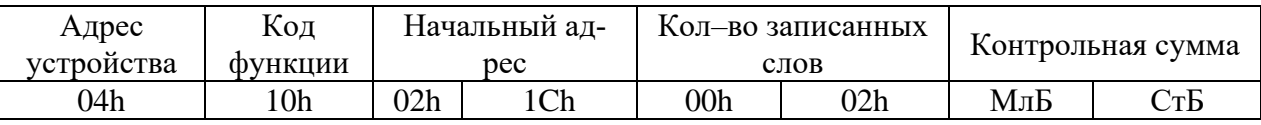

#### 8.6 Описание страниц памяти данных

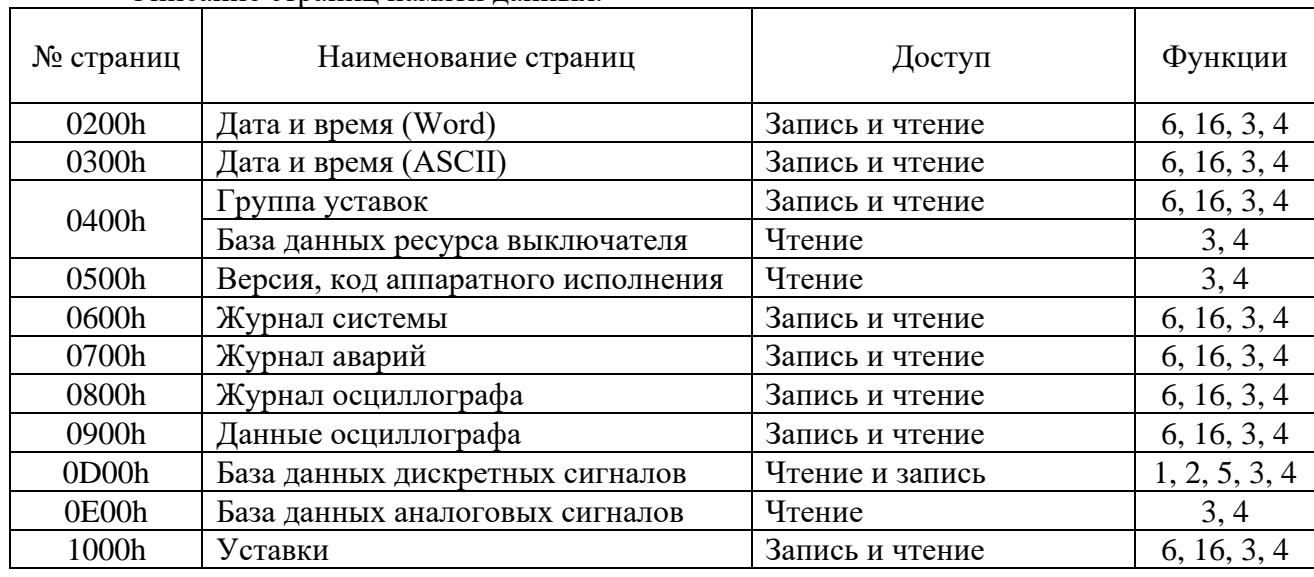

Описание странин памяти ланных.

#### 8.7 Группа уставок, версия и база данных ресурса выключателя

Чтобы переключить группу уставок, расположенную на странице 0400h, нужно по этому адресу записать 1 слово со значением:  $00 - \mu$ ля группы уставок 1,  $01 - \mu$ ля группы уставок 2,  $02 - \mu$ для группы уставок 3, 03 - для группы уставок 4, 04 - для группы уставок 5, 05 - для группы уставок 6.

Чтобы переключить группу уставок, расположенную на странице 0400h, нужно по этому адресу записать 1 слово, чтобы получить текущую группу уставок, нужно прочитать по адресу 04 слово функции 3,4.

Пример для переключения на группу уставок 1:

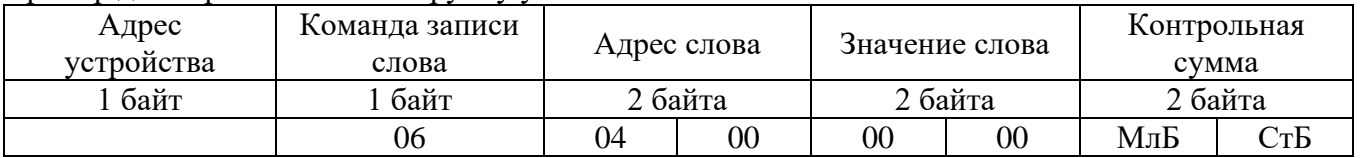

Данные версии и кода аппаратного исполнения, расположенные на странице 0500h, хранятся в формате ASCII, занимают 32 слова. Включают в себя информацию о версии и заводской номер устройства – 16 слов; код аппаратного исполнения (в зависимости от заказа Т., N., D., R.) – 16 слов.

База данных ресурса выключателя расположена по адресу 0410h:

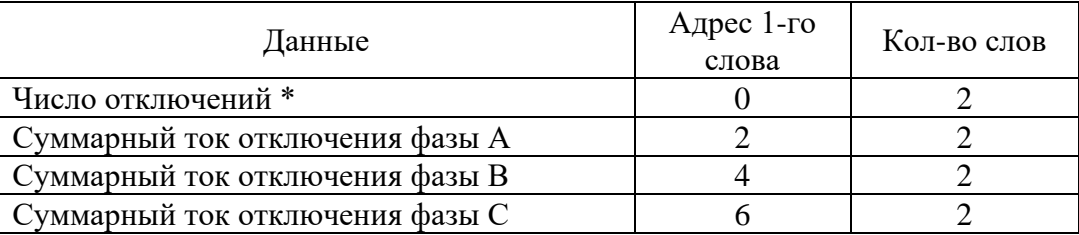

\* - Число отключений:

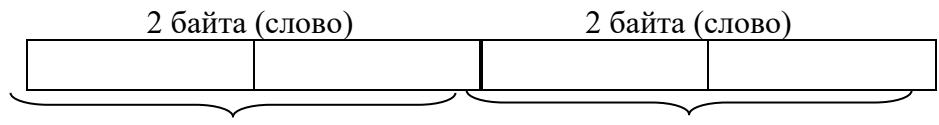

Число аварийных  $\alpha$ 

Число оперативных отключений

# **8.8 Дата и время**

Данные дата и время, расположенные на странице 0200h, хранятся в формате Word, занимают один младший байт слова.

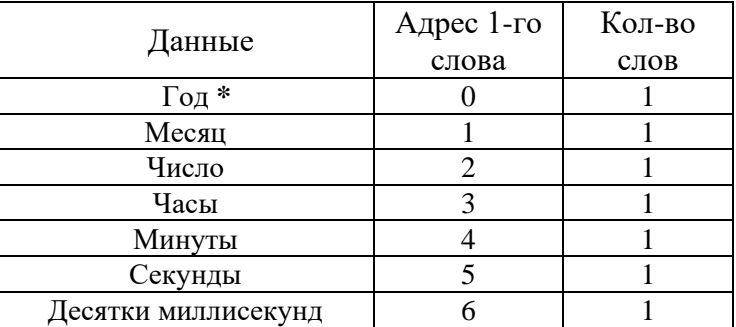

Данные дата и время, расположенные на странице 0300h, хранятся в формате в формате ASCII.

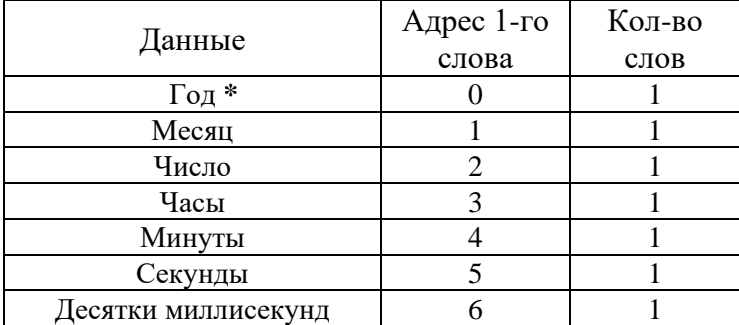

**\*** 2 последние цифры года.

### **8.9 База данных дискретных сигналов**

База данных дискретных сигналов расположена на странице памяти 0D00h:

Запись (доступна функции 5):

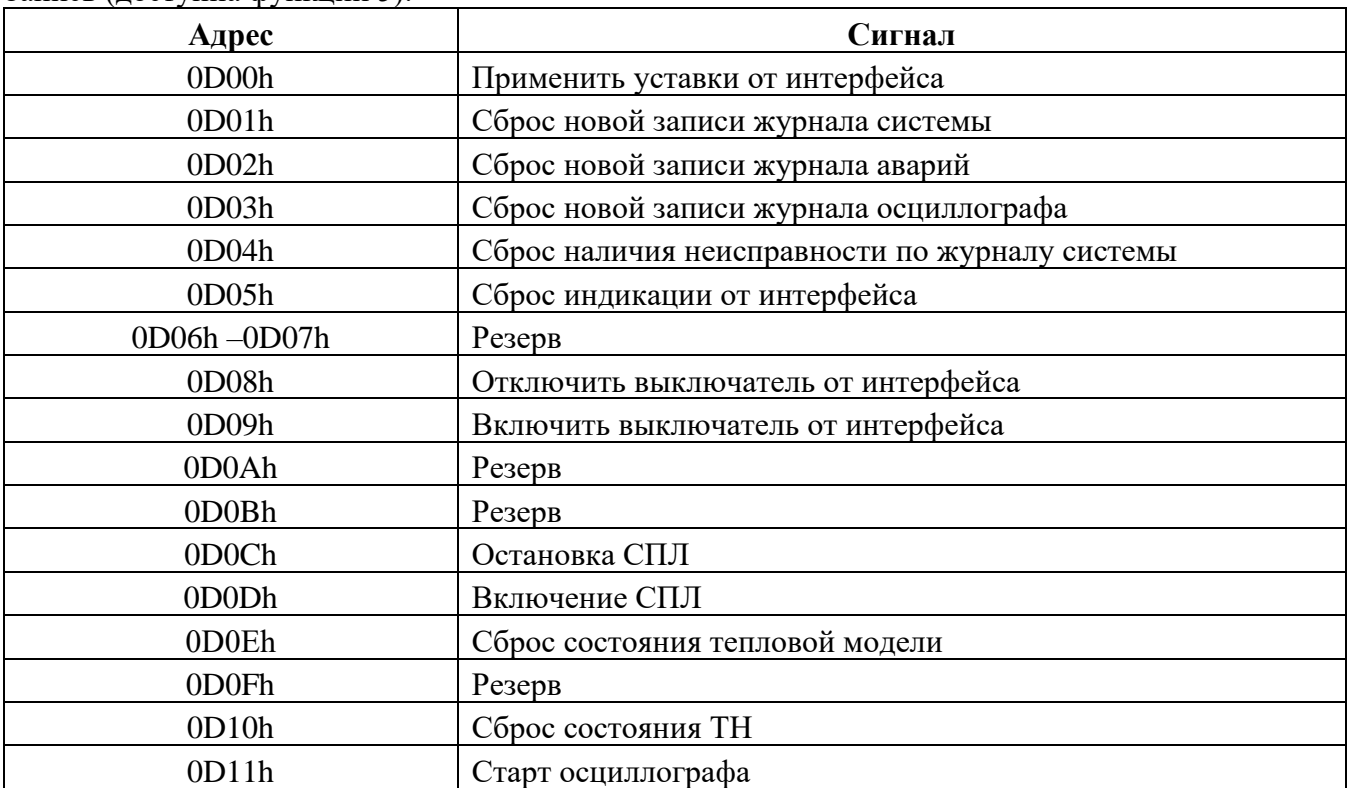

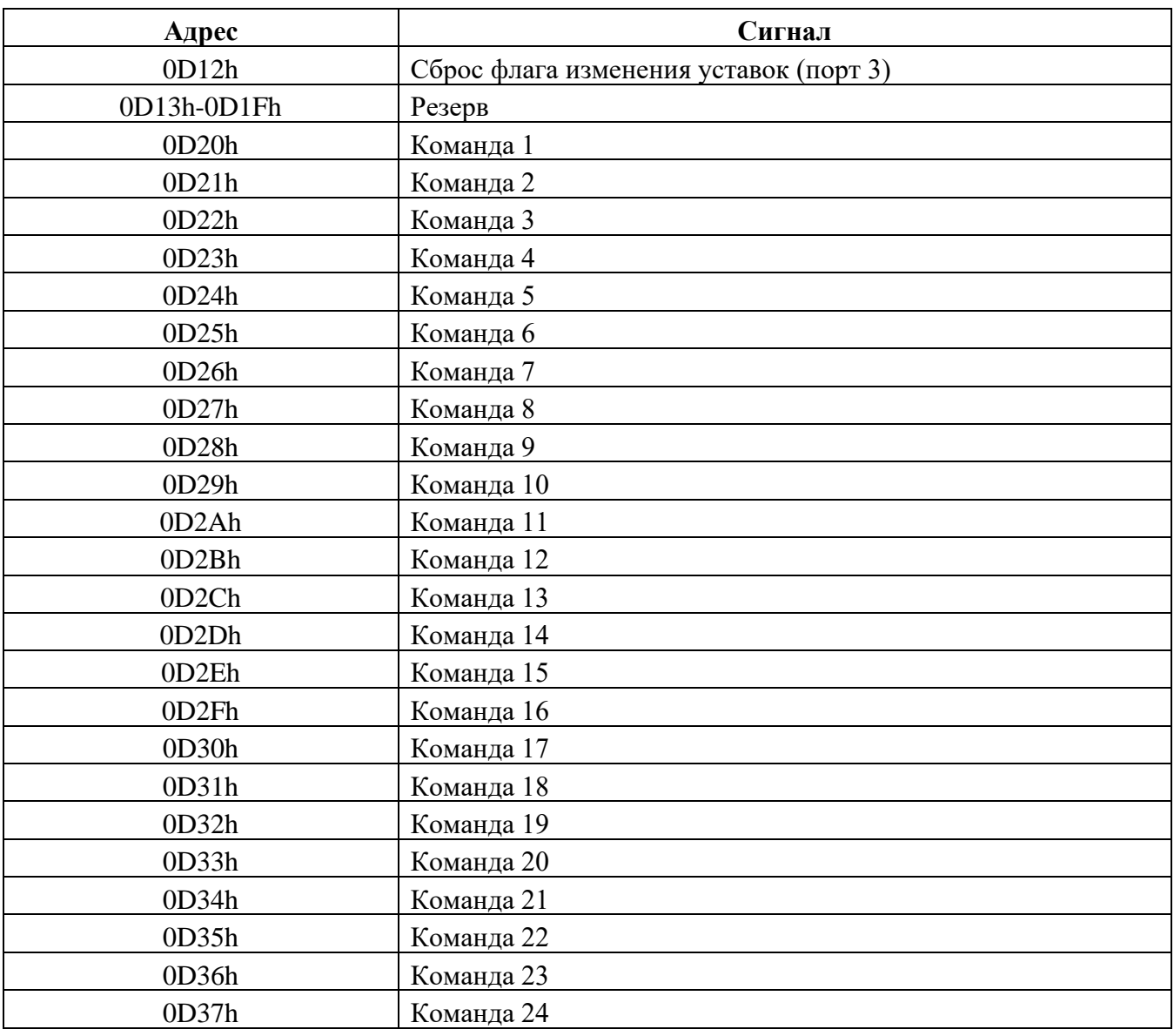

### Чтение:

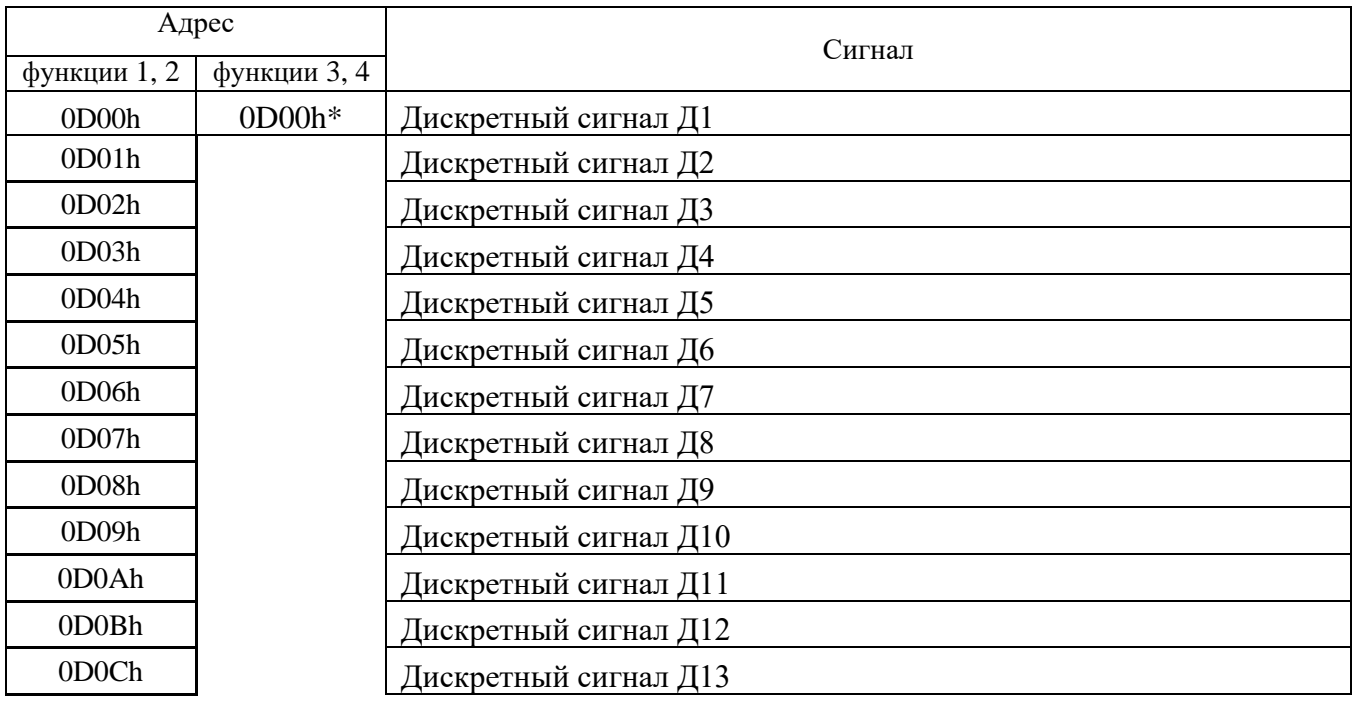

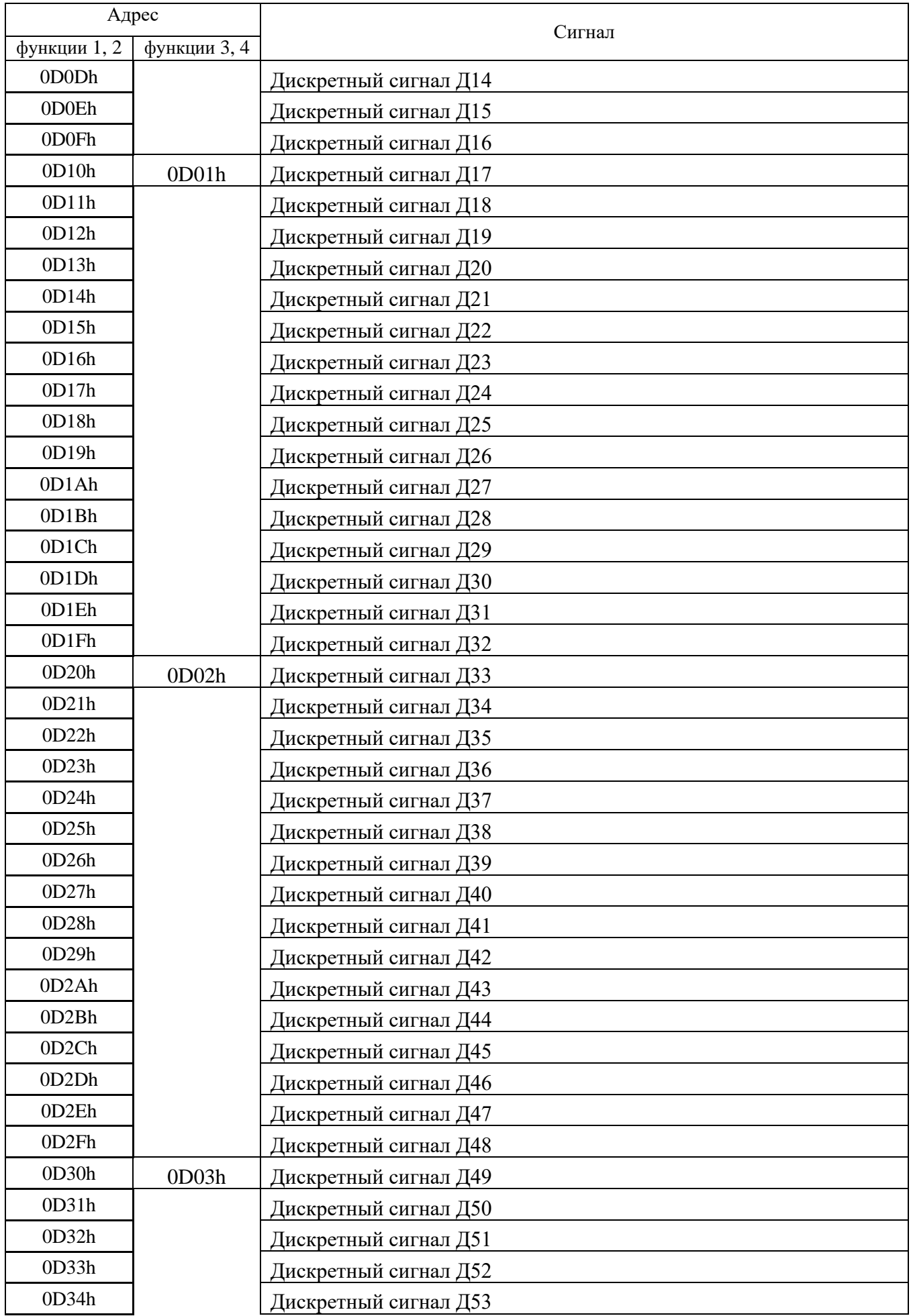

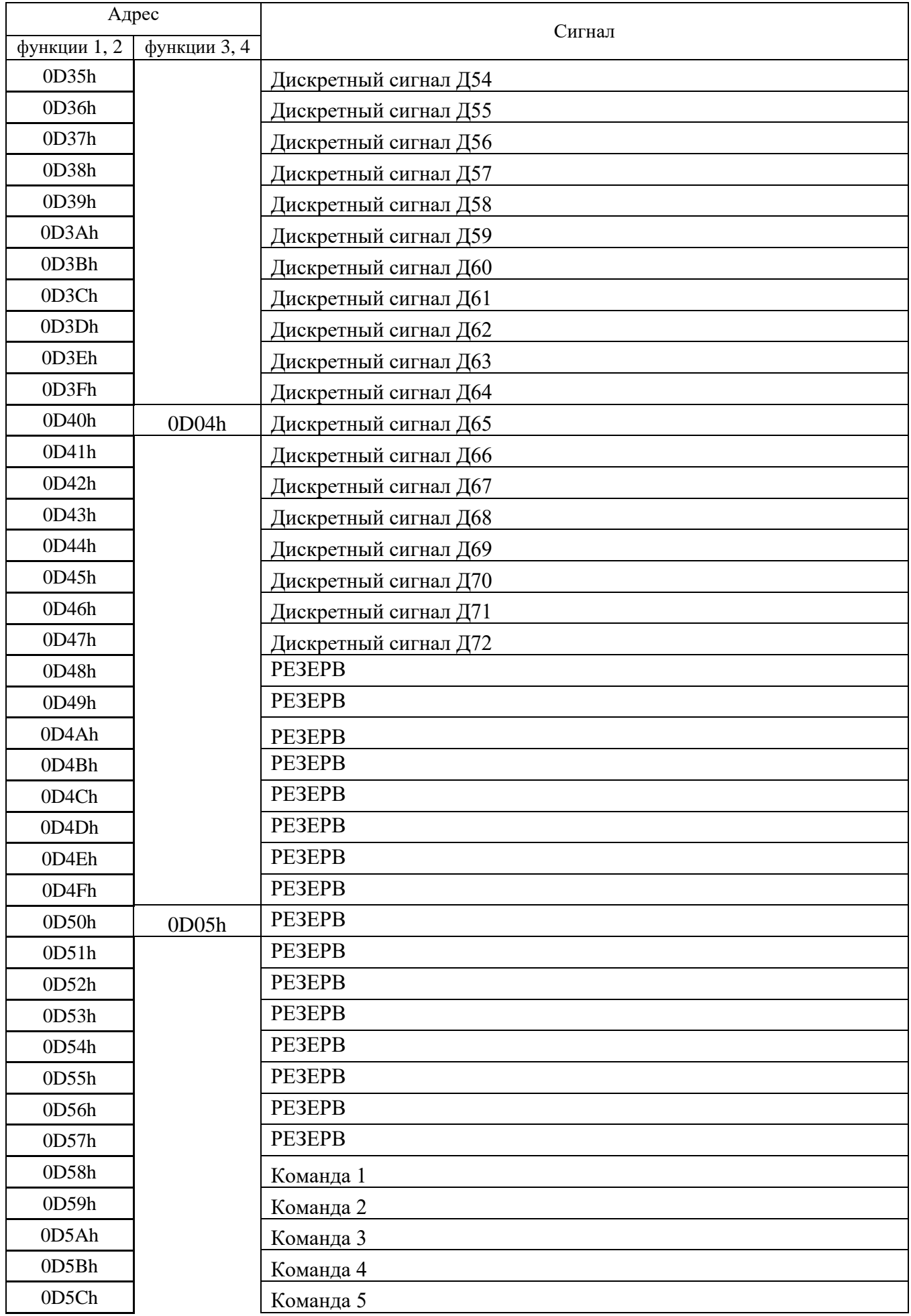

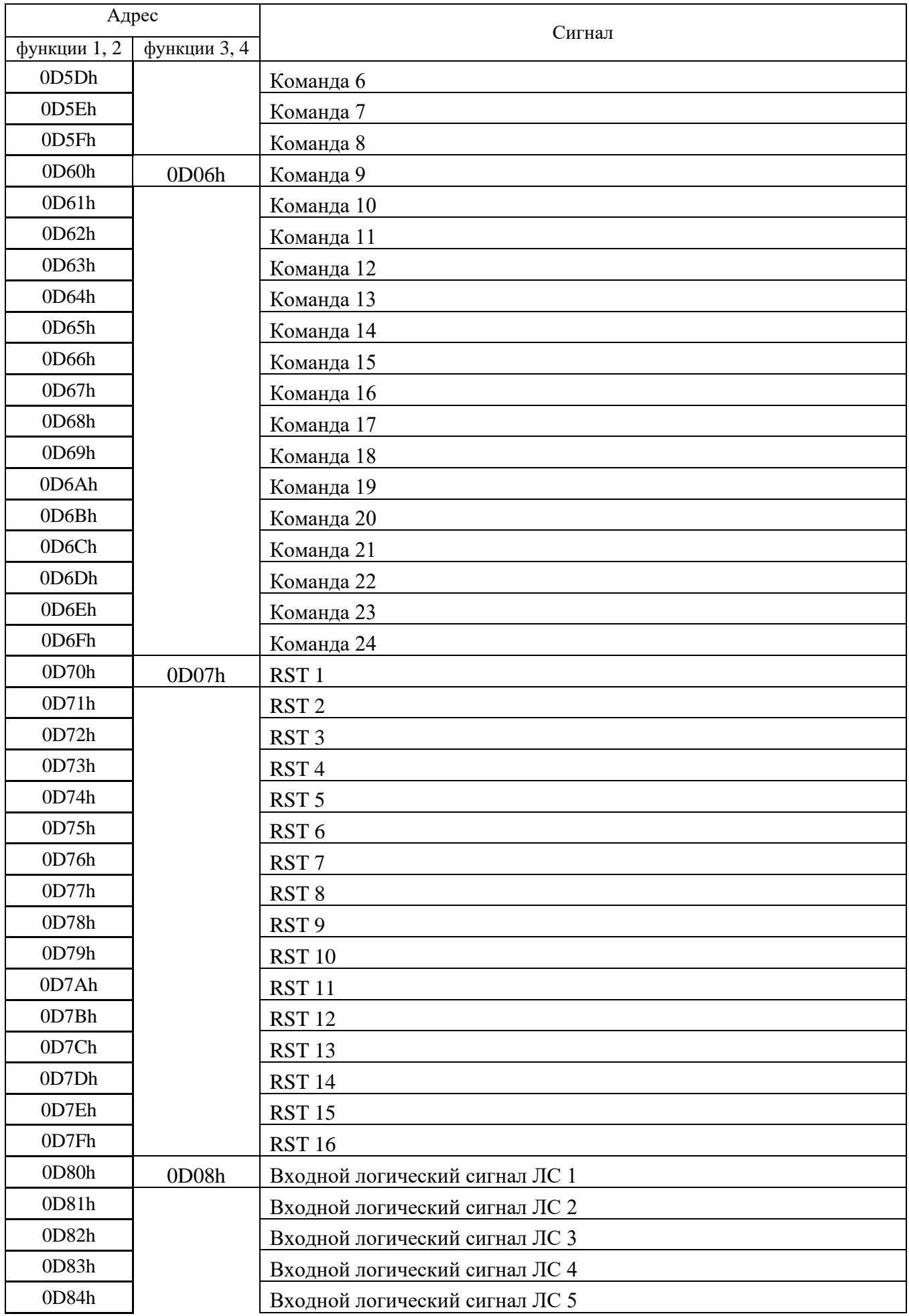

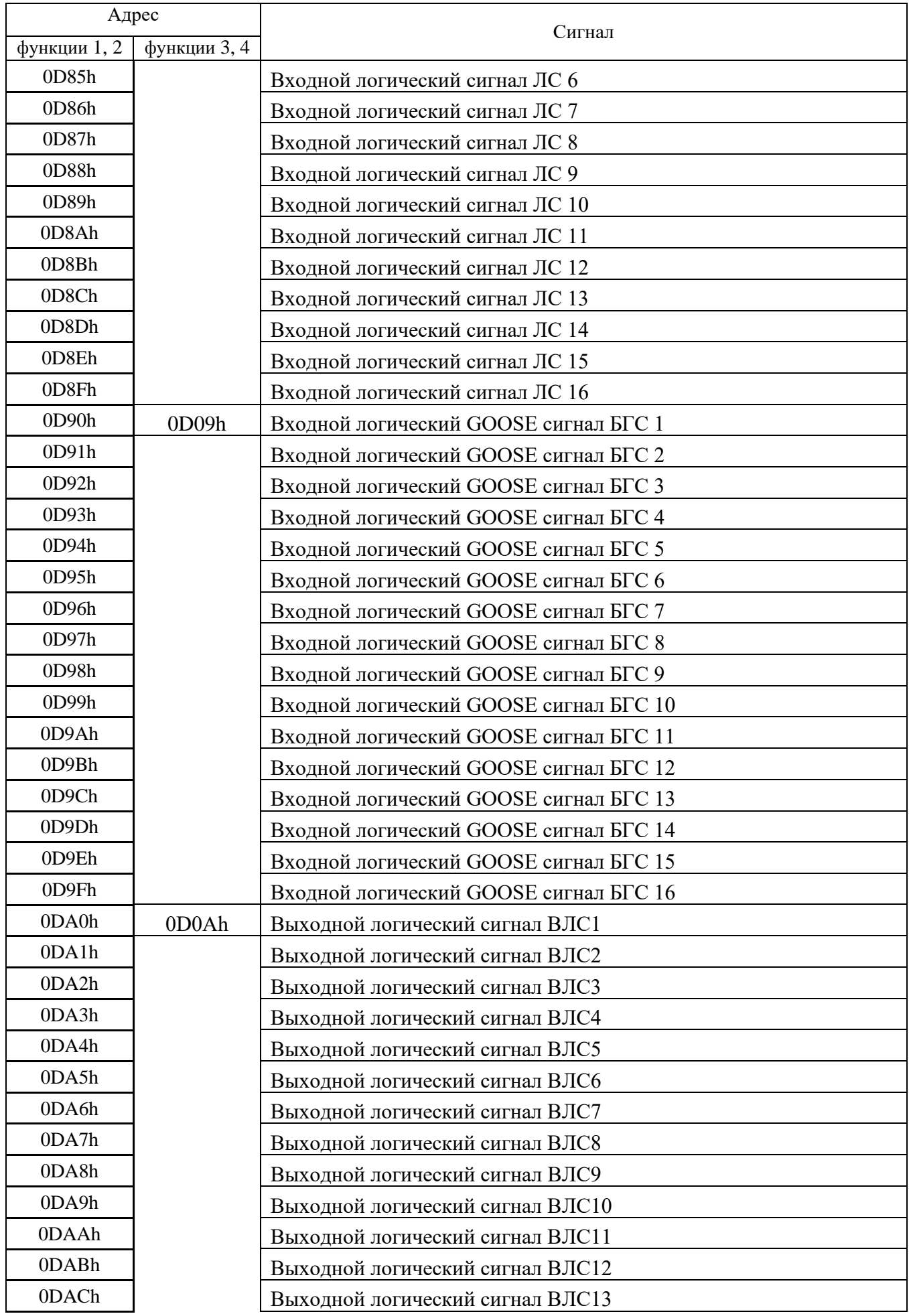

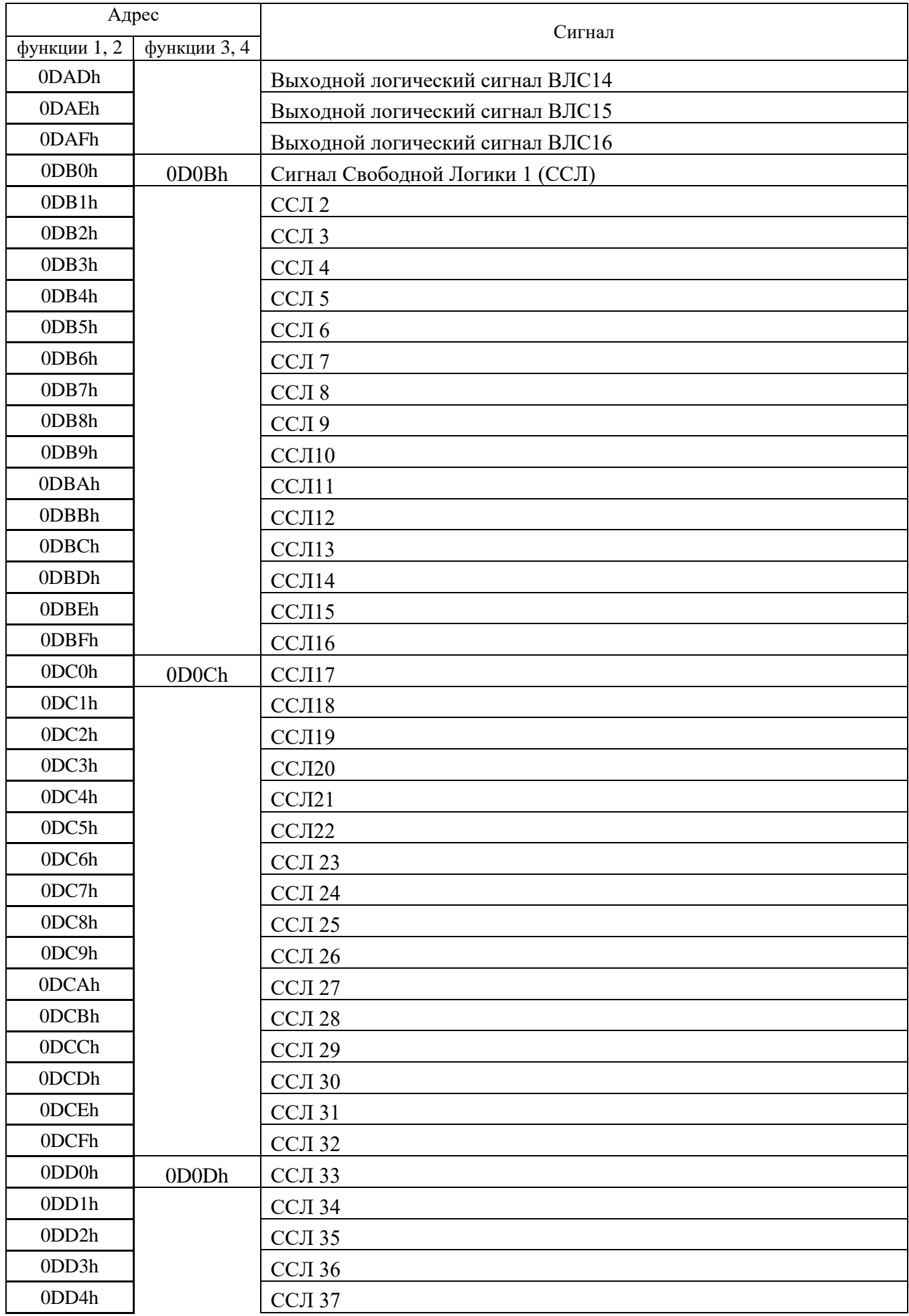

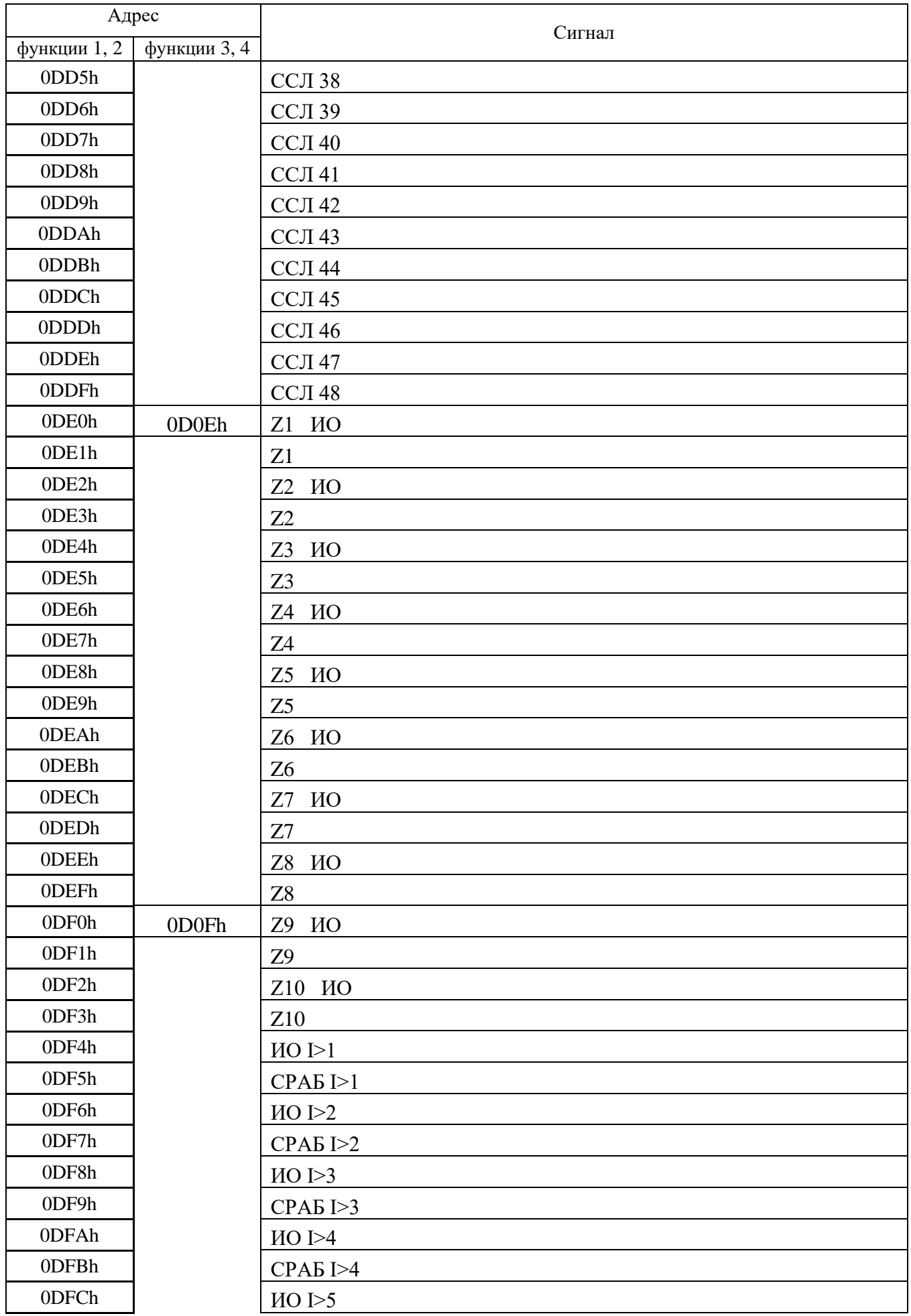

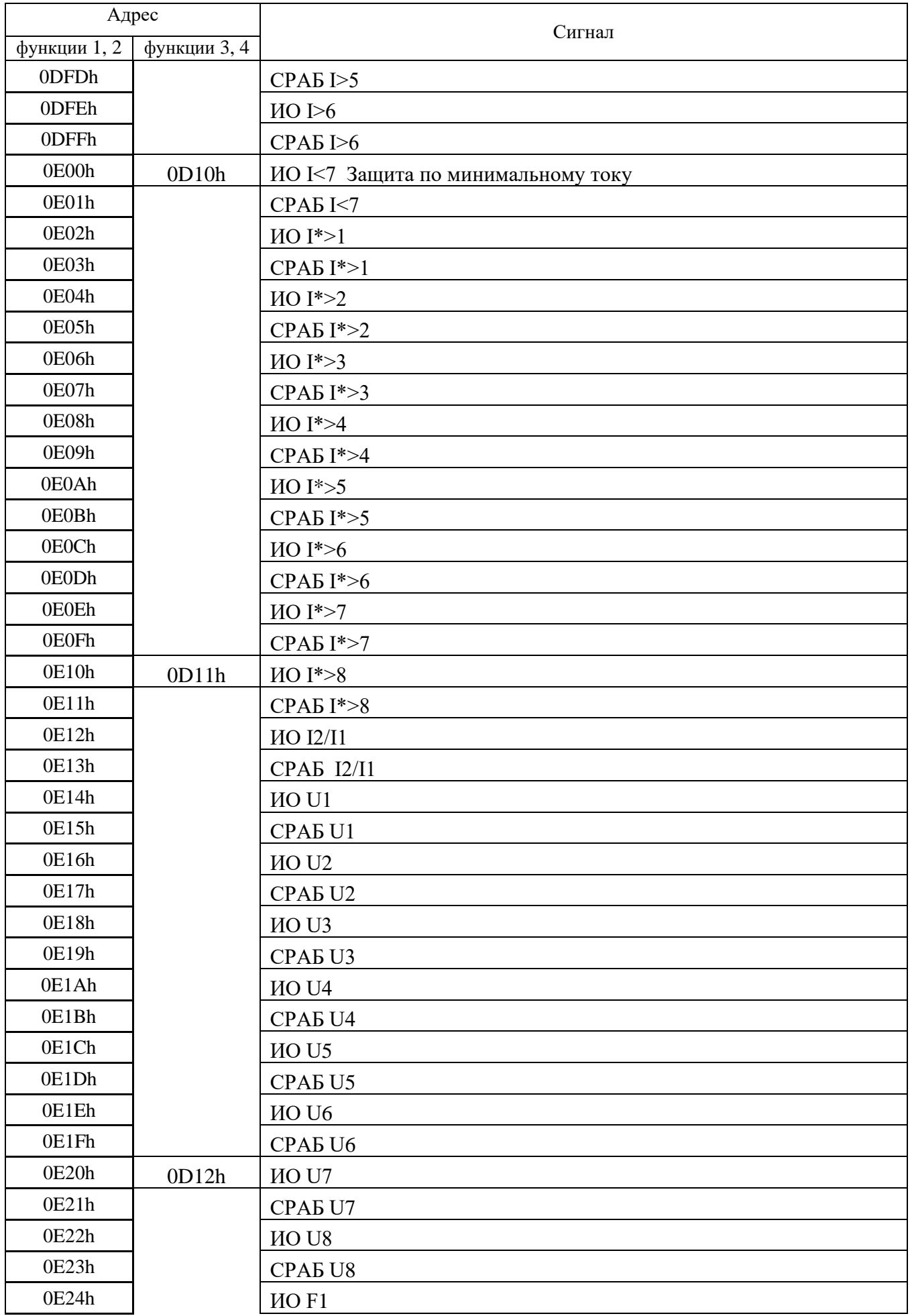

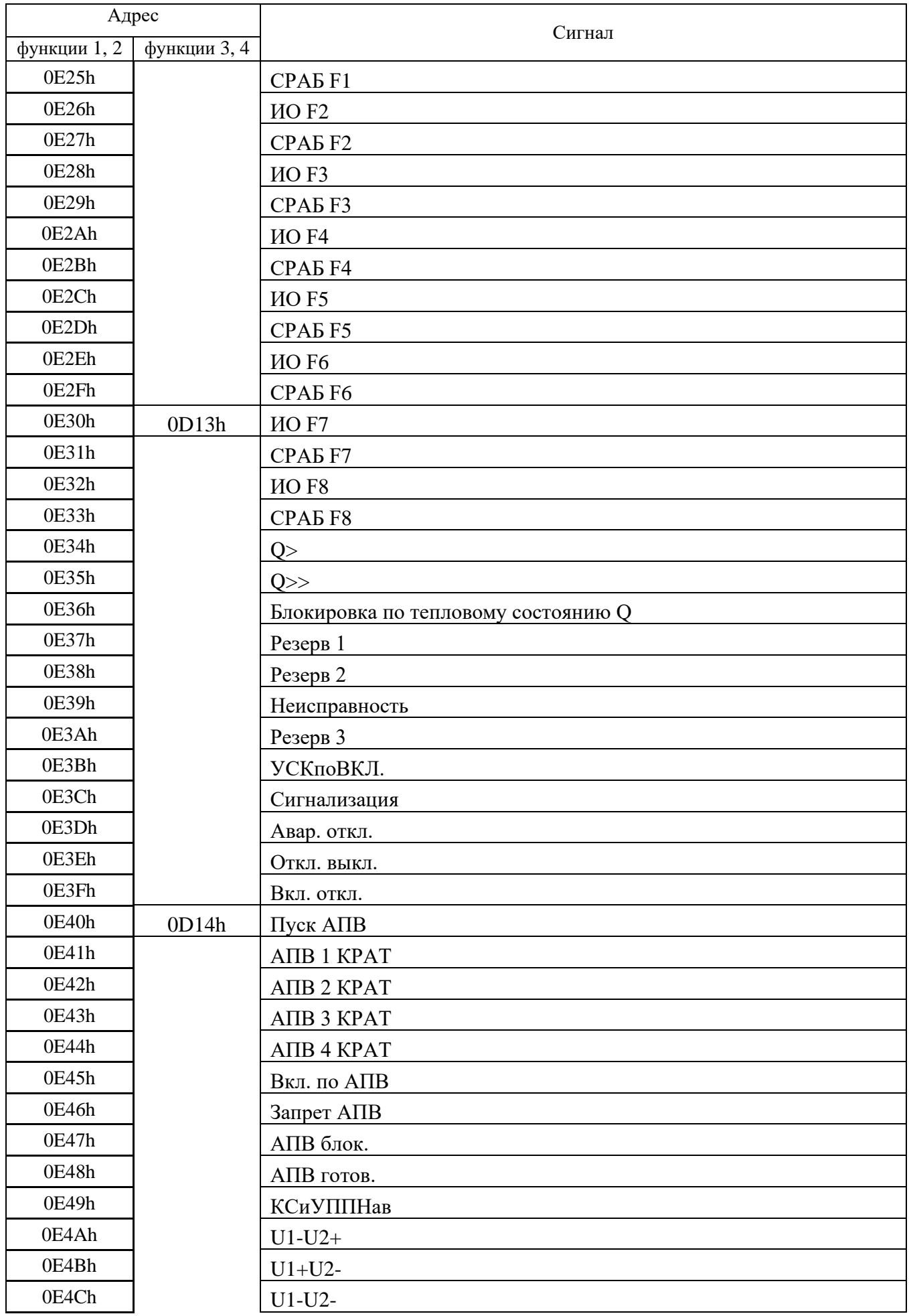

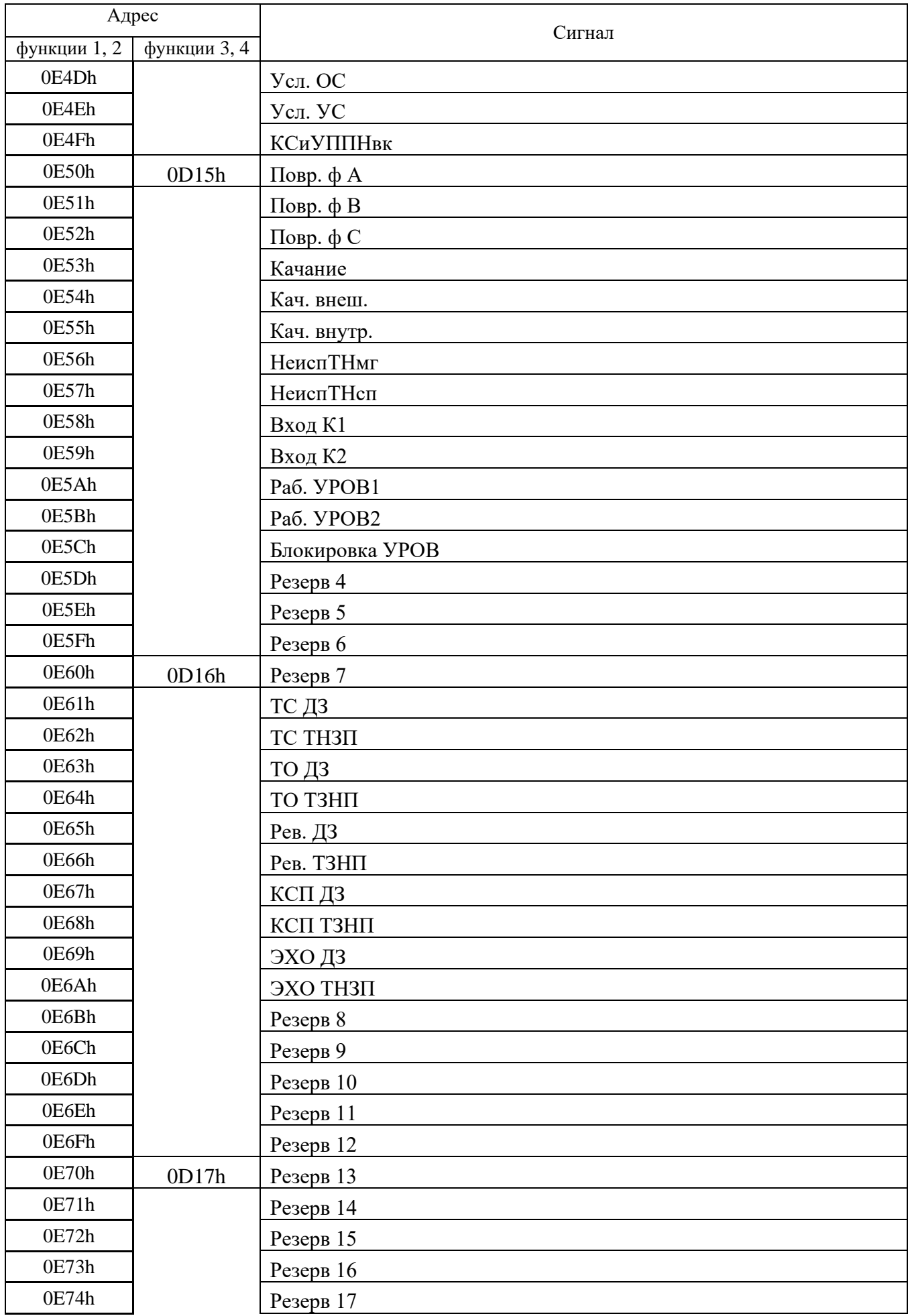

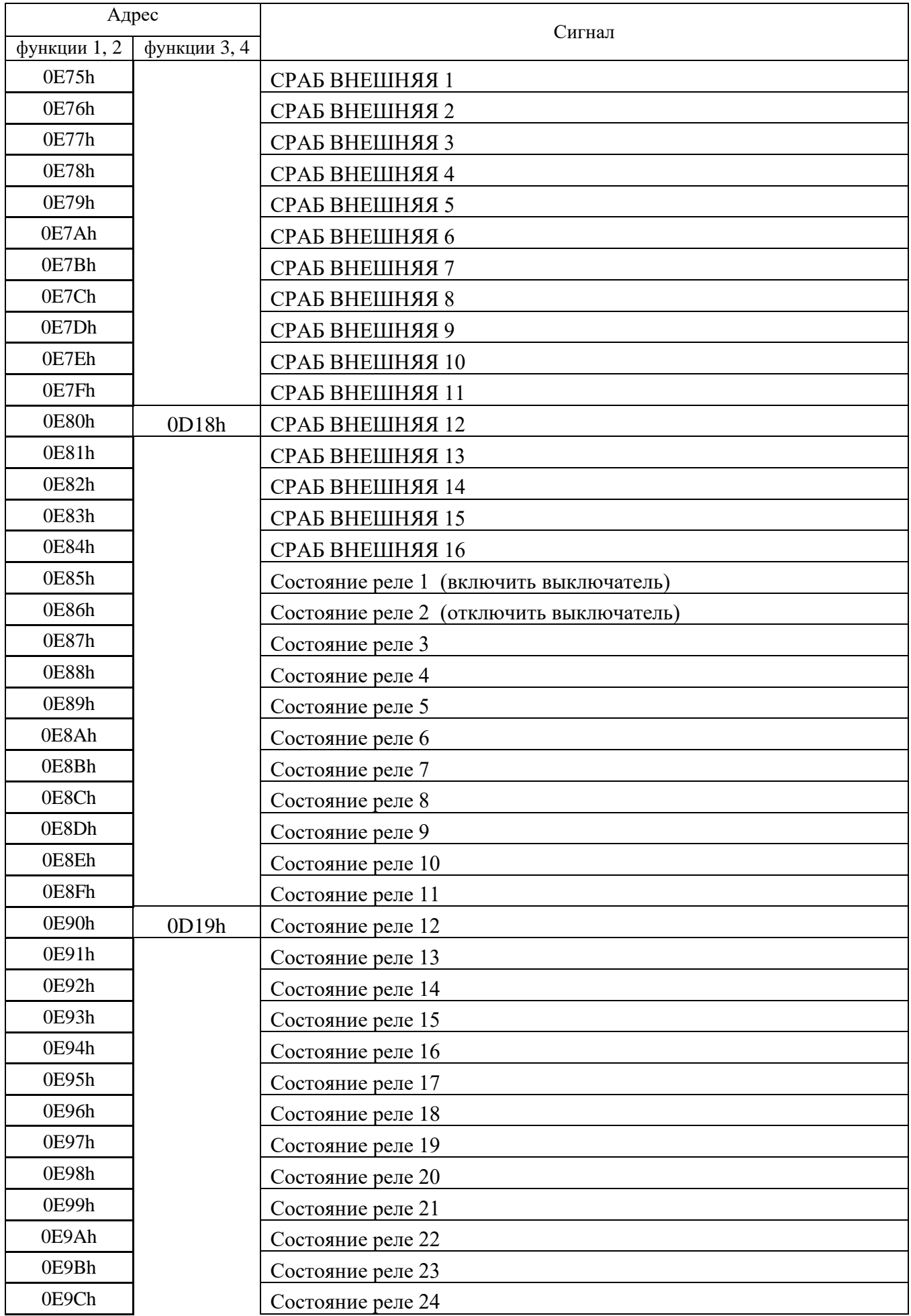

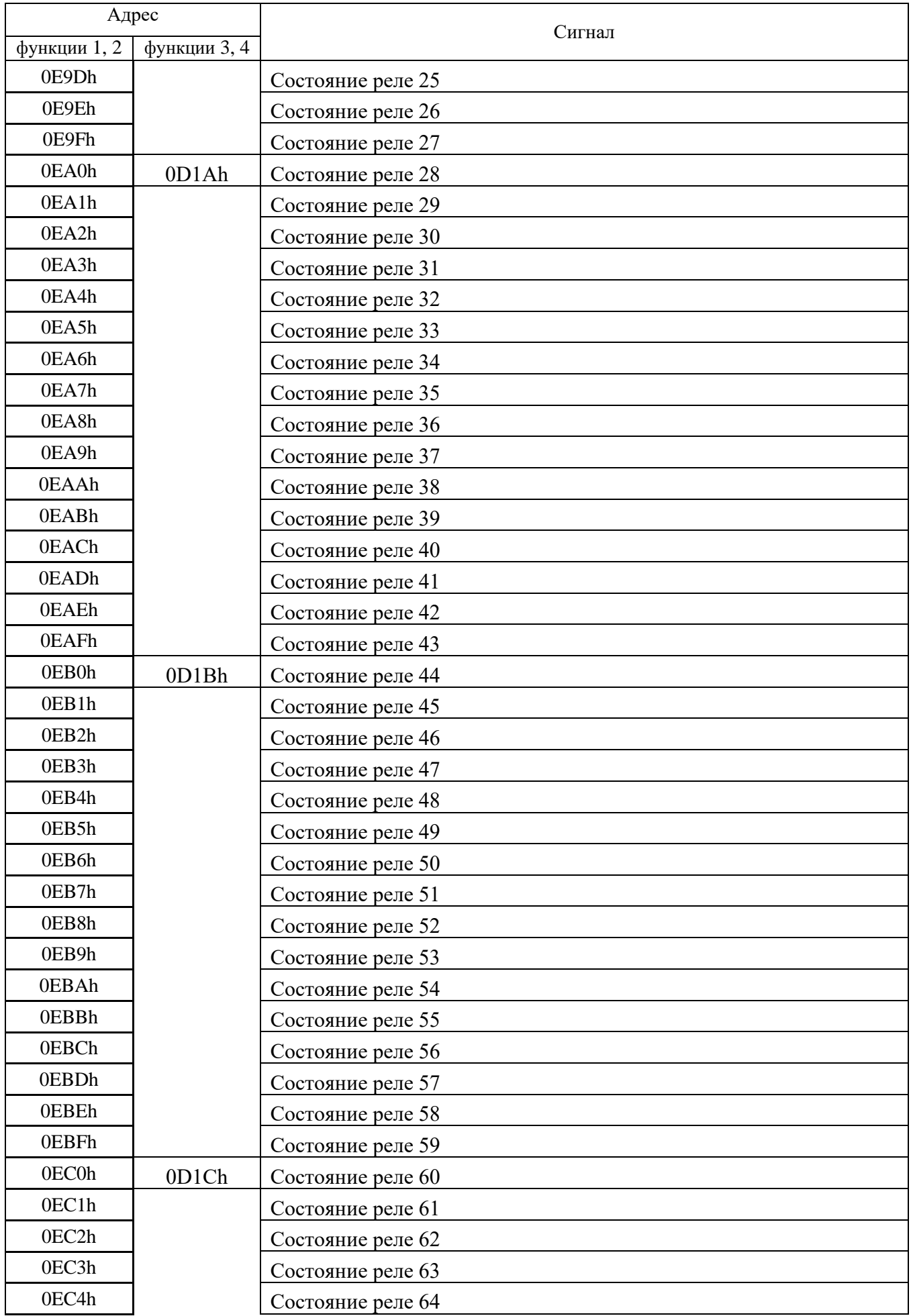

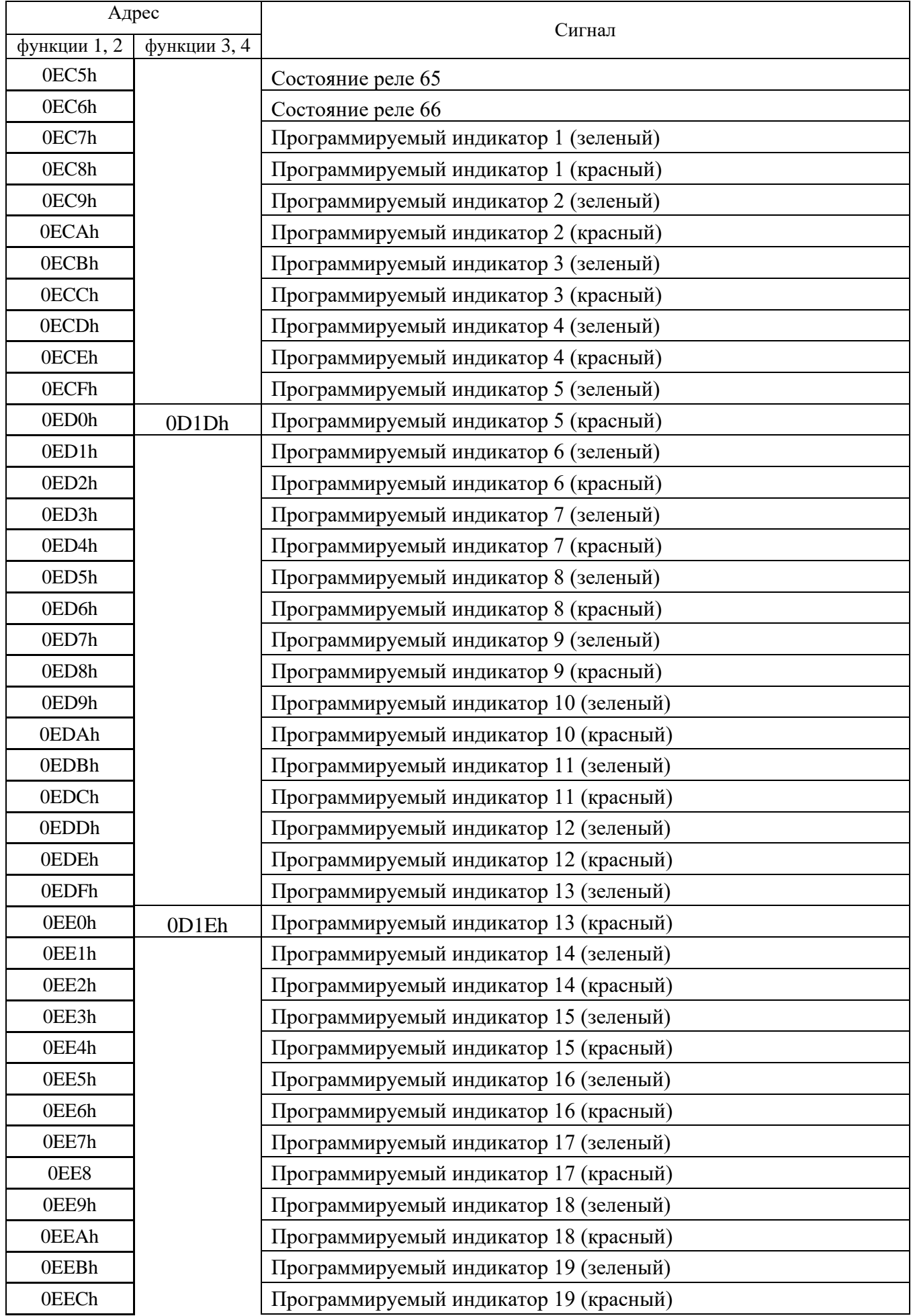

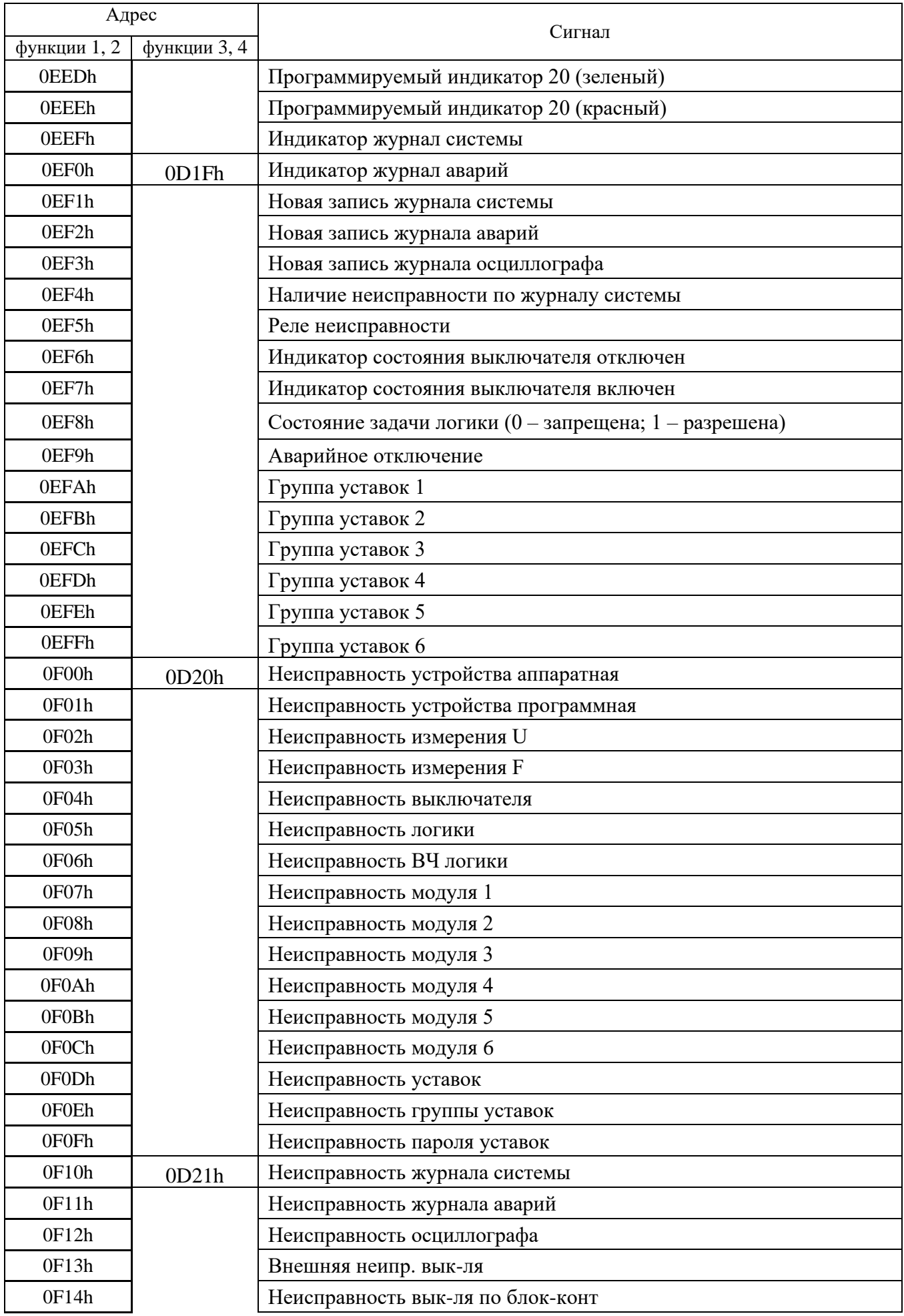

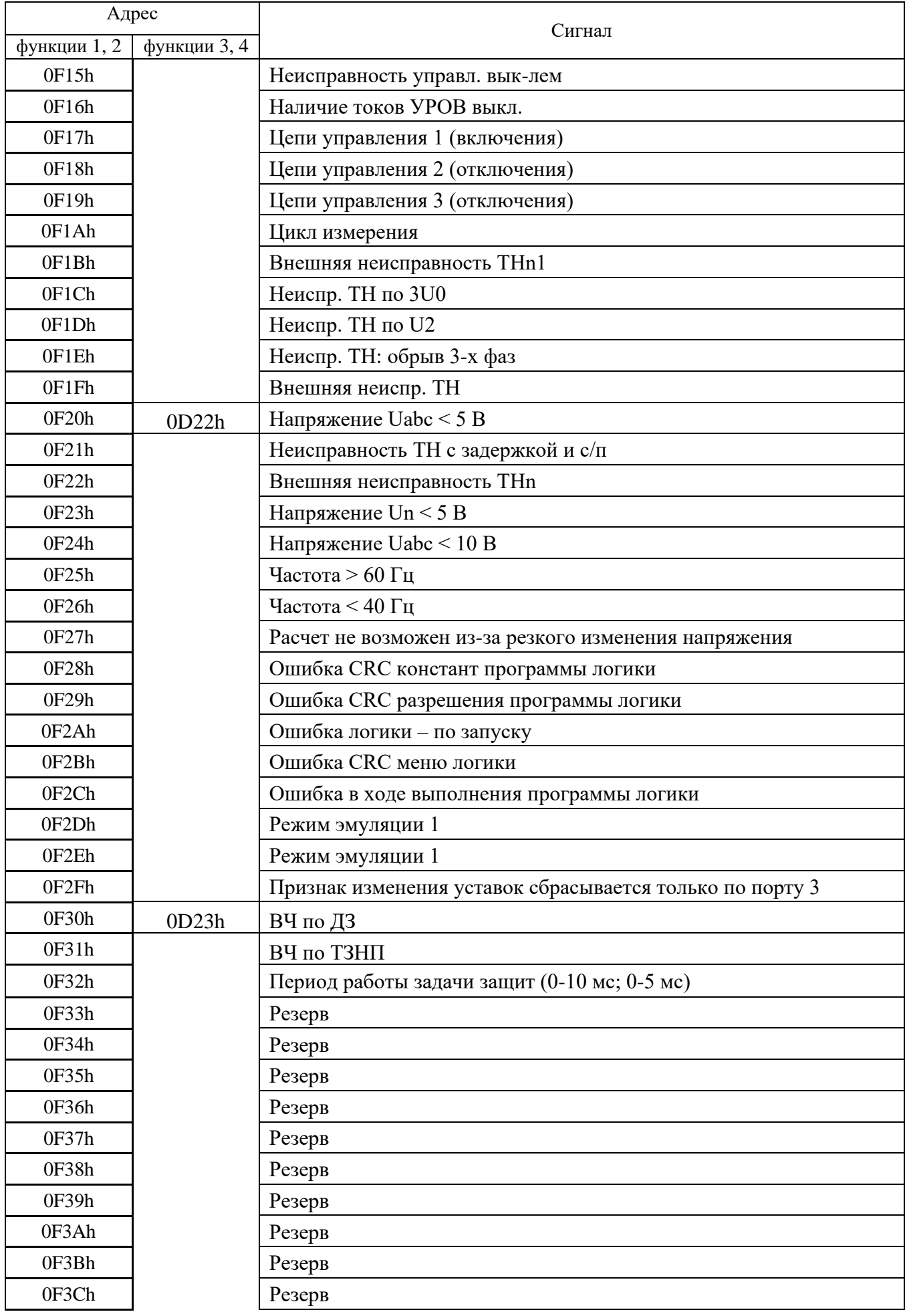

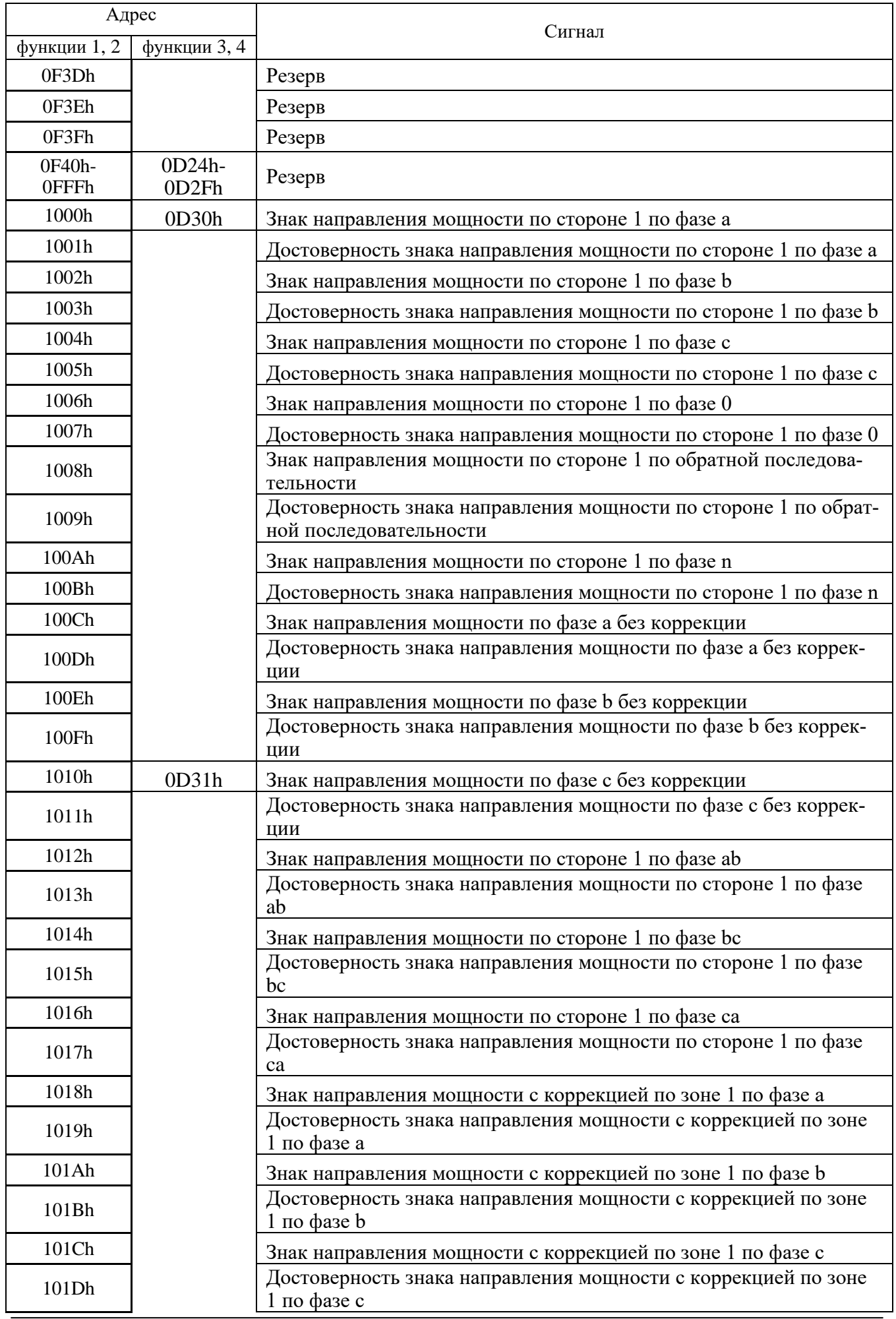

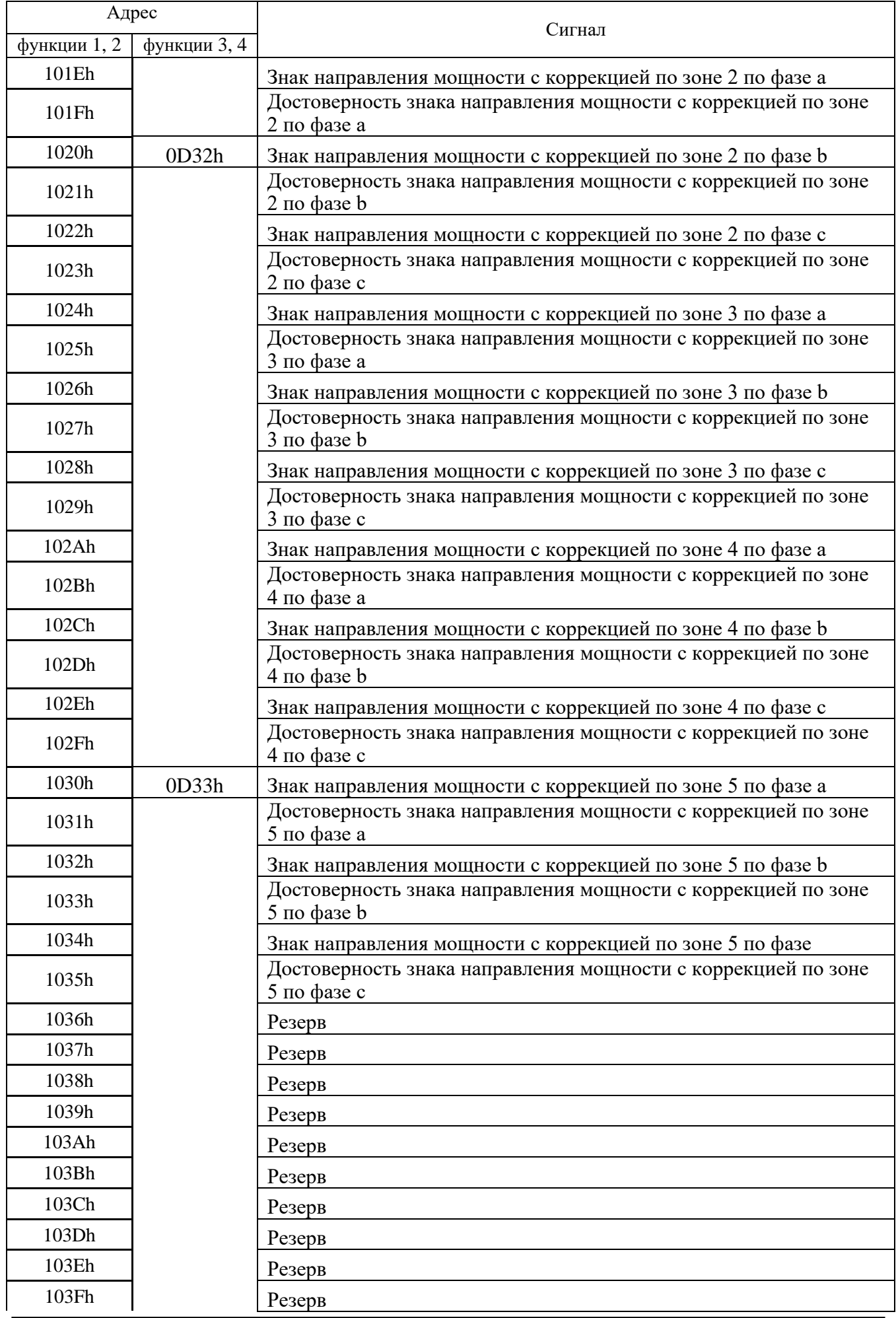

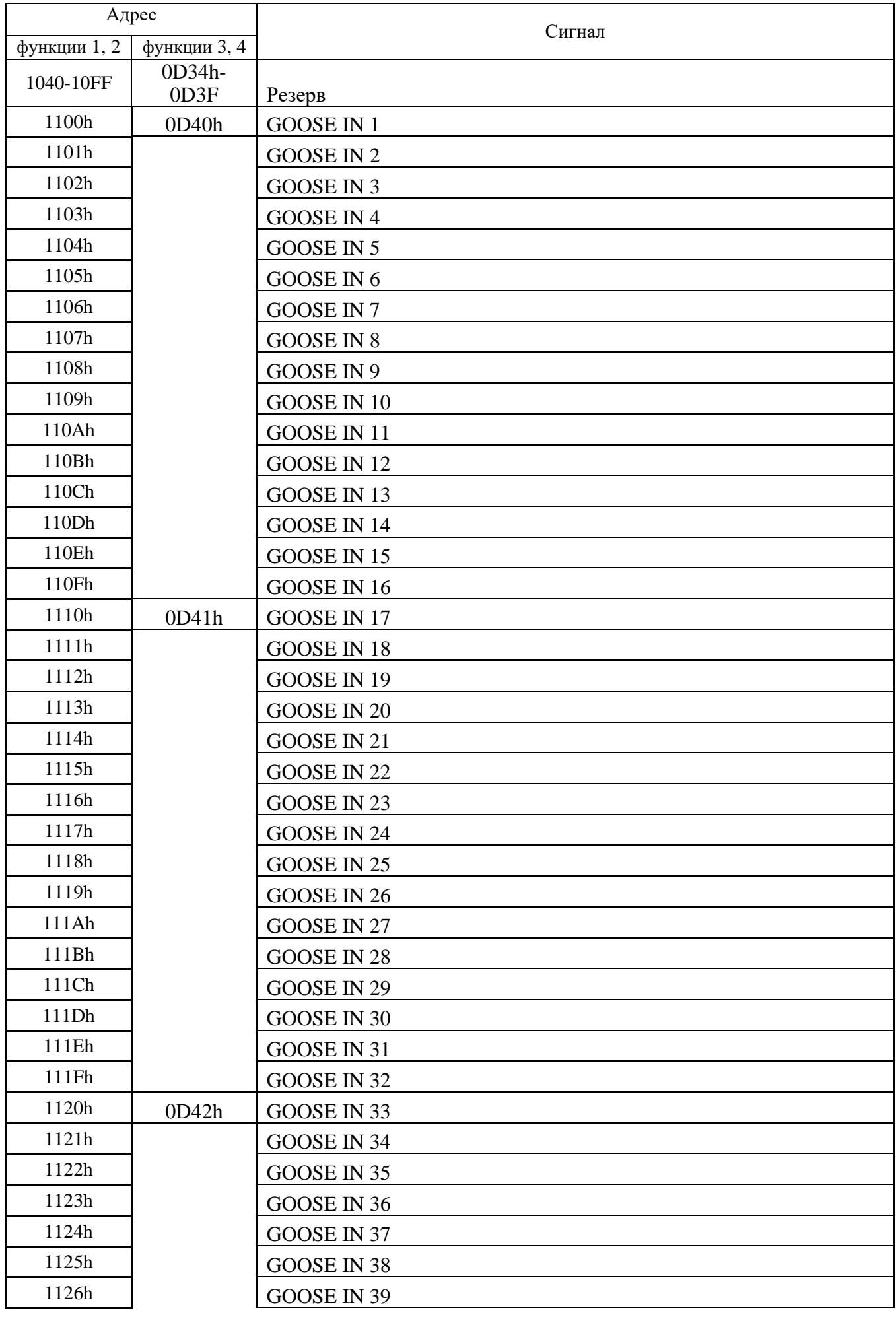

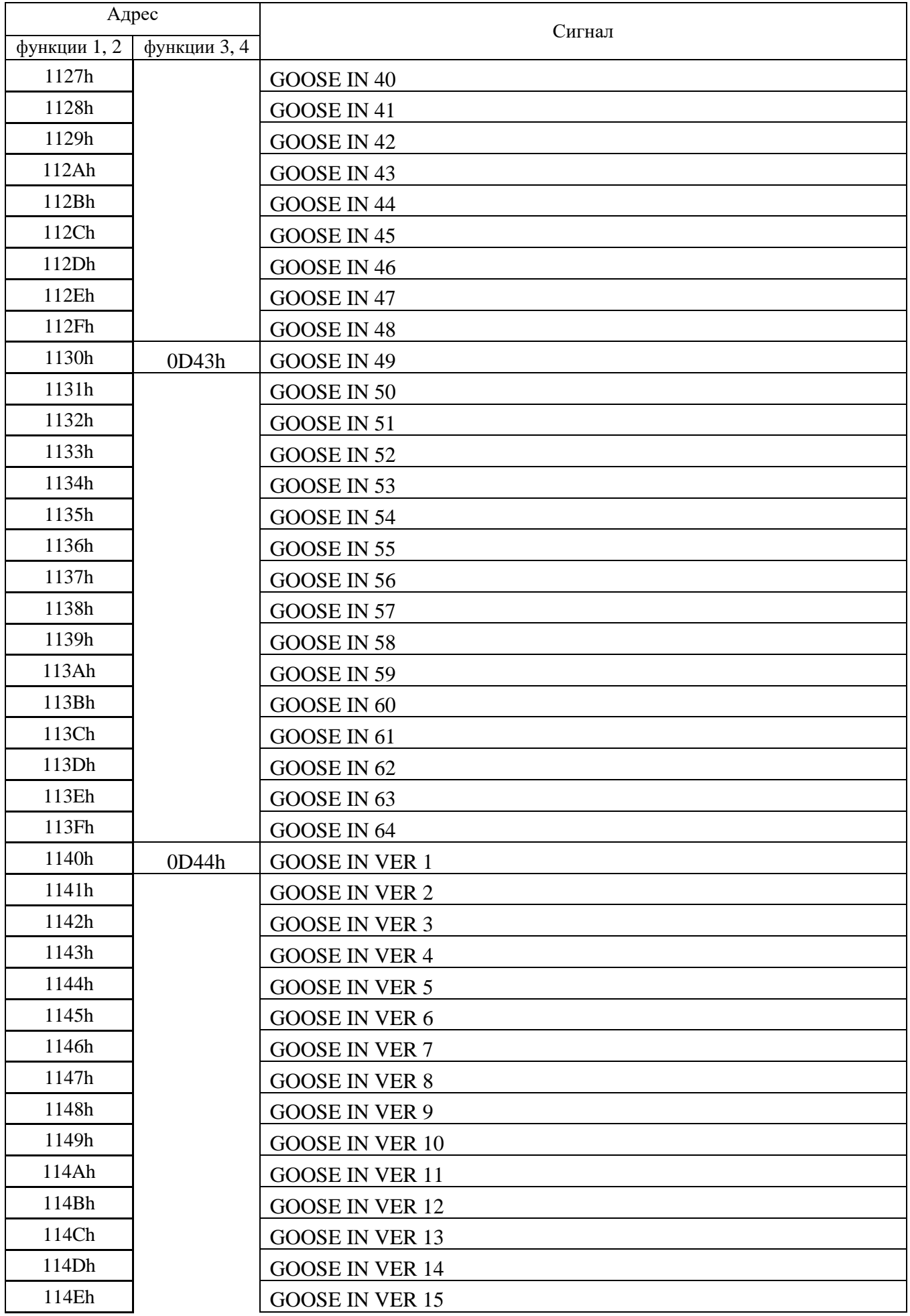

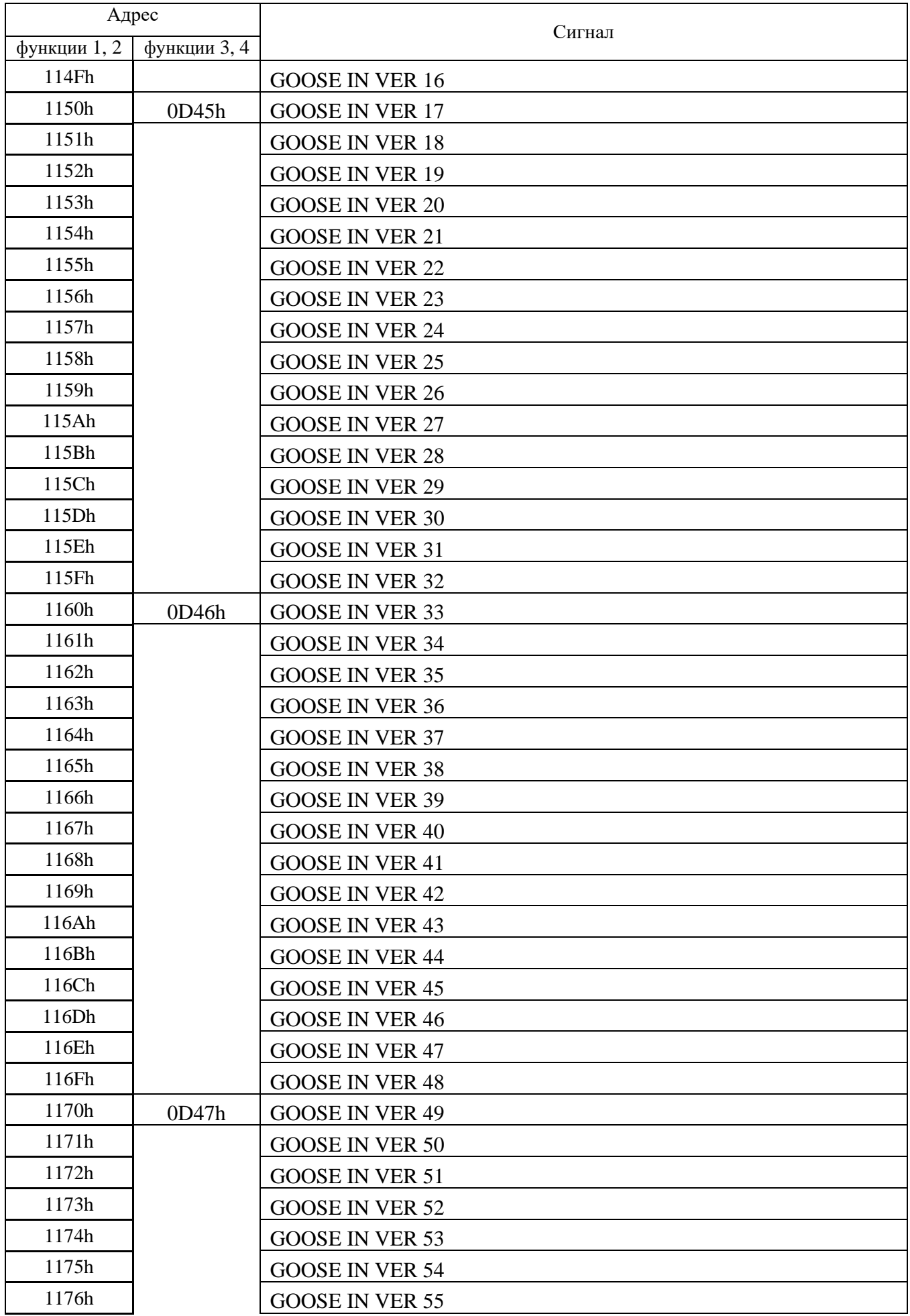

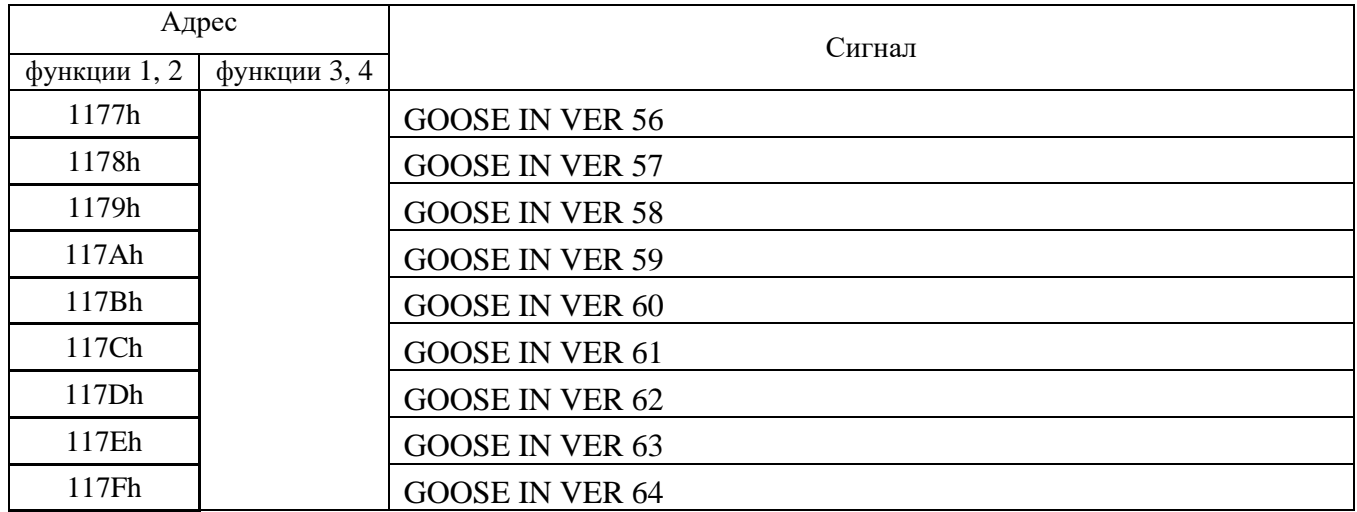

# **8.10 База данных аналоговых сигналов**

Данные телеизмерений (ТИ), расположенные на странице памяти 0Eh:

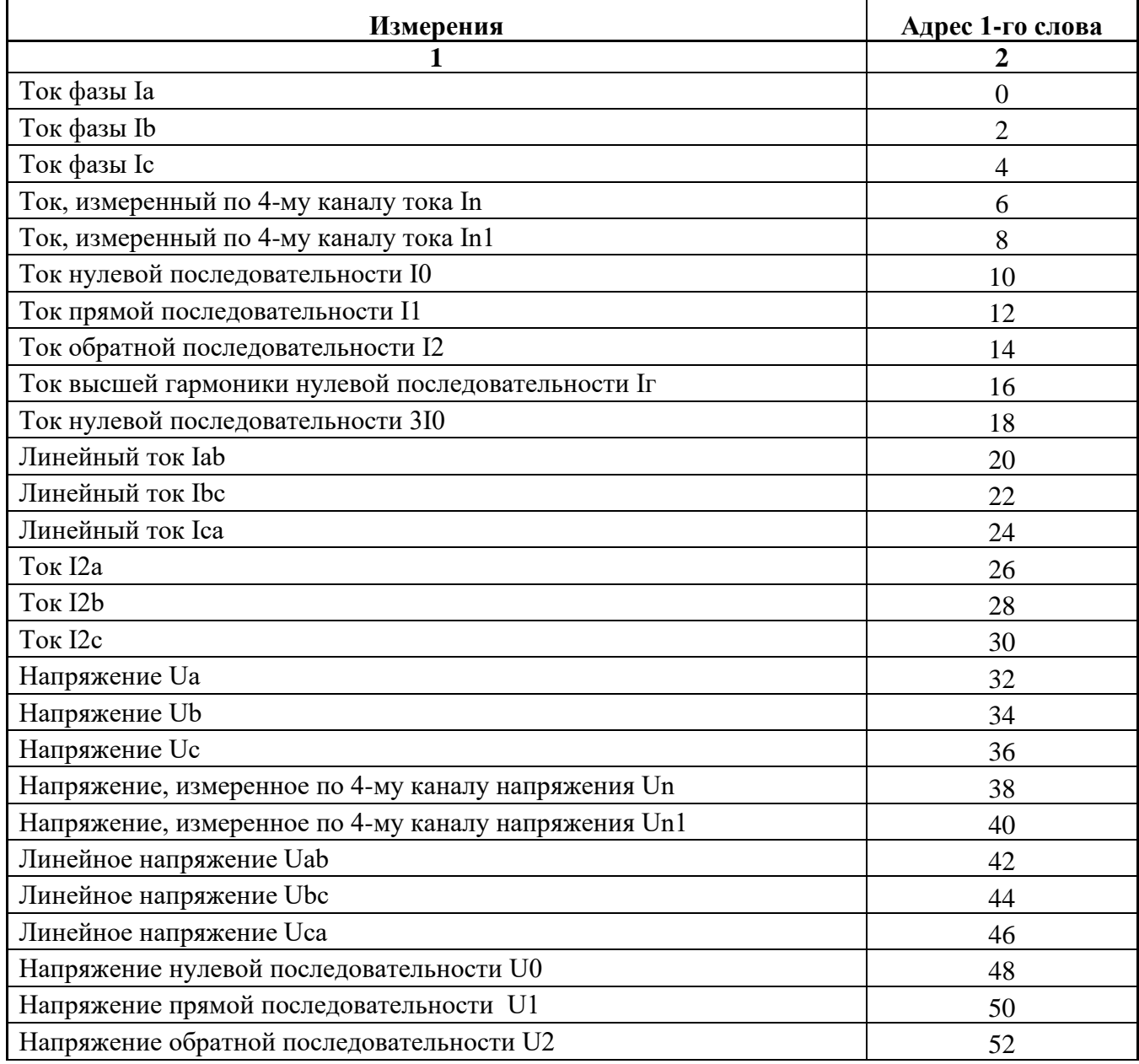

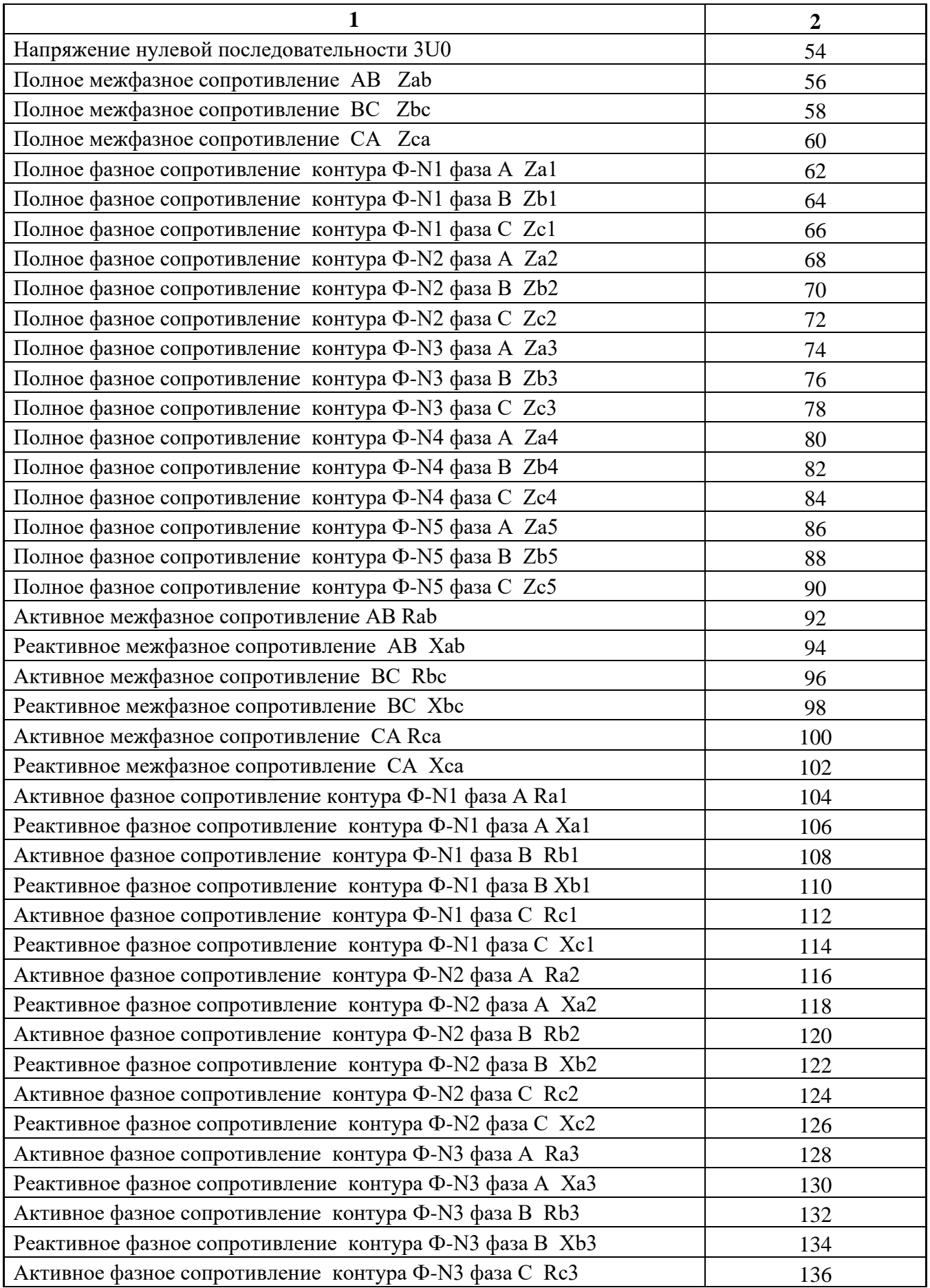

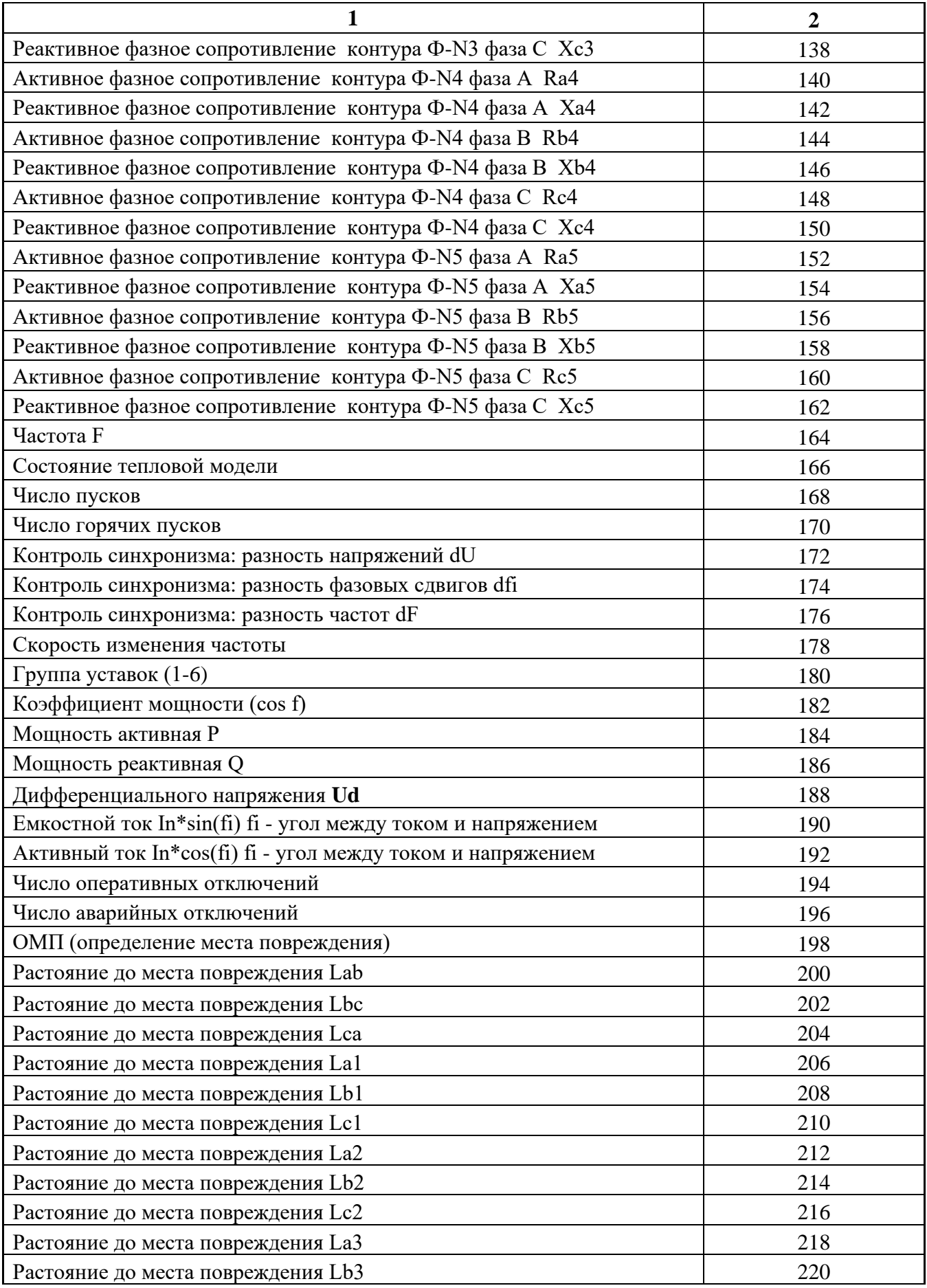
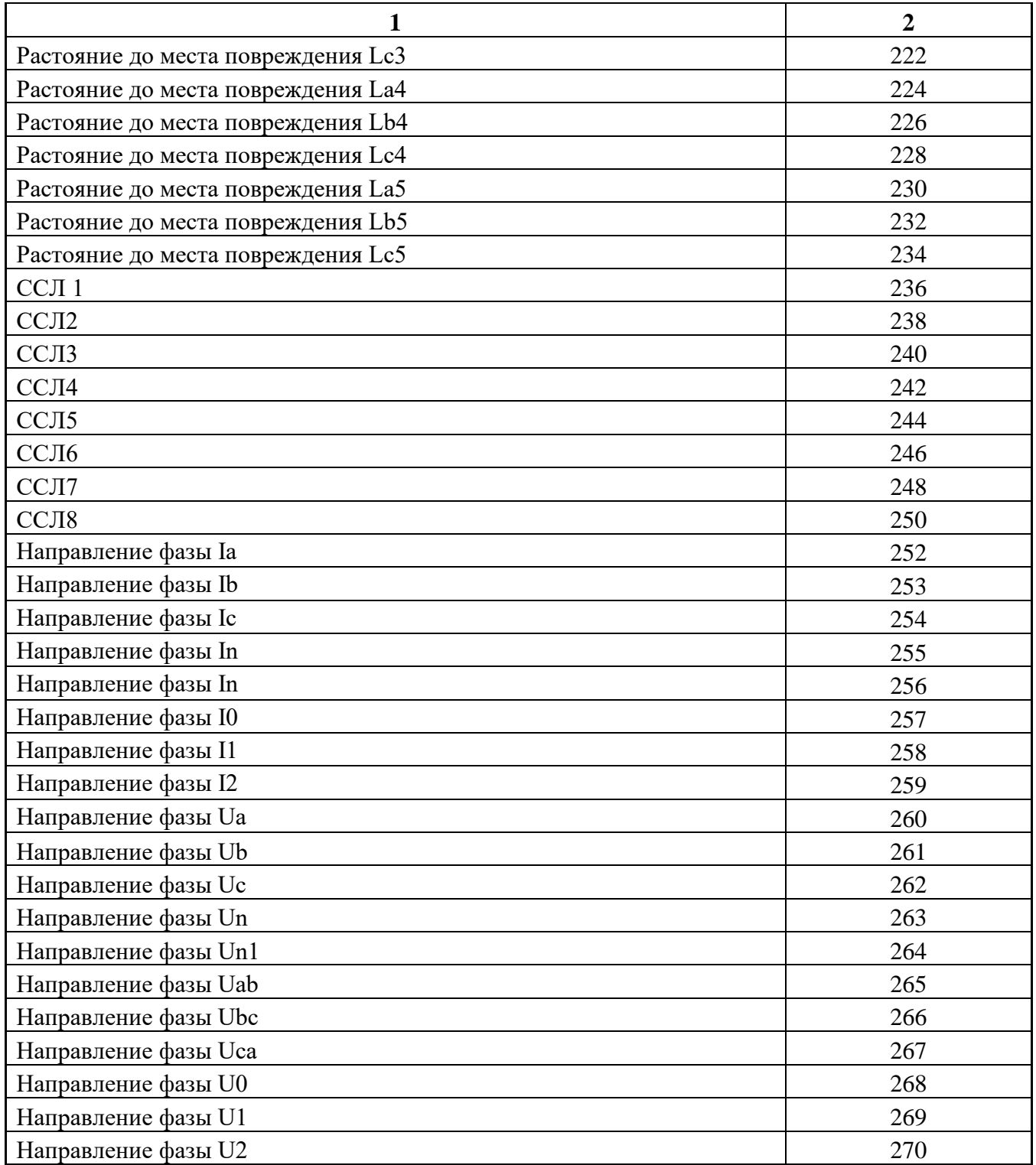

Для получения значения тока I в виде первичных значений из относительных единиц Х надо:

$$
I = \frac{b \times X}{65536} \times I_{TT\phi}
$$
 (для Ia, Ib, Ic, 310, I1, I2);  

$$
I = \frac{b \times X}{65536} \times I_{TTn}
$$
 (для In),

где b = 40 для Ia, Ib, Ic, 3I0, I1, I2, In;

 $I_{TT\varphi}$  – номинальный первичный ток ТТ для Ia, Ib, Ic, 3I0, I1, I2;

 $I_{TTn}$  – номинальный первичный ток ТТНП для In;

X - считанный параметр из устройства.

Для получения значения напряжения U в виде первичных значений из относительных единиц  $X$ нало:

$$
U = \frac{X}{256} \times K \ ,
$$

где  $K = K_{TH}$  для всех значений напряжения, кроме Un, Un1;

 $K = K<sub>THn</sub>$  для Un,

 $K = K<sub>THn1</sub>$  для Un1.

Примечание – расчёт К<sub>ТН</sub>, К<sub>ТНп</sub>, К<sub>ТНп</sub> см. в подразделе 8.13 «Формат уставок».

Для получения значения частоты  $F$  в виде первичных значений из относительных единиц  $X$ надо:

$$
F=\frac{X}{256}
$$

Для получения значений по сопротивлению  $R$ ,  $X$ ,  $Z$  в виде первичных значений из относительных елиниц У надо:

$$
R(X,Z) {=} 0{,} 2 {\times} \frac{K_{TH}}{I_{TT\varphi}} {\times} Y
$$

где R - активное сопротивление;

Х - реактивное сопротивление;

Z - полное сопротивление.

Для получения значения мощностей Р, О в виде первичных значений из относительных единиц X надо:

$$
P(Q) = \frac{X}{65536} \times I_{TT\varphi} \times K_{TH} \times 1,25
$$

Для получения значения cos f в виде первичных значений из относительных единиц надо:

$$
\cos f = \frac{X}{256}
$$

# 8.11 Формат журнала системы

Журнал системы может содержать 279 сообщений о событиях в системе. Сообщения хранятся в 2-х форматах: в словах (Word), в ASCII-коде. Каждое событие считывается целиком (разбивать событие на несколько частей не допускается).

Для каждого сообщения: 9 слов – в формат Word, 9 слов – в ASCII.

Чтобы прочитать нужное нам сообщение, необходимо:

а) записать по адресу 0600h нужный нам номер сообщения.

б) прочитать, начиная с адреса 0600h, данные размером 9 слов. При чтении последнего сообщения, выдается нулевой код сообщения. Пример для чтения 2-го сообщения

а) Запрос на запись номера счетчика сообщения:

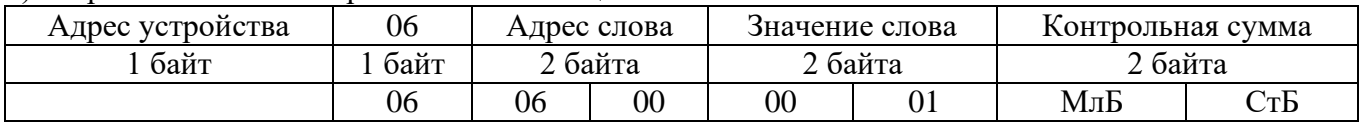

б) Запрос на чтение сообщения ЖС:

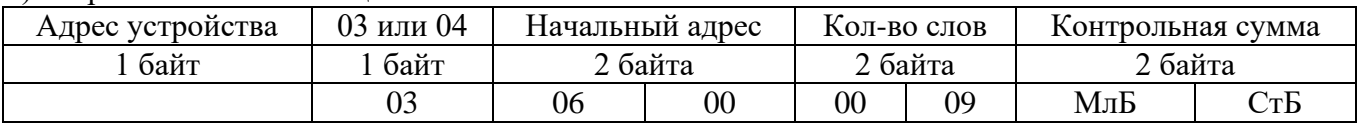

При записи слова по адресу 0600h происходит установка номера счетчик читаемого сообщения. При чтении осуществляется считывание сообщения ЖС с номером, указанным в счетчике читаемого сообщения.

При чтении сообщения автоматически происходит увеличение на единицу счетчика читаемых сообщений.

Через 30 секунд после чтения сообщения ЖС, счетчик читаемых сообщений сбрасывается в ноль.

Ниже приведена структура сообщения ЖС.

Конфигурация сообщений журнала системы

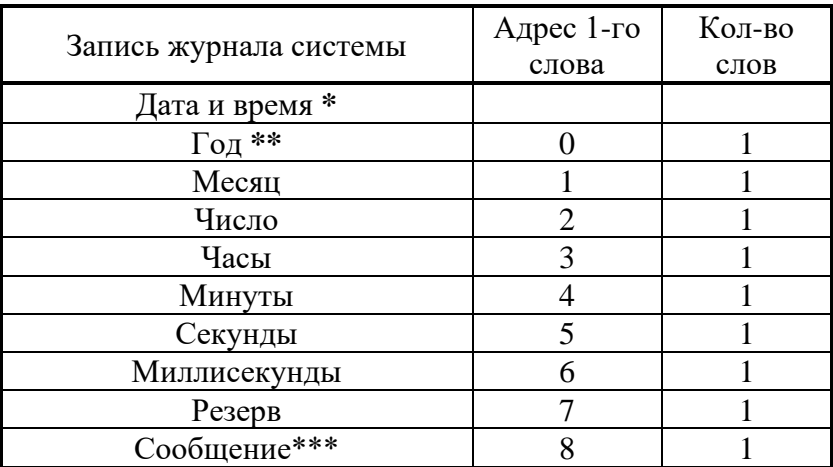

\* Дата и время хранится в формате двоичных чисел.

\*\* 2 последние цифры года.

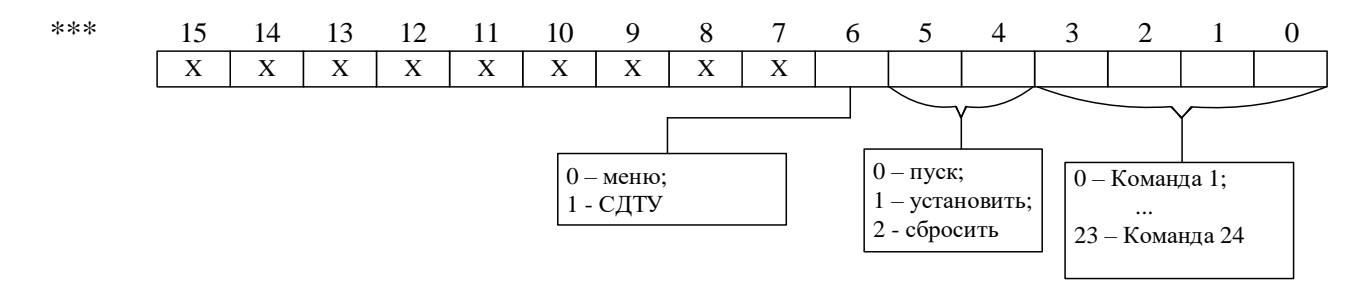

Сообщение:

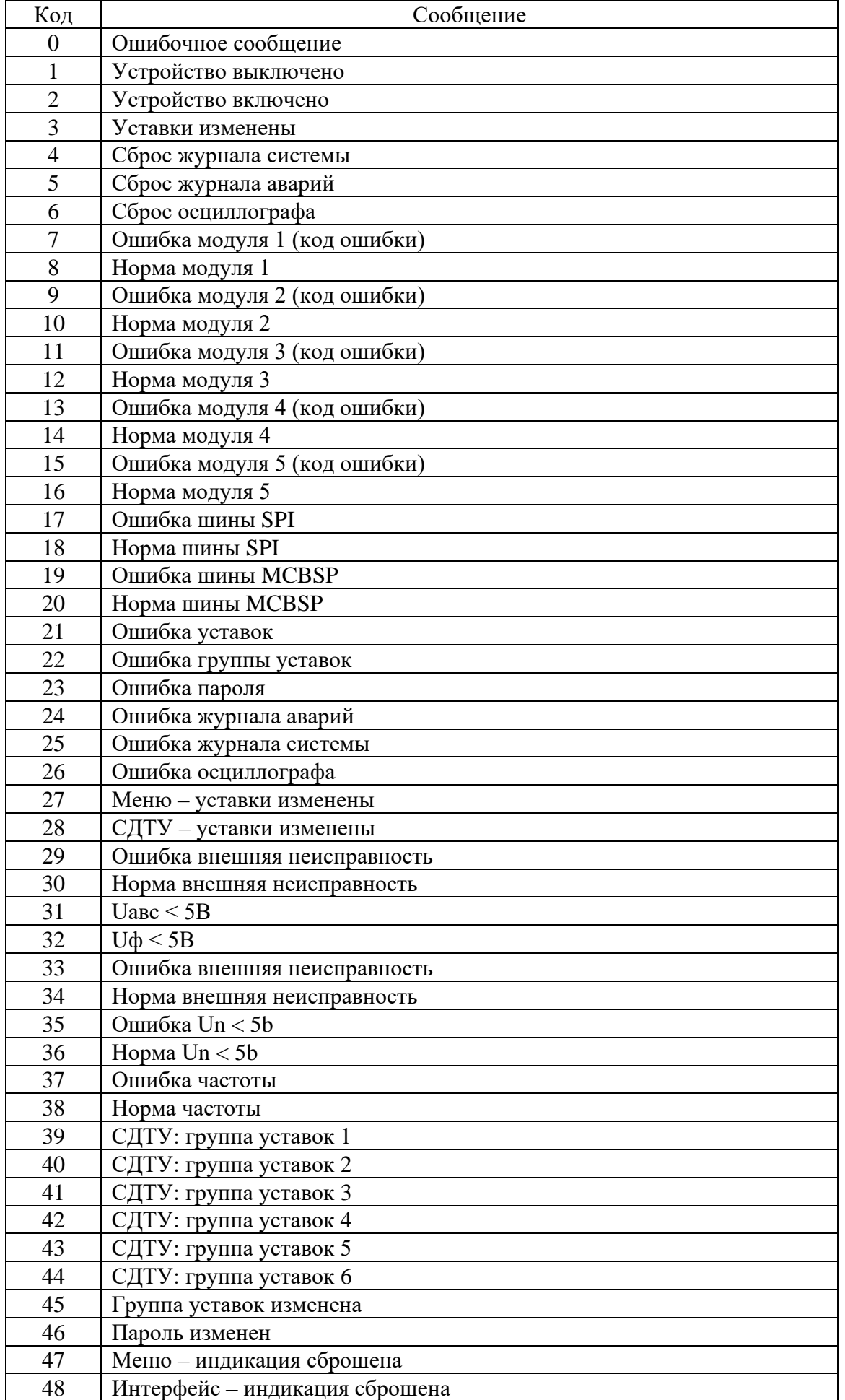

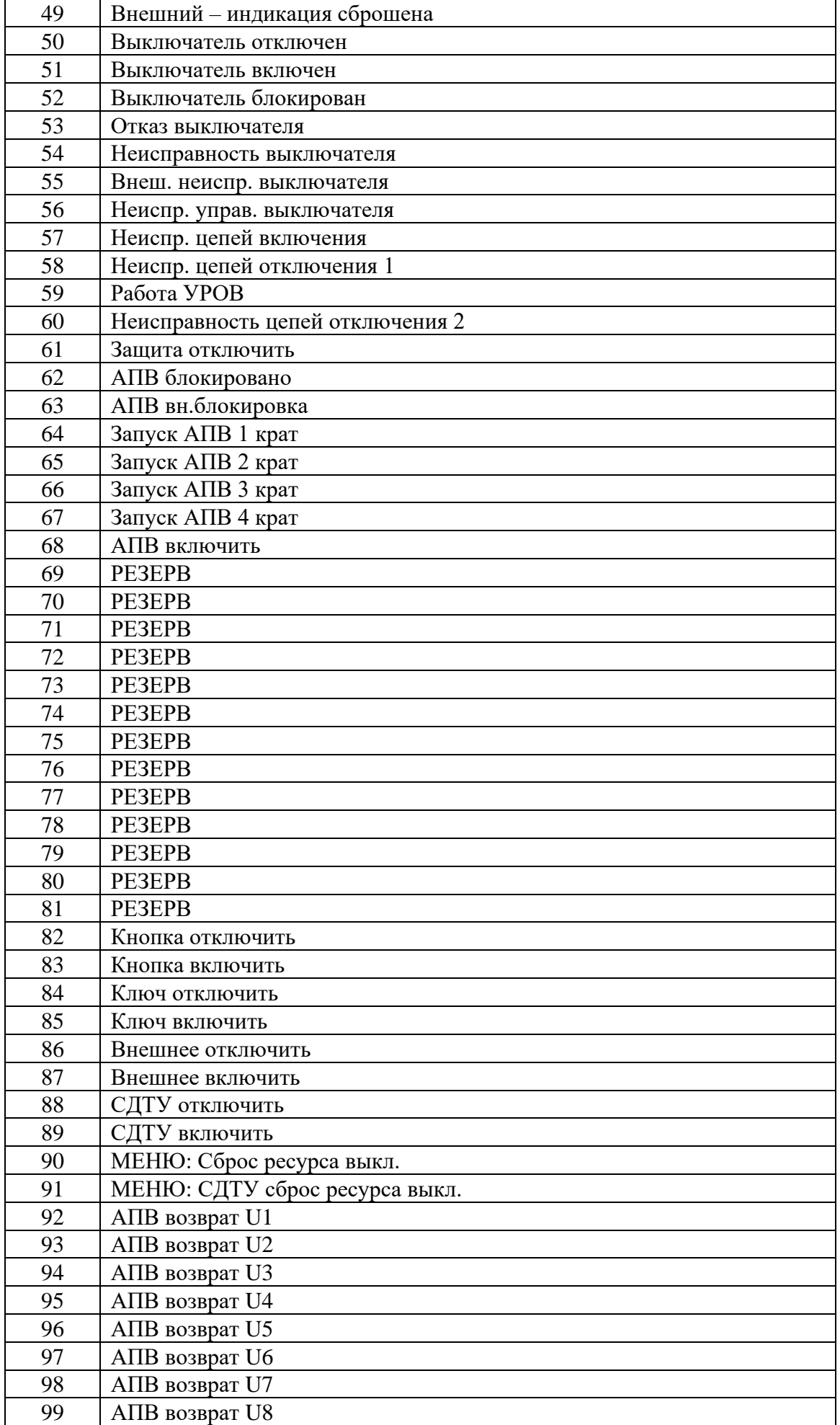

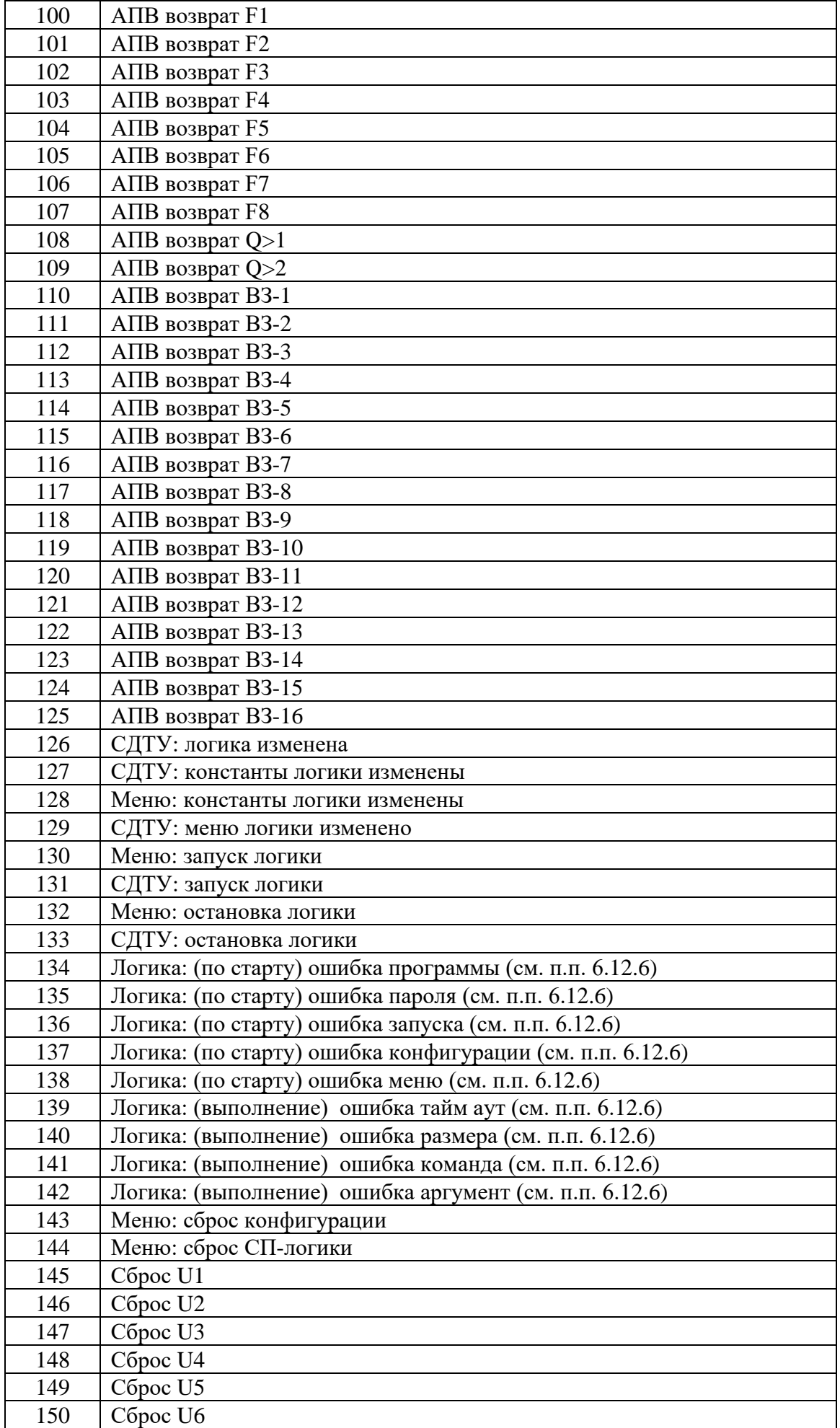

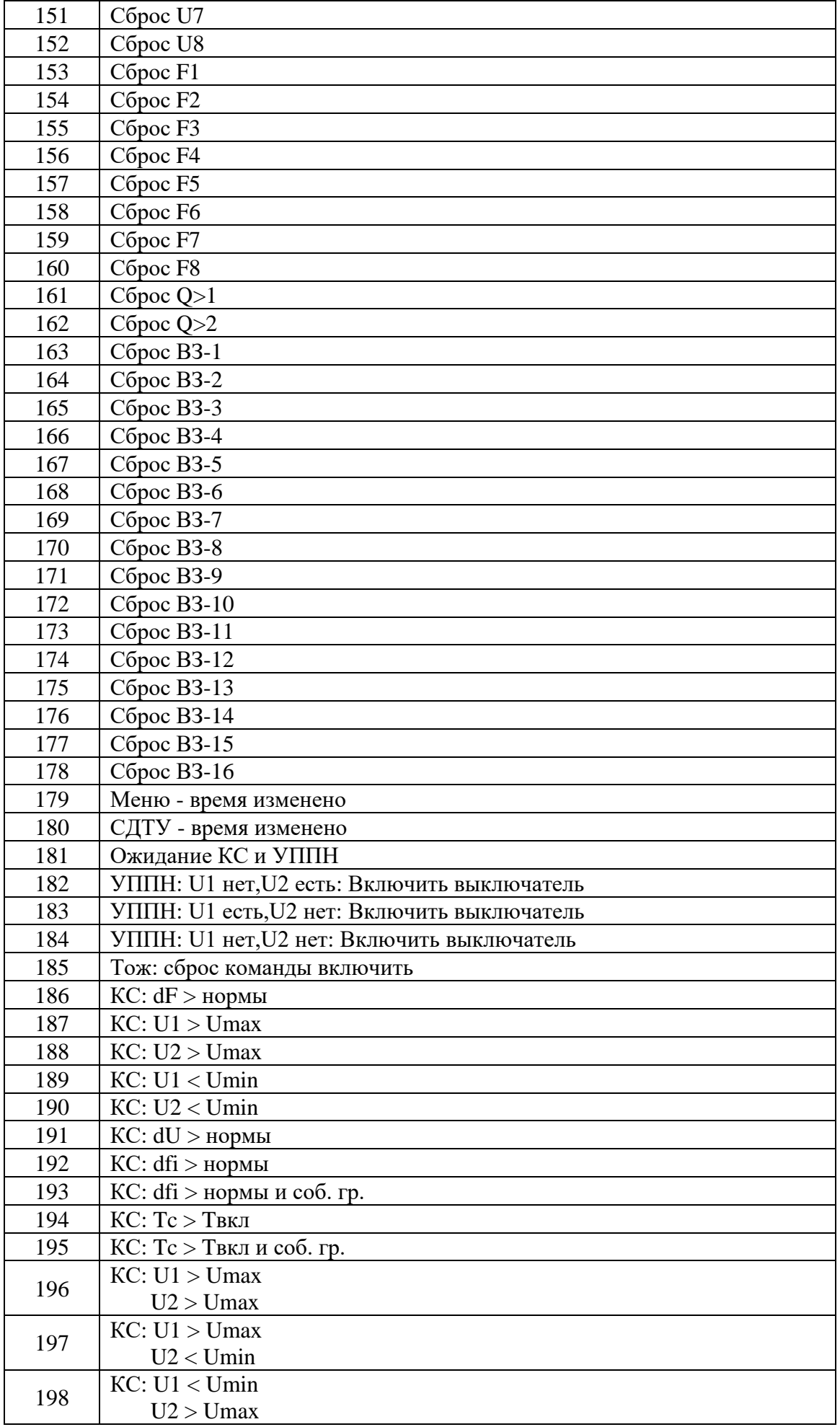

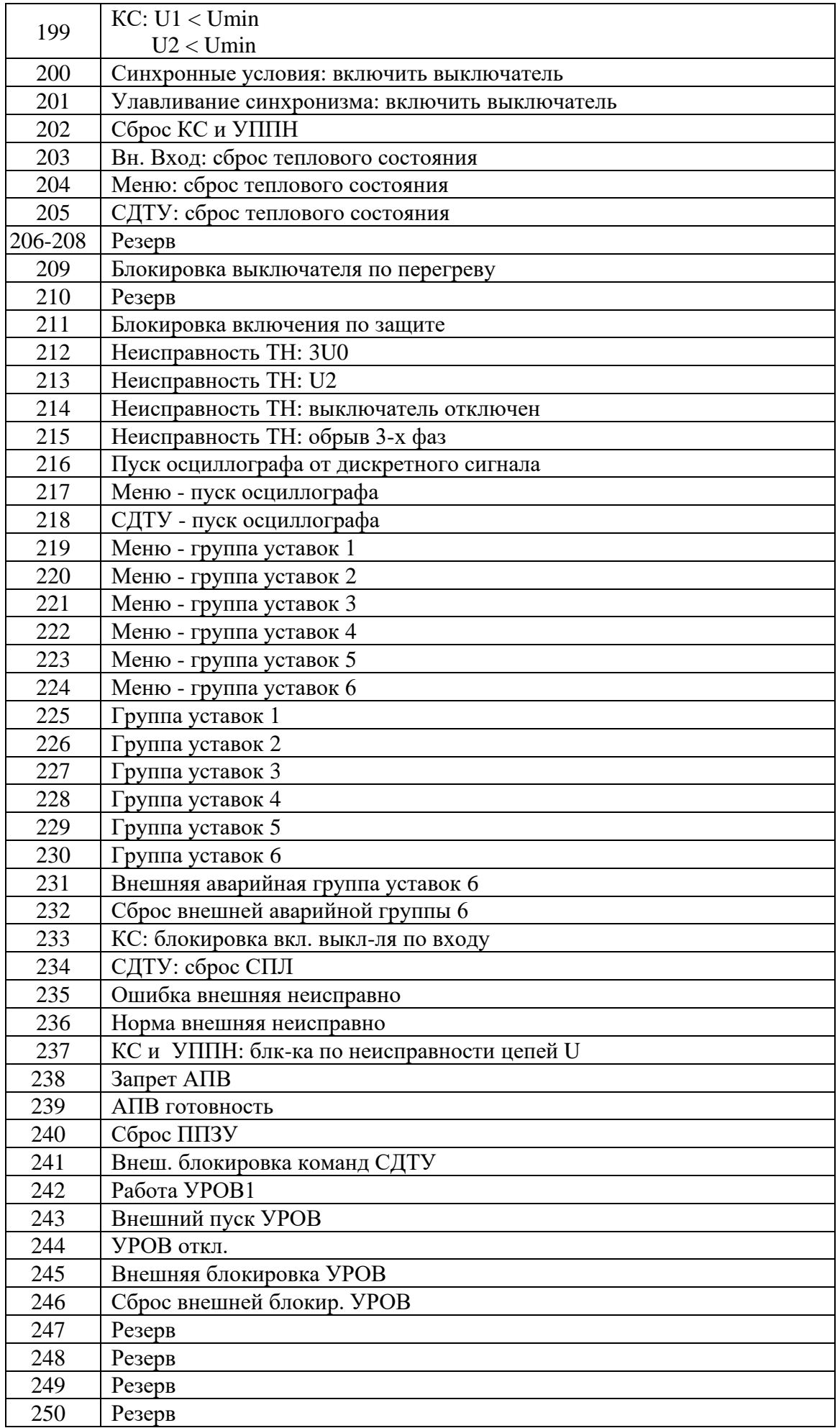

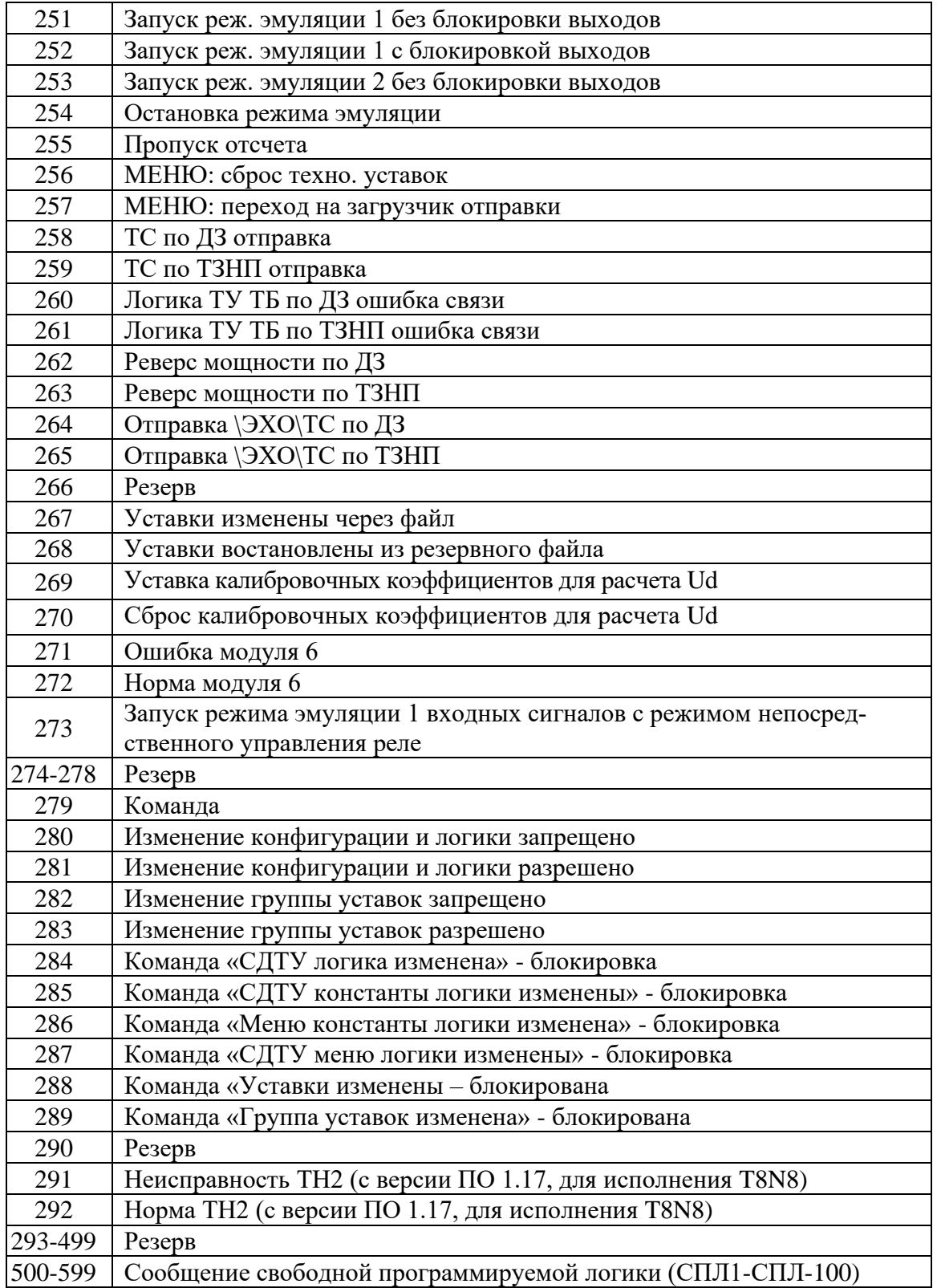

# **8.12 Формат журнала аварий**

В журнале аварий может храниться до 80 аварий. При превышении этого числа, каждая новая авария будет записываться на место самой старой аварии. Каждая авария считывается целиком (разбивать аварию на несколько частей не допускается).

Аварии хранятся в формате слов (Word). На каждую аварию выделено: 56 слов.

Чтобы прочитать нужную нам аварию, необходимо:

а) записать по адресу 0700h нужный нам номер аварии.

б) прочитать, начиная с адреса 0700h, данные размером 38h (56 dec) слов. При чтении последней аварии, выдается нулевой код сообщения. Пример: для чтения 5-ой аварии

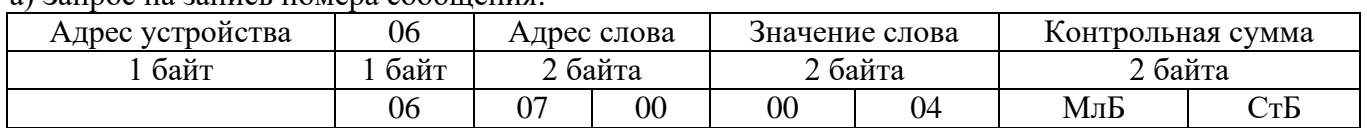

а) Запрос на запись номера сообщения:

### б) Запрос на чтение сообщения ЖА:

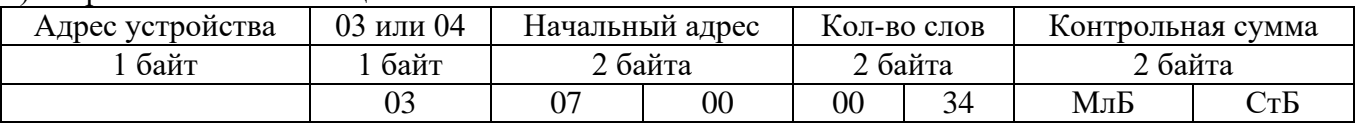

При записи слова по адресу 0700h происходит установка номера счетчик читаемого сообщения. При чтении осуществляется считывание сообщения ЖА с номером, указанным в счетчике читаемого сообщения.

При чтении сообщения автоматически происходит увеличение на единицу счетчика читаемых сообщений.

Через 30 секунд после чтения сообщения ЖА, счетчик читаемых сообщений сбрасывается в ноль.

Конфигурация аварии в журнале аварий приведена в таблице 8.12.1.

### Таблица 8.12.1 – Конфигурация аварий

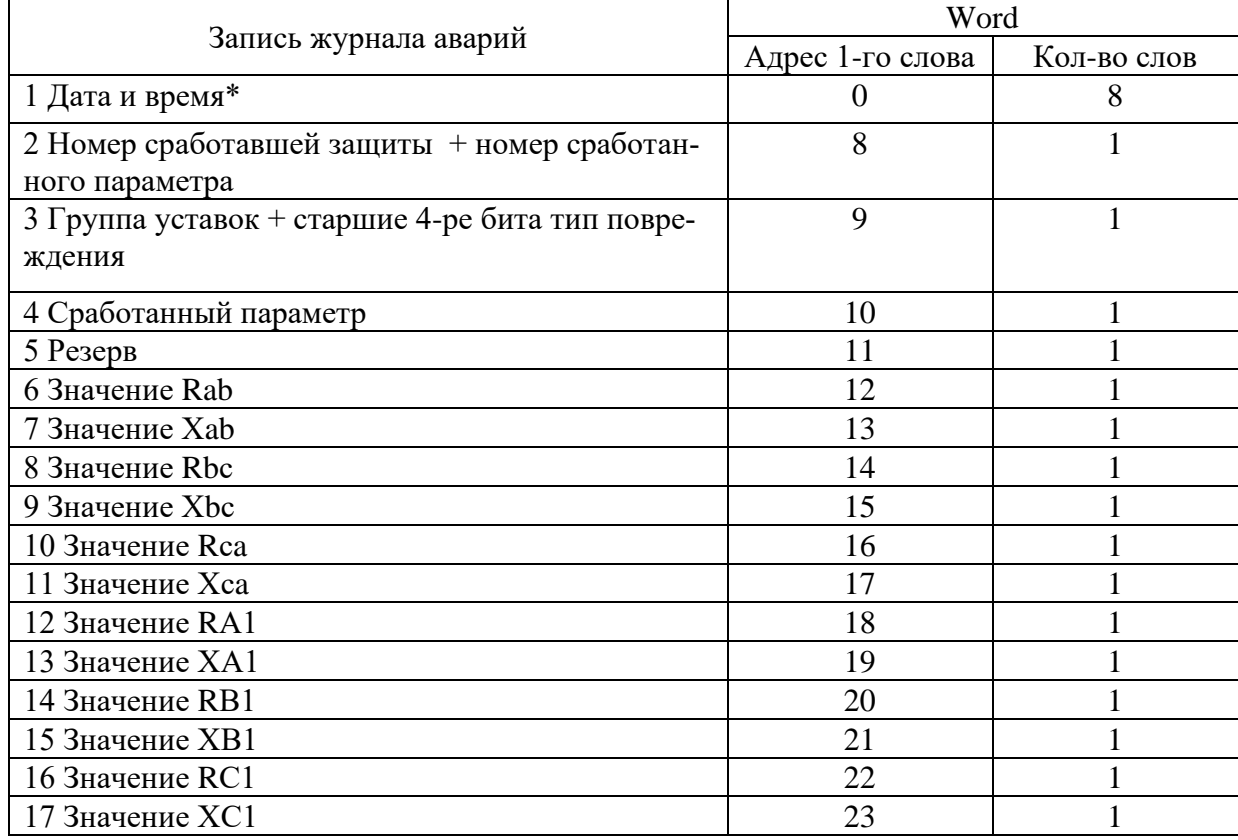

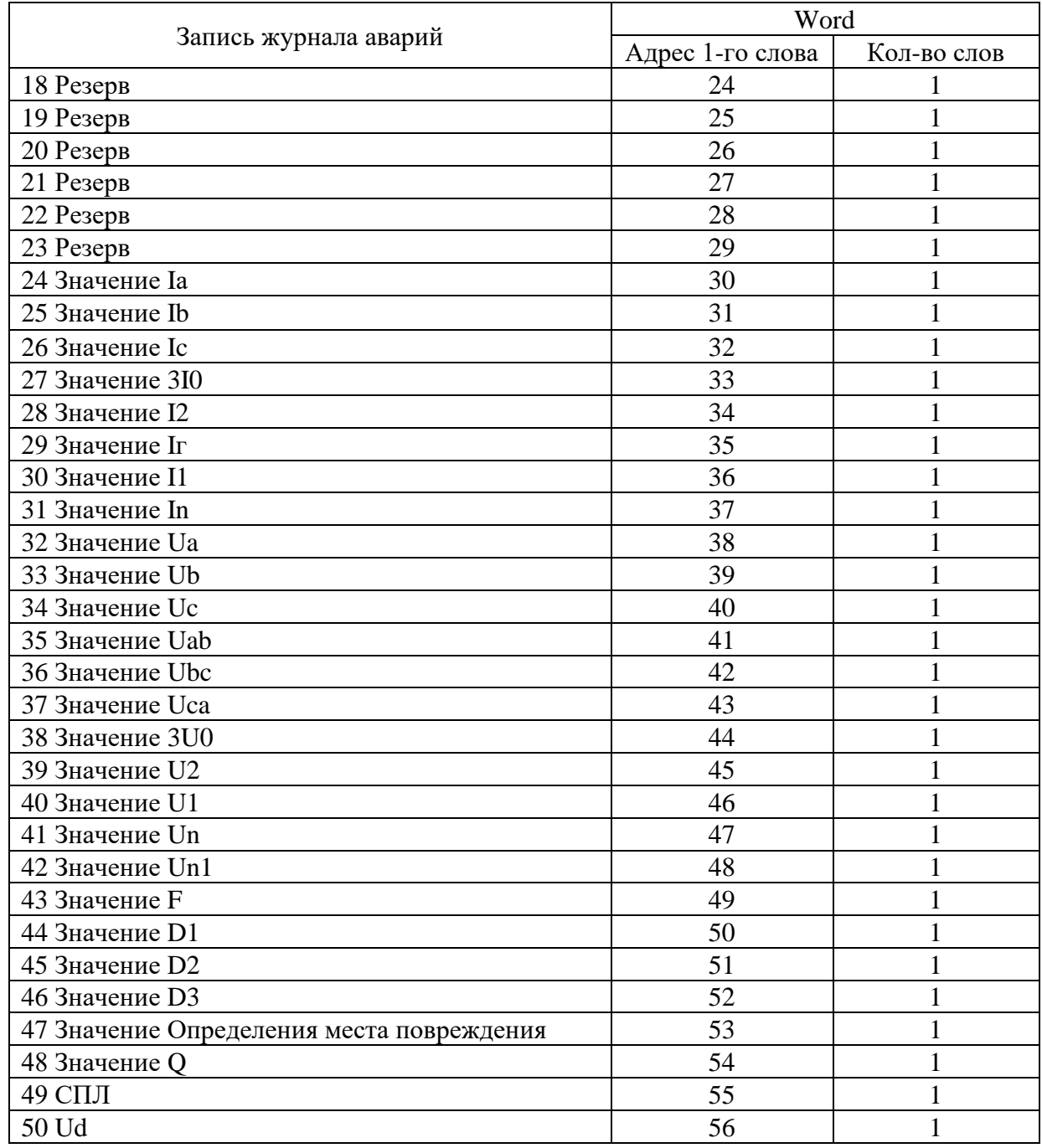

\* Дата и время хранится в формате двоично-десятичных чисел (см. таблицу 8.12.2).

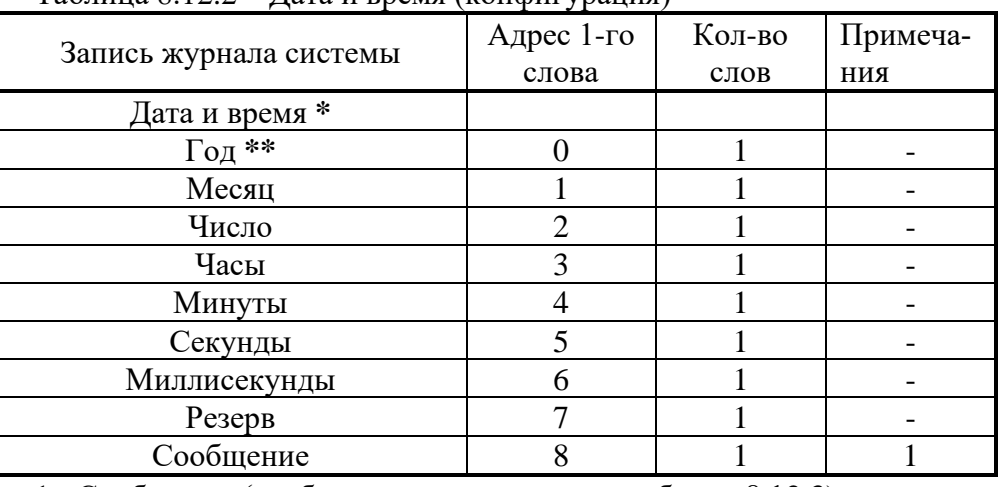

Таблица 8.12.2 – Дата и время (конфигурация)

1 - Сообщение (сообщения и их коды см. в таблице 8.12.3).

# Таблица 8.12.3

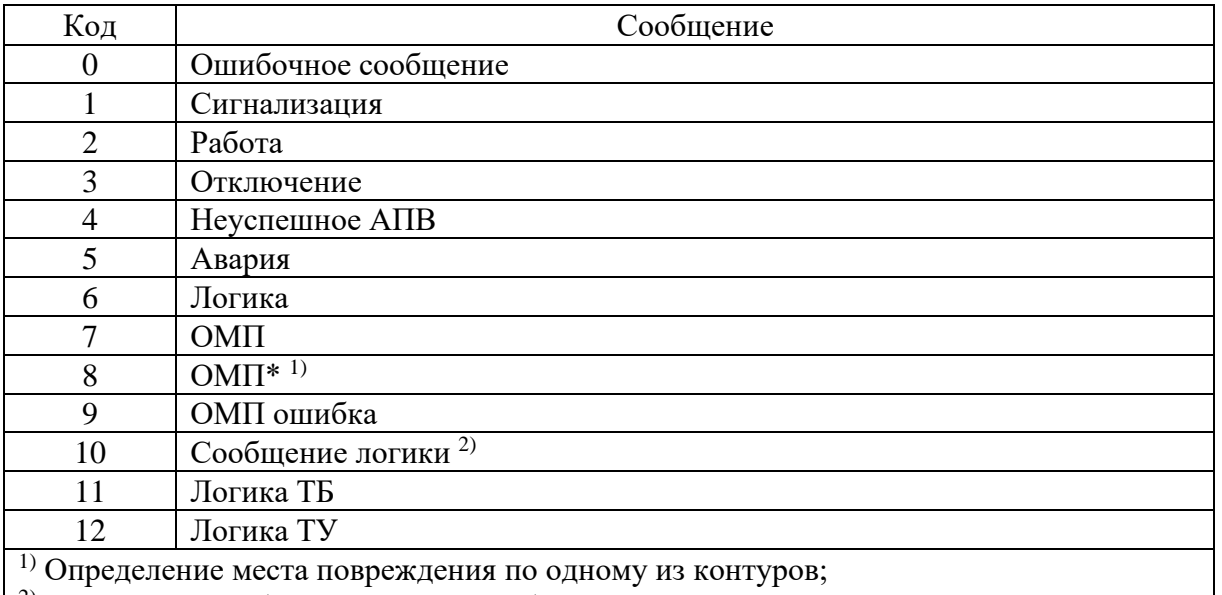

2) Для данного события значения срабатывания является номером записи ЖА от СПЛ

### Таблица 8.12.4

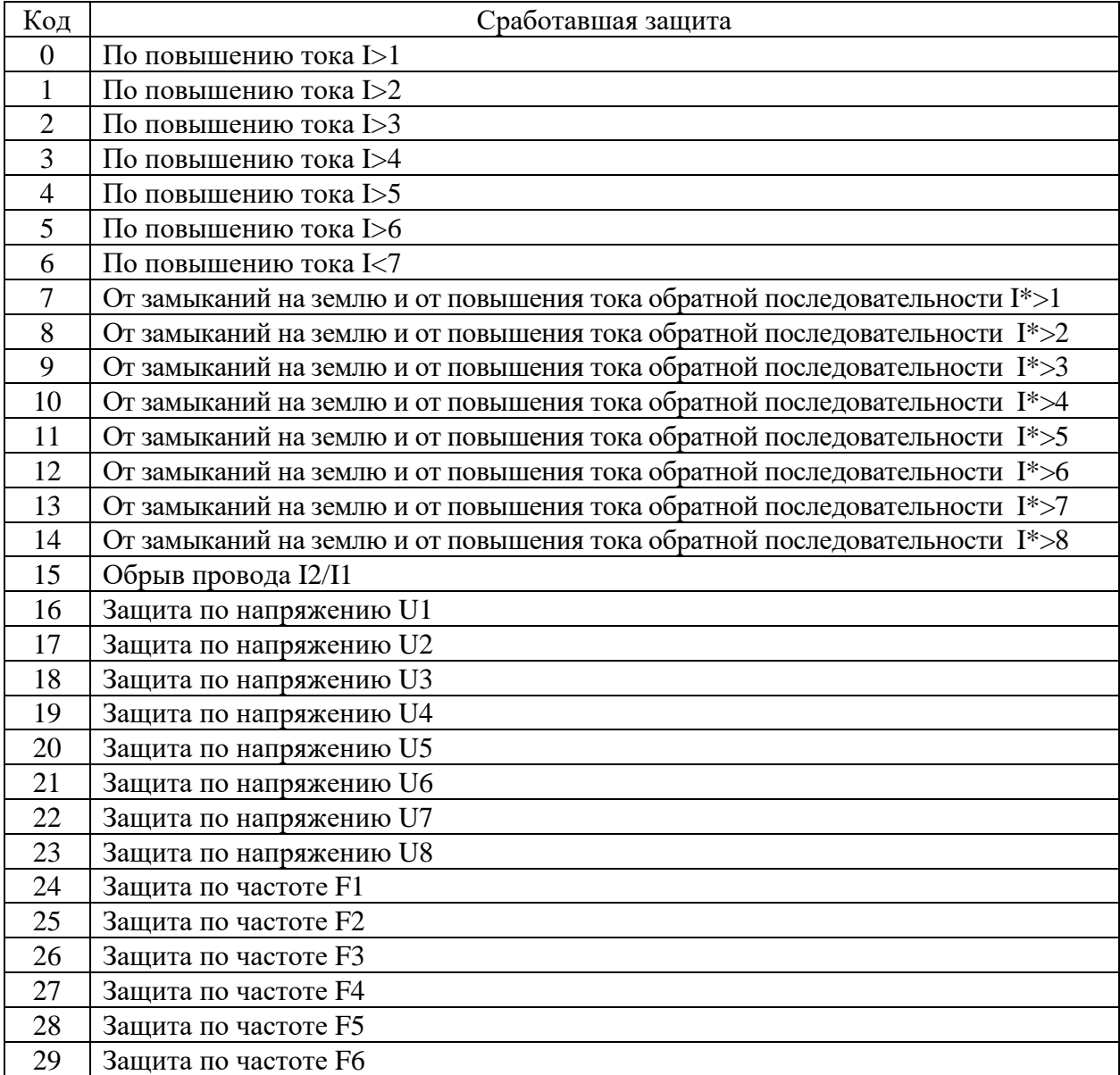

| 30 | Защита по частоте F7                      |
|----|-------------------------------------------|
| 31 | Защита по частоте F8                      |
| 32 | По повышению активного сопротивления Z>1  |
| 33 | По повышению активного сопротивления Z>2  |
| 34 | По повышению активного сопротивления Z>3  |
| 35 | По повышению активного сопротивления Z>4  |
| 36 | По повышению активного сопротивления Z>5  |
| 37 | По повышению активного сопротивления Z>6  |
| 38 | По повышению активного сопротивления Z>7  |
| 39 | По повышению активного сопротивления Z>8  |
| 40 | По повышению активного сопротивления Z>9  |
| 41 | По повышению активного сопротивления Z>10 |
| 42 | От перегрева по тепловой модели Q>        |
| 43 | От перегрева по тепловой модели Q>>       |
| 44 | Внешней защиты ВЗ-1                       |
| 45 | Внешней защиты ВЗ-2                       |
| 46 | Внешней защиты ВЗ-3                       |
| 47 | Внешней защиты ВЗ-4                       |
| 48 | Внешней защиты ВЗ-5                       |
| 49 | Внешней защиты ВЗ-6                       |
| 50 | Внешней защиты ВЗ-7                       |
| 51 | Внешней защиты ВЗ-8                       |
| 52 | Внешней защиты ВЗ-9                       |
| 53 | Внешней защиты ВЗ-10                      |
| 54 | Внешней защиты ВЗ-11                      |
| 55 | Внешней защиты ВЗ-12                      |
| 56 | Внешней защиты ВЗ-13                      |
| 57 | Внешней защиты ВЗ-14                      |
| 58 | Внешней защиты ВЗ-15                      |
| 59 | Внешней защиты ВЗ-16                      |
| 60 | Сообщение ОМП                             |
| 61 | Сообщение СПЛ                             |
| 62 | Пуск дуг. по ДЗ                           |
| 63 | Пуск дуг. по ДЗ                           |
| 64 | Пуск дуг. по ТЗНП                         |
| 65 | Пуск дуг. по ТЗНП                         |

Таблица 8.12.5 – Номер параметра срабатывания

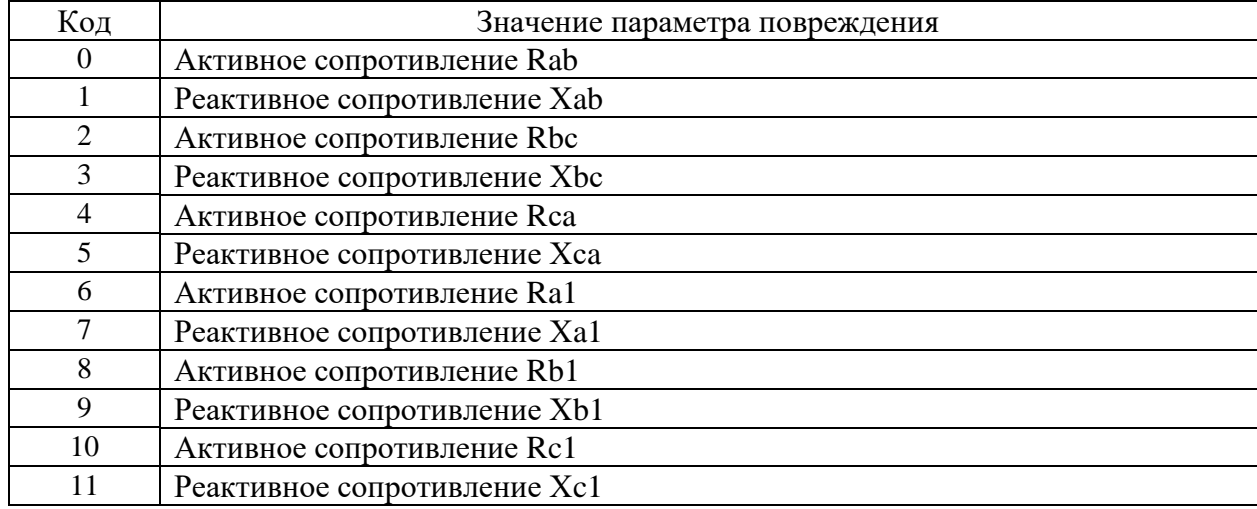

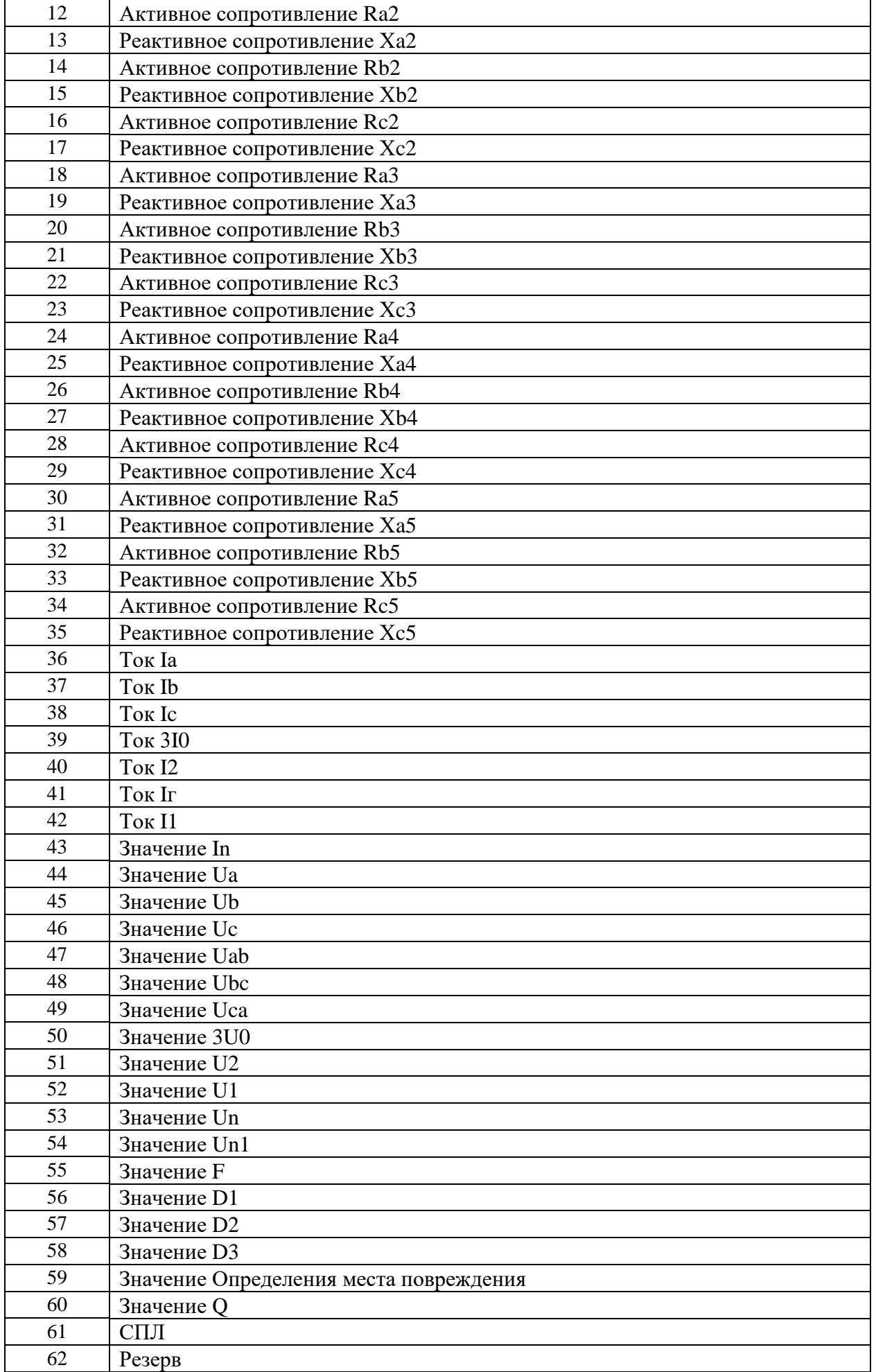

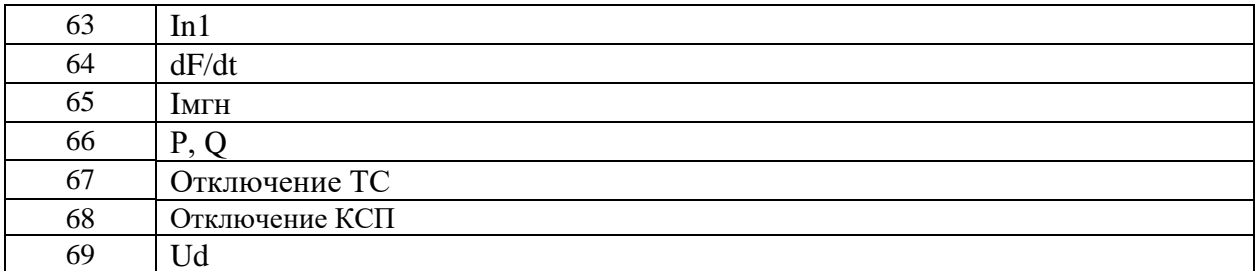

Для получения значения тока I в виде первичных значений из относительных единиц Х надо:

$$
I = \frac{b \times X}{65536} \times I_{TT\varphi}
$$
 (AIIA Ia, Ib, Ic, 3I0, I1, I2);

$$
I = \frac{b \cdot X}{65536} \cdot I_{TTn}
$$
 (для In),

где  $b = 40$  для Ia, Ib, Ic, 3I0, I1, I2;

 $b = 5$  для In;

 $I_{TT<sub>th</sub>}$  – номинальный первичный ток ТТ для Ia, Ib, Ic, 3I0, I1, I2;

 $I_{TTn}$  – номинальный первичный ток ТТНП для In.

Для получения значения напряжения U в виде первичных значений из относительных единин Х нало:

$$
U = \frac{X}{256} \times K \ ,
$$

где K = Ктн для всех значений напряжения, кроме Un, Un1;  $K =$ Ктннп лля Un. Un1.

Примечание - расчёт К<sub>ТН</sub>; К<sub>ТННП</sub> см. в подразделе «Формат уставок».

Для получения значения частоты F в виде первичных значений из относительных единиц Х нало:

$$
F = \frac{X}{256}
$$

Расчет величины расстояния до места повреждения выполняется по формуле:

$$
l_{K3} = \frac{X}{256}
$$

### 8.13 Формат уставок

### Для получения достоверных данных уставок необходимо:

1. Сбросить бит (записать 0) функцией 5 по адресу 0x0D00:

Запрос:

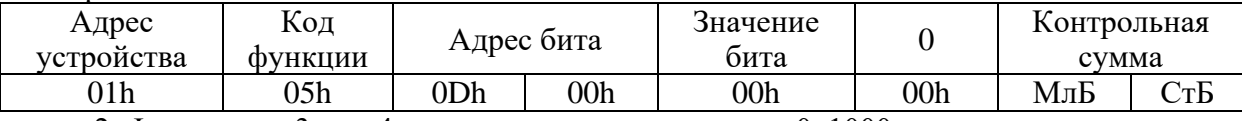

2. Функциями 3 или 4 прочитать данные по адресу 0х1000.

## Для сохранения изменений данных уставок необходимо:

- 1. Записать уставки функцией 16 по адресу 0x1000;
- 2. Установить бит функцией 5 по адресу 0x0D00:

Запрос:

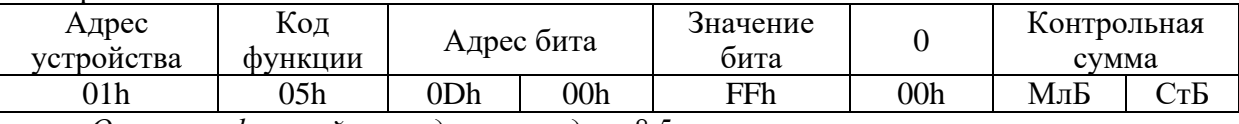

Описание функций приведено в разделе 8.5.

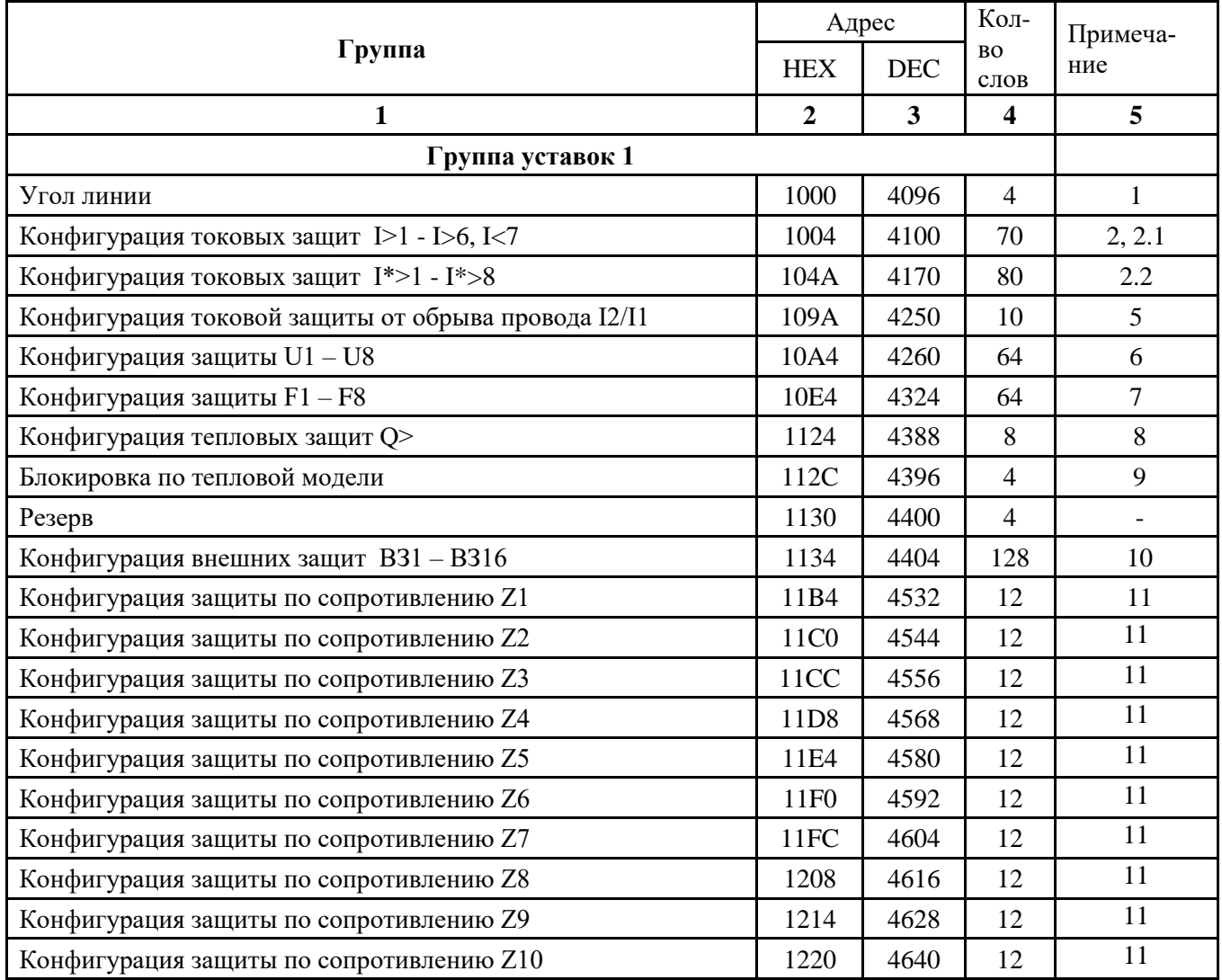

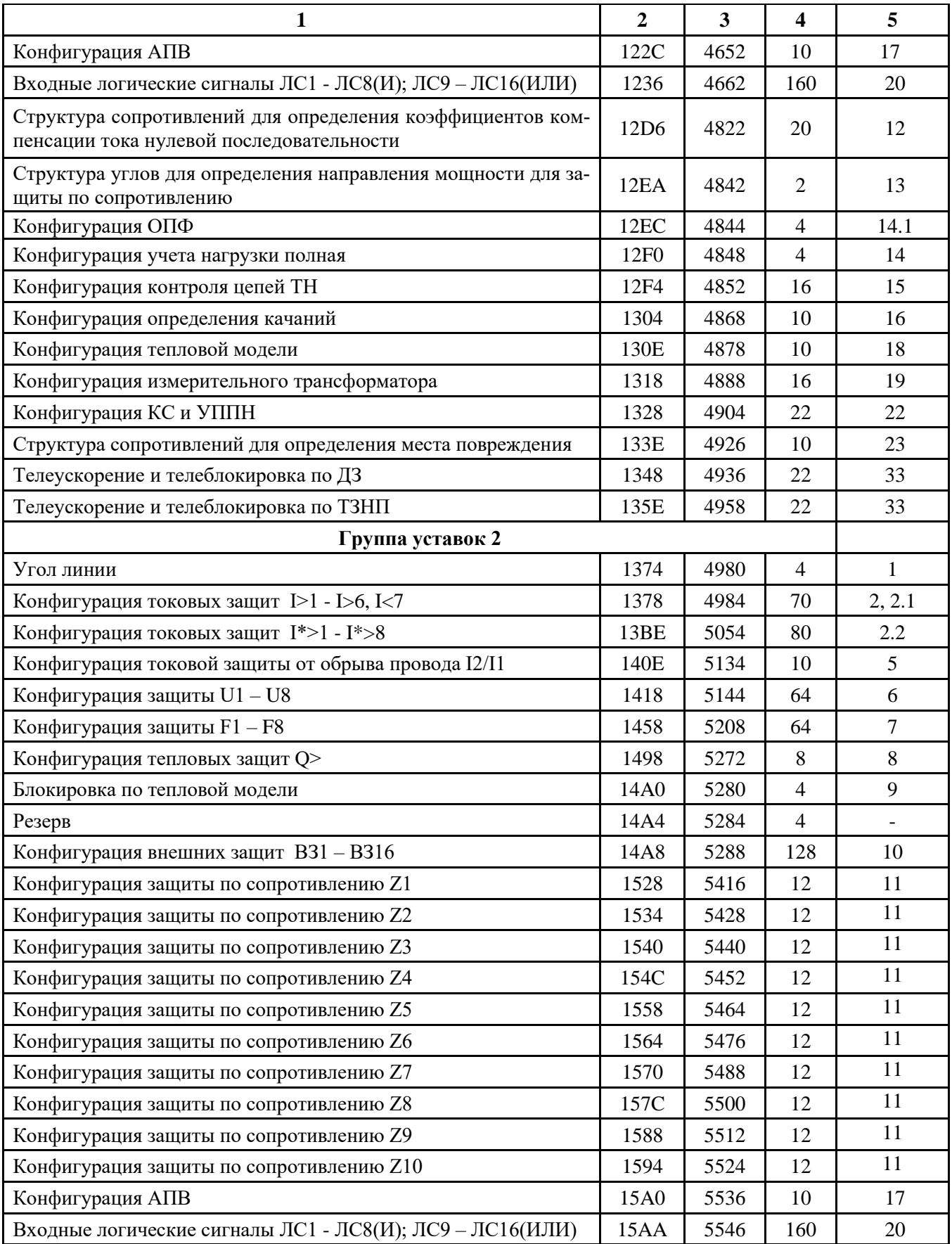

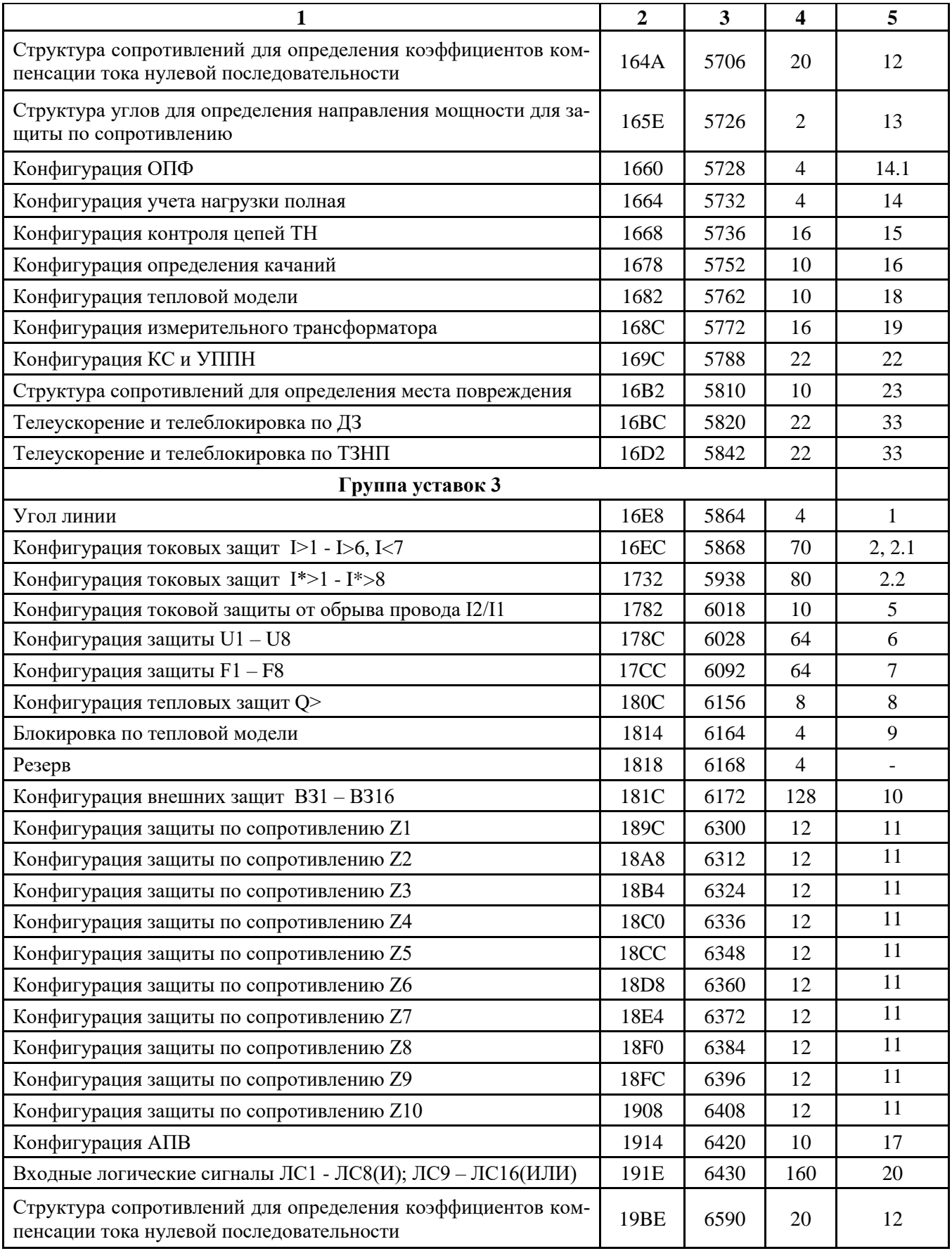

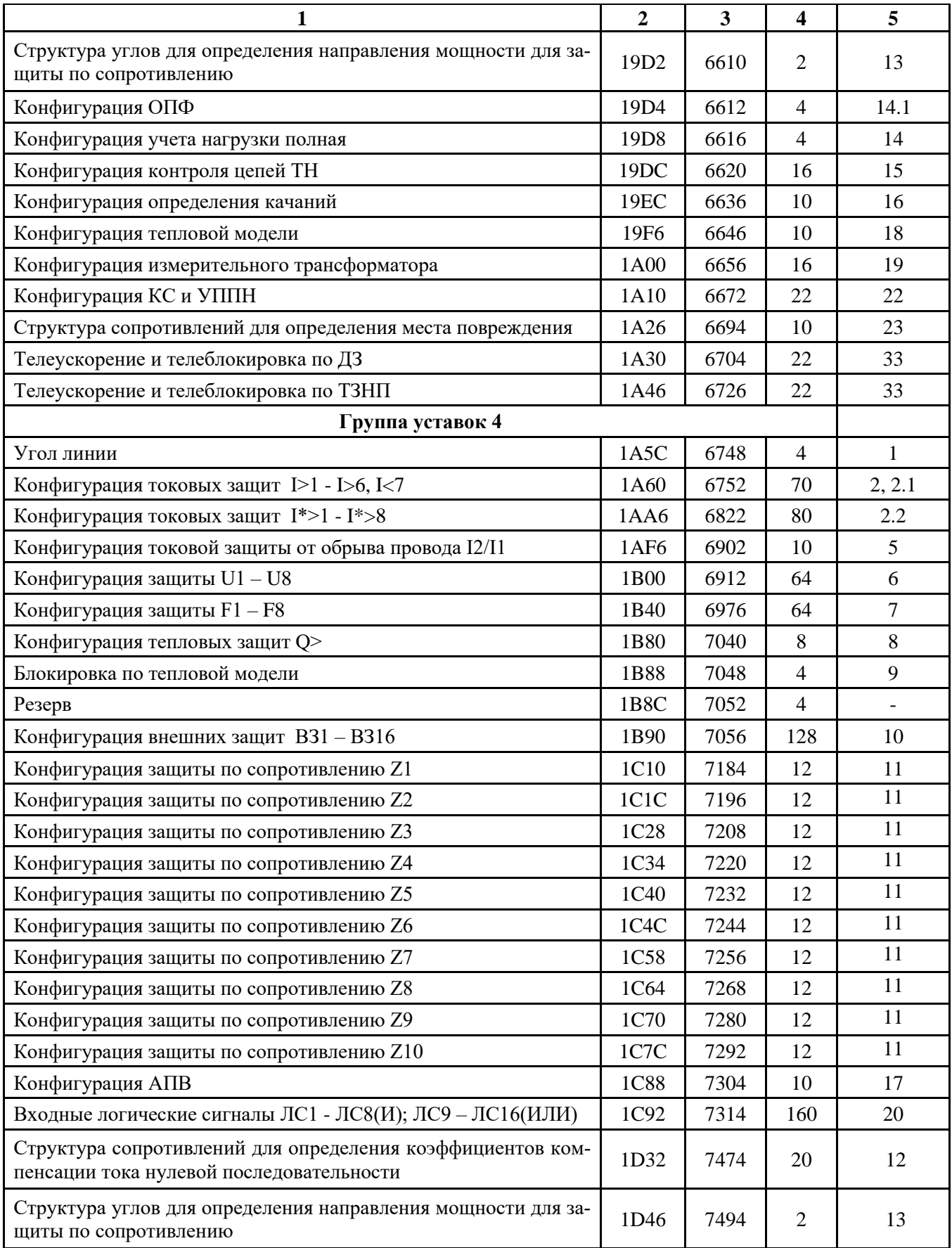

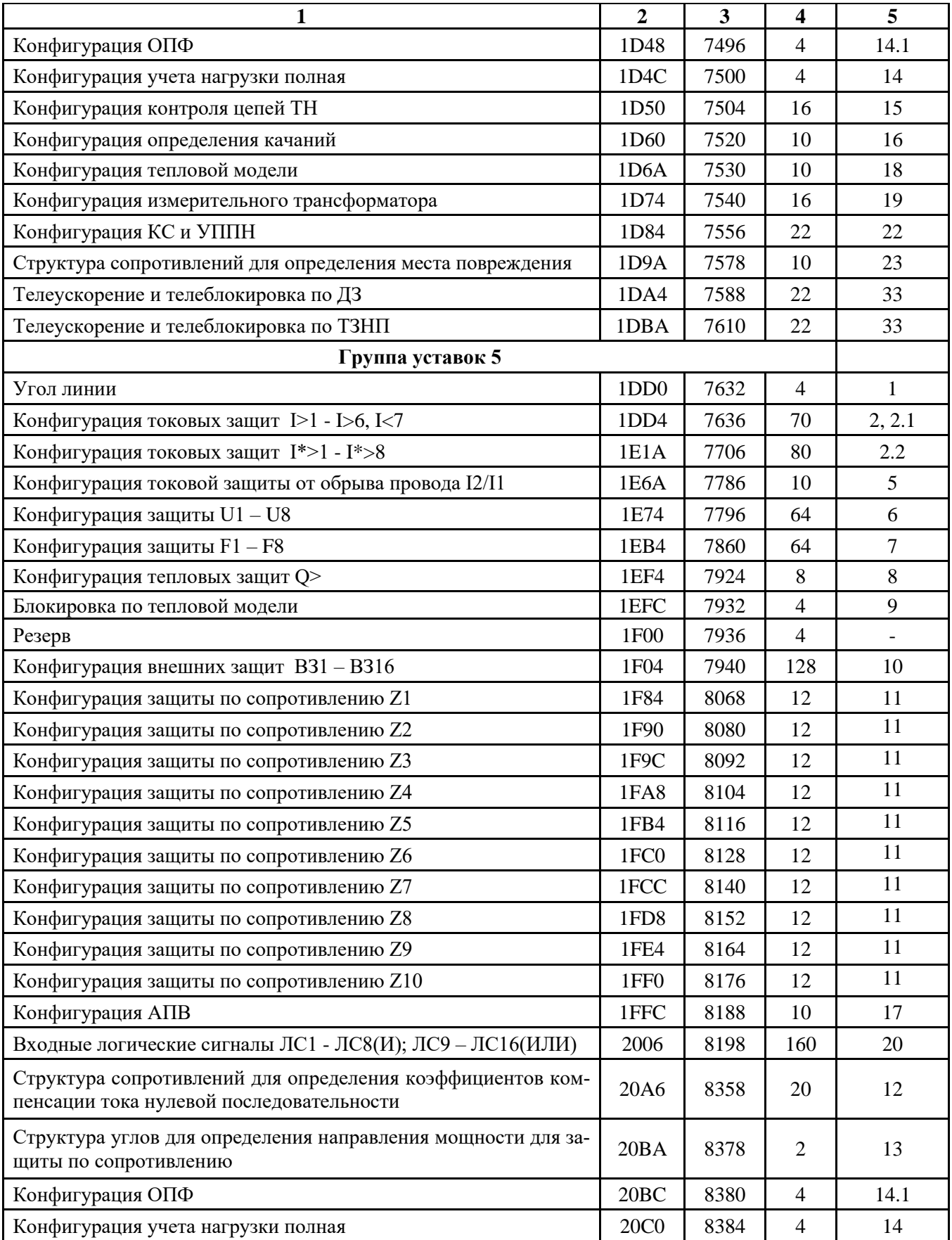

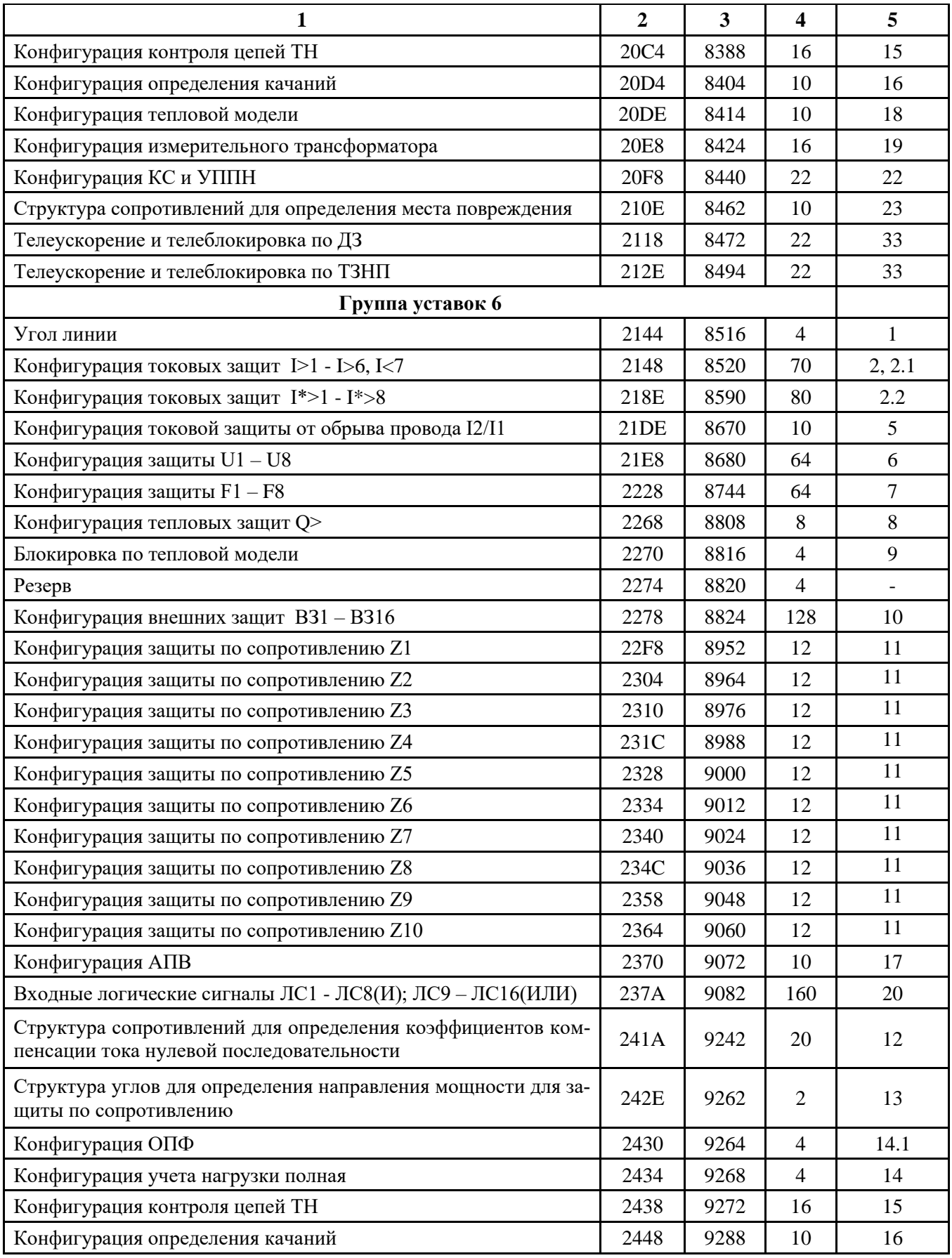

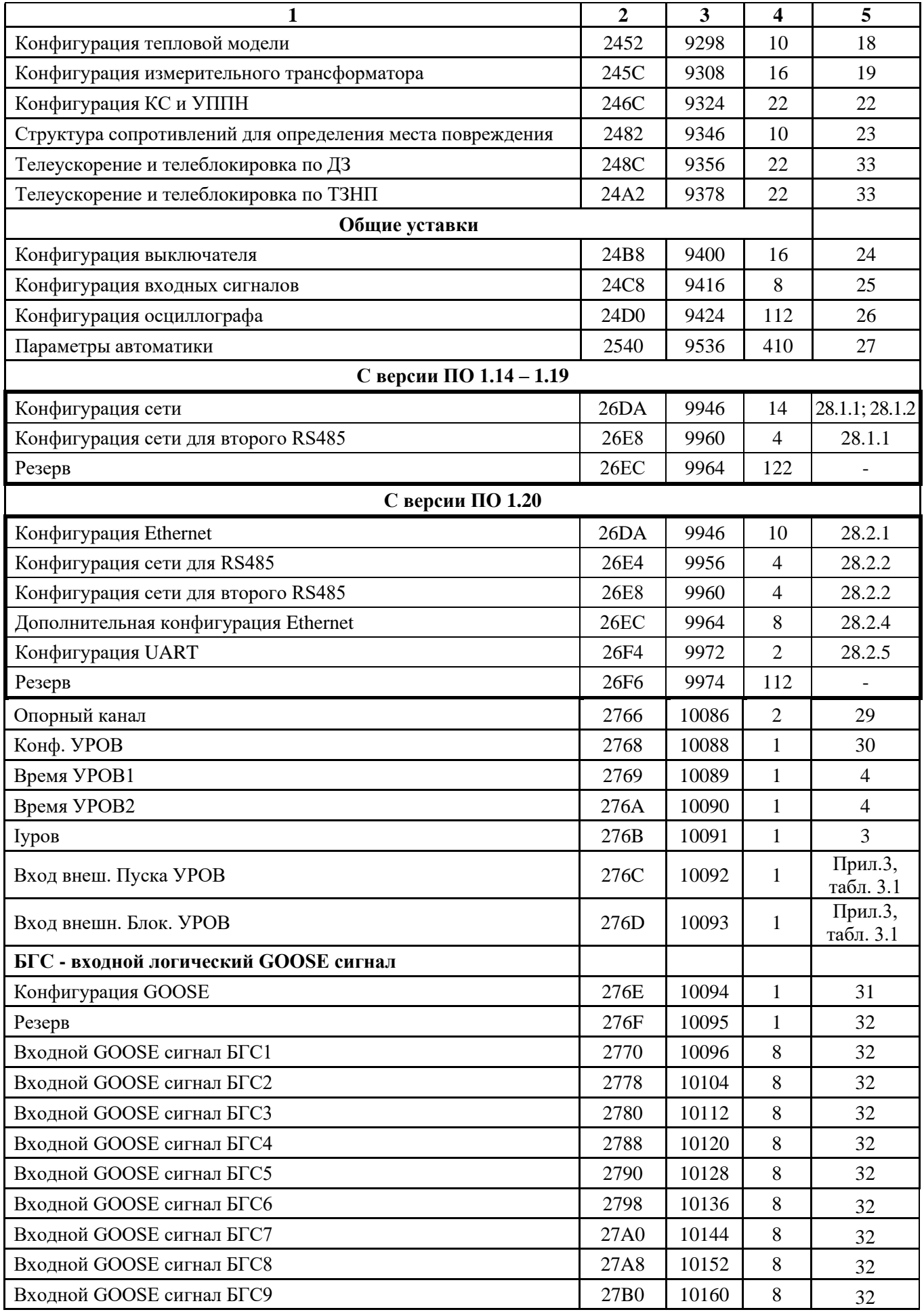

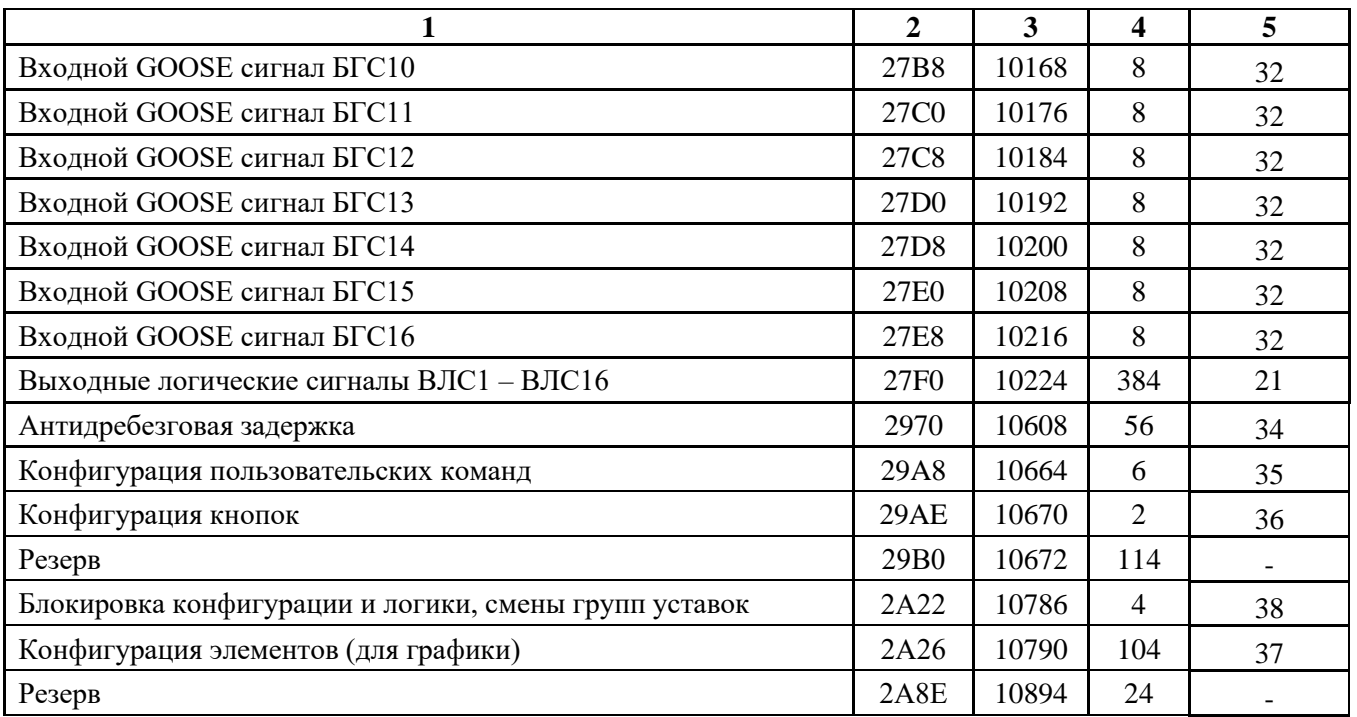

### **1** Конфигурация для одной стороны углов линии

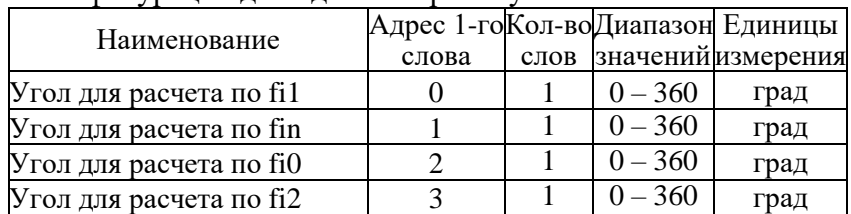

# **2** Конфигурация токовых защит (защиты I, защиты I\*)

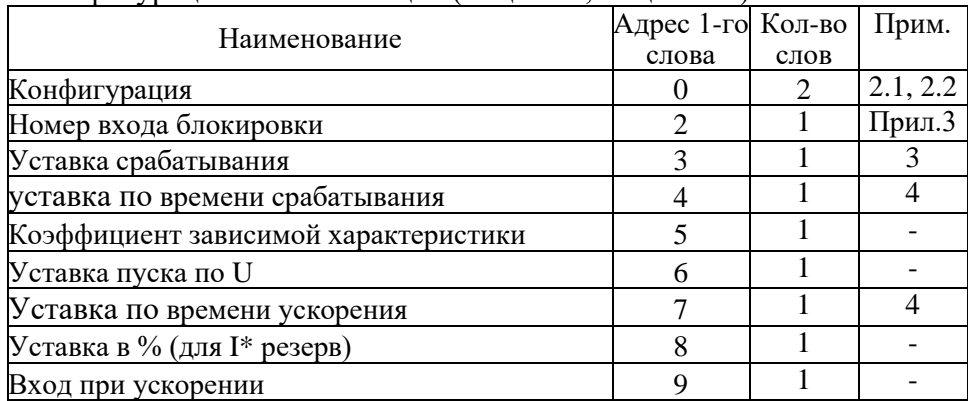

## **2.1** Конфигурация направленной защиты от повышения тока  $(I>1, I>2, I>3, I>4, I>5, I>6)$

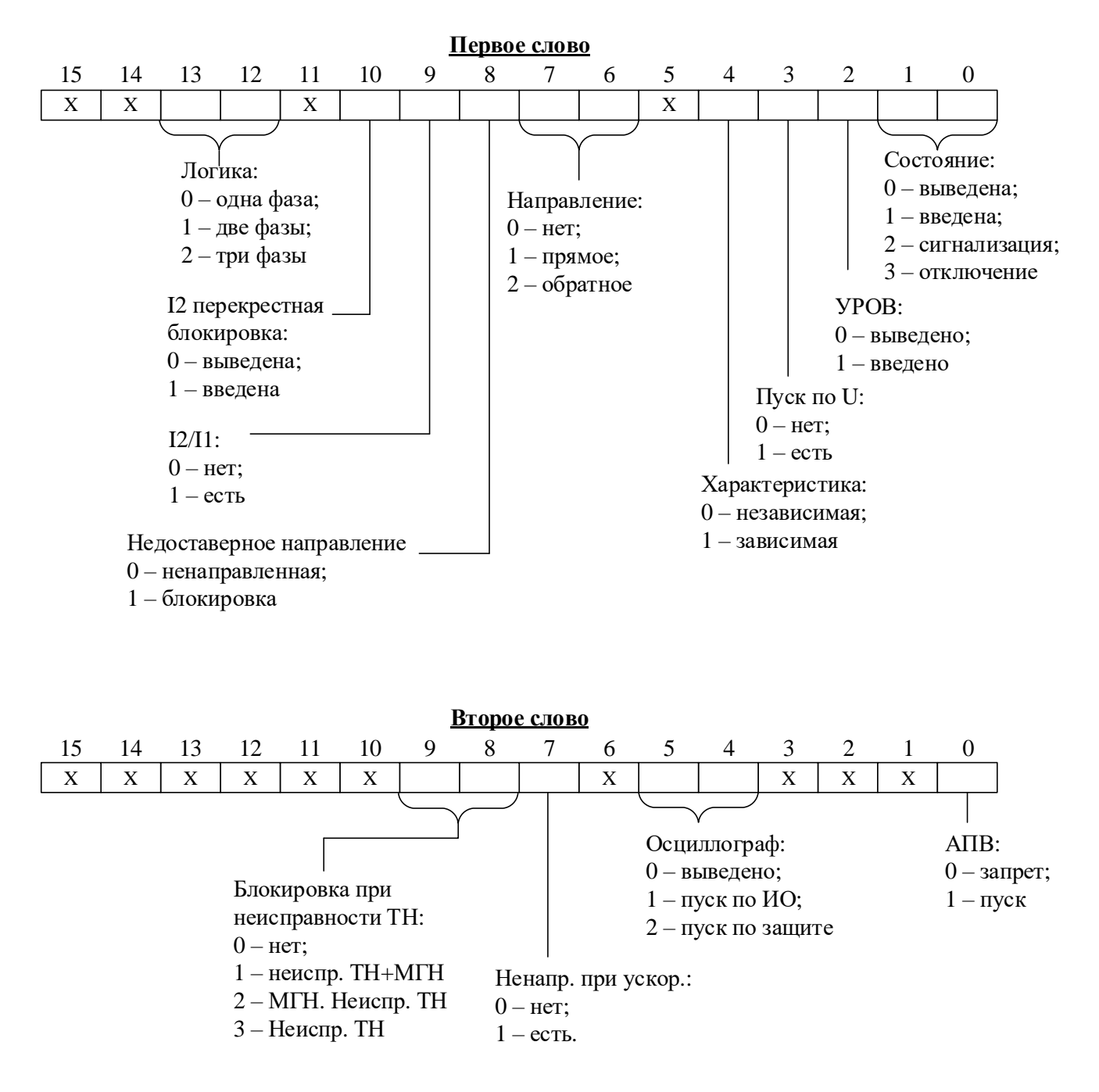

## 2.2 Конфигурация направленной защиты от повышения тока (I\*>)

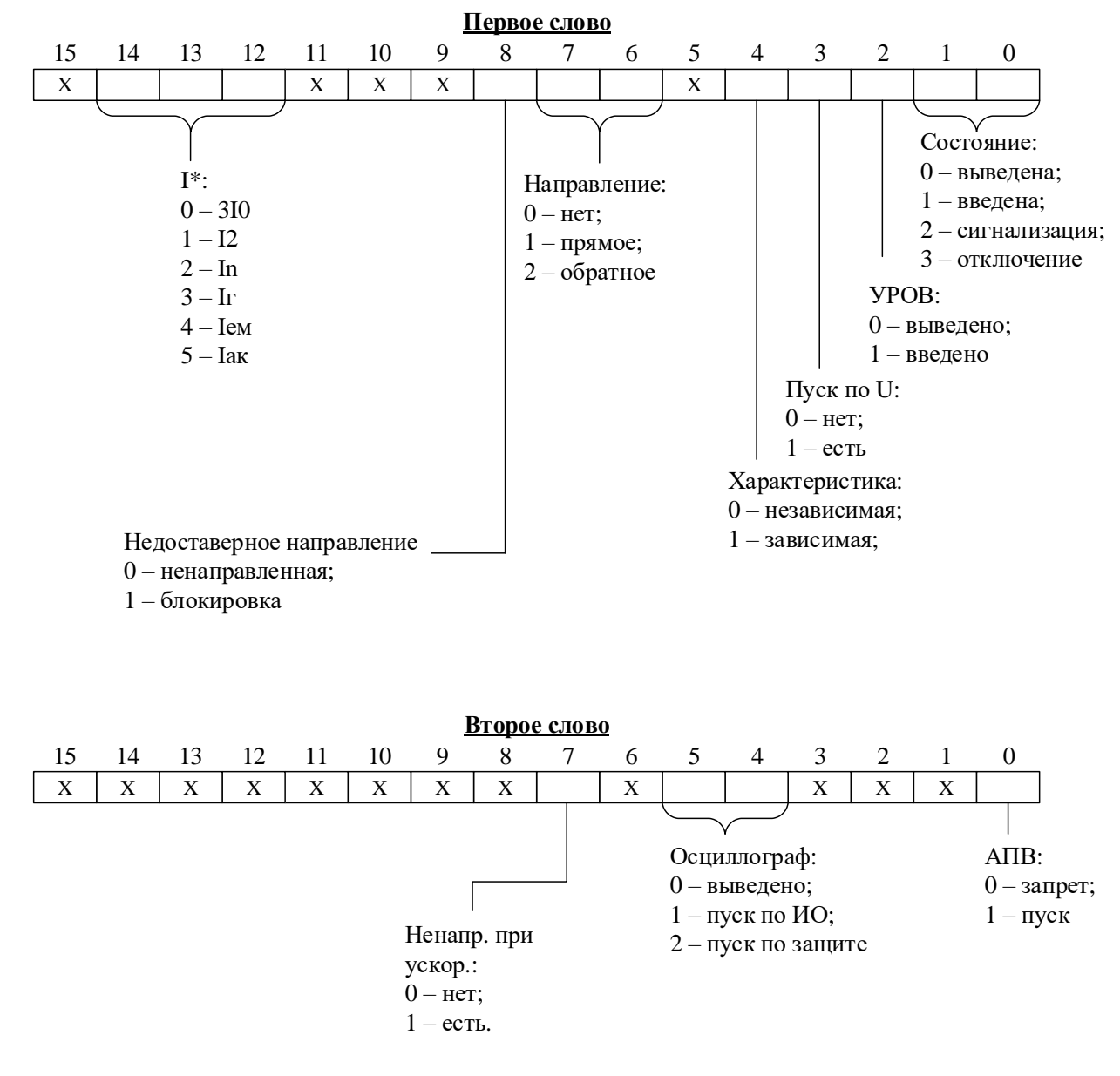

3 Уставки по токам или мощности

Уставка представляет собой двухбайтное целое число Х:

$$
X=\frac{65536\cdot Y}{40},
$$

где Y - значение уставки, I<sub>H</sub> (P<sub>H</sub>). Обратное преобразование:

$$
Y = \frac{X \cdot 40}{65536}
$$

4 Уставка по времени

Внутри МР771 уставка по времени представляет собой число Х:

$$
X = \frac{T}{10}
$$

где Т - уставка по времени, мс.

Если Т > 300000 мс,  $\tau$ o X = (T/100) + 32768.

Обратное преобразование:

если  $X = 0 \div 32767$ . то  $T = X \cdot 10$  мс.

если X = 32768÷65535, то Т =  $(X - 32768) \cdot 100$  мс

Пример:

Уставка по времени Т = 4500 мс будет представлена числом 450, уставка по времени  $T = 450000$  мс - числом 37268.

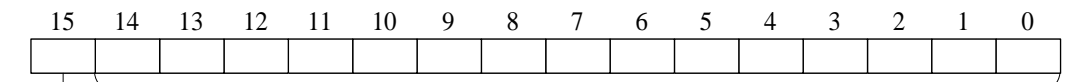

 $0 - X \cdot 10$  Mc

Значение времени

 $1 - X \cdot 100$  MC

5 Конфигурация защит от обрыва провода (I2/I1)

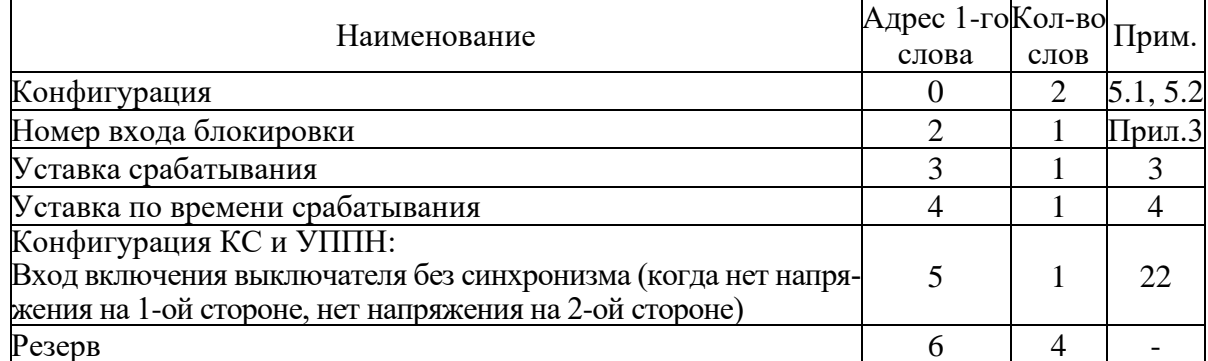

5.1 Конфигурация направленной защиты от повышения тока нулевой обратной последовательности (I2/I1) и защиты по перегреву Q

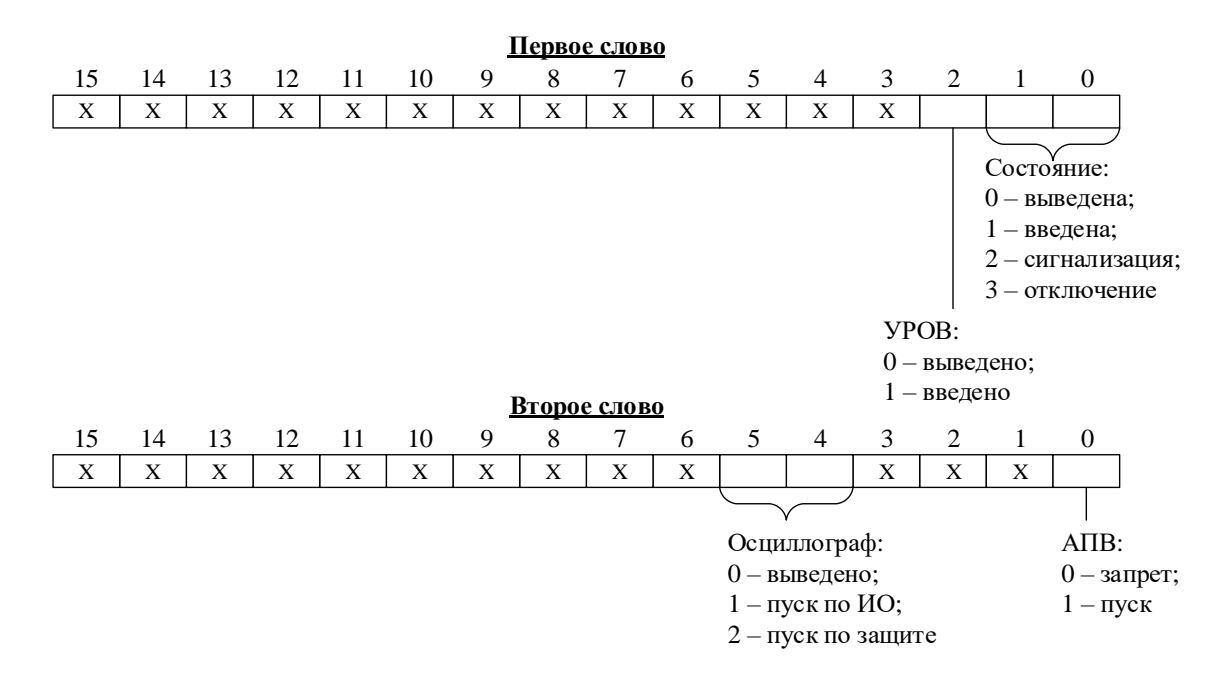

# 5.2 Уставки по отношению  $12/11$

Уставка представляет собой двухбайтное целое число Х:

$$
X = \frac{65536 \cdot Y}{100}
$$

где Y - значение уставки, %.

Обратное преобразование:

$$
Y=\frac{X\cdot 100}{65536}
$$

#### 6 Конфигурация защит напряжения

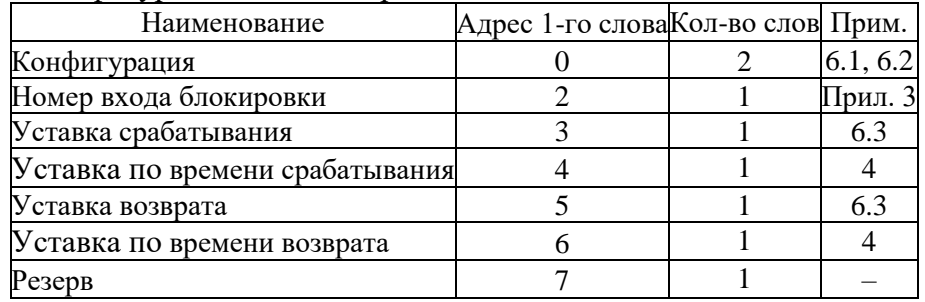

6.1 Конфигурация защит по напряжению  $U1 - U8$  (если ступень  $U$ >)

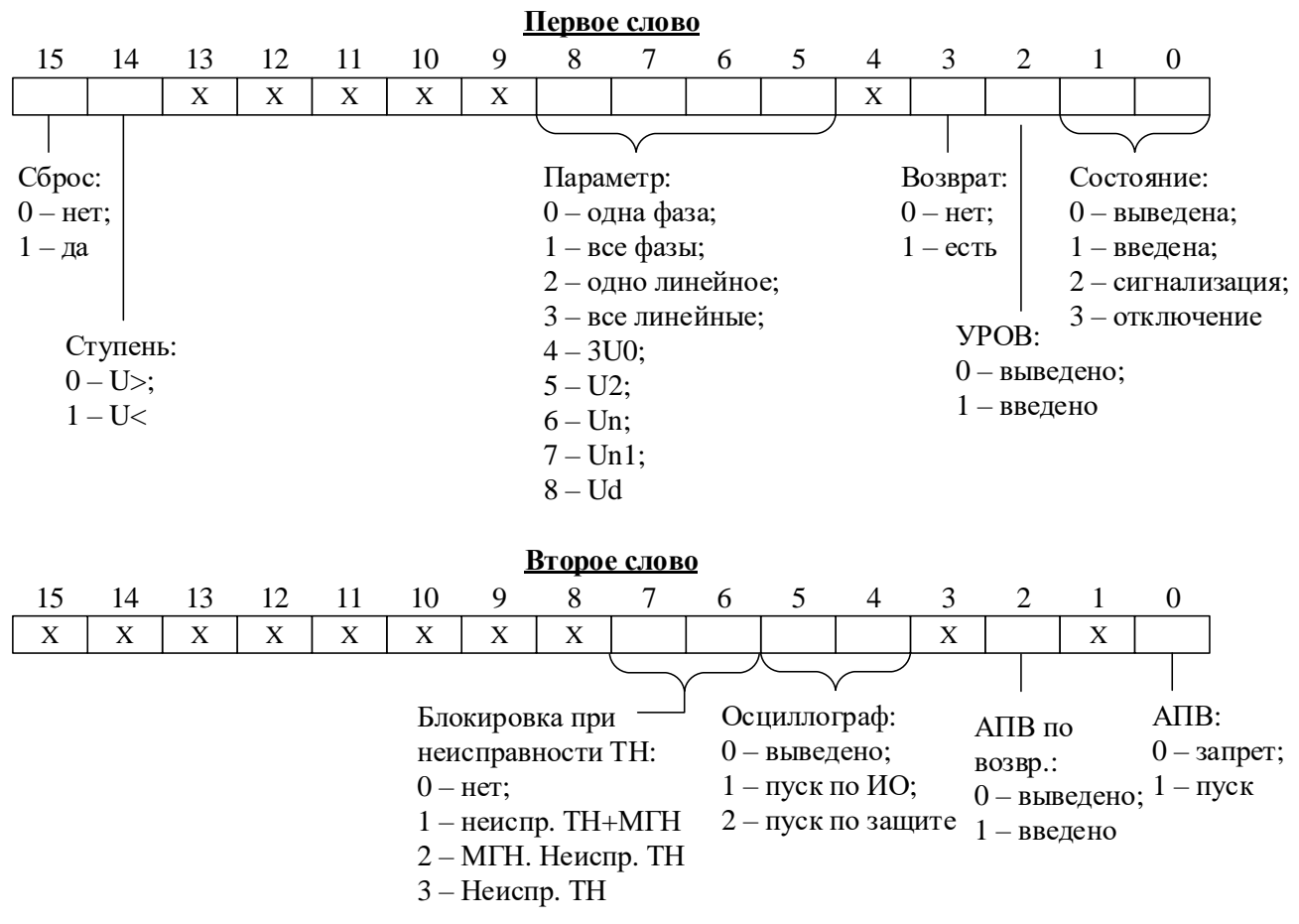

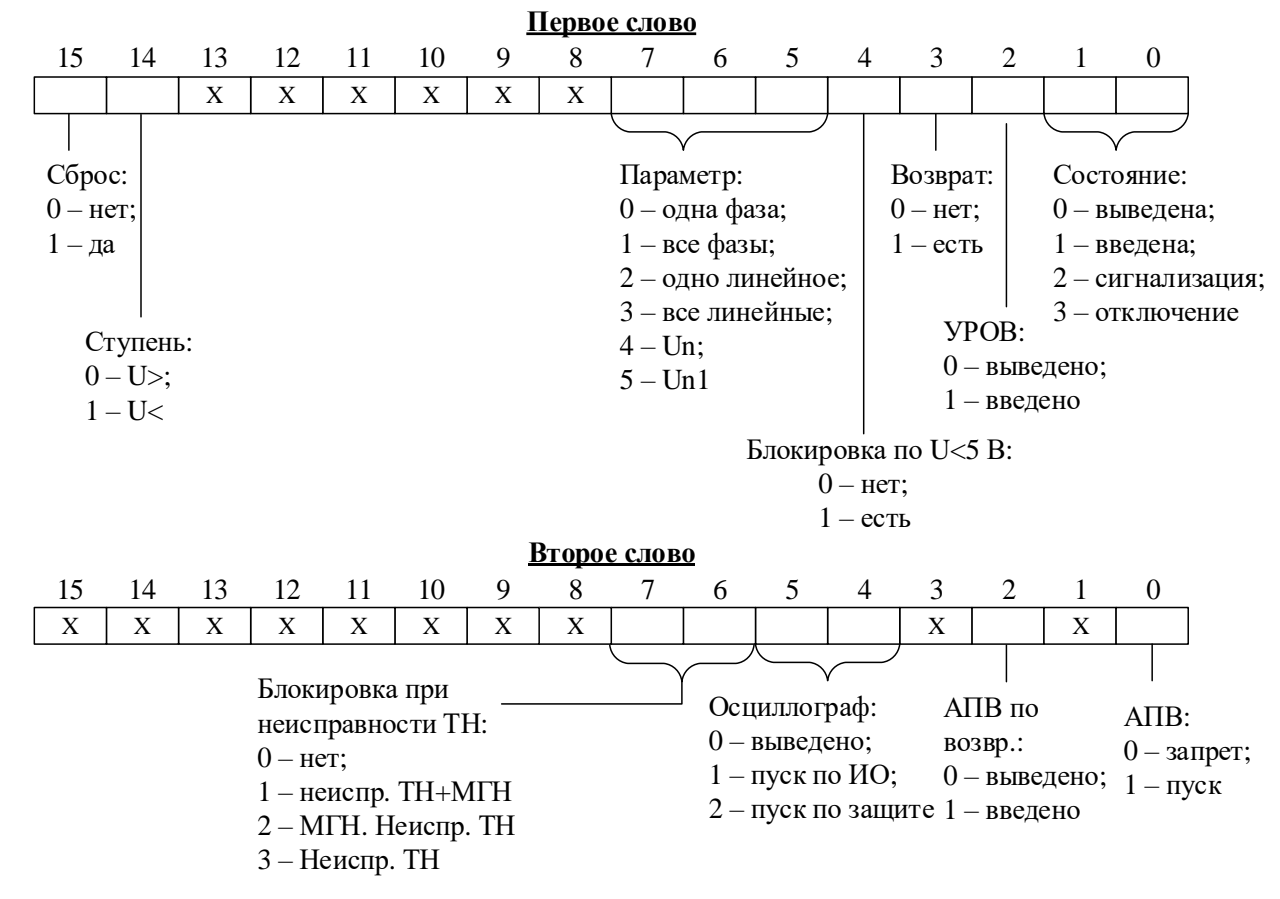

**6.2** Конфигурация защит по напряжению U1 – U8 (если ступень U<)

**6.3** Уставки по напряжению, частоте и тепловому состоянию Уставка представляет собой двухбайтное целое число Х:

$$
X = Y \cdot 256,
$$

где Y – значение уставки (B – для уставок по напряжению,  $\Gamma$ ц – для уставок по частоте, % - для уставок по тепловому состоянию двигателя).

Обратное преобразование:

$$
Y = X/256
$$

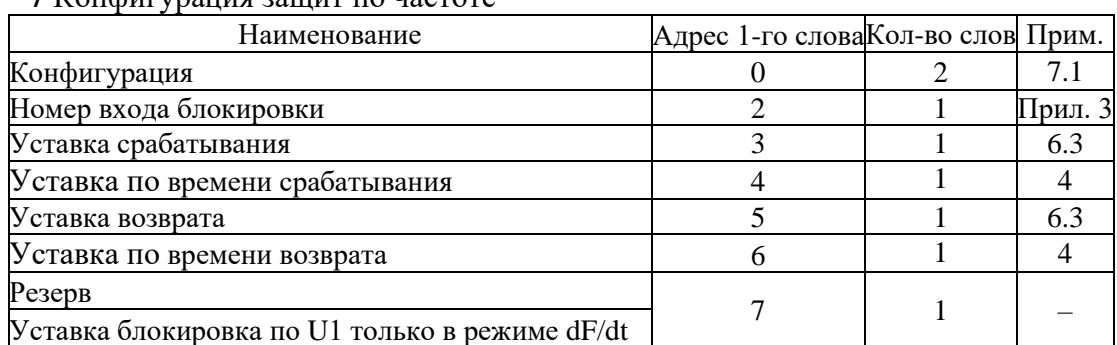

**7** Конфигурация защит по частоте

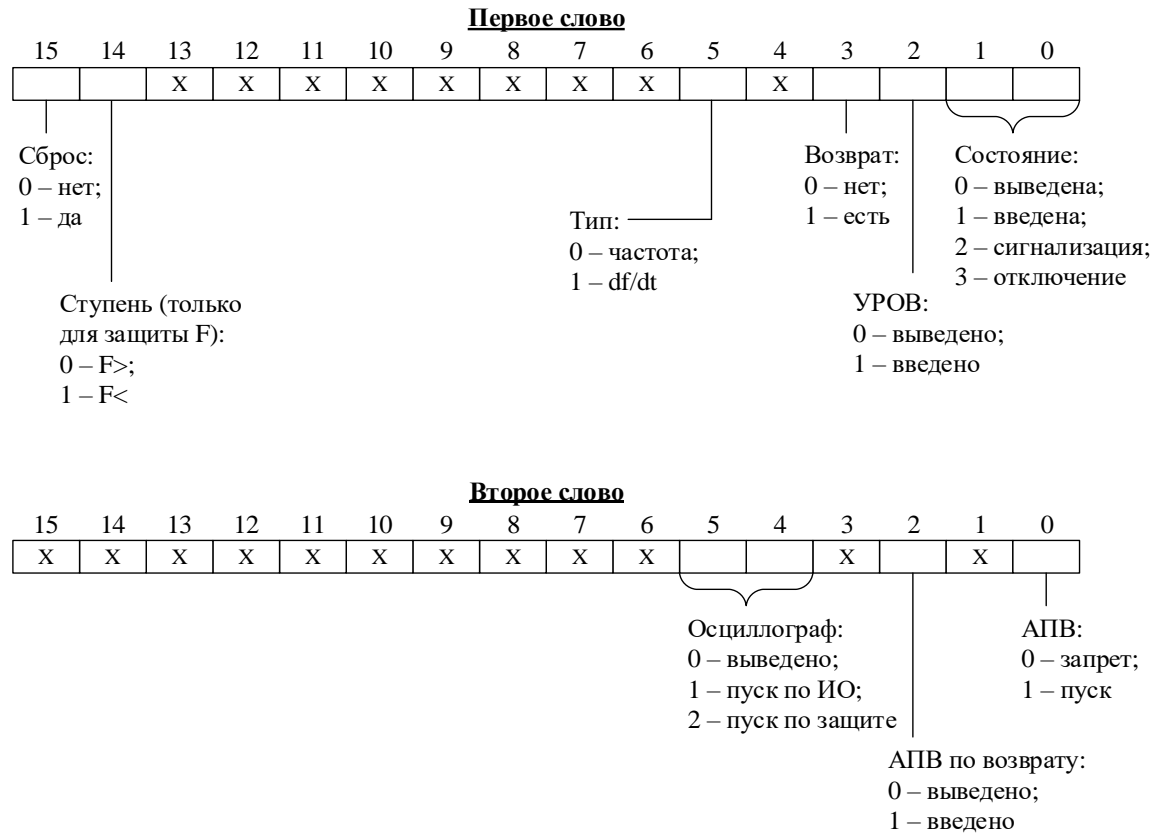

### **7.1** Конфигурация внешних защит и защит по частоте

### **8** Конфигурация тепловых защит Q

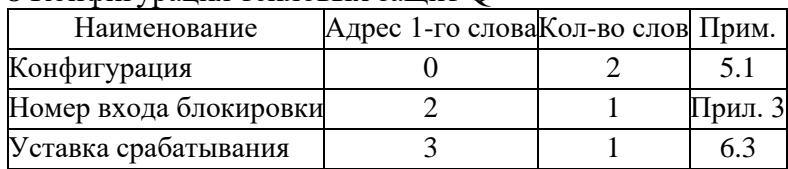

#### **9** Блокировка по тепловой модели

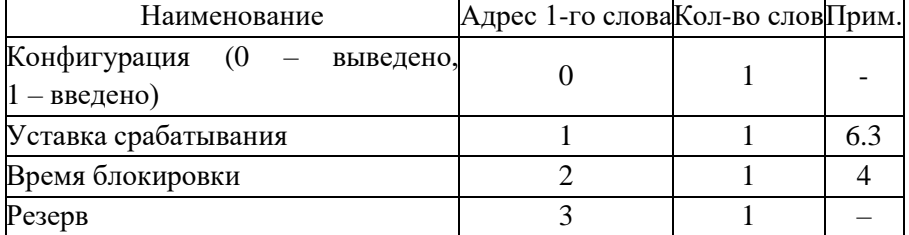

#### **10** Конфигурация внешних защит

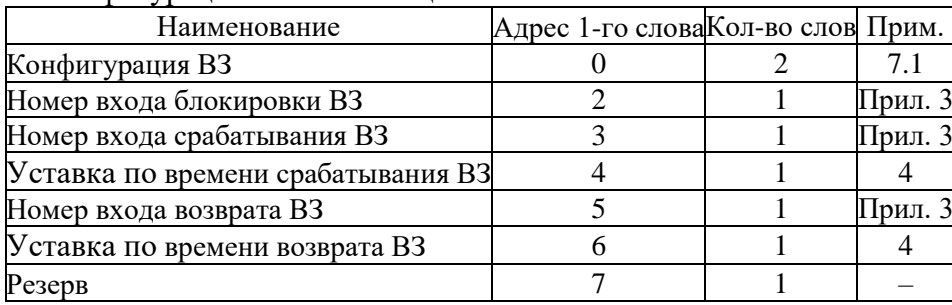

| ТТ конфин урация для защиты по сопротивлению |                                    |  |         |  |  |
|----------------------------------------------|------------------------------------|--|---------|--|--|
| Наименование                                 | Адрес 1-го слова Кол-во слов Прим. |  |         |  |  |
| Конфигурация                                 |                                    |  | 11.1    |  |  |
| Номер входа блокировки                       |                                    |  | Прил. 3 |  |  |
| Уставка срабатывания (х)                     |                                    |  | 6.3     |  |  |
| Уставка по времени срабатывания              |                                    |  |         |  |  |
| Уставка пуска по току                        |                                    |  | 6.3     |  |  |
| Уставка пуска по напряжению                  |                                    |  | 6.3     |  |  |
| Время ускорения                              |                                    |  |         |  |  |
| Уставка срабатывания (r)                     |                                    |  |         |  |  |
| Угол                                         | q                                  |  | 13      |  |  |
| Вход по ускорению                            | 10                                 |  |         |  |  |
| Резерв                                       |                                    |  |         |  |  |

11 Конфигурация для защиты по сопротивлению

# **11.1** Конфигурация для защит по сопротивлению

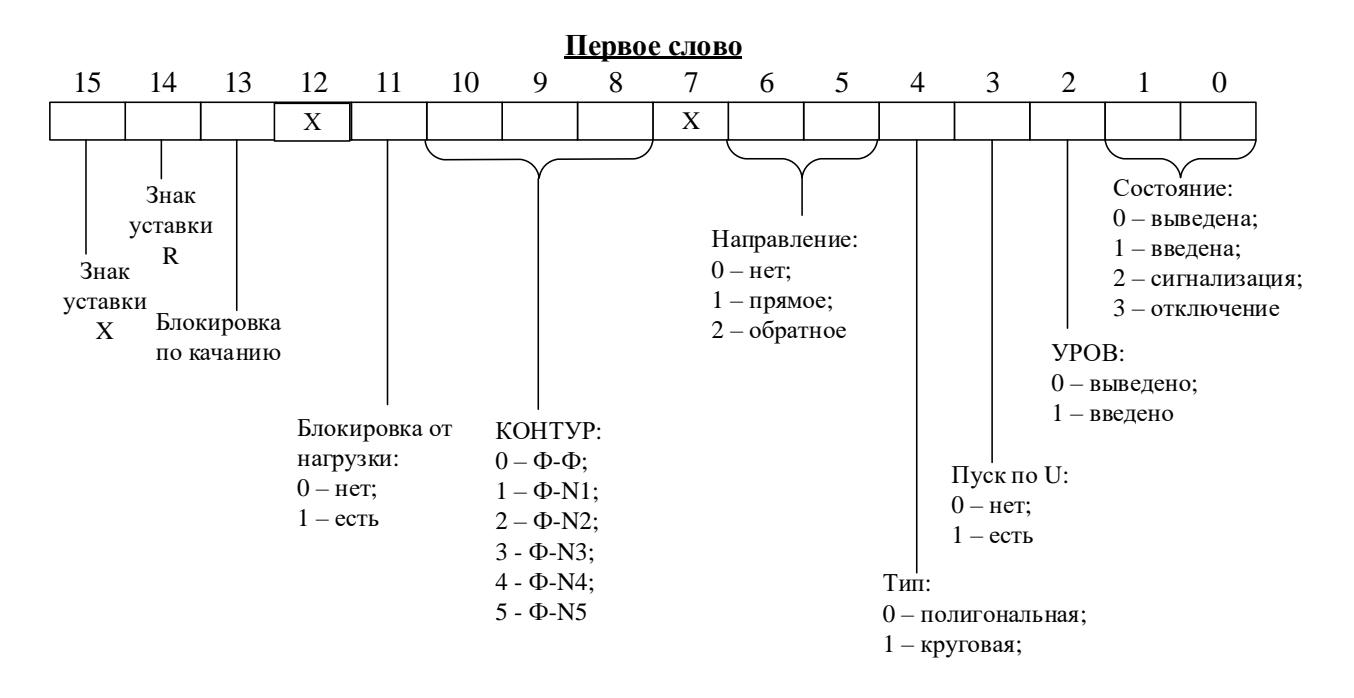

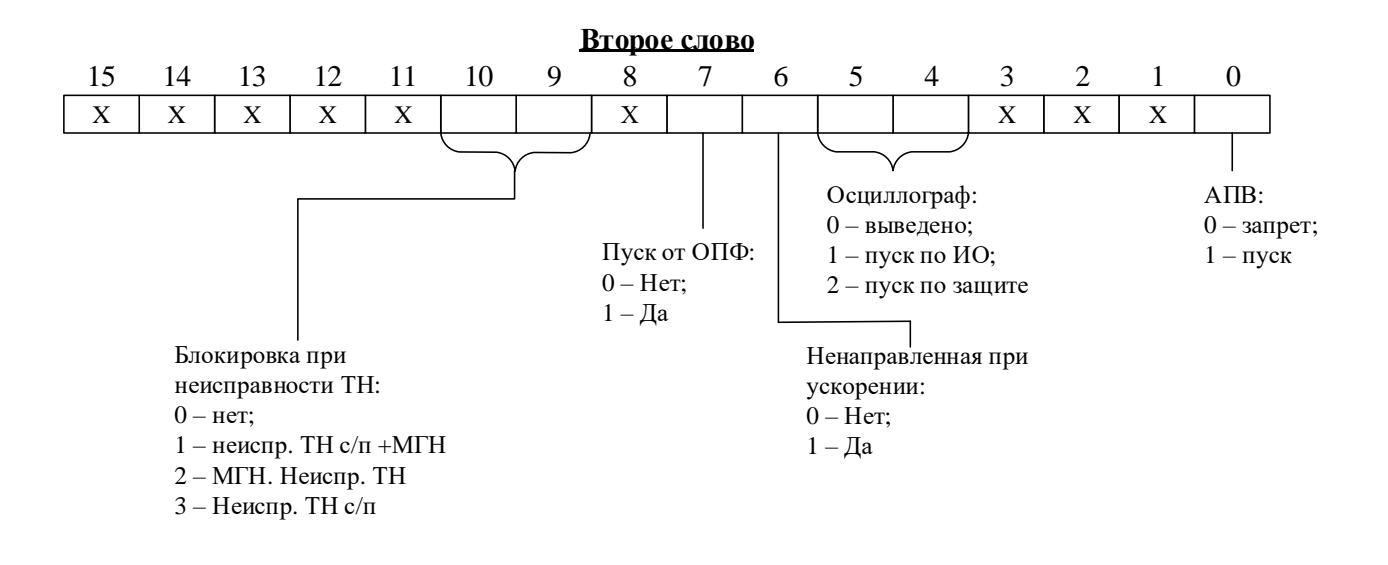

**12** Структура сопротивлений для определения коэффициентов компенсации тока нулевой последовательности

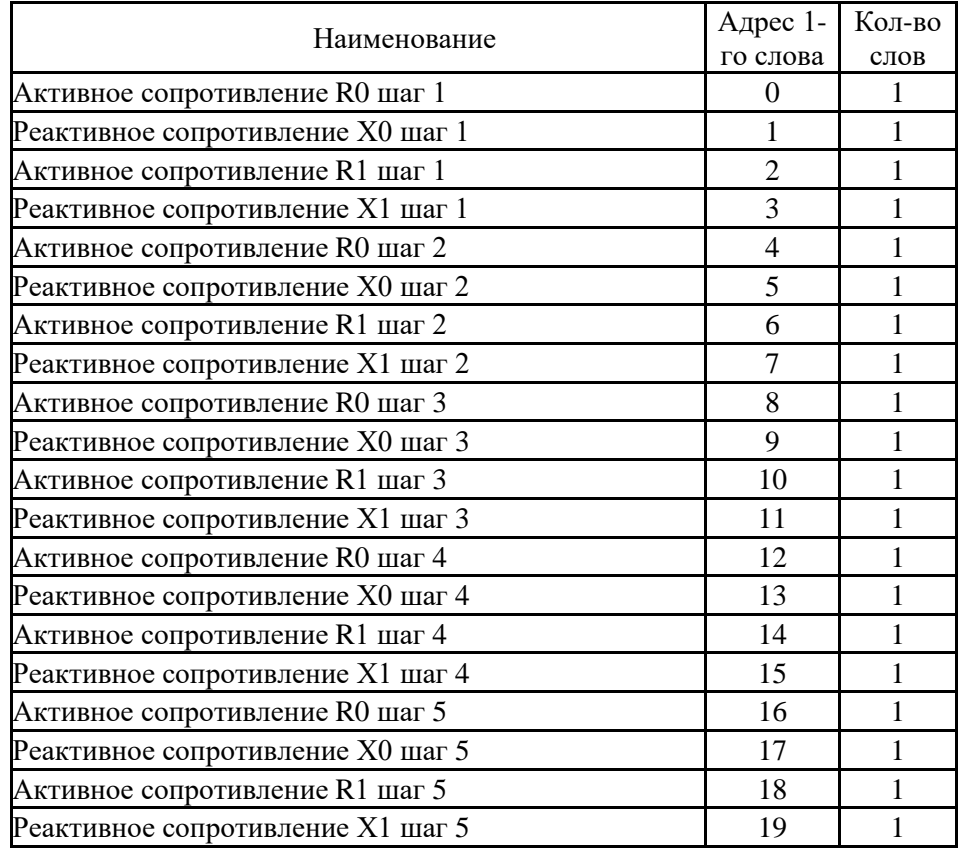

#### **13** Структура углов для определения направления мощности для защиты по сопротивлению

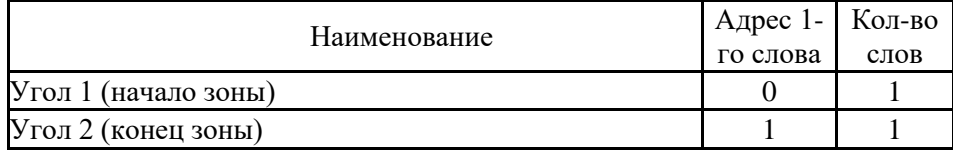

### **14** Конфигурация учета нагрузки полная

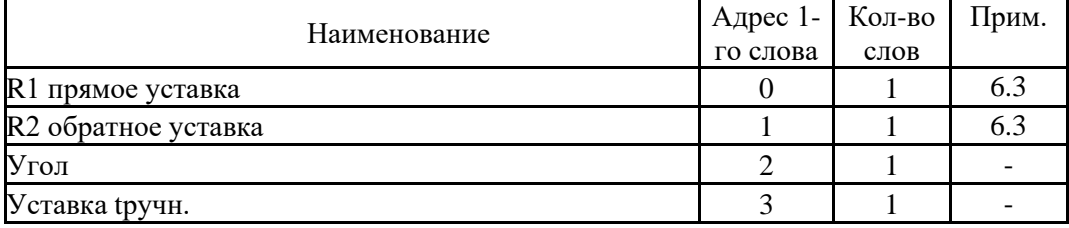

# 14.1 Конфигурация ОПФ

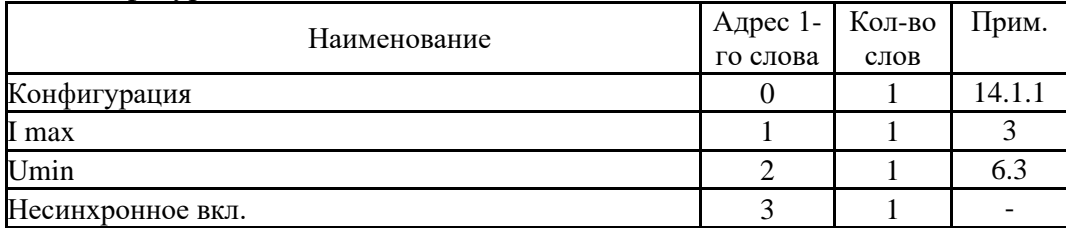

# 14.1.1 Конфигурация ОПФ

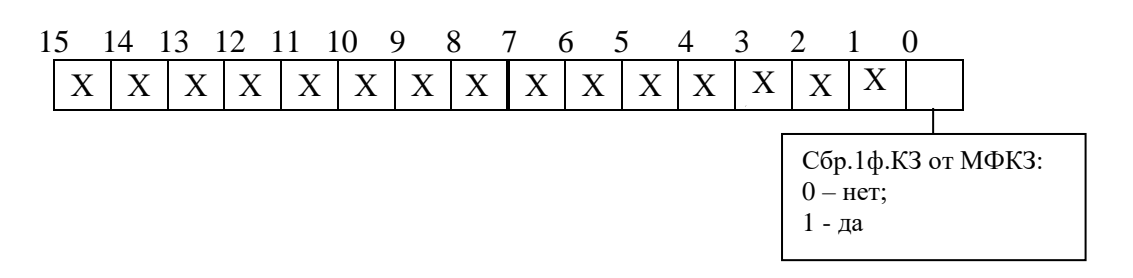

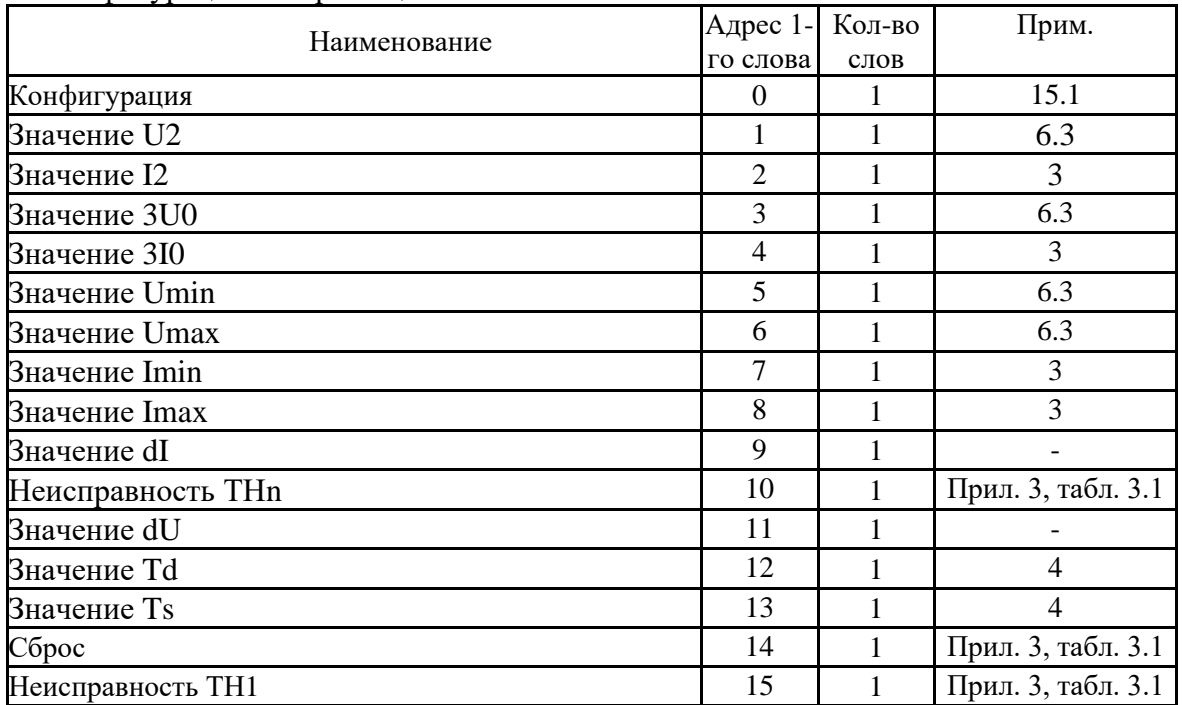

### 15 Конфигурация контроля цепей ТН

# 15.1 Конфигурация

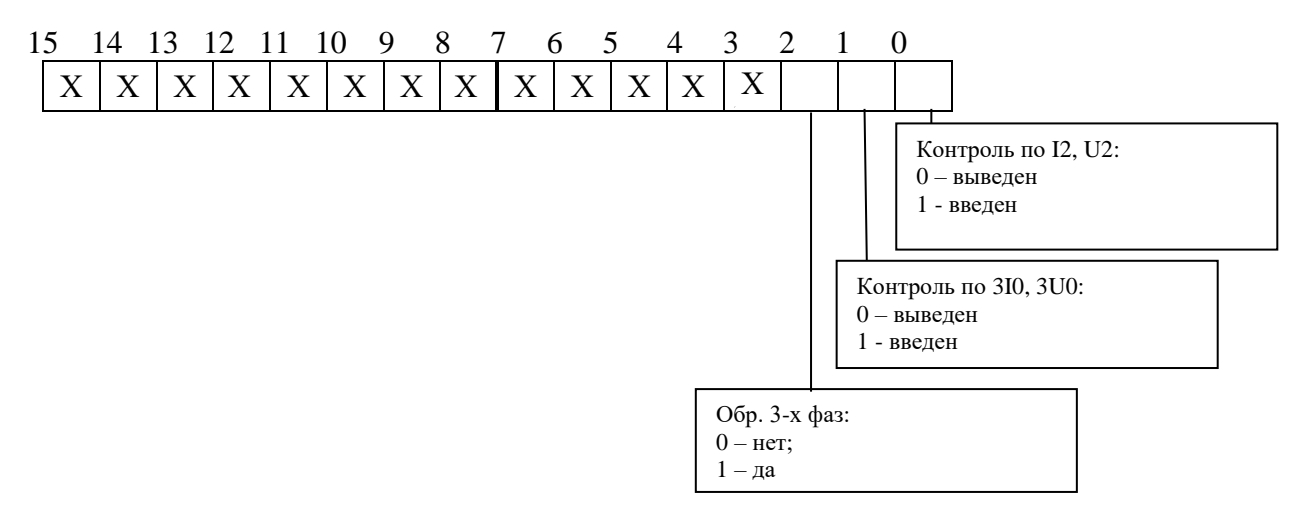

**16** Конфигурация зоны качания

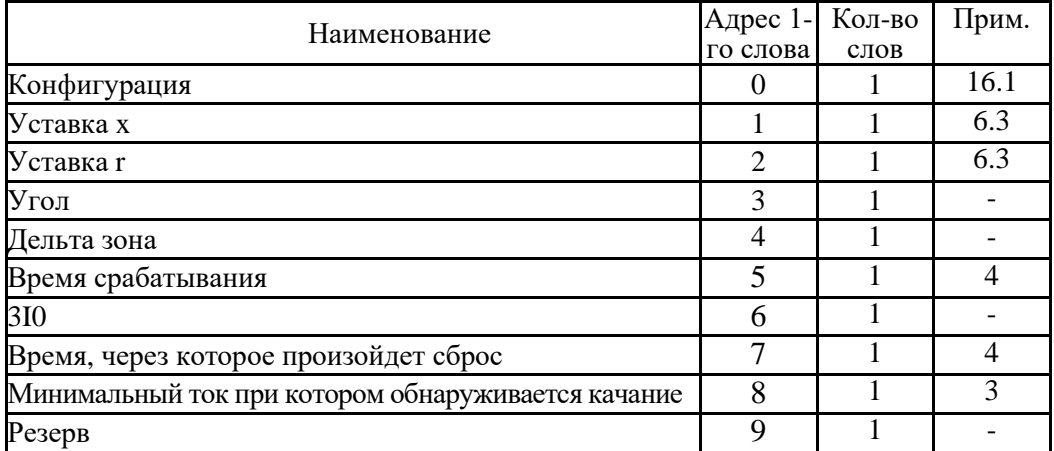

## **16.1** Конфигурация

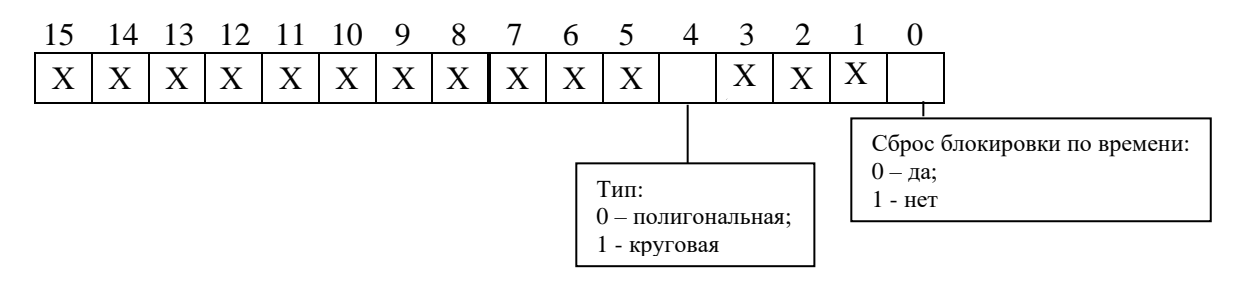

# **17** Конфигурация АПВ

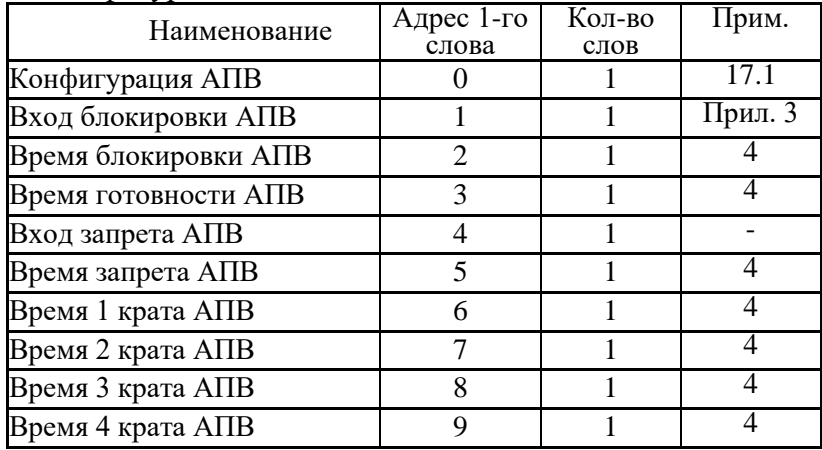

# **17.1** Конфигурация АПВ

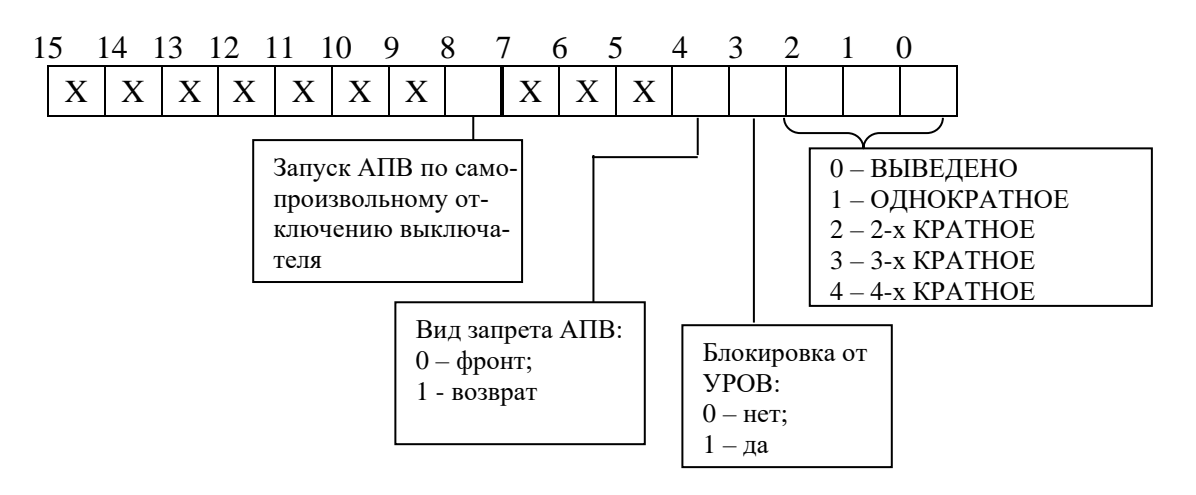

**18** Конфигурация тепловой модели

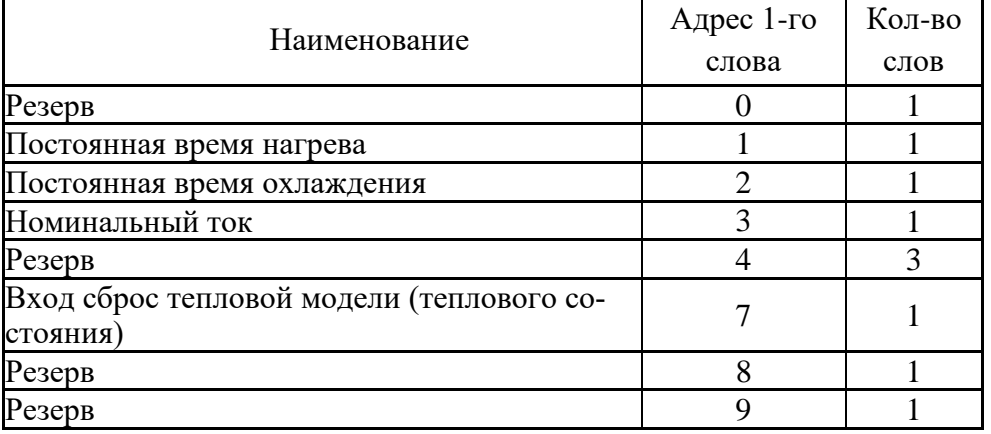

**19** Конфигурация измерительного трансформатора

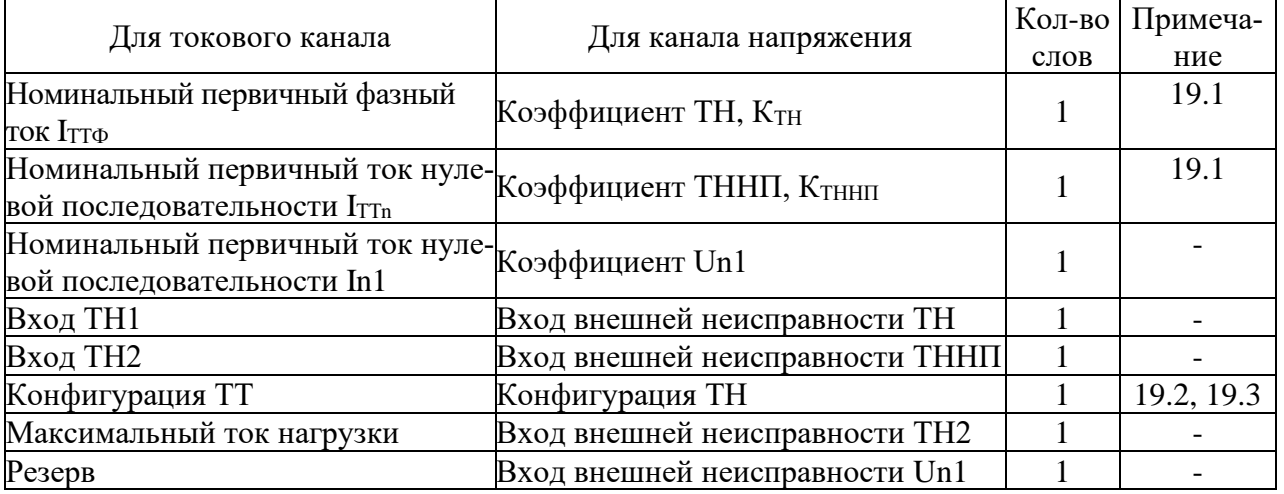

# **19.1** Коэффициент ТН (Ктн) и коэффициент ТННП (Ктннп)

Внутри МР771 коэффициенты трансформации К<sub>ТН</sub> и К<sub>ТННП</sub> представляют собой двухбайтное целое число Х.

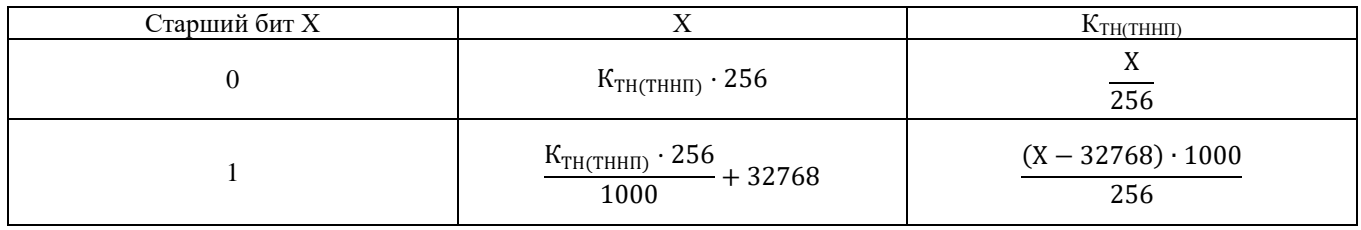

# Номинальный первичный фазный ток имеет диапазон 0÷5000

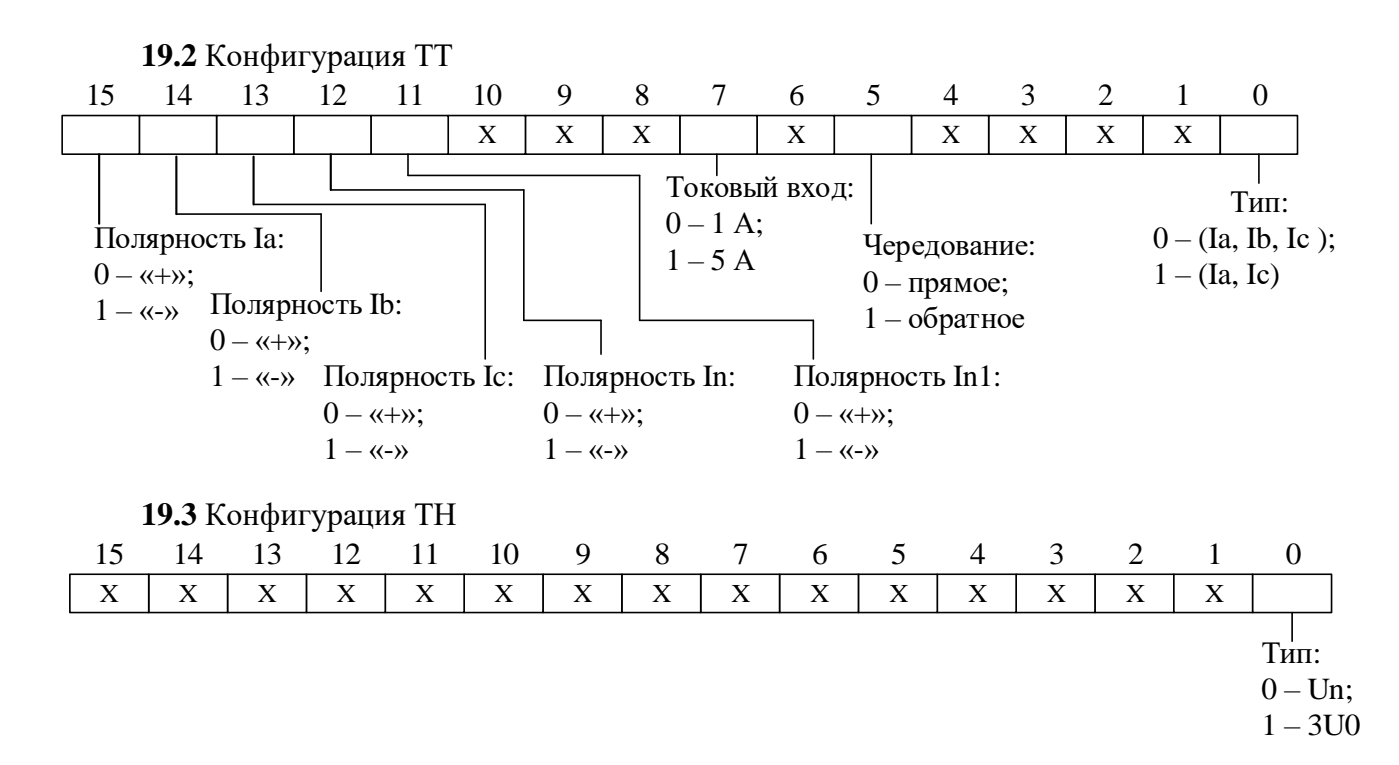

## 20 Конфигурация входных логических сигналов

Логические сигналы «И» формируются, как сумма по «И» дискретных сигналов и инверсных дискретных сигналов. Логические сигналы «ИЛИ» формируются, как сумма по «ИЛИ» дискретных сигналов и инверсных дискретных сигналов.

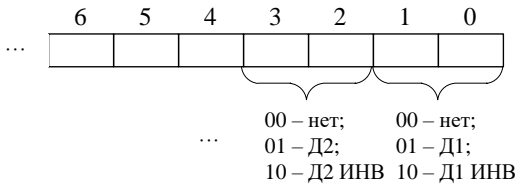

## 21 Конфигурация выходных логических сигналов

Выходной логический сигнал формируется как сумма по «ИЛИ» из используемых входных сигналов (для каждого бита: 0 – нет сигнала, 1 – есть). Значение логического сигнала равно сумме кодов используемых сигналов (Прил. 3).

#### 22 Конфигурация синхронизма

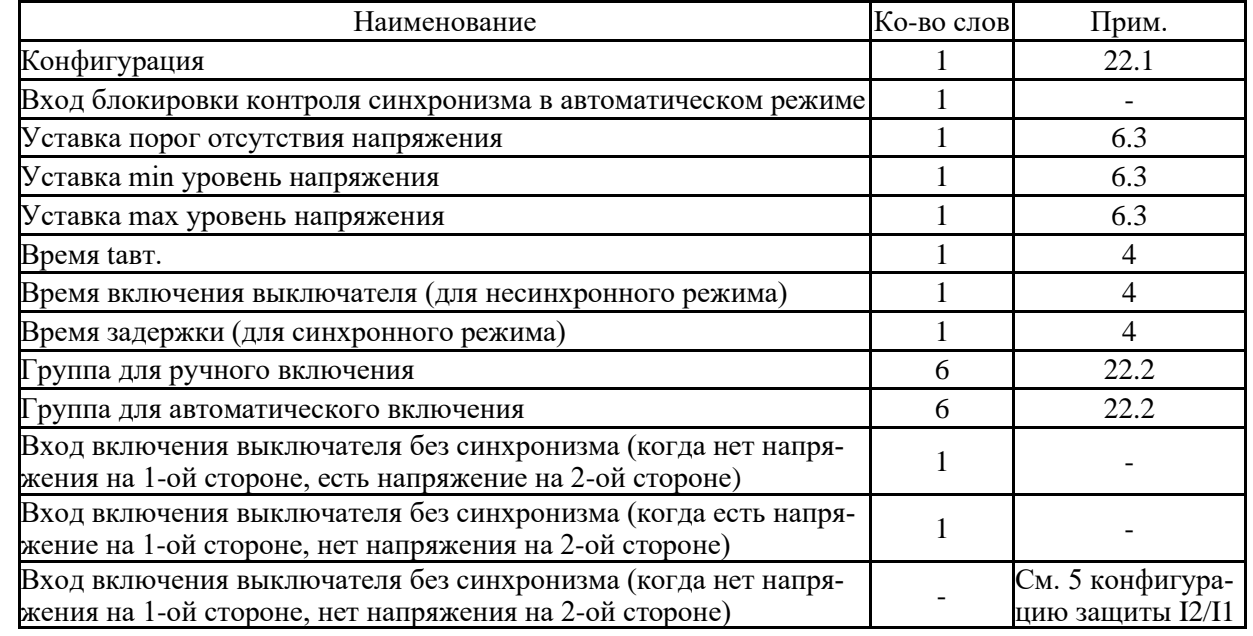

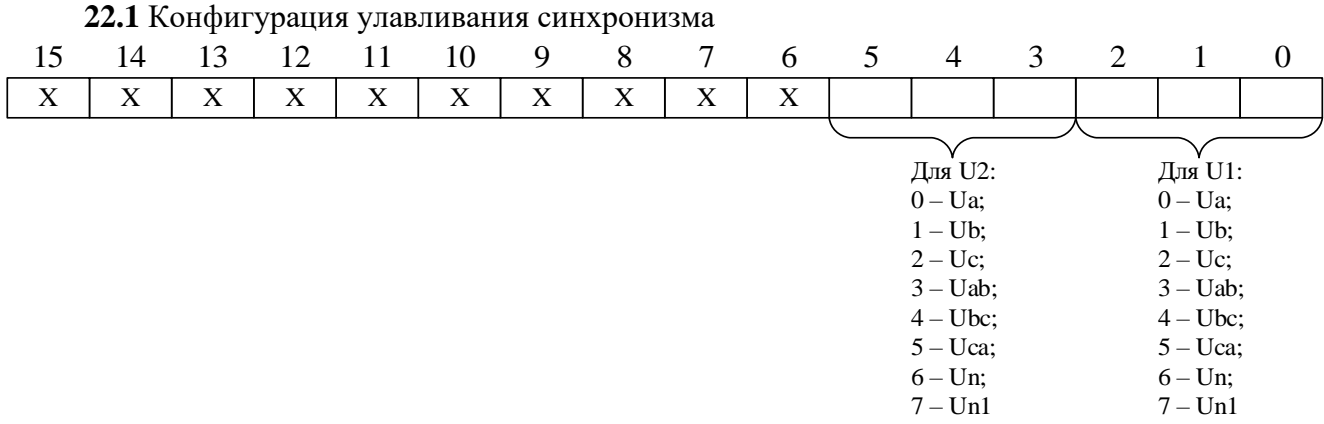

### **22.2** Группа для ручного (автоматического) включения

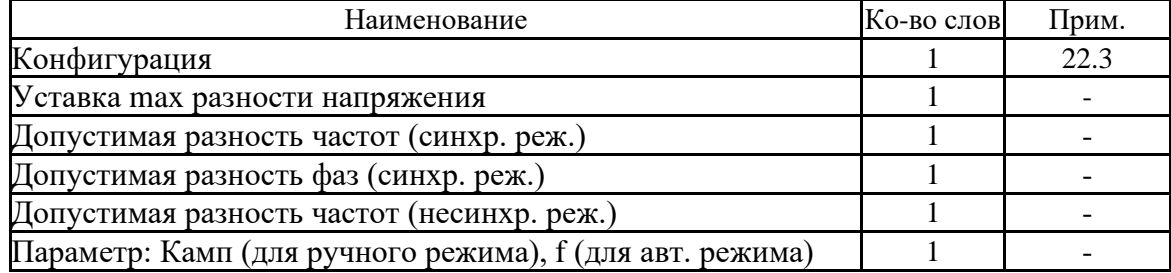

# **22.3** Конфигурация ручного (автоматического) включения

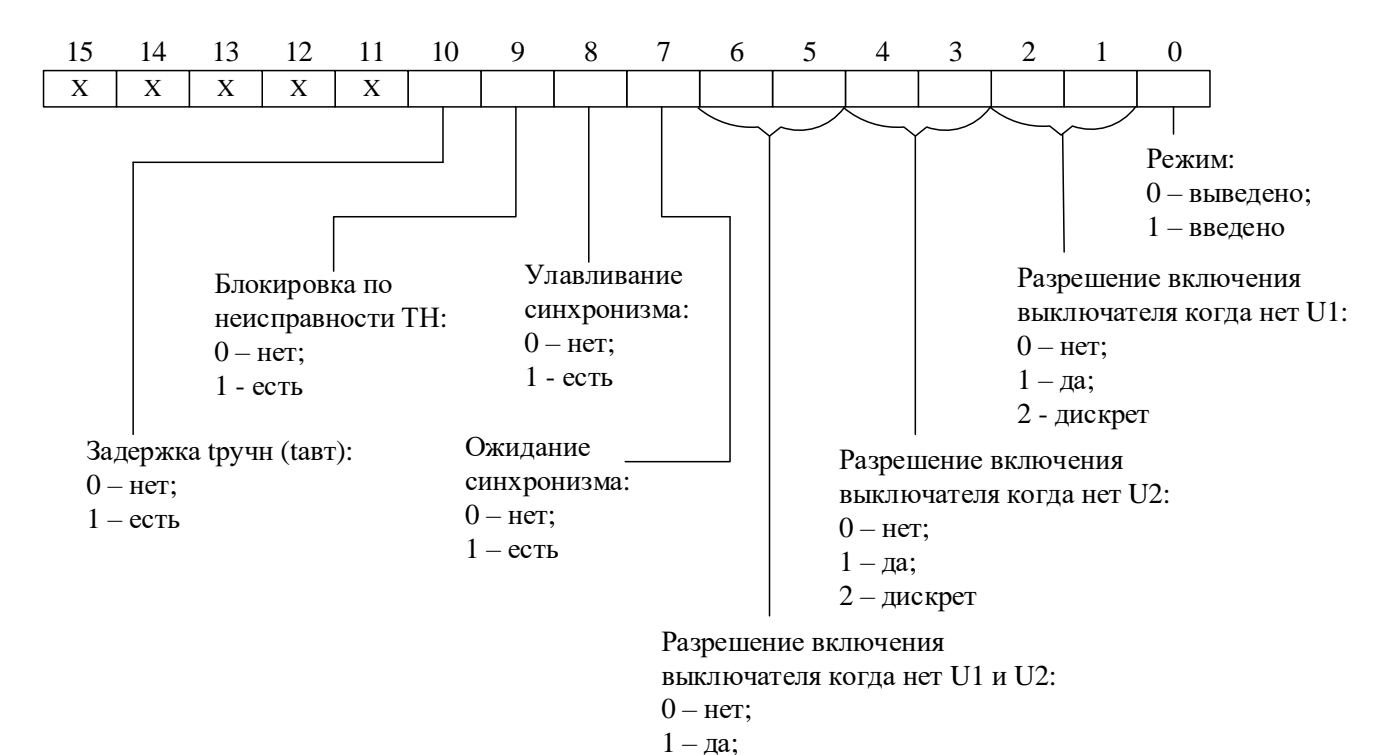

2 - дискрет
| Наименование | Адрес 1-го<br>слова | Кол-во слов | Прим. |  |
|--------------|---------------------|-------------|-------|--|
| Х1ф.уд       | $\Omega$            |             | 23.1  |  |
| Х2ф.уд       |                     |             | 23.1  |  |
| ХЗф.уд       |                     |             | 23.1  |  |
| Х4ф.уд       |                     |             | 23.1  |  |
| Х5ф.уд       |                     |             | 23.1  |  |
|              |                     |             |       |  |
| L2           | 6                   |             |       |  |
| L3           |                     |             |       |  |
| L4           | 8                   |             |       |  |
| Конфигурация | 9                   |             | 23.2  |  |

**23** Структура сопротивлений для определения места повреждения

23.1 Удельное индуктивное сопротивление линии внутри МР76Х представляет собой число Х:

$$
X = X_{yA} \cdot 32768,
$$

где  $X_{yA}$  – удельное индуктивное сопротивление линии, Ом/км (диапазон значений от 0 до 2). Обратное преобразование:

$$
X_{yA} = X/32768
$$

23.2 Конфигурация режима ОМП

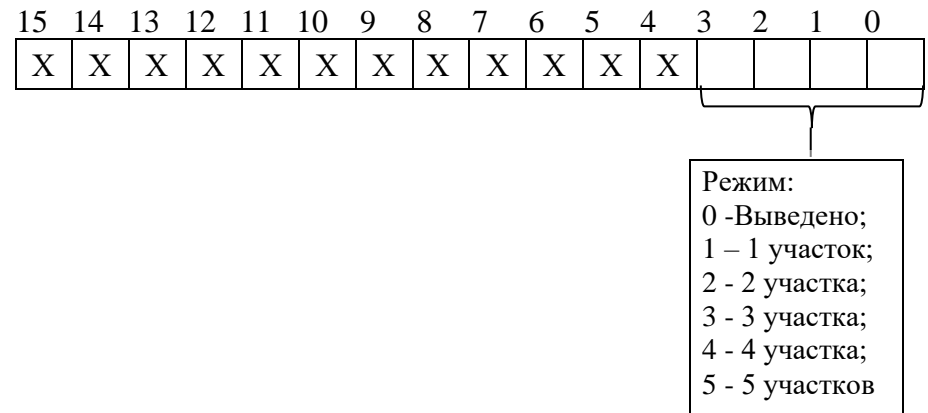

**24** Конфигурация выключателя

| Наименование                                         | Адрес 1-го | Кол-во слов | Прим.   |
|------------------------------------------------------|------------|-------------|---------|
|                                                      | слова      |             |         |
| Управление выключателем                              | 0          |             | 24.1    |
| Вход-положение включено                              |            |             | Прил. 3 |
| Вход-положение выключено                             | 2          |             | Прил. 3 |
| Вход- неисправность выключателя                      | 3          |             | Прил. 3 |
| Вход- блокировка включения                           | 4          |             | Прил. 3 |
| Резерв                                               | 5          |             |         |
| Резерв                                               | 6          |             |         |
| Импульс сигнала управления                           |            |             | 4       |
| Длительность включения                               | 8          |             | 4       |
| Контроль цепей включения (0 - выведено; 1 - введено) | 9          |             |         |
| Вход – ключ включить                                 | 10         |             | Прил. 3 |
| Вход – ключ выключить                                | 11         |             | Прил. 3 |
| Вход - внеш. Включить                                | 12         |             | Прил. 3 |
| Вход - внеш. выключить                               | 13         |             | Прил. 3 |
| Вход контроля второго соленоида отключения           | 14         |             | Прил. 3 |
| Запрет команды по СДТУ                               | 15         |             | Прил. 3 |

## **24.1** Управление выключателем

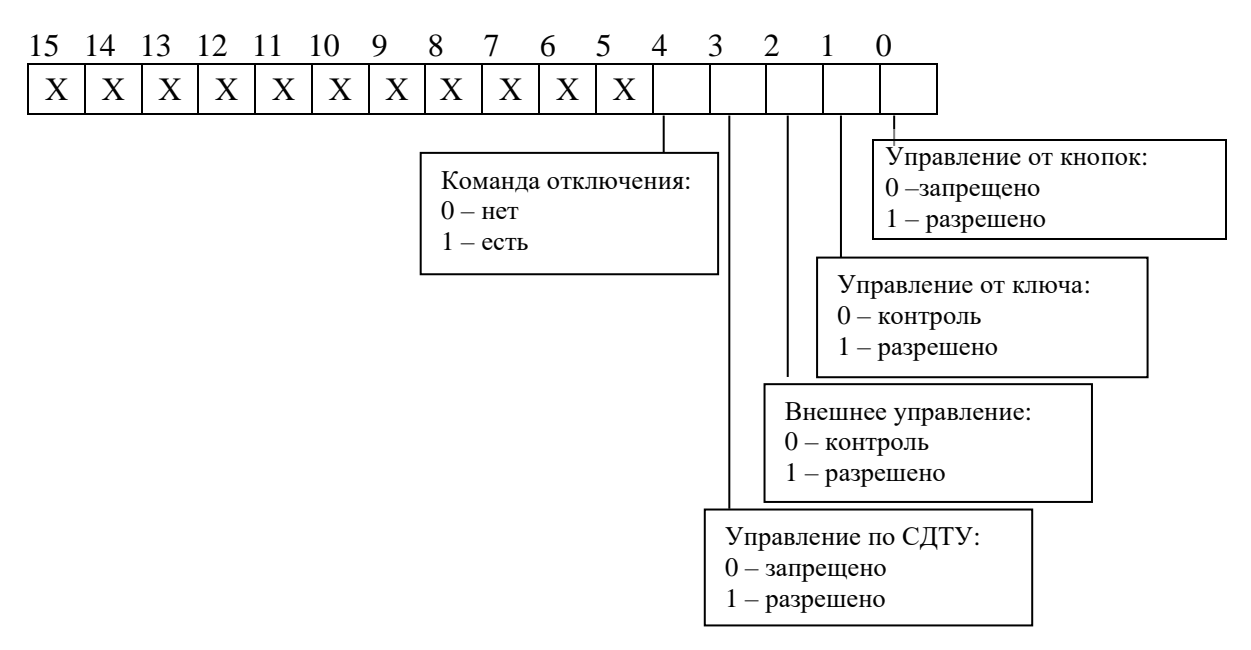

#### **25** Конфигурация входных сигналов

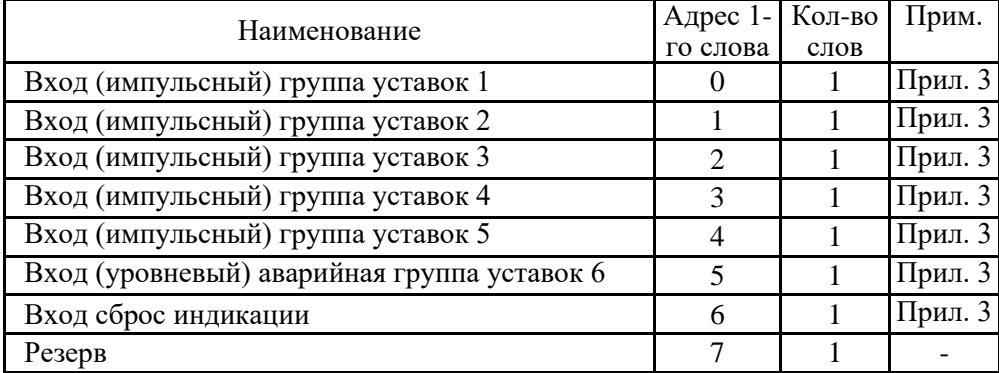

**26** Конфигурация осциллографа

| Наименование                            | Кол-во<br>слов | Примечание                                                                      |
|-----------------------------------------|----------------|---------------------------------------------------------------------------------|
| Конфигурация                            |                | 26.1                                                                            |
| Размер осциллограмы                     |                | 26.2                                                                            |
| Процент от размера осциллограммы        |                |                                                                                 |
| Вход запуска осциллографа               |                |                                                                                 |
| Конфигурация базы                       | 12             | Номер БД программируемых каналов ос-                                            |
| Конфигурация канала осциллографирования | 96             | циллографа, 2 бита на канал: 00 - 1БД;<br>01 - 2БД; 10 - 3БД и т.д. Всего 56 БД |

## **26.1** Конфигурация

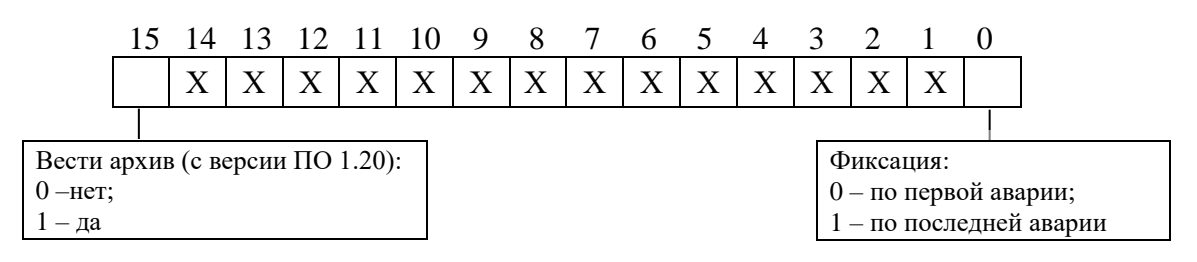

## **26.2** Размер осциллограммы

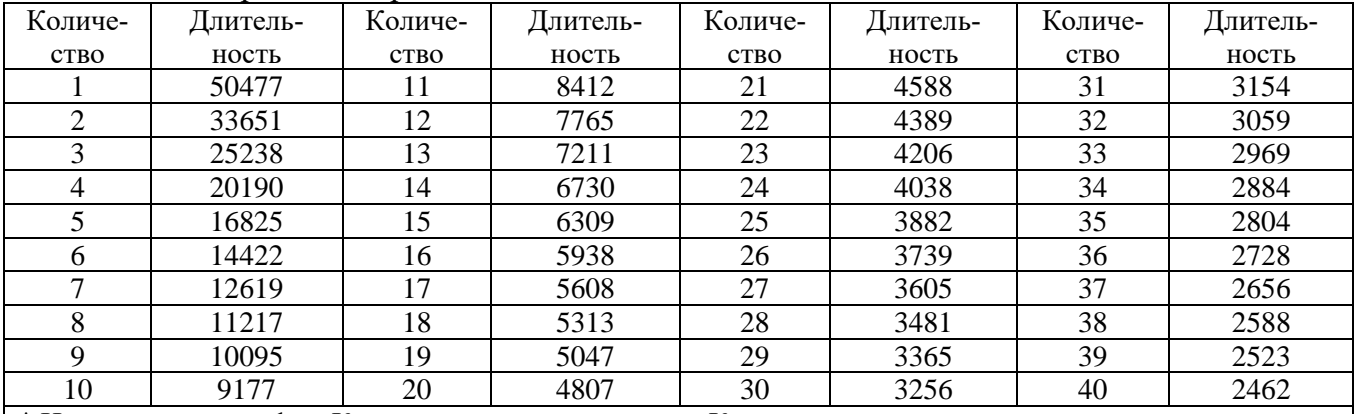

\* Наименование графы «Количество» следует читать «Количество перезаписываемых осциллограмм», а графы «Длительность» – «Длительность периода каждой осциллограммы, мс»

## **27** Параметры автоматики

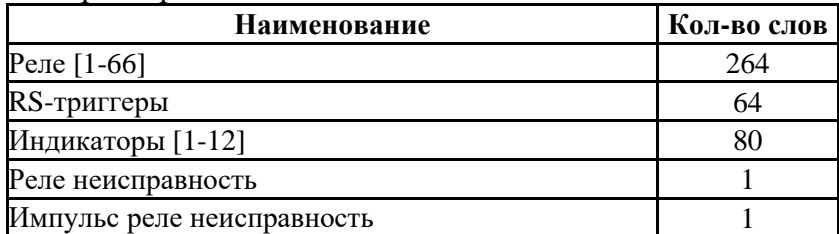

### **27.1** Конфигурация выходных реле

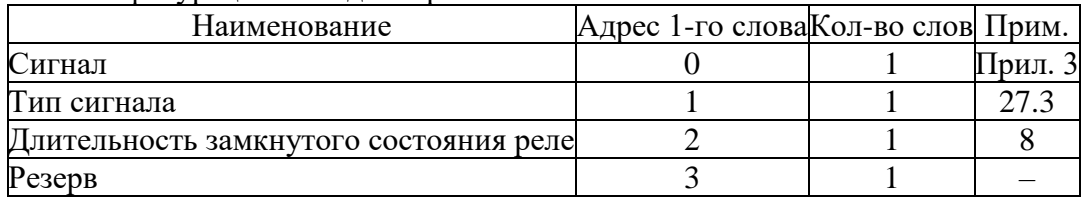

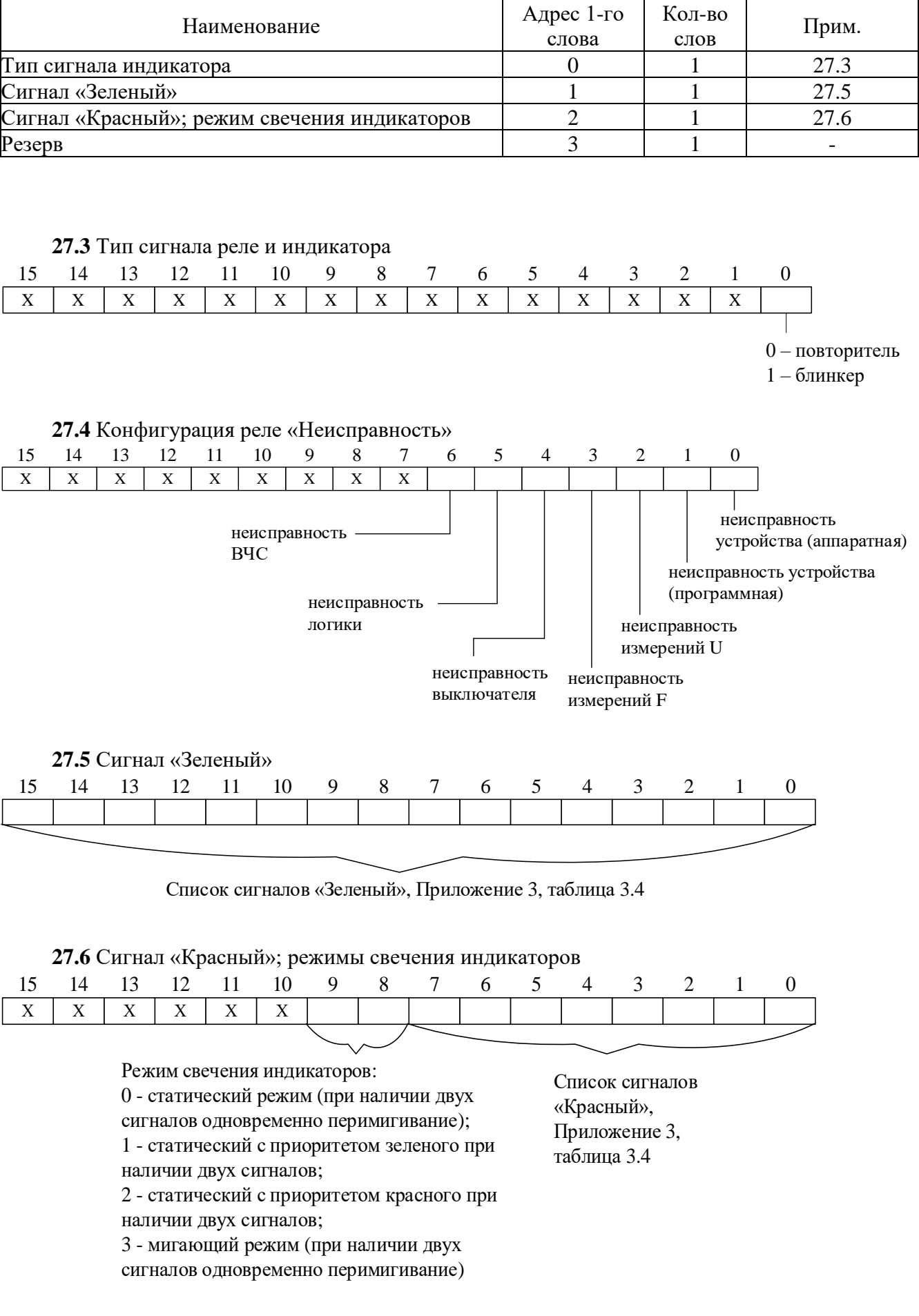

## **27.2** Конфигурация индикаторов

#### **28** Конфигурация сети **28.1** Конфигурация сети для версии **ПО 1.14 – 1.19** 28.1.1 Конфигурация RS485

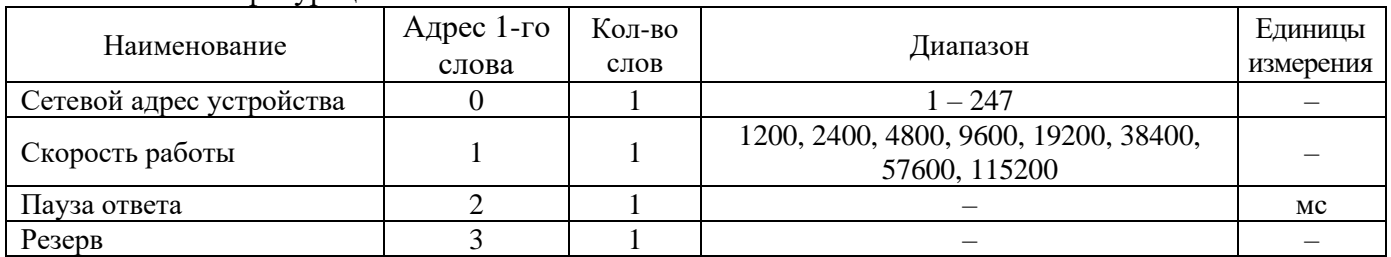

## **28.1.2** Конфигурация МЭК61850

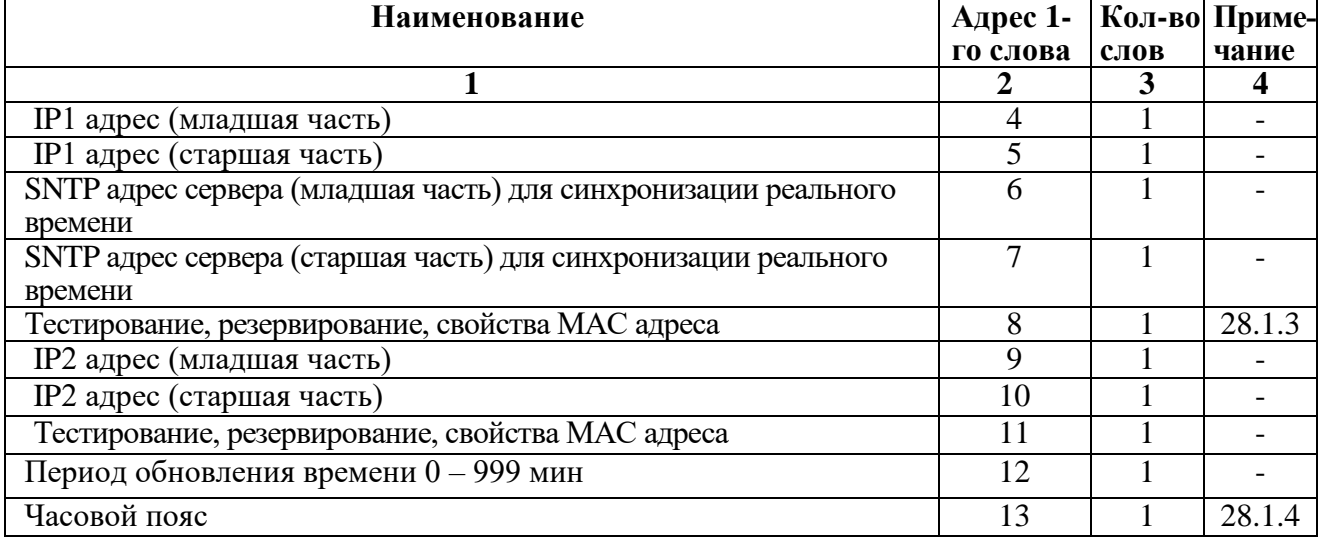

### **28.1.3** Конфигурация

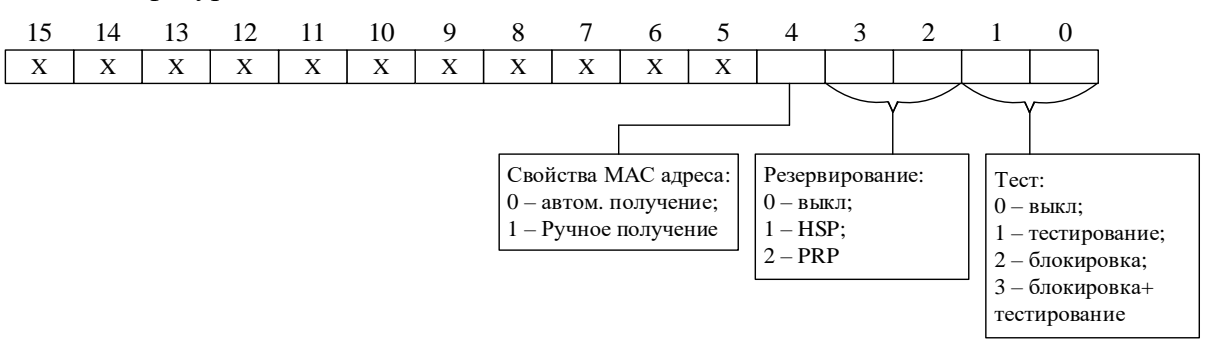

#### **28.1.4** Конфигурация часового пояса

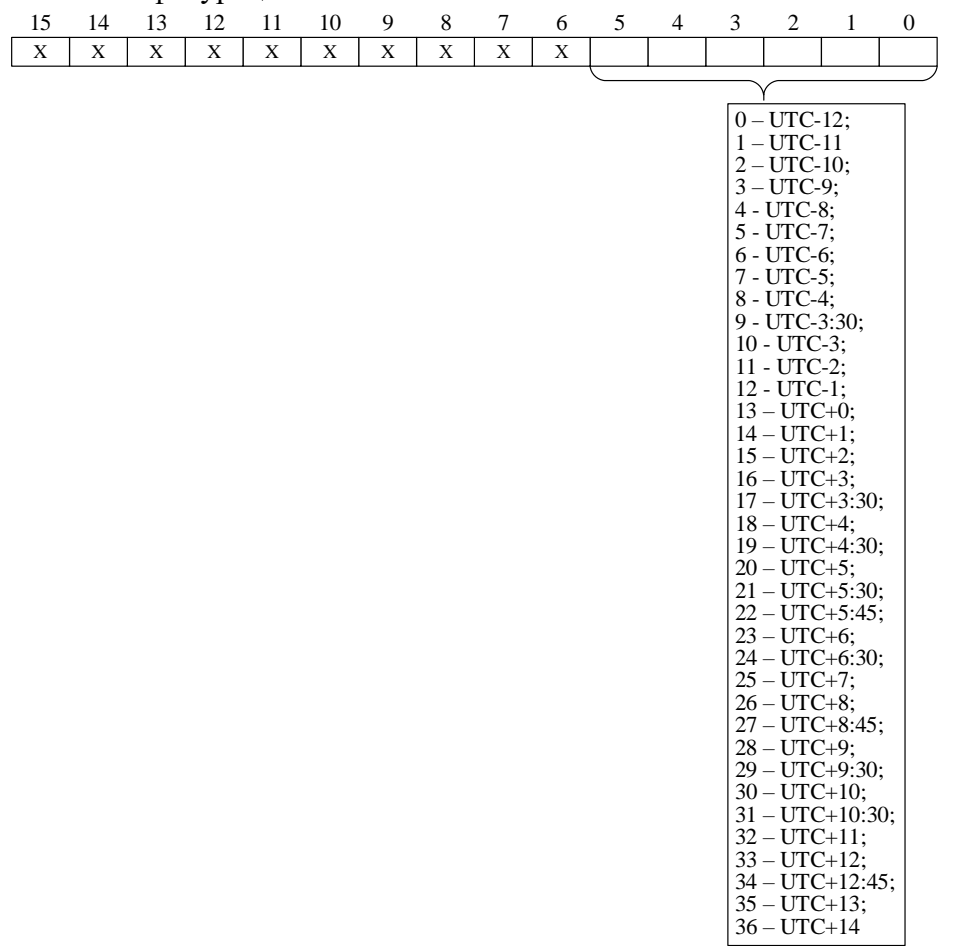

# **28.2** Конфигурация сети с версии **ПО 1.20**

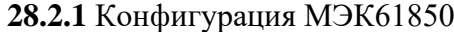

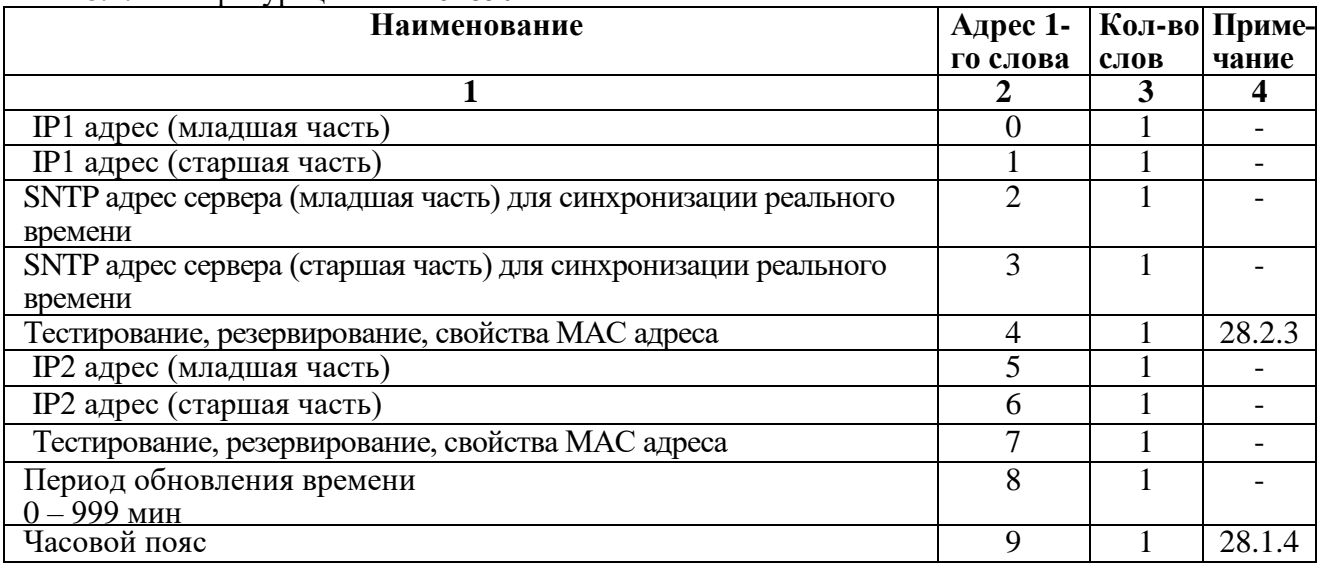

#### **28.2.2** Конфигурация RS485

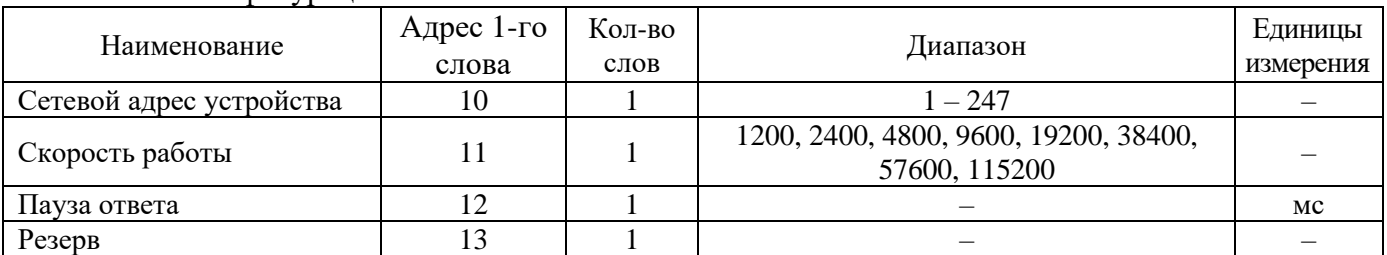

## **28.2.3** Конфигурация

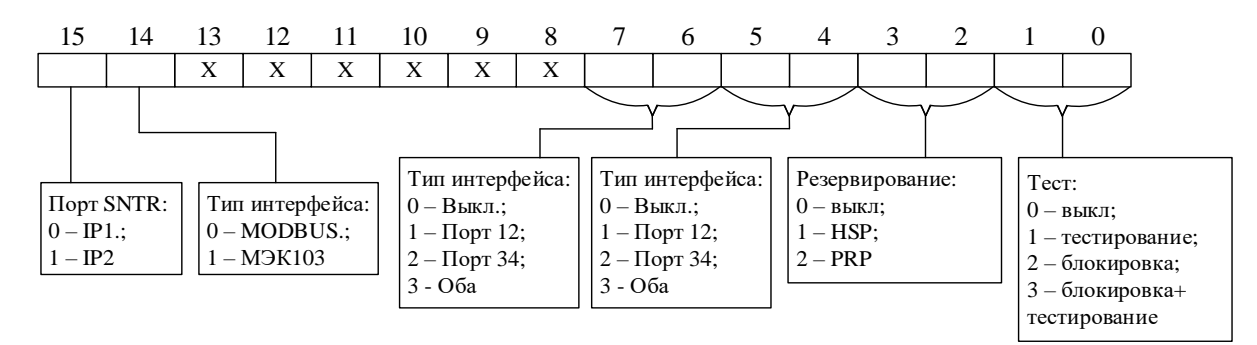

#### **28.2.4** Конфигурация ETHERNET дополнительная

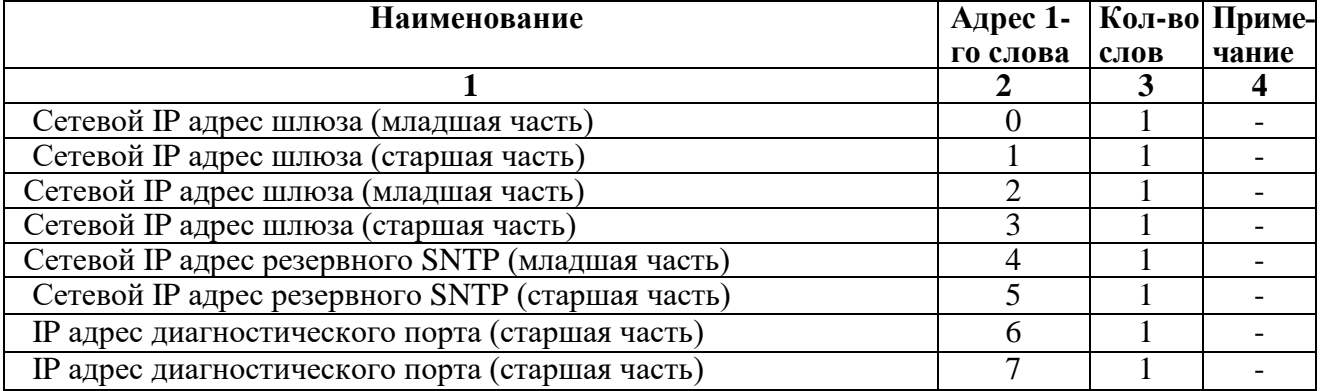

### **28.2.5** Конфигурация UART-C

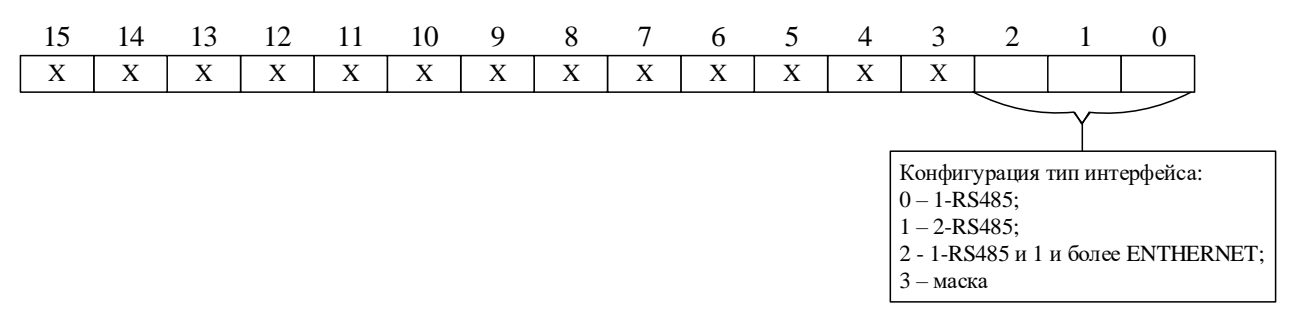

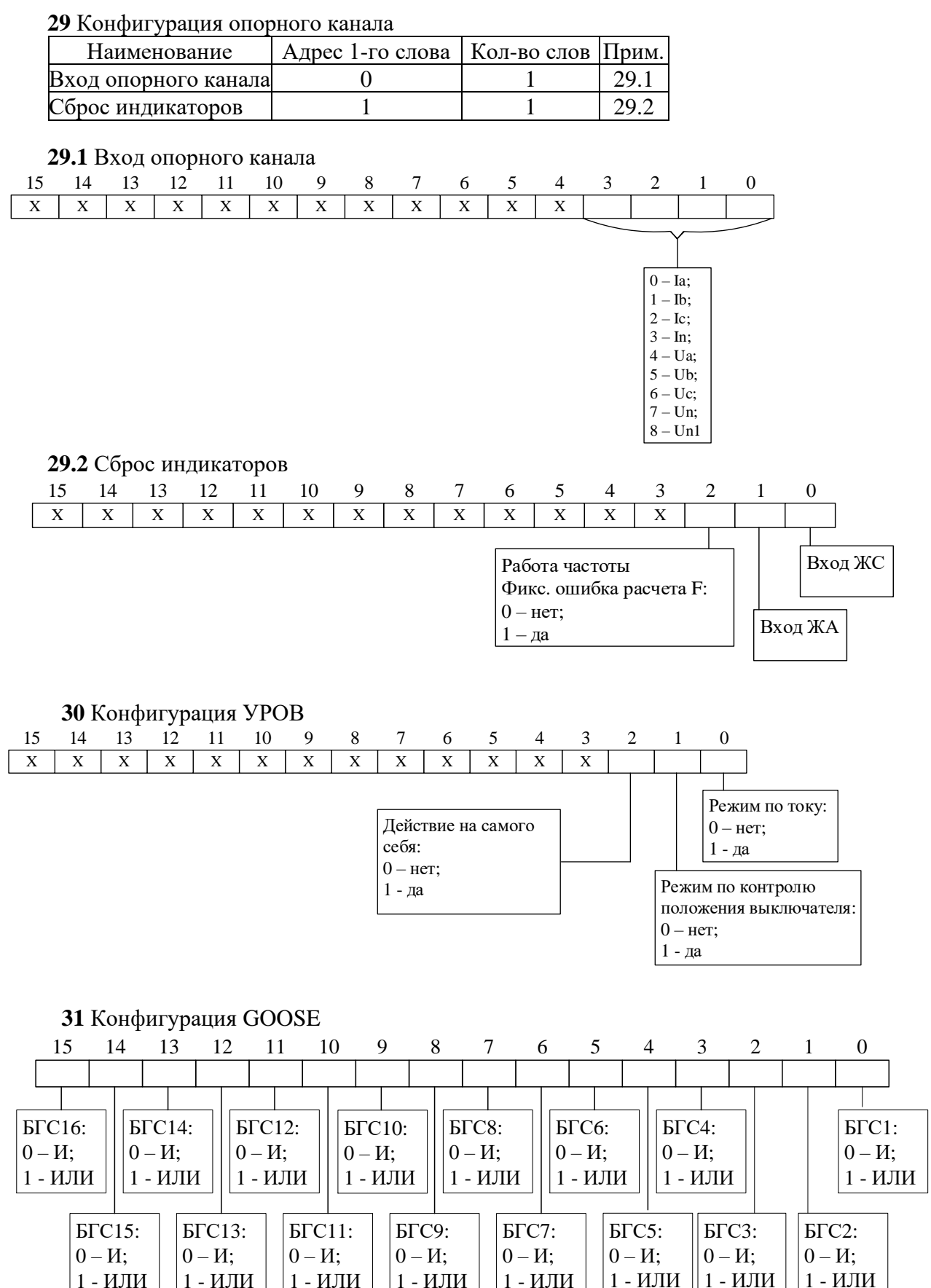

**32** Входной GOOSE сигнал БГС

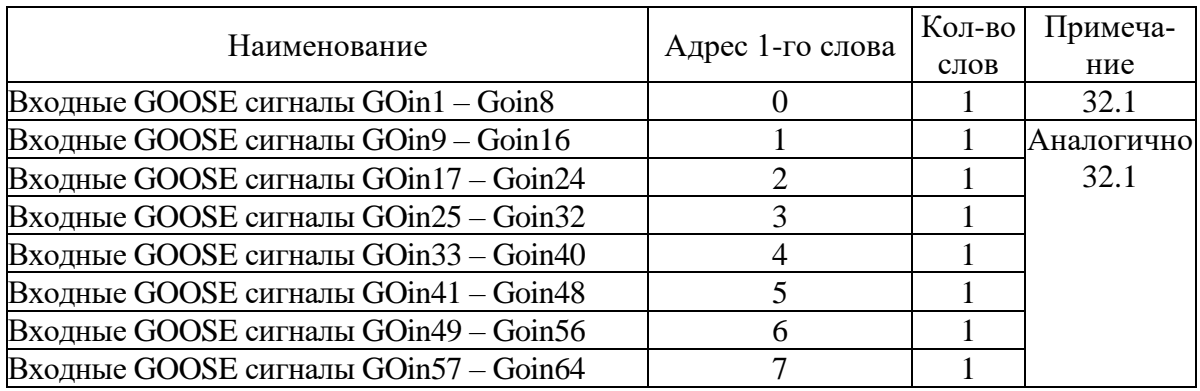

## **32.1** Конфигурация одного дискретного GOOSE

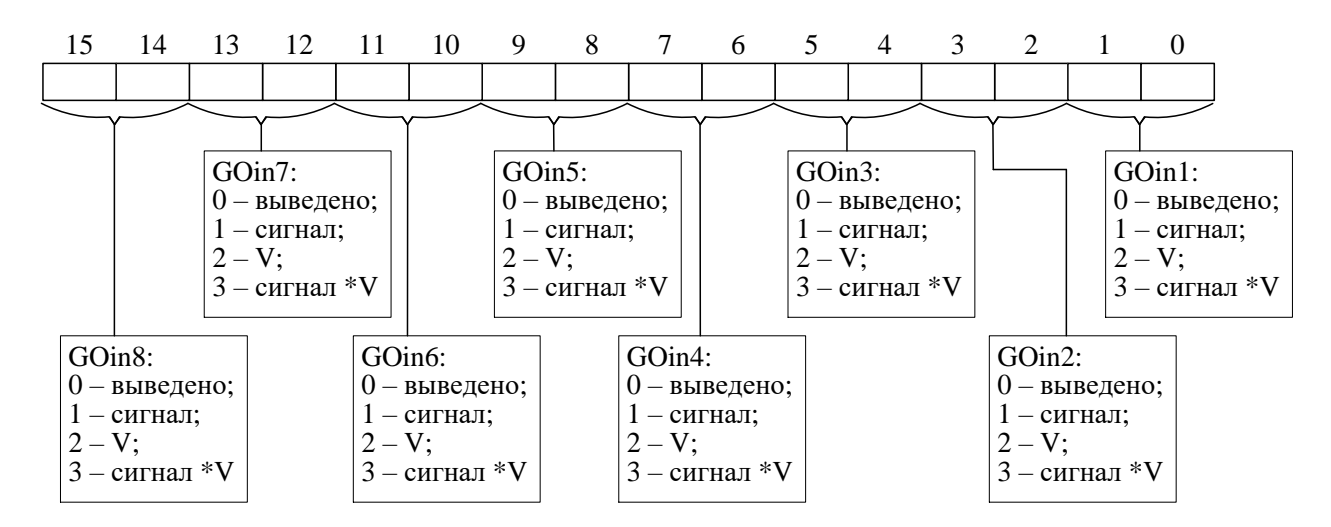

### **33** Телеускорение и телеблокировка по ДЗ (по ТЗНП)

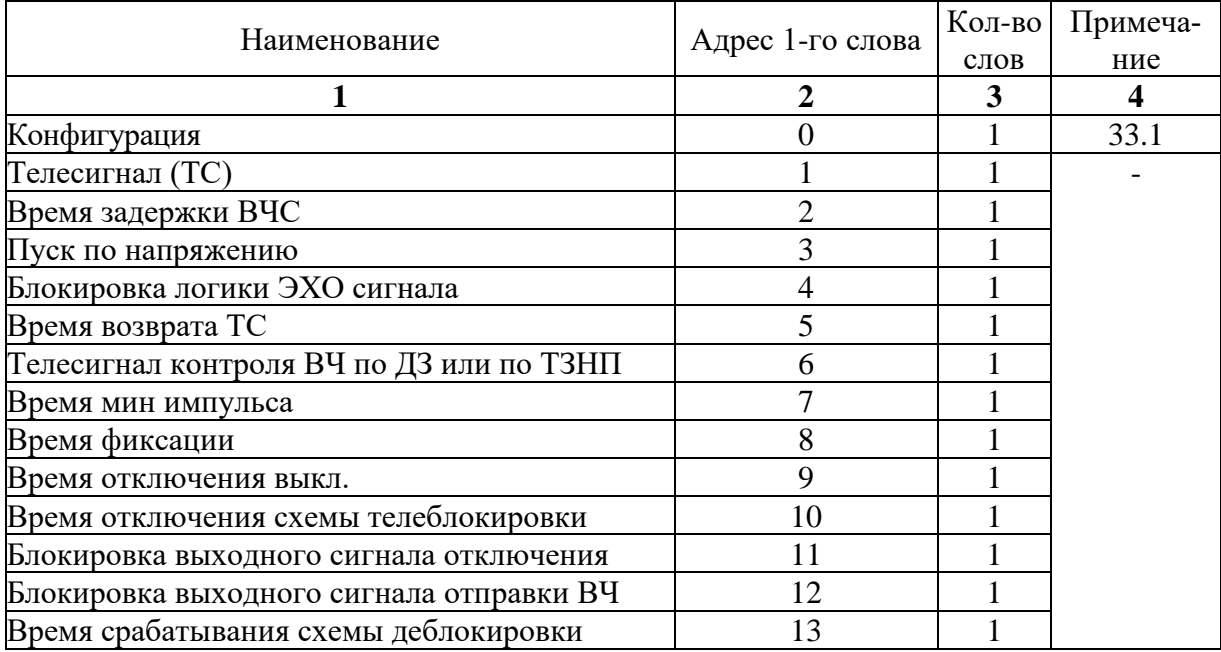

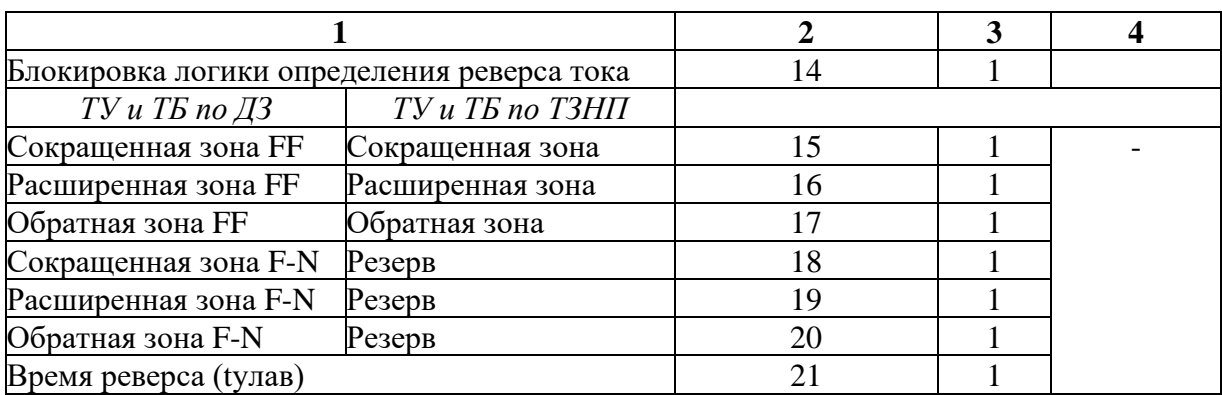

**33.1** Конфигурация ТУ ТБ по ДЗ и ТУ ТБ по ТЗНП

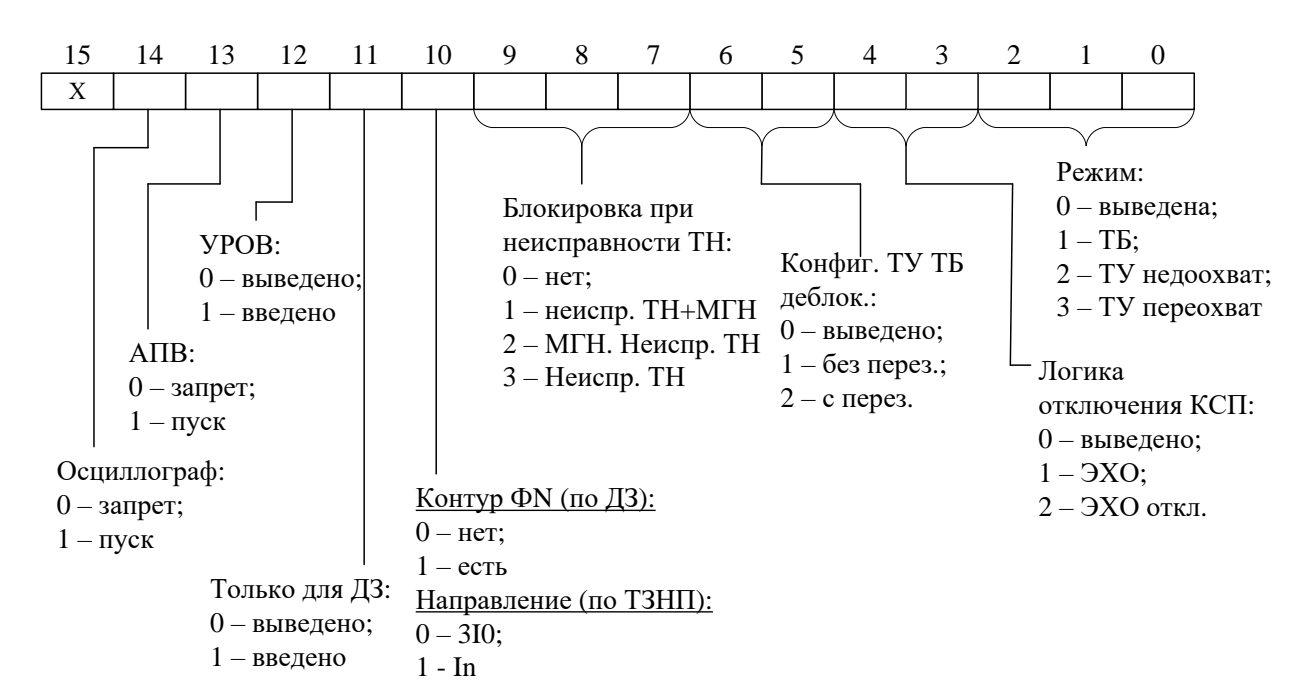

**34** Антидребезг

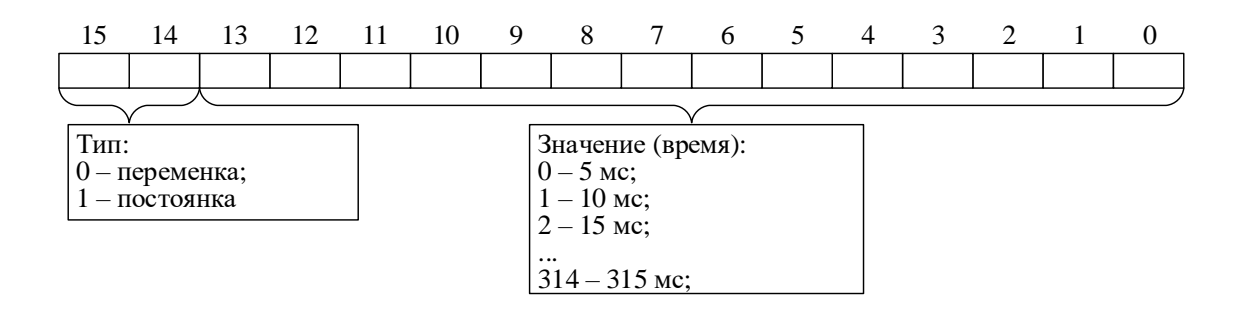

### **35** Конфигурация пользовательских команд (Команда 1 – Команда 24)

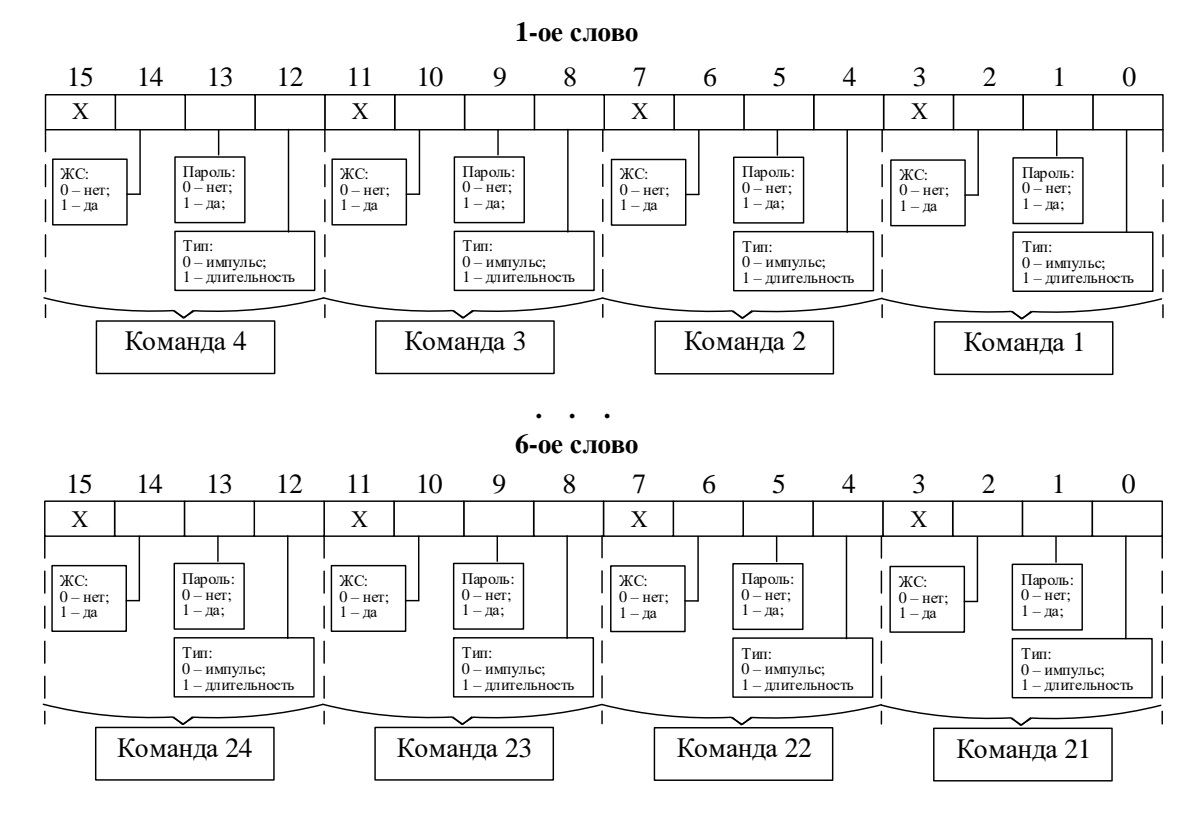

#### **36** Конфигурация кнопок

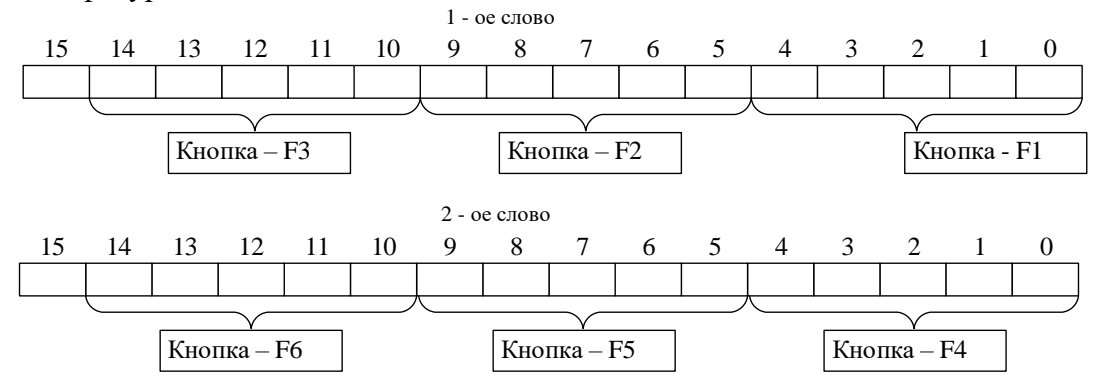

#### **37** Конфигурация данных для графики

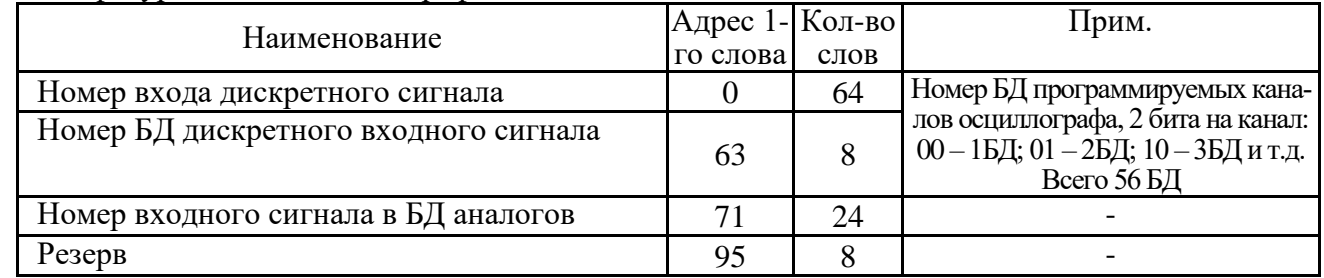

#### **38** Блокировка изменения

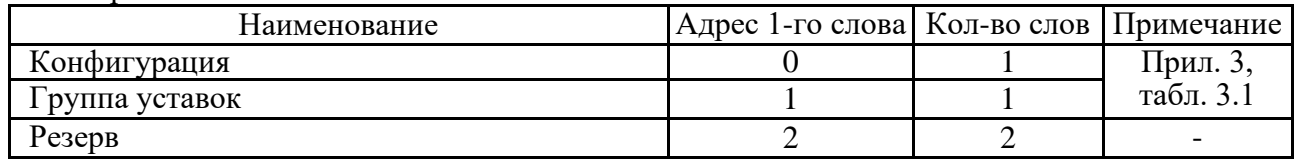

#### **8.14 Формат осциллограммы**

Количество осциллограмм в МР771, а также длительность их записи приведены в таблице 8.14.1.

| Код            |                | Режим       | Код |                | Режим | Код |    | Режим | Код |    | Режим |
|----------------|----------------|-------------|-----|----------------|-------|-----|----|-------|-----|----|-------|
| 1              | $\overline{2}$ | 3           | -1  | $\overline{2}$ | 3     | Ι.  | 2  | 3     | 1.  | 2  | 3     |
| $\overline{0}$ |                | 50477       | 10  | 11             | 8412  | 20  | 21 | 4588  | 30  | 31 | 3154  |
|                |                | LEN ONE OSC |     |                |       |     |    |       |     |    |       |
|                | $\overline{2}$ | 33651       | 11  | 12             | 7765  | 21  | 22 | 4389  | 31  | 32 | 3059  |
| 2              | 3              | 25238       | 12  | 13             | 7211  | 22  | 23 | 4206  | 32  | 33 | 2969  |
| 3              | 4              | 20190       | 13  | 14             | 6730  | 23  | 24 | 4038  | 33  | 34 | 2884  |
| 4              | 5              | 16825       | 14  | 15             | 6309  | 24  | 25 | 3882  | 34  | 35 | 2804  |
| 5              | 6              | 14422       | 15  | 16             | 5938  | 25  | 26 | 3739  | 35  | 36 | 2728  |
| 6              | 7              | 12619       | 16  | 17             | 5608  | 26  | 27 | 3605  | 36  | 37 | 2656  |
| 7              | 8              | 11217       | 17  | 18             | 5313  | 27  | 28 | 3481  | 37  | 38 | 2588  |
| 8              | 9              | 10095       | 18  | 19             | 5047  | 28  | 29 | 3365  | 38  | 39 | 2523  |
| 9              | 10             | 9177        | 19  | 20             | 4807  | 29  | 30 | 3256  | 39  | 40 | 2462  |
| Примечания:    |                |             |     |                |       |     |    |       |     |    |       |
| $1 \Gamma$     |                |             |     |                |       |     |    |       |     |    |       |

Таблица 8.14.1 – Характеристики осциллограмм

1 Графа 2 – Количество перезаписываемых осциллограмм

2 Графа 3 – Длительность каждой осциллограммы

#### Информация по осциллографу

Прочитать информацию по осциллографу по адресу 0х05А0h размер 16 слов:

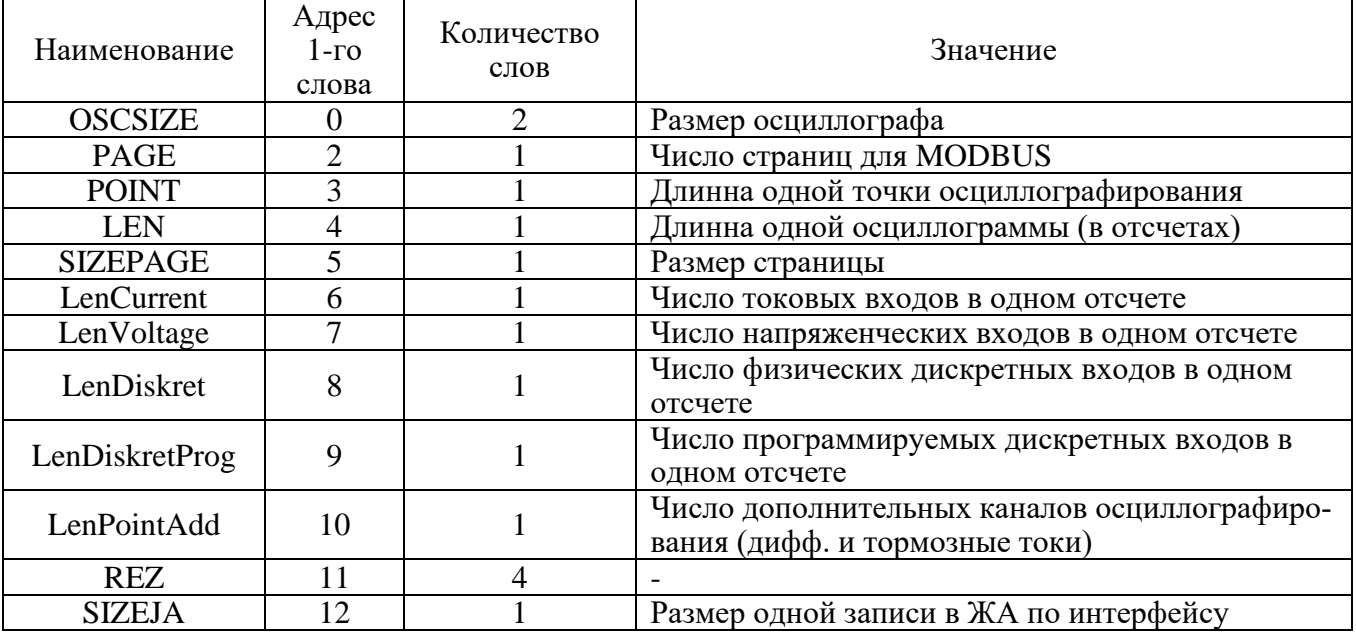

### Для чтения осциллограмм необходимо:

А) Прочитать конфигурацию осциллографа по адресу 24D0h размером 1 слово (функции 3 и 4):

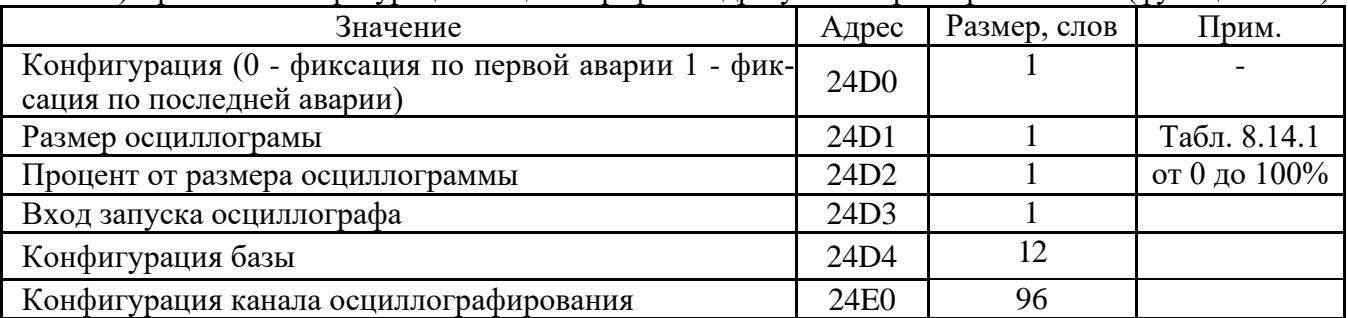

Б) Прочитать журнал осциллографа:

- установить индекс страницы журнала осциллографа в 0;

- записать по адресу 800h 1 слово со значением индекса страницы журнала осциллографа (функция 6);

- прочитать по адресу 800h одну страницу журнала осциллографа размером 20 (14h) слов (функции 3 и 4);

- увеличить индекс страницы журнала осциллографа на 1;

- выполнять пункты 2; 3; 4 пока не будет прочитана страница, полностью заполненная значениями [0], или пока признак готовности осциллограммы (READY) не станет равным 0. В этом случае можно считать журнал осциллографа прочитанным.

Каждое событие журнала осциллографа считывается целиком (разбивать событие на несколько частей не допускается).

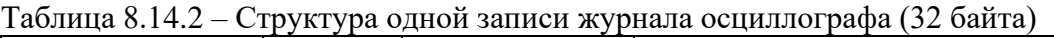

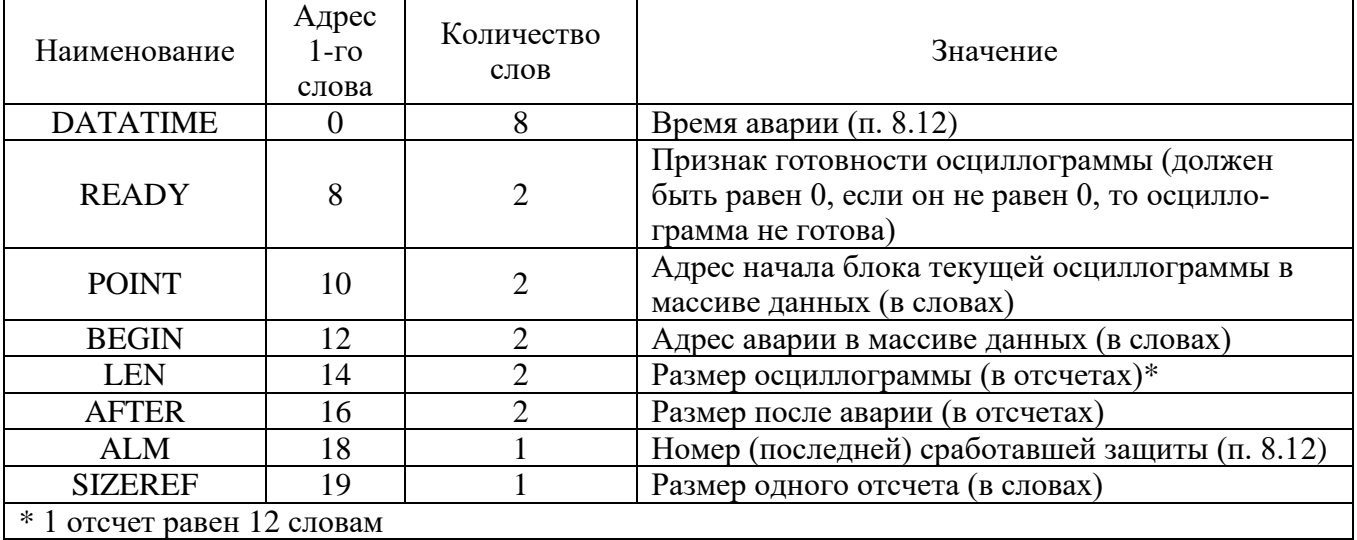

Таблица 8.14.3 – Структура данных одного отсчета осциллографа

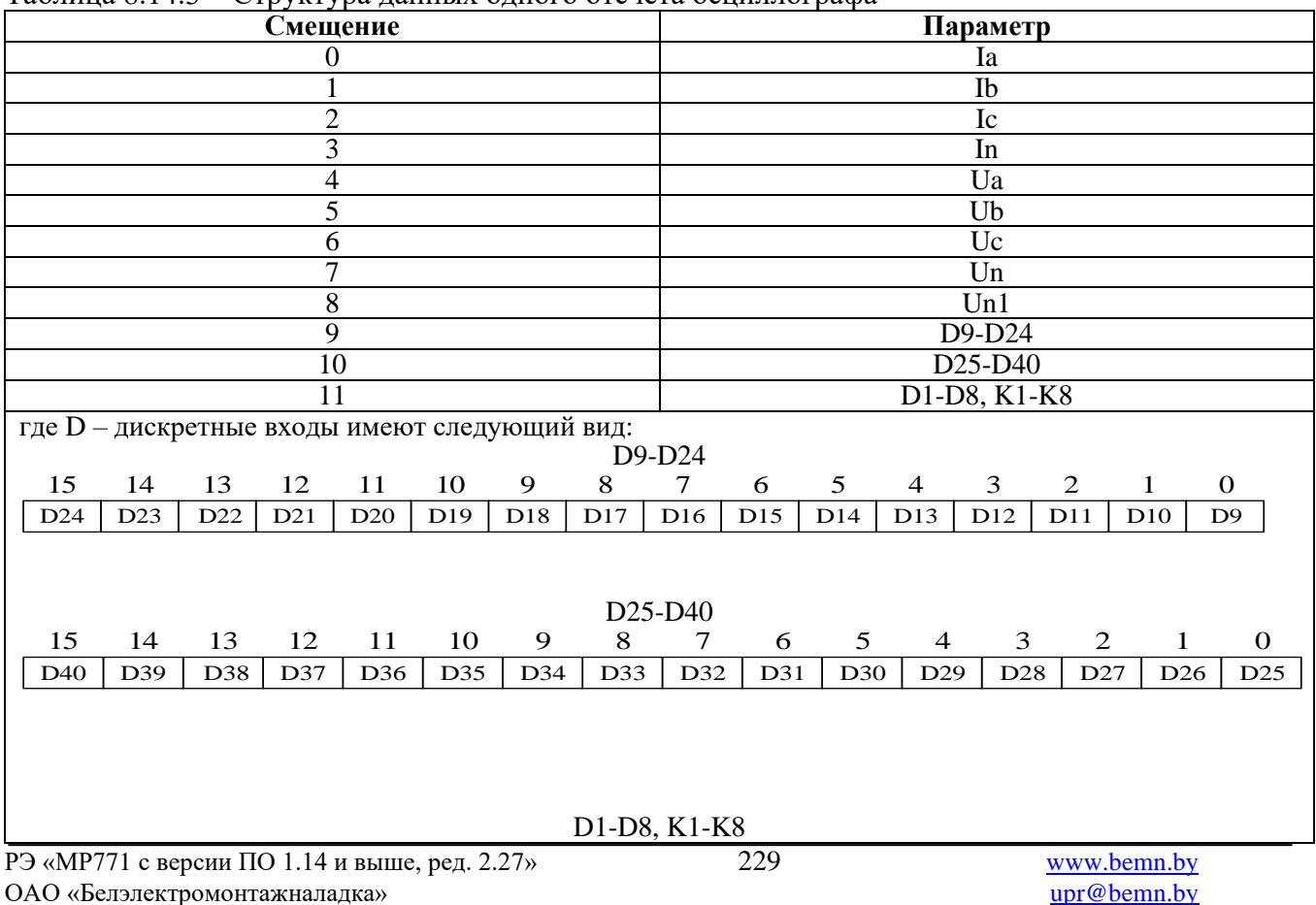

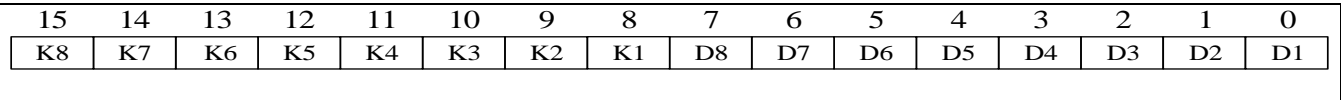

Формула приведения для Ia, Ib, Ic:

$$
I_{a,b,c} = 40 \cdot \sqrt{2} \cdot I_{TT\phi} \left( \frac{X - 32768}{32768} \right);
$$

Формула приведения для In:

$$
I_n = 5 \cdot \sqrt{2} \cdot I_{TTn} \left( \frac{X - 32768}{32768} \right),
$$

где *TTф <sup>I</sup>* – первичный ток ТТ (см. конфигурацию устройства – уставки);

 $I_{TTn}$  – первичный ток ТТНП (см. конфигурацию устройства – уставки).

Формула приведения для Ua, Ub, Uc:

$$
U_{a,b,c} = 256 \cdot \sqrt{2} \cdot K_{TH} \left( \frac{X - 32768}{32768} \right)
$$

Формула приведения для Un, Un1:

$$
U_n = 256 \cdot \sqrt{2} \cdot K_{THHII} \left( \frac{X - 32768}{32768} \right)
$$

где  $K_{TH}$  – коэффициент ТН (см. конфигурацию устройства – уставки);

*KTHHП* – коэффициент ТННП (см. конфигурацию устройства – уставки).

В) Прочитать осциллограмму:

1. рассчитать индекс страницы, с которой начинается осциллограмма [STARTWORDINDEX]:

 $STARTWORDINDEX = POINT / OSCLEN$ 

2. Конечный размер осциллограммы (в словах):

RESULTLENINWORDS = JOURNALSTRUCT.LEN ·JOURNALSTRUCT.SIZEREFERENCE

3. Количество слов, которые нужно прочитать:

LENOSCINWORDS = RESULTLENINWORDS + STARTWORDINDEX

4. Количество страниц, которые нужно прочитать:

PAGECOUNT = MATH.CEILING(LENOSCINWORDS / OSCOPTIONS.PAGESIZE)

5. Номер конечной страницы осциллограммы:

## ENDPAGE = STARTPAGE + PAGECOUNT

6. записать по адресу 900h одно слово со значением индекса страницы начала осциллограммы (функция 6);

**LET**  $\sum_{k} \frac{1}{12}$   $\sum_{k} \frac{1}{12}$   $\sum_{k} \frac{1}{12}$   $\sum_{k} \frac{1}{12}$   $\sum_{k} \frac{1}{12}$   $\sum_{k} \frac{1}{12}$   $\sum_{k} \frac{1}{12}$   $\sum_{k} \frac{1}{12}$   $\sum_{k} \frac{1}{12}$   $\sum_{k} \frac{1}{12}$   $\sum_{k} \frac{1}{12}$   $\sum_{k} \frac{1}{12}$   $\sum_{k} \frac{1}{12}$   $\sum_{k} \$ 7. прочитать по адресу 900h осциллограмму размером, указанным в конфигурации осциллографа в поле «Код режима работы осциллографа» (функции 3 и 4):

8. определить адрес начала и окончания осциллограммы в массиве данных осциллограмм (рисунок 8.3);

9. выделить искомую осциллограмму из хранилища данных осциллограмм (рисунок 8.3) и прочесть ее содержимое (при чтении осциллограммы выполняется ее переворот – рисунок 8.4);

10. для чтения другой осциллограммы вновь выполнить пункты 1; 2; 3.

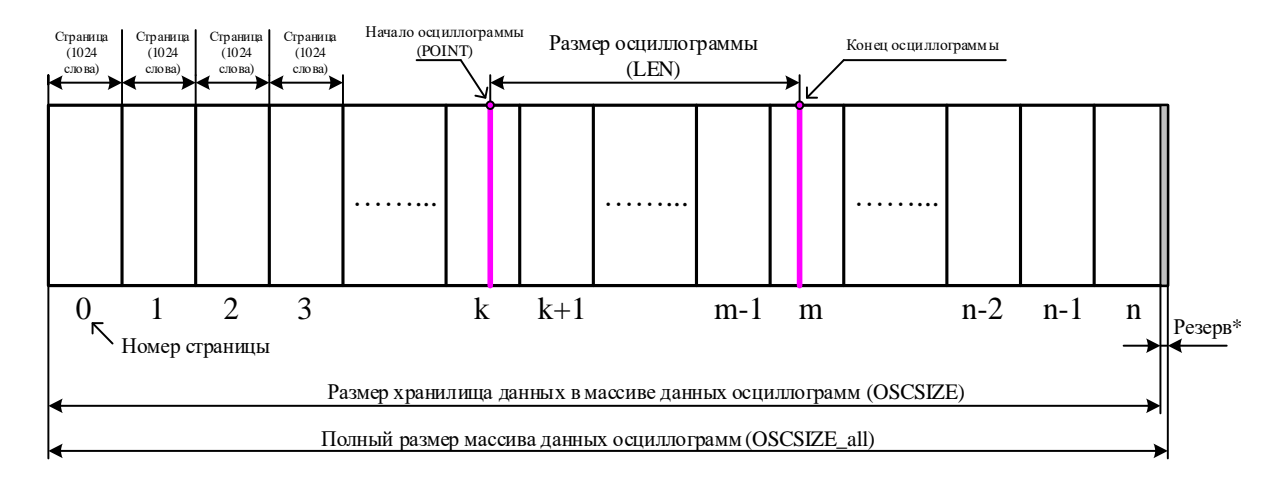

Рисунок 8.3

\* Резерв зарезервированной области данных (REZERV\_OSC) рассчитывается:

REZERV\_OSC= OSCSIZE\_all – OSCSIZE

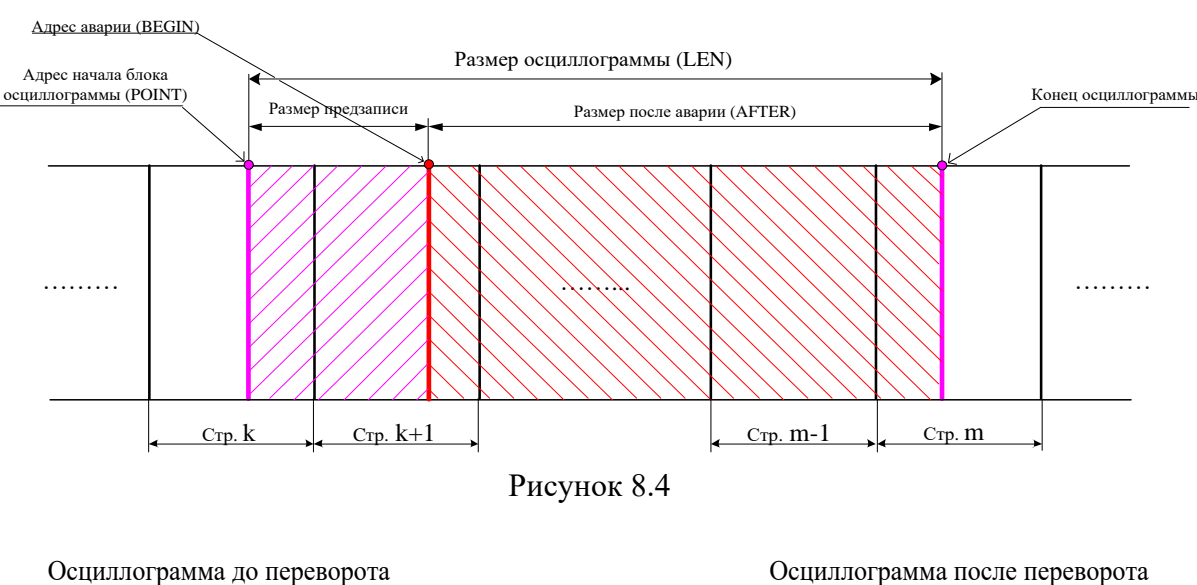

OSCSIZE = (OSCSIZE\_all / POINT) · POINT

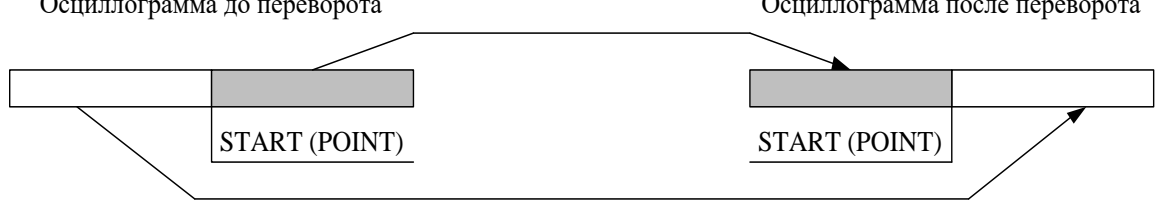

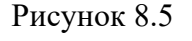

Внимание! Протокол связи «МР-СЕТЬ» обеспечивает считывание осциллограмм из массива данных в циклическом режиме (рисунок 8.5), при этом в зависимости от того, в какой сектор кольцевого цикла («Вариант I» или «Вариант II») попала искомая осциллограмма адрес аварии (BEGIN) может быть больше или меньше адреса начала блока текущей осциллограммы (POINT). При чтении осциллограммы область «Резерв» в массиве данных должна быть исключена.

Внимание! Если при чтении осциллограммы был достигнут конец размера хранилища и осциллограмма еще не дочитана («Вариант III» на рисунке 8.6), то дочитывать ее следует с нулевой страницы.

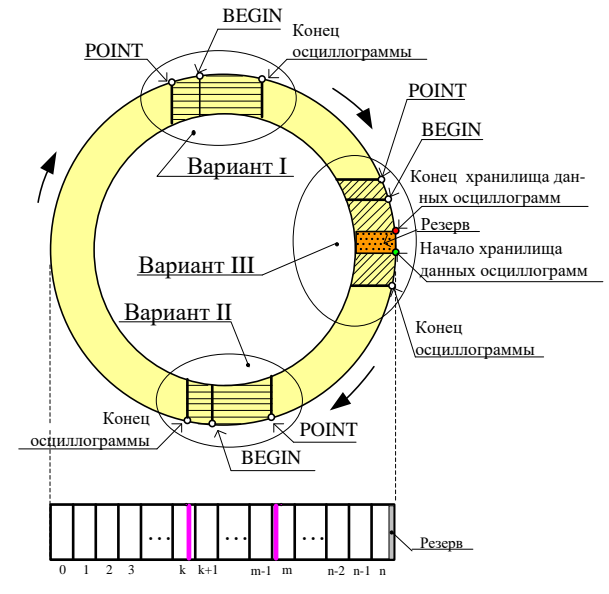

Рисунок 8.6

Переворот осциллограммы

 $b = (LEN - AFTER) \cdot SIZEREF$ 

Если BEGIN меньше POINT, то:  $c = \text{BEGIN} + \text{OSCSIZE} - \text{PONT}$ Если BEGIN больше POINT, то: c = BEGIN – POINT

 $STATE = c - b$ 

Если START меньше 0, то: START = START + LEN· SIZEREF Сброс осциллографа осуществляется записью 0000 по адресу 3800h (функция 6).

# **9 ПОДГОТОВКА И ВВОД В ЭКСПЛУАТАЦИЮ**

Монтаж, наладка и эксплуатация устройства должны отвечать требованиям ГОСТ 12.2.007.0-75, "Правил техники безопасности при эксплуатации электроустановок" (ПТБ) и "Правил устройства электроустановок " (ПУЭ);

Устройство закрепляется на вертикальной панели, двери релейного отсека КРУ или на поворотной раме с помощью четырех винтов.

Присоединение цепей осуществляется с помощью клеммных колодок пружинного и винтового (для токовых входов) типа – диаметром 4 мм для проводов сечением до 2,5 мм<sup>2</sup>. Допускается использование как одно-, так и многожильных проводников. Необходимо производить зачистку изоляции проводника на длину (6..10) мм. Проводники в пружинных (рис.9.1 и рис.9.2) и винтовых (рис.9.3) клеммных колодках подсоединяются с помощью отвертки.

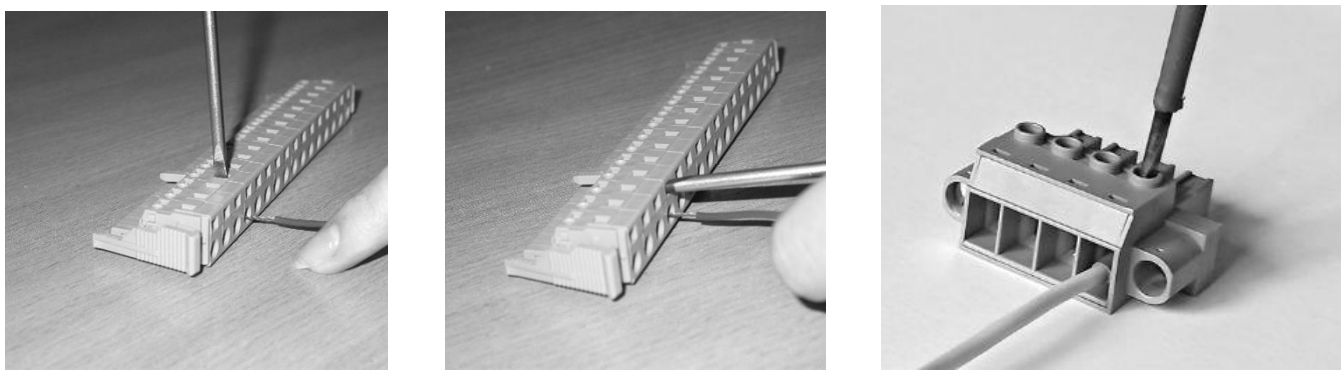

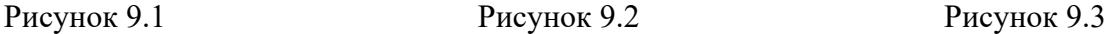

Электрическое сопротивление между приспособлением для заземления и каждой доступной прикосновению металлической нетоковедущей частью устройства должно быть не более 0,1 Ом. Приспособление для заземления устройства не должно иметь лакокрасочного покрытия.

При внешнем осмотре устройства необходимо убедиться в целостности пломб и корпуса, отсутствии видимых повреждений и дефектов, наличии маркировки.

При подаче питания на МР771 убедиться в наличии подсветки жидкокристаллического индикатора (ЖКИ) и появлении первого кадра меню. При отсутствии нажатий на клавиатуру в течение 3 мин, подсветка ЖКИ гаснет. При первом нажатии на любую кнопку управления включается подсветка ЖКИ, при последующих, должна происходить смена кадров на ЖКИ в соответствии с картой меню.

МР771 проводит непрерывную самодиагностику. В случае обнаружения неисправности будет сформирована запись в журнале событий и загорится индикатор 10 КОНТРОЛЬ (см. рисунок 7.1). Состояние устройства, наличие или отсутствие неисправностей определяется путём просмотра меню «Диагностика».

В случае выполнения системы РЗА на постоянном оперативном токе для правильной работы устройства контроля изоляции (УКИ) необходимо использовать резисторы, подключаемые параллельно дискретным входам. Рекомендуется при настройке УКИ на:

- **-** 20 кОм использовать резисторы 15 кОм;
- **-** 40 кОм использовать резисторы 30 кОм.

## **10 ТЕХНИЧЕСКОЕ ОБСЛУЖИВАНИЕ**

10.1 Техническое обслуживание МР771 проводится в соответствии с действующими отраслевыми ТНПА

# **11 ТРАНСПОРТИРОВАНИЕ И ХРАНЕНИЕ**

11.1 МР771 должно допускать транспортирование всеми видами транспорта в упаковке при условии защиты от прямого воздействия атмосферных осадков. При транспортировании воздушным транспортом МР771 в упаковке должно размещаться в отапливаемом герметизированном отсеке. Размещение и крепление упакованного МР771 в транспортном средстве должно исключать его самопроизвольные перемещения и падения.

11.2 Условия транспортирования и хранения МР771 в части воздействия климатических факторов:

- температура окружающего воздуха от минус 40 до плюс 70 ºС;

- относительная влажность до 95 % при 35 ºС и более низких температурах без конденсации влаги.

МР771 может храниться в сухих неотапливаемых помещениях при условии отсутствия пыли, паров кислот, щелочей, агрессивных газов, вызывающих коррозию металла и разрушение пластмасс.

## **ПРИЛОЖЕНИЕ 1**

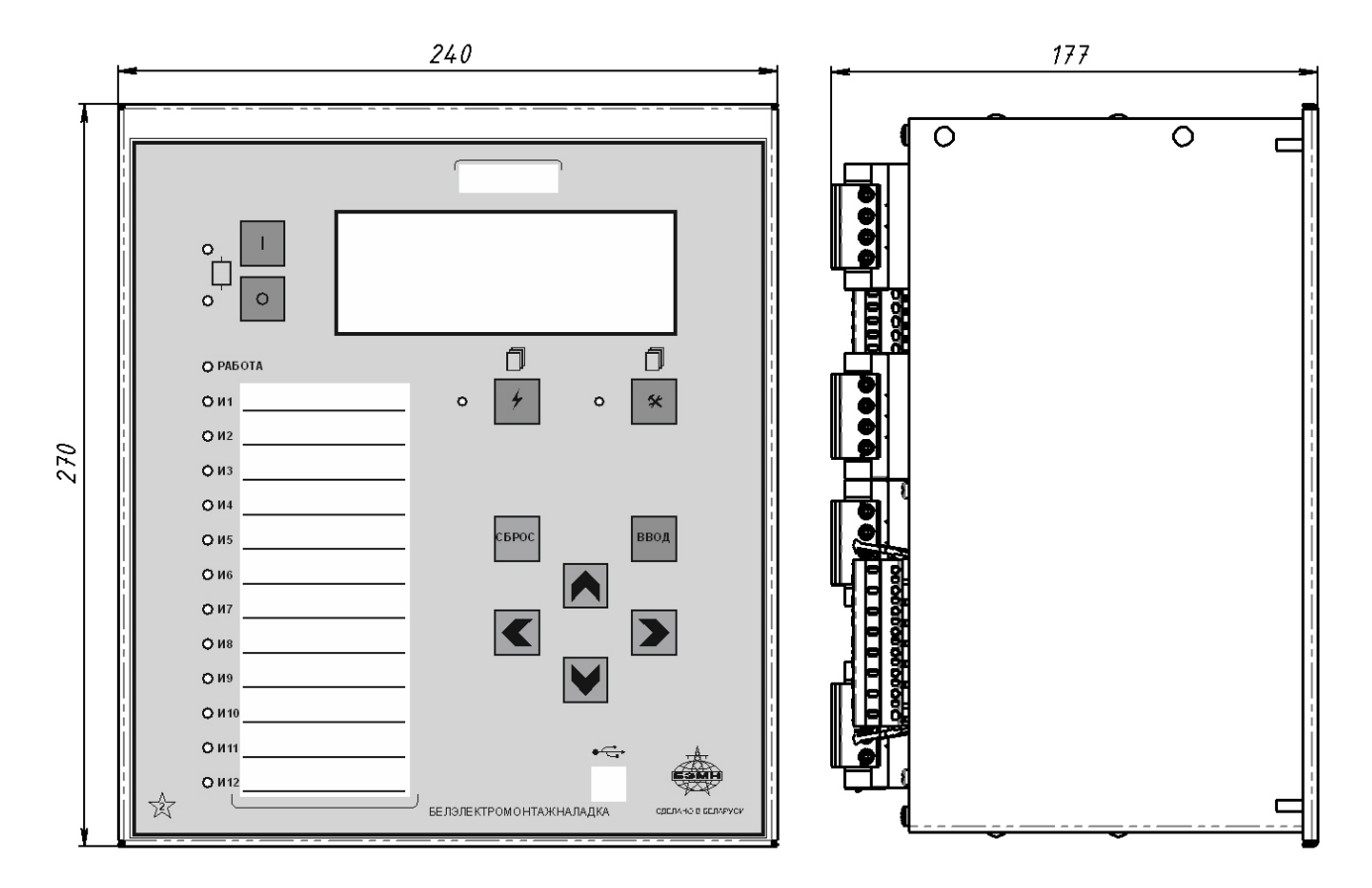

### **Габаритные и присоединительные размеры размеры окна под установку устройства и вид задней панели**

Габаритные размеры МР771, корпус К2

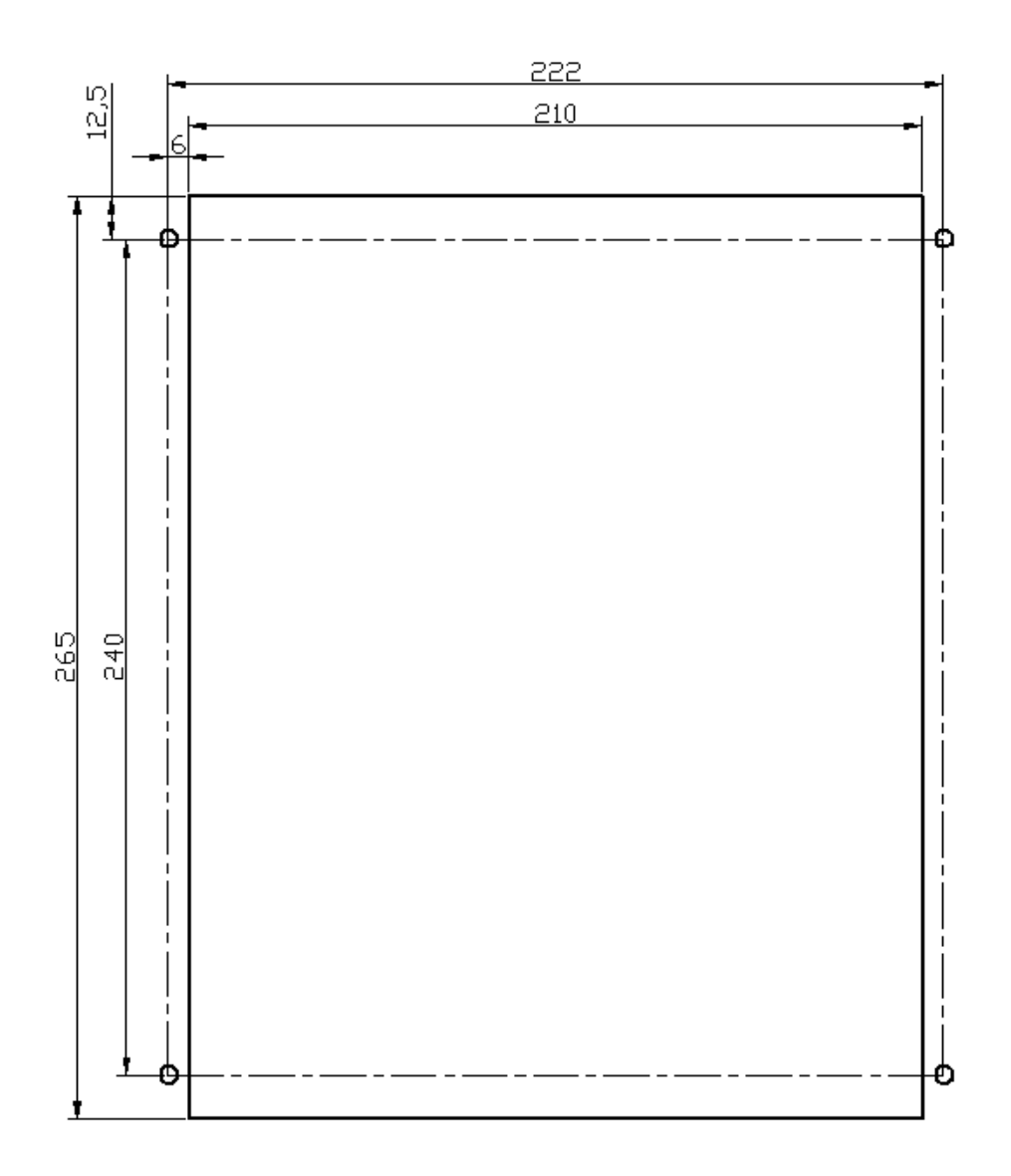

Размеры окна и монтажных отверстий под установку МР771, корпус К2

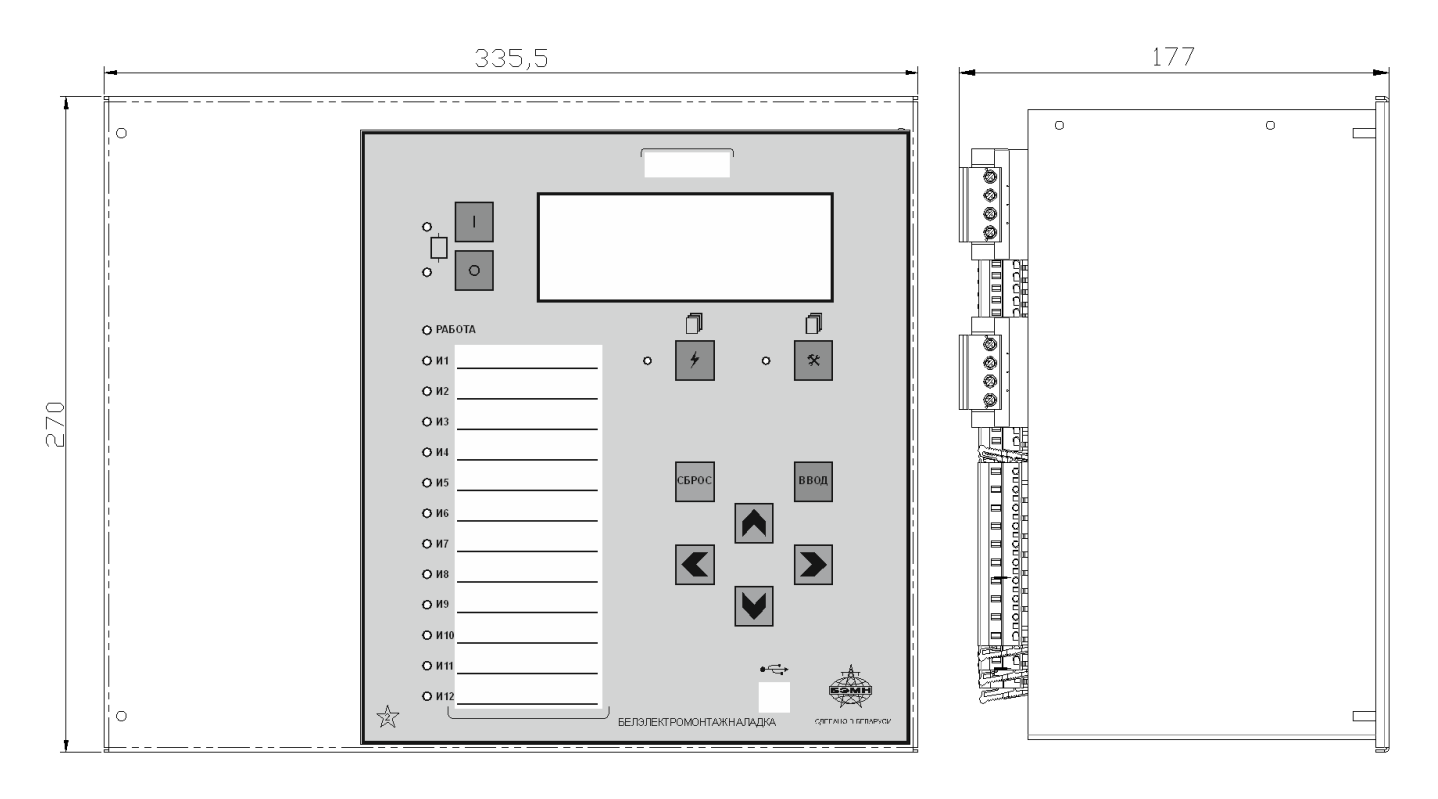

Габаритные размеры МР771, код аппаратного исполнения Т4, N5, D74, R67, корпус К3

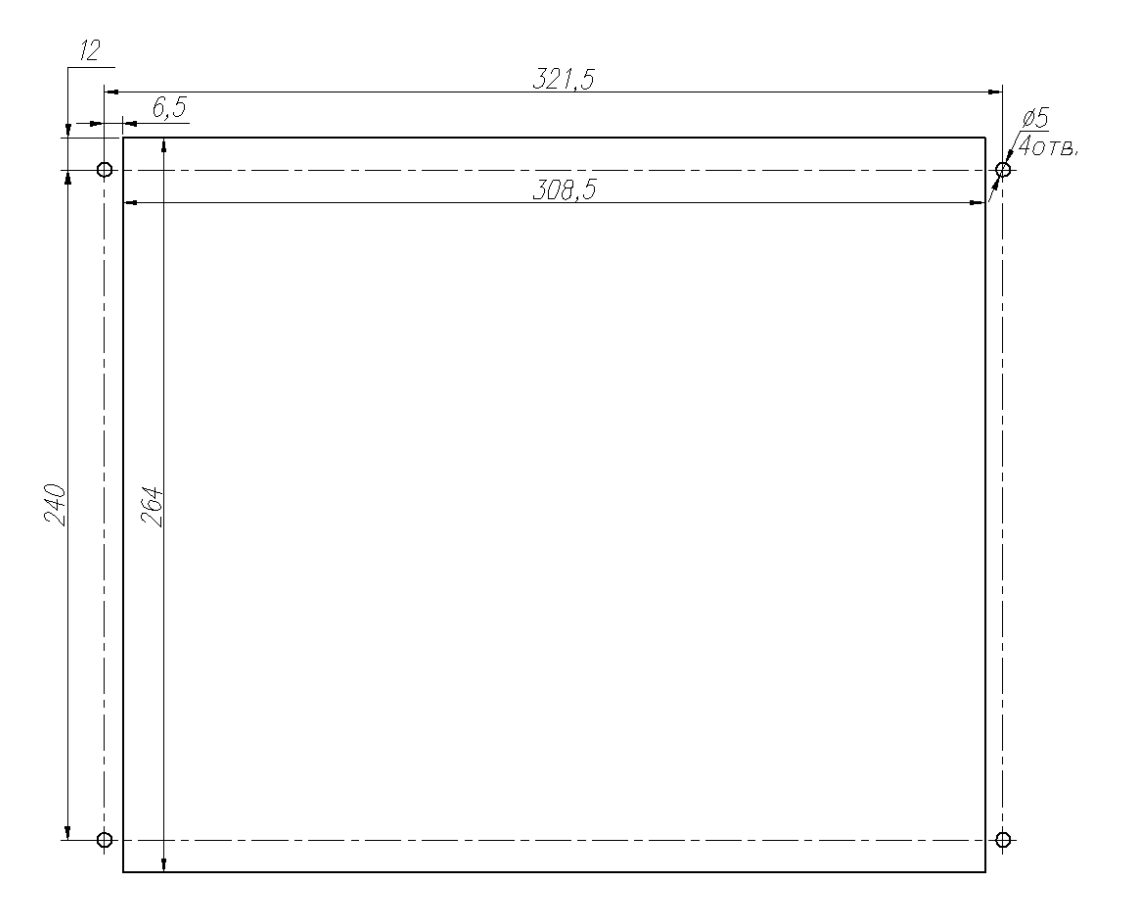

Размеры окна и монтажных отверстий под установку МР771, код аппаратного исполнения Т4, N5, D74, R67, корпус К3

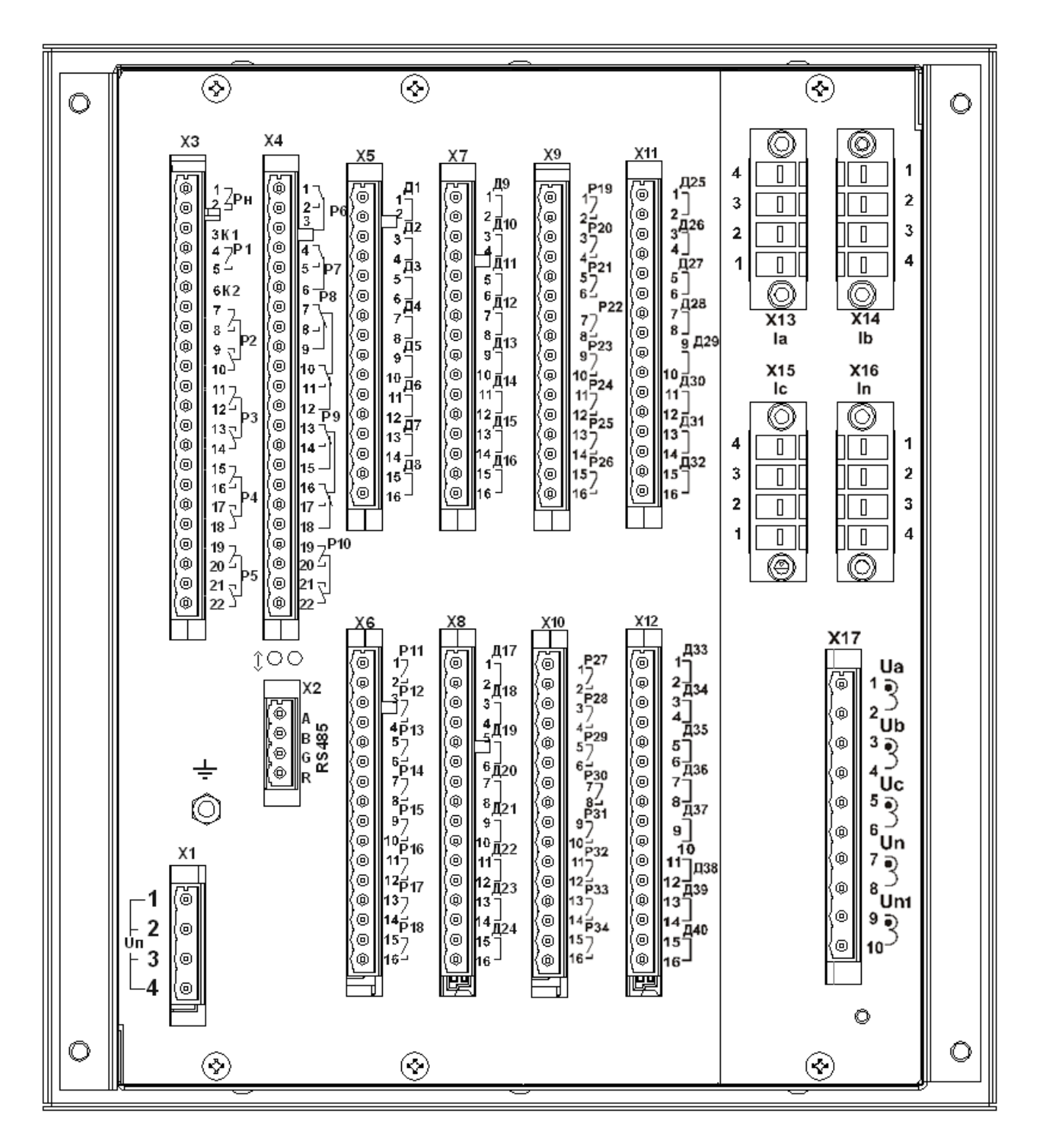

Вид задней панели МР771, код аппаратного исполнения – T4, N5, D42, R35, корпус К2

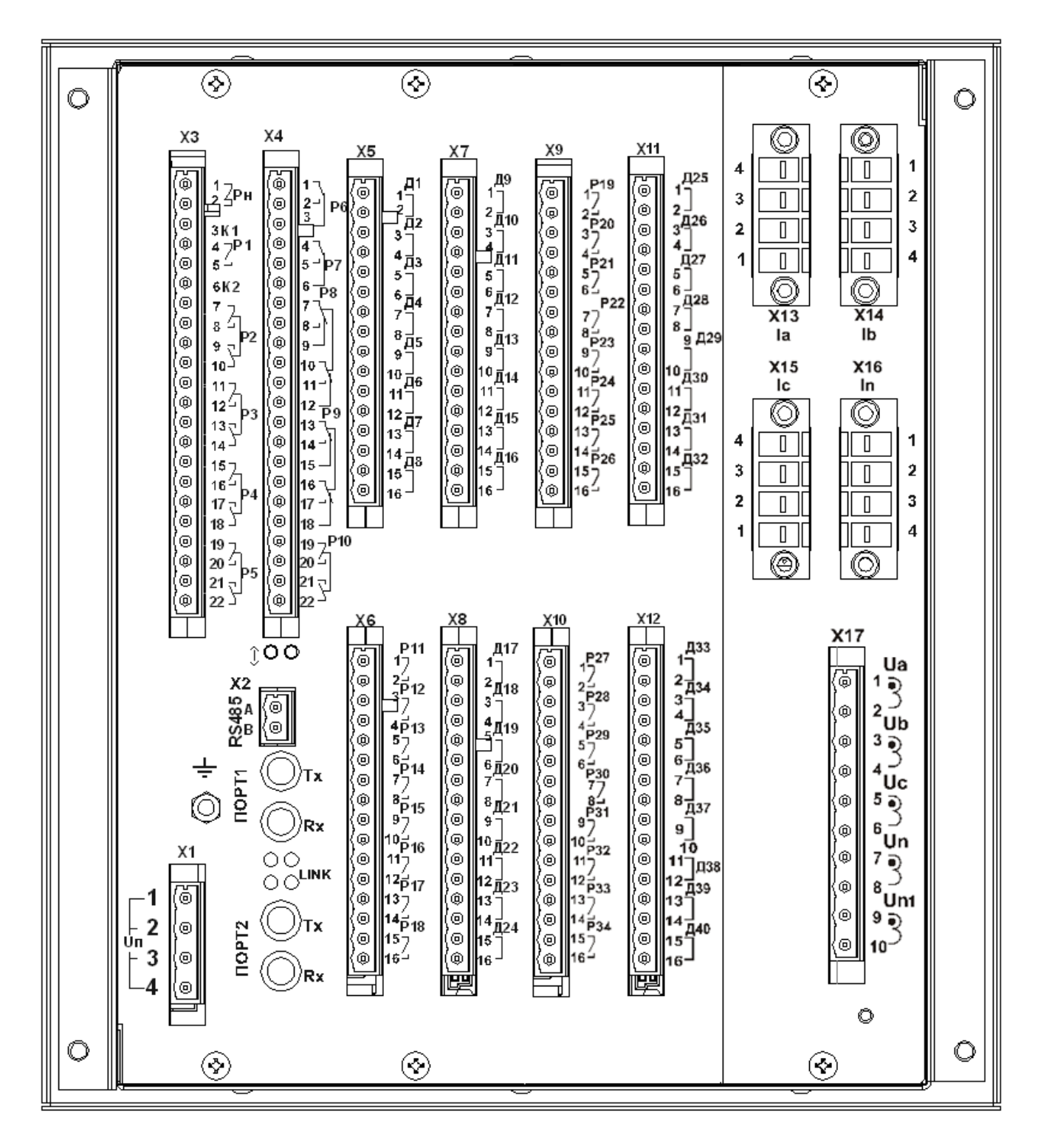

Вид задней панели МР771 с двумя оптическими портами типа ST (100BASE – Fx) и одним портом RS485, код аппаратного исполнения - T4, N5, D42, R35, корпус К2

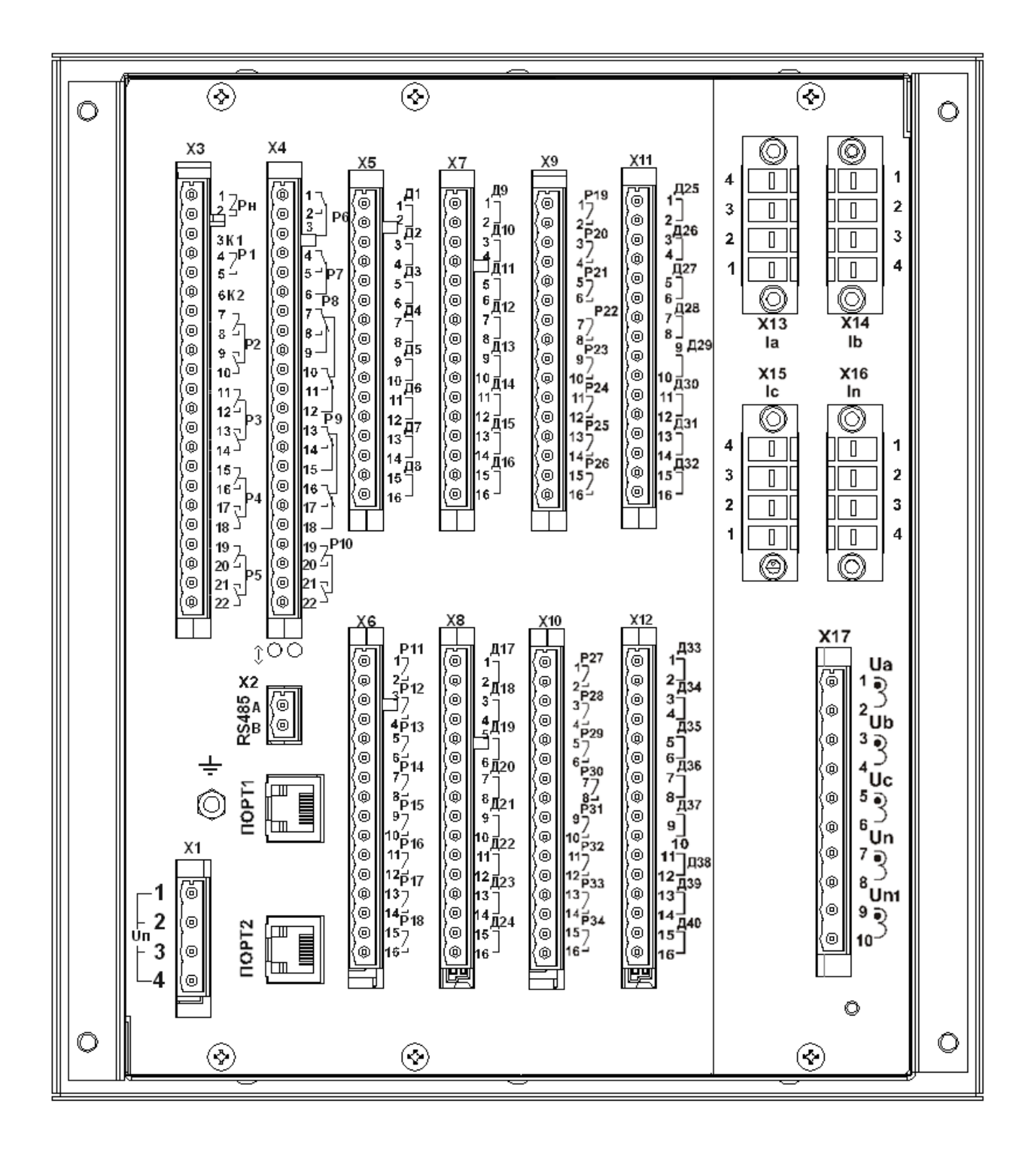

Вид задней панели МР771 с двумя портами Ethernet типа RJ-45 (100BASE – Tx) и одним портом RS485, код аппаратного исполнения - T4, N5, D42, R35, корпус К2

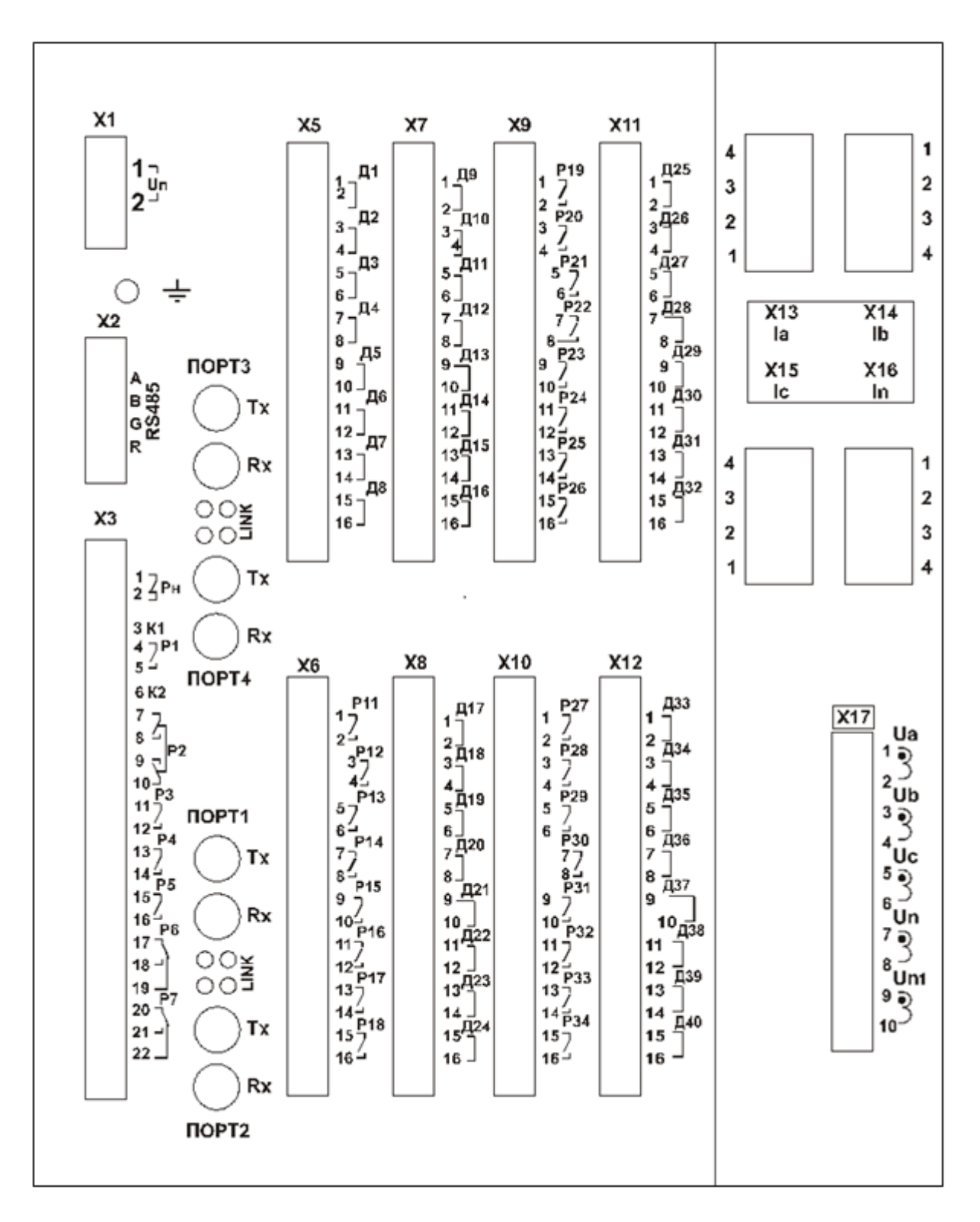

Вид задней панели МР771 с четырьмя оптическими портами типа ST (100BASE – Fx) и c одним портом RS485, исполнение МР771-230-33-T4, N5, D42, R32-К2

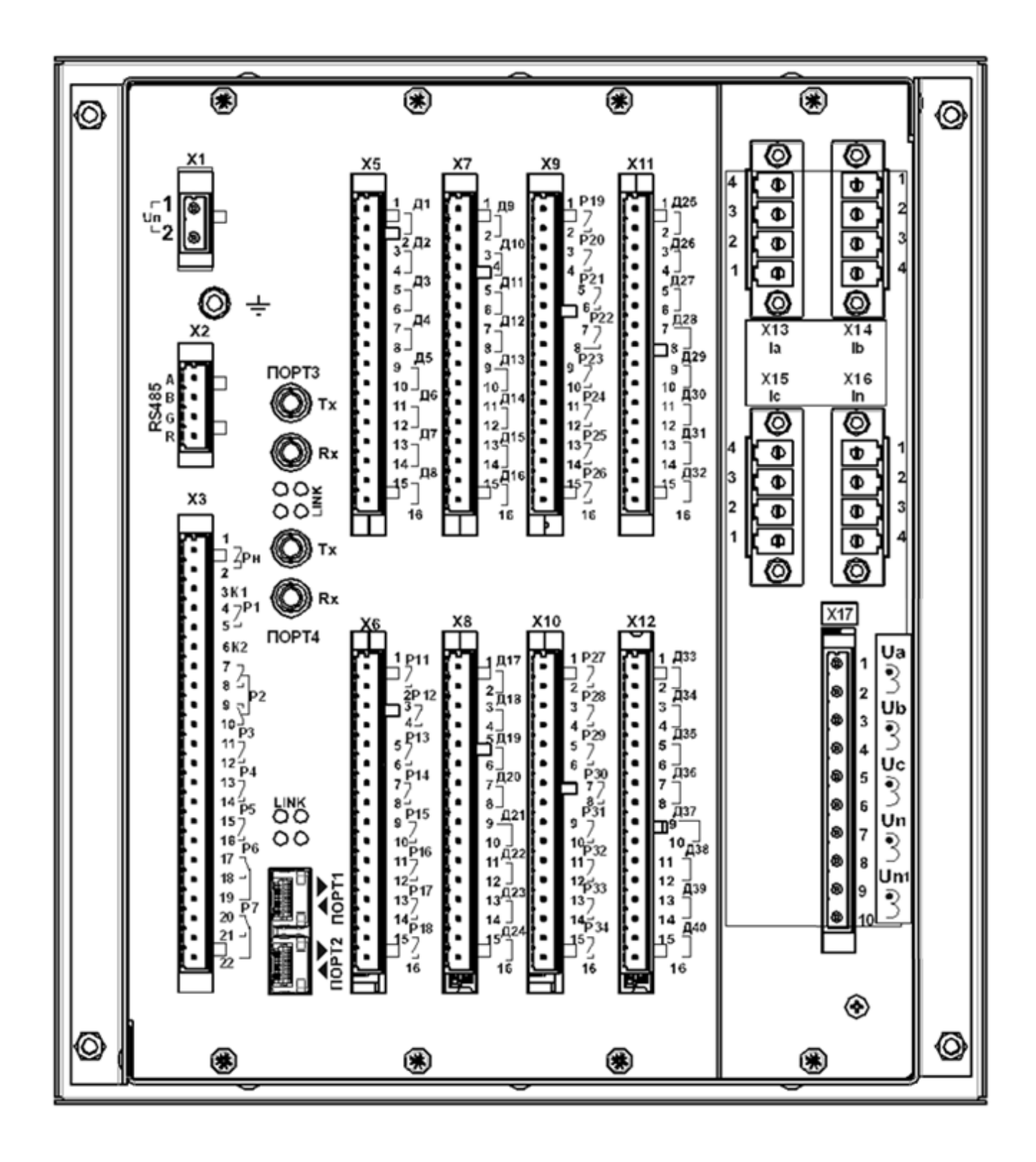

Вид задней панели МР771, код аппаратного исполнения МР771-230-33(SFP)-T4, N5, D42, R32-К2

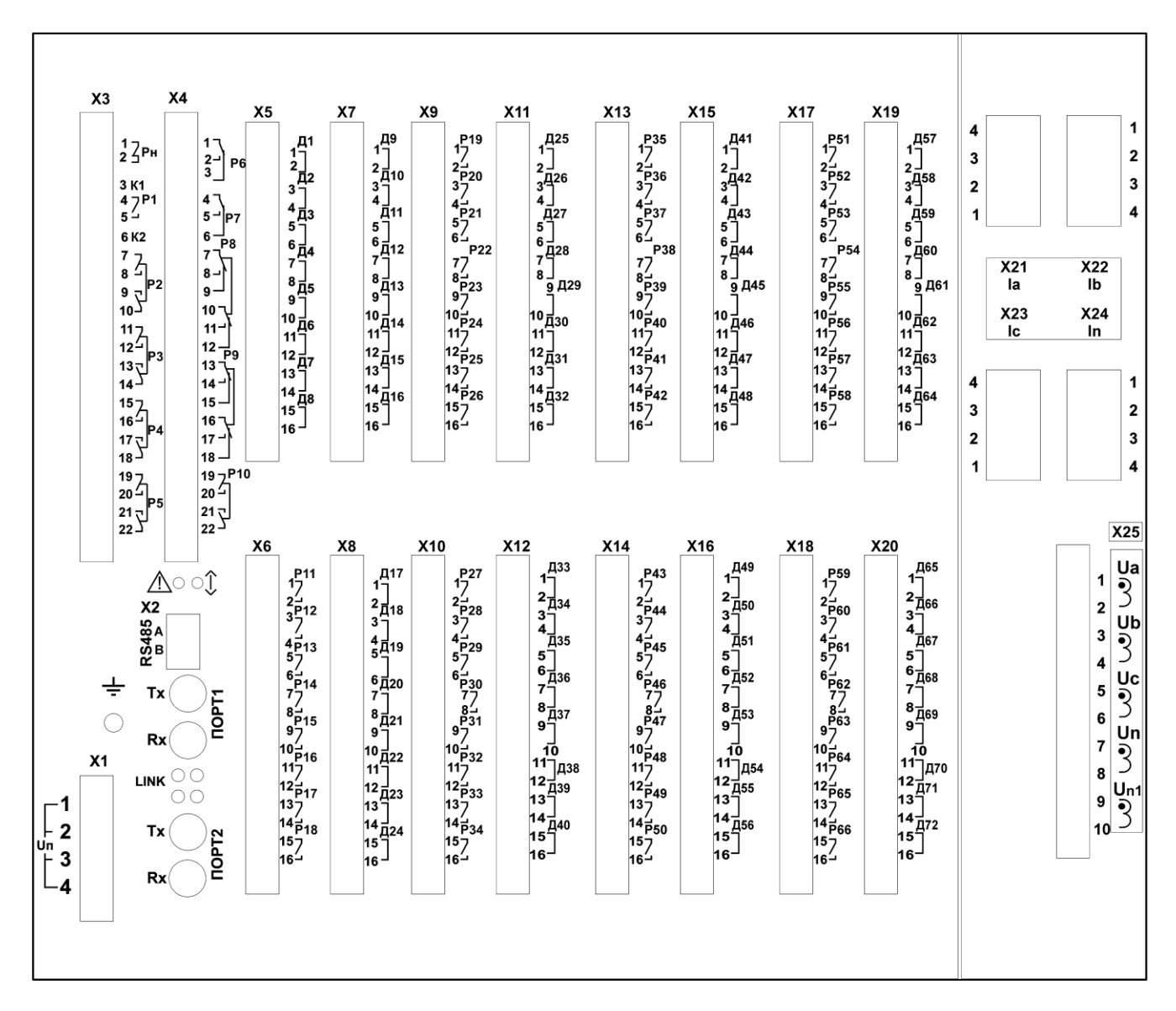

Вид задней панели МР771 с двумя оптическими портами типа ST (100BASE – Fx) и одним портом RS485, код аппаратного исполнения - T4, N5, D74, R67, корпус К3

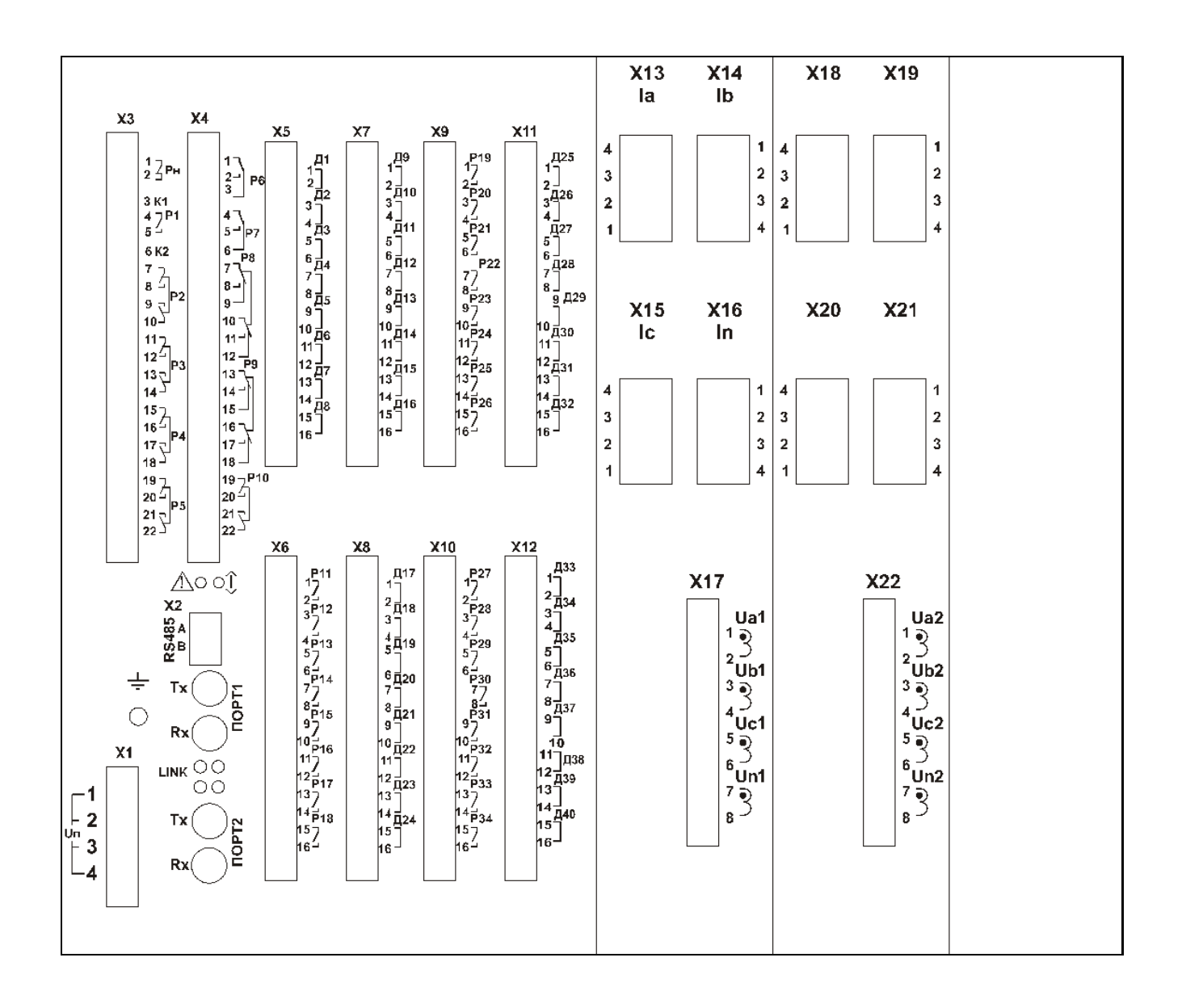

Вид задней панели МР771 с двумя оптическими портами типа ST (100BASE – Fx) и одним портом RS485, код аппаратного исполнения – T8, N8, D42, R35, корпус К3

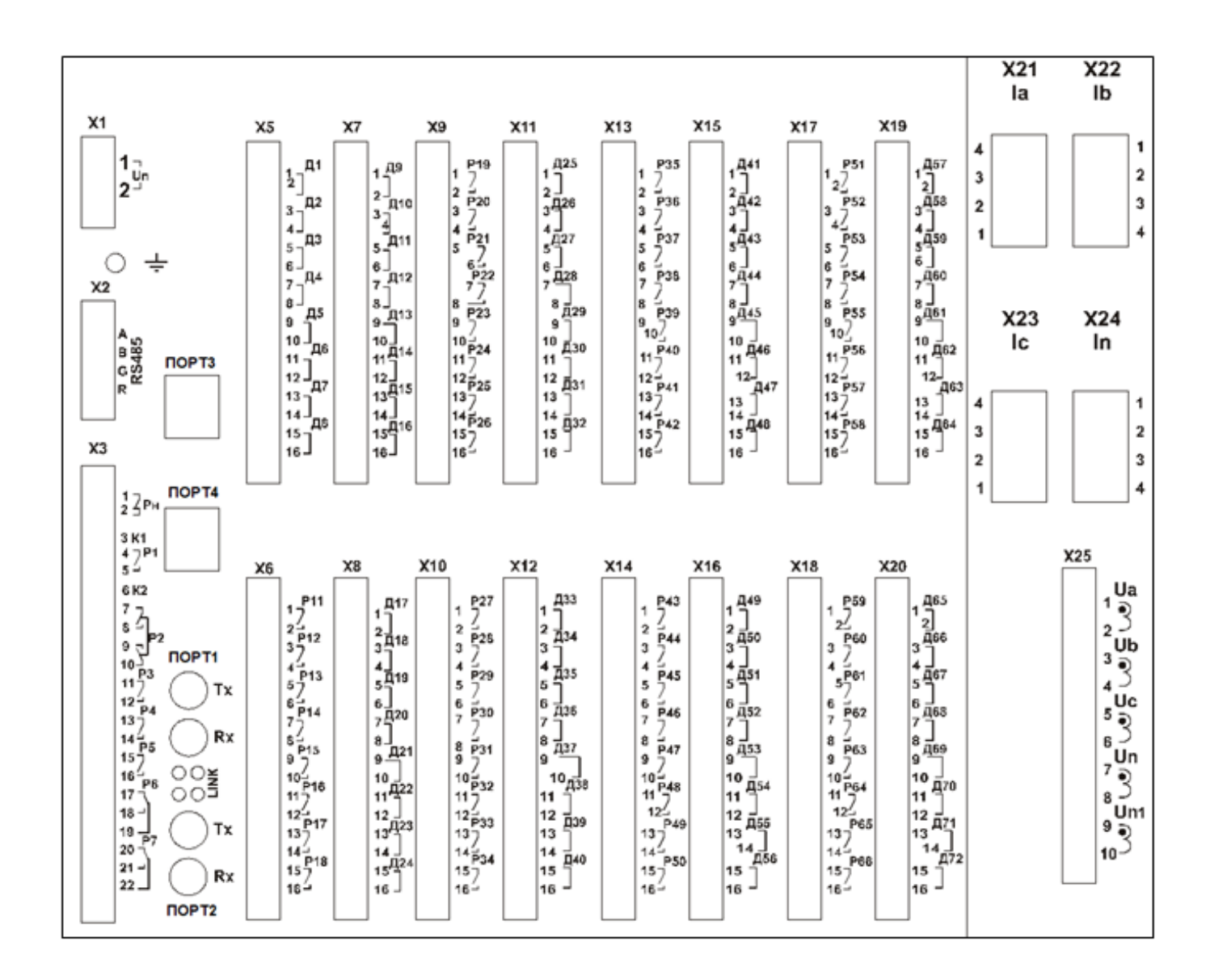

Вид задней панели МР771 с двумя оптическими портами типа ST (100BASE – Fx), двумя портами Ethernet типа RJ-45 (100BASE – Tx) и одним портом RS485, код аппаратного исполнения T4, N5, D74, R64, корпус К3

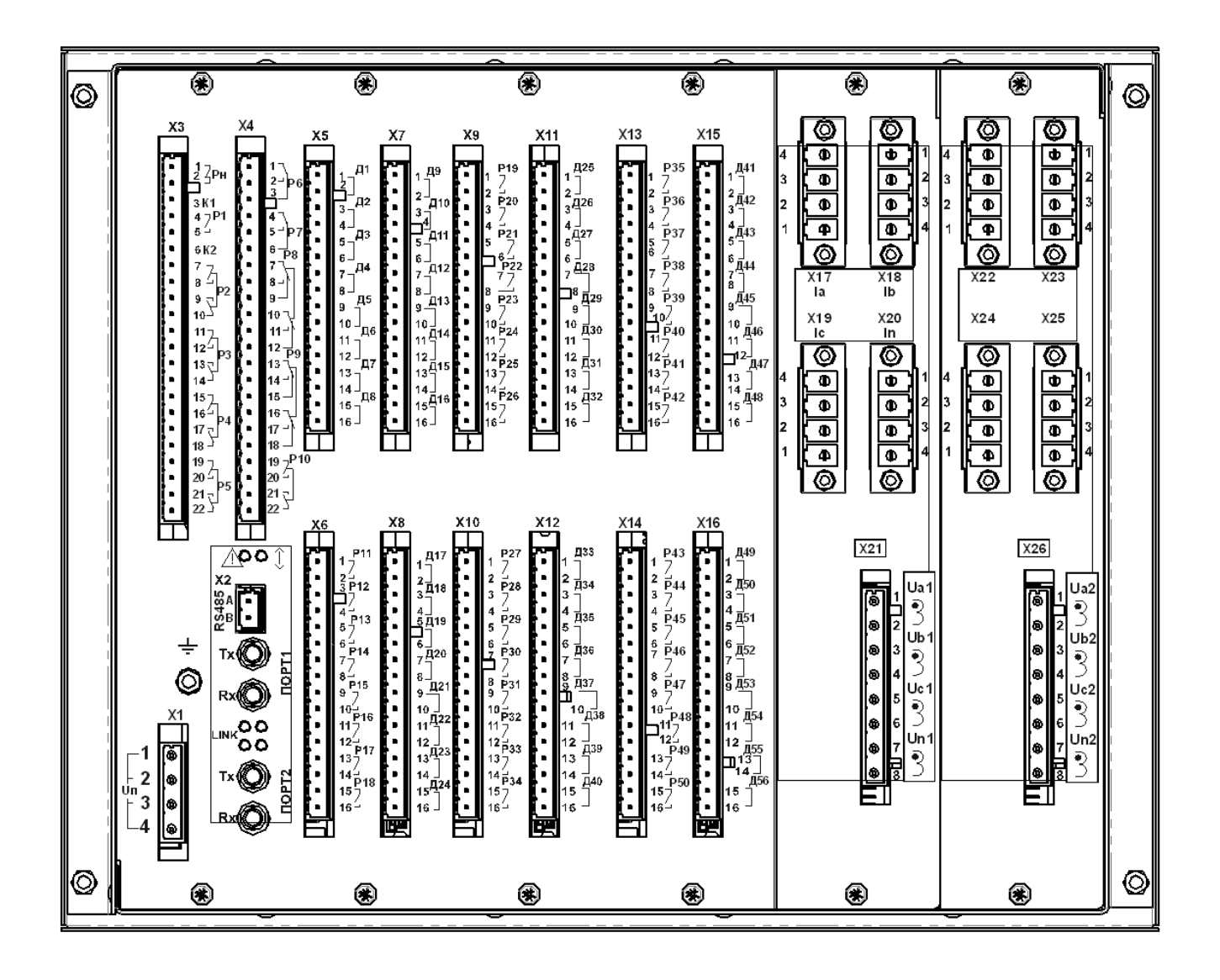

Вид задней панели МР771 с двумя оптическими портами типа ST (100BASE – Fx) и одним портом RS485, код аппаратного исполнения МР771-230-3-T8, N8, D58, R51, корпус К3

### **ПРИЛОЖЕНИЕ 2 Схемы внешних присоединений**

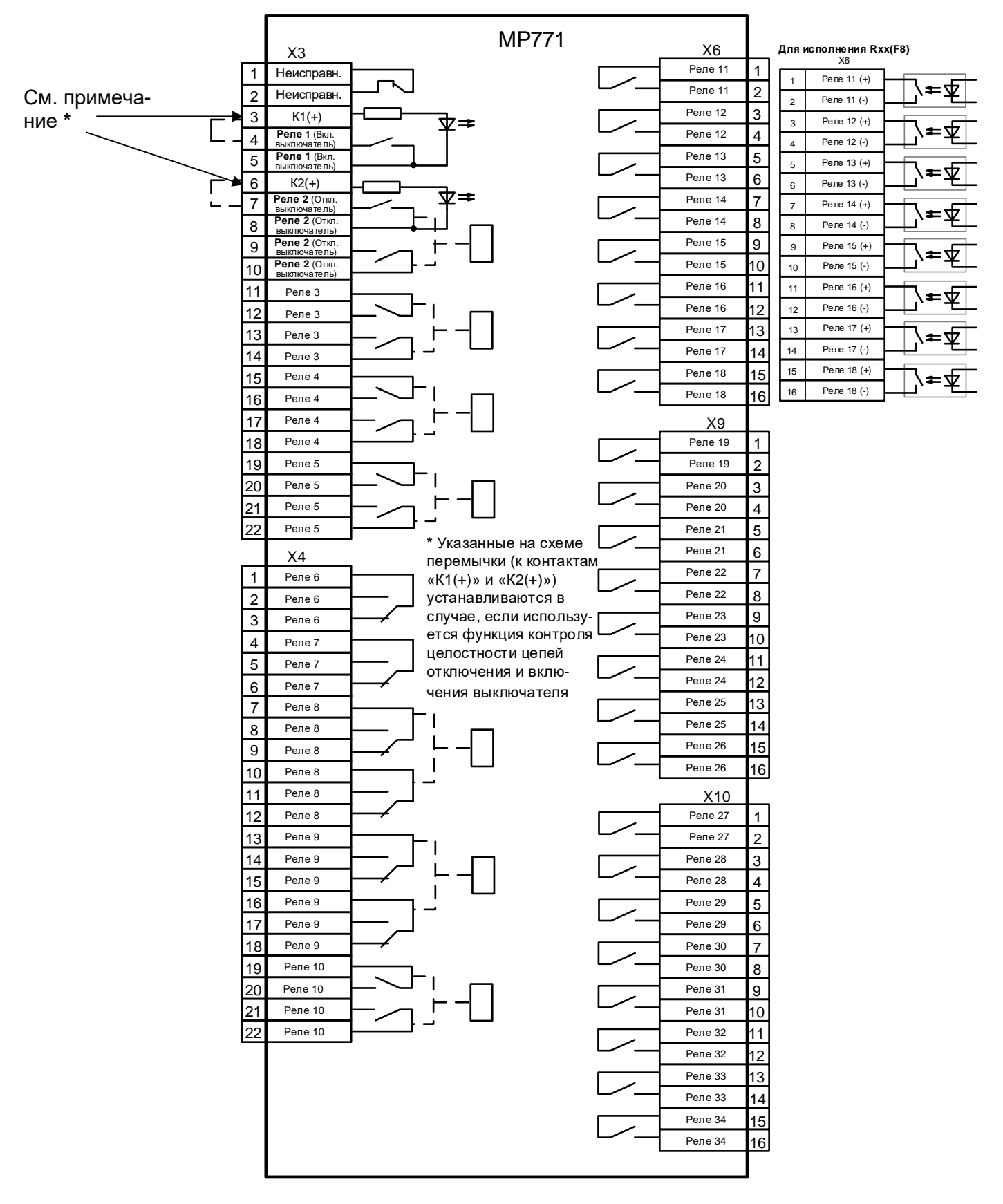

Рисунок 1 – Схема подключения релейных выходов МР771 (исполнение T4, N5, D42, R35 в корпус К2), (исполнение T8, N8, D42, R35 в корпусе К3)

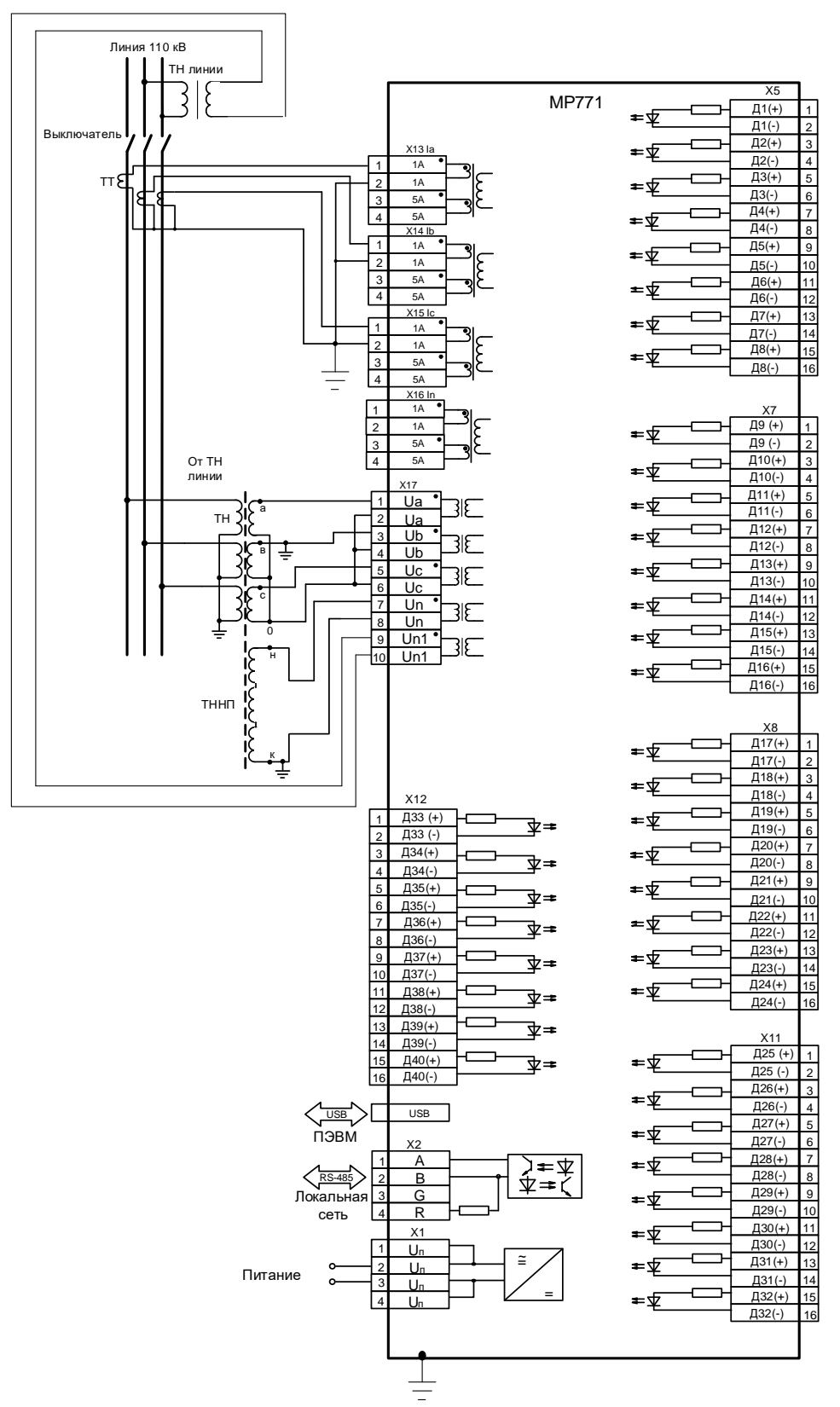

Рисунок 2 – Схема подключения с тремя трансформаторами тока для МР771, корпус К2. На схеме приведено подключение аналоговых входов (измерительных каналов), дискретных входов, цепей электропитания и интерфейса (USB, RS-485).

*Внимание! Для правильного определения направления необходимо соблюдать одинаковую полярность при подключении токов и напряжений, т.е. подключать начало фазы к зажиму с меньшим номером, конец к зажиму с большим одновременно для цепей тока и напряжения, либо наоборот начало к зажиму с большим номером, конец к зажиму с меньшим.*

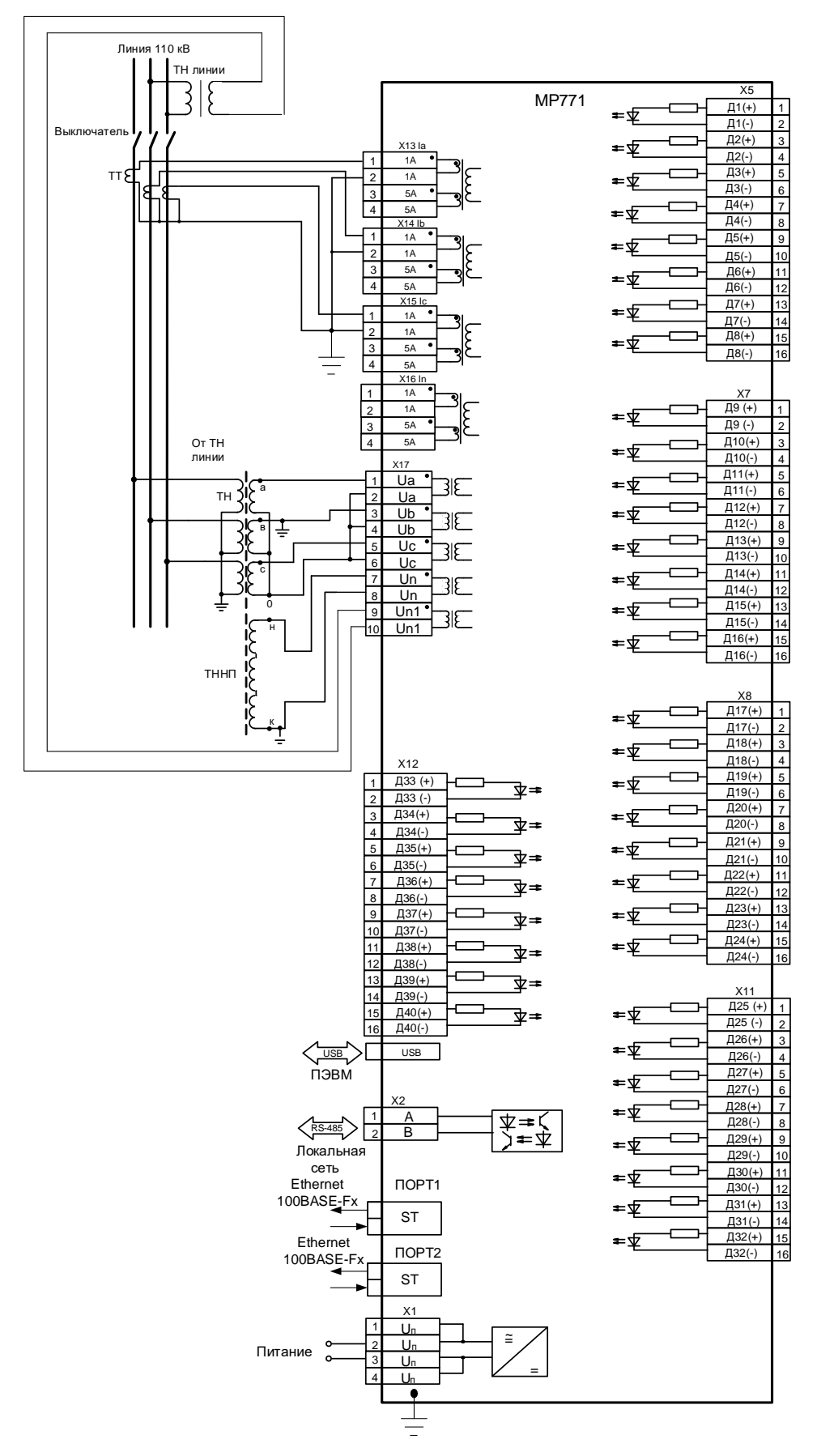

Рисунок 3 – Схема подключения с тремя трансформаторами тока МР771 (исполнение T4, N5, D42, R35, корпус К2), с двумя оптическими портами типа ST (100BASE – Fx) и одним портом RS-485

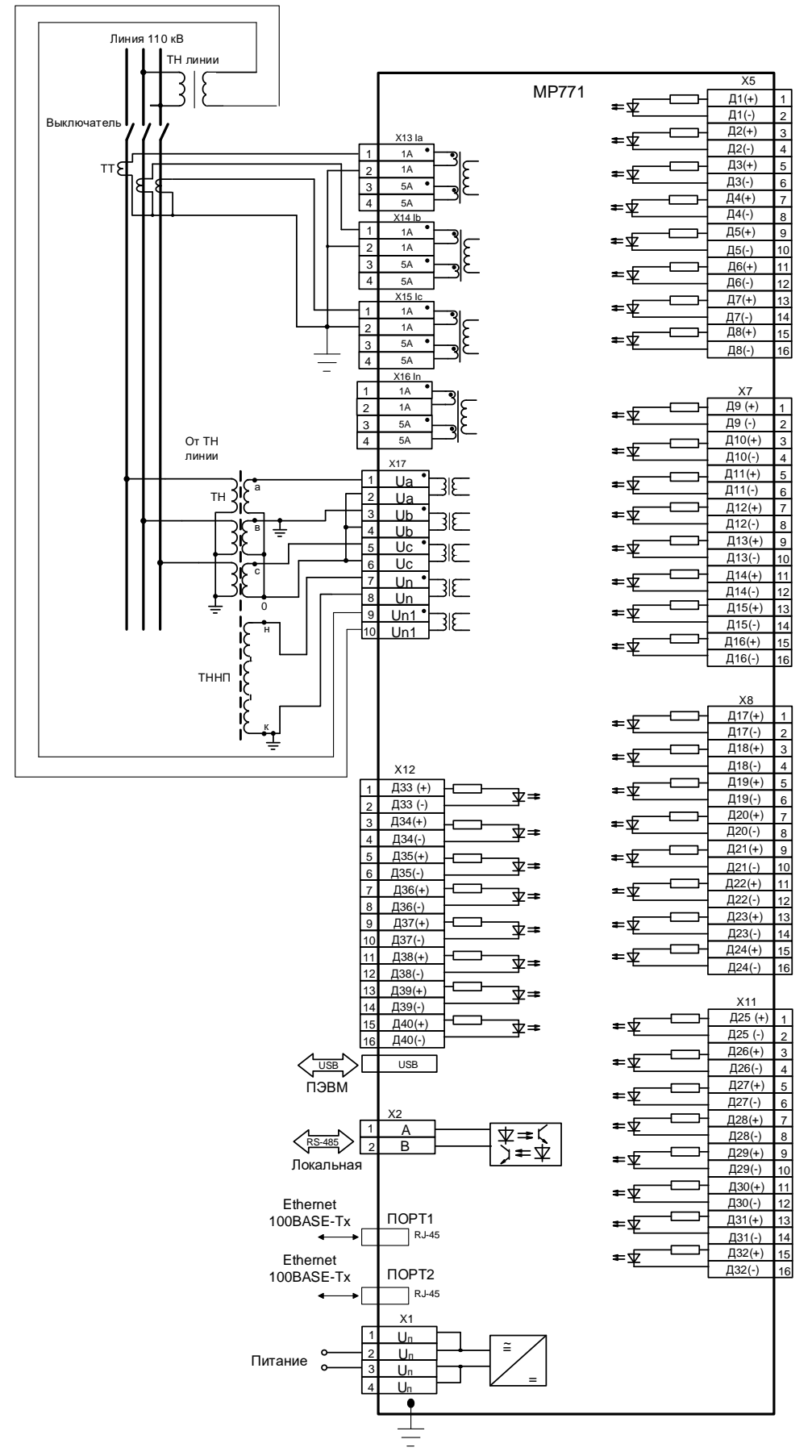

Рисунок 4 – Схема подключения с тремя трансформаторами тока МР771 (исполнение T4, N5, D42, R35, корпус К2), с двумя портами Ethernet типа RJ-45 (100BASE – Tx) и одним портом RS-485

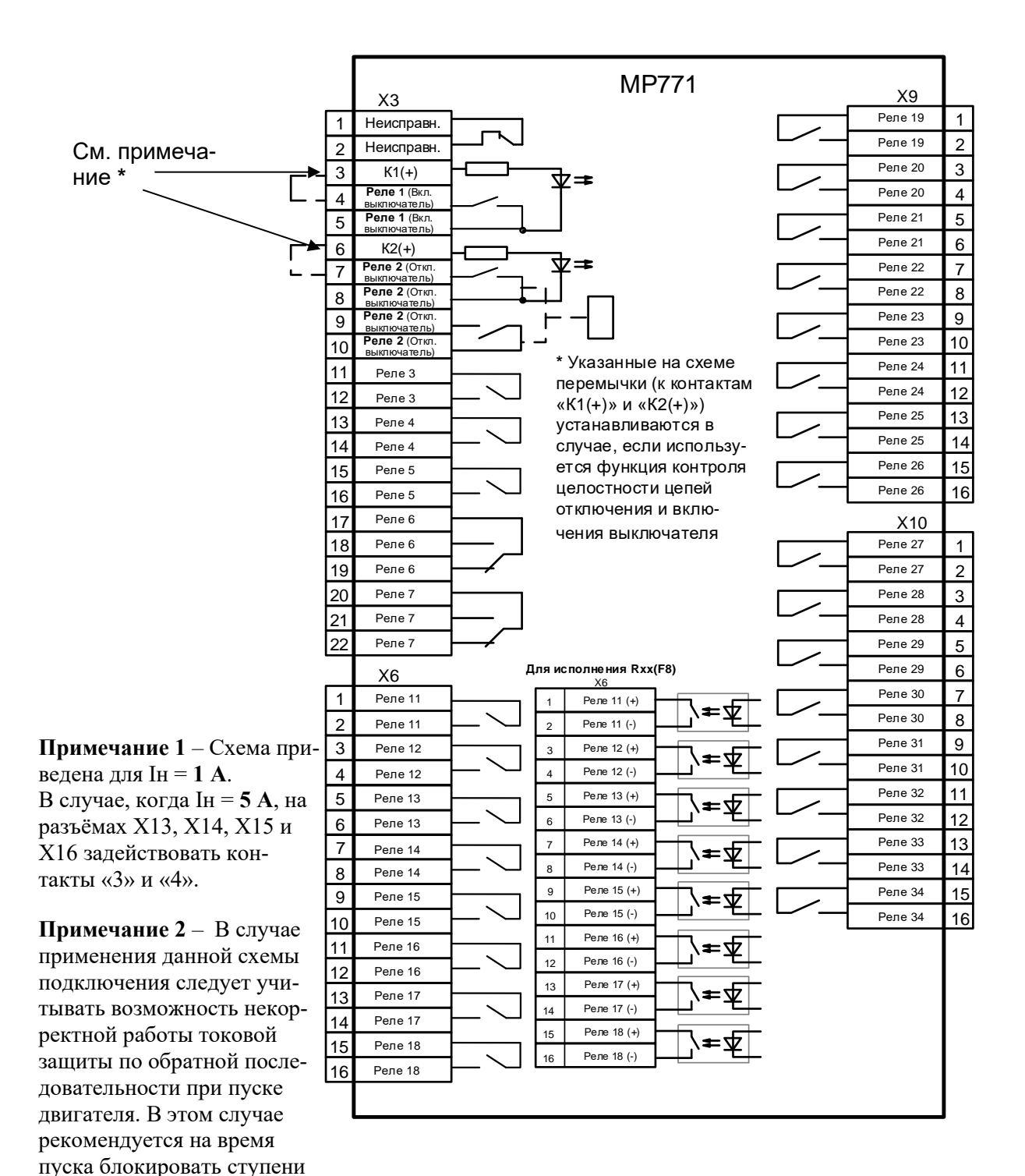

Рисунок 5 – Схема подключения релейных выходов МР771-230-33-Т4, N5, D42, R32-К2

I2 или отстраивать их от пусковых режимов по вре-

мени.

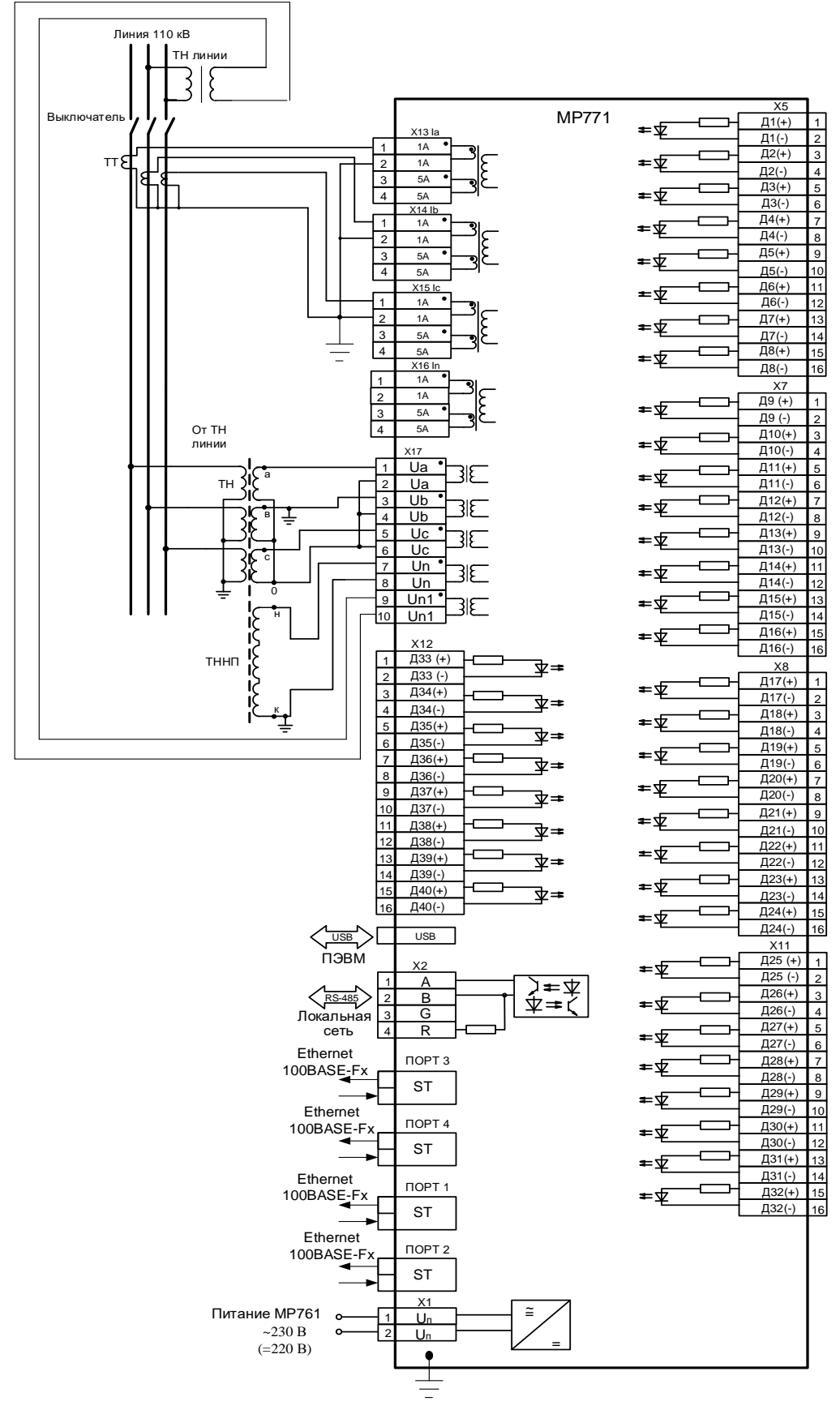

Рисунок 6 – Схема подключения с тремя трансформаторами тока МР771 (исполнение Т4, N5, D42, R32, корпус К2), с четырьмя оптическими портами типа ST (100BASE – Fx) и одним портом RS-485
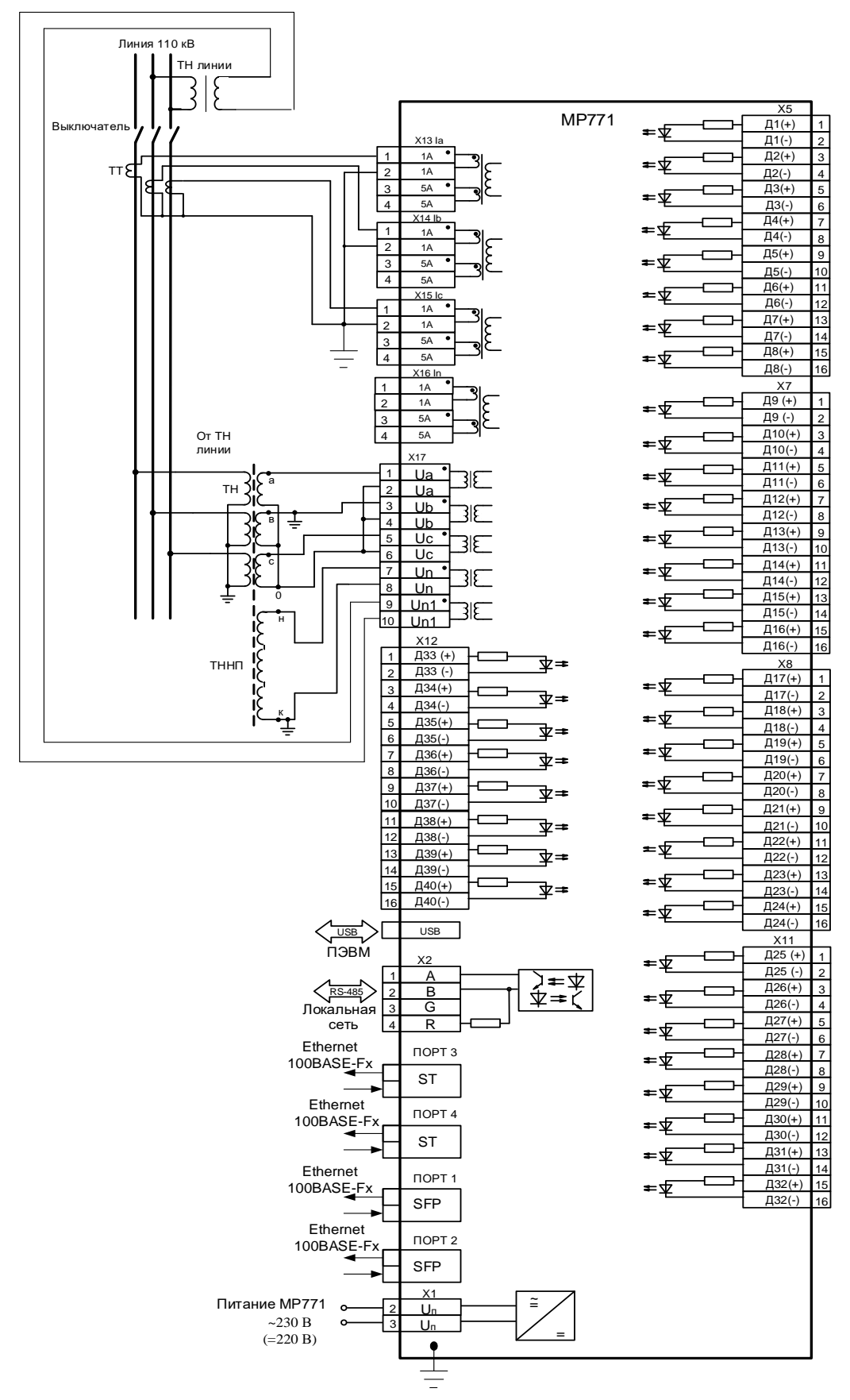

Рисунок 7 – Схема подключения с тремя трансформаторами тока МР771 с двумя портами SFP (2 слота, разъем типа LC), с двумя оптическими портами типа ST (100BASE – Fx) и c одним портом RS485, исполнение МР771-230-33(SFP)-Т4, N5, D42, R32-К2

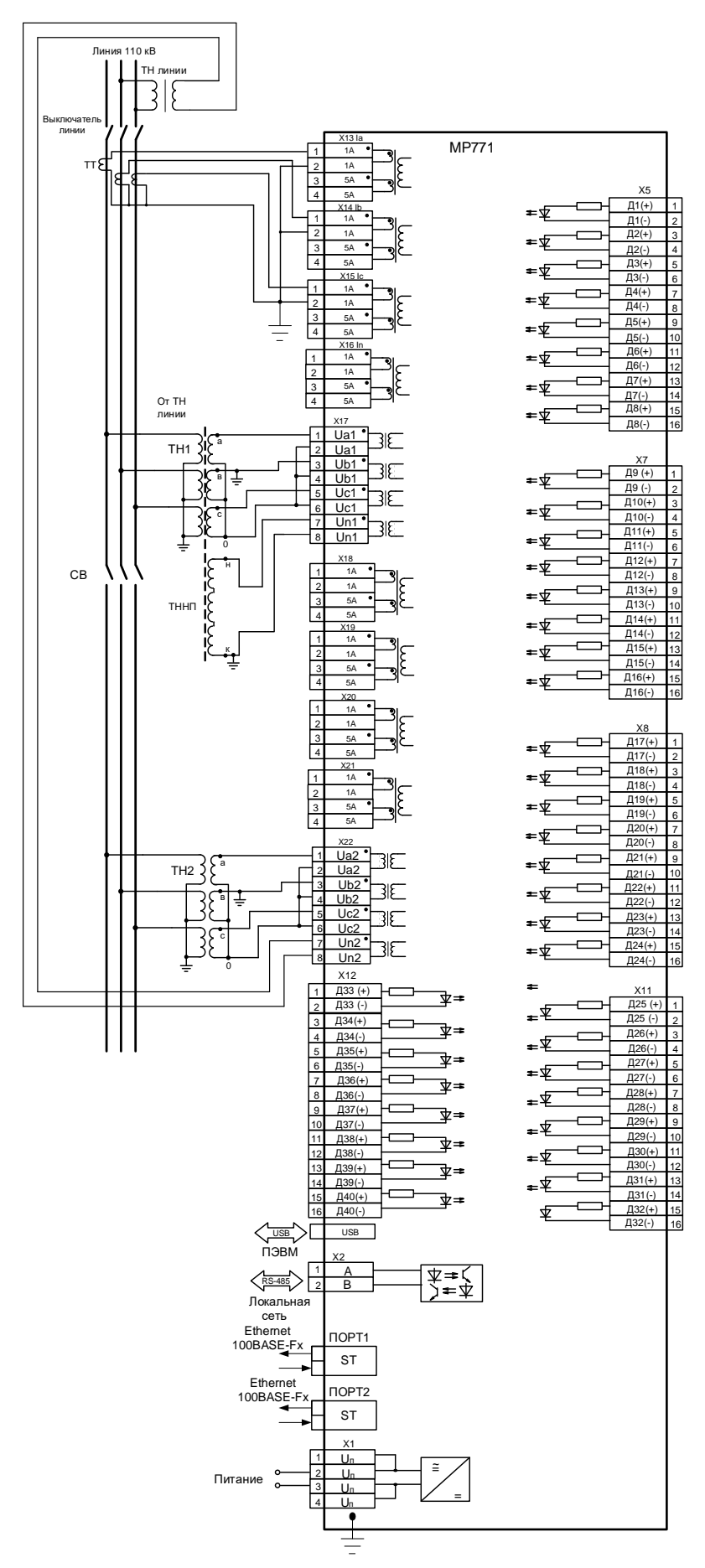

Рисунок 8 – Схема подключения с тремя трансформаторами тока МР771 (исполнение T8, N8, D42, R35, корпус K3), с двумя оптическими портами типа ST (100BASE - Fx) и одним портом RS-485

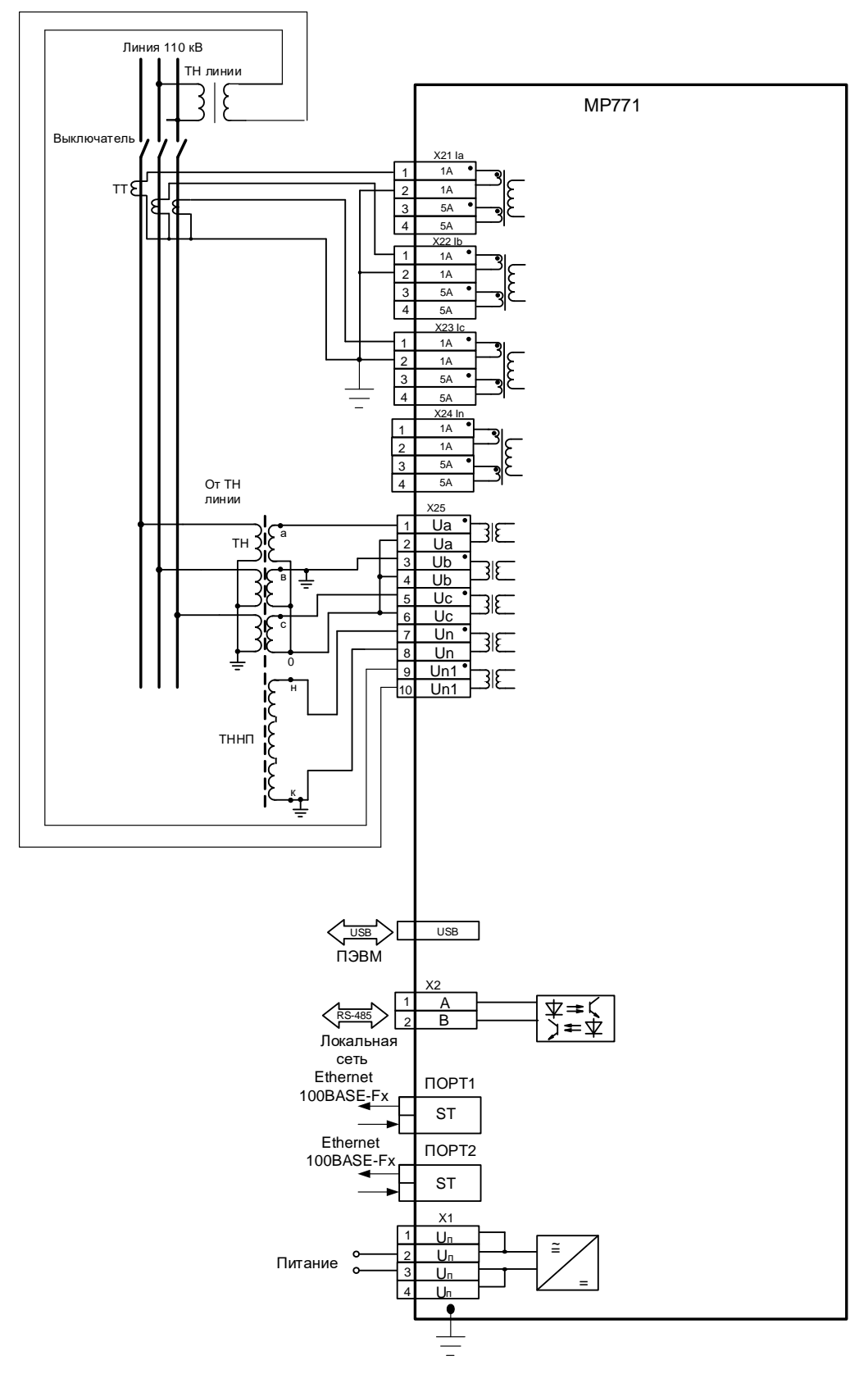

Рисунок 9 – Схема подключения с тремя трансформаторами тока МР771 (исполнение T4, N5, D74, R67, корпус К3), с двумя оптическими портами типа ST (100BASE – Fx) и одним портом RS-485, корпус К3 (схемы подключения дискретных входов и релейных выходов см. рисунок 12, схемы «А» - «К»)

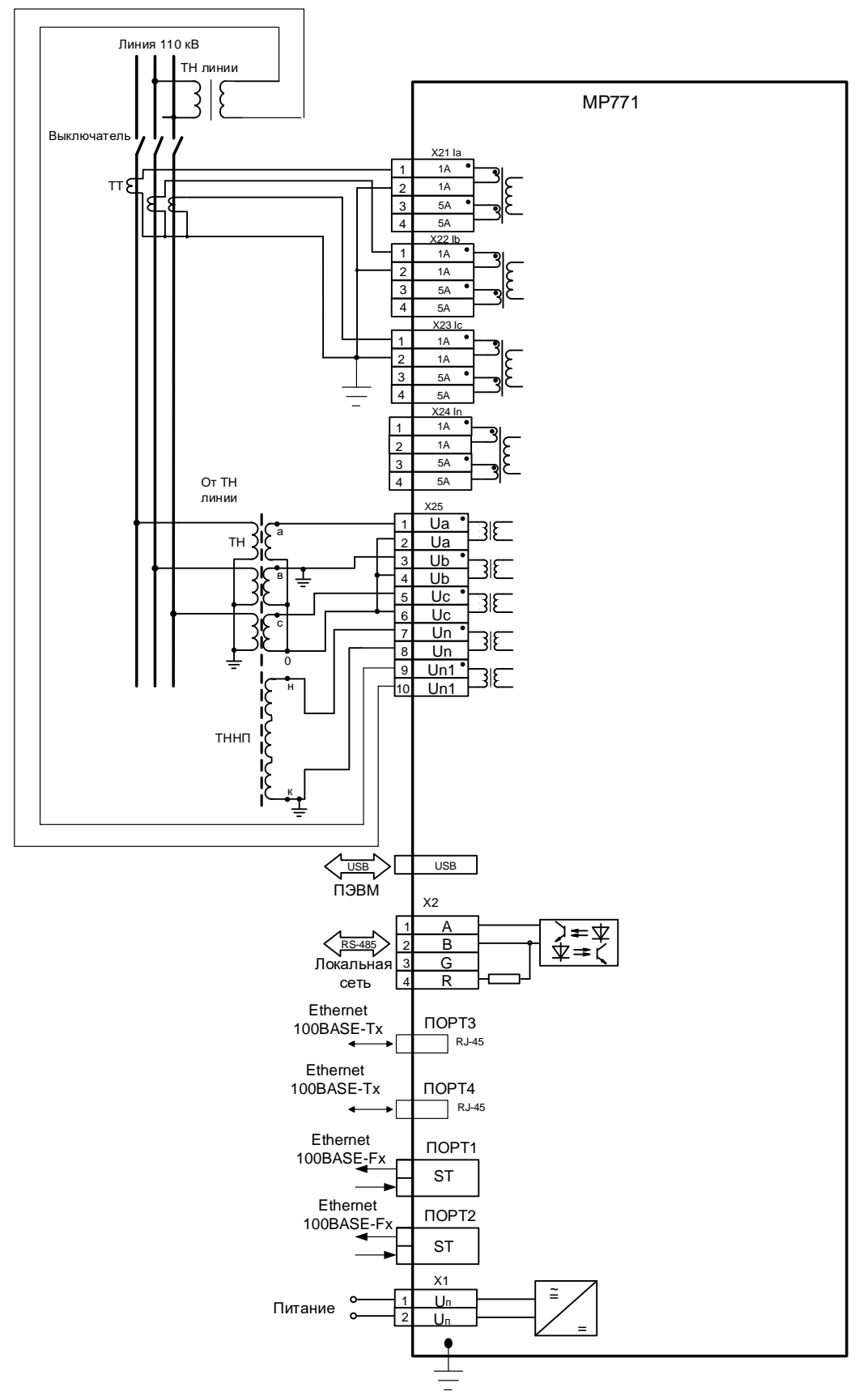

Рисунок 10 – Схема подключения с тремя трансформаторами тока МР771 (исполнение T4, N5, D74, R64, корпус К3), с двумя оптическими портами типа ST (100BASE – Fx), двумя портами Ethernet типа RJ-45 (100BASE – Tx) и одним портом RS485 (схемы подключения дискретных входов и релейных выходов см. рисунок 13, схемы «А» - «И»)

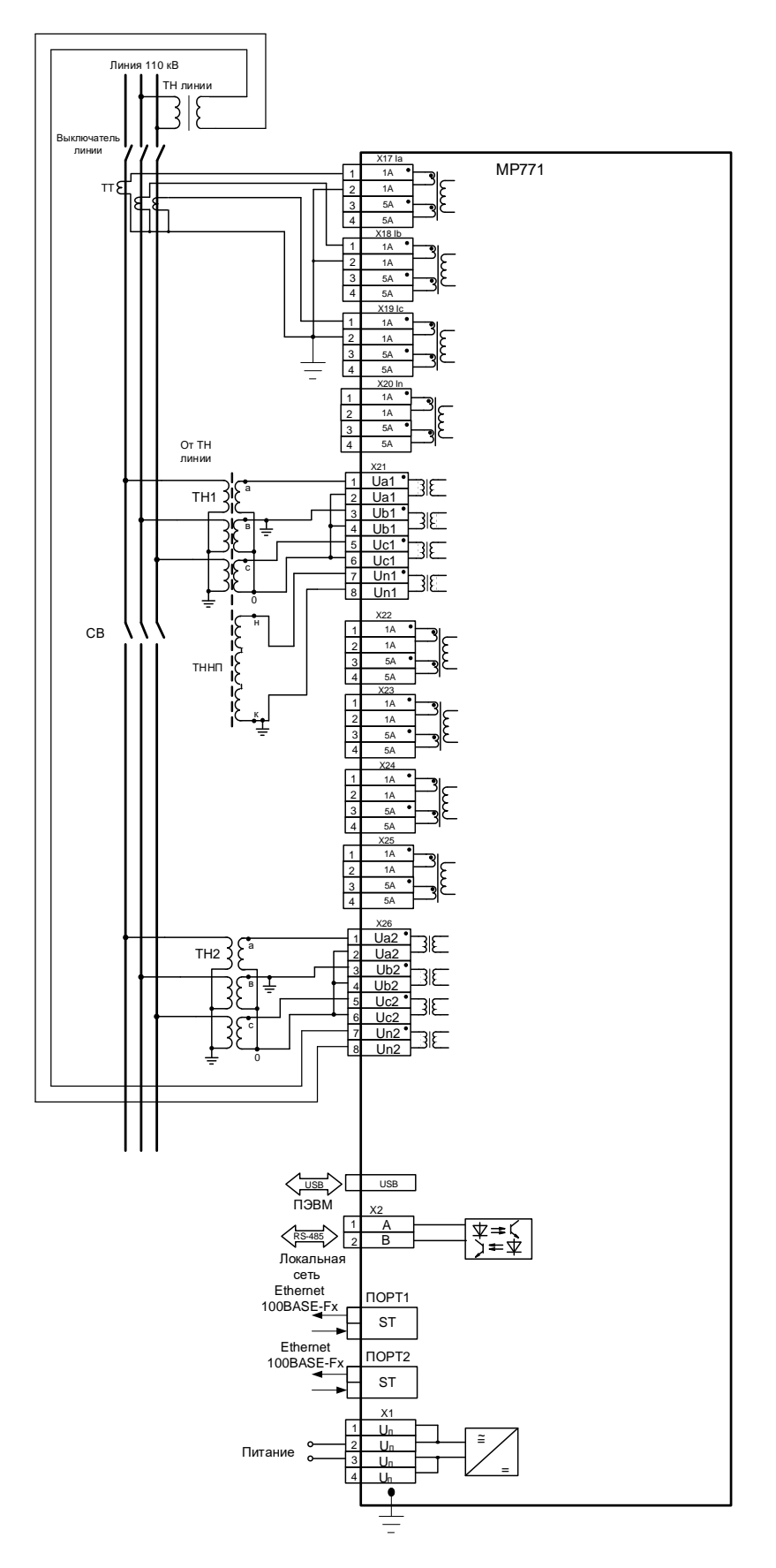

Рисунок 11 – Схема подключения с тремя трансформаторами тока МР771 (исполнение T8, N8, D58, R51, корпус К3), с двумя оптическими портами типа ST (100BASE – Fx) и одним портом RS-485 (схемы подключения дискретных входов и релейных выходов см. рисунок 14, схемы «А» - «З»)

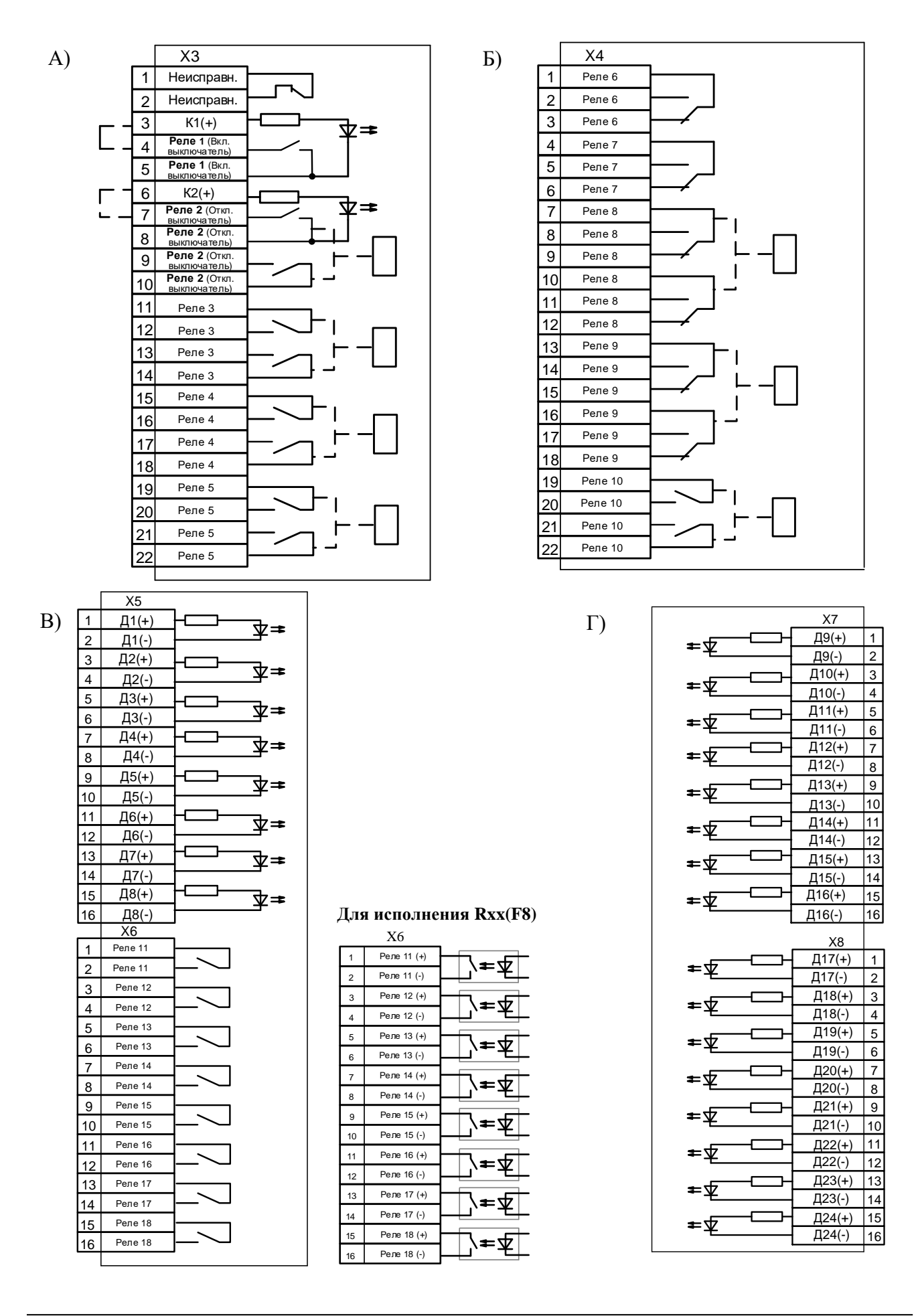

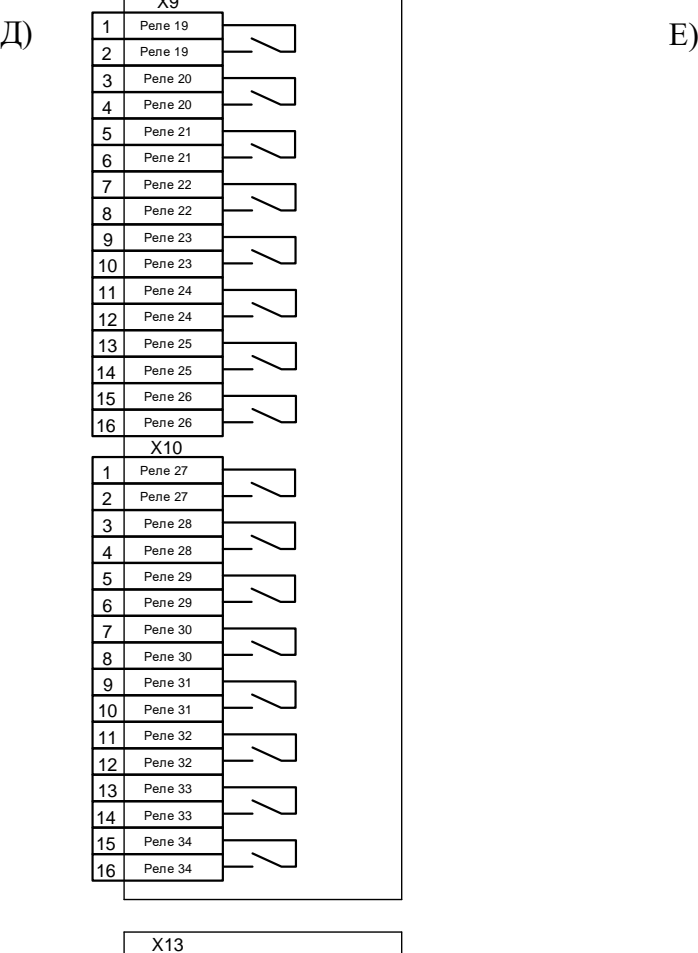

 $\overline{\phantom{0}}$ 

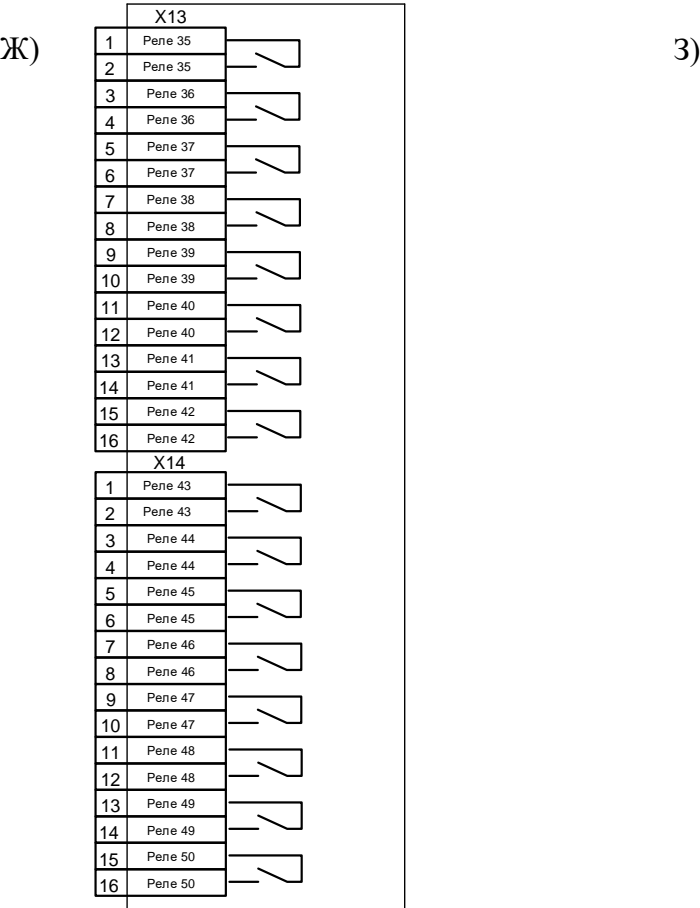

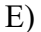

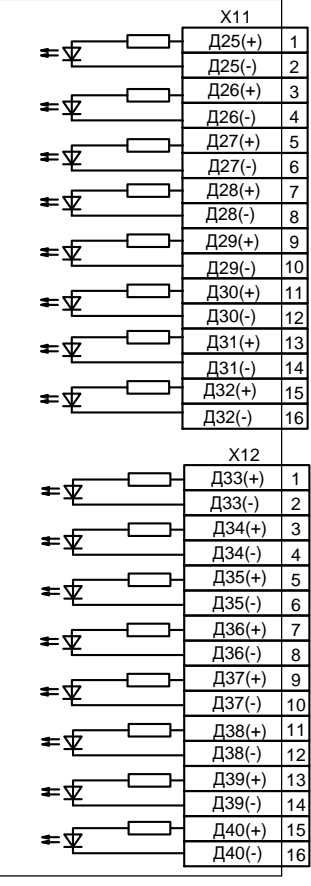

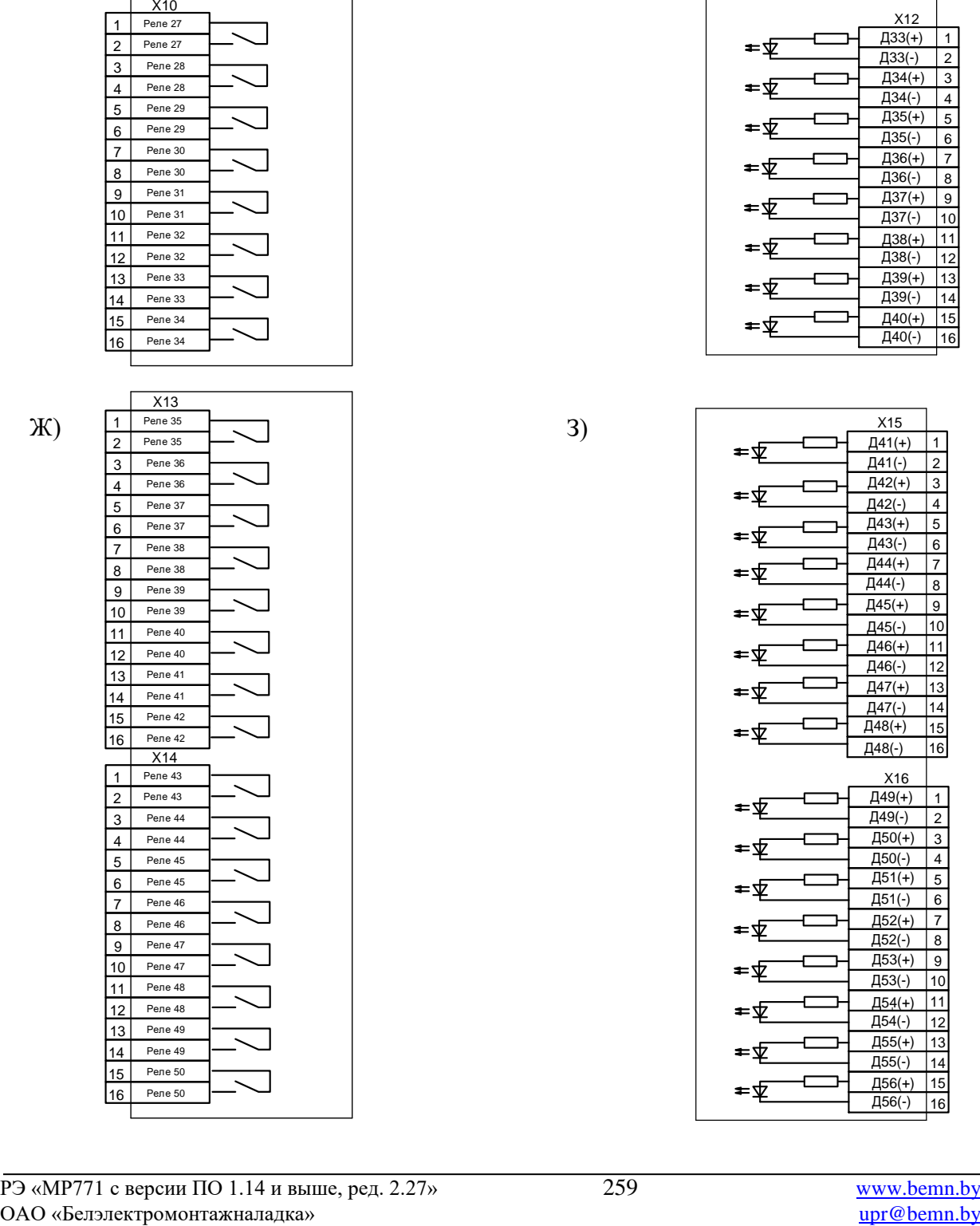

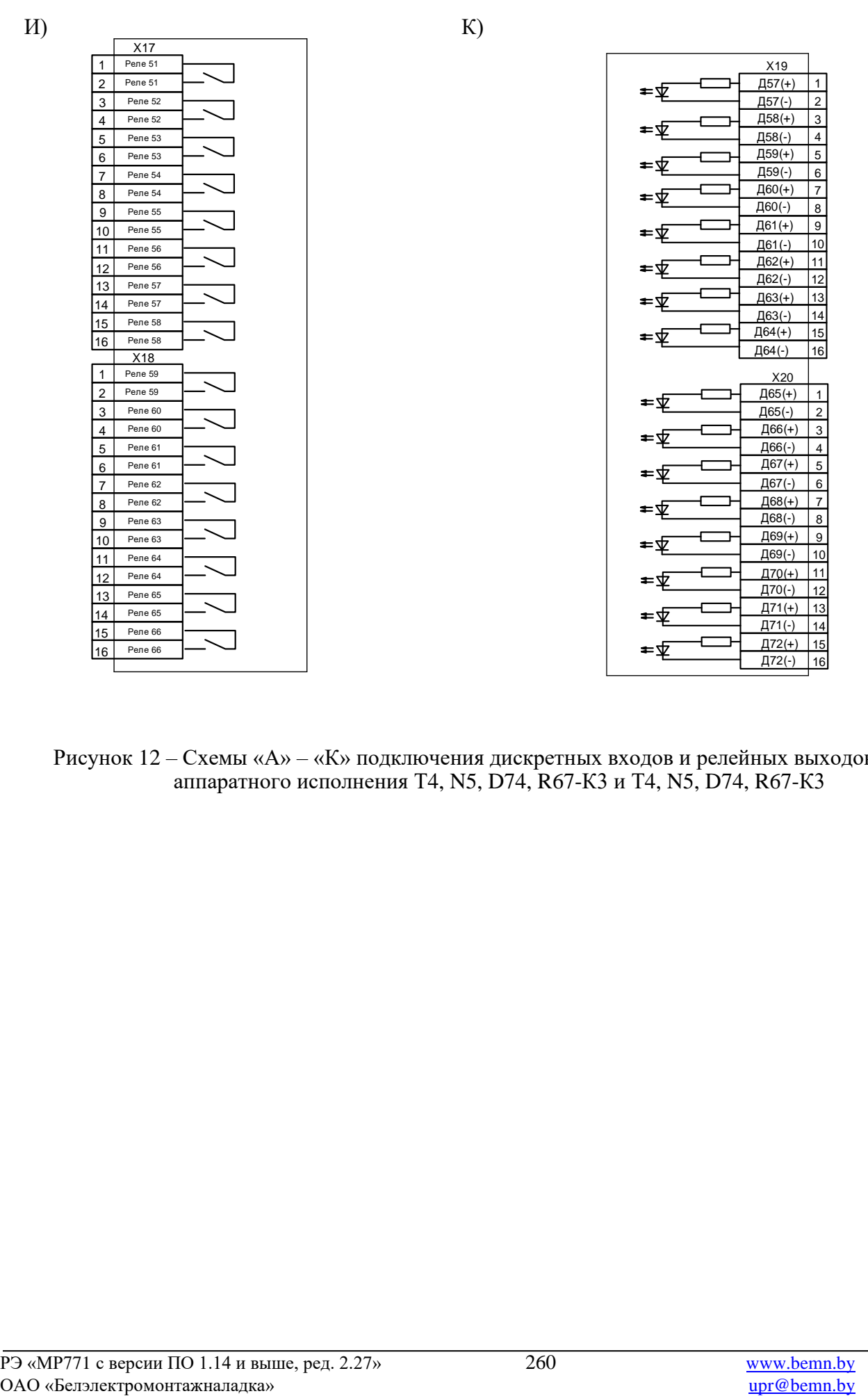

Рисунок 12 – Схемы «А» – «К» подключения дискретных входов и релейных выходов, код аппаратного исполнения Т4, N5, D74, R67-К3 и Т4, N5, D74, R67-К3

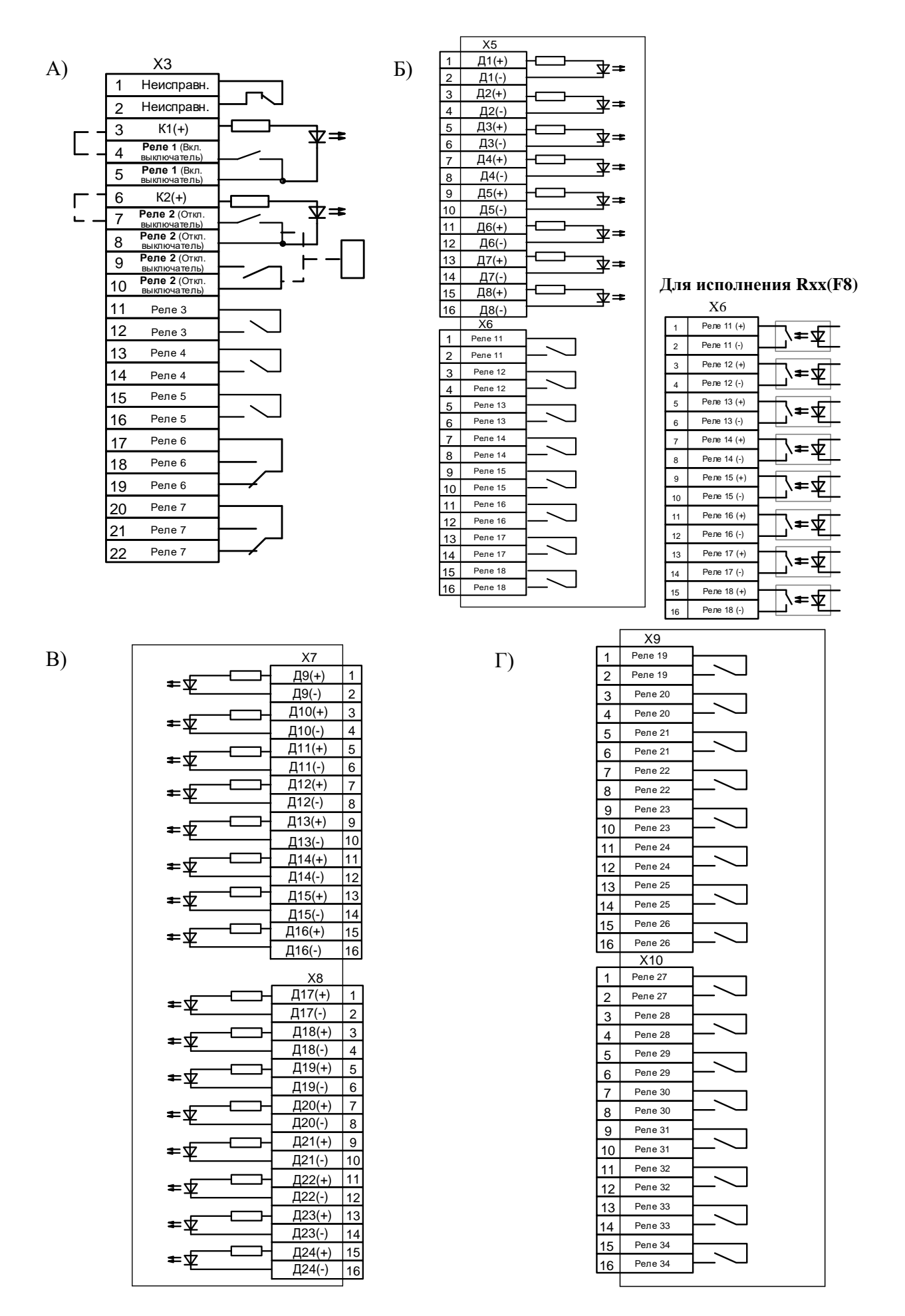

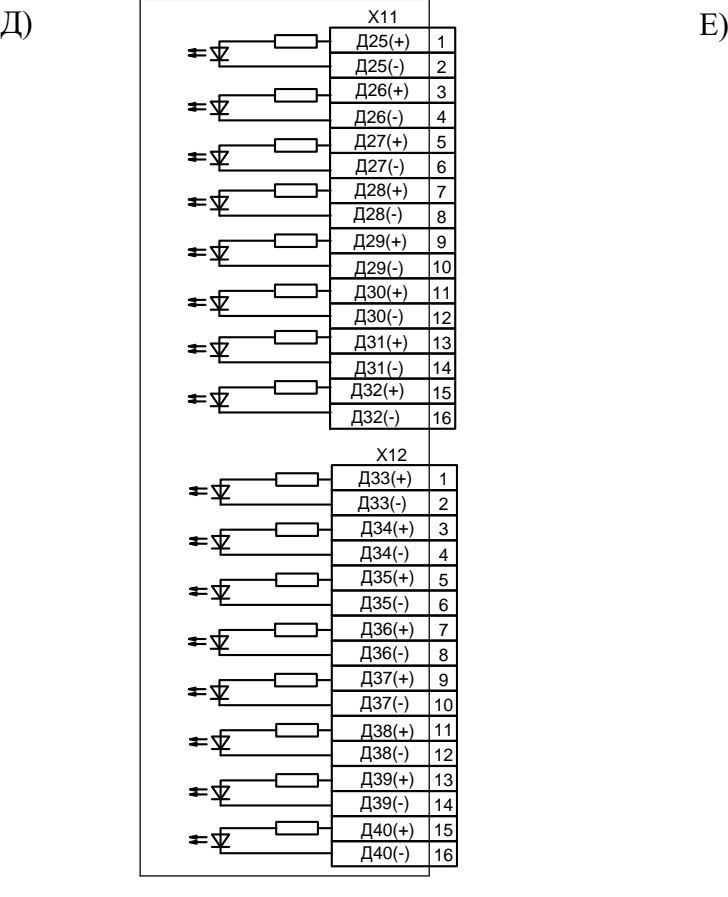

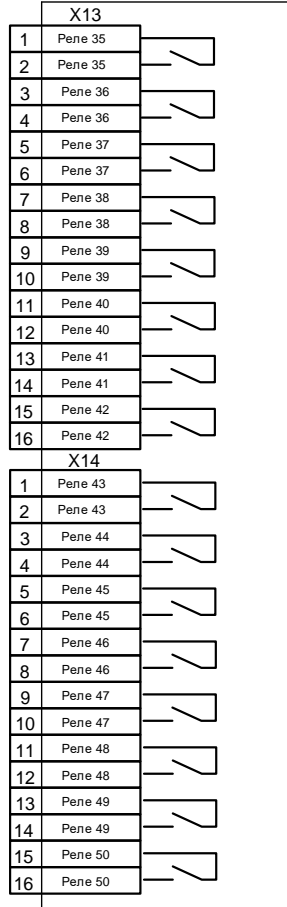

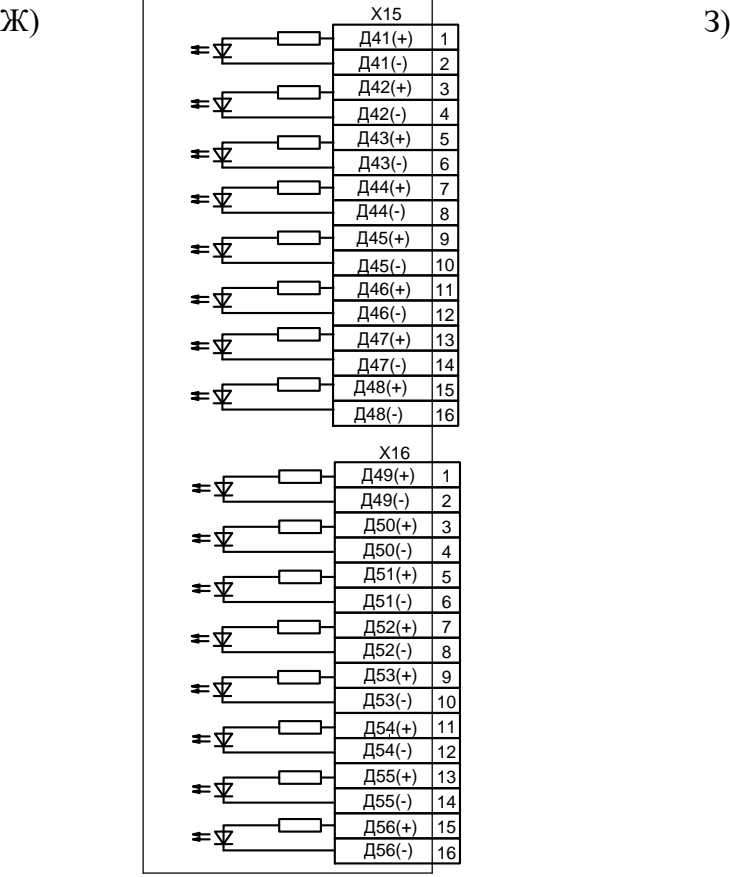

X18 3 4 5 6 7 8 14 15  $\overline{16}$ Реле 63 Реле 65 Реле 65 Реле 66 Реле 61 Реле 61 Реле 62 Реле 64 Реле 64 Реле 66 Реле 63 Реле 62 Реле 60 Реле 60 2 Реле 59 1 Реле 59 9 10 11 12 13 X17 3 4 5 6 7 8 14 15 16 Реле 55 Реле 57 Реле 57 Реле 58 Реле 53 Реле 53 Реле 54 Реле 56 Реле 56 Реле 58 Реле 55 Реле 54 Реле 52 Реле 52 2 Реле 51 1 Реле 51 9 10 11 12 13

И)

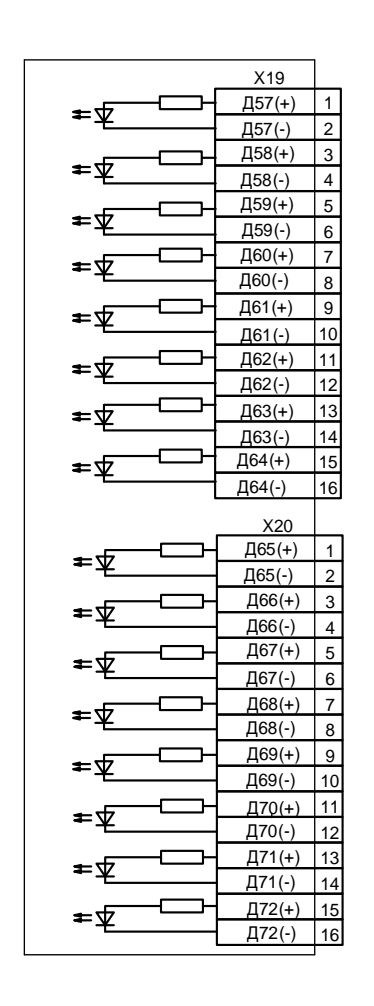

Рисунок 13 – Схемы «А» – «И» подключения дискретных входов и релейных выходов, код аппаратного исполнения МР771-230-34-Т4, N5, D74, R64-К3

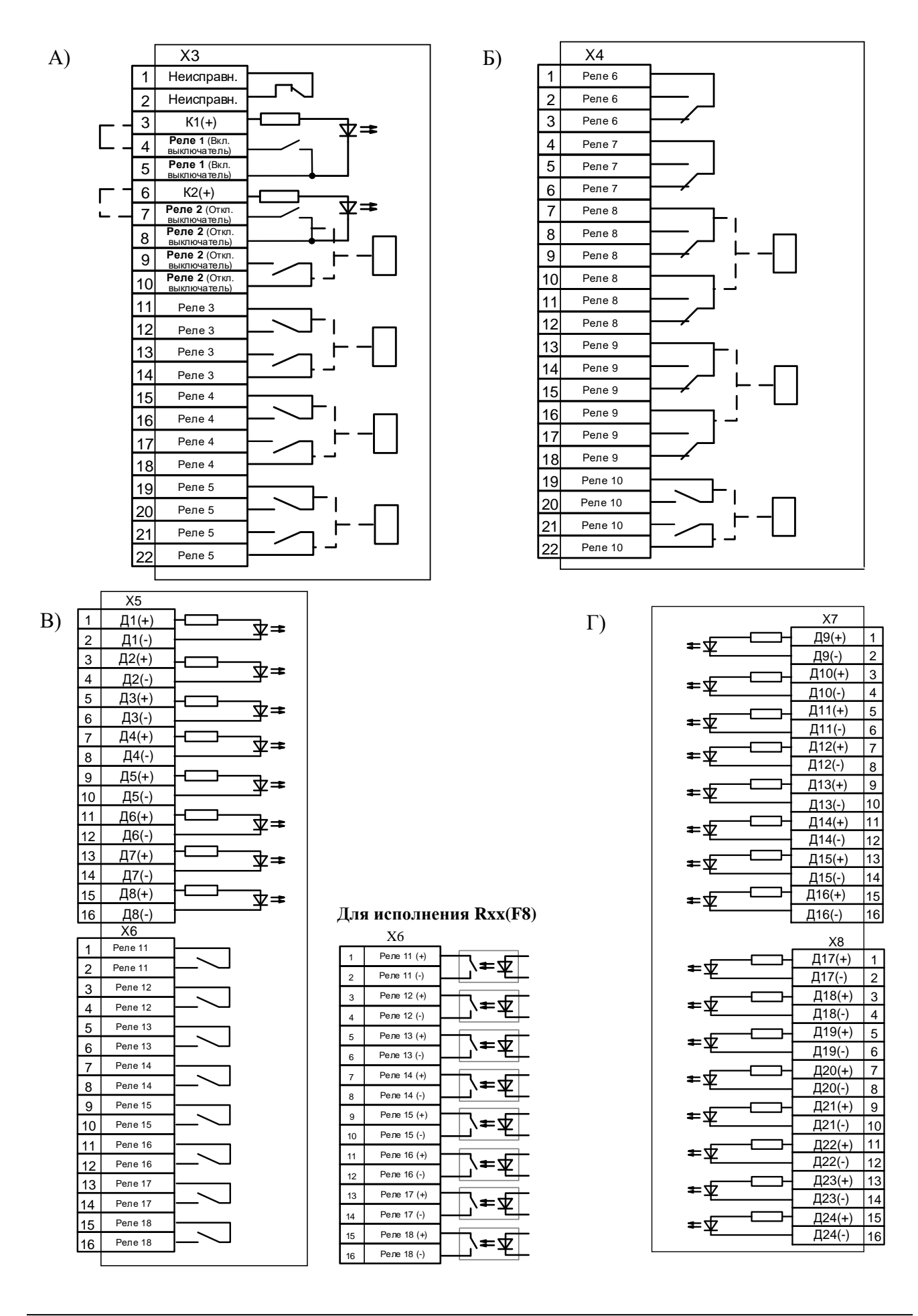

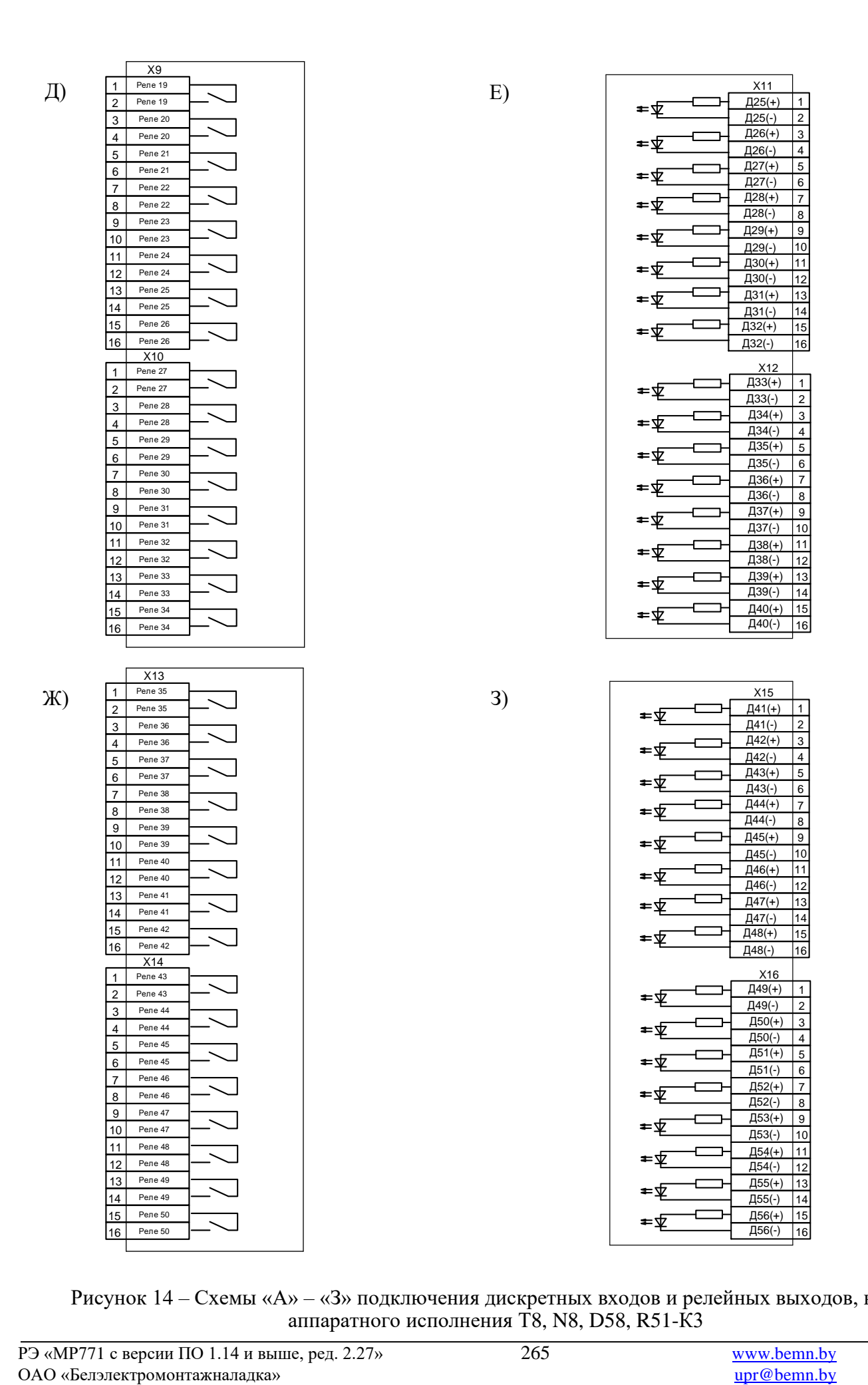

Рисунок 14 – Схемы «А» – «З» подключения дискретных входов и релейных выходов, код аппаратного исполнения Т8, N8, D58, R51-К3

#### **ПРИЛОЖЕНИЕ 3 Таблицы**

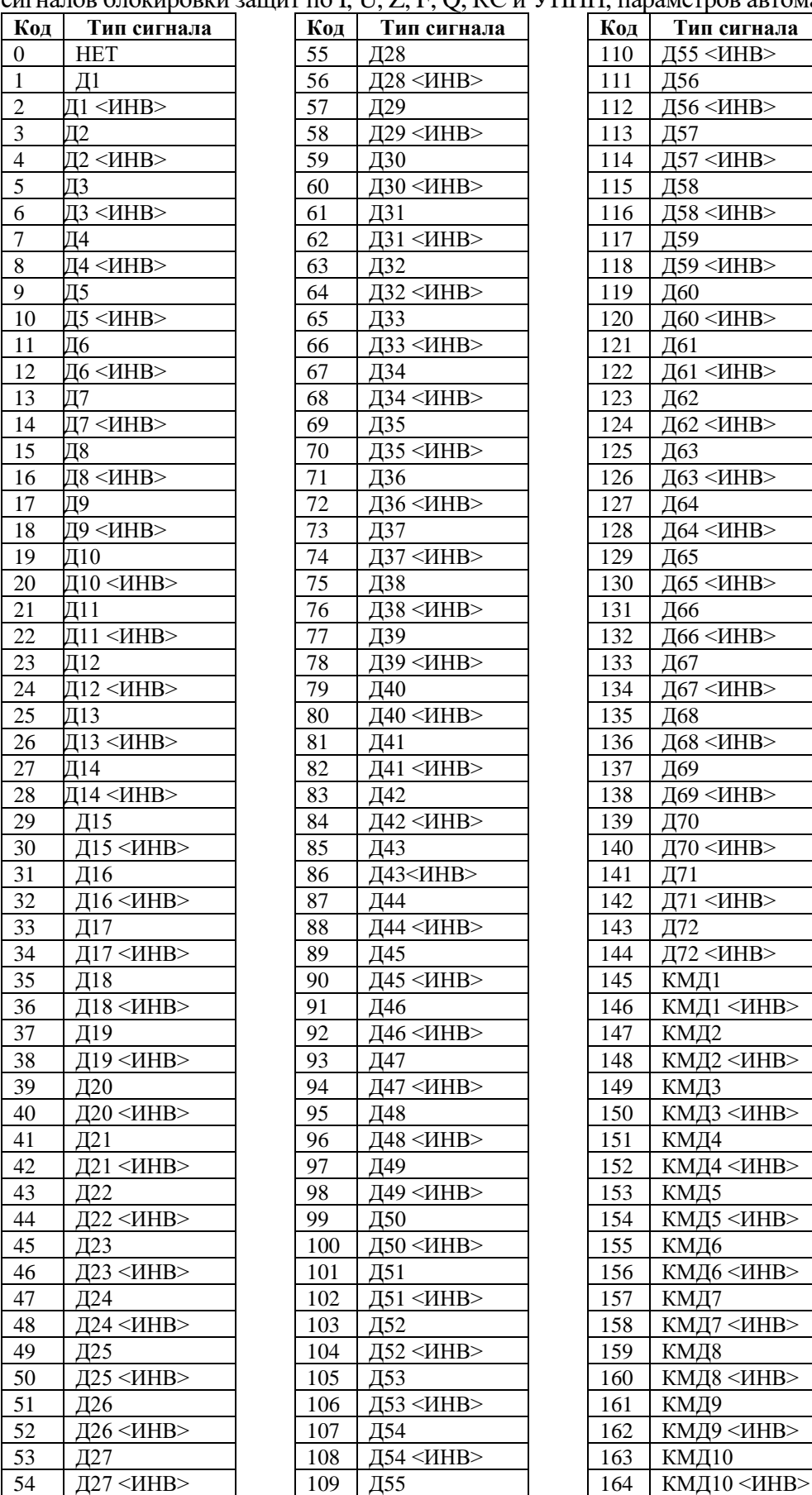

Таблица 3.1 – Список сигналов, используемых при формировании входного логического сигнала, сигналов блокировки защит по I, U, Z, F, Q, КС и УППН, параметров автоматики и управления

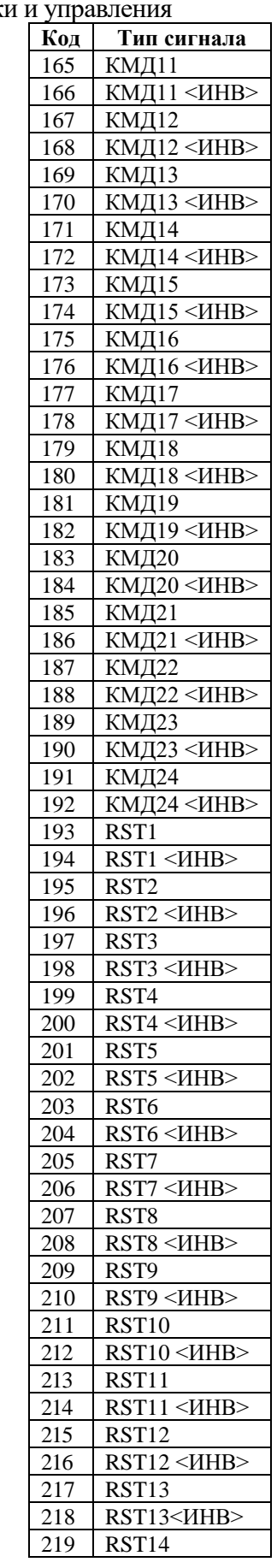

РЭ «МР771 с версии ПО 1.14 и выше, ред. 2.27» 266 [www.bemn.by](http://www.bemn.by/)<br>ОАО «Белэлектромонтажналадка»  $\frac{www.bemn.by}{\text{upr@bemn.by}}$ ОАО «Белэлектромонтажналадка»

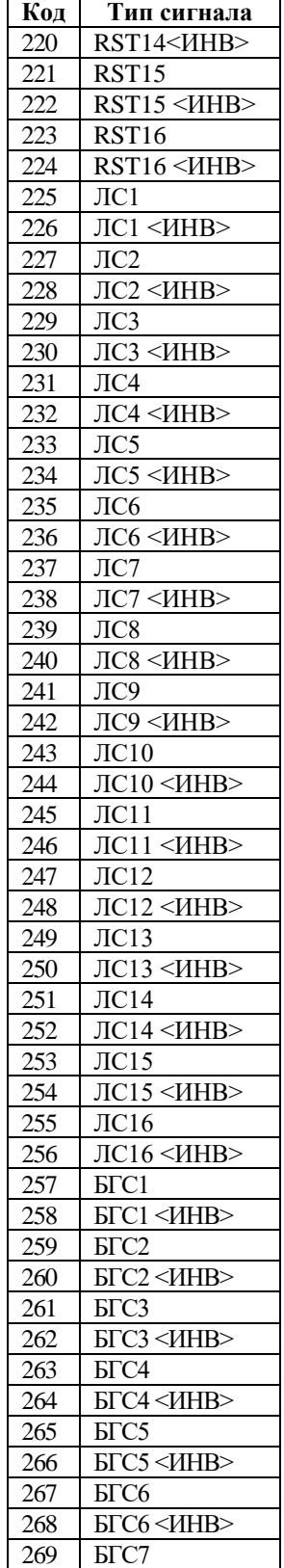

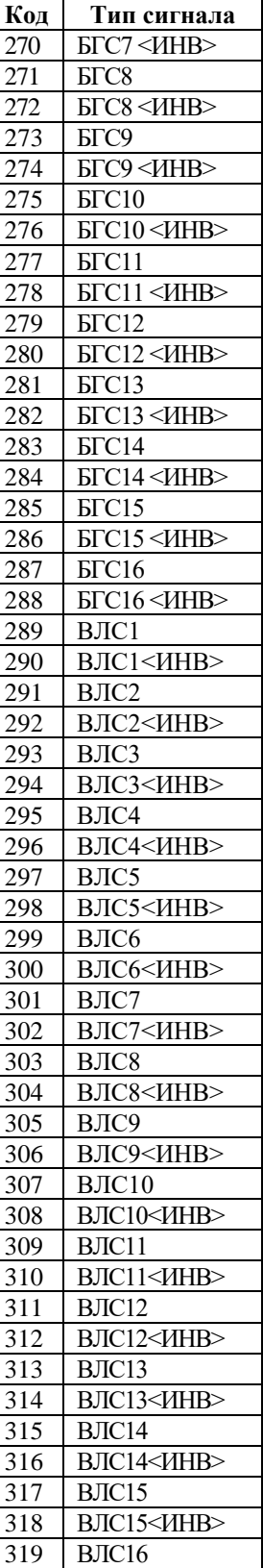

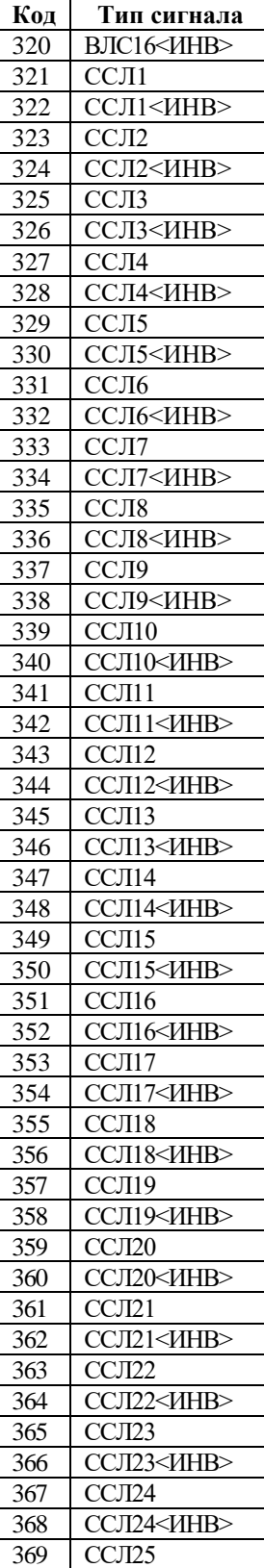

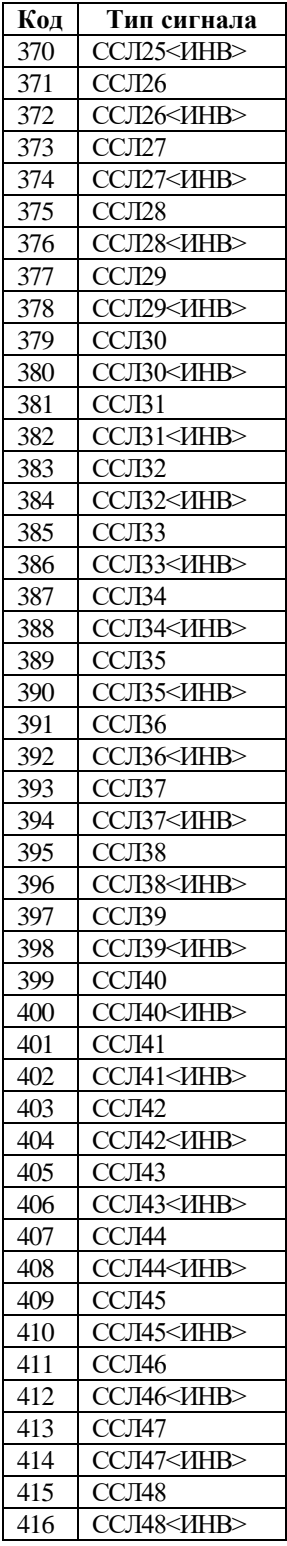

Таблица 3.2 – Сигналы внешних за

| Код             | Тип сигнала                        |  |  |  |  |  |
|-----------------|------------------------------------|--|--|--|--|--|
| 0               | <b>HET</b>                         |  |  |  |  |  |
| 1               | Д1                                 |  |  |  |  |  |
| $\overline{2}$  | Д1<br><mhb></mhb>                  |  |  |  |  |  |
| 3               | Д2                                 |  |  |  |  |  |
| $\overline{4}$  | Д2<br><mhb></mhb>                  |  |  |  |  |  |
| 5               | Д3                                 |  |  |  |  |  |
| 6               | Д3<br><mhb></mhb>                  |  |  |  |  |  |
| 7               | Д4                                 |  |  |  |  |  |
| 8               | Д4<br><mhb></mhb>                  |  |  |  |  |  |
| 9               |                                    |  |  |  |  |  |
|                 | Д5                                 |  |  |  |  |  |
| 10              | Д5<br><mhb></mhb>                  |  |  |  |  |  |
| 11              | Д6                                 |  |  |  |  |  |
| 12              | Д6<br><mhb></mhb>                  |  |  |  |  |  |
| $1\overline{3}$ | Д7                                 |  |  |  |  |  |
| 14              | Д7<br><mhb></mhb>                  |  |  |  |  |  |
| 15              | Д8                                 |  |  |  |  |  |
| 16              | Д8<br><mhb></mhb>                  |  |  |  |  |  |
| 17              | Д9                                 |  |  |  |  |  |
| 18              | Д9<br><mhb></mhb>                  |  |  |  |  |  |
| 19              | Д10                                |  |  |  |  |  |
| 20              | Д10<br><mhb></mhb>                 |  |  |  |  |  |
| 21              | Д11                                |  |  |  |  |  |
| 22              | Д11<br><mhb></mhb>                 |  |  |  |  |  |
| 23              | Д12                                |  |  |  |  |  |
| 24              | Д12<br><mhb></mhb>                 |  |  |  |  |  |
|                 |                                    |  |  |  |  |  |
| 25              | Д13                                |  |  |  |  |  |
| 26              | Д13<br><mhb></mhb>                 |  |  |  |  |  |
| 27              | Д14                                |  |  |  |  |  |
| 28              | Д14<br><mhb></mhb>                 |  |  |  |  |  |
| 29              | Д15                                |  |  |  |  |  |
| 30              | Д15<br><mhb></mhb>                 |  |  |  |  |  |
| 31              | Д16                                |  |  |  |  |  |
| 32              | Д16<br><mhb></mhb>                 |  |  |  |  |  |
| 33              | Д17                                |  |  |  |  |  |
| 34              | Д17<br><ИНВ>                       |  |  |  |  |  |
| 35              | Д18                                |  |  |  |  |  |
| $\frac{36}{5}$  | $\underline{\Pi}18$<br><mhb></mhb> |  |  |  |  |  |
| 37              | Д19                                |  |  |  |  |  |
| 38              | Д19<br><mhb></mhb>                 |  |  |  |  |  |
| 39              | Д20                                |  |  |  |  |  |
| 40              | Д20<br><mhb></mhb>                 |  |  |  |  |  |
| 41              | Д21                                |  |  |  |  |  |
| 42              | Д21<br><mhb></mhb>                 |  |  |  |  |  |
| 43              | Д22                                |  |  |  |  |  |
| 44              |                                    |  |  |  |  |  |
| 45              | Д22<br><mhb></mhb>                 |  |  |  |  |  |
|                 | Д23                                |  |  |  |  |  |
| 46              | Д23<br><mhb></mhb>                 |  |  |  |  |  |
| 47              | Д24                                |  |  |  |  |  |
| 48              | Д24<br><mhb></mhb>                 |  |  |  |  |  |
| 49              | Д25                                |  |  |  |  |  |
| 50              | Д25<br><mhb></mhb>                 |  |  |  |  |  |
| 51              | Д26                                |  |  |  |  |  |
| 52              | Д26<br><mhb></mhb>                 |  |  |  |  |  |
| 53              | Д27                                |  |  |  |  |  |
| 54              | Д27<br><mhb></mhb>                 |  |  |  |  |  |
| $5\overline{5}$ | Д28                                |  |  |  |  |  |
| $\overline{56}$ | Д28<br><mhb></mhb>                 |  |  |  |  |  |
| 57              | Д29                                |  |  |  |  |  |

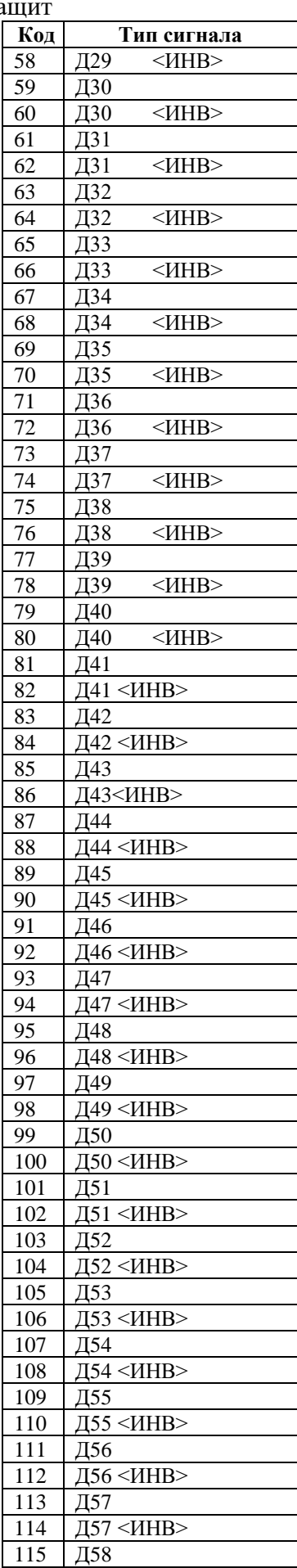

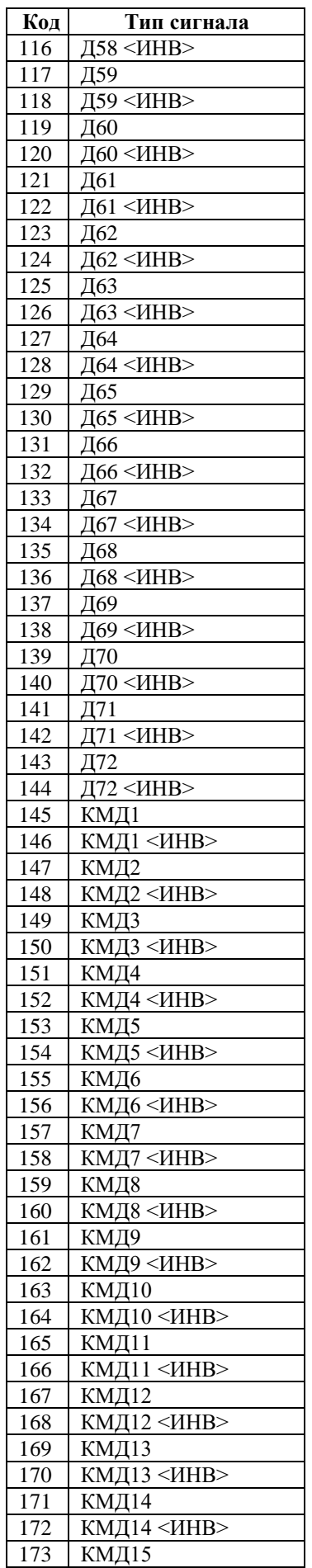

 $\overline{P}$ Э «МР771 с версии ПО 1.14 и выше, ред. 2.27» 268 [www.bemn.by](http://www.bemn.by/)<br>ОАО «Белэлектромонтажналадка» upr@bemn.by ОАО «Белэлектромонтажналадка»

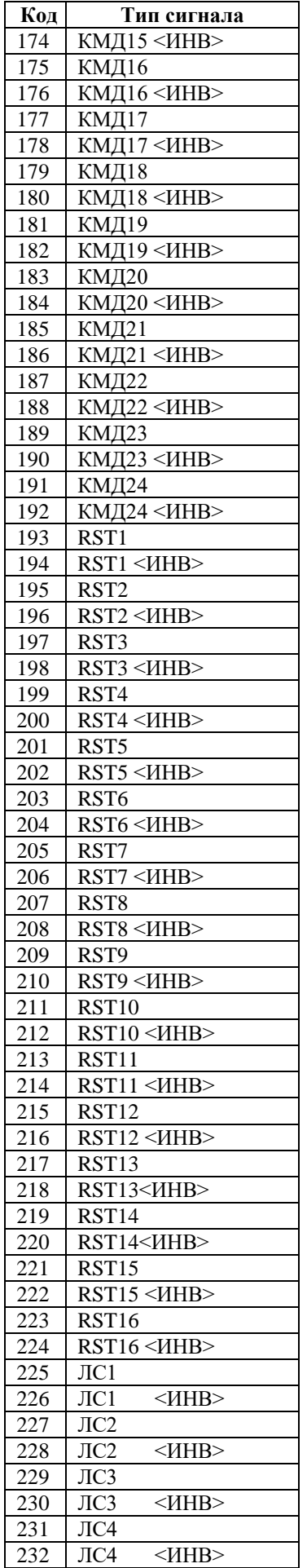

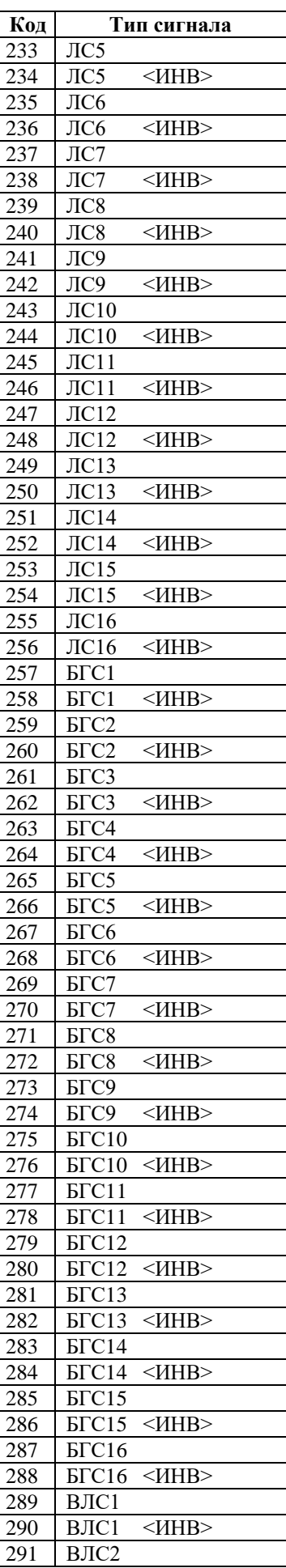

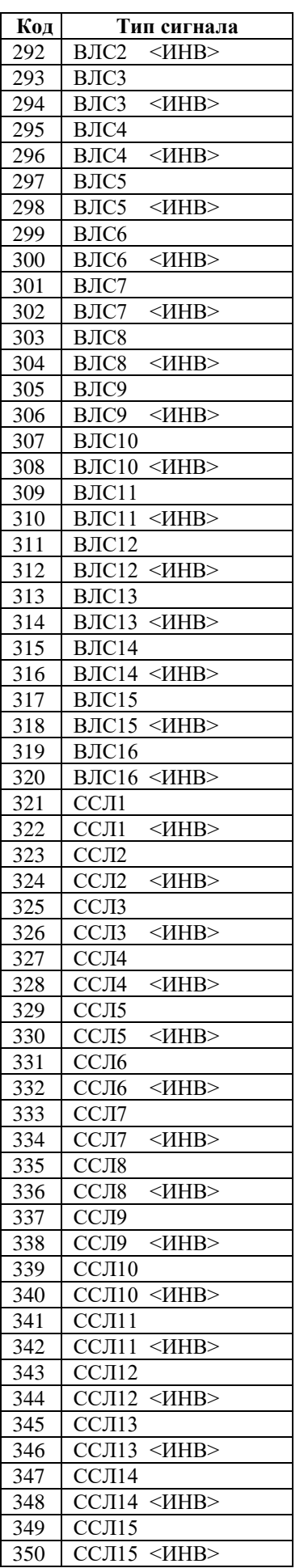

РЭ «МР771 с версии ПО 1.14 и выше, ред. 2.27» 269 или против против против при против при против при при при п ОАО «Белэлектромонтажналадка» [upr@bemn.by](mailto:upr@bemn.by)

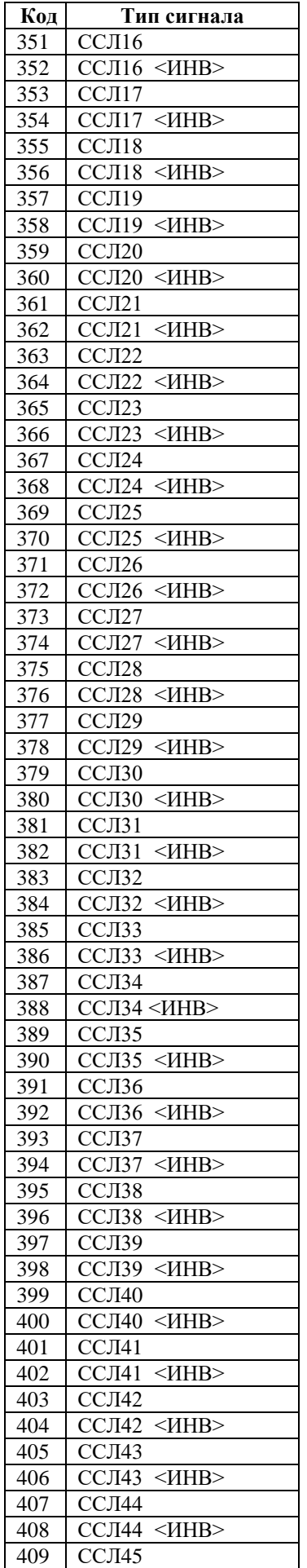

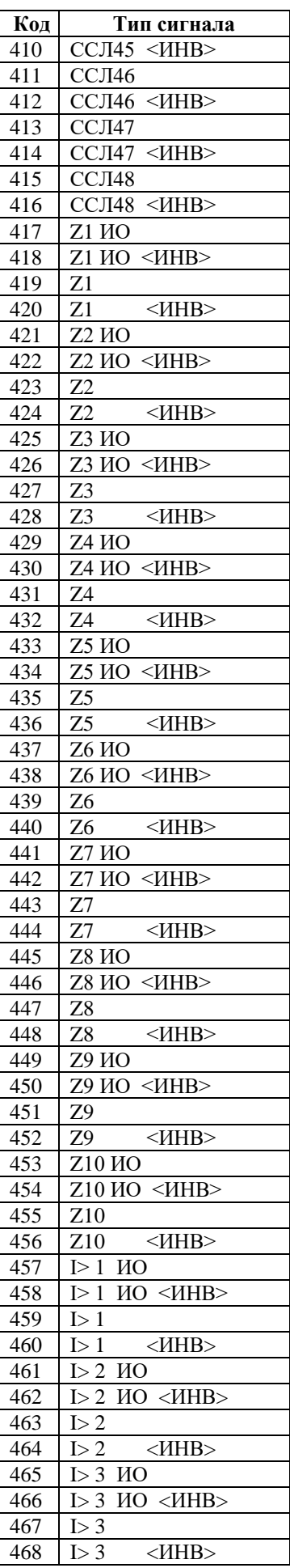

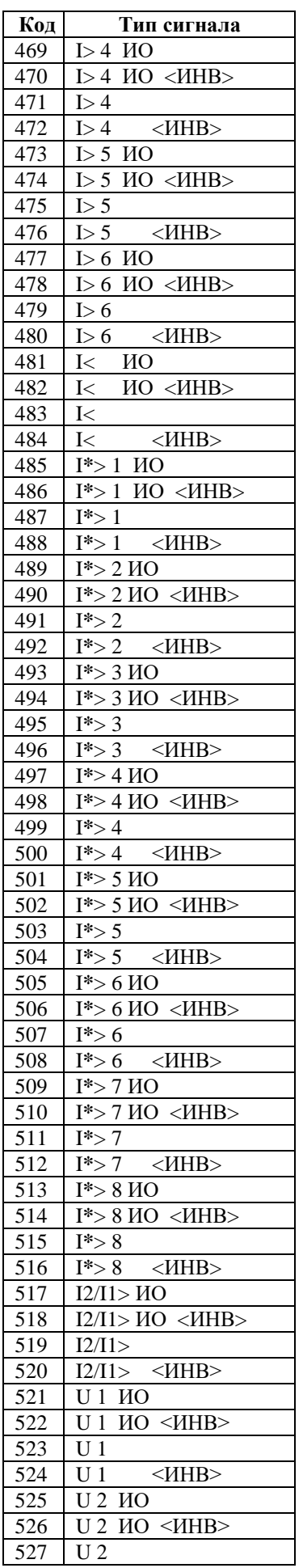

РЭ «МР771 с версии ПО 1.14 и выше, ред. 2.27» 270 [www.bemn.by](http://www.bemn.by/)<br>ОАО «Белэлектромонтажналадка»  $\frac{www.bemn.by}{wp@bemn.by}$ ОАО «Белэлектромонтажналадка»

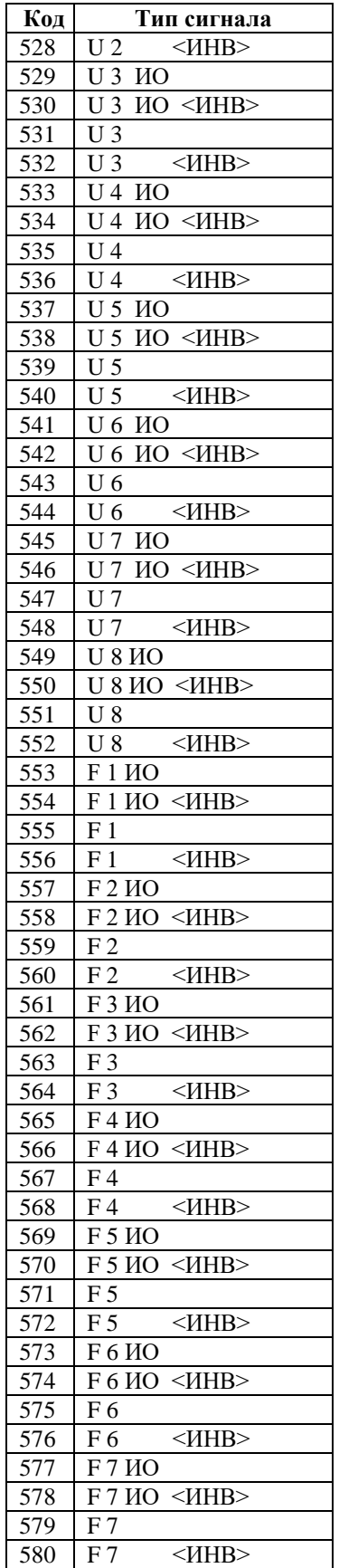

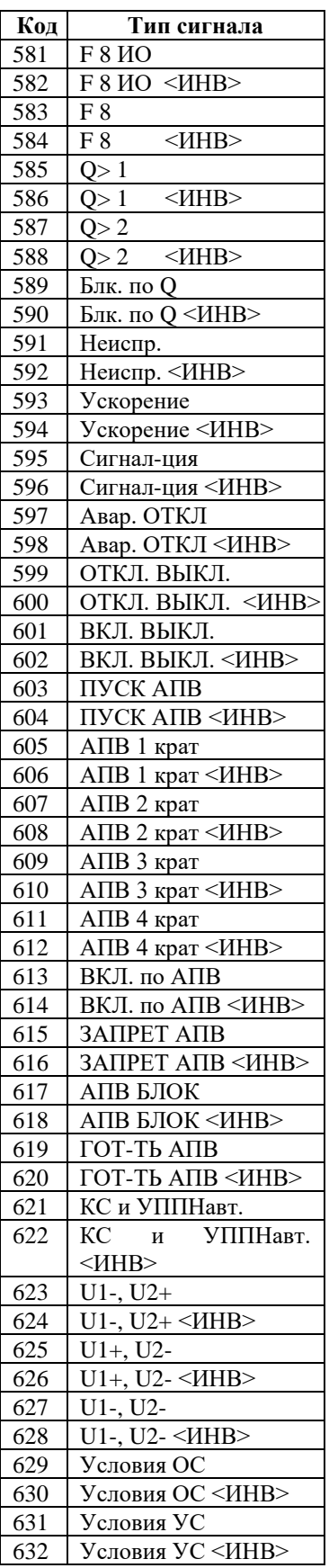

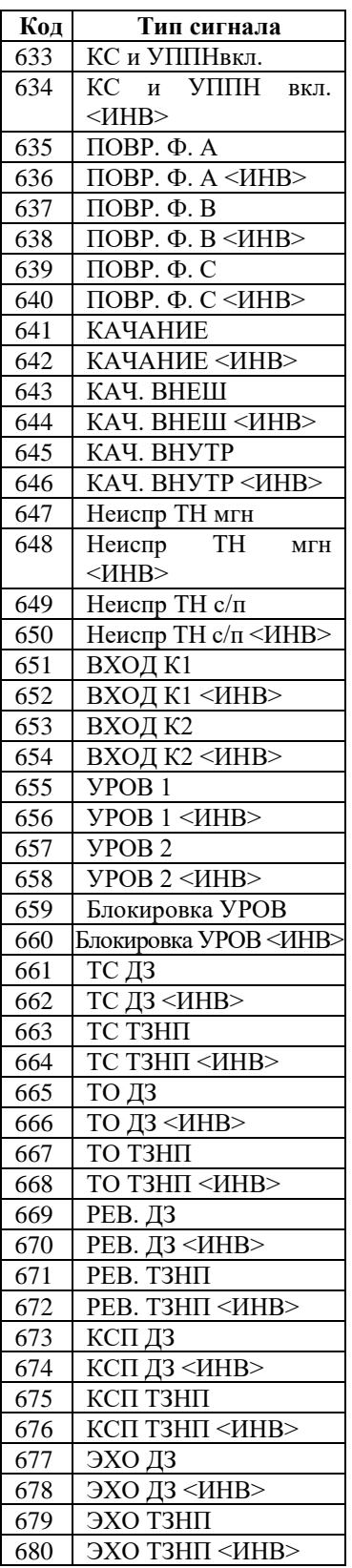

Таблица 3.3 – Выходные логические сигналы

| Код            | Тип сигнала      | Код | Тип              |
|----------------|------------------|-----|------------------|
| 0              | <b>HET</b>       | 58  | Д58              |
| $\mathbf{1}$   | $\overline{\mu}$ | 59  | Д59              |
| $\overline{c}$ | Д2               | 60  | Д60              |
| 3              | ДЗ               | 61  | Д61              |
| $\overline{4}$ | Д4               | 62  | Д62              |
| 5              | Д5               | 63  | Д63              |
| $\overline{6}$ | Д6               | 64  | Д64              |
| 7              | Д7               | 65  | Д65              |
| 8              | Д8               | 66  | Д66              |
| 9              | Д9               | 67  | Д67              |
| 10             | Д10              | 68  | Д68              |
| 11             | Д11              | 69  | Д69              |
| 12             | Д12              | 70  | Д70              |
| 13             | Д13              | 71  | Д71              |
| 14             | Д14              | 72  | Д72              |
| 15             | Д15              | 73  | KMJ              |
| 16             | Д16              | 74  | KMĮ              |
| 17             | Д17              | 75  | <b>KM</b>        |
| 18             | Д18              | 76  | <b>KM</b>        |
| 19             | Д19              | 77  | <b>KM</b>        |
| 20             | Д20              | 78  | <b>KM</b>        |
| 21             | Д21              | 79  | <b>KM</b>        |
| 22             | Д22              | 80  | <b>KM</b>        |
| 23             | Д23              | 81  | <b>KM</b>        |
| 24             | Д24              | 82  | <b>KM</b>        |
| 25             | Д25              | 83  | <b>KM</b>        |
| 26             | Д26              | 84  | <b>KM</b>        |
| 27             | Д27              | 85  | <b>KM</b>        |
| 28             | Д28              | 86  | <b>KM</b>        |
| 29             | Д29              | 87  | <b>KM</b>        |
| 30             | Д30              | 88  | <b>KM</b>        |
| 31             | Д31              | 89  | <b>KM</b>        |
| 32             | Д32              | 90  | <b>KM</b>        |
| 33             | Д33              | 91  | <b>KM</b>        |
| 34             | Д34              | 92  | <b>KM</b>        |
| 35             | Д35              | 93  | <b>KM</b>        |
| 36             | Д36              | 94  | KMJ              |
| 37             | Д37              | 95  | <b>KM</b>        |
| 38             | Д38              | 96  | KMĮ              |
| 39             | Д39              | 97  | <b>RST</b>       |
| 40             | Д40              | 98  | RST.             |
| 41             | Д41              | 99  | RST.             |
| 42             | Д42              | 100 | RST <sub>4</sub> |
| 43             | Д43              | 101 | RST:             |
| 44             | Д44              | 102 | <b>RST</b>       |
| 45             | Д45              | 103 | <b>RST</b>       |
| 46             | Д46              | 104 | <b>RST</b>       |
| 47             | Д47              | 105 | RST <sup>®</sup> |
| 48             | Д48              | 106 | <b>RST</b>       |
| 49             | Д49              | 107 | <b>RST</b>       |
| 50             | Д50              | 108 | <b>RST</b>       |
| 51             | Д51              | 109 | <b>RST</b>       |
| 52             | Д52              | 110 | <b>RST</b>       |
| 53             | Д53              | 111 | <b>RST</b>       |
| 54             | Д54              | 112 | <b>RST</b>       |
| 55             | Д55              | 113 | JIC1             |
| 56             | Д56              | 114 | $\rm{JIC2}$      |
| 57             | Д57              | 115 | $\rm{JIC3}$      |

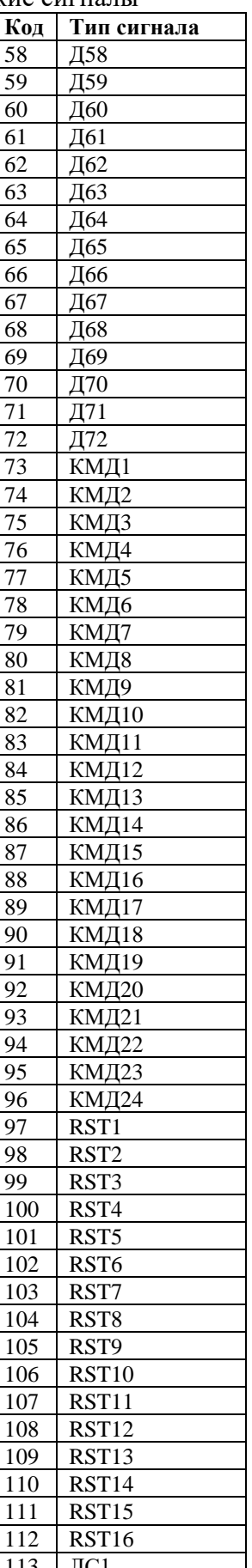

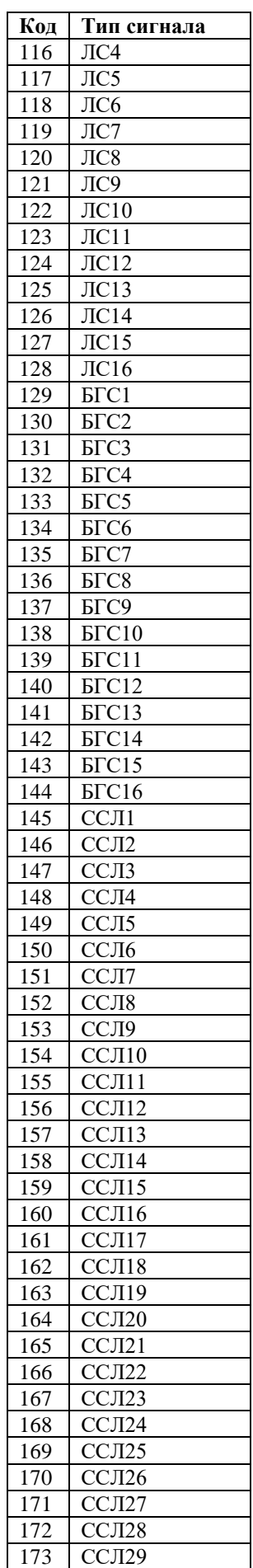

РЭ «МР771 с версии ПО 1.14 и выше, ред. 2.27» 272 [www.bemn.by](http://www.bemn.by/)<br>ОАО «Белэлектромонтажналадка» upr@bemn.by ОАО «Белэлектромонтажналадка»

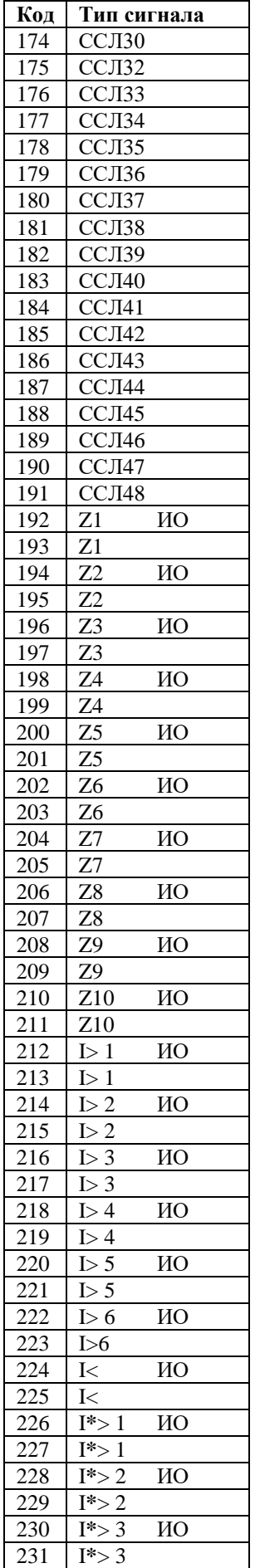

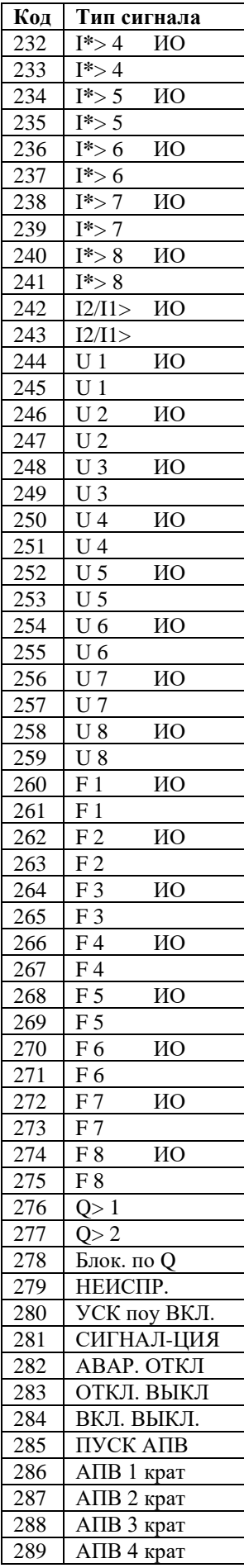

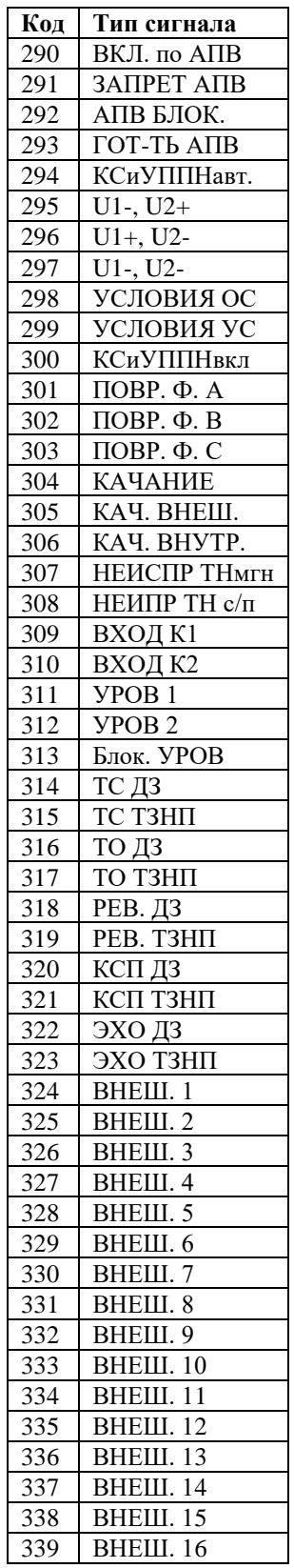

| Код              | η υσηπππυι ραφα | Тип сигнала               | Назначение                                   | Код | Тип сигнала |                      | Назначение                                 |
|------------------|-----------------|---------------------------|----------------------------------------------|-----|-------------|----------------------|--------------------------------------------|
| $\boldsymbol{0}$ |                 | <b>HET</b>                | Реле не используется                         | 29  | Д15         |                      | Входной дискретный сигнал Д15              |
| $\mathbf{1}$     | Д $1$           |                           | Входной дискретный сигнал Д1                 | 30  | Д15         | $~<$ $~$ HB $>$      | Входной дискретный сигнал Д15              |
| $\overline{2}$   | Д $1$           | $<$ $H$ HB $>$            | Входной дискретный сигнал Д1 ин-<br>версный  | 31  | Д16         |                      | инверсный<br>Входной дискретный сигнал Д16 |
| 3                | $\overline{A2}$ |                           | Входной дискретный сигнал Д2                 | 32  | Д16         | $<$ $H$ HB $>$       | Входной дискретный сигнал Д16<br>инверсный |
| $\overline{4}$   | Д2              |                           | Входной дискретный сигнал Д2 ин-<br>версный  | 33  | Д17         |                      | Входной дискретный сигнал Д17              |
| 5                | ДЗ              |                           | Входной дискретный сигнал ДЗ                 | 34  | Д17         | $<$ $H$ HB $>$       | Входной дискретный сигнал Д17<br>инверсный |
| 6                | ДЗ              |                           | Входной дискретный сигнал ДЗ ин-<br>версный  | 35  | Д18         |                      | Входной дискретный сигнал Д18              |
| $\boldsymbol{7}$ | Д4              |                           | Входной дискретный сигнал Д4                 | 36  | Д18         | $<$ $H$ HB $>$       | Входной дискретный сигнал Д18<br>инверсный |
| $8\,$            | Д4              | $<$ $H$ HB $>$            | Входной дискретный сигнал Д4 ин-<br>версный  | 37  | Д19         |                      | Входной дискретный сигнал Д19              |
| 9                | Д5              |                           | Входной дискретный сигнал Д5                 | 38  | Д19         | $<$ $H$ HB $>$       | Входной дискретный сигнал Д19<br>инверсный |
| 10               | Д5              | $<$ $H$ HB $>$            | Входной дискретный сигнал Д5 ин-<br>версный  | 39  | Д20         |                      | Входной дискретный сигнал Д20              |
| 11               | Д6              |                           | Входной дискретный сигнал Д6                 | 40  | Д20         | $<$ $H$ HB $>$       | Входной дискретный сигнал Д20<br>инверсный |
| 12               | Д6              | $<$ $H$ HB $>$            | Входной дискретный сигнал Д6 ин-<br>версный  | 41  | Д21         |                      | Входной дискретный сигнал Д21              |
| 13               | Д7              |                           | Входной дискретный сигнал Д7                 | 42  | Д21         | $<$ $H$ HB $>$       | Входной дискретный сигнал Д21<br>инверсный |
| 14               | Д7              | $<$ $H$ HB $>$            | Входной дискретный сигнал Д7 ин-<br>версный  | 43  | Д22         |                      | Входной дискретный сигнал Д22              |
| 15               | Д8              |                           | Входной дискретный сигнал Д8                 | 44  | Д22         | $<$ $H$ HB $>$       | Входной дискретный сигнал Д22<br>инверсный |
| 16               | Д8              | $~<$ ИНВ>                 | Входной дискретный сигнал Д8 ин-<br>версный  | 45  | Д23         |                      | Входной дискретный сигнал Д23              |
| 17               | Д9              |                           | Входной дискретный сигнал Д9                 | 46  | Д23         | $<$ $\!{\rm{H}}$ HB> | Входной дискретный сигнал Д23<br>инверсный |
| 18               | Д9              | $<$ $H$ HB $>$            | Входной дискретный сигнал Д9 ин-<br>версный  | 47  | Д24         |                      | Входной дискретный сигнал Д24              |
| 19               | Д10             |                           | Входной дискретный сигнал Д10                | 48  | Д24         | $<$ $H$ HB $>$       | Входной дискретный сигнал Д24<br>инверсный |
| 20               | Д10             | $<$ $H$ HB $>$            | Входной дискретный сигнал Д10 ин-<br>версный | 49  | Д25         |                      | Входной дискретный сигнал Д25              |
| 21               | Д11             |                           | Входной дискретный сигнал Д11                | 50  | Д25         | $<$ $H$ HB $>$       | Входной дискретный сигнал Д25<br>инверсный |
| 22               | Д11             | $~<$ $~$ HB $>$           | Входной дискретный сигнал Д11 ин-<br>версный | 51  | Д26         |                      | Входной дискретный сигнал Д26              |
| 23               | Д12             |                           | Входной дискретный сигнал Д12                | 52  | Д26         | $<$ $H$ HB $>$       | Входной дискретный сигнал Д26<br>инверсный |
| 24               | Д12             | $<$ $H$ HB $>$            | Входной дискретный сигнал Д12 ин-<br>версный | 53  | Д27         |                      | Входной дискретный сигнал Д27              |
| 25               | Д13             |                           | Входной дискретный сигнал Д13                | 54  | Д27         | $<$ HHB $>$          | Входной дискретный сигнал Д27<br>инверсный |
| 26               | Д13             | $<$ $\!{\rm HHB}\!$ $\!>$ | Входной дискретный сигнал Д13 ин-<br>версный | 55  | Д28         |                      | Входной дискретный сигнал Д28              |
| 27               | Д14             |                           | Входной дискретный сигнал Д14                | 56  | Д28         | $<$ HHB $>$          | Входной дискретный сигнал Д28<br>инверсный |
| 28               | Д14             | $<$ $H$ HB $>$            | Входной дискретный сигнал Д14 ин-<br>версный | 57  | Д29         |                      | Входной дискретный сигнал<br>Д29           |

Таблица 3.4 – Сигналы входного ускорения для ступени Z, выходные сигналы реле, индикаторов и осциллографа

| Код |     | Тип сигнала               | Назначение                                   | Код | Тип сигнала |                | Назначение                                 |
|-----|-----|---------------------------|----------------------------------------------|-----|-------------|----------------|--------------------------------------------|
| 58  | Д29 | $<$ $H$ HB $>$            | Входной дискретный сигнал Д29 ин-            | 96  | Д48         | $<$ $H$ HB $>$ | Входной дискретный сигнал Д48              |
|     |     |                           | версный                                      |     |             |                | инверсный                                  |
| 59  | Д30 |                           | Входной дискретный сигнал ДЗ0                | 97  | Д49         |                | Входной дискретный сигнал Д49              |
| 60  | Д30 | $<$ $H$ HB $>$            | Входной дискретный сигнал ДЗ0 ин-            | 98  | Д49         | $<$ $H$ HB $>$ | Входной дискретный сигнал Д49              |
|     |     |                           | версный                                      |     |             |                | инверсный                                  |
| 61  | Д31 |                           | Входной дискретный сигнал ДЗ1                | 99  | Д50         |                | Входной дискретный сигнал Д50              |
| 62  | Д31 | $<$ $H$ HB $>$            | Входной дискретный сигнал ДЗ1 ин-            | 100 | Д50         | $<$ $H$ HB $>$ | Входной дискретный сигнал Д50              |
|     |     |                           | версный                                      |     |             |                | инверсный                                  |
| 63  | Д32 |                           | Входной дискретный сигнал ДЗ2                | 101 | Д51         |                | Входной дискретный сигнал Д51              |
| 64  | Д32 | $<$ $H$ HB $>$            | Входной дискретный сигнал ДЗ2 ин-            | 102 | Д51         | $<$ $H$ HB $>$ | Входной дискретный сигнал Д51              |
|     |     |                           | версный                                      |     |             |                | инверсный                                  |
| 65  | Д33 |                           | Входной дискретный сигнал ДЗЗ                | 103 | Д52         |                | Входной дискретный сигнал Д52              |
| 66  | Д33 | $<$ $H$ HB $>$            | Входной дискретный сигнал ДЗЗ ин-            | 104 | Д52         | $<$ $H$ HB $>$ | Входной дискретный сигнал Д52              |
|     |     |                           | версный                                      |     |             |                | инверсный                                  |
| 67  | Д34 |                           | Входной дискретный сигнал ДЗ4                | 105 | Д53         |                | Входной дискретный сигнал Д53              |
| 68  | Д34 | $<$ $H$ HB $>$            | Входной дискретный сигнал ДЗ4 ин-            | 106 | Д53         | $<$ $H$ HB $>$ | Входной дискретный сигнал Д53              |
|     |     |                           | версный                                      |     |             |                | инверсный                                  |
| 69  | Д35 | $<$ $H$ HB $>$            | Входной дискретный сигнал ДЗ5                | 107 | Д54         | $<$ $H$ HB $>$ | Входной дискретный сигнал Д54              |
| 70  | Д35 |                           | Входной дискретный сигнал ДЗ5 ин-<br>версный | 108 | Д54         |                | Входной дискретный сигнал Д54<br>инверсный |
| 71  | Д36 |                           | Входной дискретный сигнал ДЗ6                | 109 | Д55         |                | Входной дискретный сигнал Д55              |
| 72  | Д36 | $<$ $H$ HB $>$            | Входной дискретный сигнал ДЗ6 ин-            | 110 | Д55         | $<$ $H$ HB $>$ | Входной дискретный сигнал Д55              |
|     |     |                           | версный                                      |     |             |                | инверсный                                  |
| 73  | Д37 |                           | Входной дискретный сигнал ДЗ7                | 111 | Д56         |                | Входной дискретный сигнал Д56              |
| 74  | Д37 | $<$ $H$ HB $>$            | Входной дискретный сигнал ДЗ7 ин-            | 112 | Д56         | $<$ $H$ HB $>$ | Входной дискретный сигнал Д56              |
|     |     |                           | версный                                      |     |             |                | инверсный                                  |
| 75  | Д38 |                           | Входной дискретный сигнал ДЗ8                | 113 | Д57         |                | Входной дискретный сигнал Д57              |
| 76  | Д38 | $<$ $H$ HB $>$            | Входной дискретный сигнал Д38 ин-            | 114 | Д57         | $<$ $H$ HB $>$ | Входной дискретный сигнал Д57              |
|     |     |                           | версный                                      |     |             |                | инверсный                                  |
| 77  | Д39 |                           | Входной дискретный сигнал ДЗ9                | 115 | Д58         |                | Входной дискретный сигнал Д58              |
| 78  | Д39 | $<$ $H$ HB $>$            | Входной дискретный сигнал ДЗ9 ин-            | 116 | Д58         | $<$ $H$ HB $>$ | Входной дискретный сигнал Д58              |
|     |     |                           | версный                                      |     |             |                | инверсный                                  |
| 79  | Д40 |                           | Входной дискретный сигнал Д40                | 117 | Д59         |                | Входной дискретный сигнал Д59              |
| 80  | Д40 | $<$ $H$ HB $>$            | Входной дискретный сигнал Д40 ин-            | 118 | Д59         | $<$ $H$ HB $>$ | Входной дискретный сигнал Д59              |
|     |     |                           | версный                                      |     |             |                | инверсный                                  |
| 81  | Д41 |                           | Входной дискретный сигнал Д41                | 119 | Д60         |                | Входной дискретный сигнал Д60              |
| 82  | Д41 | $<$ $H$ HB $>$            | Входной дискретный сигнал Д41 ин-            | 120 | Д60         | $<$ $H$ HB $>$ | Входной дискретный сигнал Д60              |
|     |     |                           | версный                                      |     |             |                | инверсный                                  |
| 83  | Д42 |                           | Входной дискретный сигнал Д42                | 121 | Д61         |                | Входной дискретный сигнал Дб1              |
| 84  | Д42 | $<$ $H$ HB $>$            | Входной дискретный сигнал Д42 ин-            | 122 | Д61         | $<$ $H$ HB $>$ | Входной дискретный сигнал Д61              |
|     |     |                           | версный                                      |     |             |                | инверсный                                  |
| 85  | Д43 |                           | Входной дискретный сигнал Д43                | 123 | Д62         |                | Входной дискретный сигнал Д62              |
| 86  | Д43 | $<$ $\!{\rm HHB}\!$ $\!>$ | Входной дискретный сигнал Д43 ин-            | 124 | Д62         | $<$ $H$ HB $>$ | Входной дискретный сигнал Д62              |
|     |     |                           | версный                                      |     |             |                | инверсный                                  |
| 87  | Д44 |                           | Входной дискретный сигнал Д44                | 125 | Д63         |                | Входной дискретный сигнал Д63              |
| 88  | Д44 | $<$ $\!{\rm HHB}\!$ $\!>$ | Входной дискретный сигнал Д44 ин-            | 126 | Д63         | $<$ HHB $>$    | Входной дискретный сигнал Д63              |
|     |     |                           | версный                                      |     |             |                | инверсный                                  |
| 89  | Д45 |                           | Входной дискретный сигнал Д45                | 127 | Д64         |                | Входной дискретный сигнал Д64              |
| 90  | Д45 | $<$ $H$ HB $>$            | Входной дискретный сигнал Д45 ин-            | 128 | Д64         | $<$ HHB $>$    | Входной дискретный сигнал Д64              |
|     |     |                           | версный                                      |     |             |                | инверсный                                  |
| 91  | Д46 |                           | Входной дискретный сигнал Д46                | 129 | Д65         |                | Входной дискретный сигнал Д65              |
| 92  | Д46 | $<$ $H$ HB $>$            | Входной дискретный сигнал Д46 ин-            | 130 | Д65         | $<$ HHB $>$    | Входной дискретный сигнал Д65              |
|     |     |                           | версный                                      |     |             |                | инверсный                                  |
| 93  | Д47 |                           | Входной дискретный сигнал Д47                | 131 | Д66         |                | Входной дискретный сигнал Д66              |
| 94  | Д47 | $<$ $\!{\rm HHB}\!$ $\!>$ | Входной дискретный сигнал Д47 ин-            | 132 | Д66         | $<$ HHB $>$    | Входной дискретный сигнал Д66              |
|     |     |                           | версный                                      |     |             |                | инверсный                                  |
| 95  | Д48 |                           | Входной дискретный сигнал Д48                | 133 | Д67         |                | Входной дискретный сигнал Д67              |

Продолжение таблицы 3.4

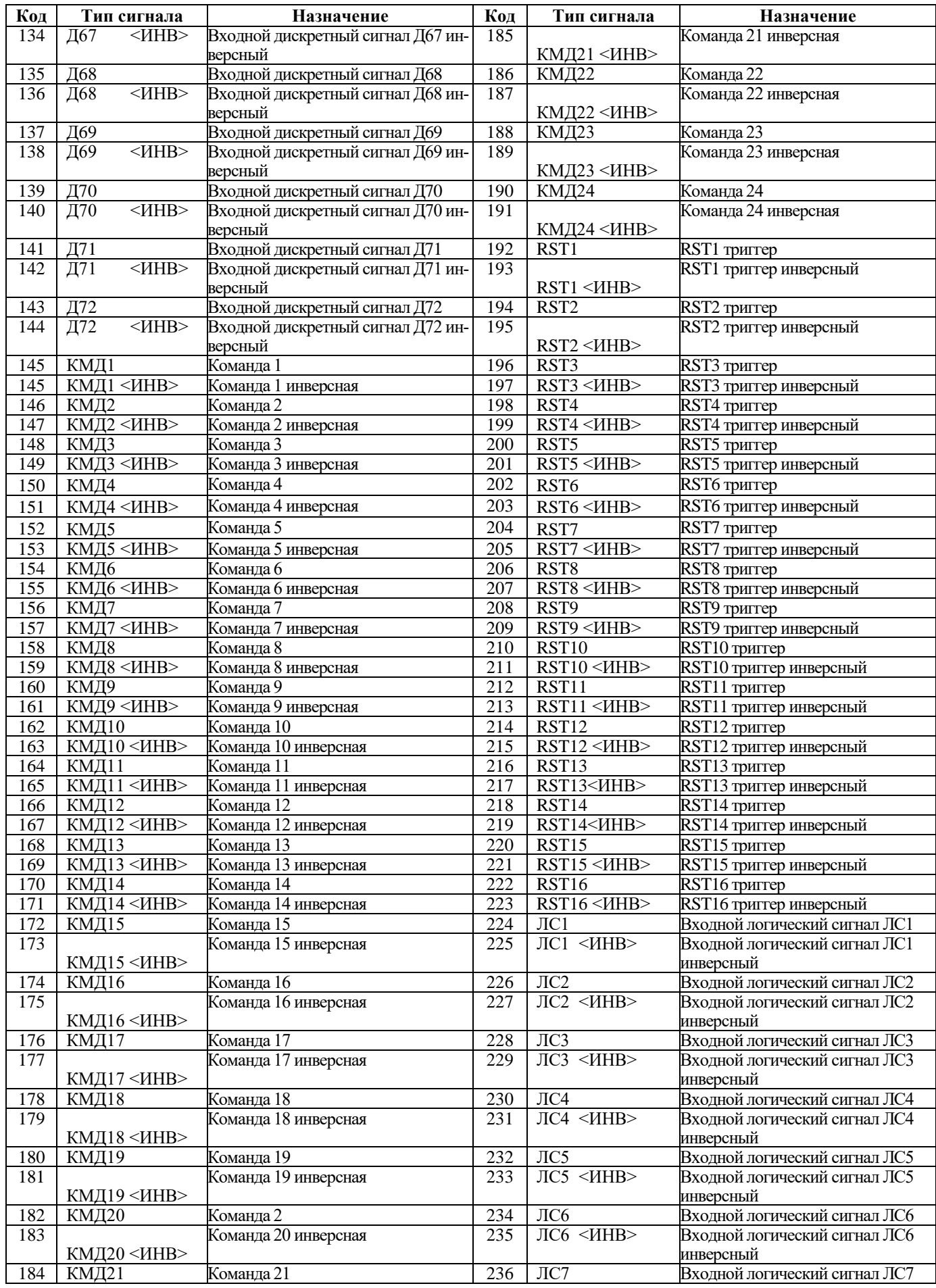

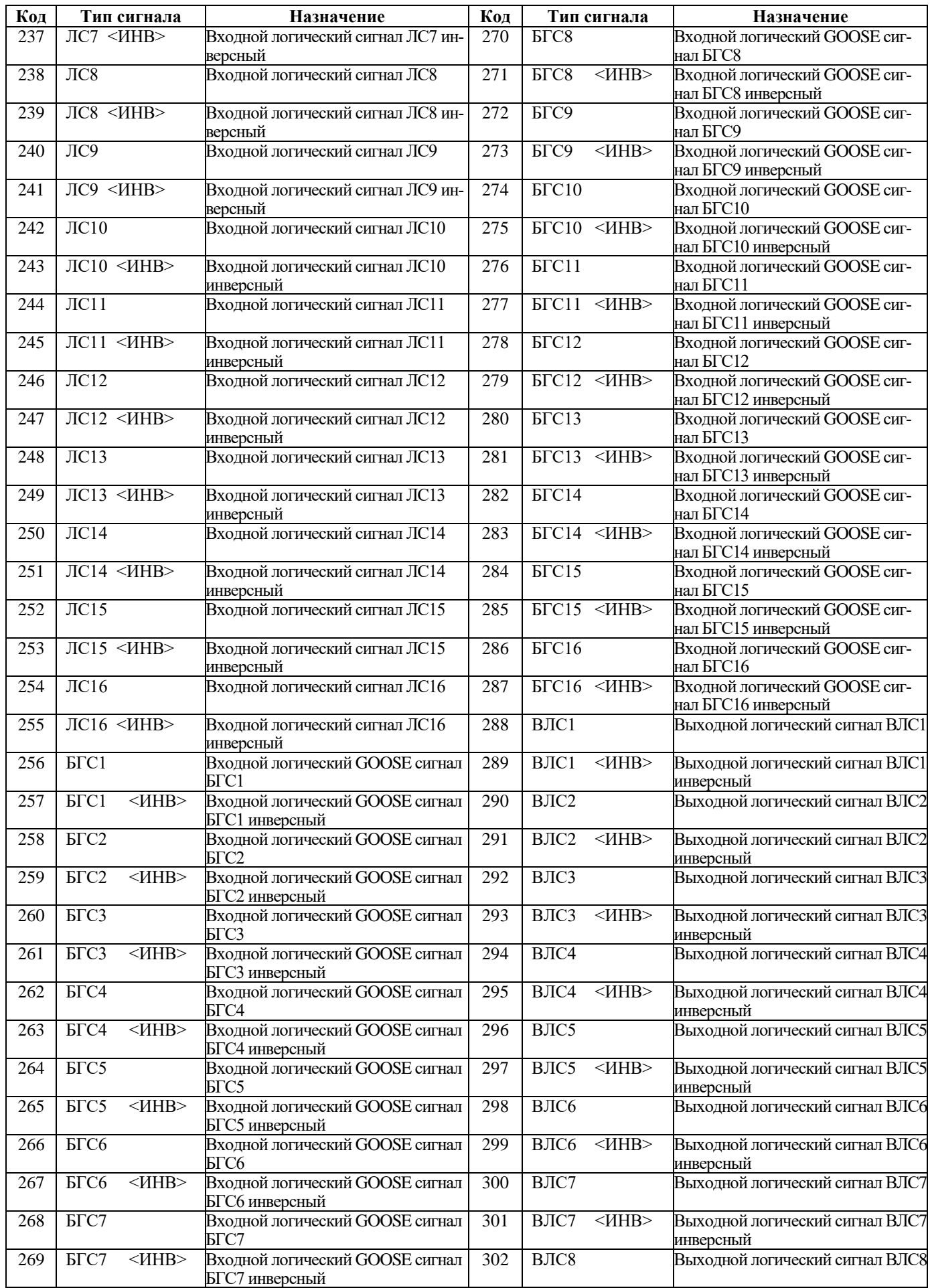

Продолжение таблицы 3.4

| Код        | Тип сигнала                     | Назначение                                                                                         |
|------------|---------------------------------|----------------------------------------------------------------------------------------------------|
| 303        | <b>ВЛС8</b>                     | Выходной логический сигнал ВЛС8 инверсный                                                          |
| 304        | ВЛС9                            | Выходной логический сигнал ВЛС9                                                                    |
| 305        | ВЛС9<br>$~$ <mhb></mhb>         | Выходной логический сигнал ВЛС9 инверсный                                                          |
| 306        | B <sub>II</sub> C10             | Выходной логический сигнал ВЛС10                                                                   |
| 307        | <b>ВЛС10 &lt;ИНВ&gt;</b>        | Выходной логический сигнал ВЛС10 инверсный                                                         |
| 308        | <b>ВЛС11</b>                    | Выходной логический сигнал ВЛС11                                                                   |
| 309        | <b>ВЛС11</b><br>$~$ <mhb></mhb> | Выходной логический сигнал ВЛС11 инверсный                                                         |
| 310        | <b>ВЛС12</b>                    | Выходной логический сигнал ВЛС12                                                                   |
| 311<br>312 | BЛC12<br><b>ВЛС13</b>           | Выходной логический сигнал ВЛС12 инверсный<br>Выходной логический сигнал ВЛС13                     |
| 313        | ВЛС13<br>$~$ <mhb></mhb>        | Выходной логический сигнал ВЛС13 инверсный                                                         |
| 314        | <b>ВЛС14</b>                    | Выходной логический сигнал ВЛС14                                                                   |
| 315        | ВЛС14                           | Выходной логический сигнал ВЛС14 инверсный                                                         |
| 316        | <b>ВЛС15</b>                    | Выходной логический сигнал ВЛС15                                                                   |
| 317        | <b>ВЛС15</b>                    | Выходной логический сигнал ВЛС15 инверсный                                                         |
| 318        | <b>ВЛС16</b>                    | Выходной логический сигнал ВЛС16                                                                   |
| 319        |                                 | Выходной логический сигнал ВЛС16 инверсный                                                         |
| 320        | CCI1                            | Сигнал свободно программируемой логики №1                                                          |
| 321        | ССЛ1                            | Инверсный сигнал свободно программируемой логики №1                                                |
| 322        | CCII2                           | Сигнал свободно программируемой логики №2                                                          |
| 323        | CCII2<br>$~<$ $~$ HB $>$        | Инверсный сигнал свободно программируемой логики №2                                                |
| 324        | ССЛЗ                            | Сигнал свободно программируемой логики №3                                                          |
| 325        | ССЛЗ<br>$~<$ $~$ HB $>$         | Инверсный сигнал свободно программируемой логики №3                                                |
| 326        | ССЛ4                            | Сигнал свободно программируемой логики №4                                                          |
| 327        | ССЛ4                            | Инверсный сигнал свободно программируемой логики №4                                                |
| 328        | CCIJ5                           | Сигнал свободно программируемой логики №5                                                          |
| 329        | CCЛ <sub>5</sub>                | Инверсный сигнал свободно программируемой логики №5                                                |
| 330        | ССЛ6                            | Сигнал свободно программируемой логики №6                                                          |
| 331        | ССЛ6                            | Инверсный сигнал свободно программируемой логики №6                                                |
| 332        | CCI17                           | Сигнал свободно программируемой логики №7                                                          |
| 333        | CCI7                            | Инверсный сигнал свободно программируемой логики №7                                                |
| 334<br>335 | ССЛ8                            | Сигнал свободно программируемой логики №8                                                          |
| 336        | ССЛ8<br>$~<$ $~$ HB $>$<br>ССЛ9 | Инверсный сигнал свободно программируемой логики №8<br>Сигнал свободно программируемой логики №9   |
| 337        | ССЛ9 <ИНВ>                      | Инверсный сигнал свободно программируемой логики №9                                                |
| 338        | CCI10                           | Сигнал свободно программируемой логики №10                                                         |
| 339        | ССЛ $10$ < $\text{MHB}$ >       | Инверсный сигнал свободно программируемой логики №10                                               |
| 340        | CCH11                           | Сигнал свободно программируемой логики №11                                                         |
| 341        | CCI111                          | Инверсный сигнал свободно программируемой логики №11                                               |
| 342        | CCI112                          | Сигнал свободно программируемой логики №12                                                         |
| 343        | CCI12                           | Инверсный сигнал свободно программируемой логики №12                                               |
| 344        | CCI113                          | Сигнал свободно программируемой логики №13                                                         |
| 345        | CCI13                           | Инверсный сигнал свободно программируемой логики №13                                               |
| 346        | CCI114                          | Сигнал свободно программируемой логики №14                                                         |
| 347        | CCI114                          | Инверсный сигнал свободно программируемой логики №14                                               |
| 348        | CCI115                          | Сигнал свободно программируемой логики №15                                                         |
| 349        | CCI115<br>$<$ $H$ HB $>$        | Инверсный сигнал свободно программируемой логики №15                                               |
| 350        | CCI116                          | Сигнал свободно программируемой логики №16                                                         |
| 351        | CCI16<br>$<$ $H$ HB $>$         | Инверсный сигнал свободно программируемой логики №16                                               |
| 352        | CCI117                          | Сигнал свободно программируемой логики №17                                                         |
| 353        | CCI17                           | Инверсный сигнал свободно программируемой логики №17                                               |
| 354        | CCI18                           | Сигнал свободно программируемой логики №18                                                         |
| 355<br>356 | CCI18<br><b>ССЛ19</b>           | Инверсный сигнал свободно программируемой логики №18<br>Сигнал свободно программируемой логики №19 |
| 357        | <b>ССЛ19</b>                    | Инверсный сигнал свободно программируемой логики №19                                               |
| 358        | <b>ССЛ20</b>                    | Сигнал свободно программируемой логики №20                                                         |
| 359        | CCII20                          | Инверсный сигнал свободно программируемой логики №20                                               |
| 360        | CCI121                          | Сигнал свободно программируемой логики №21                                                         |
|            |                                 |                                                                                                    |

РЭ «МР771 с версии ПО 1.14 и выше, ред. 2.27» 278 [www.bemn.by](http://www.bemn.by/)<br>ОАО «Белэлектромонтажналадка» upr@bemn.by ОАО «Белэлектромонтажналадка»

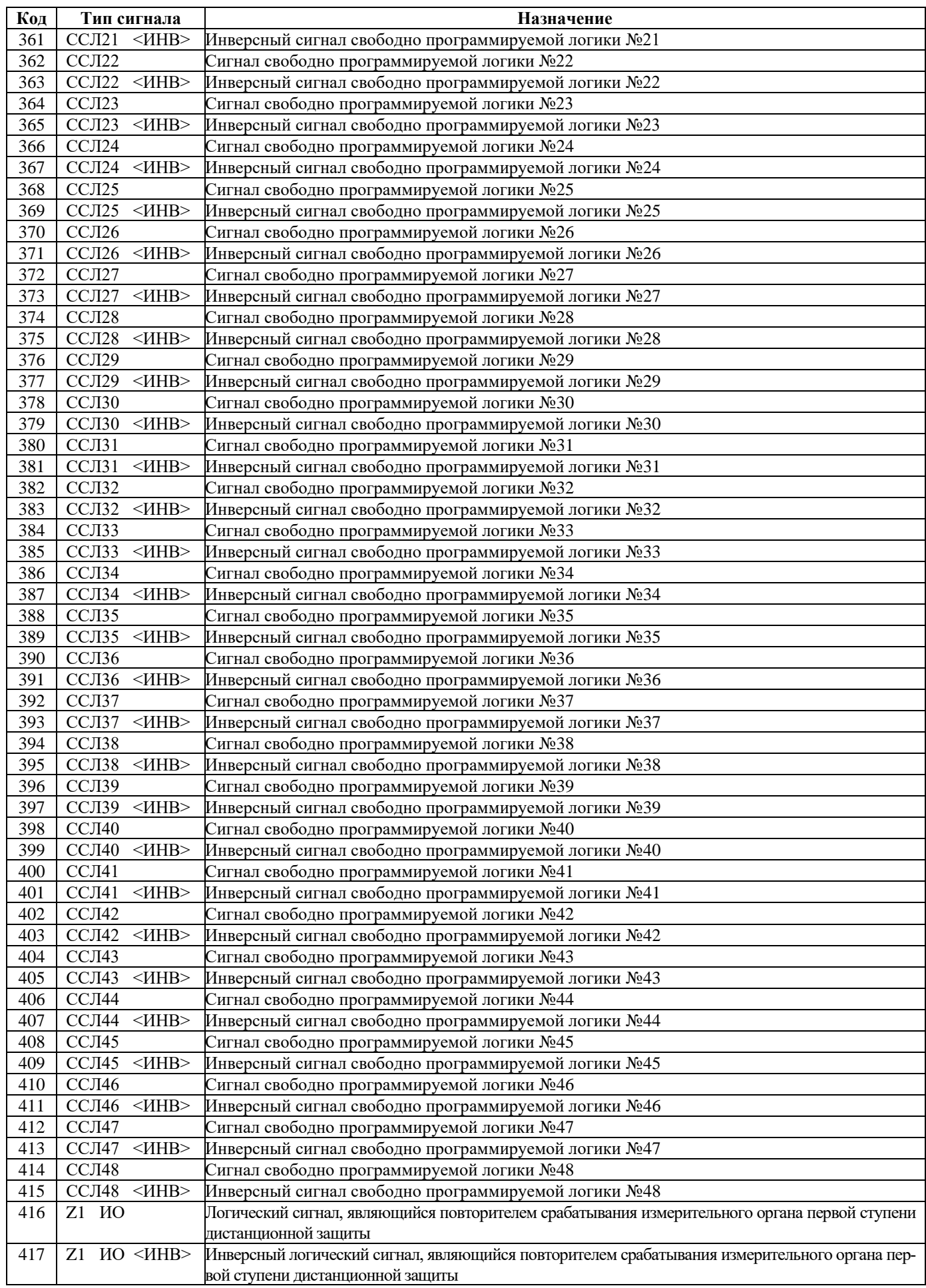

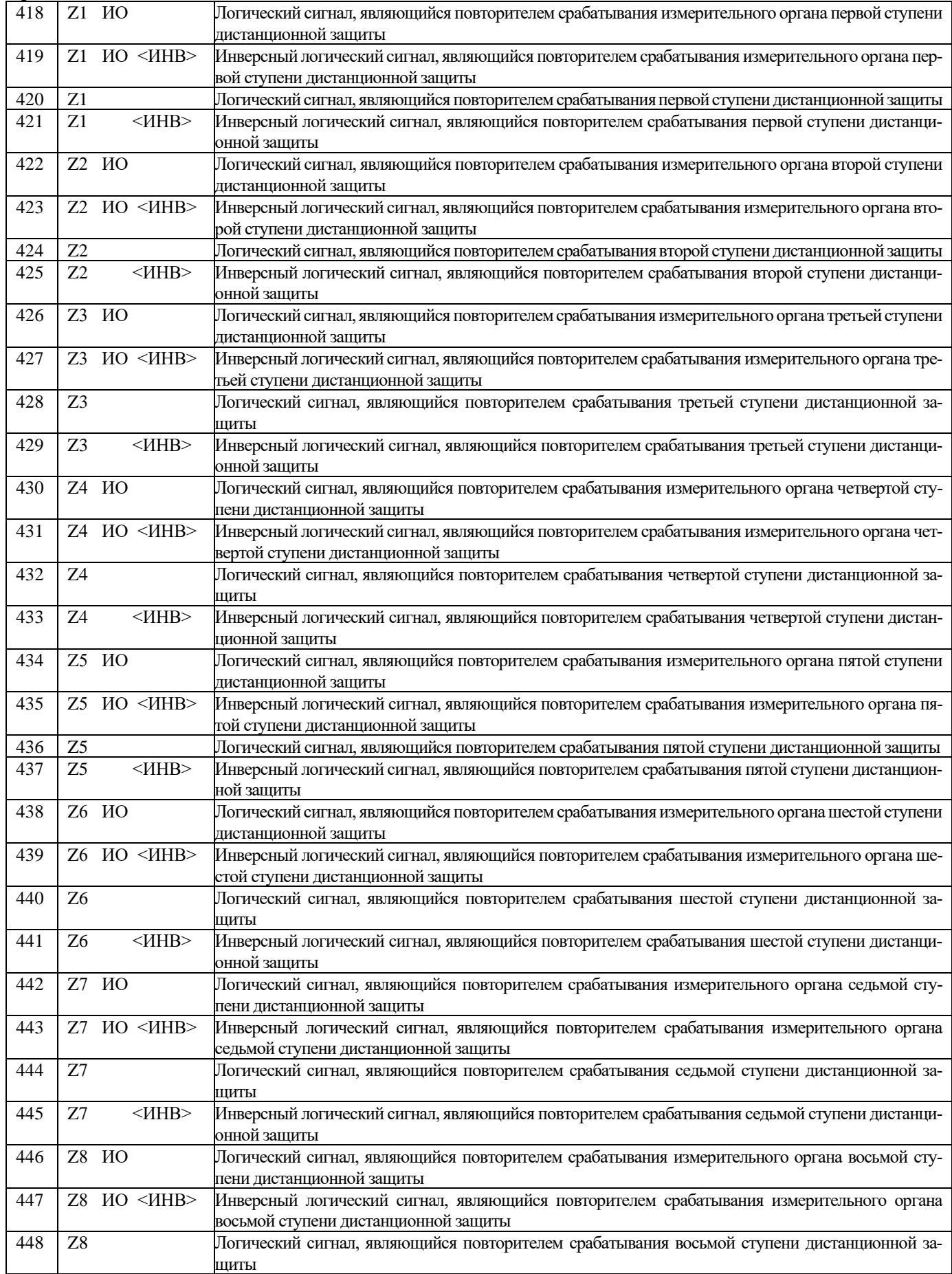

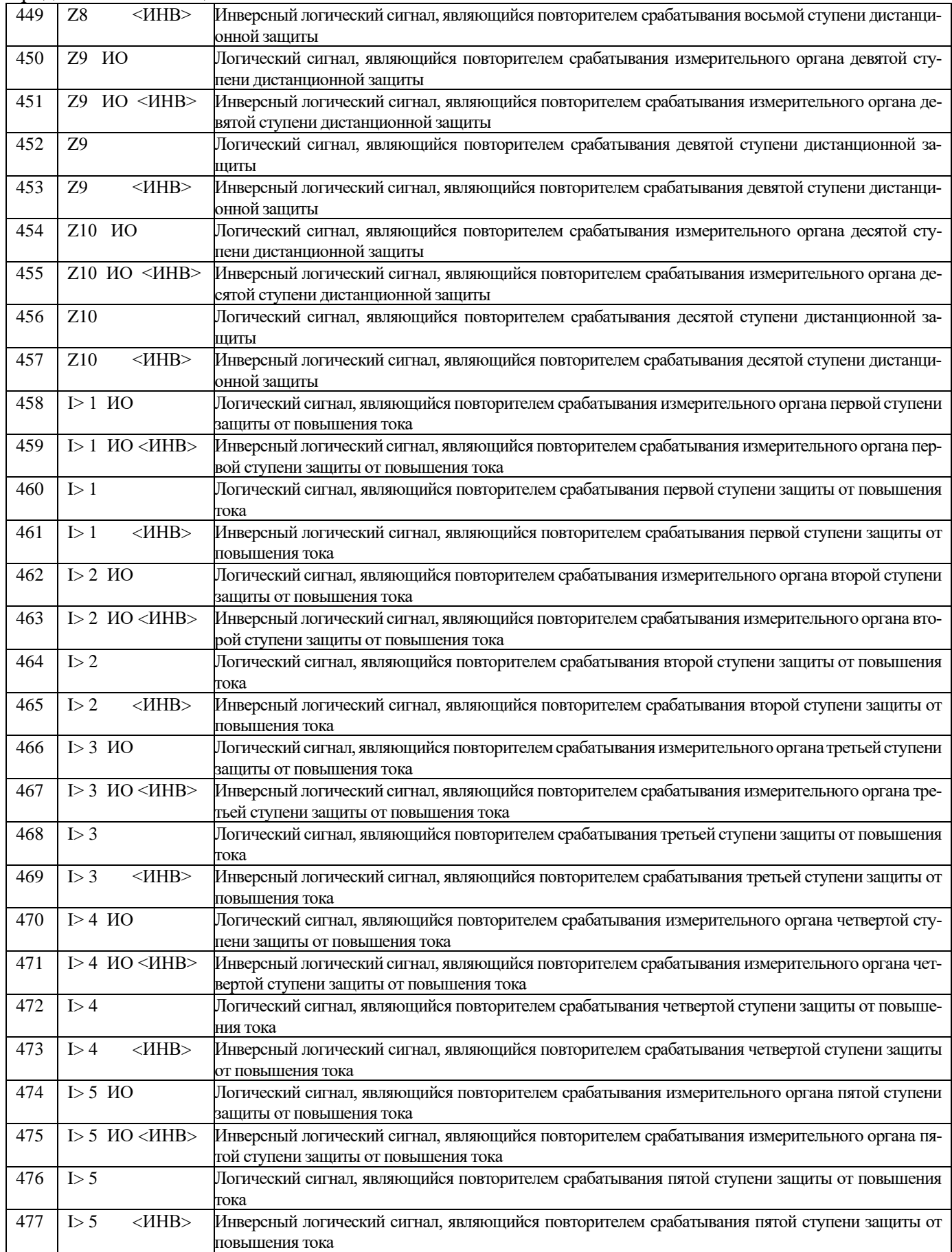

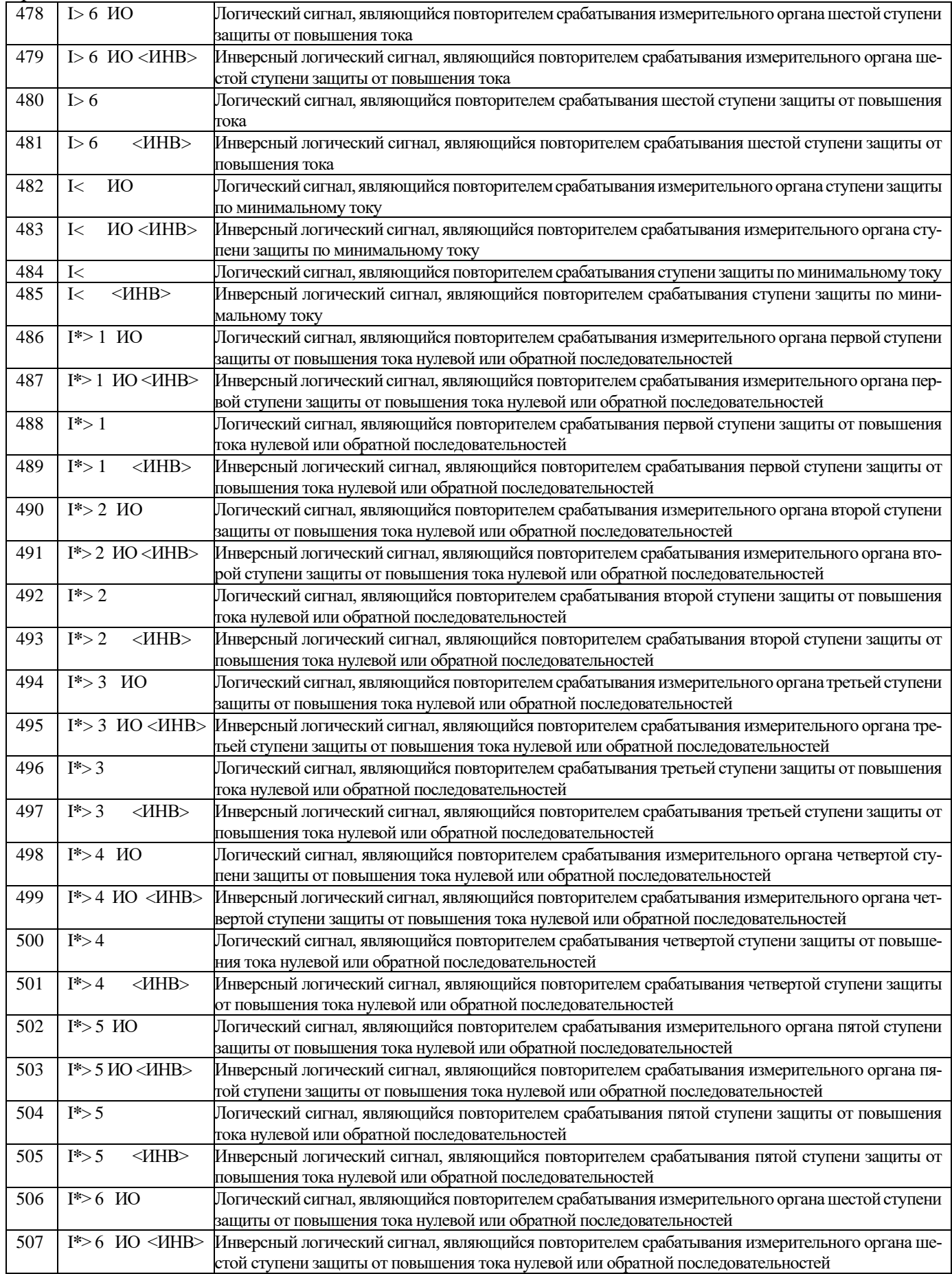

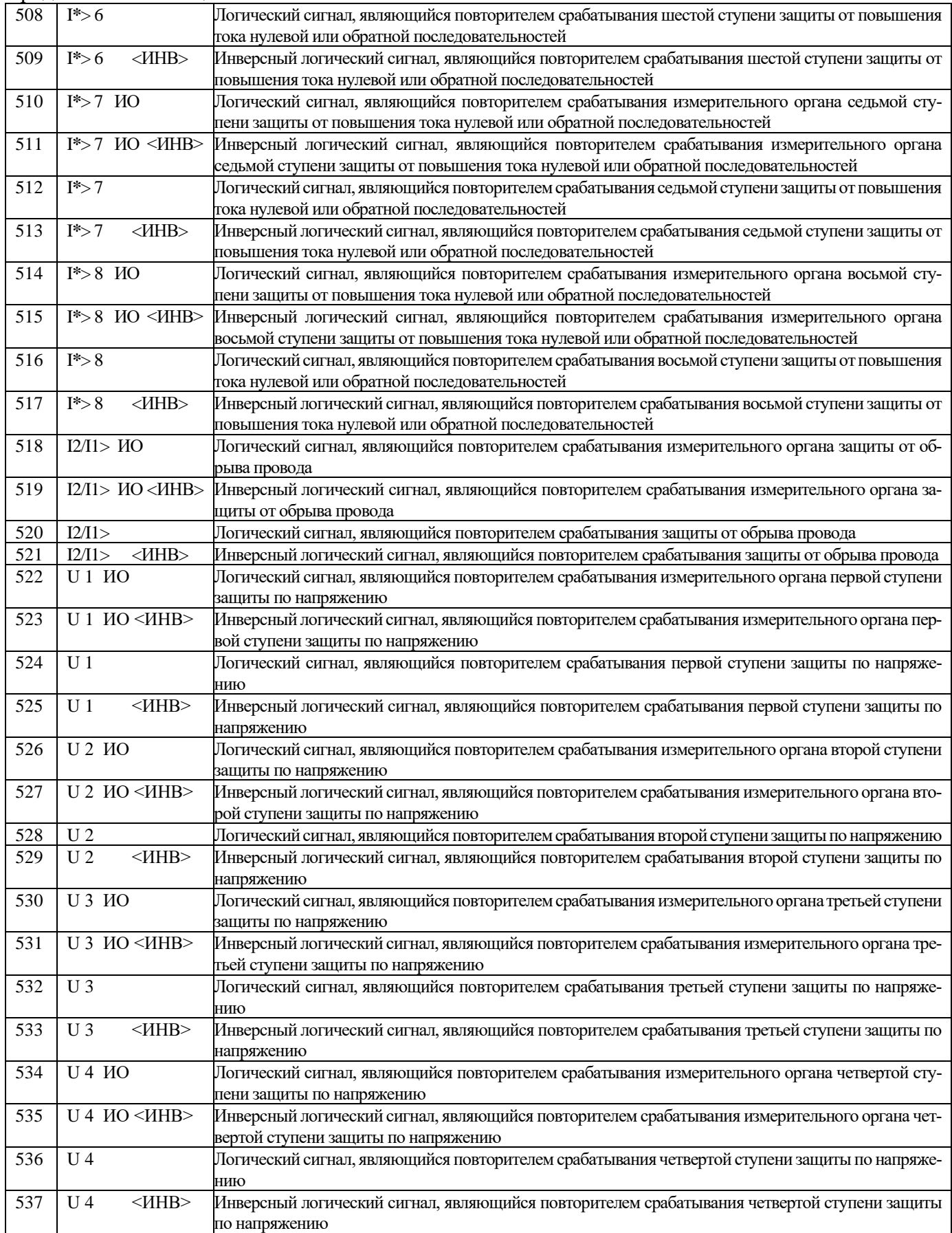

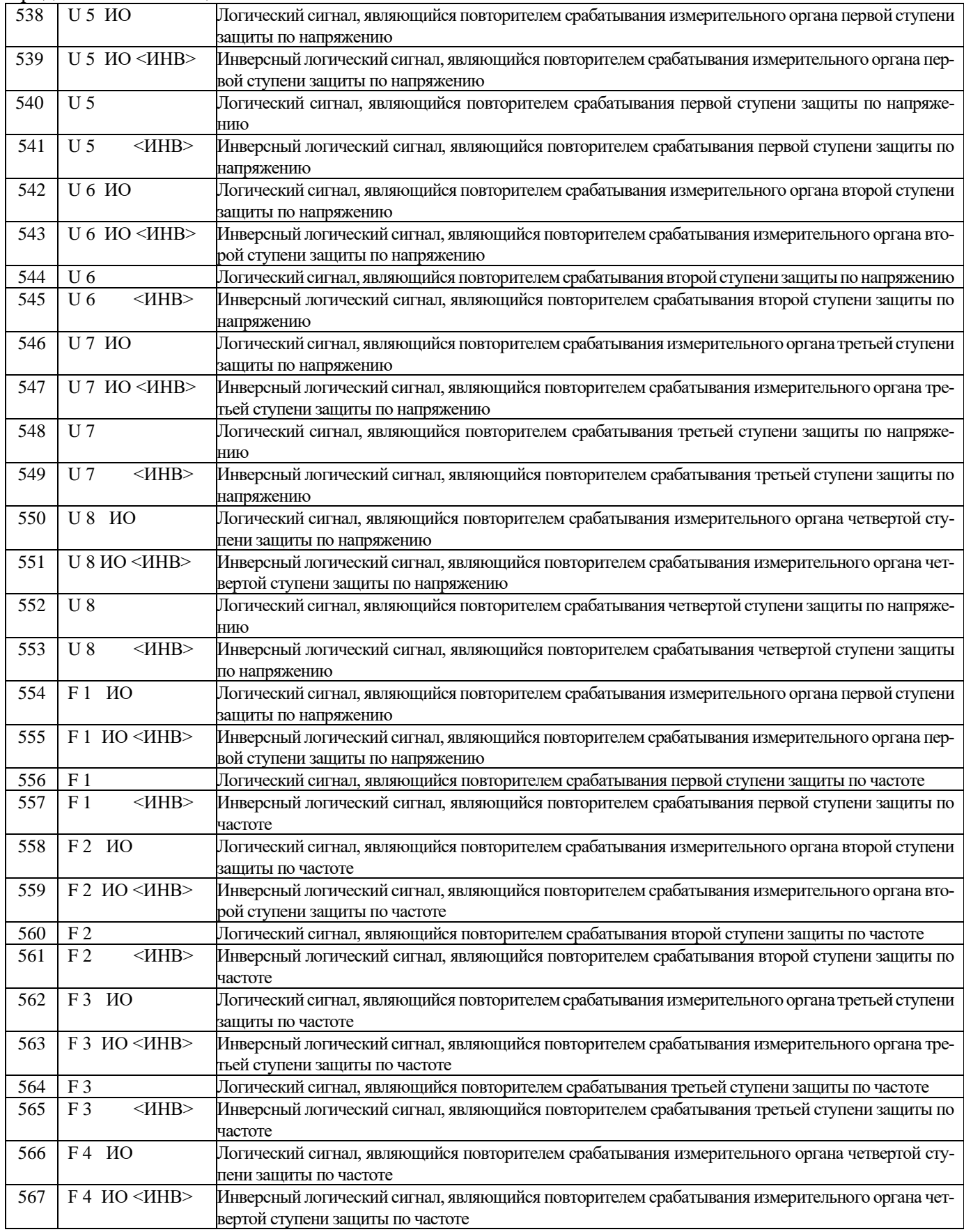

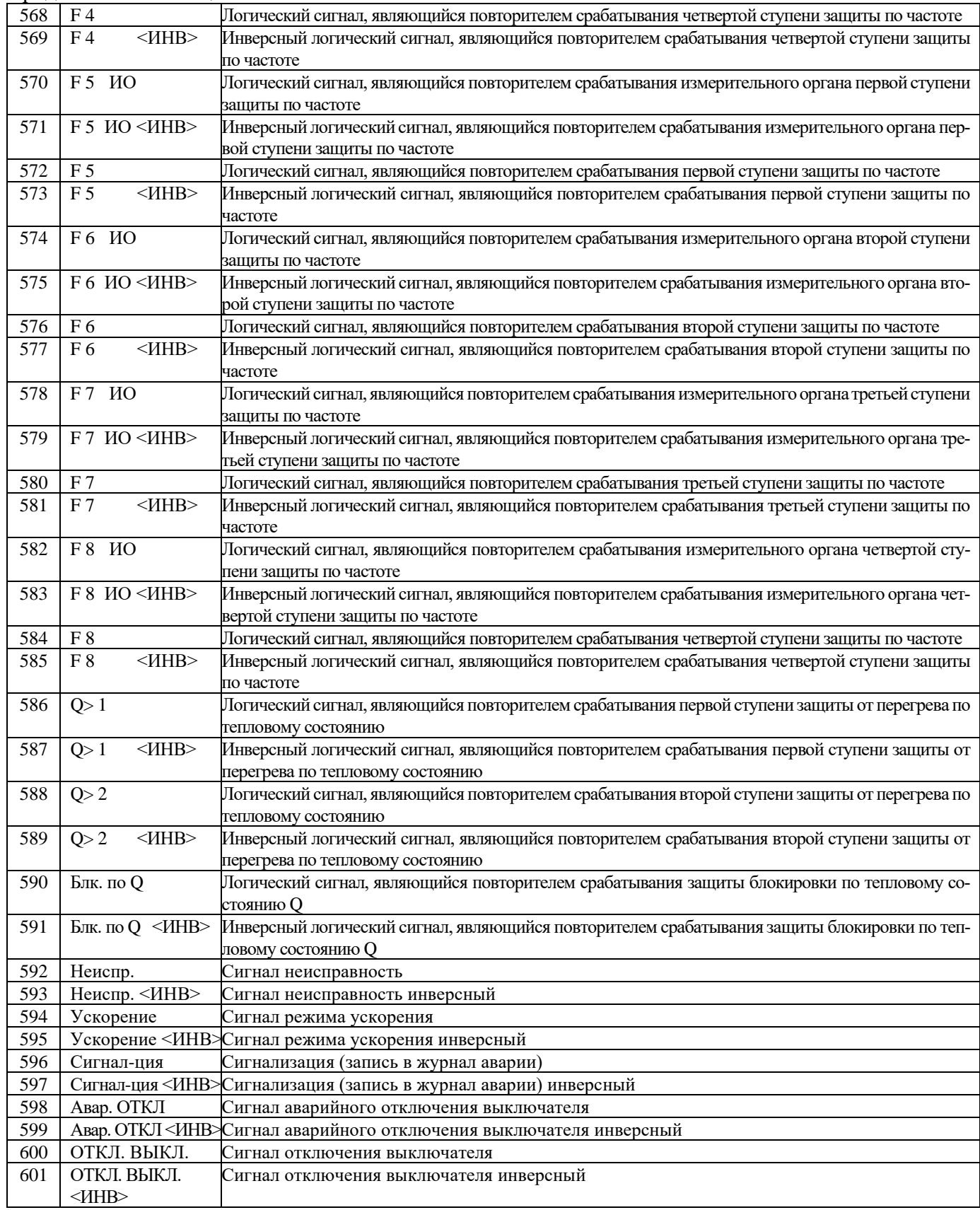

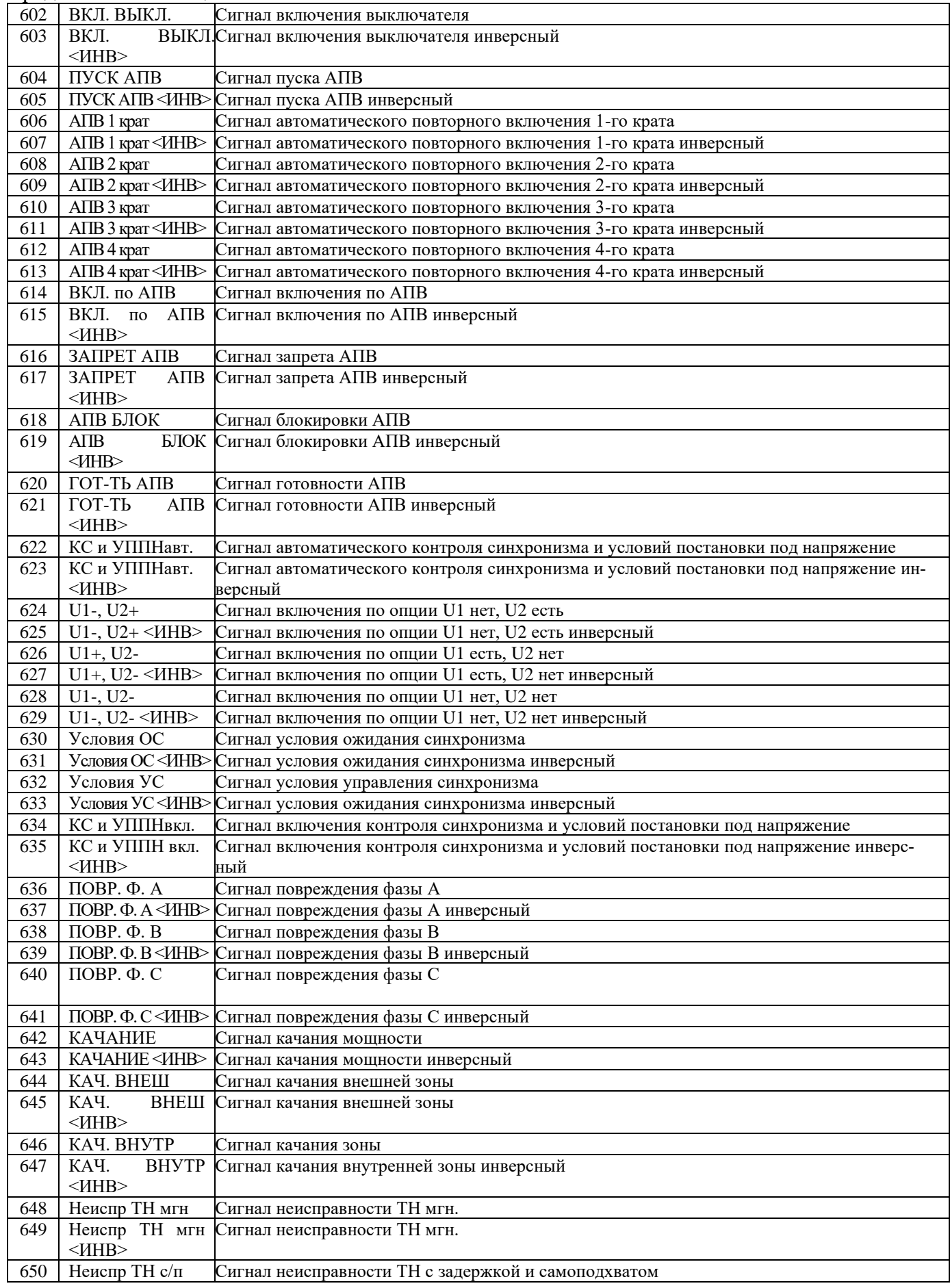

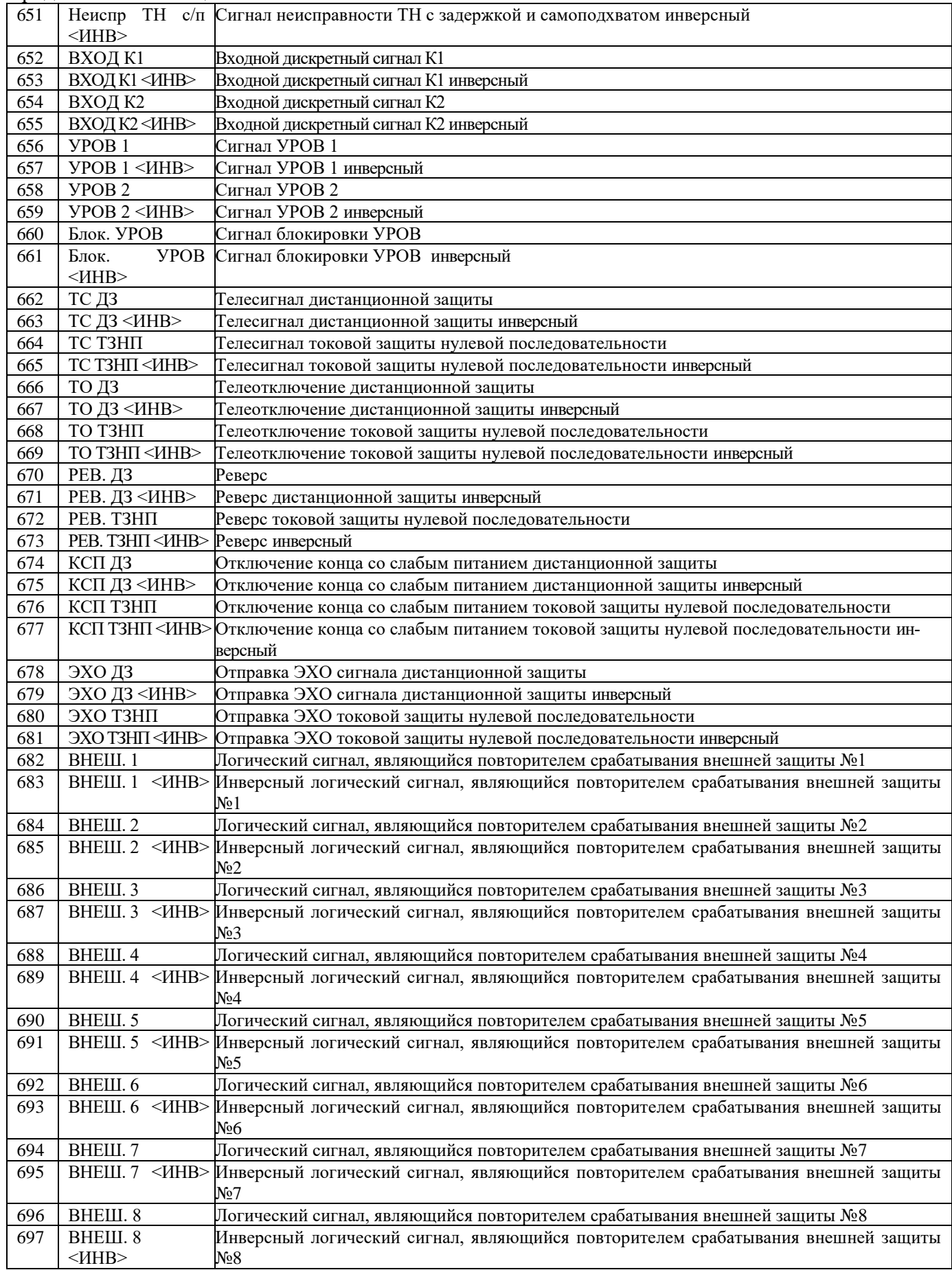

|     | продолжение таолицы э.ч |                                                                                                    |
|-----|-------------------------|----------------------------------------------------------------------------------------------------|
| 698 | BHEIII. 9               | Логический сигнал, являющийся повторителем срабатывания внешней защиты №9                          |
| 699 | ВНЕШ. 9                 | Инверсный логический сигнал, являющийся повторителем срабатывания внешней защиты                   |
|     | $<$ <i>HHB&gt;</i>      | No9                                                                                                |
| 700 | BHEIII. 10              | Логический сигнал, являющийся повторителем срабатывания внешней защиты №10                         |
| 701 |                         | ВНЕШ. 10 <ИНВ>Инверсный логический сигнал, являющийся повторителем срабатывания внешней защиты     |
|     |                         | Nº10                                                                                               |
| 702 | ВНЕШ. 11                | Логический сигнал, являющийся повторителем срабатывания внешней защиты №11                         |
| 703 |                         | ВНЕШ. 11 <ИНВ>Инверсный логический сигнал, являющийся повторителем срабатывания внешней защиты     |
|     |                         | Nº 11                                                                                              |
| 704 | <b>BHEIII. 12</b>       | Логический сигнал, являющийся повторителем срабатывания внешней защиты №12                         |
| 705 |                         | ВНЕШ. 12 <ИНВ>Инверсный логический сигнал, являющийся повторителем срабатывания внешней защиты     |
|     |                         | No 12                                                                                              |
| 706 | ВНЕШ. 13                | Логический сигнал, являющийся повторителем срабатывания внешней защиты №13                         |
| 707 |                         | ВНЕШ. 13 <ИНВ>Инверсный логический сигнал, являющийся повторителем срабатывания внешней защиты     |
|     |                         | Nº13                                                                                               |
| 708 | <b>ВНЕШ. 14</b>         | Логический сигнал, являющийся повторителем срабатывания внешней защиты №14                         |
| 709 |                         | ВНЕШ. 14 <ИНВ>Инверсный логический сигнал, являющийся повторителем срабатывания внешней защиты     |
|     |                         | $N_214$                                                                                            |
| 710 | <b>BHEIII.</b> 15       | Логический сигнал, являющийся повторителем срабатывания внешней защиты №15                         |
| 711 |                         | ВНЕШ. 15 <ИНВ>Инверсный логический сигнал, являющийся повторителем срабатывания внешней защиты №15 |
| 712 | <b>ВНЕШ. 16</b>         | Логический сигнал, являющийся повторителем срабатывания внешней защиты №16                         |
| 713 |                         | ВНЕШ. 16 <ИНВ>Инверсный логический сигнал, являющийся повторителем срабатывания внешней защиты №16 |

Продолжение таблицы  $3.4$
| Код              | Тип сигнала                       | Код | Тип сигнала                       |
|------------------|-----------------------------------|-----|-----------------------------------|
| $\boldsymbol{0}$ | Her                               | 49  | Неиспр. цепи отключения 1         |
| $\mathbf{1}$     | Аппаратная неиспр.                | 50  | Неиспр. цепи отключения 1 инв.    |
| $\overline{c}$   | Аппаратная неиспр. инв.           | 51  | Неиспр. цепи отключения 2         |
| 3                | Программн. неиспр.                | 52  | Неиспр. цепи отключения 2 инв.    |
| $\overline{4}$   | Программн. неиспр. инв.           | 53  | Цикл                              |
| 5                | Неисправность измерения U         | 54  | Цикл инв.                         |
| 6                | Неисправность измерения U инв.    | 55  | Внешняя неисправность Un1         |
| $\overline{7}$   | Неисправность измерения F         | 56  | Внешняя неисправность Un1 инв.    |
| 8                | Неисправность измерения F инв.    | 57  | <b>TH: 3U0</b>                    |
| 9                | Неисправность выключателя         | 58  | <b>ТН</b> : 3U0 инв.              |
| 10               | Неисправность выключателя инв.    | 59  | <b>TH: U2</b>                     |
| 11               | Неисправность логики              | 60  | TH: U2 инв.                       |
| 12               | Неисправность логики инв.         | 61  | ТН: обрыв                         |
| 13               | ВЧС                               | 62  | ТН: обрыв инв.                    |
| 14               | ВЧС инв.                          | 63  | Внешн. Uabc                       |
| 15               | Неисправность мод.1               | 64  | Внешн. Uabc инв.                  |
| 16               | Неисправность мод.1 инв.          | 65  | Uabc<5B                           |
| 17               | Неисправность мод.2               | 66  | Uabc<5В инв.                      |
| 18               | Неисправность мод.2 инв.          | 67  | <b>TH</b>                         |
| 19               | Неисправность мод.3               | 68  | ТН инв.                           |
| 20               | Неисправность мод.3 инв.          | 69  | Внешн. Un                         |
| 21               | Неисправность мод.4               | 70  | Внешн. Un инв.                    |
| 22               | Неисправность мод.4 инв.          | 71  | Uabc<10B                          |
| 23               | Неисправность мод.5               | 72  | Uabc<10В инв.                     |
| 24               | Неисправность мод.5 инв.          | 73  | F>60 Гц                           |
| 25               | Неисправность мод.6               | 74  | F>60 Гц инв.                      |
| 26               | Неисправность мод.6 инв.          | 75  | F<40 Гц                           |
| 27               | Неисправность уставок             | 76  | F<40 Гц инв.                      |
| 28               | Неисправность уставок инв.        | 77  | Ошибка расчета частоты            |
| 29               | Неисправность групп уст.          | 78  | Ошибка расчета частоты инв.       |
| 30               | Неисправность групп уст. инв.     | 79  | Ошибка логики: CRC константы      |
| 31               | Неисправность пароля              | 80  | Ошибка логики: CRC константы инв. |
| 32               | Неисправность пароля инв.         | 81  | Ошибка логики: CRC разр.          |
| 33               | Неисправность ЖС                  | 82  | Ошибка логики: CRC разр. инв.     |
| 34               | Неисправность ЖС инв.             | 83  | Ошибка логики: CRC программы      |
| 35               | Неисправность ЖА                  | 84  | Ошибка логики: CRC программы инв. |
| 36               | Неисправность ЖА инв.             | 85  | Ошибка логики: CRC меню           |
| 37               | Неисправность осциллографа        | 86  | Ошибка логики: CRC меню инв.      |
| 38               | Неисправность осциллографа инв.   | 87  | Ошибка логики: выполнение         |
| 39               | Внешняя неиспр. вык-ля            | 88  | Ошибка логики: выполнение инв.    |
| 40               | Внешняя неиспр. вык-ля инв.       | 89  | Эмуляция 1                        |
| 41               | Неиспр. вык-ля по блок-конт.      | 90  | Эмуляция 1 инв.                   |
| 42               | Неиспр. вык-ля по блок-конт. инв. | 91  | <b>B</b> <sup>4</sup> C 1         |
| 43               | Неиспр. управл. выкл-лем          | 92  | ВЧС 1 инв.                        |
| 44               | Неиспр. управл. выкл-лем инв.     | 93  | B <sup>H</sup> C <sub>0</sub>     |
| 45               | Отказ выключателя                 | 94  | ВЧС 0 инв.                        |
| 46               | Отказ выключателя инв.            | 95  | Период                            |
| 47               | Неиспр. цепи включения            | 96  | Период инв.                       |
| 48               | Неиспр. цепи включения инв.       |     |                                   |

Таблица 3.5 – База данных неисправностей (Б2)

| Код             | Тип сигнала                | Код             | Тип сигнала          |
|-----------------|----------------------------|-----------------|----------------------|
| $\overline{0}$  | Her                        | 55              | Ошибка ZB1           |
| $\mathbf{1}$    | Направление А              | $\overline{56}$ | Ошибка ZB1 инв.      |
| $\overline{2}$  | Направление А инв.         | $\overline{57}$ | Направление ZC1      |
| 3               | Ошибка А                   | 58              | Направление ZC1 инв. |
| $\overline{4}$  | Ошибка А инв.              | $\overline{59}$ | Ошибка ZC1           |
| 5               | Направление В              | 60              | Ошибка ZC1 инв.      |
| 6               | Направление В инв.         | 61              | Направление ZA2      |
| $\overline{7}$  | Ошибка В                   | $\overline{62}$ | Направление ZA2 инв. |
| 8               | Ошибка В инв.              | 63              | Ошибка ZA2           |
| $\overline{9}$  | Направление С              | 64              | Ошибка ZA2 инв.      |
| $\overline{10}$ | Направление С инв.         | $\overline{65}$ | Направление ZB2      |
| 11              | Ошибка С                   | 66              | Направление ZB2 инв. |
| 12              | Ошибка С инв.              | 67              | Ошибка ZB2           |
| $\overline{13}$ | Направление 0              | 68              | Ошибка ZB2 инв.      |
| $\overline{14}$ | Направление 0 инв.         | 69              | Направление ZC2      |
| 15              | Ошибка 0                   | 70              | Направление ZC2 инв. |
| $\overline{16}$ | Ошибка 0 инв.              | $\overline{71}$ | Ошибка ZC2           |
| 17              | Направление 2              | 72              |                      |
|                 |                            |                 | Ошибка ZC2 инв.      |
| 18              | Направление 2 инв.         | $\overline{73}$ | Направление ZA3      |
| 19              | Ошибка 2                   | $\overline{74}$ | Направление ZA3 инв. |
| $\overline{20}$ | Ошибка 2 инв.              | $\overline{75}$ | Ошибка ZA3           |
| 21              | <b>Направление N</b>       | $\overline{76}$ | Ошибка ZA3 инв.      |
| $\overline{22}$ | Направление N инв.         | 77              | Направление ZB3      |
| $\overline{23}$ | <b>Ошибка N</b>            | 78              | Направление ZB3 инв. |
| $\overline{24}$ | Ошибка N инв.              | 79              | Ошибка ZB3           |
| $\overline{25}$ | Направление ZA             | 80              | Ошибка ZB3 инв.      |
| $\overline{26}$ | <b>Направление ZA инв.</b> | 81              | Направление ZC3      |
| $\overline{27}$ | Ошибка ZA                  | $\overline{82}$ | Направление ZC3 инв. |
| $\overline{28}$ | Ошибка ZA инв.             | 83              | Ошибка ZC3           |
| $\overline{29}$ | Направление ZB             | $\overline{84}$ | Ошибка ZC3 инв.      |
| $\overline{30}$ | Направление ZB инв.        | 85              | Направление ZA4      |
| 31              | Ошибка ZB                  | 86              | Направление ZA4 инв. |
| 32              | <b>Ошибка ZB</b> инв.      | 87              | Ошибка ZA4           |
| $\overline{33}$ | Направление ZC             | 88              | Ошибка ZA4 инв.      |
| 34              | Направление ZC инв.        | 89              | Направление ZB4      |
| 35              | Ошибка ZC                  | 90              | Направление ZB4 инв. |
| 36              | Ошибка ZC инв.             | 91              | Ошибка ZB4           |
| $\overline{37}$ | Направление ZAB            | 92              | Ошибка ZB4 инв.      |
| 38              | Направление ZAB инв.       | 93              | Направление ZC4      |
| $\overline{39}$ | Ошибка ZAB                 | 94              | Направление ZC4 инв. |
| 40              | Ошибка ZAB инв.            | 95              | Ошибка ZC4           |
| 41              | Направление ZBC            | 96              | Ошибка ZC4 инв.      |
| $\overline{42}$ | Направление ZBC инв.       | $\overline{97}$ | Направление ZA5      |
| 43              | Ошибка ZBC                 | 98              | Направление ZA5 инв. |
| 44              | Ошибка ZBC инв.            | 99              | Ошибка ZA5           |
| $\overline{45}$ | Направление ZCA            | 100             | Ошибка ZA5 инв.      |
| 46              | Направление ZCA инв.       | 101             | Направление ZB5      |
| 47              | Ошибка ZCA                 | 102             | Направление ZB5 инв. |
| 48              | Ошибка ZCA инв.            | 103             | Ошибка ZB5           |
| 49              | Направление ZA1            | 104             | Ошибка ZB5 инв.      |
| 50              | Направление ZA1 инв.       | 105             | Направление ZC5      |
| 51              | Ошибка ZA1                 | 106             | Направление ZC5 инв. |
| $\overline{52}$ | Ошибка ZA1 инв.            | 107             | Ошибка ZC5           |
| $\overline{53}$ |                            |                 |                      |
|                 | Направление ZB1            | 108             | Ошибка ZC5 инв.      |
| 54              | Направление ZB1 инв.       |                 |                      |

Таблица 3.6 - База данных параметров (Б3)

| Код              | Тип сигнала | Код | Тип сигнала           |
|------------------|-------------|-----|-----------------------|
| $\boldsymbol{0}$ | Her         | 53  | GoIn27                |
| $\mathbf{1}$     | GoIn1       | 54  | GoIn27 инв.           |
| $\overline{2}$   | GoIn1 инв.  | 55  | GoIn28                |
| 3                | GoIn2       | 56  | GoIn28 инв.           |
| $\overline{4}$   | GoIn2 инв.  | 57  | GoIn29                |
| 5                | GoIn3       | 58  | GoIn29 инв.           |
| 6                | GoIn3 инв.  | 59  | GoIn30                |
| $\overline{7}$   | GoIn4       | 60  | GoIn30 инв.           |
| $\overline{8}$   | GoIn4 инв.  | 61  | GoIn31                |
| 9                | GoIn5       | 62  | GoIn31 инв.           |
| 10               | GoIn5 инв.  | 63  | GoIn32                |
| 11               | GoIn6       | 64  | GoIn32 инв.           |
| 12               | GoIn6 инв.  | 65  | GoIn33                |
| 13               | GoIn7       | 66  | GoIn33 инв.           |
| 14               | GoIn7 инв.  | 67  | GoIn34                |
| 15               | GoIn8       | 68  | GoIn34 инв.           |
| 16               | GoIn8 инв.  | 69  | GoIn35                |
| 17               | GoIn9       | 70  | GoIn35 инв.           |
| 18               | GoIn9 инв.  | 71  | GoIn36                |
| 19               | Goln10      | 72  | GoIn36 инв.           |
| 20               | GoIn10 инв. | 73  | GoIn37                |
| 21               | GoIn11      | 74  | GoIn37 инв.           |
| 22               | GoIn11 инв. | 75  | GoIn38                |
| $\overline{23}$  | GoIn12      | 76  | GoIn38 инв.           |
| 24               | GoIn12 инв. | 77  | GoIn39                |
| 25               | GoIn13      | 78  | GoIn39 инв.           |
| 26               | GoIn13 инв. | 79  | GoIn40                |
| 27               | GoIn14      | 80  | GoIn40 инв.           |
| 28               | GoIn14 инв. | 81  | GoIn41                |
| 29               | GoIn15      | 82  | GoIn41 инв.           |
| 30               | GoIn15 инв. | 83  | GoIn42                |
| 31               | GoIn16      | 84  |                       |
| 32               | GoIn16 инв. | 85  | GoIn42 инв.<br>GoIn43 |
|                  |             |     |                       |
| 33               | GoIn17      | 86  | GoIn43 инв.           |
| 34<br>35         | GoIn17 инв. | 87  | GoIn44                |
|                  | GoIn18      | 88  | GoIn44 инв.           |
| 36               | GoIn18 инв. | 89  | GoIn45                |
| 37               | GoIn19      | 90  | GoIn45 инв.           |
| 38               | GoIn19 инв. | 91  | GoIn46                |
| 39               | GoIn20      | 92  | GoIn46 инв.           |
| 40               | GoIn20 инв. | 93  | GoIn47                |
| 41               | GoIn21      | 94  | GoIn47 инв.           |
| 42               | GoIn21 инв. | 95  | GoIn48                |
| 43               | GoIn22      | 96  | GoIn48 инв.           |
| 44               | GoIn22 инв. | 97  | GoIn49                |
| 45               | GoIn23      | 98  | GoIn49 инв.           |
| 46               | GoIn23 инв. | 99  | GoIn50                |
| 47               | GoIn24      | 100 | GoIn50 инв.           |
| 48               | GoIn24 инв. | 101 | GoIn51                |
| 49               | Goln25      | 102 | GoIn51 инв.           |
| 50               | GoIn25 инв. | 103 | GoIn52                |
| 51               | GoIn26      | 104 | GoIn52 инв.           |
| 52               | GoIn26 инв. | 105 | GoIn53                |

Таблица 3.7 – База данных управления (Б4)

РЭ «МР771 с версии ПО 1.14 и выше, ред. 2.27» 291 [www.bemn.by](http://www.bemn.by/)<br>ОАО «Белэлектромонтажналадка» upr@bemn.by ОАО «Белэлектромонтажналадка»

 $\overline{\phantom{0}}$ 

| Код        | Тип сигнала                     | Код        | Тип сигнала                                   |
|------------|---------------------------------|------------|-----------------------------------------------|
| 106        | GoIn53 инв.                     | 159        | GoIn16 valid                                  |
| 107        | GoIn54                          | 160        | GoIn16 valid инв.                             |
| 108        | GoIn54 инв.                     | 161        | GoIn17 valid                                  |
| 109        | GoIn <sub>55</sub>              | 162        | GoIn17 valid инв.                             |
| 110        | GoIn55 инв.                     | 163        | GoIn18 valid                                  |
| 111        | GoIn56                          | 164        | GoIn18 valid инв.                             |
| 112        | GoIn56 инв.                     | 165        | GoIn19 valid                                  |
| 113        | GoIn <sub>57</sub>              | 166        | GoIn19 valid инв.                             |
| 114        | GoIn57 инв.                     | 167        | GoIn20 valid                                  |
| 115        | GoIn58                          | 168        | GoIn20 valid инв.                             |
| 116        | GoIn58 инв.                     | 169        | GoIn21 valid                                  |
| 117        | GoIn59                          | 170        | GoIn21 valid инв.                             |
| 118        | GoIn59 инв.                     | 171        | GoIn22 valid                                  |
| 119        | GoIn60                          | 172        | GoIn22 valid инв.                             |
| 120        | GoIn60 инв.                     | 173        | GoIn23 valid                                  |
| 121        | GoIn61                          | 174        | GoIn23 valid инв.                             |
| 122        | GoIn61 инв.                     | 175        | GoIn24 valid                                  |
| 123        | GoIn62                          | 176        | GoIn24 valid инв.                             |
| 124        | GoIn62 инв.                     | 177        | GoIn25 valid                                  |
| 125        | GoIn63                          | 178        | GoIn25 valid инв.                             |
| 126        | GoIn63 инв.                     | 179        | GoIn26 valid                                  |
| 127        | GoIn64                          | 180        | GoIn26 valid инв.                             |
| 128        | GoIn64 инв.                     | 181        | GoIn27 valid                                  |
| 129        | GoIn1 valid                     | 182        | GoIn27 valid инв.                             |
| 130        | GoIn1 valid инв.                | 183        | GoIn28 valid                                  |
| 131        | GoIn2 valid                     | 184        | GoIn28 valid инв.                             |
| 132        | GoIn <sub>2</sub> valid инв.    | 185        | GoIn29 valid                                  |
| 133        | GoIn3 valid                     | 186        | GoIn29 valid инв.                             |
| 134        | GoIn3 valid инв.                | 187        | GoIn30 valid                                  |
| 135        | GoIn4 valid                     | 188        | GoIn30 valid инв.                             |
| 136        | GoIn4 valid инв.                | 189        | GoIn31 valid                                  |
| 137        | GoIn5 valid                     | 190        | GoIn31 valid инв.                             |
| 138        | GoIn5 valid инв.                | 191        | GoIn32 valid                                  |
| 139        | GoIn6 valid                     | 192        | GoIn32 valid инв.                             |
|            |                                 |            |                                               |
| 140<br>141 | GoIn6 valid инв.<br>GoIn7 valid | 193<br>194 | GoIn33 valid<br>GoIn <sub>33</sub> valid инв. |
|            |                                 |            |                                               |
| 142        | GoIn7 valid инв.                | 195        | GoIn34 valid                                  |
| 143        | GoIn8 valid                     | 196        | GoIn34 valid инв.                             |
| 144        | GoIn8 valid инв.                | 197        | GoIn35 valid                                  |
| 145        | GoIn9 valid                     | 198        | GoIn35 valid инв.                             |
| 146        | GoIn9 valid инв.                | 199        | GoIn36 valid                                  |
| 147        | GoIn10 valid                    | 200        | GoIn36 valid инв.                             |
| 148        | GoIn10 valid инв.               | 201        | GoIn37 valid                                  |
| 149        | GoIn11 valid                    | 202        | GoIn37 valid инв.                             |
| 150        | GoIn11 valid инв.               | 203        | GoIn38 valid                                  |
| 151        | GoIn12 valid                    | 204        | GoIn38 valid инв.                             |
| 152        | GoIn12 valid инв.               | 205        | GoIn39 valid                                  |
| 153        | GoIn13 valid                    | 206        | GoIn <sub>39</sub> valid инв.                 |
| 154        | GoIn13 valid инв.               | 207        | GoIn40 valid                                  |
| 155        | GoIn14 valid                    | 208        | GoIn40 valid инв.                             |
| 156        | GoIn14 valid инв.               | 209        | GoIn41 valid                                  |
| 157        | GoIn15 valid                    | 210        | GoIn41 valid инв.                             |
| 158        | GoIn15 valid инв.               | 211        | GoIn42 valid                                  |

Продолжение таблицы 3.7

РЭ «МР771 с версии ПО 1.14 и выше, ред. 2.27» 292 [www.bemn.by](http://www.bemn.by/)<br>ОАО «Белэлектромонтажналадка» <u>upr@bemn.by</u> ОАО «Белэлектромонтажналадка»

| Код | Тип сигнала                   | Код | Тип сигнала                   |
|-----|-------------------------------|-----|-------------------------------|
| 212 | GoIn42 valid инв.             | 235 | GoIn54 valid                  |
| 213 | GoIn43 valid                  | 236 | GoIn54 valid инв.             |
| 214 | GoIn43 valid инв.             | 237 | GoIn55 valid                  |
| 215 | GoIn44 valid                  | 238 | GoIn55 valid инв.             |
| 216 | GoIn44 valid инв.             | 239 | GoIn56 valid                  |
| 217 | GoIn45 valid                  | 240 | GoIn56 valid инв.             |
| 218 | GoIn45 valid инв.             | 241 | GoIn57 valid                  |
| 219 | GoIn46 valid                  | 242 | GoIn57 valid инв.             |
| 220 | GoIn46 valid инв.             | 243 | GoIn58 valid                  |
| 221 | GoIn47 valid                  | 244 | GoIn <sub>58</sub> valid инв. |
| 222 | GoIn47 valid инв.             | 245 | GoIn59 valid                  |
| 223 | GoIn48 valid                  | 246 | GoIn <sub>59</sub> valid инв. |
| 224 | GoIn48 valid инв.             | 247 | GoIn60 valid                  |
| 225 | GoIn49 valid                  | 248 | GoIn60 valid инв.             |
| 226 | GoIn49 valid инв.             | 249 | GoIn61 valid                  |
| 227 | GoIn50 valid                  | 250 | GoIn61 valid инв.             |
| 228 | GoIn <sub>50</sub> valid инв. | 251 | GoIn62 valid                  |
| 229 | GoIn51 valid                  | 252 | GoIn62 valid инв.             |
| 230 | GoIn51 valid инв.             | 253 | GoIn63 valid                  |
| 231 | GoIn52 valid                  | 254 | GoIn63 valid инв.             |
| 232 | GoIn52 valid инв.             | 255 | GoIn64 valid                  |
| 233 | GoIn53 valid                  | 256 | GoIn64 valid инв.             |
| 234 | GoIn53 valid инв.             |     |                               |

Продолжение таблицы 3.7

**Код Тип сигнала Код Тип сигнала Код Тип сигнала** 0 |НЕТ | 58 | Д58 | 116 | ЛС4 1 |Д1 |  $59$  |Д59 |  $117$  |ЛС5 2 | Д2 | 60 | Д60 | 118 | ЛС6 3  $\begin{bmatrix} \frac{1}{3} & \frac{1}{3} \\ \frac{1}{3} & \frac{1}{3} \\ \frac{1}{3} & \frac{1}{3} \end{bmatrix}$  61  $\begin{bmatrix} \frac{1}{3} & \frac{1}{3} \\ \frac{1}{3} & \frac{1}{3} \\ \frac{1}{3} & \frac{1}{3} \end{bmatrix}$  119  $\begin{bmatrix} \frac{1}{3} & \frac{1}{3} \\ \frac{1}{3} & \frac{1}{3} \\ \frac{1}{3} & \frac{1}{3} \end{bmatrix}$ 4 | Д4 | 62 | Д62 | 120 | ЛС8 5 | Д5 |  $\frac{1}{21}$  |  $\frac{1}{21}$  |  $\frac{1}{21}$  |  $\frac{1}{21}$  |  $\frac{1}{21}$  |  $\frac{1}{21}$ 6 | Д6 | 64 | Д64 | 122 | ЛС10 7 | Д7 | 65 | Д65 | 123 | ЛС11 8 Д8 66 Д66 124 ЛС12 9 | Д9 | 67 | Д67 | 125 | ЛС13 10 Д10 68 Д68 126 126 11 | Д11 | 169 | Д69 | 200 | 127 | ЛС15 12 Д12 70 Д70 128 ЛС16 13 Д13 71 Д71 129 БГС1 14 Д14 72 Д72 130 БГС2 15 Д15 73 КМД1 131 БГС3 16 Д16 74 КМД2 132 БГС4 17 | Д17 | 75 | КМД3 | 133 | БГС5 18 Д18 76 КМД4 134 БГС6 19 Д19 77 КМД5 135 БГС7 20 Д20 78 КМД6 136 БГС8 21 <u>Д</u>21 79 КМД7 137 БГС9 22 | Д22 | 80 | КМД8 | 138 | БГС10 23 Д23 81 КМД9 139 БГС11 24 Д24 140 | 82 | КМД10 140 | БГС12 25 Д25 83 КМД11 141 БГС13 26 Д26 184 КМД12 142 БГС14 27 | Д27 | 85 | КМД13 | 143 | БГС15 28 Д28 86 КМД14 144 БГС16 29 Д29 87 |КМД15 | 145 | ВЛС1 30 Д30 88 КМД16 146 ВЛС2 31 Д31 89 КМД17 147 ВЛС3 32 Д32 90 КМД18 148 ВЛС4 33 Д33 91 |КМД19 | 149 |ВЛС5 34 Д34 92 КМД20 150 ВЛС6 35 Д35 93 КМД21 151 ВЛС7 36 Д36 94 КМД22 152 ВЛС8 37 Д37 95 КМД23 153 ВЛС9 38 Д38 96 КМД24 154 ВЛС10 39 Д39 97 RST1 155 ВЛС11 40 Д40 98 RST2 156 ВЛС12 41 Д41 99 RST3 157 ВЛС13 42 Д42 100 RST4 158 ВЛС14 43 Д43 101 RST5 159 ВЛС15 44 Д44 102 RST6 160 ВЛС16 45 Д45 103 RST7 161 ССЛ1 46 Д46 104 RST8 162 ССЛ2 47 | Д47 | 105 | RST9 | 163 | ССЛ3 48 Д48 106 RST10 164 ССЛ4 49 | Д49 | 107 | RST11 | 165 | ССЛ5 50 | Д50 | 108 | RST12 | 166 | ССЛ6 51 | Д51 | 109 | RST13 | 167 | ССЛ7 52 | Д52 | 110 | RST14 | 168 | ССЛ8 53 Д53 111 RST15 169 ССЛ9 54 Д54 112 RST16 170 ССЛ10 55 Д55 113 ЛС1 171 ССЛ11 56 Д56 114 ЛС2 172 ССЛ12 57 Д57 115 ЛС3 173 ССЛ13

Таблица 3.8 – Сигналы ТУ ТБ по ДЗ и ТУ ТБ по ТЗНП – «КОНТУР», «СОКР», «РАСШ», «ОБРАТ»

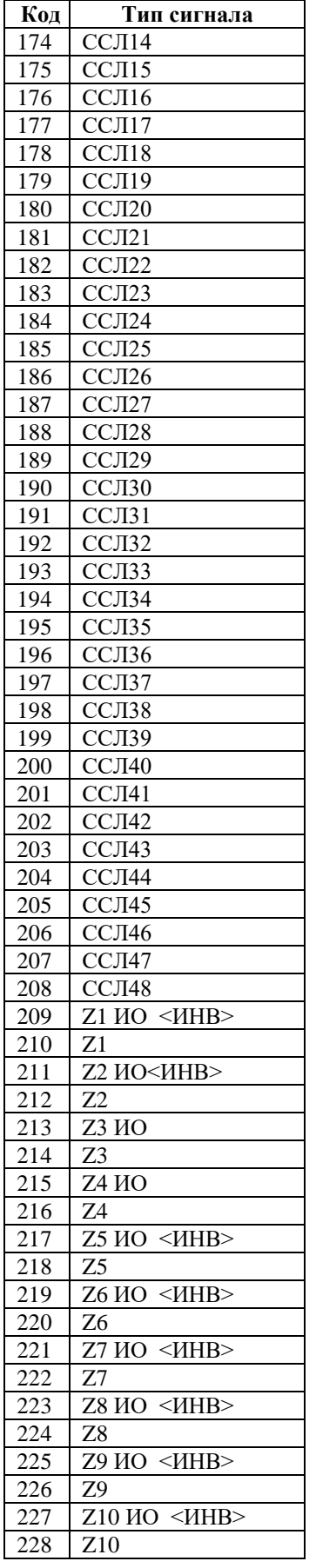

## **Карта заказа на реле микропроцессорное МР771 дистанционной защиты линии 110 кВ**

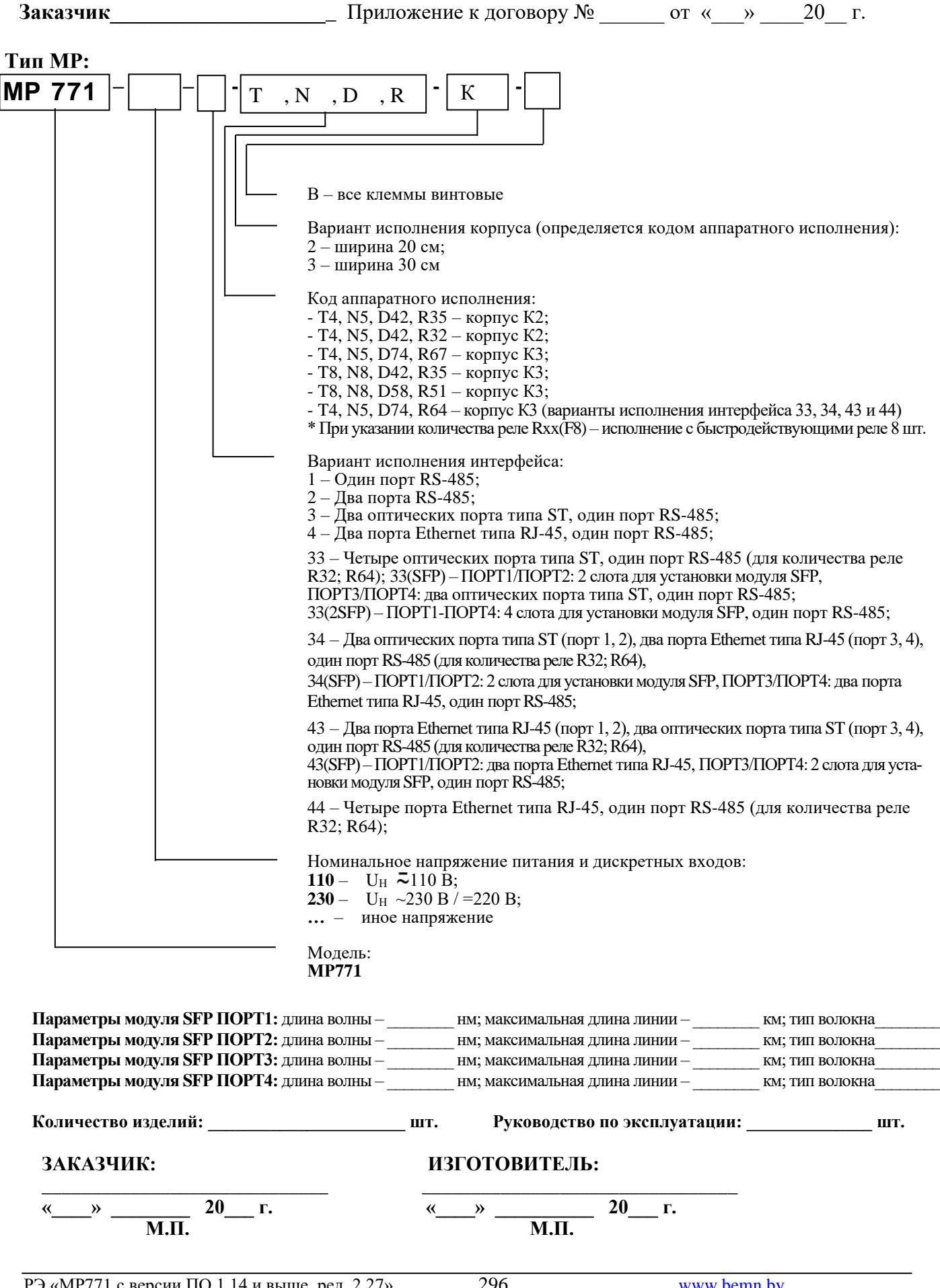